Chez Scheme Version 9 User's Guide

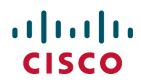

Cisco Systems, Inc. www.cisco.com

#### © 2005–2017 Cisco Systems, Inc.

Licensed under the Apache License Version 2.0 http://www.apache.org/licenses/LICENSE-2.0

Revised April 2017 for Chez Scheme Version 9.4.1.

Cisco and the Cisco logo are trademarks or registered trademarks of Cisco and/or its affiliates in the U.S. and other countries. To view a list of Cisco trademarks, go to this URL: http://www.cisco.com/go/trademarks. Third-party trademarks mentioned are the property of their respective owners. The use of the word partner does not imply a partnership relationship between Cisco and any other company. (1110R)

# Contents

| Pı | Preface                                     |    |
|----|---------------------------------------------|----|
| 1. | Introduction                                | 1  |
|    | 1.1. Chez Scheme Syntax                     | 2  |
|    | 1.2. Notational Conventions                 | 4  |
|    | 1.3. Parameters                             | 5  |
|    | 1.4. More Information                       | 6  |
| 2. | Using Chez Scheme                           | 7  |
|    | 2.1. Interacting with Chez Scheme           | 7  |
|    | 2.2. Expression Editor                      | 11 |
|    | 2.3. The Interaction Environment            | 14 |
|    | 2.4. Using Libraries and Top-Level Programs | 17 |
|    | 2.5. Scheme Shell Scripts                   | 20 |
|    | 2.6. Optimization                           | 22 |
|    | 2.7. Customization                          | 24 |
|    | 2.8. Building and Distributing Applications | 24 |
|    | 2.9. Command-Line Options                   | 29 |
| 3. | Debugging                                   | 33 |
|    | 3.1. Tracing                                | 33 |
|    | 3.2. The Interactive Debugger               | 40 |
|    | 3.3. The Interactive Inspector              | 41 |
|    | 3.4. The Object Inspector                   | 47 |

|    | 3.5. Locating objects                       | 53  |
|----|---------------------------------------------|-----|
|    | 3.6. Nested object size and composition     | 53  |
| 4. | Foreign Interface                           | 57  |
|    | 4.1. Subprocess Communication               | 57  |
|    | 4.2. Calling out of Scheme                  | 59  |
|    | 4.3. Calling into Scheme                    | 69  |
|    | 4.4. Continuations and Foreign Calls        | 72  |
|    | 4.5. Foreign Data                           | 73  |
|    | 4.6. Providing Access to Foreign Procedures | 88  |
|    | 4.7. Using Other Foreign Languages          | 92  |
|    | 4.8. C Library Routines                     | 92  |
|    | 4.9. Example: Socket Operations             | 103 |
| 5. | Binding Forms                               | 111 |
|    | 5.1. Definitions                            | 111 |
|    | 5.2. Multiple-value Definitions             | 112 |
|    | 5.3. Recursive Bindings                     | 113 |
|    | 5.4. Fluid Bindings                         | 114 |
|    | 5.5. Top-Level Bindings                     | 115 |
| 6. | Control Structures                          | 121 |
|    | 6.1. Conditionals                           | 121 |
|    | 6.2. Mapping and Folding                    | 123 |
|    | 6.3. Continuations                          | 123 |
|    | 6.4. Engines                                | 125 |
| 7. | Operations on Objects                       | 131 |
|    | 7.1. Missing R6RS Type Predicates           | 131 |
|    | 7.2. Pairs and Lists                        | 131 |
|    | 7.3. Characters                             | 135 |
|    | 7.4. Strings                                | 137 |

|    | 7.5. Vectors                          | 139 |
|----|---------------------------------------|-----|
|    | 7.6. Fixnum-Only Vectors              | 140 |
|    | 7.7. Bytevectors                      | 144 |
|    | 7.8. Boxes                            | 147 |
|    | 7.9. Symbols                          | 149 |
|    | 7.10. Void                            | 154 |
|    | 7.11. Sorting                         | 154 |
|    | 7.12. Hashtables                      | 155 |
|    | 7.13. Record Types                    | 162 |
|    | 7.14. Record Equality and Hashing     | 163 |
|    | 7.15. Legacy Record Types             | 166 |
|    | 7.16. Procedures                      | 182 |
| 8. | Numeric Operations                    | 183 |
|    | 8.1. Numeric Type Predicates          | 184 |
|    | 8.2. Fixnum Operations                | 185 |
|    | 8.3. Flonum Operations                | 189 |
|    | 8.4. Inexact Complex Operations       | 191 |
|    | 8.5. Bitwise and Logical Operators    | 194 |
|    | 8.6. Random Number Generation         | 202 |
|    | 8.7. Miscellaneous Numeric Operations | 202 |
| 9. | Input/Output Operations               | 207 |
|    | 9.1. Generic Ports                    | 207 |
|    | 9.2. File Options                     | 209 |
|    | 9.3. Transcoders                      | 211 |
|    | 9.4. Port Operations                  | 212 |
|    | 9.5. String Ports                     | 221 |
|    | 9.6. File Ports                       | 222 |
|    | 9.7. Custom Ports                     | 223 |
|    | 9.8. Input Operations                 | 223 |

| 9.9. Output Operations                          | 231 |
|-------------------------------------------------|-----|
| 9.10. Input/Output Operations                   | 237 |
| 9.11. Non-Unicode Bytevector/String Conversions | 237 |
| 9.12. Pretty Printing                           | 238 |
| 9.13. Formatted Output                          | 242 |
| 9.14. Input/Output Control Operations           | 244 |
| 9.15. Fasl Output                               | 251 |
| 9.16. File System Interface                     | 252 |
| 9.17. Generic Port Examples                     | 258 |
| 10. Libraries and Top-level Programs            | 267 |
| 10.1. Built-in Libraries                        | 267 |
| 10.2. Running Top-level Programs                | 269 |
| 10.3. Library and Top-level Program Forms       | 270 |
| 10.4. Standalone import and export forms        | 271 |
| 10.5. Library Parameters                        | 279 |
| 10.6. Library Inspection                        | 280 |
| 11. Syntactic Extension and Modules             | 283 |
| 11.1. Fluid Keyword Bindings                    | 283 |
| 11.2. Syntax-Rules Transformers                 | 285 |
| 11.3. Syntax-Case Transformers                  | 285 |
| 11.4. Compile-time Values and Properties        | 290 |
| 11.5. Modules                                   | 294 |
| 11.6. Standalone import and export forms        | 300 |
| 11.7. Built-in Modules                          | 300 |
| 11.8. Meta Definitions                          | 301 |
| 11.9. Conditional expansion                     | 303 |
| 11.10. Aliases                                  | 304 |
| 11.11. Annotations                              | 305 |

| Contents |
|----------|
|----------|

| 12. System Operations   31                 |     |  |
|--------------------------------------------|-----|--|
| 12.1. Exceptions                           | 311 |  |
| 12.2. Interrupts                           | 315 |  |
| 12.3. Environments                         | 318 |  |
| 12.4. Compilation, Evaluation, and Loading | 322 |  |
| 12.5. Source Directories and Files         | 340 |  |
| 12.6. Compiler Controls                    | 341 |  |
| 12.7. Profiling                            | 347 |  |
| 12.8. Waiter Customization                 | 356 |  |
| 12.9. Transcript Files                     | 362 |  |
| 12.10. Times and Dates                     | 362 |  |
| 12.11. Timing and Statistics               | 369 |  |
| 12.12. Cost Centers                        | 374 |  |
| 12.13. Parameters                          | 376 |  |
| 12.14. Virtual registers                   | 378 |  |
| 12.15. Environmental Queries and Settings  | 380 |  |
| 12.16. Subset Modes                        | 382 |  |
| 13. Storage Management                     |     |  |
| 13.1. Garbage Collection                   | 383 |  |
| 13.2. Weak Pairs and Guardians             | 387 |  |
| 13.3. Locking Objects                      | 392 |  |
| 14. Expression Editor                      | 395 |  |
| 14.1. Expression Editor Parameters         | 395 |  |
| 14.2. Key Binding                          | 397 |  |
| 14.3. Editing Commands                     | 397 |  |
| 14.4. Creating New Editing Commands        | 405 |  |

| 15. Thread System                    | 407 |
|--------------------------------------|-----|
| 15.1. Thread Creation                | 408 |
| 15.2. Mutexes                        | 408 |
| 15.3. Conditions                     | 410 |
| 15.4. Locks                          | 411 |
| 15.5. Locked increment and decrement | 412 |
| 15.6. Thread Parameters              | 413 |
| 15.7. Buffered I/O                   | 414 |
| 15.8. Example: Bounded Queues        | 414 |
| 16. Compatibility Features           | 419 |
| 16.1. Hash Tables                    | 419 |
| 16.2. Extend-Syntax Macros           | 421 |
| 16.3. Structures                     | 426 |
| 16.4. Compatibility File             | 430 |
| References                           | 431 |
| Summary of Forms                     | 435 |
| Index                                | 471 |

# Preface

Chez Scheme Version 9 is a complete implementation of the language of the Revised<sup>6</sup> Report on Scheme (R6RS), with numerous extensions. The implementation is extensively tested and actively maintained and supported. It includes a fast compiler that generates efficient native code for each processor upon which it runs along with a run-time system that provides automatic storage management, foreign language interfaces, and an extensive run-time library.

The compiler has been rewritten for Version 9 and generates substantially faster code than the earlier compiler at the cost of additional compile time. This is the primary difference between Versions 8 and 9.

This book is a companion to *The Scheme Programming Language, 4th Edition* (TSPL4). While TSPL4 describes only standard R6RS features, this book describes *Chez Scheme* extensions. For the reader's convenience, the summary of forms and index at the back of this book contain entries from both books, with each entry from TSPL4 marked with a "t" in front of its page number. In the online version, the page numbers given in the summary of forms and index double as direct links into one of the documents or the other.

Additional documentation for *Chez Scheme* includes release notes, a manual page, and a number of published papers and articles that describe various aspects of the system's design and implementation.

The threaded versions of *Chez Scheme* support native threads, allowing Scheme programs to take advantage of multiprocessor or multiple-core systems. Nonthreaded versions are also available and are faster for single-threaded applications. Both 32-bit and 64-bit versions are available for some platforms. The 64-bit versions support larger heaps, while the 32-bit versions are faster for some applications.

*Chez Scheme*'s interactive programming system includes an expression editor that, like many shells, supports command-line editing, a history mechanism, and command completion. Unlike most shells that support command-line editing, the expression editor properly supports multiline expressions.

Thank you for using Chez Scheme.

# 1. Introduction

Chez Scheme is an implementation of the Revised<sup>6</sup> Report on Scheme [27] (R6RS) with numerous language and programming environment extensions.

This book describes these extensions in detail. It contains as well a concise summary of standard and *Chez Scheme* forms and procedures, which gives the syntax of each form and the number and types of arguments accepted by each procedure. Details on standard Scheme features can be found in *The Scheme Programming Language*, 4th Edition (TSPL4) [11] or the Revised<sup>6</sup> Report on Scheme. The Scheme Programming Language, 4th Edition also contains an extensive introduction to the Scheme language and numerous short and extended examples.

Most of this document also applies equally to *Petite Chez Scheme*, which is fully compatible with the complete *Chez Scheme* system but uses a high-speed interpreter in place of *Chez Scheme*'s incremental native-code compiler. Programs written for *Chez Scheme* run unchanged in *Petite Chez Scheme* as long as they do not require the compiler to be invoked. In fact, *Petite Chez Scheme* is built from the same sources as *Chez Scheme*, with all but the compiler sources included. A detailed discussion of the impact of this distinction appears in Section 2.8.

The remainder of this chapter covers *Chez Scheme* extensions to Scheme syntax (Section 1.1), notational conventions used in this book (Section 1.2), the use of parameters for system customization (Section 1.3), and where to look for more information on *Chez Scheme* (Section 1.4).

Chapter 2 describes how one uses *Chez Scheme* for program development, scripting, and application delivery, plus how to get the compiler to generate the most efficient code possible. Chapter 3 describes debugging and object inspection facilities. Chapter 4 documents facilities for interacting with separate processes or code written in other languages. Chapter 5 describes binding forms. Chapter 6 documents control structures. Chapter 7 documents operations on nonnumeric objects, while Chapter 8 documents various numeric operations, including efficient type-specific operations. Chapter 9 describes input/output operations and generic ports, which allow the definition of ports with arbitrary input/output semantics. Chapter 10 discusses how R6RS libraries and top-level programs are loaded into *Chez Scheme* along with various features for controlling and tracking the loading process. Chapter 11 describes syntactic extension and modules. Chapter 12 describes system operations, such as operations for interacting with the operating system and customizing *Chez Scheme*'s user interface. Chapter 13 describes how to invoke and control the storage management system and documents guardians and weak pairs. Chapter 14 describes

Chez Scheme's expression editor and how it can be customized. Chapter 15 documents the procedures and syntactic forms that comprise the interface to Chez Scheme's native thread system. Finally, Chapter 16 describes various compatibility features.

The back of this book contains a bibliography, the summary of forms, and an index. The page numbers appearing in the summary of forms and the italicized page numbers appearing in the index indicate the locations in the text where forms and procedures are formally defined. The summary of forms and index includes entries from TSPL4, so that they cover the entire set of *Chez Scheme* features. A TSPL4 entry is marked by a "t" prefix on the page number.

Online versions and errata for this book and for TSPL4 can be found at www.scheme.com.

Acknowledgments: Michael Adams, Mike Ashley, Carl Bruggeman, Bob Burger, Sam Daniel, George Davidson, Aziz Ghuloum, Bob Hieb, Andy Keep, and Oscar Waddell have contributed substantially to the development of *Chez Scheme*. *Chez Scheme*'s expression editor is based on a command-line editor for Scheme developed from 1989 through 1994 by C. David Boyer. File compression is performed with the use of the zlib compression library developed by Jean-loup Gailly and Mark Adler. Implementations of the list and vector sorting routines are based on Olin Shiver's opportunistic merge-sort algorithm and implementation. Michael Lenaghan provided a number of corrections for earlier drafts of this book. Many of the features documented in this book were suggested by current *Chez Scheme* users, and numerous comments from users have also led to improvements in the text. Additional suggestions for improvements to *Chez Scheme* and to this book are welcome.

### 1.1. Chez Scheme Syntax

Chez Scheme extends Scheme's syntax both at the object (datum) level and at the level of syntactic forms. At the object level, Chez Scheme supports additional representations for symbols that contain nonstandard characters, nondecimal numbers expressed in floating-point and scientific notation, vectors with explicit lengths, shared and cyclic structures, records, boxes, and more. These extensions are described below. Form-level extensions are described throughout the book and summarized in the Summary of Forms, which also appears in the back of this book.

Chez Scheme extends the syntax of identifiers in several ways. First, the sequence of characters making up an identifier's name may start with digits, periods, plus signs, and minus signs as long as the sequence cannot be parsed as a number. For example, Oabc, +++, and .. are all valid identifiers in Chez Scheme. Second, the single-character sequences { and } are identifiers. Third, identifiers containing arbitrary characters may be printed by escaping them them with  $\setminus$  or with 1.  $\setminus$  is used to escape a single character (except 'x', since x marks the start of a hex scalar value), whereas I is used to escape the group of characters that follow it up through the matching I. For example,  $\setminus I \mid \setminus I$  is an identifier with a two-character name consisting of the character I followed by the the character  $\setminus$ , and  $\mid$ hit me! I is an identifier whose name contains a space.

In addition, gensyms (page 7.9) are printed with #{ and } brackets that enclose both the "pretty" and "unique" names, e.g., #{g1426 e5g1c94g642dssw-a}. They may also be printed using the pretty name only with the prefix #:, e.g., #:g1426.

Arbitrary radixes from two through 36 may be specified with the prefix  $\#n\mathbf{r}$ , where *n* is the radix. Case is not significant, so  $\#n\mathbf{R}$  may be used as well. Digit values from 10 through 35 are specified as either lower- or upper-case alphabetic characters, just as for hexadecimal numbers. For example, #36rZZ is  $35 \times 36 + 35$ , or 1295.

Chez Scheme also permits nondecimal numbers to be printed in floating-point or scientific notation. For example, #01.4 is equivalent to 1.5, and #b1e10 is equivalent to 4.0. Digits take precedence over exponent specifiers, so that #x1e20 is simply the four-digit hexadecimal number equivalent to 7712.

In addition to the standard named characters #\alarm, #\backspace, #\delete, #\esc, #\linefeed, #\newline, #\page, #\return, #\space, and #\tab, Chez Scheme recognizes #\bel, #\ls, #\nel, #\nul, #\rubout, and #\vt (or #\vtab). Characters whose scalar values are less than 256 may also be printed with an octal syntax consisting of the prefix #\ followed by a three octal-digit sequence. For example, #\000 is equivalent to #\nul.

Chez Scheme's fxvectors, or fixnum vectors, are printed like vectors but with the prefix **#vfx(** in place of **#(.** Vectors, bytevectors, and fxvectors may be printed with an explicit length prefix, and when the explicit length prefix is specified, duplicate trailing elements may be omitted. For example, **#(a b c)** may be printed as **#3(a b c)**, and a vector of length 100 containing all zeros may be printed as **#100(0)**.

Chez Scheme's boxes are printed with a #& prefix, e.g., #&17 is a box containing the integer 17.

Records are printed with the syntax #[type-name field ...], where the symbol type-name is the name of the record type and field ... are the printed representations for the contents of the fields of the record.

Shared and cyclic structure may be printed using the graph mark and reference prefixes #n= and #n#. #n= is used to mark an item in the input, and #n# is used to refer to the item marked n. For example, '(#1=(a) . #1#) is a pair whose car and cdr contain the same list, and #0=(a . #0#) is a cyclic list, i.e., its cdr is itself.

A \$primitive form (see page 342) may be abbreviated in the same manner as a quote form, using the #% prefix. For example, #%car is equivalent to (\$primitive car), #2%car to (\$primitive 2 car), and #3%car to (\$primitive 3 car).

Chez Scheme's end-of-file object is printed **#!eof**. If the end-of-file object appears outside of any datum within a file being loaded, **load** will treat it as if it were a true end of file and stop loading at that point. Inserting **#!eof** into the middle of a file can thus be handy when tracking down a load-time error.

Broken pointers in weak pairs (see page 387) are represented by the *broken weak pointer* object, which is printed **#!bwp**.

In addition to the standard delimiters (whitespace, open and close parentheses, open and close brackets, double quotes, semi-colon, and #), *Chez Scheme* also treats as delimiters open and close braces, single quote, backward quote, and comma.

The Chez Scheme lexical extensions described above are disabled in an input stream after an **#!r6rs** comment directive has been seen, unless a **#!chezscheme** comment directive has been seen since. Each library loaded implicitly via import and each RNRS top-level program loaded via the --program command-line option, the scheme-script command, or the load-program procedure is treated as if it begins implicitly with an **#!r6rs** comment directive.

The case of symbol and character names is normally significant, as required by the Revised<sup>6</sup> Report. Names are folded, as if by string-foldcase, following a #!fold-case comment directive in the same input stream unless a #!no-fold-case has been seen since. Names are also folded if neither directive has been seen and the parameter case-sensitive has been set to #f.

The printer invoked by write, put-datum, pretty-print, and the format  $\tilde{s}$  option always prints standard Revised<sup>6</sup> Report objects using the standard syntax, unless a different behavior is requested via the setting of one of the print parameters. For example, it prints symbols in the extended identifier syntax of Chez Scheme described above using hex scalar value escapes, unless the parameter print-extended-identifiers is set to true. Similarly, it does not print the explicit length or suppress duplicate trailing elements unless the parameter print-vector-length is set to true.

## **1.2.** Notational Conventions

This book follows essentially the same notational conventions as *The Scheme Programming Language*, 4th Edition. These conventions are repeated below, with notes specific to *Chez Scheme*.

When the value produced by a procedure or syntactic form is said to be *unspecified*, the form or procedure may return any number of values, each of which may be any Scheme object. *Chez Scheme* usually returns a single, unique *void* object (see *void*) whenever the result is unspecified; avoid counting on this behavior, however, especially if your program may be ported to another Scheme implementation. Printing of the void object is suppressed by *Chez Scheme*'s waiter (read-evaluate-print loop).

This book uses the words "must" and "should" to describe program requirements, such as the requirement to provide an index that is less than the length of the vector in a call to vector-ref. If the word "must" is used, it means that the requirement is enforced by the implementation, i.e., an exception is raised, usually with condition type &assertion. If the word "should" is used, an exception may or may not be raised, and if not, the behavior of the program is undefined. The phrase "syntax violation" is used to describe a situation in which a program is malformed. Syntax violations are detected prior to program execution. When a syntax violation is detected, an exception of type &syntax is raised and the program is not executed.

Scheme objects are displayed in a typewriter typeface just as they are to be typed at the keyboard. This includes identifiers, constant objects, parenthesized Scheme expressions, and whole programs. An *italic* typeface is used to set off syntax variables in the descriptions of syntactic forms and arguments in the descriptions of procedures. Italics are also used

to set off technical terms the first time they appear. The first letter of an identifier that is not ordinarily capitalized is not capitalized when it appears at the beginning of a sentence. The same is true for syntax variables written in italics.

In the description of a syntactic form or procedure, a pattern shows the syntactic form or the application of the procedure. The syntax keyword or procedure name is given in typewriter font, as are parentheses. The remaining pieces of the syntax or arguments are shown in italics, using names that imply the types of the expressions or arguments expected by the syntactic form or procedure. Ellipses are used to specify zero or more occurrences of a subexpression or argument.

### **1.3.** Parameters

All Chez Scheme system customization is done via *parameters*. A parameter is a procedure that encapsulates a hidden state variable. When invoked without arguments, a parameter returns the value of the encapsulated variable. When invoked with one argument, the parameter changes the value of the variable to the value of its argument. A parameter may raise an exception if its argument is not appropriate, or it may filter the argument in some way.

New parameters may be created and used by programs running in *Chez Scheme*. Parameters are used rather than global variables for program customization for two reasons: First, unintentional redefinition of a customization variable can cause unexpected problems, whereas unintentional redefinition of a parameter simply makes the parameter inaccessible. For example, a program that defines **\*print-level\*** for its own purposes in early releases of *Chez Scheme* would have unexpected effects on the printing of Scheme objects, whereas a program that defines **print-level** for its own purposes the ability to alter the printer's behavior. Of course, a program that invokes **print-level** by accident can still affect the system in unintended ways, but such an occurrence is less likely, and can only happen in an incorrect program.

Second, invalid values for parameters can be detected and rejected immediately when the "assignment" is made, rather than at the point where the first use occurs, when it is too late to recover and reinstate the old value. For example, an assignment of \*print-level\* to -1 would not have been caught until the first call to write or pretty-print, whereas an attempted assignment of -1 to the parameter print-level, i.e., (print-level -1), is flagged as an error immediately, before the change is actually made.

Built-in system parameters are described in different sections throughout this book and are listed along with other syntactic forms and procedures in the Summary of Forms in the back of this book. Parameters marked "thread parameters" have per-thread values in threaded versions of *Chez Scheme*, while the values of parameters marked "global parameters" are shared by all threads. Nonthreaded versions of *Chez Scheme* do not distinguish between thread and global parameters. See Sections 12.13 and 15.6 for more information on creating and manipulating parameters.

## 1.4. More Information

The articles and technical reports listed below document various features of *Chez Scheme* and its implementation:

- syntactic abstraction [14, 8, 17],
- modules [31],
- libraries [21],
- storage management [12, 13],
- threads [10],
- multiple return values [2],
- optional arguments [16],
- continuations [7, 24, 3],
- eq? hashtables [20],
- internal definitions, letrec, and letrec\* [32, 22],
- equal? [1],
- engines [15],
- floating-point printing [4],
- code generation [18],
- register allocation [6],
- procedure inlining [30],
- profiling [5], and
- history of the implementation [9].

Links to abstracts and electronic versions of these publications are available at the url  $\rm http://www.cs.indiana.edu/chezscheme/pubs/.$ 

# 2. Using Chez Scheme

Chez Scheme is often used interactively to support program development and debugging, yet it may also be used to create stand-alone applications with no interactive component. This chapter describes the various ways in which Chez Scheme is typically used and, more generally, how to get the most out of the system. Sections 2.1, 2.2, and 2.3 describe how one uses Chez Scheme interactively. Section 2.4 discusses how libraries and RNRS top-level programs are used in Chez Scheme. Section 2.5 covers support for writing and running Scheme scripts, including compiled scripts and compiled RNRS top-level programs. Section 2.6 describes how to structure and compile an application to get the most efficient code possible out of the compiler. Section 2.7 describes how one can customize the startup process, e.g., to alter or eliminate the command-line options, to preload Scheme or foreign code, or to run Chez Scheme as a subordinate program of another program. Section 2.8 describes how to build applications using Chez Scheme with Petite Chez Scheme for run-time support. Finally, Section 2.9 covers command-line options used when invoking Chez Scheme.

### 2.1. Interacting with Chez Scheme

One of the simplest and most effective ways to write and test Scheme programs is to compose them using a text editor, like vi or emacs, and test them interactively with Chez Scheme running in a shell window. When Chez Scheme is installed with default options, entering the command scheme at the shell's prompt starts an interactive Scheme session. The command petite does the same for Petite Chez Scheme. After entering this command, you should see a short greeting followed by an angle-bracket on a line by itself, like this:

```
Chez Scheme Version 9.4
Copyright 1984-2017 Cisco Systems, Inc.
```

You also should see that the cursor is sitting one space to the right of the angle-bracket. The angle-bracket is a prompt issued by the system's "REPL," which stands for "Read Eval Print Loop," so called because it reads, evaluates, and prints an expression, then loops back to read, evaluate, and print the next, and so on. (In *Chez Scheme*, the REPL is also called a waiter.)

In response to the prompt, you can type any Scheme expression. If the expression is wellformed, the REPL will run the expression and print the value. Here are a few examples:

```
> 3
3
> (+ 3 4)
7
> (cons 'a '(b c d))
(a b c d)
```

The reader used by the REPL is more sophisticated than an ordinary reader. In fact, it's a full-blown "expression editor" ("expeditor" for short) like a regular text editor but for just one expression at a time. One thing you might soon notice is that the system automatically indents the second and subsequent lines of an expression. For example, let's say we want to define fact, a procedure that implements the factorial function. If we type (define fact followed by the enter key, the cursor should be sitting under the first e in define, so that if we then type (lambda (x), we should see:

```
> (define fact
        (lambda (x)
```

The expeditor also allows us to move around within the expression (even across lines) and edit the expression to correct mistakes. After typing:

we might notice that the procedure's argument is named x but we have been referencing it as n. We can move back to the second line using the arrow keys, remove the offending xwith the backspace key, and replace it with n.

We can then return to the end of the expression with the arrow keys and complete the definition.

Now that we have a complete form with balanced parentheses, if we hit enter with the

cursor just after the final parenthesis, the expeditor will send it on to the evaluator. We'll know that it has accepted the definition when we get another right-angle prompt.

Now we can test our definition by entering, say, (fact 6) in response to the prompt:

```
> (fact 6)
0
```

The printed value isn't what we'd hoped for, since 6! is actually 720. The problem, of course, is that the base-case return-value 0 should have been 1. Fortunately, we don't have to retype the definition to correct the mistake. Instead, we can use the expeditor's history mechanism to retrieve the earlier definition. The up-arrow key moves backward through the history. In this case, the first up-arrow retrieves (fact 6), and the second retrieves the fact definition.

As we move back through the history, the expression editor shows us only the first line, so after two up arrows, this is all we see of the definition:

```
> (define fact
```

We can force the expeditor to show the entire expression by typing L (control L, i.e., the control and L keys pressed together):

Now we can move to the fourth line and change the 0 to a 1.

We're now ready to enter the corrected definition. If the cursor is on the fourth line and we hit enter, however, it will just open up a new line between the old fourth and fifth lines. This is useful in other circumstances, but not now. Of course, we can work around this by using the arrow keys to move to the end of the expression, but an easier way is to type **J**, which forces the expression to be entered immediately no matter where the cursor is.

Finally, we can bring back (fact 6) with another two hits of the up-arrow key and try it again:

> (fact 6) 720

To exit from the REPL and return back to the shell, we can type  $^D$  or call the exit procedure.

The interaction described above uses just a few of the expeditor's features. The expeditor's remaining features are described in the following section.

Running programs may be interrupted by typing the interrupt character (typically C). In response, the system enters a debug handler, which prompts for input with a break> prompt. One of several commands may be issued to the break handler (followed by a newline), including

- "e" or end-of-file to exit from the handler and continue,
- "r" to stop execution and reset to the current café,
- "a" to abort Chez Scheme,
- "n" to enter a new café (see below),
- "i" to inspect the current continuation,
- "s" to display statistics about the interrupted program, and
- "?" to display a list of these options.

When an exception other than a warning occurs, the default exception handler prints a message that describes the exception to the console error port. If a REPL is running, the exception handler then returns to the REPL, where the programmer can call the debug procedure to start up the debug handler, if desired. The debug handler is similar to the break handler and allows the programmer to inspect the continuation (control stack) of the exception to help determine the cause of the problem. If no REPL is running, as is the case for a script or top-level program run via the --script or --program command-line options, the default exception handler exits from the script or program after printing the message. To allow scripts and top-level programs to be debugged, the default exception handler can be forced via the debug-on-exception parameter or the --debug-on-exception command-line option to invoke debug directly.

Developing a large program entirely in the REPL is unmanageable, and we usually even want to store smaller programs in a file for future use. (The expeditor's history is saved across Scheme sessions, but there is a limit on the number of items, so it is not a good idea to count on a program remaining in the history indefinitely.) Thus, a Scheme programmer typically creates a file containing Scheme source code using a text editor, such as vi, and loads the file into *Chez Scheme* to test them. The conventional filename extension for *Chez Scheme* source files is ".ss," but the file can have any extension or even no extension at all. A source file can be loaded during an interactive session by typing (load "path"). Files to be loaded can also be named on the command line when the system is started. Any form that can be typed interactively can be placed in a file to be loaded.

Chez Scheme compiles source forms as it sees them to machine code before evaluating them, i.e., "just in time." In order to speed loading of a large file or group of files, each file can be compiled ahead of time via compile-file, which puts the compiled code into a separate object file. For example, (compile-file "path") compiles the forms in the file path.ss and places the resulting object code in the file path.so. Loading a pre-compiled file is essentially no different from loading the source file, except that loading is faster since compilation has already been done.

When compiling a file or set of files, it is often more convenient to use a shell command than to enter *Chez Scheme* interactively to perform the compilation. This is easily accomplished by "piping" in the command to compile the file as shown below.

```
echo '(compile-file "filename")' | scheme -q
```

The -q option suppresses the system's greeting messages for more compact output, which is especially useful when compiling numerous files. The single-quote marks surrounding the compile-file call should be left off for Windows shells.

When running in this "batch" mode, especially from within "make" files, it is often desirable to force the default exception handler to exit immediately to the shell with a nonzero exit status. This may be accomplished by setting the reset-handler to abort.

```
echo '(reset-handler abort) (compile-file "filename")' | scheme -q
```

One can also redefine the **base-exception-handler** (Section 12.1) to achieve a similar effect while exercising more control over the format of the messages that are produced.

### 2.2. Expression Editor

When Chez Scheme is used interactively in a shell window, as described above, or when new-cafe is invoked explicitly from a top-level program or script run via --program or --script, the waiter's "prompt and read" procedure employs an expression editor that permits entry and editing of single- and multiple-line expressions, automatically indents expressions as they are entered, supports identifier completion outside string constants based on the identifiers defined in the interactive environment, and supports filename completion within string constants. The expression editor also maintains a history of expressions typed during and across sessions and supports tcsh-like history movement and search commands. Other editing commands include simple cursor movement via arrow keys, deletion of characters via backspace and delete, and movement, deletion, and other commands using mostly emacs key bindings.

The expression editor does not run if the TERM environment variable is not set (on Unix-based systems), if the standard input or output files have been redirected, or if the **--eedisable** command-line option (Section 2.9) has been used. The history is saved across sessions, by default, in the file ".chezscheme\_history" in the user's home directory. The **--eehistory** command-line option (Section 2.9) can be used to specify a different location for the history file or to disable the saving and restoring of the history file.

Keys for nearly all printing characters (letters, digits, and special characters) are "self inserting" by default. The open parenthesis, close parenthesis, open bracket, and close bracket keys are self inserting as well, but also cause the editor to "flash" to the matching delimiter, if any. Furthermore, when a close parenthesis or close bracket is typed, it is automatically corrected to match the corresponding open delimiter, if any.

Key bindings for other keys and key sequences initially recognized by the expression editor are given below, organized into groups by function. Some keys or key sequences serve more than one purpose depending upon context. For example, tab is used for identifier completion, filename completion, and indentation. Such bindings are shown in each applicable functional group.

Multiple-key sequences are displayed with hyphens between the keys of the sequences, but these hyphens should not be entered. When two or more key sequences perform the same operation, the sequences are shown separated by commas.

Detailed descriptions of the editing commands are given in Chapter 14, which also describes parameters that allow control over the expression editor, mechanisms for adding or changing key bindings, and mechanisms for creating new commands.

Newlines, acceptance, exiting, and redisplay:

| enter, ^M | accept balanced entry if used at end of entry;<br>else add a newline before the cursor and indent |
|-----------|---------------------------------------------------------------------------------------------------|
|           |                                                                                                   |
| ^J        | accept entry unconditionally                                                                      |
| ^0        | insert newline after the cursor and indent                                                        |
| ^D        | exit from the waiter if entry is empty;                                                           |
|           | else delete character under cursor                                                                |
| ^Z        | suspend to shell if shell supports job control                                                    |
| ^L        | redisplay entry                                                                                   |
| ^L-^L     | clear screen and redisplay entry                                                                  |

Basic movement and deletion:

| leftarrow, <sup>•</sup> B | move cursor left                                   |
|---------------------------|----------------------------------------------------|
| rightarrow, <b>^</b> F    | move cursor right                                  |
| uparrow, <b>^</b> P       | move cursor up; from top of unmodified entry,      |
|                           | move to preceding history entry.                   |
| downarrow, <sup>N</sup>   | move cursor down; from bottom of unmodified entry, |
|                           | move to next history entry                         |
| ^D                        | delete character under cursor if entry not empty,  |
|                           | else exit from the waiter                          |
| backspace, <sup>^</sup> H | delete character before cursor                     |
| delete                    | delete character under cursor                      |
|                           |                                                    |

Line movement and deletion:

| home, ^A            | move cursor to beginning of line                  |
|---------------------|---------------------------------------------------|
| end, <sup>•</sup> E | move cursor to end of line                        |
| ^к, esc-k           | delete to end of line or, if cursor is at the end |
|                     | of a line, join with next line                    |
| ٦Û                  | delete contents of current line                   |
|                     |                                                   |

When used on the first line of a multiline entry of which only the first line is displayed, i.e., immediately after history movement,  $^U$  deletes the contents of the entire entry, like  $^G$  (described below).

#### 2.2. Expression Editor

Expression movement and deletion:

| esc-^F                             | move cursor to next expression      |
|------------------------------------|-------------------------------------|
| esc-^B                             | move cursor to preceding expression |
| esc-]                              | move cursor to matching delimiter   |
| ^]                                 | flash cursor to matching delimiter  |
| esc- <sup>K</sup> , esc-delete     | delete next expression              |
| esc-backspace, esc- <sup>1</sup> H | delete preceding expression         |

Entry movement and deletion:

| esc-<                | move cursor to beginning of entry                                                                |
|----------------------|--------------------------------------------------------------------------------------------------|
| esc->                | move cursor to end of entry                                                                      |
| ^G                   | delete current entry contents                                                                    |
| ^C                   | delete current entry contents; reset to end of history                                           |
| Indentation:         |                                                                                                  |
| tab                  | re-indent current line if identifier/filename prefix<br>not just entered; else insert completion |
| esc-tab              | re-indent current line unconditionally                                                           |
| esc-q, esc-Q, esc-^Q | re-indent each line of entry                                                                     |
|                      |                                                                                                  |

Identifier/filename completion:

| tab     | insert completion if identifier/filename prefix just |
|---------|------------------------------------------------------|
|         | entered; else re-indent current line                 |
| tab-tab | show possible identifier/filename completions at end |
|         | of identifier/filename just typed, else re-indent    |
| ^R      | insert next identifier/filename completion           |
|         |                                                      |

Identifier completion is performed outside of a string constant, and filename completion is performed within a string constant. (In determining whether the cursor is within a string constant, the expression editor looks only at the current line and so can be fooled by string constants that span multiple lines.) If at end of existing identifier or filename, i.e., not one just typed, the first tab re-indents, the second tab inserts identifier completion, and the third shows possible completions.

History movement:

| uparrow, <b>^</b> P            | move to preceding entry if at top of unmodified  |
|--------------------------------|--------------------------------------------------|
|                                | entry; else move up within entry                 |
| downarrow, N                   | move to next entry if at bottom of unmodified    |
|                                | entry; else move down within entry               |
| esc-uparrow, esc- <sup>P</sup> | move to preceding entry from unmodified entry    |
| esc-downarrow, esc-^N          | move to next entry from unmodified entry         |
| esc-p                          | search backward through history for given prefix |
| esc-n                          | search forward through history for given prefix  |
| esc-P                          | search backward through history for given string |
| esc-N                          | search forward through history for given string  |

To search, enter a prefix or string followed by one of the search key sequences. Follow with additional search key sequences to search further backward or forward in the history. For

example, enter "(define" followed by one or more esc-p key sequences to search backward for entries that are definitions, or "(define" followed by one or more esc-P key sequences for entries that contain definitions.

Word and page movement:

| esc-f, esc-F<br>esc-b, esc-B<br>^X-[<br>^X-] | move cursor to end of next word<br>move cursor to start of preceding word<br>move cursor up one screen page<br>move cursor down one screen page  |
|----------------------------------------------|----------------------------------------------------------------------------------------------------|
| Inserting saved text:                        |                                                                                                    |
| ^ү<br>^V                                     | insert most recently deleted text insert contents of window selection/paste buffer                                                               |
| Mark operations:                             |                                                                                                    |
| ^@, ^space, ^^<br>^X-^X<br>^W                | set mark to current cursor position<br>move cursor to mark, leave mark at old cursor position<br>delete between current cursor position and mark |
| Command repetition:                          |                                                                                                    |
| esc-^U<br>esc-^U-n                           | repeat next command four times repeat next command $n$ times                                                                                     |

## 2.3. The Interaction Environment

In the language of the Revised<sup>6</sup> Report, code is structured into libraries and "top-level programs." The Revised<sup>6</sup> Report does not require an implementation to support interactive use, and it does not specify how an interactive top level should operate, leaving such details up to the implementation.

In Chez Scheme, when one enters definitions or expressions at the prompt or loads them from a file, they operate on an interaction environment, which is a mutable environment that initially holds bindings only for built-in keywords and primitives. It may be augmented by user-defined identifier bindings via top-level definitions. The interaction environment is also referred to as the top-level environment, because it is at the top level for purposes of scoping. Programs entered at the prompt or loaded from a file via load should not be confused with RNRS top-level programs, which are actually more similar to libraries in their behavior. In particular, while the same identifier can be defined multiple times in the interaction environment, to support incremental program development, an identifier can be defined at most once in an RNRS top-level program.

The default interaction environment used for any code that occurs outside of an RNRS top-level program or library (including such code typed at a prompt or loaded from a file) contains all of the bindings of the (chezscheme) library (or scheme module, which exports the same set of bindings). This set contains a number of bindings that are not in the RNRS libraries. It also contains a number of bindings that extend the RNRS counterparts in some way and are thus not strictly compatible with the RNRS bindings for the same

identifiers. To replace these with bindings strictly compatible with RNRS, simply import the **rnrs** libraries into the interaction environment by typing the following into the REPL or loading it from a file:

```
(import
 (rnrs)
 (rnrs eval)
 (rnrs mutable-pairs)
 (rnrs mutable-strings)
 (rnrs r5rs))
```

To obtain an interaction environment that contains all *and only* RNRS bindings, use the following.

```
(interaction-environment
 (copy-environment
   (environment
    '(rnrs)
    '(rnrs eval)
    '(rnrs mutable-pairs)
    '(rnrs mutable-strings)
    '(rnrs r5rs))
#t))
```

To be useful for most purposes, library and import should probably also be included, from the (chezscheme) library.

```
(interaction-environment
 (copy-environment
   (environment
        '(rnrs)
        '(rnrs eval)
        '(rnrs mutable-pairs)
        '(rnrs mutable-strings)
        '(rnrs r5rs)
        '(only (chezscheme) library import))
   #t))
```

It might also be useful to include **debug** in the set of identifiers imported from (**chezscheme**) to allow the debugger to be entered after an exception is raised.

Most of the identifiers bound in the default interaction environment that are not strictly compatible with the Revised<sup>6</sup> Report are variables bound to procedures with extended interfaces, i.e., optional arguments or extended argument domains. The others are keywords bound to transformers that extend the Revised<sup>6</sup> Report syntax in some way. This should not be a problem except for programs that count on exceptions being raised in cases that coincide with the extensions. For example, if a program passes the = procedure a single numeric argument and expects an exception to be raised, it will fail in the initial interaction environment because = returns **#t** when passed a single numeric argument.

Within the default interaction environment and those created as described above, variables

that name built-in procedures are read-only, i.e., cannot be assigned, since they resolve to the read-only bindings exported from the (chezscheme) library or some other library:

(set! cons +)  $\Rightarrow$  exception: cons is immutable

Before assigning a variable bound to the name of a built-in procedure, the programmer must first define the variable. For example,

```
(define cons-count 0)
(define original-cons cons)
(define cons
  (lambda (x y)
     (set! cons-count (+ cons-count 1))
     (original-cons x y)))
```

redefines cons to count the number of times it is called, and

```
(set! cons original-cons)
```

assigns cons to its original value. Once a variable has been defined in the interaction environment using define, a subsequent definition of the same variable is equivalent to a set!, so

```
(define cons original-cons)
```

has the same effect as the set! above. The expression

```
(import (only (chezscheme) cons))
```

also binds cons to its original value. It also returns it to its original read-only state.

The simpler redefinition

(define cons (let () (import scheme) cons))

turns cons into a mutable variable with the same value as it originally had. Doing so, however, prevents the compiler from generating efficient code for calls to cons or producing warning messages when cons is passed the wrong number of arguments.

All identifiers not bound in the initial interaction environment and not defined by the programmer are treated as "potentially bound" as variables to facilitate the definition of mutually recursive procedures. For example, assuming that **yin** and **yang** have not been defined,

```
(define yin (lambda () (- (yang) 1)))
```

defines yin at top level as a variable to a procedure that calls the value of the top-level variable yang, even though yang has not yet been defined. If this is followed by

```
(define yang (lambda () (+ (yin) 1)))
```

the result is a mutually recursive pair of procedures that, when called, will loop indefinitely

or until the system runs out of space to hold the recursion stack. If yang must be defined as anything other than a variable, its definition should precede the definition of yin, since the compiler assumes yang is a variable in the absence of any indication to the contrary when yang has not yet been defined.

A subtle consequence of this useful quirk of the interaction environment is that the procedure free-identifier=? (Section 8.3 of *The Scheme Programming Language, 4th Edition*) does not consider unbound library identifiers to be equivalent to (as yet) undefined toplevel identifiers, even if they have the same name, because the latter are actually assumed to be valid variable bindings.

```
(library (A) (export a)
 (import (rnrs))
 (define-syntax a
    (lambda (x)
        (syntax-case x ()
        [(_ id) (free-identifier=? #'id #'undefined)]))))
(let () (import (A)) (a undefined)) ⇒ #f
```

If it is necessary that they have the same binding, as in the case where an identifier is used as an auxiliary keyword in a syntactic abstraction exported from a library and used at top level, the library should define and export a binding for the identifier.

```
(library (A) (export a aux-a)
 (import (rnrs) (only (chezscheme) syntax-error))
 (define-syntax aux-a
    (lambda (x)
      (syntax-error x "invalid context")))
 (define-syntax a
    (lambda (x)
      (syntax-case x (aux-a)
        [(_ aux-a) #''okay]
        [(_ _) #''oops]))))
(let () (import (A)) (a aux-a)) ⇒ okay
(let () (import (only (A) a)) (a aux-a)) ⇒ oops
```

This issue does not arise when libraries are used entirely within other libraries or within RNRS top-level programs, since the interaction environment does not come into play.

### 2.4. Using Libraries and Top-Level Programs

An R6RS library can be defined directly in the REPL, loaded explicitly from a file (using load or load-library), or loaded implicitly from a file via import. When defined directly in the REPL or loaded explicitly from a file, a library form can be used to redefine an existing library, but import never reloads a library once it has been defined.

A library to be loaded implicitly via import must reside in a file whose name reflects the name of the library. For example, if the library's name is (tools sorting), the base name of the file must be sorting with a valid extension, and the file must be in a directory

named tools which itself resides in one of the directories searched by import. The set of directories searched by import is determined by the library-directories parameter, and the set of extensions is determined by the library-extensions parameter.

The values of both parameters are lists of pairs of strings. The first string in each library-directories pair identifies a source-file base directory, and the second identifies the corresponding object-file base directory. Similarly, the first string in each library-extensions pair identifies a source-file extension, and the second identifies the corresponding object-file extension. The full path of a library source or object file consists of the source or object base followed by the components of the library name, separated by slashes, with the library extension added on the end. For example, for base /usr/lib/scheme, library name (app lib1), and extension .sls, the full path is /usr/lib/scheme/app/lib1.sls. So, if (library-directories) contains the pathnames "/usr/lib/scheme/libraries" and ".", and (library-extensions) contains the extensions .ss and .sls, the path of the (tools sorting) library must be one of the following.

```
/usr/lib/scheme/libraries/tools/sorting.ss
/usr/lib/scheme/libraries/tools/sorting.sls
./tools/sorting.sls
```

When searching for a library, import first constructs a partial name from the list of components in the library name, e.g., a/b for library (a b). It then searches for the partial name in each pair of base directories, in order, trying each of the source extensions then each of the object extensions in turn before moving onto the next pair of base directories. If the partial name is an absolute pathname, e.g., ~/.myappinit for a library named (~/.myappinit), only the specified absolute path is searched, first with each source extension, then with each object extension. If the expander finds both a source file and its corresponding object file, and the object file is not older than the source file, the expander loads the object file. If the object file does not exist, if the object file is older, or if after loading the object file, the expander determines it was built using a library or include file that has changed, the source file is loaded or compiled, depending on the value of the parameter compile-imported-libraries. If compile-imported-libraries is set to #t, the expander compiles the library via the value of the compile-library-handler parameter, which by default calls compile-library (which is described below). Otherwise, the expander loads the source file. (Loading the source file actually causes the code to be compiled, assuming the default value of current-eval, but the compiled code is not saved to an object file.) An exception is raised during this process if a source or object file exists but is not readable or if an object file cannot be created.

The search process used by the expander when processing an import for a library that has not yet been loaded can be monitored by setting the parameter import-notify to #t. This parameter can be set from the command line via the --import-notify command-line option.

Whenever the expander determines it must compile a library to a file or load one from source, it adds the directory in which the file resides to the front of the **source-directories** list while compiling or loading the library. This allows a library to include files stored in or relative to its own directory.

When import compiles a library as described above, it does not also load the compiled library, because this would cause portions of library to be reevaluated. Because of this, run-time expressions in the file outside of a library form will not be evaluated. If such expressions are present and should be evaluated, the library should be compiled ahead of time or loaded explicitly.

A file containing a library may be compiled with compile-file or compile-library. The only difference between the two is that the latter treats the source file as if it were prefixed by an implicit #!r6rs, which disables *Chez Scheme* lexical extensions unless an explicit #!chezscheme marker appears in the file. Any libraries upon which the library depends must be compiled first. If one of the libraries imported by the library is subsequently recompiled (say because it was modified), the importing library must also be recompiled. Compilation and recompilation of imported libraries must be done explicitly by default but is done automatically when the parameter compile-imported-libraries is set to #t before compiling the importing library.

As with compile-file, compile-library can be used in "batch" mode via a shell command:

```
echo '(compile-library "filename")' | scheme -q
```

with single-quote marks surrounding the compile-library call omitted for Windows shells.

An RNRS top-level-program usually resides in a file, but one can also enter one directly into the REPL using the top-level-program forms, e.g.:

```
(top-level-program
 (import (rnrs))
 (display "What's up?\n"))
```

A top-level program stored in a file does not have the top-level-program wrapper, so the same top-level program in a file is just:

```
(import (rnrs))
(display "What's up?\n")
```

A top-level program stored in a file can be loaded from the file via the load-program procedure. A top-level program can also be loaded via load, but not without affecting the semantics. A program loaded via load is scoped at top level, where it can see all top-level bindings, whereas a top-level program loaded via load-program is self-contained, i.e., it can see only the bindings made visible by the leading import form. Also, the variable bindings in a program loaded via load also become top-level bindings, whereas they are local to the program when the program is loaded via load-program. Moreover, load-program, like load-library, treats the source file as if it were prefixed by an implicit #!r6rs, which disables Chez Scheme lexical extensions unless an explicit #!chezscheme marker appears in the file. A program loaded via load is also likely to be less efficient. Since the program's variables are not local to the program, the compiler must assume they could change at any time, which inhibits many of its optimizations.

Top-level programs may be compiled using compile-program, which is like compile-file but, as with load-program, properly implements the semantics and lexical restrictions of top-level programs. compile-program also copies the leading #! line, if any, from the source file to the object file, resulting in an executable object file. Any libraries upon which the top-level program depends, other than built-in libraries, must be compiled first. The program must be recompiled if any of the libraries upon which it depends are recompiled. Compilation and recompilation of imported libraries must be done explicitly by default but is done automatically when the parameter compile-imported-libraries is set to **#t** before compiling the importing library.

As with compile-file and compile-library, compile-program can be used in "batch" mode via a shell command:

```
echo '(compile-program "filename")' | scheme -q
```

with single-quote marks surrounding the compile-program call omitted for Windows shells.

compile-program returns a list of libraries directly invoked by the compiled top-level program. When combined with the library-requirements and library-object-filename procedures, the list of libraries returned by compile-program can be used to determine the set of files that must be distributed with the compiled program file.

When run, a compiled program automatically loads the run-time code for each library upon which it depends, as if via revisit. If the program also imports one of the same libraries at run time, e.g., via the environment procedure, the system will attempt to load the compile-time information from the same file. The compile-time information can also be loaded explicitly from the same or a different file via load or visit.

### 2.5. Scheme Shell Scripts

When the --script command-line option is present, the named file is treated as a Scheme shell script, and the command-line is made available via the parameter command-line. This is primarily useful on Unix-based systems, where the script file itself may be made executable. To support executable shell scripts, the system ignores the first line of a loaded script if it begins with **#**! followed by a space or forward slash. For example, assuming that the *Chez Scheme* executable has been installed as /usr/bin/scheme, the following script prints its command-line arguments.

```
#! /usr/bin/scheme --script
(for-each
   (lambda (x) (display x) (newline))
   (cdr (command-line)))
```

The following script implements the traditional Unix echo command.

```
(do ([args args (cdr args)] [sep "" " "])
  ((null? args))
  (printf "~a~a" sep (car args)))
(when newline? (newline)))))
```

Scripts may be compiled using compile-script, which is like compile-file but differs in two ways: (1) it copies the leading #! line from the source-file script into the object file, and (2) when the #! line is present, it disables the default compression of the resulting file, which would otherwise prevent it from being recognized as a script file.

If Petite Chez Scheme is installed, but not Chez Scheme, /usr/bin/scheme may be replaced with /usr/bin/petite.

The --program command-line option is like --script except that the script file is treated as an RNRS top-level program (Chapter 10). The following RNRS top-level program implements the traditional Unix echo command, as with the script above.

```
#! /usr/bin/scheme --program
(import (rnrs))
(let ([args (cdr (command-line))])
  (unless (null? args)
            (let-values ([(newline? args)
                    (if (equal? (car args) "-n")
                          (values #f (cdr args))
                          (values #t args))])
        (do ([args args (cdr args)] [sep "" " "])
                    ((null? args))
                    (display sep)
                    (display (car args)))))))
```

Again, if only *Petite Chez Scheme* is installed, /usr/bin/scheme may be replaced with /usr/bin/petite.

scheme-script may be used in place of scheme --program or petite --program, i.e.,

#### #! /usr/bin/scheme-script

scheme-script runs Chez Scheme, if available, otherwise Petite Chez Scheme.

It is also possible to use /usr/bin/env, as recommended in the Revised<sup>6</sup> Report nonnormative appendices, which allows scheme-script to appear anywhere in the user's path.

#### #! /usr/bin/env scheme-script

If a top-level program depends on libraries other than those built into *Chez Scheme*, the --libdirs option can be used to specify which source and object directories to search. Similarly, if a library upon which a top-level program depends has an extension other than one of the standard extensions, the --libexts option can be used to specify additional extensions to search.

These options set the corresponding *Chez Scheme* parameters library-directories and library-extensions, which are described in Section 2.4. The format of the arguments

to --libdirs and --libexts is the same: a sequence of substrings separated by a single separator character. The separator character is a colon (:), except under Windows where it is a semi-colon (;). Between single separators, the source and object strings, if both are specified, are separated by two separator characters. If a single separator character appears at the end of the string, the specified pairs are added to the front of the existing list; otherwise, the specified pairs replace the existing list.

For example, where the separator is a colon,

```
scheme --libdirs "/home/moi/lib:"
```

adds the source/object directory pair

```
("/home/moi/lib" . "/home/moi/lib")
```

to the front of the default set of library directories, and

scheme --libdirs "/home/moi/libsrc::/home/moi/libobj:"

adds the source/object directory pair

("/home/moi/libsrc" . "/home/moi/libobj")

to the front of the default set of library directories. The parameters are set after all boot files have been loaded.

If no --libdirs option appears and the CHEZSCHEMELIBDIRS environment variable is set, the string value of CHEZSCHEMELIBDIRS is treated as if it were specified by a --libdirs option. Similarly, if no --libexts option appears and the CHEZSCHEME-LIBEXTS environment variable is set, the string value of CHEZSCHEMELIBEXTS is treated as if it were specified by a --libexts option.

## 2.6. Optimization

To get the most out of the *Chez Scheme* compiler, it is necessary to give it a little bit of help. The most important assistance is to avoid the use of top-level (interaction-environment) bindings. Top-level bindings are convenient and appropriate during program development, since they simplify testing, redefinition, and tracing (Section 3.1) of individual procedures and syntactic forms. This convenience comes at a sizable price, however.

The compiler can propagate copies (of one variable to another or of a constant to a variable) and inline procedures bound to local, unassigned variables within a single top-level expression. For the procedures it does not inline, it can avoid constructing and passing unneeded closures, bypass argument-count checks, branch to the proper entry point in a case-lambda, and build rest arguments (more efficiently) on the caller side, where the length of the rest list is known at compile time. It can also discard the definitions of unreferenced variables, so there's no penalty for including a large library of routines, only a few of which are actually used.

It cannot do any of this with top-level variable bindings, since the top-level bindings can change at any time and new references to those bindings can be introduced at any time.

Fortunately, it is easy to restructure a program to avoid top-level bindings. This is naturally accomplished for portable code by placing the code into a single RNRS top-level program or by placing a portion of the code in a top-level program and the remainder in one or more separate libraries. Although not portable, one can also put all of the code into a single top-level module form or let expression, perhaps using include to bring in portions of the code from separate files. The compiler performs some optimization even across library boundaries, so the penalty for breaking a program up in this manner is generally acceptable. The compiler also supports whole-program optimization (via compile-whole-program), which can be used to eliminate all overhead for placing portions of a program into separate libraries.

Once an application's code has been placed into a single top-level program or into a top-level program and one or more libraries, the code can be loaded from source via load-program or compiled via compile-program and compile-library, as described in Section 2.4. Be sure not to use compile-file for the top-level program since this does not preserve the semantics nor result in code that is as efficient.

With an application structured as a single top-level program or as a top-level program and one or more libraries that do not interact frequently, we have done most of what can be done to help the compiler, but there are still a few more things we can do.

First, we can allow the compiler to generate "unsafe" code, i.e., allow the compiler to generate code in which the usual run-time type checks have been disabled. We do this by using the compiler's "optimize level 3" when compiling the program and library files. This can be accomplished by setting the parameter **optimize-level** to 3 while compiling the library or program, e.g.:

```
(parameterize ([optimize-level 3]) (compile-program "filename"))
```

or in batch mode via the --optimize-level command-line option:

```
echo '(compile-program "filename")' | scheme -q --optimize-level 3
```

It may also be useful to experiment with some of the other compiler control parameters and also with the storage manager's run-time operation. The compiler-control parameters, including optimize-level, are described in Section 12.6, and the storage manager control parameters are described in Section 13.1.

Finally, it is often useful to "profile" your code to determine that parts of the code that are executed most frequently. While this will not help the system optimize your code, it can help you identify "hot spots" where you need to concentrate your own hand-optimization efforts. In these hot spots, consider using more efficient operators, like fixnum or flonum operators in place of generic arithmetic operators, and using explicit loops rather than nested combinations of linear list-processing operators like **append**, **reverse**, and **map**. These operators can make code more readable when used judiciously, but they can slow down time-critical code.

Section 12.7 describes how to use the compiler's support for automatic profiling. Be sure

that profiling is not enabled when you compile your production code, since the code introduced into the generated code to perform the profiling adds significant run-time overhead.

### 2.7. Customization

Chez Scheme and Petite Chez Scheme are built from several subsystems: a "kernel" encapsulated in a static or shared library (dynamic link library) that contains operating-system interface and low-level storage management code, an executable that parses command-line arguments and calls into the kernel to initialize and run the system, a base boot file (petite.boot) that contains the bulk of the run-time library code, and an additional boot file (scheme.boot), for Chez Scheme only, that contains the compiler.

While the kernel and base boot file are essential to the operation of all programs, the executable may be replaced or even eliminated, and the compiler boot file need be loaded only if the compiler is actually used. In fact, the compiler is typically not loaded for distributed applications unless the application creates and executes code at run time.

The kernel exports a set of entry points that are used to initialize the Scheme system, load boot or heap files, run an interactive Scheme session, run script files, and deinitialize the system. In the threaded versions of the system, the kernel also exports entry points for activating, deactivating, and destroying threads. These entry points may be used to create your own executable image that has different (or no) command-line options or to run Scheme as a subordinate program within another program, i.e., for use as an extension language.

These entry points are described in Section 4.8, along with other entry points for accessing and modifying Scheme data structures and calling Scheme procedures.

The file main.c in the 'c' subdirectory contains the "main" routine for the distributed executable image; look at this file to gain an understanding of how the system startup entry points are used.

### 2.8. Building and Distributing Applications

Although useful as a stand-alone Scheme system, Petite Chez Scheme was conceived as a run-time system for compiled Chez Scheme applications. The remainder of this section describes how to create and distribute such applications using Petite Chez Scheme. It begins with a discussion of the characteristics of Petite Chez Scheme and how it compares with Chez Scheme, then describes how to prepare application source code, how to build and run applications, and how to distribute them.

**Petite Chez Scheme Characteristics.** Although interpreter-based, *Petite Chez Scheme* evaluates Scheme source code faster than might be expected. Some of the reasons for this are listed below.

- The run-time system is fully compiled, so library implementations of primitives ranging from + and car to sort and printf are just as efficient as in *Chez Scheme*, although they cannot be open-coded as in code compiled by *Chez Scheme*.
- The interpreter is itself a compiled Scheme application. Because it is written in Scheme, it directly benefits from various characteristics of Scheme that would have to be dealt with explicitly and with additional overhead in most other languages, including proper treatment of tail calls, first-class procedures, automatic storage management, and continuations.
- The interpreter employs a preprocessor that converts the code into a form that can be interpreted efficiently. In fact, the preprocessor shares its front end with the compiler, and this front end performs a variety of source-level optimizations.

Nevertheless, compiled code is still more efficient for most applications. The difference between the speed of interpreted and compiled code varies significantly from one application to another, but often amounts to a factor of five and sometimes to a factor of ten or more.

Several additional limitations result from the fact that *Petite Chez Scheme* does not include the compiler:

- The compiler must be present to process foreign-procedure and foreign-callable expressions, even when these forms are evaluated by the interpreter. These forms cannot be processed by the interpreter alone, so they cannot appear in source code to be processed by *Petite Chez Scheme*. Compiled versions of foreign-procedure and foreign-callable forms may, however, be included in compiled code loaded into *Petite Chez Scheme*.
- Inspector information is attached to code objects, which are generated only by the compiler, so source information and variable names are not available for interpreted procedures or continuations into interpreted procedures. This makes the inspector less effective for debugging interpreted code than it is for debugging compiled code.
- Procedure names are also attached to code objects, so while the compiler associates a name with each procedure when an appropriate name can be determined, the interpreter does not do so. This mostly impacts the quality of error messages, e.g., an error message might read "incorrect number of arguments to #<procedure>" rather than the likely more useful "incorrect number of arguments to #<procedure."
- The compiler detects, at compile time, some potential errors that the interpreter does not detect and reports them via compile-time warnings that identify the expression or the location in the source file, if any, where the expression appears.
- Automatic profiling cannot be enabled for interpreted code as it is for compiled code when compile-profile is set to #t.

Except as noted above, *Petite Chez Scheme* does not restrict what programs can do, and like *Chez Scheme*, it places essentially no limits on the size of programs or the memory images they create, beyond the inherent limitations of the underlying hardware or operating system.

### Compiled scripts and programs.

One simple mechanism for distributing an application is to structure it as a script or RNRS top-level program, use compile-script or compile-program, as appropriate to compile it as described in Section 2.5, and distribute the resulting object file along with a complete distribution of *Petite Chez Scheme*. When this mechanism is used on Unix-based systems, if the source file begins with **#**! and the path that follows is the path to the *Chez Scheme* executable, e.g., /usr/bin/scheme, the one at the front of the object file should be replaced with the path to the *Petite Chez Scheme* executable, e.g., /usr/bin/scheme, the one at the front of the object file should be replaced with the path to the *Petite Chez Scheme* executable, e.g., /usr/bin/petite. The path may have to be adjusted by the application's installation program based on where *Petite Chez Scheme* is installed on the target system. When used under Windows, the application's installation program should set up an appropriate shortcut that starts *Petite Chez Scheme* with the --script or --program option, as appropriate, followed by the path to the object file.

The remainder of this section describes how to distribute applications that do not require *Petite Chez Scheme* to be installed as a stand-alone system on the target machine.

**Preparing Application Code.** While it is possible to distribute applications in sourcecode form, i.e., as a set of Scheme source files to be loaded into *Petite Chez Scheme* by the end user, distributing compiled code has two major advantages over distributing source code. First, compiled code is usually much more efficient, as discussed in the preceding section, and second, compiled code is in binary form and thus provides more protection for proprietary application code.

Application source code generally consists of a set of Scheme source files possibly augmented by foreign code developed specifically for the application and packaged in shared libraries (also known as shared objects or, on Windows, dynamic link libraries). The following assumes that any shared-library source code has been converted into object form; how to do this varies by platform. (Some hints are given in Section 4.6.) The result is a set of one or more shared libraries that are loaded explicitly by the Scheme source code during program initialization.

Once the shared libraries have been created, the next step is to compile the Scheme source files into a set of Scheme object files. Doing so typically involves simply invoking compile-file, compile-library, or compile-program, as appropriate, on each source file to produce the corresponding object file. This may be done within a build script or "make" file via a command line such as the following:

```
echo '(compile-file "filename")' | scheme
```

which produces the object file filename.so from the source file filename.ss.

If the application code has been developed interactively or is usually loaded directly from source, it may be necessary to make some adjustments to a file to be compiled if the file contains expressions or definitions that affect the compilation of subsequent forms in the file. This can be accomplished via eval-when (Section 12.4). This is not typically necessary or desirable if the application consists of a set of RNRS libraries and programs.

You may also wish to disable generation of inspector information both to reduce the size of the compiled application code and to prevent others from having access to the expanded source code that is retained as part of the inspector information. To do so, set the parameter generate-inspector-information to #f while compiling each file The downside of disabling inspector information is that the information will not be present if you need to debug your application, so it is usually desirable to disable inspector information only for production builds of your application. An alternative is to compile the code with inspector information enabled and strip out the debugging information later with strip-fasl-file.

The Scheme startup procedure determines what the system does when it is started. The default startup procedure loads the files listed on the command line (via load) and starts up a new café, like this.

#### (lambda fns (for-each load fns) (new-cafe))

The startup procedure may be changed via the parameter **scheme-start**. The following example demonstrates the installation of a variant of the default startup procedure that prints the name of each file before loading it.

```
(scheme-start
  (lambda fns
      (for-each
        (lambda (fn)
           (printf "loading ~a ..." fn)
           (load fn)
           (printf "~%"))
      fns)
      (new-cafe)))
```

A typical application startup procedure would first invoke the application's initialization procedure(s) and then start the application itself:

```
(scheme-start
  (lambda fns
      (initialize-application)
      (start-application fns)))
```

Any shared libraries that must be present during the running of an application must be loaded during initialization. In addition, all foreign procedure expressions must be executed after the shared libraries are loaded so that the addresses of foreign routines are available to be recorded with the resulting foreign procedures. The following demonstrates one way in which initialization might be accomplished for an application that links to a foreign procedure show\_state in the Windows shared library state.dll:

```
(lambda fns
 (app-init)
 (app-run fns)))
```

**Building and Running the Application.** Building and running an application is straightforward once all shared libraries have been built and Scheme source files have been compiled to object code.

Although not strictly necessary, we suggest that you concatenate your object files, if you have more than one, into a single object file. This may be done on Unix systems simply via the cat program or on Windows via copy. Placing all of the object code into a single file simplifies both building and distribution of applications.

For top-level programs with separate libraries, compile-whole-program can be used to produce a single, fully optimized object file. Otherwise, when concatenating object files, put each library after the libraries it depends upon, with the program last.

With the Scheme object code contained within a single composite object file, it is possible to run the application simply by loading the composite object file into *Petite Chez Scheme*, e.g.:

petite app.so

where **app.so** is the name of the composite object file, and invoking the startup procedure to restart the system:

#### > ((scheme-start))

The point of setting scheme-start, however, is to allow the set of object files to be converted into a *boot file*. Boot files are loaded during the process of building the initial heap. Because of this, boot files have the following advantages over ordinary object files.

- Any code and data structures contained in the boot file or created while it is loaded is automatically compacted along with the base run-time library code and made static. Static code and data are never collected by the storage manager, so garbage collection overhead is reduced. (It is also possible to make code and data static explicitly at any time via the collect procedure.)
- The system looks for boot files automatically in a set of standard directories based on the name of the executable image, so you can install a copy of the *Petite Chez Scheme* executable image under your application's name and spare your users from supplying any command-line arguments or running a separate script to load the application code.

A boot file is simply an object file, possibly containing the code for more than one source file, prefixed by a boot header. The boot header identifies a base boot file upon which the application directly depends, or possibly two or more alternatives upon which the application can be run. In most cases, petite.boot will be identified as the base boot file, but in a layered application it may be another boot file of your creation that in turn depends upon petite.boot. The base boot file, and its base boot file, if any, are loaded automatically when your application boot file is loaded. Boot files are created with make-boot-file. This procedure accepts two or more arguments. The first is a string naming the file into which the boot header and object code should be placed, the second is a list of strings naming base boot files, and the remainder are strings naming input files. For example, the call:

(make-boot-file "app.boot" '("petite") "app1.so" "app2.ss" "app3.so")

creates the boot file app.boot that identifies a dependency upon petite.boot and contains the object code for app1.so, the object code resulting from compiling app2.ss, and the object code for app3.so. The call:

```
(make-boot-file "app.boot" '("scheme" "petite") "app.so")
```

creates a header file that identifies a dependency upon either scheme.boot or petite.boot, with the object code from app.so. In the former case, the system will automatically load petite.boot when the application boot file is loaded, and in the latter it will load scheme.boot if it can find it, otherwise petite.boot. This would allow your application to run on top of the full *Chez Scheme* if present, otherwise *Petite Chez Scheme*.

In most cases, you can construct your application so it does not depend upon features of *Chez Scheme* (specifically, the compiler) by specifying only "petite" in the call to make-boot-file. If your application calls eval, however, and you wish to allow users to be able to take advantage of the faster execution speed of compiled code, then specifying both "scheme" and "petite" is appropriate.

**Distributing the Application.** Distributing an application involves can be as simple as creating a distribution package that includes the following items:

- the Petite Chez Scheme distribution,
- the application boot file,
- any application-specific shared libraries,
- an application installation script.

The application installation script should install *Petite Chez Scheme* if not already installed on the target system. It should install the application boot file in the same directory as the *Petite Chez Scheme* boot file petite.boot is installed, and it should should install the application shared libraries, if any, either in the same location or in a standard location for shared libraries on the target system. It should also create a link to or copy of the *Petite Chez Scheme* executable under the name of your application, i.e., the name given to your application boot file. Where appropriate, it should also install desktop and start-menu shortcuts to run the executable.

## 2.9. Command-Line Options

Chez Scheme recognizes the following command-line options.

| -q,quiet                     | suppress greeting and prompt               |
|------------------------------|--------------------------------------------|
| script path                  | run as shell script                        |
| program path                 | run rnrs top-level program as shell script |
| libdirs dir:                 | set library directories                    |
| libexts <i>ext</i> :         | set library extensions                     |
| compile-imported-libraries   | compile libraries before loading           |
| import-notify                | enable import search messages              |
| optimize-level 0   1   2   3 | set initial optimize level                 |
| debug-on-exception           | on uncaught exception, call debug          |
| eedisable                    | disable expression editor                  |
| eehistory off   $path$       | expression-editor history file             |
| enable-object-counts         | have collector maintain object counts      |
| retain-static-relocation     | keep reloc info for compute-size, etc.     |
| -b path,boot path            | load boot file                             |
| verbose                      | trace boot-file search process             |
| version                      | print version and exit                     |
| help                         | print help and exit                        |
|                              | pass through remaining args                |

The following options are recognized but cause the system to print an error message and exit because saved heaps are no longer supported.

| -h path,heap path           | load heap file         |
|-----------------------------|------------------------|
| -s[n] path,saveheap[n] path | save heap file         |
| -c,compact                  | toggle compaction flag |

With the default scheme-start procedure (Section 2.8), any remaining command-line arguments are treated as the names of files to be loaded before *Chez Scheme* begins interacting with the user, unless the --script or --program is present, in which case the remaining arguments are made available to the script via the command-line parameter (Section 2.1).

Most of the options are described elsewhere in this chapter, and a few are self-explanatory. The remainder pertain the loading of boot files at system start-up time and are described below.

When Chez Scheme is run, it looks for one or more boot files to load. Boot files contain the compiled Scheme code that implements most of the Scheme system, including the interpreter, compiler, and most libraries. Boot files may be specified explicitly on the command line via -b options or implicitly. In the simplest case, no -b options are given and the necessary boot files are loaded automatically based on the name of the executable.

For example, if the executable name is "frob", the system looks for "frob.boot" in a set of standard directories. It also looks for and loads any subordinate boot files required by "frob.boot".

Subordinate boot files are also loaded automatically for the first boot file explicitly specified via the command line. Each boot file must be listed before those that depend upon it.

The **--verbose** option may be used to trace the file searching process and must appear before any boot arguments for which search tracing is desired.

Ordinarily, the search for boot files is limited to a set of installation directories, but this

may be overridden by setting the environment variable SCHEMEHEAPDIRS. SCHEMEHEAPDIRS should be a colon-separated list of directories, listed in the order in which they should be searched. Within each directory, the two-character escape sequence "%w" is replaced by the current version, and the two-character escape sequence "%m" is replaced by the machine type. A percent followed by any other character is replaced by the second character; in particular, "%" is replaced by "%", and "%:" is replaced by ":". If SCHEMEHEAPDIRS ends in a non-escaped colon, the default directories are searched after those in SCHEMEHEAPDIRS; otherwise, only those listed in SCHEMEHEAPDIRS are searched.

Under Windows, semi-colons are used in place of colons, and one additional escape is recognized: "%x," which is replaced by the directory in which the executable file resides. The default search path under Windows consists of "%x" and "%x\..\.boot\%m." The registry key HeapSearchPath in HKLM\SOFTWARE\Chez Scheme\csvversion, where version is the Chez Scheme version number, e.g., 7.9.4, can be set to override the default search path, and the SCHEMEHEAPDIRS environment variable overrides both the default and the registry setting, if any.

Boot files consist of ordinary compiled code and consist of a boot header and the compiled code for one or more source files. See Section 2.8 for instructions on how to create boot files.

# 3. Debugging

Chez Scheme has several features that support debugging. In addition to providing error messages when fully type-checked code is run, *Chez Scheme* also permits tracing of procedure calls, interruption of any computation, redefinition of exception and interrupt handlers, and inspection of any object, including the continuations of exceptions and interrupts.

Programmers new to Scheme or *Chez Scheme*, and even more experienced Scheme programmers, might want to consult the tutorial "How to Debug Chez Scheme Programs." HTML and PDF versions are available at http://www.cs.indiana.edu/chezscheme/debug/.

### 3.1. Tracing

Tracing is one of the most useful mechanisms for debugging Scheme programs. *Chez Scheme* permits any primitive or user-defined procedure to be traced. The trace package prints the arguments and return values for each traced procedure with a compact indentation mechanism that shows the nesting depth of calls. The distinction between tail calls and nontail calls is reflected properly by an increase in indentation for nontail calls only. For nesting depths of 10 or greater, a number in brackets is used in place of indentation to signify nesting depth.

This section covers the mechanisms for tracing procedures and controlling trace output.

(trace-lambda name formals  $body_1 \ body_2 \ \ldots$ ) returns: a traced procedure libraries: (chezscheme)

A trace-lambda expression is equivalent to a lambda expression with the same formals and body except that trace information is printed to the trace output port whenever the procedure is invoked, using *name* to identify the procedure. The trace information shows the value of the arguments passed to the procedure and the values returned by the procedure, with indentation to show the nesting of calls.

The traced procedure **half** defined below returns the integer quotient of its argument and 2.

```
(define half
 (trace-lambda half (x)
    (cond
    [(zero? x) 0]
    [(odd? x) (half (- x 1))]
    [(even? x) (+ (half (- x 1)) 1)])))
```

A trace of the call (half 5), which returns 2, is shown below.

```
|(half 5)
|(half 4)
| (half 3)
| (half 2)
| (half 2)
| |(half 1)
| |(half 0)
| |0
| 1
|2
```

This example highlights the proper treatment of tail and nontail calls by the trace package. Since half tail calls itself when its argument is odd, the call (half 4) appears at the same level of indentation as the call (half 5). Furthermore, since the return values of (half 5) and (half 4) are necessarily the same, only one return value is shown for both calls.

(trace-case-lambda name clause ...) returns: a traced procedure libraries: (chezscheme)

A trace-case-lambda expression is equivalent to a case-lambda expression with the same clauses except that trace information is printed to the trace output port whenever the procedure is invoked, using *name* to identify the procedure. The trace information shows the value of the arguments passed to the procedure and the values returned by the procedure, with indentation to show the nesting of calls.

(trace-let name ((var expr) ...)  $body_1 \ body_2 \ ...$ ) syntax returns: the values of the body  $body_1 \ body_2 \ ...$ libraries: (chezscheme)

A trace-let expression is equivalent to a named let expression with the same name, bindings, and body except that trace information is printed to the trace output port on entry or reentry (via invocation of the procedure bound to name) into the trace-let expression.

A trace-let expression of the form

```
(trace-let name ([var expr] ...) body_1 \ body_2 \ \ldots)
```

can be rewritten in terms of trace-lambda as follows:

```
((letrec ([name
               (trace-lambda name (var ...)
                   body1 body2 ...)])
name)
expr ...)
```

trace-let may be used to trace ordinary let expressions as well as let expressions as long as the name inserted along with the trace-let keyword in place of let does not appear free within the body of the let expression. It is also sometimes useful to insert a trace-let expression into a program simply to display the value of an arbitrary expression at the current trace indentation. For example, a call to the following variant of half

```
(define half
 (trace-lambda half (x)
      (cond
      [(zero? x) 0]
      [(odd? x) (half (trace-let decr-value () (- x 1)))]
      [(even? x) (+ (half (- x 1)) 1)])))
```

with argument 5 results in the trace:

```
|(half 5)
| (decr-value)
| 4
|(half 4)
| (half 3)
| |(decr-value)
| |2
| (half 2)
| |(half 1)
| | (decr-value)
| | 0
| |(half 0)
| 1
|2
```

(trace-do ((var init update) ...) (test result ...) expr ...) syntax returns: the values of the last result expression libraries: (chezscheme)

A trace-do expression is equivalent to a do expression with the same subforms, except that trace information is printed to the trace output port, showing the values of var ... and each iteration and the final value of the loop on termination. For example, the expression

produces the trace

```
|(do (a b c) ())
|(do (b c) (a))
|(do (c) (b a))
|(do () (c b a))
|(c b a)
```

and returns (c b a).

| (trace $var_1 var_2 \ldots$ )                               | syntax            |
|-------------------------------------------------------------|-------------------|
| <b>returns:</b> a list of $var_1 var_2 \ldots$              |                   |
| (trace)                                                     | $\mathbf{syntax}$ |
| returns: a list of all currently traced top-level variables |                   |
| libraries: (chezscheme)                                     |                   |

In the first form, trace reassigns the top-level values of  $var_1 var_2 \ldots$ , whose values must be procedures, to equivalent procedures that display trace information in the manner of trace-lambda.

trace works by encapsulating the old value of each var in a traced procedure. It could be defined approximately as follows. (The actual version records and returns information about traced variables.)

```
(define-syntax trace
 (syntax-rules ()
  [(_ var ...)
   (begin
      (set-top-level-value! 'var
        (let ([p (top-level-value 'var)])
        (trace-lambda var args (apply p args))))
  ...)]))
```

Tracing for a procedure traced in this manner may be disabled via untrace (see below), an assignment of the corresponding variable to a different, untraced value, or a subsequent use of trace for the same variable. Because the value is traced and not the binding, however, a traced value obtained before tracing is disabled and retained after tracing is disabled will remain traced.

**trace** without subexpressions evaluates to a list of all currently traced variables. A variable is currently traced if it has been traced and not subsequently untraced or assigned to a different value.

The following transcript demonstrates the use of trace in an interactive session.

```
> (define half
    (lambda (x)
        (cond
        [(zero? x) 0]
        [(odd? x) (half (- x 1))]
        [(even? x) (+ (half (- x 1)) 1)])))
> (half 5)
2
```

36

```
> (trace half)
(half)
> (half 5)
(half 5)
(half 4)
| (half 3)
| (half 2)
| |(half 1)
| |(half 0)
| |0
| 1
12
2
> (define traced-half half)
> (untrace half)
(half)
> (half 2)
1
> (traced-half 2)
(half 2)
11
1
```

(untrace var1 var2 ...)
(untrace)
returns: a list of untraced variables
libraries: (chezscheme)

untrace restores the original (pre-trace) top-level values of each currently traced variable in  $var_1 var_2 \ldots$ , effectively disabling the tracing of the values of these variables. Any variable in  $var_1 var_2 \ldots$  that is not currently traced is ignored. If untrace is called without arguments, the values of all currently traced variables are restored.

The following transcript demonstrates the use of trace and untrace in an interactive session to debug an incorrect procedure definition.

```
> (define square-minus-one
    (lambda (x)
        (- (* x x) 2)))
> (square-minus-one 3)
7
> (trace square-minus-one * -)
(square-minus-one * -)
> (square-minus-one 3)
| (square-minus-one 3)
| (* 3 3)
| 9
|(- 9 2)
|7
```

syntax

```
7
> (define square-minus-one
    (lambda (x)
      (- (* x x) 1))); change the 2 to 1
> (trace)
(- *)
> (square-minus-one 3)
|(* 3 3)
19
|(-91)|
18
8
> (untrace square-minus-one)
()
> (untrace * -)
(- *)
> (square-minus-one 3)
8
```

The first call to square-minus-one indicates there is an error, the second (traced) call indicates the step at which the error occurs, the third call demonstrates that the fix works, and the fourth call demonstrates that untrace does not wipe out the fix.

trace-output-port libraries: (chezscheme)

trace-output-port is a parameter that determines the output port to which tracing information is sent. When called with no arguments, trace-output-port returns the current trace output port. When called with one argument, which must be a textual output port, trace-output-port changes the value of the current trace output port.

```
trace-print thread parameter
libraries: (chezscheme)
```

The value of trace-print must be a procedure of two arguments, an object and an output port. The trace package uses the value of trace-print to print the arguments and return values for each call to a traced procedure. trace-print is set to pretty-print by default.

The trace package sets **pretty-initial-indent** to an appropriate value for the current nesting level before calling the value of **trace-print** so that multiline output can be indented properly.

(trace-define var expr)
(trace-define (var . idspec) body1 body2 ...)
returns: unspecified
libraries: (chezscheme)

trace-define is a convenient shorthand for defining variables bound to traced procedures

#### thread parameter

syntax

of the same name. The first form is equivalent to

```
(define var
 (let ([x expr])
   (trace-lambda var args
       (apply x args))))
```

and the second is equivalent to

In the former case, expr must evaluate to a procedure.

```
> (let ()
    (trace-define plus
        (lambda (x y)
            (+ x y)))
    (list (plus 3 4) (+ 5 6)))
|(plus 3 4)
|7
(7 11)
```

(trace-define-syntax keyword expr)
returns: unspecified
libraries: (chezscheme)

trace-define-syntax traces the input and output to the transformer value of *expr*, stripped of the contextual information used by the expander to maintain lexical scoping.

```
> (trace-define-syntax let*
   (syntax-rules ()
    [(_ () b1 b2 ...)
        (let () b1 b2 ...)]
        [(_ ((x e) m ...) b1 b2 ...)
        (let* ((m ...) b1 b2 ...))]))
> (let* ([x 3] [y (+ x x)]) (list x y))
|(let* (let* [(x 3) (y (+ x x)]) (list x y]))
|(let ([x 3]) (let* ([y (+ x x)]) (list x y]))
|(let* (let* [(y (+ x x)]) (list x y]))
|(let* (let* [(y (+ x x)]) (list x y]))
|(let* (let* () [list x y]))
|(let* (let* () [list x y]))
|(let* (let* () (list x y)))
|(let* () (list x y))
(3 6)
```

Without contextual information, the displayed forms are more readable but less precise, since different identifiers with the same name are indistinguishable, as shown in the example below.

```
> (let ([x 0])
    (trace-define-syntax a
        (syntax-rules ()
        [(_ y) (eq? x y)]))
    (let ([x 1])
        (a x)))
|(a (a x))
|(eq? x x)
#f
```

## 3.2. The Interactive Debugger

The interactive debugger is entered as a result of a call to the procedure **debug** after an exception is handled by the default exception handler. It can also be entered directly from the default exception handler, for serious or non-warning conditions, if the parameter **debug-on-exception** is true.

Within the debugger, the command "?" lists the debugger command options. These include commands to:

- inspect the raise continuation,
- display the condition,
- inspect the condition, and
- exit the debugger.

The raise continuation is the continuation encapsulated within the condition, if any. The standard exception reporting procedures and forms assert, assertion-violation, and error as well as the *Chez Scheme* procedures assertion-violationf, errorf, and syntax-error all raise exceptions with conditions that encapsulate the continuations of their calls, allowing the programmer to inspect the frames of pending calls at the point of a violation, error, or failed assertion.

A variant of the interactive debugger, the break handler, is entered as the result of a keyboard interrupt handled by the default keyboard-interrupt handler or an explicit call to the procedure **break** handled by the default break handler. Again, the command "?" lists the command options. These include commands to:

- exit the break handler and continue,
- reset to the current café,
- abort the entire Scheme session,
- enter a new café,
- inspect the current continuation, and
- display program statistics (run time and memory usage).

It is also usually possible to exit from the debugger or break handler by typing the end-of-file character ("control-D" under Unix, "control-Z" under Windows).

#### 3.3. The Interactive Inspector

(debug) returns: does not return libraries: (chezscheme)

When the default exception handler receives a serious or non-warning condition, it displays the condition and resets to the current café. Before it resets, it saves the condition in the parameter debug-condition. The debug procedure may be used to inspect the condition. Whenever one of the built-in error-reporting mechanisms is used to raise an exception, the continuation at the point where the exception was raised can be inspected as well. More generally, debug allows the continuation contained within any continuation condition created by make-continuation-condition to be inspected.

If the parameter debug-on-exception is set to #t, the default exception handler enters the debugger directly for all serious and non-warning conditions, delaying its reset until after the debugger exits. The --debug-on-exception command-line option may be used to set debug-on-exception to #t from the command line, which is particularly useful when debugging scripts or top-level programs run via the --script or --program command-line options.

### 3.3. The Interactive Inspector

The inspector may be called directly via the procedure **inspect** or indirectly from the debugger. It allows the programmer to examine circular objects, objects such as ports and procedures that do not have a reader syntax, and objects such as continuations and variables that are not directly accessible by the programmer, as well as ordinary printable Scheme objects.

The primary intent of the inspector is examination, not alteration, of objects. The values of assignable variables may be changed from within the inspector, however. Assignable variables are generally limited to those for which assignments occur in the source program. It is also possible to invoke arbitrary procedures (including mutation procedures such as **set-car!**) on an object. No mechanism is provided for altering objects that are inherently immutable, e.g., nonassignable variables, procedures, and bignums, since doing so can violate assumptions made by the compiler and run-time system.

The user is presented with a prompt line that includes a printed representation of the current object, abbreviated if necessary to fit on the line. Various commands are provided for displaying objects and moving around inside of objects. On-line descriptions of the command options are provided. The command "?" displays commands that apply specifically to the current object. The command "?" displays commands that are always applicable. The command "h" provides a brief description of how to use the inspector. The end-of-file character or the command "q" exits the inspector.

procedure

(inspect *obj*) returns: unspecified libraries: (chezscheme)

Invokes the inspector on obj, as described above. The commands recognized by the inspector are listed below, categorized by the type of the current object.

#### Generally applicable commands

help or h displays a brief description of how to use the inspector.

? displays commands applicable to the current type of object.

?? displays the generally applicable commands.

print or p prints the current object (using pretty-print).

write or w writes the current object (using write).

**size** writes the size in bytes occupied by the current object (determined via **compute-size**), including any objects accessible from the current object except those for which the size was previously requested during the same interactive inspector session.

find expr [g] evaluates expr, which should evaluate to a procedure of one argument, and searches (via make-object-finder) for the first occurrence of an object within the current object for which the predicate returns a true value, treating immediate values (e.g., fixnums), values in generations older than g, and values already visited during the search as leaves. If g is not unspecified, it defaults to the current maximum generation, i.e., the value of collect-maximum-generation. If specified, g must be an exact nonnegative integer less than or equal to the current maximum generation or the symbol static representing the static generation. If such an object is found, the inspector's focus moves to that object as if through a series of steps that lead from the current object to the located object, so that the up command can be used to determine where the object was found relative to the original object.

find-next repeats the last find, locating an occurrence not previously found, if any.

up or u n returns to the *nth* previous level. Used to move outwards in the structure of the inspected object. n defaults to 1.

top or t returns to the outermost level of the inspected object.

forward or f moves to the *nth* next expression. Used to move from one element to another of an object containing a sequence of elements, such as a list, vector, record, frame, or closure. n defaults to 1.

back or b moves to the *nth* previous expression. Used to move from one element to another of an object containing a sequence of elements, such as a list, vector, record, frame, or closure. n defaults to 1.

#### 3.3. The Interactive Inspector

=> *expr* sends the current object to the procedure value of *expr*. *expr* may begin on the current or following line and may span multiple lines.

file *path* opens the source file at the specified path for listing. The parameter **source-directories** (Section 12.5) determines the set of directories searched for source files.

list *line count* lists *count* lines of the current source file (see file) starting at *line. line* defaults to the end of the previous set of lines listed and *count* defaults to ten or the number of lines previously listed. If *line* is negative, listing begins *line* lines before the previous set of lines listed.

files shows the currently open source files.

mark or m m marks the current location with the symbolic mark m. If m is not specified, the current location is marked with a unique default mark.

goto or g m returns to the location marked m. If m is not specified, the inspector returns to the location marked with the default mark.

**new-cafe** or **n** enters a new read-eval-print loop (café), giving access to the normal top-level environment.

quit or q exits from the inspector.

reset or r resets to the current café.

abort or a x aborts from Scheme with exit status x, which defaults to -1.

#### Continuation commands

show-frames or sf shows the next n frames. If n is not specified, all frames are displayed.

depth displays the number of frames in the continuation.

down or d n move to the nth frame down in the continuation. n defaults to 1.

**show** or s shows the continuation (next frame) and, if available, the calling procedure source, the pending call source, the closure, and the frame and free-variable values. Source is available only if generation of inspector information was enabled during compilation of the corresponding lambda expression.

show-local or sl is like show or s except that free variable values are not shown. (If present, free variable values can be found by inspecting the closure.)

length or 1 displays the number of elements in the topmost frame of the continuation.

ref or  $\mathbf{r}$  moves to the *nth* or named frame element. *n* defaults to 0. If multiple elements have the same name, only one is accessible by name, and the others must be accessed by number.

code or c moves to the source for the calling procedure.

call moves to the source for the pending call.

file opens the source file containing the pending call, if known. The parameter source-directories (Section 12.5) determines the list of source directories searched for source files identified by relative path names.

For absolute pathnames starting with a / (or  $\$  or a directory specifier under Windows), the inspector tries the absolute pathname first, then looks for the last (filename) component of the path in the list of source directories. For pathnames starting with ./ (or .\ under Windows) or ../ (or ..\ under Windows), the inspector looks in "." or ".." first, as appropriate, then for the entire .- or .-prefixed pathname in the source directories, then for the last (filename) component in the source directories. For other (relative) pathnames, the inspector looks for the entire relative pathname in the list of source directories, then the last (filename) component in the list of source directories.

If a file by the same name as but different contents from the original source file is found during this process, it will be skipped over. This typically happens because the file has been modified since it was compiled. Pass an explicit filename argument to force opening of a particular file (see the generally applicable commands above).

eval or e expr evaluates the expression expr in an environment containing bindings for the elements of the frame. Within the evaluated expression, the value of each frame element n is accessible via the variable n. Named elements are accessible via their names as well. Names are available only if generation of inspector information was enabled during compilation of the corresponding lambda expression.

set! or !  $n \ e$  sets the value of the nth frame element to e, if the frame element corresponds to an assignable variable. n defaults to 0.

#### Procedure commands

show or s shows the source and free variables of the procedure. Source is available only if generation of inspector information was enabled during compilation of the corresponding lambda expression.

code or c moves to the source for the procedure.

file opens the file containing the procedure's source code, if known. See the description of the continuation file entry above for more information.

length or 1 displays the number of free variables whose values are recorded in the procedure object.

#### 3.3. The Interactive Inspector

ref or  $\mathbf{r}$  moves to the *nth* or named free variable. *n* defaults to 0. If multiple free variables have the same name, only one is accessible by name, and the others must be accessed by number.

set! or ! n e sets the value of the nth free variable to e, if the variable is assignable. n defaults to 0.

eval or e expr evaluates the expression expr in an environment containing bindings for the free variables of the procedure. Within the evaluated expression, the value of each free variable n is accessible via the variable n. Named free variables are accessible via their names as well. Names are available only if generation of inspector information was enabled during compilation of the corresponding lambda expression.

#### Pair (list) commands

show or s n shows the first n elements of the list. If n is not specified, all elements are displayed.

length or 1 displays the list length.

car moves to the object in the car of the current object.

cdr moves to the object in the cdr.

ref or r n moves to the nth element of the list. n defaults to 0.

tail n moves to the *nth* cdr of the list. n defaults to 1.

#### Vector, Bytevector, and Fxvector commands

show or s n shows the first n elements of the vector. If n is not specified, all elements are displayed.

length or 1 displays the vector length.

ref or r n moves to the nth element of the vector. n defaults to 0.

#### String commands

show or s n shows the first n elements of the string. If n is not specified, all elements are displayed.

length or 1 displays the string length.

ref or  $\mathbf{r}$  n moves to the *nth* element of the string. n defaults to 0.

unicode n displays the first n elements of the string as hexadecimal Unicode scalar values.

ascii n displays the first n elements of the string as hexadecimal ASCII values, using -- to denote characters whose Unicode scalar values are not in the ASCII range.

#### Symbol commands

show or s shows the fields of the symbol.

value or v moves to the top-level value of the symbol.

name or n moves to the name of the symbol.

property-list or pl moves to the property list of the symbol.

ref or r n moves to the *nth* field of the symbol. Field 0 is the top-level value of the symbol, field 1 is the symbol's name, and field 2 is its property list. *n* defaults to 0.

#### Character commands

unicode displays the hexadecimal Unicode scalar value for the character.

ascii displays the hexadecimal ASCII code for the character, using -- to denote characters whose Unicode scalar values are not in the ASCII range.

#### Box commands

show or s shows the contents of the box.

unbox or ref or r moves to the boxed object.

#### Port commands

 ${\tt show}$  or  ${\tt s}$  shows the fields of the port, including the input and output size, index, and buffer fields.

name moves to the port's name.

handler moves to the port's handler.

output-buffer or ob moves to the port's output buffer.

input-buffer or ib moves to the port's input buffer.

#### **Record commands**

show or s shows the contents of the record.

fields moves to the list of field names of the record.

name moves to the name of the record.

rtd moves to the record-type descriptor of the record.

ref or r name moves to the named field of the record, if accessible.

set! or ! name value sets the value of the named field of the record, if mutable.

#### Transport Link Cell (TLC) commands

show or s shows the fields of the TLC.

keyval moves to the keyval of the TLC.

tconc moves to the tconc of the TLC.

next moves to the next link of the TLC.

ref or r n moves to the *nth* field of the symbol. Field 0 is the keyval, field 1 the tconc, and field 2 the next link. n defaults to 0.

### 3.4. The Object Inspector

A facility for noninteractive inspection is also provided to allow construction of different inspection interfaces. Like the interactive facility, it allows objects to be examined in ways not ordinarily possible. The noninteractive system follows a simple, object-oriented protocol. Ordinary Scheme objects are encapsulated in procedures, or inspector objects, that take symbolic messages and return either information about the encapsulated object or new inspector objects that encapsulate pieces of the object.

#### procedure

(inspect/object object) returns: an inspector object procedure libraries: (chezscheme)

inspect/object is used to turn an ordinary Scheme object into an inspector object. All inspector objects accept the messages type, print, write, and size. The type message returns a symbolic representation of the type of the object. The print and write messages must be accompanied by a port parameter. They cause a representation of the object to be written to the port, using the Scheme procedures pretty-print and write. The size message returns a fixnum representing the size in bytes occupied by the object, including any objects accessible from the current object except those for which the size was already requested via an inspector object derived from the argument of the same inspect/object call.

All inspector objects except for variable inspector objects accept the message value, which returns the actual object encapsulated in the inspector object.

Pair inspector objects. Pair inspector objects contain Scheme pairs.

(*pair-object* 'type) returns the symbol pair.

(pair-object 'car') returns an inspector object containing the "car" field of the pair.

(pair-object 'cdr') returns an inspector object containing the "cdr" field of the pair.

(*pair-object* 'length) returns a list of the form (*type count*). The type field contains the symbol proper, the symbol improper, or the symbol circular, depending on the structure of the list. The count field contains the number of distinct pairs in the list.

Box inspector objects. Box inspector objects contain Chez Scheme boxes.

(box-object 'type) returns the symbol box.

(box-object 'unbox) returns an inspector object containing the contents of the box.

TLC inspector objects. Box inspector objects contain Chez Scheme boxes.

(*tlc-object* 'type) returns the symbol tlc.

(tlc-object 'keyval) returns an inspector object containing the TLC's keyval.

(*tlc-object* 'tconc) returns an inspector object containing the TLC's tconc.

(tlc-object 'next) returns an inspector object containing the TLC's next link.

Vector, String, Bytevector, and Fxvector inspector objects. Vector (bytevector, string, fxvector) inspector objects contain Scheme vectors (bytevectors, strings, fxvectors).

(vector-object 'type) returns the symbol vector (string, bytevector, fxvector).

(vector-object 'length) returns the number of elements in the vector or string.

(vector-object 'ref n) returns an inspector object containing the nth element of the vector or string.

48

**Simple inspector objects.** Simple inspector objects contain unstructured, unmodifiable objects. These include numbers, booleans, the empty list, the end-of-file object, and the void object. They may be examined directly by asking for the value of the object.

(simple-object 'type) returns the symbol simple.

**Unbound inspector objects.** Although unbound objects are not normally accessible to Scheme programs, they may be encountered when inspecting variables.

(unbound-object 'type) returns the symbol unbound.

Procedure inspector objects. Procedure inspector objects contain Scheme procedures.

(procedure-object 'type) returns the symbol procedure.

(procedure-object 'length) returns the number of free variables.

(procedure-object 'ref n) returns an inspector object containing the nth free variable of the procedure. See the description below of variable inspector objects. n must be nonnegative and less than the length of the procedure.

(procedure-object 'eval expr) evaluates expr and returns its value. The values of the procedure's free variables are bound within the evaluated expression to identifiers of the form %n, where n is the location number displayed by the inspector. The values of named variables are also bound to their names.

(*procedure-object* 'code) returns an inspector object containing the procedure's code object. See the description below of code inspector objects.

**Continuation inspector objects.** Continuations created by call/cc are actually procedures. However, when inspecting such a procedure the underlying data structure that embodies the continuation may be exposed. A continuation structure contains the location at which computation is to resume, the variable values necessary to perform the computation, and a link to the next continuation.

(continuation-object 'type) returns the symbol continuation.

(continuation-object 'length) returns the number of free variables.

(continuation-object 'ref n) returns an inspector object containing the nth free variable of the continuation. See the description below of variable inspector objects. n must be nonnegative and less than the length of the continuation.

(continuation-object 'eval expr) evaluates expr and returns its value. The values of frame locations are bound within the evaluated expression to identifiers of the form %n, where n is the location number displayed by the inspector. The values of named locations are also bound to their names.

(*continuation-object* 'code) returns an inspector object containing the code object for the procedure that was active when the current continuation frame was created. See the description below of code inspector objects.

(continuation-object 'depth) returns the number of frames in the continuation.

(*continuation-object* 'link) returns an inspector object containing the next continuation frame. The depth must be greater than 1.

(*continuation-object* 'link\* n) returns an inspector object containing the nth continuation link. n must be less than the depth.

(*continuation-object* 'source) returns an inspector object containing the source information attached to the continuation (representing the source for the application that resulted in the formation of the continuation) or **#f** if no source information is attached.

(continuation-object 'source-path) attempts to find the pathname of the file containing the source for the procedure application that resulted in the formation of the continuation. If successful, three values are returned to identify the file and position of the application within the file: *path*, *line*, and *char*. Two values, a file name and an absolute character position, are returned if the file name is known but the named file cannot be found. The search may be unsuccessful even if a file by the expected name is found in the path if the file has been modified since the source code was compiled. If no file name is known, no values are returned. The parameter source-directories (Section 12.5) determines the set of directories searched for source files identified by relative path names.

Code inspector objects. Code inspector objects contain Chez Scheme code objects.

(code-object 'type) returns the symbol code.

(code-object 'name) returns a string or #f. The name associated with a code inspector object is the name of the variable to which the procedure was originally bound or assigned. Since the binding of a variable can be changed, this name association may not always be accurate. #f is returned if the inspector cannot determine a name for the procedure.

(*code-object* 'source) returns an inspector object containing the source information attached to the code object or **#f** if no source information is attached.

(code-object 'source-path) attempts to find the pathname of the file containing the source for the lambda expression that produced the code object. If successful, three values are returned to identify the file and position of the application within the file: path, line, and char. Two values, a file name and an absolute character position, are returned if the file name is known but the named file cannot be found. The search may be unsuccessful even if a file by the expected name is found in the path if the file has been modified since the source code was compiled. If no file name is known, no values are returned. The parameter source-directories (Section 12.5) determines the set of directories searched for source files identified by relative path names. (*code-object* 'free-count) returns the number of free variables in any procedure for which this is the corresponding code.

**Variable inspector objects.** Variable inspector objects encapsulate variable bindings. Although the actual underlying representation varies, the variable inspector object provides a uniform interface.

(variable-object 'type) returns the symbol variable.

(variable-object 'name) returns a symbol or #f. #f is returned if the name is not available or if the variable is a compiler-generated temporary variable. Variable names are not retained when the parameter generate-inspector-information (page 12.6) is false during compilation.

(*variable-object* 'ref) returns an inspector object containing the current value of the variable.

(*variable-object* 'set! e) returns unspecified, after setting the current value of the variable to e. An exception is raised with condition type &assertion if the variable is not assignable.

Port inspector objects. Port inspector objects contain ports.

(*port-object* 'type) returns the symbol port.

(port-object 'input?) returns #t if the port is an input port, #f otherwise.

(port-object 'output?) returns #t if the port is an output port, #f otherwise.

(port-object 'binary?) returns #t if the port is a binary port, #f otherwise.

(port-object 'closed?) returns #t if the port is closed, #f if the port is open.

(port-object 'name) returns an inspector object containing the port's name.

(*port-object* 'handler) returns a procedure inspector object encapsulating the port handler, such as would be returned by port-handler.

(*port-object* 'output-size) returns the output buffer size as a fixnum if the port is an output port (otherwise the value is unspecified).

(*port-object* 'output-index) returns the output buffer index as a fixnum if the port is an output port (otherwise the value is unspecified).

(*port-object* 'output-buffer) returns an inspector object containing the string used for buffered output.

(*port-object* 'input-size) returns the input buffer size as a fixnum if the port is an input port (otherwise the value is unspecified).

(*port-object* 'input-index) returns the input buffer index as a fixnum if the port is an input port (otherwise the value is unspecified).

(*port-object* 'input-buffer) returns an inspector object containing the string used for buffered input.

**Symbol inspector objects.** Symbol inspector objects contain symbols. These include gensyms.

(symbol-object 'type) returns the symbol.

(symbol-object 'name) returns a string inspector object. The string name associated with a symbol inspector object is the print representation of a symbol, such as would be returned by the procedure symbol->string.

(*symbol-object* 'gensym?) returns #t if the symbol is a gensym, #f otherwise. Gensyms are created by gensym.

(*symbol-object* 'top-level-value) returns an inspector object containing the global value of the symbol.

(*symbol-object* 'property-list) returns an inspector object containing the property list for the symbol.

Record inspector objects. Record inspector objects contain records.

(record-object 'type) returns the symbol record.

(*record-object* 'name) returns a string inspector object corresponding to the name of the record type.

(*record-object* 'fields) returns an inspector object containing a list of the field names of the record type.

(record-object 'length) returns the number of fields.

(*record-object* 'rtd) returns an inspector object containing the record-type descriptor of the record type.

(*record-object* 'accessible? *name*) returns #t if the named field is accessible, #f otherwise. A field may be inaccessible if optimized away by the compiler.

(*record-object* 'ref *name*) returns an inspector object containing the value of the named field. An exception is raised with condition type &assertion if the named field is not accessible.

(*record-object* 'mutable? *name*) returns #t if the named field is mutable, #f otherwise. A field is immutable if it is not declared mutable or if the compiler optimizes away all assignments to the field. (*record-object* 'set! *name value*) sets the value of the named field to *value*. An exception is raised with condition type &assertion if the named field is not assignable.

## 3.5. Locating objects

| (make-object-finder pred)            | procedure |
|--------------------------------------|-----------|
| (make-object-finder $pred g$ )       | procedure |
| (make-object-finder $pred \ x \ g$ ) | procedure |
| returns: see below                   |           |

libraries: (chezscheme)

The procedure make-object-finder takes a predicate *pred* and two optional arguments: a starting point x and a maximum generation g. The starting point defaults to the value of the parameter collect-maximum-generation. make-object-finder returns an object finder p that can be used to search for objects satisfying *pred* within the starting-point object x. Immediate objects and objects in generations older than g are treated as leaves. p is a procedure accepting no arguments. If an object y satisfying *pred* can be found starting with x, p returns a list whose first element is y and whose remaining elements represent the path of objects from x to y, listed in reverse order. p can be invoked multiple times to find additional objects satisfying the predicate, if any. p returns **#f** if no more objects matching the predicate can be found.

p maintains internal state recording where it has been so it can restart at the point of the last found object and not return the same object twice. The state can be several times the size of the starting-point object x and all that is reachable from x.

The interactive inspector provides a convenient interface to the object finder in the form of find and find-next commands.

Relocation tables for static code objects are discarded by default, which prevents object finders from providing accurate results when static code objects are involved. That is, they will not find any objects pointed to directly from a code object that has been promoted to the static generation. If this is a problem, the command-line argument **--retain-static-relocation** can be used to prevent the relocation tables from being discarded.

## 3.6. Nested object size and composition

The procedures compute-size and compute-composition can be used to determine the size or composition of an object, including anything reachable via pointers from the object. Depending on the number of objects reachable from the object, the procedures potentially allocate a large amount of memory. In an application for which knowing the number, size, generation, and types of all objects in the heap is sufficient, object-counts is potentially much more efficient. These procedures treat immediate objects such as fixnums, booleans, and characters as zero-count, zero-byte leaves.

By default, these procedures also treat static objects (those in the initial heap) as zerocount, zero-byte leaves. Both procedures accept an optional second argument that specifies the maximum generation of interest, with the symbol **static** being used to represent the static generation.

Objects sometimes point to a great deal more than one might expect. For example, if static data is included, the procedure value of (lambda (x) x) points indirectly to the exception handling subsystem (because of the argument-count check) and many other things as a result of that.

Relocation tables for static code objects are discarded by default, which prevents these procedures from providing accurate results when static code objects are involved. That is, they will not find any objects pointed to directly from a code object that has been promoted to the static generation. If accurate sizes and compositions for static code objects are required, the command-line argument --retain-static-relocation can be used to prevent the relocation tables from being discarded.

| (compute-size <i>object</i> )    | procedure |
|----------------------------------|-----------|
| (compute-size object generation) | procedure |
| returns: see below               |           |
| libraries: (chezscheme)          |           |

*object* can be any object. *generation* must be a fixnum between 0 and the value of collect-maximum-generation, inclusive, or the symbol static. If *generation* is not supplied, it defaults to the value of collect-maximum-generation.

compute-size returns the amount of memory, in bytes, occupied by *object* and anything reachable from *object* in any generation less than or equal to *generation*. Immediate values such as fixnums, booleans, and characters have zero size.

The following examples are valid for machines with 32-bit pointers.

```
(compute-size 0) \Rightarrow 0
(compute-size (cons 0 0)) \Rightarrow
                                   8
(compute-size (cons (vector #t #f) 0)) \Rightarrow 24
(compute-size
  (let ([x (cons 0 0)])
    (set-car! x x)
    (set-cdr! x x)
    x))
                             \Rightarrow
                                 8
(define-record-type frob (fields x))
(collect 1 1) ; force rtd into generation 1
(compute-size
  (let ([x (make-frob 0)])
    (cons x x))
  0)
                                \Rightarrow 16
```

| (compute-composition <i>object</i> )<br>(compute-composition <i>object generation</i> ) | procedure<br>procedure |
|-----------------------------------------------------------------------------------------|------------------------|
| returns: see below                                                                      |                        |
| libraries: (chezscheme)                                                                 |                        |

*object* can be any object. *generation* must be a fixnum between 0 and the value of collect-maximum-generation, inclusive, or the symbol static. If *generation* is not supplied, it defaults to the value of collect-maximum-generation.

compute-composition returns an association list representing the composition of *object*, including anything reachable from it in any generation less than or equal to *generation*. The association list has the following structure:

((type count . bytes) ...)

*type* is either the name of a primitive type, represented as a symbol, e.g., **pair**, or a record-type descriptor (rtd). *count* and *bytes* are nonnegative fixnums.

Immediate values such as fixnums, booleans, and characters are not included in the composition.

The following examples are valid for machines with 32-bit pointers.

```
(compute-composition 0) \Rightarrow ()
(compute-composition (cons 0 0)) \Rightarrow ((pair 1 . 8))
(compute-composition
  (cons (vector #t #f) 0)) \Rightarrow ((pair 1 . 8) (vector 1 . 16))
(compute-composition
  (let ([x (cons 0 0)])
    (set-car! x x)
    (set-cdr! x x)
   x))
                           \Rightarrow ((pair 1.8)
(define-record-type frob (fields x))
(collect 1 1); force rtd into generation 1
(compute-composition
  (let ([x (make-frob 0)])
    (cons x x))
 0)
                              \Rightarrow ((pair 1.8)
                                   (#<record type frob> 1 . 8))
```

# 4. Foreign Interface

Chez Scheme provides two ways to interact with "foreign" code, i.e., code written in other languages. The first is via subprocess creation and communication, which is discussed in the Section 4.1. The second is via static or dynamic loading and invocation from Scheme of procedures written in C and invocation from C of procedures written in Scheme. These mechanisms are discussed in Sections 4.2 through 4.4.

The method for static loading of C object code is dependent upon which machine you are running; see the installation instructions distributed with *Chez Scheme*.

## 4.1. Subprocess Communication

Two procedures, system and process, are used to create subprocesses. Both procedures accept a single string argument and create a subprocess to execute the shell command contained in the string. The system procedure waits for the process to exit before returning, however, while the process procedure returns immediately without waiting for the process to exit. The standard input and output files of a subprocess created by system may be used to communicate with the user's console. The standard input and output files of a subprocess created by process may be used to communicate with the Scheme process.

(system command) returns: see below libraries: (chezscheme) procedure

*command* must be a string.

The system procedure creates a subprocess to perform the operation specified by *command*. The subprocess may communicate with the user through the same console input and console output files used by the Scheme process. After creating the subprocess, system waits for the process to exit before returning.

When the subprocess exits, system returns the exit code for the subprocess, unless (on Unix-based systems) a signal caused the subprocess to terminate, in which case system returns the negation of the signal that caused the termination, e.g., -1 for SIGHUP.

| (open-process-ports<br>(open-process-ports |                             | procedure<br>procedure |
|--------------------------------------------|-----------------------------|------------------------|
| (open-process-ports                        | command b-mode ?transcoder) | procedure              |
| returns: see below                         |                             |                        |

libraries: (chezscheme)

command must be a string. If ?transcoder is present and not #f, it must be a transcoder, and this procedure creates textual ports, each of whose transcoder is ?transcoder. Otherwise, this procedure returns binary ports. b-mode specifies the buffer mode used by each of the ports returned by this procedure and defaults to block. Buffer modes are described in Section 7.2 of The Scheme Programming Language, 4th Edition.

open-process-ports creates a subprocess to perform the operation specified by *command*. Unlike system, process returns immediately after creating the subprocess, i.e., without waiting for the subprocess to terminate. It returns four values:

- 1. *to-stdin* is an output port to which Scheme can send output to the subprocess through the subprocess's standard input file.
- 2. *from-stdout* is an input port from which Scheme can read input from the subprocess through the subprocess's standard output file.
- 3. *from-stderr* is an input port from which Scheme can read input from the subprocess through the subprocess's standard error file.
- 4. *process-id* is an integer identifying the created subprocess provided by the host operating system.

If the process exits or closes its standard output file descriptor, any procedure that reads input from *from-stdout* will return an end-of-file object. Similarly, if the process exits or closes its standard error file descriptor, any procedure that reads input from *from-stderr* will return an end-of-file object.

The predicate input-port-ready? may be used to detect whether input has been sent by the subprocess to Scheme.

It is sometimes necessary to force output to be sent immediately to the subprocess by invoking flush-output-port on *to-stdin*, since Chez Scheme buffers the output for efficiency.

On UNIX systems, the *process-id* is the process identifier for the shell created to execute *command*. If *command* is used to invoke an executable file rather than a shell command, it may be useful to prepend *command* with the string "exec ", which causes the shell to load and execute the named executable directly, without forking a new process—the shell equivalent of a tail call. This will reduce by one the number of subprocesses created and cause *process-id* to reflect the process identifier for the executable once the shell has transferred control.

```
(process command)
returns: see explanation
libraries: (chezscheme)
```

*command* must be a string.

process is similar to open-process-ports, but less general. It does not return a port from which the subproces's standard error output can be read, and it always creates textual ports. It returns a list of three values rather than the four separate values of open-process-ports. The returned list contains, in order: *from-stdout*, *to-stdin*, and *process-id*, which correspond to the second, first, and fourth return values of open-process-ports.

## 4.2. Calling out of Scheme

Chez Scheme's foreign-procedure interface allows a Scheme program to invoke procedures written in C or in languages that obey the same calling conventions as C. Two steps are necessary before foreign procedures can be invoked from Scheme. First, the foreign procedure must be compiled and loaded, either statically or dynamically, as described in Section 4.6. Then, access to the foreign procedure must be established in Scheme, as described in this section. Once access to a foreign procedure has been established it may be called as an ordinary Scheme procedure.

Since foreign procedures operate independently of the Scheme memory management and exception handling system, great care must be taken when using them. Although the foreign-procedure interface provides type checking (at optimize levels less than 3) and type conversion, the programmer must ensure that the sharing of data between Scheme and foreign procedures is done safely by specifying proper argument and result types.

Scheme-callable wrappers for foreign procedures can also be created via ftype-ref and function ftypes (Section 4.5).

| (foreign-procedure entry-exp (param-tg | ype) res-type) syntax      |
|----------------------------------------|----------------------------|
| (foreign-procedure conv entry-exp (pa  | ram-type) res-type) syntax |
| returns: a procedure                   |                            |
| libraries: (chezscheme)                |                            |

entry-exp must evaluate to a string representing a valid foreign procedure entry point or an integer representing the address of the foreign procedure. The *param-types* and *res-type* must be symbols or structured forms as described below. When a **foreign-procedure** expression is evaluated, a Scheme procedure is created that will invoke the foreign procedure specified by *entry-exp*. When the procedure is called each argument is checked and converted according to the specified *param-type* before it is passed to the foreign procedure. The result of the foreign procedure call is converted as specified by the *res-type*. Multiple procedures may be created for the same foreign entry.

If *conv* is present, it specifies the calling convention to be used. The default is **#f**, which specifies the default calling convention on the target machine. Three other conventions are currently supported, all only under Windows: **\_\_stdcall**, **\_\_cdecl**, and **\_\_com**. Since **\_\_cdecl** is the default, specifying **\_\_cdecl** is equivalent to specifying **#f** or no convention.

Use \_\_stdcall to access most Windows API procedures. Use \_\_cdecl for Windows API varargs procedures, for C library procedures, and for most other procedures. Use \_\_com

to invoke COM interface methods; COM uses the \_\_stdcall convention but additionally performs the indirections necessary to obtain the correct method from a COM instance. The address of the COM instance must be passed as the first argument, which should normally be declared as iptr. For the \_\_com interface only, *entry-exp* must evaluate to the byte offset of the method in the COM vtable. For example,

#### (foreign-procedure \_\_com 12 (iptr double-float) integer-32)

creates an interface to a COM method at offset 12 in the vtable encapsulated within the COM instance passed as the first argument, with the second argument being a double float and the return value being an integer.

Complete type checking and conversion is performed on the parameters. The types scheme-object, string, wstring, u8\*, u16\*, u32\*, utf-8, utf-16le, utf-16be, utf-32le, and utf-32be, must be used with caution, however, since they allow allocated Scheme objects to be used in places the Scheme memory management system cannot control. No problems will arise as long as such objects are not retained in foreign variables or data structures while Scheme code is running, since garbage collection can occur only while Scheme code is running. All other parameter types are converted to equivalent foreign representations and consequently can be retained indefinitely in foreign variables and data structures. Following are the valid parameter types:

integer-8: Exact integers from  $-2^7$  through  $2^8 - 1$  are valid. Integers in the range  $2^7$  through  $2^8 - 1$  are treated as two's complement representations of negative numbers, e.g., **#xff** is treated as -1. The argument is passed to C as an integer of the appropriate size (usually signed char).

unsigned-8: Exact integers from  $-2^7$  to  $2^8 - 1$  are valid. Integers in the range  $-2^7$  through -1 are treated as the positive equivalents of their two's complement representation, e.g., -1 is treated as **#xff**. The argument is passed to C as an unsigned integer of the appropriate size (usually unsigned char).

integer-16: Exact integers from  $-2^{15}$  through  $2^{16} - 1$  are valid. Integers in the range  $2^{15}$  through  $2^{16} - 1$  are treated as two's complement representations of negative numbers, e.g., **#xffff** is treated as -1. The argument is passed to C as an integer of the appropriate size (usually short).

unsigned-16: Exact integers from  $-2^{15}$  to  $2^{16} - 1$  are valid. Integers in the range  $-2^{15}$  through -1 are treated as the positive equivalents of their two's complement representation, e.g., -1 is treated as **#xffff**. The argument is passed to C as an unsigned integer of the appropriate size (usually unsigned short).

integer-32: Exact integers from  $-2^{31}$  through  $2^{32} - 1$  are valid. Integers in the range  $2^{31}$  through  $2^{32} - 1$  are treated as two's complement representations of negative numbers, e.g., **#xffffffff** is treated as -1. The argument is passed to C as an integer of the appropriate size (usually int).

unsigned-32: Exact integers from  $-2^{31}$  to  $2^{32} - 1$  are valid. Integers in the range  $-2^{31}$  through -1 are treated as the positive equivalents of their two's complement representation,

e.g., -1 is treated as #xffffffff. The argument is passed to C as an unsigned integer of the appropriate size (usually unsigned int).

integer-64: Exact integers from  $-2^{63}$  through  $2^{64} - 1$  are valid. Integers in the range  $2^{63}$  through  $2^{64} - 1$  are treated as two's complement representations of negative numbers. The argument is passed to C as an integer of the appropriate size (usually long long or, on many 64-bit platforms, long).

unsigned-64: Exact integers from  $-2^{63}$  through  $2^{64} - 1$  are valid. Integers in the range  $-2^{63}$  through -1 are treated as the positive equivalents of their two's complement representation, The argument is passed to C as an integer of the appropriate size (usually unsigned long long or, on many 64-bit platforms, long).

double-float: Only Scheme florums are valid—other Scheme numeric types are not automatically converted. The argument is passed to C as a double float.

single-float: Only Scheme florums are valid—other Scheme numeric types are not automatically converted. The argument is passed to C as a single float. Since *Chez Scheme* represents florums in double-float format, the parameter is first converted into single-float format.

short: This type is an alias for the appropriate fixed-size type above, depending on the size of a C short.

unsigned-short: This type is an alias for the appropriate fixed-size type above, depending on the size of a C unsigned short.

int: This type is an alias for the appropriate fixed-size type above, depending on the size of a C int.

unsigned: This type is an alias for the appropriate fixed-size type above, depending on the size of a C unsigned.

unsigned-int: This type is an alias unsigned. fixed-size type above, depending on the size of a C unsigned.

long: This type is an alias for the appropriate fixed-size type above, depending on the size of a C long.

unsigned-long: This type is an alias for the appropriate fixed-size type above, depending on the size of a C unsigned long.

long-long: This type is an alias for the appropriate fixed-size type above, depending on the size of the nonstandard C type long long.

unsigned-long-long: This type is an alias for the appropriate fixed-size type above, depending on the size of the nonstandard C type unsigned long long.

ptrdiff\_t: This type is an alias for the appropriate fixed-size type above, depending on its definition in the host machine's stddef.h include file.

size\_t: This type is an alias for the appropriate unsigned fixed-size type above, depending
on its definition in the host machine's stddef.h include file.

ssize\_t: This type is an alias for the appropriate signed fixed-size type above, depending
on its definition in the host machine's stddef.h include file.

iptr: This type is an alias for the appropriate fixed-size type above, depending on the size of a C pointer.

uptr: This type is an alias for the appropriate (unsigned) fixed-size type above, depending on the size of a C pointer.

void\*: This type is an alias for uptr.

fixnum: This type is equivalent to iptr, except only values in the fixnum range are valid. Transmission of fixnums is slightly faster than transmission of iptr values, but the fixnum range is smaller, so some iptr values do not have a fixnum representation.

**boolean**: Any Scheme object may be passed as a boolean. **#f** is converted to 0; all other objects are converted to 1. The argument is passed to C as an **int**.

char: Only Scheme characters with Unicode scalar values in the range 0 through 255 are valid char parameters. The character is converted to its Unicode scalar value, as with char->integer, and passed to C as an unsigned char.

wchar\_t: Only Scheme characters are valid wchar\_t parameters. Under Windows and any other system where wchar\_t holds only 16-bit values rather than full Unicode scalar values, only characters with 16-bit Unicode scalar values are valid. On systems where wchar\_t is a full 32-bit value, any Scheme character is valid. The character is converted to its Unicode scalar value, as with char->integer, and passed to C as a wchar\_t.

wchar: This type is an alias for wchar\_t.

double: This type is an alias for double-float.

float: This type is an alias for single-float.

scheme-object: The argument is passed directly to the foreign procedure; no conversion or type checking is performed. This form of parameter passing should be used with discretion. Scheme objects should not be preserved in foreign variables or data structures since the memory management system may relocate them between foreign procedure calls.

ptr: This type is an alias for scheme-object.

u8\*: The argument must be a Scheme bytevector or #f. For #f, the null pointer (0) is passed to the foreign procedure. For a bytevector, a pointer to the first byte of the

### 4.2. Calling out of Scheme

bytevector's data is passed. If the C routine to which the data is passed requires the input to be null-terminated, a null (0) byte must be included explicitly in the bytevector. The bytevector should not be retained in foreign variables or data structures, since the memory management system may relocate or discard them between foreign procedure calls, and use their storage for some other purpose.

u16\*: Arguments of this type are treated just like arguments of type u8\*. If the C routine to which the data is passed requires the input to be null-terminated, two null (0) bytes must be included explicitly in the bytevector, aligned on a 16-bit boundary.

u32\*: Arguments of this type are treated just like arguments of type u8\*. If the C routine to which the data is passed requires the input to be null-terminated, four null (0) bytes must be included explicitly in the bytevector, aligned on a 32-bit boundary.

utf-8: The argument must be a Scheme string or **#f**. For **#f**, the null pointer (0) is passed to the foreign procedure. A string is converted into a bytevector, as if via string->utf8, with an added null byte, and the address of the first byte of the bytevector is passed to C. The bytevector should not be retained in foreign variables or data structures, since the memory management system may relocate or discard them between foreign procedure calls, and use their storage for some other purpose.

utf-16le: Arguments of this type are treated like arguments of type utf-8, except they are converted as if via string->utf16 with endianness little, and they are extended by two null bytes rather than one.

utf-16be: Arguments of this type are treated like arguments of type utf-8, except they are converted as if via string->utf16 with endianness big, and they are extended by two null bytes rather than one.

utf-32le: Arguments of this type are treated like arguments of type utf-8, except they are converted as if via string->utf32 with endianness little, and they are extended by four null bytes rather than one.

utf-32be: Arguments of this type are treated like arguments of type utf-8, except they are converted as if via string->utf32 with endianness big, and they are extended by four null bytes rather than one.

string: This type is an alias for utf-8.

wstring: This type is an alias for utf-16le, utf-16be, utf-32le, or utf-32be as appropriate depending on the size of a C wchar\_t and the endianness of the target machine. For example, wstring is equivalent to utf-16le under Windows running on Intel hardware.

(\* *ftype*): This type allows a pointer to a foreign type (ftype) to be passed. The argument must be an ftype pointer of with type *ftype*, and the actual argument is the address encapsulated in the ftype pointer. See Section 4.5 for a description of foreign types.

The result types are similar to the parameter types with the addition of a void type. In general, the type conversions are the inverse of the parameter type conversions. No error

checking is performed on return, since the system cannot determine whether a foreign result is actually of the indicated type. Particular caution should be exercised with the result types scheme-object, double-float, double, single-float, float, and the types that result in the construction of bytevectors or strings, since invalid return values may lead to invalid memory references as well as incorrect computations. Following are the valid result types:

void: The result of the foreign procedure call is ignored and an unspecified Scheme object is returned. void should be used when foreign procedures are called for effect only.

integer-8: The result is interpreted as a signed 8-bit integer and is converted to a Scheme exact integer.

unsigned-8: The result is interpreted as an unsigned 8-bit integer and is converted to a Scheme nonnegative exact integer.

integer-16: The result is interpreted as a signed 16-bit integer and is converted to a Scheme exact integer.

unsigned-16: The result is interpreted as an unsigned 16-bit integer and is converted to a Scheme nonnegative exact integer.

integer-32: The result is interpreted as a signed 32-bit integer and is converted to a Scheme exact integer.

unsigned-32: The result is interpreted as an unsigned 32-bit integer and is converted to a Scheme nonnegative exact integer.

integer-64: The result is interpreted as a signed 64-bit integer and is converted to a Scheme exact integer.

unsigned-64: The result is interpreted as an unsigned 64-bit integer and is converted to a Scheme nonnegative exact integer.

double-float: The result is interpreted as a double float and is translated into a Chez Scheme flonum.

single-float: The result is interpreted as a single float and is translated into a *Chez Scheme* flonum. Since *Chez Scheme* represents flonums in double-float format, the result is first converted into double-float format.

short: This type is an alias for the appropriate fixed-size type above, depending on the size of a C short.

unsigned-short: This type is an alias for the appropriate fixed-size type above, depending on the size of a C unsigned short.

int: This type is an alias for the appropriate fixed-size type above, depending on the size of a C int.

#### 4.2. Calling out of Scheme

unsigned: This type is an alias for the appropriate fixed-size type above, depending on the size of a C unsigned.

unsigned-int: This type is an alias unsigned. fixed-size type above, depending on the size of a C unsigned.

long: This type is an alias for the appropriate fixed-size type above, depending on the size of a C long.

unsigned-long: This type is an alias for the appropriate fixed-size type above, depending on the size of a C unsigned long.

long-long: This type is an alias for the appropriate fixed-size type above, depending on the size of the nonstandard C type long long.

unsigned-long-long: This type is an alias for the appropriate fixed-size type above, depending on the size of the nonstandard C type unsigned long long.

ptrdiff\_t: This type is an alias for the appropriate fixed-size type above, depending on its definition in the host machine's stddef.h include file.

size\_t: This type is an alias for the appropriate unsigned fixed-size type above, depending
on its definition in the host machine's stddef.h include file.

ssize\_t: This type is an alias for the appropriate signed fixed-size type above, depending
on its definition in the host machine's stddef.h include file.

iptr: This type is an alias for the appropriate fixed-size type above, depending on the size of a C pointer.

uptr: This type is an alias for the appropriate (unsigned) fixed-size type above, depending on the size of a C pointer.

void\*: This type is an alias for uptr.

boolean: This type converts a C int return value into a Scheme boolean. 0 is converted to #f; all other values are converted to #t.

char: This type converts a C unsigned char return value into a Scheme character, as if via integer->char.

wchar\_t: This type converts a C wchar\_t return value into a Scheme character, as if via integer->char. The wchar\_t value must be a valid Unicode scalar value.

wchar: This type is an alias for wchar\_t.

double: This type is an alias for double-float.

float: This type is an alias for single-float.

scheme-object: The result is assumed to be a valid Scheme object, and no conversion is performed. This type is inherently dangerous, since an invalid Scheme object can corrupt the memory management system with unpredictable (but always unpleasant) results. Since Scheme objects are actually typed pointers, even integers cannot safely be returned as type scheme-object unless they were created by the Scheme system.

ptr: This type is an alias for scheme-object.

u8\*: The result is interpreted as a pointer to a null-terminated sequence of 8-bit unsigned integers (bytes). If the result is a null pointer, **#f** is returned. Otherwise, the sequence of bytes is stored in a freshly allocated bytevector of the appropriate length, and the bytevector is returned to Scheme.

u16\*: The result is interpreted as a pointer to a null-terminated sequence of 16-bit unsigned integers. If the result is a null pointer, **#f** is returned. Otherwise, the sequence of 16-bit integers is stored in a freshly allocated bytevector of the appropriate length, and the bytevector is returned to Scheme. The null terminator must be a properly aligned 16-bit word, i.e., two bytes of zero aligned on a 16-bit boundary.

u32\*: The result is interpreted as a pointer to a null-terminated sequence of 32-bit unsigned integers. If the result is a null pointer, **#f** is returned. Otherwise, the sequence of 16-bit integers is stored in a freshly allocated bytevector of the appropriate length, and the bytevector is returned to Scheme. The null terminator must be a properly aligned 32-bit word, i.e., four bytes of zero aligned on a 32-bit boundary.

utf-8: The result is interpreted as a pointer to a null-terminated sequence of 8-bit unsigned character values. If the result is a null pointer, **#f** is returned. Otherwise, the sequence of bytes is converted into a Scheme string, as if via utf8->string, and the string is returned to Scheme.

utf-16le: The result is interpreted as a pointer to a null-terminated sequence of 16-bit unsigned integers. If the result is a null pointer, **#f** is returned. Otherwise, the sequence of integers is converted into a Scheme string, as if via utf16->string with endianness little, and the string is returned to Scheme. A byte-order mark in the sequence of integers as treated as an ordinary character value and does not affect the byte ordering.

utf-16be: The result is interpreted as a pointer to a null-terminated sequence of 16-bit unsigned integers. If the result is a null pointer, **#f** is returned. Otherwise, the sequence of integers is converted into a Scheme string, as if via utf16->string with endianness big, and the string is returned to Scheme. A byte-order mark in the sequence of integers as treated as an ordinary character value and does not affect the byte ordering.

utf-32le: The result is interpreted as a pointer to a null-terminated sequence of 32-bit unsigned integers. If the result is a null pointer, **#f** is returned. Otherwise, the sequence of integers is converted into a Scheme string, as if via utf32->string with endianness little, and the string is returned to Scheme. A byte-order mark in the sequence of integers as treated as an ordinary character value and does not affect the byte ordering.

utf-32be: The result is interpreted as a pointer to a null-terminated sequence of 32-bit unsigned integers. If the result is a null pointer, **#f** is returned. Otherwise, the sequence of integers is converted into a Scheme string, as if via utf32->string with endianness big, and the string is returned to Scheme. A byte-order mark in the sequence of integers as treated as an ordinary character value and does not affect the byte ordering.

string: This type is an alias for utf-8.

wstring: This type is an alias for utf-16le, utf-16be, utf-32le, or utf-32be as appropriate depending on the size of a C wchar\_t and the endianness of the target machine. For example, wstring is equivalent to utf-16le under Windows running on Intel hardware.

(\* *ftype*): The result is interpreted as the address of a foreign object whose structure is described by *ftype*, and a freshly allocated ftype pointer encapsulating the address is returned. See Section 4.5 for a description of foreign types.

Consider a C identity procedure:

```
int id(x) int x; { return x; }
```

After a file containing this procedure has been compiled and loaded (see Section 4.6) it can be accessed as follows:

```
(foreign-procedure "id"
  (int) int) ⇒ #<procedure>
((foreign-procedure "id"
  (int) int)
1) ⇒ 1
(define int-id
  (foreign-procedure "id"
    (int) int))
(int-id 1) ⇒ 1
```

The "id" entry can also be interpreted as accepting and returning a boolean:

```
(define bool-id
 (foreign-procedure "id"
  (boolean) boolean))
(bool-id #f) ⇒ #f
(bool-id #t) ⇒ #t
(bool-id 1) ⇒ #t
```

As the last example reveals, bool-id is actually a conversion procedure. When a Scheme object is passed as type boolean it is converted to 0 or 1, and when it is returned it is converted to **#f** or **#t**. As a result objects are converted to normalized boolean values. The "id" entry can be used to create other conversion procedures by varying the type specifications:

```
(define int->bool
 (foreign-procedure "id"
  (int) boolean))
(int->bool 0) ⇒ #f
(int->bool 5) ⇒ #t
(map (foreign-procedure "id"
  (boolean) int)
  '(#t #f)) ⇒ (1 0)
(define void
 (foreign-procedure "id"
  (int) void))
(void 10) ⇒ unspecified
```

There are, of course, simpler and more efficient ways of accomplishing these conversions directly in Scheme.

A foreign entry is resolved when a **foreign-procedure** expression is evaluated, rather than either when the code is loaded or each time the procedure is invoked. Thus, the following definition is always valid since the **foreign-procedure** expression is not immediately evaluated:

```
(define doit
  (lambda ()
        ((foreign-procedure "doit" () void))))
```

doit should not be invoked, however, before an entry for "doit" has been provided. Similarly, an entry for "doit" must exist before the following code is evaluated:

```
(define doit
  (foreign-procedure "doit" () void))
```

Although the second definition is more constraining on the load order of foreign files, it is more efficient since the entry resolution need be done only once.

It is often useful to define a template to be used in the creation of several foreign procedures with similar argument types and return values. For example, the following code creates two foreign procedures from a single foreign procedure expression, by abstracting out the foreign procedure name:

```
(define double->double
 (lambda (proc-name)
  (foreign-procedure proc-name
      (double)
      double))))
(define log10 (double->double "log10"))
(define gamma (double->double "gamma"))
```

Both "log10" and "gamma" must be available as foreign entries (see Section 4.6) before the corresponding definitions. The use of foreign procedure templates can simplify the coding process and reduce the amount of code generated when a large number of foreign procedures are involved, e.g., when an entire library of foreign procedures is imported into Scheme.

# 4.3. Calling into Scheme

Section 4.2 describes the **foreign-procedure** form, which permits Scheme code to invoke C or C-compatible foreign procedures. This section describes the **foreign-callable** form, which permits C or C-compatible code to call Scheme procedures. A more primitive mechanism for calling Scheme procedures from C is described in Section 4.8.

As when calling foreign procedures from Scheme, great care must be taken when sharing data between Scheme and foreign code that calls Scheme to avoid corrupting Scheme's memory management system.

A foreign-callable wrapper for a Scheme procedure can also be created by passing the procedure to make-ftype-pointer with an appropriate function ftype (Section 4.5).

| (foreign-callable proc-exp (param-type) res-type)      | $\operatorname{syntax}$ |
|--------------------------------------------------------|-------------------------|
| (foreign-callable conv proc-exp (param-type) res-type) | $\mathbf{syntax}$       |
| returns: a code object                                 |                         |
| libraries: (chezscheme)                                |                         |

proc-exp must evaluate to a procedure, the Scheme procedure that is to be invoked by foreign code. The parameter and result types are as described for foreign-procedure in Section 4.2, except that the requirements and conversions are effectively reversed, e.g., the conversions described for foreign-procedure arguments are performed for foreign-callable return values. Type checking is performed for result values but not argument values, since the parameter values are provided by the foreign code and must be assumed to be correct.

If *conv* is present, it specifies the calling convention to be used. foreign-callable supports the same conventions as foreign-procedure with the exception of  $\_\_com$ .

The value produced by foreign-callable is a Scheme code object, which contains some header information as well as code that performs the call to the encapsulated Scheme procedure. The code object may be converted into a foreign-callable address via foreign-callable-entry-point, which returns an integer representing the address of the entry point within the code object. (The C-callable library function Sforeign\_callable\_entry\_point, described in Section 4.8, may be used to obtain the entry point as well.) This is an implicit pointer into a Scheme object, and in many cases, it is necessary to lock the code object (using lock-object) before converting it into an entry point to prevent Scheme's storage management system from relocating or destroying the code object, e.g., when the entry point is registered as a callback and retained in the "C" side indefinitely.

The following code creates a foreign-callable code object, locks the code object, and returns the entry point.

Unless the entry point is intended to be permanent, a pointer to the code object returned by foreign-callable should be retained so that it can be unlocked when no longer needed.

Mixed use of foreign-callable and foreign-procedure may result in nesting of foreign and Scheme calls, and this results in some interesting considerations when continuations are involved, directly or indirectly (as via the default exception handler). See Section 4.4 for a discussion of the interaction between foreign calls and continuations.

The following example demonstrates how the "callback" functions required by many windowing systems might be defined in Scheme with the use of foreign-callable. Assume that the following C code has been compiled and loaded (see Section 4.6).

```
#include <stdio.h>
```

```
typedef void (*CB)(char);
CB callbacks[256];
void cb_init(void) {
   int i;
  for (i = 0; i < 256; i += 1)
       callbacks[i] = (CB)0;
}
void register_callback(char c, int cb) {
    callbacks[c] = (CB)cb;
}
void event_loop(void) {
    CB f; char c;
    for (;;) {
        c = getchar();
        if (c == EOF) break;
        f = callbacks[c];
        if (f != (CB)0) f(c);
    }
}
```

Interfaces to these functions may be defined in Scheme as follows.

```
(define cb-init
  (foreign-procedure "cb_init" () void))
(define register-callback
  (foreign-procedure "register_callback" (char int) void))
```

### 70

```
(define event-loop
 (foreign-procedure "event_loop" () void))
```

A callback for selected characters can then be defined.

```
(define callback
  (lambda (p)
    (let ([code (foreign-callable p (char) void)])
      (lock-object code)
      (foreign-callable-entry-point code))))
(define ouch
  (callback
    (lambda (c)
      (printf "Ouch! Hit by '~c'~%" c))))
(define rats
  (callback
    (lambda (c)
      (printf "Rats! Received '~c'~%" c))))
(cb-init)
(register-callback #\a ouch)
(register-callback #\c rats)
(register-callback #\e ouch)
```

This sets up the following interaction.

```
> (event-loop)
a
Ouch! Hit by 'a'
b
c
Rats! Received 'c'
d
e
Ouch! Hit by 'e'
```

A more well-behaved version of this example would save each code object returned by **foreign-callable** and unlock it when it is no longer registered as a callback.

| (foreign-callable-entry-point code)                                     | procedure |
|-------------------------------------------------------------------------|-----------|
| returns: the address of the foreign-callable entry point in <i>code</i> |           |
| libraries: (chezscheme)                                                 |           |

code should be a code object produced by foreign-callable.

(foreign-callable-code-object *address*) procedure returns: the code object corresponding to the foreign-callable entry point *address* libraries: (chezscheme)

address must be an exact integer and should be the address of the entry point of a code

object produced by foreign-callable.

### 4.4. Continuations and Foreign Calls

foreign-callable and foreign-procedure allow arbitrary nesting of foreign and Scheme calls. Because other languages do not support the fully general first-class continuations of Scheme, the interaction between continuations and nested calls among Scheme and foreign procedures is problematic. *Chez Scheme* handles this interaction in a general manner by trapping attempts to return to *stale* foreign contexts rather than by restricting the use of continuations directly. A foreign context is a foreign frame and return point corresponding to a particular call from a foreign language, e.g., C, into Scheme. A foreign context becomes stale after a normal return to the context or after a return to some other foreign context beneath it on the control stack.

As a result of this treatment, Scheme continuations may be used to throw control either upwards or downwards logically through any mix of Scheme and foreign frames. Furthermore, until some return to a foreign context is actually performed, all return points remain valid. In particular, this means that programs that use continuations exclusively for nonlocal exits never attempt to return to a stale foreign context. (Nonlocal exits themselves are no problem and are implemented by the C library function longjmp or the equivalent.) Programs that use continuations more generally also function properly as long as they never actually return to a stale foreign context, even if control logically moves past stale foreign contexts via invocation of continuations.

One implication of this mechanism is that the C stack pointer is not automatically restored to its base value when a continuation is used on the Scheme side to perform a nonlocal exit. If the program continues to run after the nonlocal exit, any further build-up of the C stack will add to the existing build up, which might result in a C stack overflow. To avoid this situation, a program can arrange to set up a single C call frame before obtaining the continuation and return to the C frame after the nonlocal exit. The procedure with-exit-proc below arranges to do this without involving any C code.

```
(define with-exit-proc
 (lambda (p)
  (define th (lambda () (call/cc p)))
  (define-ftype ->ptr (function () ptr))
  (let ([fptr (make-ftype-pointer ->ptr th)])
    (let ([v ((ftype-ref ->ptr () fptr))])
       (unlock-object
            (foreign-callable-code-object
                 (ftype-pointer-address fptr)))
        v))))
```

with-exit-proc behaves like call/cc except it resets the C stack when the continuation is invoked. To do this, it creates an ftype-pointer representing a foreign-callable entry point for th and creates a Scheme-callable procedure for that entry point. This creates a wrapper for th that involves a C call. When a call to the wrapper returns, either by explicit invocation of the continuation passed to p or by a normal return from p, the C stack is reset to its original value.

# 4.5. Foreign Data

The procedures described in this section directly create and manipulate foreign data, i.e., data that resides outside of the Scheme heap. With the exception of foreign-alloc and foreign-sizeof, these procedures are inherently unsafe in the sense that they do not (and cannot) check the validity of the addresses they are passed. Improper use of these procedures can result in invalid memory references, corrupted data, or system crashes.

This section also describes a higher-level syntactic mechanism for manipulating foreign data, including foreign structures, unions, arrays, and bit fields. The syntactic interface is safer than the procedural interface but must still assume that the addresses it's given are appropriate for the types of object being manipulated.

(foreign-alloc n) returns: the address of a freshly allocated block of foreign data n bytes long libraries: (chezscheme)

n must be a positive fixnum. The returned value is an exact integer and is guaranteed to be properly aligned for any type of value according to the requirements of the underlying hardware. An exception is raised with condition type &assertion if the block of foreign data cannot be allocated.

(foreign-free *address*) returns: unspecified libraries: (chezscheme)

This procedure frees the block of storage to which *address* points. *address* must be an exact integer in the range  $-2^{w-1}$  through  $2^w - 1$ , where w is the width in bits of a pointer, e.g., 64 for a 64-bit machine. It should be an address returned by an earlier call to foreign-alloc and not subsequently passed to foreign-free.

(foreign-ref type address offset) returns: see below libraries: (chezscheme)

foreign-ref extracts the value of type *type offset* bytes into the block of foreign data addressed by *address*.

*type* must be a symbol identifying the type of value to be extracted. The following types have machine-dependent sizes and correspond to the like-named C types:

- short,
- unsigned-short,

procedure

procedure

procedure

- int,
- unsigned,
- unsigned-int,
- long,
- unsigned-long,
- long-long,
- unsigned-long-long,
- ptrdiff\_t,
- size\_t,
- ssize\_t,
- char,
- wchar\_t,
- float,
- $\bullet$  double, and
- void\*.

The types long-long and unsigned-long-long correspond to the C types long long and unsigned long long. A value of type char is referenced as a single byte and converted (as if via integer->char) into a Scheme character. A value of type wchar\_t is converted (as if via integer->char) into a Scheme character. The value must be a valid Unicode scalar value.

wchar is an alias for wchar\_t.

Several additional machine-dependent types are recognized:

- iptr,
- uptr,
- fixnum, and
- boolean.

uptr is equivalent to void\*; both are treated as unsigned integers the size of a pointer. iptr is treated as a signed integer the size of a pointer. fixnum is treated as an iptr, but with a range limited to the fixnum range. boolean is treated as an int, with zero converted to the Scheme value #f and all other values converted to #t.

Finally, several fixed-sized types are also supported:

- integer-8,
- unsigned-8,
- integer-16,
- unsigned-16,
- integer-32,
- unsigned-32,

74

- integer-64,
- unsigned-64,
- single-float, and
- double-float.

address must be an exact integer in the range  $-2^{w-1}$  through  $2^w - 1$ , where w is the width in bits of a pointer, e.g., 64 for a 64-bit machine. offset must be an exact fixnum. The sum of address and offset should address a readable block of memory large enough to hold a value of type type, within a block of storage previously returned by foreign-alloc and not subsequently freed by foreign-free or within a block of storage obtained via some other mechanism, e.g., a foreign call. For multiple-byte values, the native endianness of the machine is assumed.

(foreign-set! type address offset value)
returns: see below
libraries: (chezscheme)

foreign-set! stores a representation of *value* as type *type offset* bytes into the block of foreign data addressed by *address*.

type must be a symbol identifying the type of value to be stored, one of those listed in the description of foreign-ref above. Scheme characters are converted to type char or wchar\_t as if via char->integer. For type boolean, Scheme #f is converted to the int 0, and any other Scheme object is converted to 1.

address must be an exact integer in the range  $-2^{w-1}$  through  $2^w - 1$ , where w is the width in bits of a pointer, e.g., 64 for a 64-bit machine. offset must be an exact fixnum. The sum of address and offset should address a writable block of memory large enough to hold a value of type type, within a block of storage previously returned by foreign-alloc and not subsequently freed by foreign-free or within a block of storage obtained via some other mechanism, e.g., a foreign call. value must be an appropriate value for type, e.g., a floating-point number for the float types or an exact integer within the appropriate range for the integer types. For multiple-byte values, the native endianness of the machine is assumed.

(foreign-sizeof type) returns: the size in bytes of type libraries: (chezscheme)

type must be one of the symbols listed in the description of foreign-ref above.

(define-ftype ftype-name ftype)
(define-ftype (ftype-name ftype) ...)
returns: unspecified
libraries: (chezscheme)

syntax syntax

procedure

procedure

A define-ftype form is a definition and can appear anywhere other definitions can appear. It establishes one or more foreign-type (ftype) bindings for the identifier *ftype-name* or identifiers *ftype-name* ... to the foreign type represented *ftype* or the foreign types represented by *ftype* .... Each *ftype-name* can be used to access foreign objects with the declared shape, and each can be used in the formation of other ftypes.

An *ftype* must take one of the following forms:

```
ftype-name
(struct (field-name ftype) ...)
(union (field-name ftype) ...)
(array length ftype)
(* ftype)
(bits (field-name signedness bits) ...)
(function (ftype ...) ftype)
(function conv (ftype ...) ftype)
(packed ftype)
(unpacked ftype)
(endian endianness ftype)
```

where *length* is an exact nonnegative integer, *bits* is an exact positive integer, *field-name* is an identifier, *conv* is **#f** or a string naming a valid convention as described on page 4.2, signedness is either signed or unsigned, and endianness is one of native, big, or little.

A restriction not reflected above is that function ftypes cannot be used as the types of field names or array elements. That is, function ftypes are valid only at the top level of an ftype, e.g.:

```
(define-ftype bvcopy_t (function (u8* u8* size_t) void))
```

or as the immediate sub-type of a pointer (\*) ftype, as in the following definitions, which are equivalent assuming the definition of bvcopy\_t above.

```
(define-ftype A
 (struct
   [x int]
   [f (* (function (u8* u8* size_t) void))]))
(define-ftype A
 (struct
   [x int]
   [f (* bvcopy_t)]))
```

That is, a function cannot be embedded within a struct, union, or array, but a pointer to a function can be so embedded.

The following definitions establish ftype bindings for F, A, and E.

```
(define-ftype F (function (wchar_t int) int))
(define-ftype A (array 10 wchar_t))
```

76

```
(define-ftype E
  (struct
    [a int]
    [b double]
    [c (array 25
         (struct
            [a short]
           [_ long]
           [b A]))]
    [d (endian big
         (union
           [v1 unsigned-32]
            [v2 (bits
                  [hi unsigned 12]
                  [lo unsigned 20])]))]
    [e (* A)]
    [f (* F)]))
```

The ftype F describes the type of a foreign function that takes two arguments, a wide character and an integer, and returns an integer. The ftype A is simply an array of 10 wchar\_t values, and its size will be 10 times the size of a single wchar\_t. The ftype E is a structure with five fields: an integer a, a double-float b, an array c, a union d, and a pointer e. The array c is an array of 25 structs, each of which contains a short integer, a long integer, and a A array. The size of the c array will be 25 times the size of a single A array, plus 25 times the space needed to store each of the short and long integers. The union d is either a 32-bit unsigned integer or a 32-bit unsigned integer split into high (12 bits) and low (20 bits) components. The fields of a union overlap so that writing to one effectively overlaps the other. Thus, one can use the d union type to split apart an unsigned integer by writing the integer into v1 and reading the pieces from hi and lo. The pointer e points to an A array; it is not itself an array, and its size is just the size of a single pointer.

An underscore (\_\_) can be used as the field name for one or more fields of a struct, union, or bits ftype. Such fields are included in the layout but are considered unnamed and cannot be accessed via the ftype operators described below. Thus, in the example above, the long field within the c array is inaccessible.

Non-underscore field names are handled symbolically, i.e., they are treated as symbols rather than identifiers. Each symbol must be unique (as a symbol) with respect to the other field names within a single struct, union, or bits ftype but need not be unique with respect to field names in other struct, union, or bits ftypes within the same ftype.

Each *ftype-name* in an *ftype* must either (a) have been defined previously by **define-ftype**, (b) be defined by the current **define-ftype**, or (c) be a base-type name, i.e., one of the type names supported by **foreign-ref** and **foreign-set**!. In case (b), any reference within one *ftype* to the *ftype-name* of one of the earlier bindings is permissible, but a reference to the *ftype-name* of the current or a subsequent binding can appear only within a pointer field.

For example, in:

```
(define-ftype
 [Qlist (struct
       [head int]
       [tail (* Qlist)])])
```

the reference to **Qlist** is permissible since it appears within a pointer field. Similarly, in:

```
(define-ftype
 [Qfrob (struct
       [head int]
       [tail (* Qsnark)])]
 [Qsnark (struct
       [head int]
       [xtra Qfrob]
       [tail (* Qfrob)])])
```

the mutually recursive references to  ${\tt Qsnark}$  and  ${\tt Qfrob}$  are permissible. In the following, however:

```
(define-ftype
 [Qfrob (struct
        [head int]
        [xtra Qfrob]
        [tail (* Qsnark)])]
 [Qsnark (struct
        [head int]
        [tail (* Qfrob)])])
```

the reference to Qfrob within the *ftype* for Qfrob is invalid, and in:

```
(define-ftype
 [Qfrob (struct
        [head int]
        [xtra Qsnark]
        [tail (* Qsnark)])]
 [Qsnark (struct
        [head int]
        [tail (* Qfrob)])])
```

the reference to Qsnark is similarly invalid.

By default, padding is inserted where appropriate to maintain proper alignment of multiplebyte scalar values in an attempt to mirror the target machine's C struct layout conventions, where such layouts are adequately documented. For packed ftypes (ftypes wrapped in a packed form with no closer enclosing unpacked form), this padding is not inserted.

Multiple-byte scalar values are stored in memory using the target machine's native "endianness," e.g., little on X86 and X86\_64-based platforms and big on Sparc-based platforms. Big-endian or little-endian representation can be forced via the endian ftype with a big or little endianness specifier. The native specifier can be used to force a return back to native representation. Each endian form affects only ftypes nested syntactically within it and not nested within a closer endian form.

The total size n of the fields within an ftype bits form must be 8, 16, 24, 32, 40, 48, 56, or 64. padding must be added manually if needed. In little-endian representation, the first field occupies the low-order bits of the containing 8, 16, 24, 32, 40, 48, 56, or 64-bit word, with each subsequent field just above the preceding field. In big-endian representation, the first field occupies the high-order bits, with each subsequent field just below the preceding field.

Two ftypes are considered equivalent only if defined by the same ftype binding. If two ftype definitions look identical but appear in two parts of the same program, the ftypes are not identical, and attempts to access one using the name of the other via the operators described below will fail with a run-time exception.

Array bounds must always be constant. If an array's length cannot be known until run time, the array can be placed at the end of the ftype (and any containing ftype) and declared to have size zero, as illustrated by the example below.

```
(define-ftype Vec
  (struct
    [len int]
    [data (array 0 double)]))
(define make-Vec
  (lambda (n)
    (let ([fptr (make-ftype-pointer Vec
                  (foreign-alloc
                     (+ (ftype-sizeof Vec)
                        (* (ftype-sizeof double) n)))])
      (ftype-set! Vec (len) fptr n)
      fptr)))
(define x (make-Vec 100))
(/ (- (ftype-pointer-address (ftype-&ref Vec (data 10) x))
      (ftype-pointer-address x)
                                                              \Rightarrow 10
      (ftype-sizeof int))
   (ftype-sizeof double))
(foreign-free (ftype-pointer-address x))
```

No array bounds checks are performed for zero-length arrays. Only one variable-sized array can appear in a single foreign object, but one can work around this by treating the object as multiple individual objects.

To avoid specifying the constant length of an array in more than one place, a macro that binds both a variable to the size as well as an ftype name to the ftype can be used. For example,

```
(define-syntax define-array
 (syntax-rules ()
   [(_ array-name type size-name size)
      (begin
        (define size-name size)
        (define-ftype array-name
```

```
(array size type)))]))
(define-array A int A-size 100)
A-size ⇒ 100
(ftype-pointer-ftype
(make-ftype-pointer A
(foreign-alloc (ftype-sizeof A)))) ⇒ (array 100 int)
```

This technique can be used to define arbitrary ftypes with arbitrary numbers of array fields.

A struct ftype is an implicit subtype of the type of the first field of the struct. Similarly, an array ftype is an implicit subtype of the type of its elements. Thus, the struct or array extends the type of first field or element with additional fields or elements. This allows an instance of the struct or array to be treated as an instance of the type of its first field or element, without the need to use ftype-&ref to allocate a new pointer to the field or element.

(ftype-sizeof *ftype-name*) returns: the size in bytes of the ftype identified by *ftype-name* libraries: (chezscheme)

The size includes the sizes of any ftypes directly embedded within the identified ftype but excludes those indirectly embedded via a pointer ftype. In the latter case, the size of the pointer is included.

*ftype-name* must not be defined as a function ftype, since the size of a function cannot generally be determined.

```
(make-ftype-pointer ftype-name expr)
returns: an ftype-pointer object
libraries: (chezscheme)
```

If *ftype-name* does not describe a function ftype, *expr* must evaluate to an *address* represented as an exact integer in the appropriate range for the target machine.

#### syntax

### syntax

### 4.5. Foreign Data

The ftype-pointer object returned by this procedure encapsulates the address and is tagged with a representation of the type identified by *ftype-name* to enable various forms of checking to be done by the access routines described below.

#### (make-ftype-pointer E #x8000000) $\Rightarrow$ #<ftype-pointer #x8000000>

The address will not typically be a constant, as shown. Instead, it might instead come from a call to foreign-alloc, e.g.:

### (make-ftype-pointer E (foreign-alloc (ftype-sizeof E)))

It might also come from source outside of Scheme such as from a C routine called from Scheme via the foreign-procedure interface.

If *ftype-name* describes a function ftype, *expr* must evaluate to an address, procedure, or string. If it evaluates to address, the call behaves like any other call to **make-ftype-pointer** with an address argument.

If it evaluates to a procedure, a foreign-callable code object is created for the procedure, as if via foreign-callable (Section 4.3). The address encapsulated in the resulting ftype-pointer object is the address of the procedure's entry point.

```
(define fact
  (lambda (n)
    (if (= n 0) 1 (fact (- n 1)))))
(define-ftype fact_t (function (int) int))
(define fact-fptr (make-ftype-pointer fact_t fact))
```

The resulting ftype pointer can be passed to a C routine, if the argument is declared to be a pointer to the same ftype, and the C routine can invoke the function pointer it receives as it would any other function pointer. Thus, **make-ftype-pointer** with a function ftype is an alternative to **foreign-callable** for creating C-callable wrappers for Scheme procedures.

Since all Scheme objects, including code objects, can be relocated or even reclaimed by the garbage collector the foreign-callable code object is automatically locked, as if via lock-object, before it is embedded in the ftype pointer. The code object should be unlocked after its last use from C, since locked objects take up space, cause fragmentation, and increase the cost of collection. Since the system cannot determine automatically when the last use from C occurs, the program must explicitly unlock the code object, which it can do by extracting the address from the ftype-pointer converting the address (back) into a code object, and passing it to unlock-object:

```
(unlock-object
 (foreign-callable-code-object
  (ftype-pointer-address fact-fptr)))
```

Once unlocked, the ftype pointer should not be used again, unless it is relocked, e.g., via:

```
(lock-object
 (foreign-callable-code-object
  (ftype-pointer-address fact-fptr)))
```

A program can determine whether an object is already locked via the locked-object? predicate.

A function ftype can be also used with make-ftype-pointer to create an ftype-pointer to a C function, either by providing the address of the C function or its name, represented as a string. For example, with the following definition of bvcopy\_t,

(define-ftype bvcopy\_t (function (u8\* u8\* size\_t) void))

the two definitions of bvcopy-ftpr below are equivalent.

```
(define bvcopy-fptr (make-ftype-pointer bvcopy_t "memcpy"))
(define bvcopy-fptr (make-ftype-pointer bvcopy_t (foreign-entry "memcpy")))
```

A library that defines *memcpy* must be loaded first via load-shared-object, or memcpy must be registered via one of the methods described in Section 4.6.

| (ftype-pointer? <i>obj</i> )                                                                                  | syntax |
|----------------------------------------------------------------------------------------------------|--------|
| returns: #t if obj is an ftype pointer, otherwise #f                                                          |        |
| (ftype-pointer? ftype-name obj)                                                                               | syntax |
| returns: #t if obj is an ftype-name, otherwise #f                                                             |        |
| libraries: (chezscheme)                                                                                       |        |
| (define-ftype Widget1 (struct [x int] [y int]))<br>(define-ftype Widget2 (struct [w Widget1] [b boolean]))    |        |
| (define x1 (make-ftype-pointer Widget1 #x80000000))<br>(define x2 (make-ftype-pointer Widget2 #x80000000))    |        |
| $(\texttt{ftype-pointer? x1}) \Rightarrow \texttt{#t} \ (\texttt{ftype-pointer? x2}) \Rightarrow \texttt{#t}$ |        |
| (ftype-pointer? Widget1 x1) $\Rightarrow$ #t<br>(ftype-pointer? Widget1 x2) $\Rightarrow$ #t                  |        |
| (ftype-pointer? Widget2 x1) $\Rightarrow$ #f<br>(ftype-pointer? Widget2 x2) $\Rightarrow$ #t                  |        |
| (ftype-pointer? #x80000000) $\Rightarrow$ #f<br>(ftype-pointer? Widget1 #x80000000) $\Rightarrow$ #f          |        |

(ftype-pointer-address *fptr*) returns: the address encapsulated within *fptr* libraries: (chezscheme)

fptr must be an ftype-pointer object.

(define x (make-ftype-pointer E #x8000000)) (ftype-pointer-address x)  $\Rightarrow$  #x8000000 procedure

(ftype-pointer=?  $fptr_1 fptr_2$ ) returns: #t if  $fptr_1$  and  $fptr_2$  have the same address, otherwise #f libraries: (chezscheme)

 $fptr_1$  and  $fptr_2$  must be ftype-pointer objects.

ftype-pointer=? might be defined as follows:

```
(define ftype-pointer=?
  (lambda (fptr1 fptr2)
       (= (ftype-pointer-address fptr1) (ftype-pointer-address fptr2))))
```

It is, however, guaranteed not to allocate bignums for the addresses even if the addresses do not fit in fixnum range.

```
(ftype-pointer-null? fptr)
returns: #t if the address of fptr is 0, otherwise #f
libraries: (chezscheme)
```

*fptr* must be an ftype-pointer object.

ftype-pointer-null? might be defined as follows:

```
(define ftype-pointer-null?
  (lambda (fptr)
      (= (ftype-pointer-address fptr) 0)))
```

It is, however, guaranteed not to allocate a bignum for the address even if the address does not fit in fixnum range.

| (ftype-&ref ftype-name (a) fptr-expr)       | syntax |
|---------------------------------------------|--------|
| (ftype-&ref ftype-name (a) fptr-expr index) | syntax |
| returns: an ftype-pointer object            |        |
| libraries: (chezscheme)                     |        |

The ftype-pointer object returned by ftype-&ref encapsulates the address of some object embedded directly or indirectly within the foreign object pointed to by the value of *fptr-expr*, offset by *index*, if present. The value of *fptr-expr* must be an ftype pointer (fptr) of the ftype identified by *ftype-name*, and *index* must either be the identifier \* or evaluate to a fixnum, possibly negative. The index is automatically scaled by the size of the ftype identified by *ftype-name*, which allows the fptr to be treated as an array of *ftype-name* objects and *index* as an index into that array. An index of \* or 0 is the same as no index.

The sequence of accessors a ... must specify a valid path through the identified ftype. For **struct**, **union**, and **bits** ftypes, an accessor must be a valid field name for the ftype, while for pointer and array ftypes, an accessor must be the identifier \* or evaluate to a fixnum index. For array ftypes, an index must be nonnegative, and for array ftypes with nonzero length, an index must also be less than the length.

syntax

syntax

The examples below assume the definitions of B and BB shown above in the description of ftype-sizeof. Fixed addresses are shown for illustrative purposes and are assumed to be valid, although addresses are generally determined at run time via foreign-alloc or some other mechanism.

```
(define x (make-ftype-pointer B #x8000000))
(ftype-&ref B () x) \Rightarrow #<ftype-pointer #x8000000>
(let ([idx 1])
                              \Rightarrow #<ftype-pointer #x8000002C>
  (ftype-&ref B () x idx))
(let ([idx -1])
                               \Rightarrow #<ftype-pointer #x7FFFFD4>
  (ftype-&ref B () x idx))
(ftype-&ref B (b1) x) \Rightarrow #<ftype-pointer #x80000000>
(ftype-&ref B (b2) x) \Rightarrow #<ftype-pointer #x80000004>
(ftype-&ref B (b2 5) x) \Rightarrow #<ftype-pointer #x80000018>
(let ([n 5]) (ftype-&ref B (b2 n) x)) \Rightarrow #<ftype-pointer #x80000018>
(ftype-&ref B (b1 b2) x) \Rightarrow syntax error
(ftype-&ref B (b2 15) x) \Rightarrow run-time exception
(define y (make-ftype-pointer BB #x9000000))
(ftype-set! BB (bb2) y x)
(ftype-&ref BB (bb1 b2) y) \Rightarrow #<ftype-pointer #x90000004>
(ftype-&ref BB (bb2 * b2) y) \Rightarrow #<ftype-pointer #x80000004>
                                      \Rightarrow #<ftype-pointer #x80000030>
(let ([idx 1])
  (ftype-&ref BB (bb2 idx b2) y))
```

With no accessors and no index, as in the first use of ftype-&ref above, the returned ftype-pointer might be eq? to the input. Otherwise, the ftype-pointer is freshly allocated.

| (ftype-set! ftype-name (a) fptr-expr val-expr)       | syntax            |
|------------------------------------------------------|-------------------|
| (ftype-set! ftype-name (a) fptr-expr index val-expr) | $\mathbf{syntax}$ |
| returns: unspecified                                 |                   |
| (ftype-ref ftype-name (a) fptr-expr)                 | syntax            |
| (ftype-ref ftype-name (a) fptr-expr index)           | syntax            |
| returns: an ftype-pointer object                     |                   |
| libraries: (chezscheme)                              |                   |

These forms are used to store values into or retrieve values from the object pointed to by the value of fptr-expr, offset by index, if present. The value of fptr-expr must be an ftype pointer (fptr) of the ftype identified by ftype-name, and index must either be the identifier \* or evaluate to a fixnum, possibly negative. The index is automatically scaled by the size of the ftype identified by ftype-name, which allows the fptr to be treated as an array of ftype-name objects and index as an index into that array. An index of \* or 0 is the same as no index.

The sequence of accessors a ... must specify a valid path through the identified ftype. For **struct**, **union**, and **bits** ftypes, an accessor must be a valid field name for the ftype, while for pointer and array ftypes, an accessor must be the identifier \* or evaluate to a fixnum

index. For array ftypes, an index must be nonnegative, and for array ftypes with nonzero length, an index must also be less than the length. The field or element specified by the sequence of accessors must be a scalar field, e.g., a pointer field or a field containing a base type such as an int, char, or double.

For ftype-set!, *val-expr* must evaluate to a value of the appropriate type for the specified field, e.g., an ftype pointer of the appropriate type or an appropriate base-type value.

For both signed and unsigned integer fields, values in the range  $-2^{w-1}$  through  $2^w - 1$  are accepted, where w is the width in bits of the integer field. For signed integer fields, values in the range  $2^{w-1}$  through  $2^w - 1$  are treated as two's complement representations of the corresponding negative numbers. For unsigned integer fields, values in the range  $-2^{w-1}$  through -1 are similarly treated as two's complement representations of the corresponding positive numbers.

char and wchar\_t (wchar) field values are converted from (ftype-set!) or to (ftype-ref) Scheme characters, as if with char->integer and integer->char. Characters stored by ftype-set! into a char field must have Unicode scalar values in the range 0 through 255. Under Windows and any other system where wchar\_t (wchar) is a 16-bit value, characters stored by ftype-set! into a whar\_t (wchar) field must have Unicode scalar values in the range 0 through  $2^{16} - 1$ . On systems where wchar\_t is a 32-bit value, any character can be stored in a wchar\_t (wchar) field.

The examples below assume that B and C have been defined as shown in the description of <code>ftype-sizeof</code> above.

```
(define b
  (make-ftype-pointer B
    (foreign-alloc
      (* (ftype-sizeof B) 3))))
(define c
  (make-ftype-pointer C
    (foreign-alloc (ftype-sizeof C))))
(ftype-set! B (b1) b 5)
(ftype-set! B (b1) b 1 6)
(ftype-set! B (b1) c 5) \Rightarrow exception: ftype mismatch
(ftype-set! B (b2) b 0) \Rightarrow exception: not a scalar
(ftype-set! B (b2 -1) b 0) \Rightarrow exception: invalid index
(ftype-set! B (b2 0) b 50)
(ftype-set! B (b2 4) b 55)
(ftype-set! B (b2 10) b 55) \Rightarrow exception: invalid index
(ftype-set! C () c (ftype-&ref B () b 1))
(= (ftype-pointer-address (ftype-ref C () c))
                                                         \Rightarrow #t.
   (+ (ftype-pointer-address b) (ftype-sizeof B)))
(= (ftype-pointer-address (ftype-&ref C (*) c)) \Rightarrow
                                                         #t
   (+ (ftype-pointer-address b) (ftype-sizeof B)))
(= (ftype-pointer-address (ftype-&ref C (-1) c)) \Rightarrow #t
   (ftype-pointer-address b))
```

A function ftype pointer can be converted into a Scheme-callable procedure via ftype-ref. Assuming that a library defining *memcpy* has been loaded via load-shared-object or memcpy has been registered via one of the methods described in Section 4.6, A Schemecallable memcpy can be defined as follows.

```
(define-ftype bvcopy_t (function (u8* u8* size_t) void))
(define bvcopy-fptr (make-ftype-pointer bvcopy_t "memcpy"))
(define bvcopy (ftype-ref bvcopy_t () bvcopy-fptr))
(define bv1 (make-bytevector 8 0))
(define bv2 (make-bytevector 8 57))
bv1 \Rightarrow #vu8(0 0 0 0 0 0 0 0)
bv2 \Rightarrow #vu8(57 57 57 57 57 57 57 57 57
(bvcopy bv1 bv2 5)
bv1 \Rightarrow #vu8(57 57 57 57 57 0 0 0)
```

An ftype pointer can also be obtained as a return value from a C function declared to return a pointer to a function ftype.

Thus, ftype-ref with a function ftype is an alternative to foreign-procedure (Section 4.2) for creating Scheme-callable wrappers for C functions.

#### (ftype-pointer-ftype fptr)

procedure

returns: *fptr*'s ftype, represented as an s-expression libraries: (chezscheme)

*fptr* must be an ftype-pointer object.

```
(define-ftype Q0
 (struct
  [x int]
  [y int]))
(define-ftype Q1
 (struct
  [x double]
  [y char]
  [z (endian big
        (bits
        [_ unsigned 3]
        [a unsigned 9]
        [b unsigned 4]))]
```

#### (ftype-pointer->sexpr fptr)

procedure

returns: an s-expression representation of the object to which fptr points libraries: (chezscheme)

*fptr* must be an ftype-pointer object.

For each unnamed field, i.e., each whose field name is an underscore, the corresponding field value in the resulting s-expression is also an underscore. Similarly, if a field is inaccessible, i.e., if its address is invalid, the value is the symbol invalid.

```
(define-ftype Frob
  (struct
    [p boolean]
    [q char]))
(define-ftype Snurk
  (struct
    [a Frob]
    [b (* Frob)]
    [c (* Frob)]
    [d (bits
         [_ unsigned 15]
         [dx signed 17])]
    [e (array 5 double)]))
(define x
  (make-ftype-pointer Snurk
    (foreign-alloc (ftype-sizeof Snurk))))
(ftype-set! Snurk (b) x
  (make-ftype-pointer Frob
    (foreign-alloc (ftype-sizeof Frob))))
(ftype-set! Snurk (c) x
  (make-ftype-pointer Frob 0))
(ftype-set! Snurk (a p) x #t)
(ftype-set! Snurk (a q) x \#A)
(ftype-set! Snurk (b * p) x #f)
(ftype-set! Snurk (b * q) x \#B)
(ftype-set! Snurk (d dx) x -2500)
(do ([i 0 (fx+ i 1)])
   ((fx= i 5))
```

# 4.6. Providing Access to Foreign Procedures

Access to foreign procedures can be provided in several ways:

- Foreign procedures may be loaded from "shared objects" using load-shared-object.
- A new Chez Scheme image can be built with additional foreign code linked in. (Consult with the person who installed Chez Scheme at your site for details.) These entries are typically registered via Sforeign\_symbol or Sregister\_symbol, documented in Section 4.8.
- Additional entries may be dynamically loaded or otherwise obtained by foreign code. These are also typically registered using Sforeign\_symbol or Sregister\_symbol.
- The address of an entry, i.e., a function pointer, may be passed into Scheme and used as the value of the entry expression in a foreign-procedure expression. This allows foreign entry points to be used even when they are not registered by name.

(foreign-entry? *entry-name*)

procedure

returns: #t if *entry-name* is an existing foreign procedure entry point, #f otherwise libraries: (chezscheme)

*entry-name* must be a string. **foreign-entry**? may be used to determine if an entry exists for a foreign procedure.

The following examples assume that a library that defines *strlen* has been loaded via load-shared-object or that strlen has been registered via one of the other methods described in this section.

```
(foreign-entry? "strlen") ⇒ #t
((foreign-procedure "strlen"
   (string) size_t)
"hey!") ⇒ 4
```

#### procedure

(foreign-entry *entry-name*) returns: the address of *entry-name* as an exact integer libraries: (chezscheme)

entry-name must be a string naming an existing foreign entry point.

The following examples assume that a library that defines *strlen* has been loaded via **load-shared-object** or that **strlen** has been registered via one of the other methods described in this section.

```
(let ([addr (foreign-entry "strlen")])
  (and (integer? addr) (exact? addr))) ⇒ #t
(define-ftype strlen-type (function (string) size_t))
(define strlen
  (ftype-ref strlen-type ()
      (make-ftype-pointer strlen-type "strlen")))
(strlen "hey!") ⇒ 4
```

(foreign-address-name address) returns: the entry name corresponding to address, if known, otherwise #f libraries: (chezscheme)

The following examples assume that a library that defines *strlen* has been loaded via load-shared-object or that strlen has been registered via one of the other methods described in this section.

```
(foreign-address-name (foreign-entry "strlen")) \Rightarrow "strlen"
```

(load-shared-object path)
returns: unspecified
libraries: (chezscheme)

*path* must be a string. **load-shared-object** loads the shared object named by *path*. Shared objects may be system libraries or files created from ordinary C programs. All external symbols in the shared object, along with external symbols available in other shared objects linked with the shared object, are made available as foreign entries.

This procedure is supported for most platforms upon which Chez Scheme runs.

If path does not begin with a "." or "/", the shared object is searched for in a default set of directories determined by the system.

On most Unix systems, load-shared-object is based on the system routine dlopen. Under Windows, load-shared-object is based on LoadLibrary. Refer to the documentation for these routines and for the C compiler and loader for precise rules for locating and building shared objects.

load-shared-object can be used to access built-in C library functions, such as getenv. The name of the shared object varies from one system to another. On Linux systems:

(load-shared-object "libc.so.6")

On Solaris, OpenSolaris, FreeBSD, NetBSD, and OpenBSD systems:

(load-shared-object "libc.so")

procedure

procedure

On MacOS X systems:

(load-shared-object "libc.dylib")

On Windows:

(load-shared-object "crtdll.dll")

Once the C library has been loaded, getenv should be available as a foreign entry.

(foreign-entry? "getenv")  $\Rightarrow$  #t

An equivalent Scheme procedure may be defined and invoked as follows.

```
(define getenv
 (foreign-procedure "getenv"
   (string)
   string))
(getenv "HOME") ⇒ "/home/elmer/fudd"
(getenv "home") ⇒ #f
```

load-shared-object can be used to access user-created libraries as well. Suppose the C file "even.c" contains

int even(n) int n; { return n == 0 || odd(n - 1); }

and the C file  $"{\tt odd.c"}$  contains

int odd(n) int n; { return n != 0 && even(n - 1); }

The files must be compiled and linked into a shared object before they can be loaded. How this is done depends upon the host system. On Linux, FreeBSD, OpenBSD, and OpenSolaris systems:

(system "cc -fPIC -shared -o evenodd.so even.c odd.c")

Depending on the host configuration, the -m32 or -m64 option might be needed to specify 32-bit or 64-bit compilation as appropriate.

On MacOS X (Intel or PowerPC) systems:

(system "cc -dynamiclib -o evenodd.so even.c odd.c")

Depending on the host configuration, the -m32 or -m64 option might be needed to specify 32-bit or 64-bit compilation as appropriate.

On 32-bit Sparc Solaris:

(system "cc -KPIC -G -o evenodd.so even.c odd.c")

On 64-bit Sparc Solaris:

(system "cc -xarch=v9 -KPIC -G -o evenodd.so even.c odd.c")

On Windows, we build a DLL (dynamic link library) file. In order to make the compiler generate the appropriate entry points, we alter even.c to read

```
#ifdef WIN32
#define EXPORT extern __declspec (dllexport)
#else
#define EXPORT extern
#endif
EXPORT int even(n) int n; { return n == 0 || odd(n - 1); }
and odd.c to read
#ifdef WIN32
#define EXPORT extern __declspec (dllexport)
#else
#define EXPORT extern
#endif
EXPORT int odd(n) int n; { return n != 0 && even(n - 1); }
```

We can then build the DLL as follows, giving it the extension ".so" rather than ".dll" for consistency with the other systems.

```
(system "cl -c -DWIN32 even.c")
(system "cl -c -DWIN32 odd.c")
(system "link -dll -out:evenodd.so even.obj odd.obj")
```

The resulting ".so" file can be loaded into Scheme and even and odd made available as foreign procedures:

The filename is given as "./evenodd.so" rather than simply "evenodd.so", because some systems look for shared libraries in a standard set of system directories that does not include the current directory.

(remove-foreign-entry entry-name) returns: unspecified libraries: (chezscheme)

#### procedure

remove-foreign-entry blocks further access to the entry specified by the string *entry-name*. An exception is raised with condition type &assertion if the entry does not exist. Since access previously established by foreign-procedure is not affected, remove-foreign-entry may be used to clean up after the desired interface to a group of foreign procedures has been established.

remove-foreign-entry can be used to remove entries registered using Sforeign\_symbol and Sregister\_symbol but not entries created as a result of a call to load-shared-object.

## 4.7. Using Other Foreign Languages

Although the *Chez Scheme* foreign procedure interface is oriented primarily toward procedures defined in C or available in C libraries, it is possible to invoke procedures defined in other languages that follow C calling conventions. One source of difficulty may be the interpretation of names. Since Unix-based C compilers often prepend an underscore to external names, the foreign interface attempts to interpret entry names in a manner consistent with the host C compiler. Occasionally, such as for assembly coded files, this entry name interpretation may not be desired. It can be prevented by prefixing the entry name with an "=" character. For example, after loading an assembly file containing a procedure "foo" one might have:

(foreign-entry? "foo")  $\Rightarrow$  #f (foreign-entry? "=foo")  $\Rightarrow$  #t

## 4.8. C Library Routines

Additional foreign interface support is provided via a set of C preprocessor macros and C-callable library functions. Some of these routines allow C programs to examine, allocate, and alter Scheme objects. Others permit C functions to call Scheme procedures via a more primitive interface than that defined in Section 4.3. Still others permit the development of custom executable images and use of the Scheme system as a subordinate program within another program, e.g., for use as an extension language.

C code that uses these routines must include the "scheme.h" header file distributed with Chez Scheme and must be linked (statically or dynamically) with the Chez Scheme kernel. The header file contains definitions for the preprocessor macros and extern declarations for the library functions. The file is customized to the release of Chez Scheme and machine type with which it is distributed; it should be left unmodified to facilitate switching among Chez Scheme releases, and the proper version of the header file should always be used with C code compiled for use with a particular version of Chez Scheme. The version and machine type are defined in "scheme.h" under the names VERSION and MACHINE\_TYPE.

The name of each routine begins with a capital S, e.g., Sfixnump. Many of the names are simple translations of the names of closely related Scheme procedures, e.g., Sstring\_to\_symbol is the C interface equivalent of string->symbol. Most externally visible entries in the *Chez Scheme* executable that are not documented here begin with capital S followed by an underscore (S\_); their use should be avoided.

In addition to the various macros and external declarations given in **scheme.h**, the header file also defines (**typedefs**) several types used in the header file:

- ptr: type of a Scheme value,
- iptr: a signed integer the same size as a Scheme value, and
- uptr: an unsigned integer the same size as a Scheme value.
- string\_char: type of a single Scheme string element.
- octet: type of a single Scheme bytevector element (unsigned char).

These types may vary depending upon the platform, although ptr is typically void \*, iptr is typically long int, and uptr is typically unsigned long int.

Under Windows, defining SCHEME\_IMPORT before including scheme.h causes scheme.h to declare its entry points using extern declspec (dllimport) rather than extern declspec (dllexport) (the default). Not defining SCHEME\_IMPORT and instead defining SCHEME\_STATIC causes scheme.h to declare exports using just extern. The static libraries distributed with Chez Scheme are built using SCHEME\_STATIC.

The remainder of this section describes each of the C interface routines in turn. A declaration for each routine is given in ANSI C function prototype notation to precisely specify the argument and result types. Scheme objects have the C type **ptr**, which is defined in "scheme.h". Where appropriate, C values are accepted as arguments or returned as values in place of Scheme objects.

The preprocessor macros may evaluate their arguments more than once (or not at all), so care should be taken to ensure that this does not cause problems.

**Customization.** The functions described here are used to initialize the Scheme system, build the Scheme heap, and run the Scheme system from a separate program.

```
[func] char * Skernel_version(void)
[func] void Sscheme_init(void (*abnormal_exit)(void))
[func] void Sset_verbose(int v)
[func] void Sregister_boot_file(const char *name)
[func] void Sbuild_heap(const char *exec, void (*custom_init)(void))
[func] void Senable_expeditor(const char *history_file)
[func] void Sretain_static_relocation(void)
[func] int Sscheme_start(int argc, char *argv[])
[func] int Sscheme_script(char *scriptfile, int argc, char *argv[])
[func] int Sscheme_program(char *programfile, int argc, char *argv[])
[func] void Scompact_heap(void)
[func] void Sscheme_deinit(void)
```

Skernel\_version returns a string representing the Scheme version. It should be compared against the value of the VERSION preprocessor macro before any of the initialization functions listed above are used to verify that the correct "scheme.h" header file has been used.

Sscheme\_init causes the Scheme system to initialize its static memory in preparation for boot file registration. The *abnormal\_exit* parameter should be a (possibly null) pointer to a C function of no arguments that takes appropriate action if the initialization or subsequent heap-building process fails. If null, the default action is to call exit(1).

Sset\_verbose sets verbose mode on for nonzero values of v and off when v is zero. In verbose mode, the system displays a trace of the search process for subsequently registered boot files.

Sregister\_boot\_file searches for the named boot file and register it for loading. The file is opened but not loaded until the heap is built via Sbuild\_heap. For the first boot file registered only, the system also searches for the boot files upon which the named file depends, either directly or indirectly.

**Sbuild\_heap** creates the Scheme heap from the registered boot files. *exec* is assumed to be the name of or path to the executable image and is used when no boot files have been registered as the base name for the boot-file search process. *exec* may be null only if one or more boot files have been registered. *custom\_init* must be a (possibly null) pointer to a C function of no arguments; if non-null, it is called before any boot files are loaded.

Sscheme\_start invokes the interactive startup procedure, i.e., the value of the parameter scheme-start, with one Scheme string argument for the first *argc* elements of *argv*, not including argv[0]. Sscheme\_script similarly invokes the script startup procedure, i.e., the value of the parameter scheme-script, with one Scheme string argument for *scriptfile* and the first *argc* elements of *argv*, not including argv[0]. Sscheme\_program similarly invokes the program startup procedure, i.e., the value of the parameter scheme-program, with one Scheme string argument for *programfile* and the first *argc* elements of *argv*, not including argv[0].

Senable\_expeditor enables the expression editor (Section 2.2, Chapter 14), which is disabled by default, and determines the history file from which it restores and to which it saves the history. This procedure must be called after the heap is built, or an error will result. It must also be called before Sscheme\_start in order to be effective. If the *history\_file* argument is the null pointer, the history is not restored or saved. The preprocessor variable FEATURE\_EXPEDITOR is defined in scheme.h if support for the expression editor has been compiled into the system.

Sretain\_static\_relocation causes relocation information to be retained for static generation code objects created by heap compaction for the benefit of compute-size and related procedures.

Scompact\_heap compacts the Scheme heap and places all objects currently in the heap into a *static* generation. Objects in the static generation are never collected. That is, they are never moved during collection and the storage used for them is never reclaimed even if they become inaccessible. Scompact\_heap is called implicitly after any boot files have been loaded.

Sscheme\_deinit closes any open files, tears down the Scheme heap, and puts the Scheme system in an uninitialized state.

**Predicates.** The predicates described here correspond to the similarly named Scheme predicates. A trailing letter **p**, for "predicate," is used in place of the question mark that customarily appears at the end of a Scheme predicate name. Each predicate accepts a single Scheme object and returns a boolean (C integer) value.

[macro] int Sfixnump(ptr *obj*)

```
[macro] int Scharp(ptr obj)
[macro] int Snullp(ptr obj)
[macro] int Seof_objectp(ptr obj)
[macro] int Sbwp_objectp(ptr obj)
[macro] int Sbooleanp(ptr obj)
[macro] int Spairp(ptr obj)
[macro] int Ssymbolp(ptr obj)
[macro] int Sprocedurep(ptr obj)
[macro] int Sflonump(ptr obj)
[macro] int Svectorp(ptr obj)
[macro] int Sbytevectorp(ptr obj)
[macro] int Sfxvectorp(ptr obj)
[macro] int Sstringp(ptr obj)
[macro] int Sbignump(ptr obj)
[macro] int Sboxp(ptr obj)
[macro] int Sinexactnump(ptr obj)
[macro] int Sexactnump(ptr obj)
[macro] int Sratnump(ptr obj)
[macro] int Sinputportp(ptr obj)
[macro] int Soutputportp(ptr obj)
[macro] int Srecordp(ptr obj)
```

Accessors. Some of the accessors described here correspond to similarly named Scheme procedures, while others are unique to this interface. Sfixnum\_value, Schar\_value, Sboolean\_value, and Sflonum\_value return the C equivalents of the given Scheme value.

```
[macro] iptr Sfixnum_value(ptr fixnum)
[macro] uptr Schar_value(ptr character)
[macro] int Sboolean_value(ptr obj)
[macro] double Sflonum_value(ptr flonum)
```

Sinteger\_value and Sunsigned\_value are similar to Sfixnum\_value, except they accept not only fixnum arguments but bignum arguments in the range of C integer or unsigned values. Sinteger\_value and Sunsigned\_value accept the same range of Scheme integer values. They differ only in the result type, and so allow differing interpretations of negative and large unsigned values.

[func] iptr Sinteger\_value(ptr *integer*) [macro] uptr Sunsigned\_value(ptr *integer*)

Sinteger32\_value, Sunsigned32\_value, Sinteger64\_value, and Sunsigned64\_value accept signed or unsigned Scheme integers in the 32- or 64-bit range and return integers of the appropriate type for the machine type.

```
[func] <32-bit int type> Sinteger32_value(ptr integer)
[macro] <32-bit unsigned type> Sunsigned32_value(ptr integer)
[func] <64-bit int type> Sinteger64_value(ptr integer)
```

[macro] <64-bit unsigned type> Sunsigned64\_value(ptr integer)

Scar, Scdr, Ssymbol\_to\_string (corresponding to symbol->string), and Sunbox are identical to their Scheme counterparts.

```
[macro] ptr Scar(ptr pair)
[macro] ptr Scdr(ptr pair)
[macro] ptr Ssymbol_to_string(ptr sym)
[macro] ptr Sunbox(ptr box)
```

Sstring\_length, Svector\_length, Sbytevector\_length, and Sfxvector\_length each return a C integer representing the length (in elements) of the object.

```
[macro] iptr Sstring_length(ptr str)
[macro] iptr Svector_length(ptr vec)
[macro] iptr Sbytevector_length(ptr bytevec)
[macro] iptr Sfxvector_length(ptr fxvec)
```

Sstring\_ref, Svector\_ref, Sbytevector\_u8\_ref, and Sfxvector\_ref correspond to their Scheme counterparts, except that the index arguments are C integers, the return value for Sstring\_ref is a C character, and the return value for Sbytevector\_u8\_ref is an octet (unsigned char).

```
[macro] char Sstring_ref(ptr str, iptr i)
[macro] ptr Svector_ref(ptr vec, iptr i)
[macro] octet Sbytevector_u8_ref(ptr fxvec, iptr i)
[macro] ptr Sfxvector_ref(ptr fxvec, iptr i)
```

A Scheme bytevector is represented as a length field followed by a sequence of octets (unsigned chars). Sbytevector\_data returns a pointer to the start of the sequence of octets. Extreme care should be taken to stop dereferencing the pointer returned by Sbytevector\_data or to lock the bytevector into memory (see Slock\_object below) before any Scheme code is executed, whether by calling into Scheme or returning to a Scheme caller. The storage manager may otherwise relocate or discard the object into which the pointer points and may copy other data over the object.

[macro] octet \* Sbytevector\_data(ptr bytevec)

**Mutators.** Changes to mutable objects that contain pointers, such as pairs and vectors, must be tracked on behalf of the storage manager, as described in one of the references [13]. The operations described here perform this tracking automatically where necessary.

```
[func] void Sset_box(ptr box, ptr obj)
[func] void Sset_car(ptr pair, ptr obj)
[func] void Sset_cdr(ptr pair, ptr obj)
[macro] void Sstring_set(ptr str, iptr i, char c)
[func] void Svector_set(ptr vec, iptr i, ptr obj)
[macro] void Sbytevector_u8_set(ptr bytevec, iptr i, octet n)
[macro] void Sfxvector_set(ptr fxvec, iptr i, ptr fixnum)
```

96

Some Scheme objects, such as procedures and numbers, are not mutable, so no operators are provided for altering the contents of those objects.

**Constructors.** The constructors described here create Scheme objects. Some objects, such as fixnums and the empty list, are represented as immediate values that do not require any heap allocation; others, such as pairs and vectors, are represented as pointers to heap allocated objects.

Snil, Strue, Sfalse, Sbwp\_object, Seof\_object, and Svoid construct constant immediate values representing the empty list (()), the boolean values (#t and #f), the broken-weak-pointer object (#!bwp), the eof object (#!eof), and the void object.

[macro] ptr Snil [macro] ptr Strue [macro] ptr Sfalse [macro] ptr Sbwp\_object [macro] ptr Seof\_object [macro] ptr Svoid

Fixnums, characters, booleans, flonums, and strings may be created from their C equivalents.

```
[macro] ptr Sfixnum(iptr n)
[macro] ptr Schar(char c)
[macro] ptr Sboolean(int b)
[func] ptr Sflonum(double x)
[func] ptr Sstring(const char *s)
[func] ptr Sstring_of_length(const char *s, iptr n)
```

Sstring creates a Scheme copy of the C string s, while Sstring\_of\_length creates a Scheme string of length n and copies the first n bytes from s into the new Scheme string.

It is possible to determine whether a C integer is within fixnum range by comparing the fixnum value of a fixnum created from a C integer with the C integer:

```
#define fixnum_rangep(x) (Sfixnum_value(Sfixnum(x)) == x)
```

Sinteger and Sunsigned may be used to create Scheme integers whether they are in fixnum range or not.

```
[func] ptr Sinteger(iptr n)
[func] ptr Sunsigned(uptr n)
```

Sinteger and Sunsigned differ in their treatment of negative C integer values as well as C unsigned integer values that would appear negative if cast to integers. Sinteger converts such values into negative Scheme values, whereas Sunsigned converts such values into the appropriate positive Scheme values. For example, assuming a 32-bit, two's complement representation for iptrs, Sinteger(-1) and Sunsigned((iptr)Oxfffffff) both evaluate to the Scheme integer -1, whereas Sunsigned(Oxfffffff) and Sunsigned((uptr)-1) both evaluate to the Scheme integer #xffffffff (4294967295).

Whichever routine is used, Sinteger\_value and Sunsigned\_value always reproduce the corresponding C input value, thus the following are all equivalent to x if x is an iptr.

```
Sinteger_value(Sinteger(x))
(iptr)Sunsigned_value(Sinteger(x))
Sinteger_value(Sunsigned((uptr)x))
(iptr)Sunsigned_value(Sunsigned((uptr)x))
```

Similarly, the following are all equivalent to x if x is a uptr.

```
(uptr)Sinteger_value(Sinteger((iptr)x))
Sunsigned_value(Sinteger((iptr)x))
(uptr)Sinteger_value(Sunsigned(x))
Sunsigned_value(Sunsigned(x))
```

Sinteger32, Sunsigned32, Sinteger64, and Sunsigned64 are like the generic equivalents but restrict their arguments to the 32- or 64-bit range.

```
[func] ptr Sinteger32(<32-bit int type> n)
[func] ptr Sunsigned32(<32-bit unsigned type> n)
[func] ptr Sinteger64(<64-bit int type> n)
[func] ptr Sunsigned64(<64-bit unsigned type> n)
```

Scons and Sbox are identical to their Scheme counterparts.

```
[func] ptr Scons(ptr obj<sub>1</sub>, ptr obj<sub>2</sub>)
[func] ptr Sbox(ptr obj)
```

Sstring\_to\_symbol is similar to its Scheme counterpart, string->symbol, except that it takes a C string (character pointer) as input.

[func] ptr Sstring\_to\_symbol(const char \*s)

Smake\_string, Smake\_vector, Smake\_bytevector, and Smake\_fxvector are similar to their Scheme counterparts.

[func] ptr Smake\_string(iptr n, int c) [func] ptr Smake\_vector(iptr n, ptr obj) [func] ptr Smake\_bytevector(iptr n, int fill) [func] ptr Smake\_fxvector(iptr n, ptr fixnum)

Smake\_uninitialized\_string is similar to the one-argument make-string.

[func] ptr Smake\_uninitialized\_string(iptr n)

Accessing top-level values. Top-level variable bindings may be accessed or assigned via Stop\_level\_value and Sset\_top\_level\_value.

```
[func] ptr Stop_level_value(ptr sym)
[func] void Sset_top_level_value(ptr sym, ptr obj)
```

These procedures give fast access to the bindings in the original interaction environment and do not reflect changes to the interaction-environment parameter or top-level module imports. To access the current interaction-environment binding for a symbol, it is necessary to call the Scheme top-level-value and set-top-level-value! procedures instead.

**Locking Scheme objects.** The storage manager periodically relocates objects in order to reclaim storage and compact the heap. This relocation is completely transparent to Scheme programs, since all pointers to a relocated object are updated to refer to the new location of the object. The storage manager cannot, however, update Scheme pointers that reside outside of the Scheme heap.

As a general rule, all pointers from C variables or data structures to Scheme objects should be discarded before entry (or reentry) into Scheme. That is, if a C procedure receives an object from Scheme or obtains it via the mechanisms described in this section, all pointers to the object should be considered invalid once the C procedure calls into Scheme or returns back to Scheme. Dereferencing an invalid pointer or passing it back to Scheme can have disastrous effects, including unrecoverable memory faults. The foregoing does not apply to immediate objects, e.g., fixnums, characters, booleans, or the empty list. It does apply to all heap-allocated objects, including pairs, vectors, strings, all numbers other than fixnums, ports, procedures, and records.

In practice, the best way to ensure that C code does not retain pointers to Scheme objects is to immediately convert the Scheme objects into C equivalents, if possible. In certain cases, it is not possible to do so, yet retention of the Scheme object is essential to the design of the C portions of the program. In these cases, the object may be *locked* via the library routine Slock\_object (or from Scheme, the equivalent procedure lock-object).

```
[func] void Slock_object(ptr obj)
```

Locking an object prevents the storage manager from reclaiming or relocating the object. Locking should be used sparingly, as it introduces memory fragmentation and increases storage management overhead. Locking can also lead to accidental retention of storage if objects are not unlocked. Locking objects that have been made static via heap compaction (see Scompact\_heap above) is unnecessary but harmless.

Objects may be unlocked via Sunlock\_object (unlock-object).

```
[func] void Sunlock_object(ptr obj)
```

An object may be locked more than once by successive calls to Slock\_object or lock-object, in which case it must be unlocked by an equal number of calls to Sunlock\_object or unlock-object before it is truly unlocked.

The function Sunlocked\_objectp can be used to determine if an object is locked.

[func] int Sunlocked\_objectp(ptr *obj*)

When a foreign procedure call is made into Scheme, a return address pointing into the Scheme code object associated with the foreign procedure is passed implicitly to the C routine. The system therefore locks the code object before calls are made from C back into

Scheme and unlocks it upon return from Scheme. This locking is performed automatically; user code should never need to lock such code objects.

An object contained within a locked object, such as an object in the car of a locked pair, need not also be locked unless a separate C pointer to the object exists.

**Registering foreign entry points.** Foreign entry points may be made visible to Scheme via Sforeign\_symbol or Sregister\_symbol.

```
[func] void Sforeign_symbol(const char *name, void *addr)
[func] void Sregister_symbol(const char *name, void *addr)
```

External entry points in object files or shared objects loaded as a result of a call to load-shared-object are automatically made visible by the system. Once a foreign entry point is made visible, it may be named in a foreign-procedure expression to create a Scheme-callable version of the entry point. Sforeign\_symbol and Sregister\_symbol allow programs to register nonexternal entry points, entry points in code linked statically with *Chez Scheme*, and entry points into code loaded directly from C, i.e., without load-shared-object. Sforeign\_symbol and Sregister\_symbol differ only in that Sforeign\_symbol raises an exception when an attempt is made to register an existing name, whereas Sregister\_symbol permits existing names to be redefined.

**Obtaining Scheme entry points.** Sforeign\_callable\_entry\_point extracts the entry point from a code object produced by foreign-callable, performing the same operation as its Scheme counterpart, i.e., the Scheme procedure foreign-callable-entry-point.

[func] (void (\*) (void)) Sforeign\_callable\_entry\_point(ptr code)

This can be used to avoid converting the code object into an address until just when it is needed, which may eliminate the need to lock the code object in some circumstances, assuming that the code object is not saved across any calls back into Scheme.

The inverse translation can be made via Sforeign\_callable\_code\_object.

[func] ptr Sforeign\_callable\_code\_object((void (\*addr)(void)))

Low-level support for calls into Scheme. Support for calling Scheme procedures from C is provided by the set of routines documented below. Calling a Scheme procedure that expects a small number of arguments (0-3) involves the use of one of the following routines.

```
[func] ptr Scall0(ptr procedure)
[func] ptr Scall1(ptr procedure, ptr obj1)
[func] ptr Scall2(ptr procedure, ptr obj1, ptr obj2)
[func] ptr Scall3(ptr procedure, ptr obj1, ptr obj2, ptr obj3)
```

In each case, the first argument, *procedure*, should be a Scheme procedure. The remaining arguments, which should be Scheme objects, are passed to the procedure. The tools described earlier in this section may be used to convert C datatypes into their Scheme equivalents. A program that automatically generates conversion code from declarations that are similar to foreign-procedure expressions is distributed with *Chez Scheme*. It can be found in the Scheme library directory on most systems in the file "foreign.ss".

A Scheme procedure may be obtained in a number of ways. For example, it may be received as an argument in a call from Scheme into C, obtained via another call to Scheme, extracted from a Scheme data structure, or obtained from the top-level environment via Stop\_level\_value.

A more general interface involving the following routines is available for longer argument lists.

```
[func] void Sinitframe(iptr n)
[func] void Sput_arg(iptr i, ptr obj)
[func] ptr Scall(ptr procedure, iptr n)
```

A C procedure first calls Sinitframe with one argument, the number of arguments to be passed to Scheme. It then calls Sput\_arg once for each argument (in any order), passing Sput\_arg the argument number (starting with 1) and the argument. Finally, it calls Scall to perform the call, passing it the Scheme procedure and the number of arguments (the same number as in the call to Sinitframe). Programmers should ensure a Scheme call initiated via Sinitframe is completed via Scall before any other calls to Scheme are made and before a return to Scheme is attempted. If for any reason the call is not completed after Sinitframe has been called, it may not be possible to return to Scheme.

The following examples serve to illustrate both the simpler and more general interfaces.

```
/* a particularly silly way to multiply two floating-point numbers */
double mul(double x, double y) {
   ptr times = Stop_level_value(Sstring_to_symbol("*"));
   return Sflonum_value(Scall2(times, Sflonum(x), Sflonum(y)));
}
/* an equally silly way to call printf with five arguments */
/* it is best to define interfaces such as the one below to handle
 * calls into Scheme to prevent accidental attempts to nest frame
 * creation and to help ensure that initiated calls are completed
 * as discussed above. Specialized versions tailored to particular
 * C argument types may be defined as well, with embedded conversions
 * to Scheme objects. */
ptr Scall5(ptr p, ptr x1, ptr x2, ptr x3, ptr x4, ptr x5) {
   Sinitframe(5);
   Sput_arg(1, x1);
   Sput_arg(2, x2);
   Sput_arg(3, x3);
   Sput_arg(4, x4);
   Sput_arg(5, x5);
   Scall(p, 5);
}
```

```
static void dumpem(char *s, int a, double b, ptr c, char *d) {
    printf(s, a, b, c, d);
}
static void foo(int x, double y, ptr z, char *s) {
    ptr ois, sip, read, expr, eval, c_dumpem;
    char *sexpr = "(foreign-procedure \"dumpem\" (string integer-32\
 double-float scheme-object string) void)";
  /* this series of statements is carefully crafted to avoid referencing
     variables holding Scheme objects after calls into Scheme */
    ois = Stop_level_value(Sstring_to_symbol("open-input-string"));
    sip = Scall1(ois, Sstring(sexpr));
    read = Stop_level_value(Sstring_to_symbol("read"));
    expr = Scall1(read, sip);
    eval = Stop_level_value(Sstring_to_symbol("eval"));
    Sforeign_symbol("dumpem", (void *)dumpem);
    c_dumpem = Scall1(eval, expr);
    Scall5(c_dumpem,
           Sstring("x = \%d, y = \%g, z = \%x, s = \%s\n"),
           Sinteger(x),
           Sflonum(y),
           z,
           Sstring(s));
}
```

Calls from C to Scheme should not be made from C interrupt handlers. When Scheme calls into C, the system saves the contents of certain dedicated machine registers in a register save area. When C then calls into Scheme, the registers are restored from the register save area. Because an interrupt can occur at any point in a computation, the contents of the register save locations would typically contain invalid information that would cause the Scheme system to fail to operate properly.

Activating, deactivating, and destroying threads. Three functions are provided by the threaded versions of Scheme to allow C code to notify Scheme when a thread should be activated, deactivated, or destroyed.

```
[func] int Sactivate_thread(void)
[func] void Sdeactivate_thread(void)
[func] int Sdestroy_thread(void)
```

A thread created via the Scheme procedure fork-thread starts in the active state and need not be activated. Any thread that has been deactivated, and any thread created by some mechanism other than fork-thread must, however, be activated before before it can access Scheme data or execute Scheme code. Sactivate\_thread is used for this purpose. It returns 1 the first time the thread is activated and 0 on each subsequent call.

Since active threads operating in C code prevent the storage management system from garbage collecting, a thread should be deactivated via Sdeactivate\_thread whenever it may spend a significant amount of time in C code. This is especially important whenever

the thread calls a C library function, like **read**, that may block indefinitely. Once deactivated, the thread must not touch any Scheme data or execute any Scheme code until it is reactivated, with one exception. The exception is that the thread may access or even modify a locked Scheme object, such as a locked string, that contains no pointers to other, unlocked Scheme objects. (Objects that are not locked may be relocated by the garbage collector while the thread is inactive.)

Sdestroy\_thread is used to notify the Scheme system that the thread is shut down and any thread-specific data can be released.

Low-level synchronization primitives. The header file defines several preprocessor macros that can be used to lock memory locations in a manner identical to the corresponding ftype lock operations (sections 15.4 and 15.5).

```
[macro] void INITLOCK(void *addr)
[macro] void SPINLOCK(void *addr)
[macro] void UNLOCK(void *addr)
[macro] void LOCKED_INCR(void *addr, int *ret)
[macro] void LOCKED_DECR(void *addr, int *ret)
```

 $LOCKED\_INCR$  and  $LOCKED\_DECR$  set *ret* to a nonzero (true) value if the incremented or decremented value is 0. Otherwise they set *ret* to 0.

## 4.9. Example: Socket Operations

This section presents a simple socket interface that employs a combination of Scheme and C code. The C code defines a set of convenient low-level operating-system interfaces that can be used in the higher-level Scheme code to open, close, read from, and write to sockets.

The C code (csocket.c) is given below, followed by the Scheme code (socket.ss). The code should require little or no modification to run on most Unix systems and can be modified to work under Windows (using the Windows *WinSock* interface).

A sample session demonstrating the socket interface follows the code. See Section 9.17 for an example that demonstrates how to use the same socket interface to build a process port that allows transparent input from and output to a subprocess via a Scheme port.

C code.

```
/* csocket.c */
#include <sys/types.h>
#include <sys/socket.h>
#include <sys/un.h>
#include <string.h>
#include <errno.h>
#include <signal.h>
#include <sys/ioctl.h>
#include <stdio.h>
```

```
/* c_write attempts to write the entire buffer, pushing through
   interrupts, socket delays, and partial-buffer writes */
int c_write(int fd, char *buf, unsigned n) {
    unsigned i, m;
    m = n;
    while (m > 0) {
        if ((i = write(fd, buf, m)) < 0) {
            if (errno != EAGAIN && errno != EINTR)
                return i;
        } else {
            m -= i;
            buf += i;
        }
    }
    return n;
}
/* c_read pushes through interrupts and socket delays */
int c_read(int fd, char *buf, unsigned n) {
    int i;
    for (;;) {
        i = read(fd, buf, n);
        if (i >= 0) return i;
        if (errno != EAGAIN && errno != EINTR) return -1;
    }
}
/* bytes_ready(fd) returns true if there are bytes available
   to be read from the socket identified by fd */
int bytes_ready(int fd) {
    int n;
    (void) ioctl(fd, FIONREAD, &n);
    return n;
}
/* socket support */
/* do_socket() creates a new AF_UNIX socket */
int do_socket(void) {
    return socket(AF_UNIX, SOCK_STREAM, 0);
}
/* do_bind(s, name) binds name to the socket s */
int do_bind(int s, char *name) {
    struct sockaddr_un sun;
    int length;
    sun.sun_family = AF_UNIX;
    (void) strcpy(sun.sun_path, name);
```

```
length = sizeof(sun.sun_family) + sizeof(sun.sun_path);
    return bind(s, &sun, length);
}
/* do_accept accepts a connection on socket s */
int do_accept(int s) {
    struct sockaddr_un sun;
    int length;
    length = sizeof(sun.sun_family) + sizeof(sun.sun_path);
    return accept(s, &sun, &length);
}
/* do_connect initiates a socket connection */
int do_connect(int s, char *name) {
    struct sockaddr_un sun;
    int length;
    sun.sun_family = AF_UNIX;
    (void) strcpy(sun.sun_path, name);
    length = sizeof(sun.sun_family) + sizeof(sun.sun_path);
    return connect(s, &sun, length);
}
/* get_error returns the operating system's error status */
char* get_error(void) {
    extern int errno;
    return strerror(errno);
}
```

```
Scheme code.
```

```
;;; socket.ss
;;; Requires csocket.so, built from csocket.c.
(case (machine-type)
  [(i3le ti3le) (load-shared-object "libc.so.6")]
  [(i3osx ti3osx) (load-shared-object "libc.dylib")]
  [else (load-shared-object "libc.so")])
;;; Requires from C library:
;;; close, dup, execl, fork, kill, listen, tmpnam, unlink
(load-shared-object "libc.so")
;;; basic C-library stuff
(define close
  (foreign-procedure "close" (integer-32)
        integer-32))
(define dup
```

```
(foreign-procedure "dup" (integer-32)
    integer-32))
(define execl4
  (let ([execl-help
         (foreign-procedure "execl"
           (string string string integer-32)
           integer-32)])
    (lambda (s1 s2 s3 s4)
      (execl-help s1 s2 s3 s4 0))))
(define fork
  (foreign-procedure "fork" ()
   integer-32))
(define kill
  (foreign-procedure "kill" (integer-32 integer-32)
    integer-32))
(define listen
  (foreign-procedure "listen" (integer-32 integer-32)
    integer-32))
(define tmpnam
  (foreign-procedure "tmpnam" (integer-32)
   string))
(define unlink
  (foreign-procedure "unlink" (string)
    integer-32))
;;; routines defined in csocket.c
(define accept
  (foreign-procedure "do_accept" (integer-32)
    integer-32))
(define bytes-ready?
  (foreign-procedure "bytes_ready" (integer-32)
   boolean))
(define bind
  (foreign-procedure "do_bind" (integer-32 string)
    integer-32))
(define c-error
  (foreign-procedure "get_error" ()
   string))
(define c-read
  (foreign-procedure "c_read" (integer-32 string integer-32)
    integer-32))
(define c-write
```

```
(foreign-procedure "c_write" (integer-32 string integer-32)
    integer-32))
(define connect
  (foreign-procedure "do_connect" (integer-32 string)
    integer-32))
(define socket
  (foreign-procedure "do_socket" ()
    integer-32))
;;; higher-level routines
(define dodup
 ; (dodup old new) closes old and dups new, then checks to
 ; make sure that resulting fd is the same as old
  (lambda (old new)
    (check 'close (close old))
    (unless (= (dup new) old)
      (errorf 'dodup
        "couldn't set up child process io for fd ~s" old))))
(define dofork
 ; (dofork child parent) forks a child process and invokes child
 ; without arguments and parent with the child's pid
  (lambda (child parent)
    (let ([pid (fork)])
      (cond
        [(= pid 0) (child)]
        [(> pid 0) (parent pid)]
        [else (errorf 'fork (c-error))])))
(define setup-server-socket
 ; create a socket, bind it to name, and listen for connections
  (lambda (name)
    (let ([sock (check 'socket (socket))])
      (unlink name)
      (check 'bind (bind sock name))
      (check 'listen (listen sock 1))
      sock)))
(define setup-client-socket
 ; create a socket and attempt to connect to server
  (lambda (name)
    (let ([sock (check 'socket (socket))])
      (check 'connect (connect sock name))
      sock)))
(define accept-socket
 ; accept a connection
  (lambda (sock)
    (check 'accept (accept sock))))
```

```
(define check
 ; raise an exception if status x is negative, using c-error to
 ; obtain the operating-system's error message
  (lambda (who x)
    (if (< x 0))
        (errorf who (c-error))
        x)))
(define terminate-process
 ; kill the process identified by pid
  (lambda (pid)
    (define sigterm 15)
    (kill pid sigterm)
    (void)))
Sample session.
> (define client-pid)
> (define client-socket)
> (let* ([server-socket-name (tmpnam 0)]
         [server-socket (setup-server-socket server-socket-name)])
   ; fork a child, use it to exec a client Scheme process, and set
   ; up server-side client-pid and client-socket variables.
    (dofork ; child
      (lambda ()
       ; the child establishes the socket input/output fds as
       ; stdin and stdout, then starts a new Scheme session
        (check 'close (close server-socket))
        (let ([sock (setup-client-socket server-socket-name)])
          (dodup 0 sock)
          (dodup 1 sock))
        (check 'execl (execl4 "/bin/sh" "/bin/sh" "-c" "exec scheme -q"))
        (errorf 'client "returned!"))
      (lambda (pid) ; parent
       ; the parent waits for a connection from the client
        (set! client-pid pid)
        (set! client-socket (accept-socket server-socket))
        (check 'close (close server-socket)))))
> (define put ; procedure to send data to client
    (lambda (x)
      (let ([s (format "~s~%" x)])
```

```
(bbt: client bocket (accept bocket belvel bocket))
(check 'close (close server-socket))))
> (define put ; procedure to send data to client
  (lambda (x)
        (let ([s (format "~s~%" x)])
            (c-write client-socket s (string-length s)))
        (void)))
> (define get ; procedure to read data from client
        (let ([buff (make-string 1024)])
        (lambda ()
            (let ([n (c-read client-socket buff (string-length buff))])
            (printf "client:~%~a~%server:~%" (substring buff 0 n))))))
> (get)
```

```
108
```

server:

```
> (put '(let ([x 3]) x))
> (get)
client:
3
server:
> (terminate-process client-pid)
> (exit)
```

# 5. Binding Forms

This chapter describes *Chez Scheme* extensions to the set of Revised<sup>6</sup> Report binding forms. See Chapter 4 of *The Scheme Programming Language*,  $4th \ Edition$  or the Revised<sup>6</sup> Report for a description of standard binding forms.

## 5.1. Definitions

A definition in Revised<sup>6</sup> Report Scheme is a variable definition, keyword definition, or derived definition, i.e., a syntactic extension that expands into a definition. In addition, the forms within a **begin** expression appearing after a sequence of definitions is spliced onto the end of the sequence of definitions so that definitions at the front of the **begin** expression are treated as if they were part of the outer sequence of definitions. A **let-syntax** or **letrec-syntax** form is treated similarly, so that definitions at the front of the body are treated as if they were part of the outer sequence of definitions, albeit scoped where the bindings of the **let-syntax** or **letrec-syntax** form are visible.

Chez Scheme extends the set of definitions to include module forms, import forms, import-only forms, meta definitions, and alias forms, although the module, import, import-only, meta, and alias keywords are not available in a library or RNRS top-level program unless the scheme library is included in the library or top-level programs imports. These forms are described in Chatper 11.

In Revised<sup>6</sup> Report Scheme, definitions can appear at the front of a lambda or similar body (e.g., a let or letrec body), at the front of a library body, or intermixed with expressions within an RNRS top-level program body. In *Chez Scheme*, definitions may also be used in the interactive top-level, i.e., they can be intermixed with expressions in the REPL or in program text to be loaded from a file via load (Section 12.4). The Revised<sup>6</sup> Report does not mandate the existence nor specify the semantics of an interactive top-level, nor of a load procedure.

The macro expander uses the same two-pass algorithm for expanding top-level **begin** expressions as it uses for a lambda, library, or top-level program body. (This algorithm is described in Section 11.1 of *The Scheme Programming Language, 4th Edition*.) As a result,

```
(begin
 (define-syntax a (identifier-syntax 3))
 (define x a))
```

and

```
(begin
 (define x a)
 (define-syntax a (identifier-syntax 3)))
```

both result in the giving x the value 3, even though an unbound variable reference to a would result if the two forms within the latter **begin** expression where run independently at top level.

Similarly, the begin form produced by a use of

```
(define-syntax define-constant
 (syntax-rules ()
  [(_ x e)
   (begin
      (define t e)
      (define-syntax x (identifier-syntax t)))]))
```

and the begin form produced by a use of

```
(define-syntax define-constant
 (syntax-rules ()
   [(_ x e)
    (begin
      (define-syntax x (identifier-syntax t))
      (define t e))]))
```

are equivalent.

The Revised<sup>6</sup> Report specifies that internal variable definitions be treated like letrec\*, while earlier reports required internal variable definitions to be treated like letrec. By default, *Chez Scheme* implements the Revised<sup>6</sup> Report semantics for internal variable definitions, as for all other things, but this behavior may be overridden via the internal-defines-as-letrec\* parameter.

```
internal-defines-as-letrec*
libraries: (chezscheme)
```

thread parameter

syntax

When this parameter is set to **#t** (the default), internal variable definitions are evaluated using **letrec\*** semantics. It may be set to **#f** to revert to the **letrec** semantics for internal variable definitions, for backward compatibility.

# 5.2. Multiple-value Definitions

```
(define-values formals expr)
```

```
libraries: (chezscheme)
```

A define-values form is a definition and can appear anywhere other definitions can appear.

112

It is like a define form but permits an arbitrary formals list (like lambda) on the left-hand side. It evaluates *expr* and binds the variables appearing in *formals* to the resulting values, in the same manner as the formal parameters of a procedure are bound to its arguments.

```
(let ()
  (define-values (x y) (values 1 2))
  (list x y)) ⇒ (1 2)
(let ()
  (define-values (x y . z) (values 1 2 3 4))
  (list x y z)) ⇒ (1 2 (3 4))
```

A define-values form expands into a sequence of definitions, the first for a hidden temporary bound to a data structure holding the values returned by *expr* and the remainder binding each of the formals to the corresponding value or list of values, extracted from the data structure via a reference to the temporary. Because the temporary must be defined before the other variables are defined, this works for internal define-values forms only if internal-defines-as-letrec\* is set to the default value #t.

#### 5.3. Recursive Bindings

(rec var expr)
returns: value of expr
libraries: (chezscheme)

The syntactic form **rec** creates a recursive object from *expr* by establishing a binding of *var* within *expr* to the value of *expr*. In essence, it is a special case of **letrec** for self-recursive objects.

This form is useful for creating recursive objects (especially procedures) that do not depend on external variables for the recursion, which are sometimes undesirable because the external bindings can change. For example, a recursive procedure defined at top level depends on the value of the top-level variable given as its name. If the value of this variable should change, the meaning of the procedure itself would change. If the procedure is defined instead with **rec**, its meaning is independent of the variable to which it is bound.

The definition below expands rec in terms of letrec.

syntax

syntax

```
(define-syntax rec
 (syntax-rules ()
  [(_ x e) (letrec ((x e)) x)]))
```

## 5.4. Fluid Bindings

(fluid-let ((var expr) ...)  $body_1 \ body_2 \ ...$ ) returns: the values of the body  $body_1 \ body_2 \ ...$ libraries: (chezscheme)

The syntactic form fluid-let provides a way to temporarily assign values to a set of variables. The new values are in effect only during the evaluation of the body of the fluid-let expression. The scopes of the variables are not determined by fluid-let; as with set!, the variables must be bound at top level or by an enclosing lambda or other binding form. It is possible, therefore, to control the scope of a variable with lambda or let while establishing a temporary value with fluid-let.

Although it is similar in appearance to let, its operation is more like that of set!. Each var is assigned, as with set!, to the value of the corresponding expr within the body  $body_1 \ body_2 \ \ldots$  Should the body exit normally or by invoking a continuation made outside of the body (see call/cc), the values in effect before the bindings were changed are restored. Should control return back to the body by the invocation of a continuation created within the body, the bindings are changed once again to the values in effect when the body last exited.

Fluid bindings are most useful for maintaining variables that must be shared by a group of procedures. Upon entry to the group of procedures, the shared variables are fluidly bound to a new set of initial values so that on exit the original values are restored automatically. In this way, the group of procedures itself can be reentrant; it may call itself directly or indirectly without affecting the values of its shared variables.

Fluid bindings are similar to *special* bindings in Common Lisp [29], except that (1) there is a single namespace for both lexical and fluid bindings, and (2) the scope of a fluidly bound variable is not necessarily global.

```
(letrec ([f (lambda (y) (k '*))])
(f '*)))))
x) ⇒ a
```

fluid-let may be defined in terms of dynamic-wind as follows.

### 5.5. Top-Level Bindings

The procedures described in this section allow the direct manipulation of top-level bindings for variables and keywords. They are intended primarily to support the definition of interpreters or compilers for Scheme in Scheme but may be used to access or alter top-level bindings anywhere within a program whether at top level or not.

| (define-top-level-value symbol obj)     | procedure |
|-----------------------------------------|-----------|
| (define-top-level-value symbol obj env) | procedure |
| returns: unspecified                    |           |
| libraries: (chezscheme)                 |           |

define-top-level-value is used to establish a binding for the variable named by *symbol* to the value *obj* in the environment *env*. If *env* is not provided, it defaults to the value of interaction-environment, i.e., the top-level evaluation environment (Section 12.3).

An exception is raised with condition type &assertion if env is not mutable.

A call to define-top-level-value is similar to a top-level define form, except that a call to define-top-level-value need not occur at top-level and the variable for which the binding is to be established can be determined at run time, as can the environment.

```
(begin
 (define-top-level-value 'xyz "hi")
 xyz) ⇒ "hi"
(let ([var 'xyz])
 (define-top-level-value var "mom")
 (list var xyz)) ⇒ (xyz "mom")
```

5. Binding Forms

procedure

procedure

```
(set-top-level-value! symbol obj)
(set-top-level-value! symbol obj env)
returns: unspecified
libraries: (chezscheme)
```

set-top-level-value! assigns the variable named by *symbol* to the value *obj* in the environment *env*. If *env* is not provided, it defaults to the value of interaction-environment, i.e., the top-level evaluation environment (Section 12.3).

An exception is raised with condition type &assertion if the identifier named by *symbol* is not defined as a variable in *env* or if the variable or environment is not mutable.

set-top-level-value! is similar to set! when set! is used on top-level variables except that the variable to be assigned can be determined at run time, as can the environment.

| (top-level-value symbol)                                            | procedure |
|---------------------------------------------------------------------|-----------|
| (top-level-value symbol env)                                        | procedure |
| returns: the top-level value of the variable named by symbol in env |           |
| libraries: (chezscheme)                                             |           |

If *env* is not provided, it defaults to the value of *interaction-environment*, i.e., the top-level evaluation environment (Section 12.3).

An exception is raised with condition type &assertion if the identifier named by *symbol* is not defined as a variable in *env*.

top-level-value is similar to a top-level variable reference except that the variable to be referenced can be determined at run time, as can the environment.

(top-level-bound? symbol)procedure(top-level-bound? symbol env)procedurereturns: #t if symbol is defined as a variable in env, #f otherwiseprocedurelibraries: (chezscheme)

If env is not provided, it defaults to the value of interaction-environment, i.e., the top-

level evaluation environment (Section 12.3).

This predicate is useful in an interpreter to check for the existence of a top-level binding before requesting the value with top-level-value.

```
(top-level-bound? 'xyz) ⇒ #f
(begin
  (define-top-level-value 'xyz 3)
  (top-level-bound? 'xyz)) ⇒ #t
(define e (copy-environment (interaction-environment)))
(define-top-level-value 'pi 3.14 e)
(top-level-bound? 'pi) ⇒ #f
(top-level-bound? 'pi e) ⇒ #t
```

| <pre>(top-level-mutable? symbol) (top-level-mutable? symbol env)</pre> | procedure<br>procedure |
|------------------------------------------------------------------------|------------------------|
| returns: #t if symbol is mutable in env, #f otherwise                  |                        |
| libraries: (chezscheme)                                                |                        |

If *env* is not provided, it defaults to the value of *interaction-environment*, i.e., the top-level evaluation environment (Section 12.3).

This predicate is useful in an interpreter to check whether a variable can be assigned before assigning it with set-top-level-value!.

```
(define xyz 3)
(top-level-mutable? 'xyz) ⇒ #t
(set-top-level-value! 'xyz 4)
(top-level-value 'xyz) ⇒ 4
(define e (copy-environment (interaction-environment) #f))
(top-level-mutable? 'xyz e) ⇒ #f
(set-top-level-value! 'xyz e) ⇒ exception: xyz is immutable
```

(define-top-level-syntax symbol obj)
(define-top-level-syntax symbol obj env)
returns: unspecified
libraries: (chezscheme)

procedure procedure

define-top-level-syntax is used to establish a top-level binding for the identifier named by *symbol* to the value of *obj* in the environment *env*. The value must be a procedure, the result of a call to make-variable-transformer, or the result of a call to top-level-syntax. If *env* is not provided, it defaults to the value of interaction-environment, i.e., the toplevel evaluation environment (Section 12.3).

An exception is raised with condition type &assertion if env is not mutable.

A call to define-top-level-syntax is similar to a top-level define-syntax form, except that a call to define-top-level-syntax need not occur at top-level and the identifier

for which the binding is to be established can be determined at run time, as can the environment.

```
(define-top-level-syntax 'let1
  (syntax-rules ()
   [(_ x e b1 b2 ...) (let ([x e]) b1 b2 ...)]))
(let1 a 3 (+ a 1)) ⇒ 4
```

define-top-level-syntax can also be used to attach to an identifier arbitrary compile-time bindings obtained via top-level-syntax.

| (top-level-syntax symbol)<br>(top-level-syntax symbol env) | procedure<br>procedure |
|------------------------------------------------------------|------------------------|
| returns: unspecified                                       |                        |
| libraries: (chezscheme)                                    |                        |

top-level-syntax is used to retrieve the transformer, compile-time value, or other compiletime binding to which the identifier named by *symbol* is bound in the environment *env*. If *env* is not provided, it defaults to the value of interaction-environment, i.e., the toplevel evaluation environment (Section 12.3). All identifiers bound in an environment have compile-time bindings, including variables.

An exception is raised with condition type &assertion if the identifier named by *symbol* is not defined as a keyword in *env*.

```
(define-top-level-syntax 'also-let (top-level-syntax 'let))
(also-let ([x 3] [y 4]) (+ x y)) \Rightarrow 7
(define foo 17)
(define-top-level-syntax 'also-foo (top-level-syntax 'foo))
also-foo \Rightarrow 17
(set! also-foo 23)
also-foo \Rightarrow 23
foo \Rightarrow 23
```

The effect of the last example can be had more clearly with alias:

```
(define foo 17)
(alias also-foo foo)
also-foo \Rightarrow 17
(set! also-foo 23)
also-foo \Rightarrow 23
foo \Rightarrow 23
```

| <pre>(top-level-syntax? symbol) (top-level-syntax? symbol env)</pre> | procedure<br>procedure |
|----------------------------------------------------------------------|------------------------|
| returns: #t if symbol is bound as a keyword in env, #f otherwise     |                        |
| libraries: (chezscheme)                                              |                        |

If env is not provided, it defaults to the value of interaction-environment, i.e., the toplevel evaluation environment (Section 12.3).

All identifiers bound in an environment have compile-time bindings, including variables, so this predicate amounts to a bound check, but is more general than top-level-bound?, which returns true only for bound variables.

# 6. Control Structures

This chapter describes Chez Scheme extensions to the set of standard control structures. See Chapter 5 of The Scheme Programming Language, 4th Edition or the Revised<sup>6</sup> Report on Scheme for a description of standard control structures.

## 6.1. Conditionals

(exclusive-cond  $clause_1 \ clause_2 \ \ldots$ ) returns: see below libraries: (chezscheme)

exclusive-cond is a version of cond (Section 5.3 of TSPLFOUR) that differs from cond in that the tests embedded within the clauses are assumed to be exclusive in the sense that if one of the tests is true, the others are not. This allows the implementation to reorder clauses when profiling information is available at expansion time (Section 12.7).

The (test) form of clause is not supported. The order chosen when profiling information is available is based on the relative numbers of times the RHS of each clause is executed, and (test) has no RHS. (test => values) is equivalent, abeit less concise.

```
(case expr_0 clause<sub>1</sub> clause<sub>2</sub> ...)
returns: see below
libraries: (chezscheme)
```

Each clause but the last must take one of the forms:

((key ...)  $expr_1 expr_2$  ...) (key  $expr_1 expr_2 \dots$ )

where each key is a datum distinct from the other keys. The last clause may be in the above form or it may be an else clause of the form

(else  $expr_1 expr_2 \dots$ )

 $expr_0$  is evaluated and the result is compared (using equal?) against the keys of each clause in order. If a clause containing a matching key is found, the expressions  $expr_1 expr_2 \dots$ are evaluated in sequence and the values of the last expression are returned.

syntax

syntax

If none of the clauses contains a matching key and an **else** clause is present, the expressions  $expr_1 expr_2 \ldots$  of the **else** clause are evaluated in sequence and the values of the last expression are returned.

If none of the clauses contains a matching key and no **else** clause is present, the value or values are unspecified.

The Revised<sup>6</sup> Report version of **case** does not support singleton keys (the second of the first two clause forms above) and uses **eqv?** rather than **equal?** as the comparison procedure. Both versions are defined in terms of **exclusive-cond** so that if profiling information is available at expansion time, the clauses will be reordered to put those that are most frequently executed first.

```
(let ([ls '(ii iv)])
  (case (car ls)
    [i 1]
    [ii 2]
     [iii 3]
    [(iiii iv) 3]
     [else 'out-of-range])) \Rightarrow 2
(define p
  (lambda (x)
     (case x
       [("abc" "def") 'one]
       [((a b c)) 'two]
       [else #f])))
(p (string #\d #\e #\f))
                              \Rightarrow
                                   one
(p'(abc)) \Rightarrow two
(record-case expr \ clause_1 \ clause_2 \ \ldots)
returns: see explanation
libraries: (chezscheme)
```

syntax

**record-case** is a restricted form of **case** that supports the destructuring of *records*, or *tagged lists*. A record has as its first element a tag that determines what "type" of record it is; the remaining elements are the fields of the record.

Each clause but the last must take the form

((key ...) formals  $body_1 \ body_2 \ ...$ )

where each key is a datum distinct from the other keys. The last clause may be in the above form or it may be an **else** clause of the form

(else  $body_1 \ body_2 \ \ldots$ )

*expr* must evaluate to a pair. *expr* is evaluated and the car of its value is compared (using eqv?) against the keys of each clause in order. If a clause containing a matching key is found, the variables in *formals* are bound to the remaining elements of the list and the expressions  $body_1 \ body_2 \ \ldots$  are evaluated in sequence. The value of the last expression is

returned. The effect is identical to the application of

(lambda formals  $body_1 \ body_2 \ \ldots$ )

to the cdr of the list.

If none of the clauses contains a matching key and an **else** clause is present, the expressions  $body_1 \ body_2 \ \ldots$  of the **else** clause are evaluated in sequence and the value of the last expression is returned.

If none of the clauses contains a matching key and no **else** clause is present, the value is unspecified.

```
(define calc

(lambda (x)

(record-case x

[(add) (x y) (+ x y)]

[(sub) (x y) (- x y)]

[(mul) (x y) (* x y)]

[(div) (x y) (/ x y)]

[else (assertion-violationf 'calc "invalid expression ~s" x)])))

(calc '(add 3 4)) \Rightarrow 7

(calc '(div 3 4)) \Rightarrow 3/4
```

## 6.2. Mapping and Folding

(ormap procedure  $list_1 \ list_2 \ \ldots$ ) returns: see explanation libraries: (chezscheme)

ormap is identical to the Revised<sup>6</sup> Report exists.

(andmap procedure list<sub>1</sub> list<sub>2</sub> ...) returns: see explanation libraries: (chezscheme)

andmap is identical to the Revised<sup>6</sup> Report for-all.

#### 6.3. Continuations

Chez Scheme supports one-shot continuations as well as the standard multi-shot continuations obtainable via call/cc. One-shot continuations are continuations that may be invoked at most once, whether explicitly or implicitly. They are obtained with call/lcc.

procedure

procedure

procedure

(call/1cc procedure)
returns: see below
libraries: (chezscheme)

call/1cc obtains its continuation and passes it to *procedure*, which should accept one argument. The continuation itself is represented by a procedure. This procedure normally takes one argument but may take an arbitrary number of arguments depending upon whether the context of the call to call/1cc expects multiple return values or not. When this procedure is applied to a value or values, it returns the values to the continuation of the call/1cc application.

The continuation obtained by call/1cc is a "one-shot continuation." A one-shot continuation should not be returned to multiple times, either by invoking the continuation or returning normally from *procedure* more than once. A one-shot continuation is "promoted" into a normal (multishot) continuation, however, if it is still active when a normal continuation is obtained by call/cc. After a one-shot continuation is promoted into a multishot continuation, it behaves exactly as if it had been obtained via call/cc. This allows call/cc and call/1cc to be used together transparently in many applications.

One-shot continuations may be more efficient for some applications than multishot continuations. See the paper "Representing control in the presence of one-shot continuations" [3] for more information about one-shot continuations, including how they are implemented in *Chez Scheme*.

The following examples highlight the similarities and differences between one-shot and normal continuations.

```
(define prod
 ; compute the product of the elements of ls, bugging out
 ; with no multiplications if a zero element is found
  (lambda (ls)
    (lambda (k)
      (if (null? ls)
           1
           (if (= (car ls) 0)
               (k 0)
               (* (car ls) ((prod (cdr ls)) k))))))
(call/cc (prod '(1 2 3 4))) \Rightarrow
                                    24
(call/1cc (prod '(1 2 3 4))) \Rightarrow
                                     24
(call/cc (prod '(1 2 3 4 0))) \Rightarrow 0
(call/1cc (prod '(1 2 3 4 0))) \Rightarrow 0
(let ([k (call/cc (lambda (x) x))])
  (k (lambda (x) 0))) \Rightarrow 0
(let ([k (call/1cc (lambda (x) x))])
  (k (lambda (x) 0))) \Rightarrow exception
```

6.4. Engines

| (dynamic-wind <i>in body out</i> )<br>(dynamic-wind <i>critical? in body out</i> ) | procedure<br>procedure |
|------------------------------------------------------------------------------------|------------------------|
| <b>returns:</b> values resulting from the application of <i>body</i>               |                        |
| libraries: (chezscheme)                                                            |                        |

The first form is identical to the Revised<sup>6</sup> Report dynamic-wind. When the optional *critical*? argument is present and non-false, the *in* thunk is invoked in a critical section along with the code that records that the body has been entered, and the *out* thunk is invoked in a critical section section along with the code that records that the body has been exited. Extreme caution must be taken with this form of dynamic-wind, since an error or long-running computation can leave interrupts and automatic garbage collection disabled.

## 6.4. Engines

Engines are a high-level process abstraction supporting *timed preemption* [15, 23]. Engines may be used to simulate multiprocessing, implement operating system kernels, and perform nondeterministic computations.

#### procedure

(make-engine thunk)
returns: an engine
libraries: (chezscheme)

An engine is created by passing a thunk (no argument procedure) to **make-engine**. The body of the thunk is the computation to be performed by the engine. An engine itself is a procedure of three arguments:

- *ticks*: a positive integer that specifies the amount of *fuel* to be given to the engine. An engine executes until this fuel runs out or until its computation finishes.
- *complete*: a procedure of one or more arguments that specifies what to do if the computation finishes. Its arguments are the amount of fuel left over and the values produced by the computation.
- *expire*: a procedure of one argument that specifies what to do if the fuel runs out before the computation finishes. Its argument is a new engine capable of continuing the computation from the point of interruption.

When an engine is applied to its arguments, it sets up a timer to fire in *ticks* time units. (See set-timer on page 316.) If the engine computation completes before the timer expires, the system invokes *complete*, passing it the number of *ticks* left over and the values produced by the computation. If, on the other hand, the timer goes off before the engine computation completes, the system creates a new engine from the continuation of the interrupted computation and passes this engine to *expire*. *complete* and *expire* are invoked in the continuation of the engine invocation.

An implementation of engines is given in Section 12.11. of *The Scheme Programming* Language, 4th Edition.

Do not use the timer interrupt (see set-timer) and engines at the same time, since engines are implemented in terms of the timer.

The following example creates an engine from a trivial computation, 3, and gives the engine 10 ticks.

```
(define eng
 (make-engine
  (lambda () 3)))
(eng 10
   (lambda (ticks value) value)
   (lambda (x) x)) ⇒ 3
```

It is often useful to pass list as the *complete* procedure to an engine, causing an engine that completes to return a list whose first element is the ticks remaining and whose remaining elements are the values returned by the computation.

```
(define eng

(make-engine

(lambda () 3)))

(eng 10

list

(lambda (x) x)) \Rightarrow (9 3)
```

In the example above, the value is 3 and there are 9 ticks left over, i.e., it takes one unit of fuel to evaluate 3. (The fuel amounts given here are for illustration only. Your mileage may vary.)

Typically, the engine computation does not finish in one try. The following example displays the use of an engine to compute the 10th Fibonacci number in steps.

```
(define fibonacci
  (lambda (n)
    (let fib ([i n])
      (cond
        [(= i 0) 0]
        [(= i 1) 1]
        [else (+ (fib (- i 1))
                  (fib (- i 2)))])))
(define eng
  (make-engine
    (lambda ()
      (fibonacci 10))))
(eng 50
     list
     (lambda (new-eng)
       (set! eng new-eng)
       "expired")) \Rightarrow "expired"
```

```
(eng 50
    list
    (lambda (new-eng)
        (set! eng new-eng)
        "expired")) ⇒ "expired"
(eng 50
    list
    (lambda (new-eng)
        (set! eng new-eng)
        "expired")) ⇒ "expired"
(eng 50
    list
    (lambda (new-eng)
        (set! eng new-eng)
        (set! eng new-eng)
        (set! eng new-eng)
        (set! eng new-eng)
        (set! eng new-eng)
        (set! eng new-eng)
        (set! eng new-eng)
        (set! eng new-eng)
        (set! eng new-eng)
        (set! eng new-eng)
        (set! eng new-eng)
        (set! eng new-eng)
        (set! eng new-eng)
        (set! eng new-eng)
        (set! eng new-eng)
        (set! eng new-eng)
        (set! eng new-eng)
        (set! eng new-eng)
        (set! eng new-eng)
        (set! eng new-eng)
        (set! eng new-eng)
        (set! eng new-eng)
        (set! eng new-eng)
        (set! eng new-eng)
        (set! eng new-eng)
        (set! eng new-eng)
        (set! eng new-eng)
        (set! eng new-eng)
        (set! eng new-eng)
        (set! eng new-eng)
        (set! eng new-eng)
        (set! eng new-eng)
        (set! eng new-eng)
        (set! eng new-eng)
        (set! eng new-eng)
        (set! eng new-eng)
        (set! eng new-eng)
        (set! eng new-eng)
        (set! eng new-eng)
        (set! eng new-eng)
        (set! eng new-eng)
        (set! eng new-eng)
        (set! eng new-eng)
        (set! eng new-eng)
        (set! eng new-eng)
        (set! eng new-eng)
        (set! eng new-eng)
        (set! eng new-eng)
        (set! eng new-eng)
        (set! eng new-eng)
        (set! eng new-eng)
        (set! eng new-eng)
        (set! eng new-eng)
        (set! eng new-eng)
        (set! eng new-eng)
        (set! eng new-eng)
        (set! eng new-eng)
        (set! eng new-eng)
        (set! eng new-eng)
        (set! eng new-eng)
        (set! eng new-eng)
        (set! eng new-eng)
        (set! eng new-eng)
        (set! eng new-eng)
        (set! eng new-eng)
        (set! eng new-eng)
        (set! eng new-e
```

Each time the engine's fuel runs out, the *expire* procedure assigns **eng** to the new engine. The entire computation requires four blocks of 50 ticks to complete; of the last 50 it uses all but 21. Thus, the total amount of fuel used is 179 ticks. This leads to the following procedure, **mileage**, which "times" a computation using engines:

The choice of 50 for the number of ticks to use each time is arbitrary, of course. It might make more sense to pass a much larger number, say 10000, in order to reduce the number of times the computation is interrupted.

The next procedure is similar to **mileage**, but it returns a list of engines, one for each tick it takes to complete the computation. Each of the engines in the list represents a "snapshot" of the computation, analogous to a single frame of a moving picture. **snapshot** might be useful for "single stepping" a computation.

```
(define snapshot
 (lambda (thunk)
    (let again ([eng (make-engine thunk)])
        (cons eng
                                 (eng 1 (lambda (t . v) '()) again)))))
```

The recursion embedded in this procedure is rather strange. The complete procedure

performs the base case, returning the empty list, and the expire procedure performs the recursion.

The next procedure, **round-robin**, could be the basis for a simple time-sharing operating system. **round-robin** maintains a queue of processes (a list of engines), cycling through the queue in a *round-robin* fashion, allowing each process to run for a set amount of time. **round-robin** returns a list of the values returned by the engine computations in the order that the computations complete. Each computation is assumed to produce exactly one value.

Since the amount of fuel supplied each time, one tick, is constant, the effect of round-robin is to return a list of the values sorted from the quickest to complete to the slowest to complete. Thus, when we call round-robin on a list of engines, each computing one of the Fibonacci numbers, the output list is sorted with the earlier Fibonacci numbers first, regardless of the order of the input list.

More interesting things can happen if the amount of fuel varies each time through the loop. In this case, the computation would be nondeterministic, i.e., the results would vary from call to call.

The following syntactic form, por (parallel-or), returns the first of its expressions to complete with a true value. por is implemented with the procedure first-true, which is similar to round-robin but quits when any of the engines completes with a true value. If all of the engines complete, but none with a true value, first-true (and hence por) returns #f. Also, although first-true passes a fixed amount of fuel to each engine, it chooses the next engine to run at random, and is thus nondeterministic.

```
(define-syntax por
 (syntax-rules ()
  [(_ x ...)
  (first-true
```

```
(list (make-engine (lambda () x)) ...))]))
(define first-true
  (let ([pick
         (lambda (ls)
           (list-ref ls (random (length ls))))])
    (lambda (engs)
      (if (null? engs)
          #f
          (let ([eng (pick engs)])
            (eng 1
                 (lambda (ticks value)
                   (or value
                       (first-true
                          (remq eng engs))))
                 (lambda (new-eng)
                    (first-true
                     (cons new-eng
                            (remq eng engs))))))))))))
```

The list of engines is maintained with pick, which randomly chooses an element of the list, and remq, which removes the chosen engine from the list. Since por is nondeterministic, subsequent uses with the same expressions may not return the same values.

| (por | 1 | 2 | 3) | $\Rightarrow$ | 2 |
|------|---|---|----|---------------|---|
| (por | 1 | 2 | 3) | $\Rightarrow$ | 3 |
| (por | 1 | 2 | 3) | $\Rightarrow$ | 2 |
| (por | 1 | 2 | 3) | $\Rightarrow$ | 1 |

Furthermore, even if one of the expressions is an infinite loop, **por** still finishes as long as one of the other expressions completes and returns a true value.

```
(por (let loop () (loop)) 2) \Rightarrow 2
```

With engine-return and engine-block, it is possible to terminate an engine explicitly. engine-return causes the engine to complete, as if the computation had finished. Its arguments are passed to the *complete* procedure along with the number of ticks remaining. It is essentially a nonlocal exit from the engine. Similarly, engine-block causes the engine to expire, as if the timer had run out. A new engine is made from the continuation of the call to engine-block and passed to the *expire* procedure.

(engine-block) returns: does not return libraries: (chezscheme)

#### procedure

This causes a running engine to stop, create a new engine capable of continuing the computation, and pass the new engine to the original engine's third argument (the expire procedure). Any remaining fuel is forfeited.

```
(define eng
  (make-engine
   (lambda ()
      (engine-block)
      "completed"))))
(eng 100
   (lambda (ticks value) value)
   (lambda (x)
      (set! eng x)
      "expired")) ⇒ "expired"
(eng 100
   (lambda (ticks value) value)
   (lambda (x)
      (set! eng x)
      "expired")) ⇒ "completed"
```

#### procedure

(engine-return *obj* ...) returns: does not return libraries: (chezscheme)

This causes a running engine to stop and pass control to the engine's *complete* argument. The first argument passed to the complete procedure is the amount of fuel remaining, as usual, and the remaining arguments are the objects  $obj \ldots$  passed to engine-return.

```
(define eng
 (make-engine
    (lambda ()
      (reverse (engine-return 'a 'b 'c)))))
(eng 100
    (lambda (ticks . values) values)
    (lambda (new-eng) "expired")) ⇒ (a b c)
```

# 7. Operations on Objects

This chapter describes operations specific to *Chez Scheme* on nonnumeric objects, including standard objects such as pairs and numbers and *Chez Scheme* extensions such as boxes and records. Chapter 8 describes operations on numbers. See Chapter 6 of *The Scheme Programming Language, 4th Edition* or the Revised<sup>6</sup> Report on Scheme for a description of standard operations on objects.

procedure

### 7.1. Missing R6RS Type Predicates

(enum-set? obj)
returns: #t if obj is an enum set, #f otherwise
libraries: (chezscheme)

This predicate is not defined by the Revised<sup>6</sup> Report, but should be.

(record-constructor-descriptor? obj) procedure
returns: #t if obj is a record constructor descriptor, #f otherwise
libraries: (chezscheme)

This predicate is not defined by the  $Revised^6$  Report, but should be.

## 7.2. Pairs and Lists

```
(atom? obj) procedure
returns: #t if obj is not a pair, #f otherwise
libraries: (chezscheme)
atom? is equivalent to (lambda (x) (not (pair? x))).
(atom? '(a b c)) \Rightarrow #f
(atom? '(3 . 4)) \Rightarrow #f
(atom? '()) \Rightarrow #t
(atom? 3) \Rightarrow #t
```

procedure

(list-head list n) returns: a list of the first n elements of listlibraries: (chezscheme)

n must be an exact nonnegative integer less than or equal to the length of *list*.

list-head and the standard Scheme procedure list-tail may be used together to split a list into two separate lists. While list-tail performs no allocation but instead returns a sublist of the original list, list-head always returns a copy of the first portion of the list.

list-head may be defined as follows.

```
(define list-head

(lambda (ls n)

(if (= n 0)

'()

(cons (car ls) (list-head (cdr ls) (- n 1))))))

(list-head '(a b c) 0) \Rightarrow ()

(list-head '(a b c) 2) \Rightarrow (a b)

(list-head '(a b c) 3) \Rightarrow (a b c)

(list-head '(a b c . d) 2) \Rightarrow (a b)

(list-head '(a b c . d) 3) \Rightarrow (a b c)

(list-head '#1=(a . #1#) 5) \Rightarrow (a a a a a)
```

(last-pair *list*) returns: the last pair of a *list* libraries: (chezscheme)

*list* must not be empty. **last-pair** returns the last pair (not the last element) of *list. list* may be an improper list, in which case the last pair is the pair containing the last element and the terminating object.

(list-copy *list*) returns: a copy of *list* libraries: (chezscheme)

list-copy returns a list equal? to *list*, using new pairs to reform the top-level list structure.

```
(list-copy '(a b c)) ⇒ (a b c)
(let ([ls '(a b c)])
  (equal? ls (list-copy ls))) ⇒ #t
```

#### procedure

#### procedure

```
(let ([ls '(a b c)])
  (let ([ls-copy (list-copy ls)])
    (or (eq? ls-copy ls)
        (eq? (cdr ls-copy) (cdr ls))
        (eq? (cddr ls-copy) (cddr ls))))) ⇒ #f
```

(list\* obj ... final-obj)
returns: a list of obj ... terminated by final-obj
libraries: (chezscheme)

list\* is identical to the Revised<sup>6</sup> Report cons\*.

(make-list n)
(make-list n obj)
returns: a list of n objs
libraries: (chezscheme)

n must be a nonnegative integer. If obj is omitted, the elements of the list are unspecified.

(iota n) returns: a list of integers from 0 (inclusive) to n (exclusive) libraries: (chezscheme)

n must be an exact nonnegative integer.

(enumerate *ls*)

returns: a list of integers from 0 (inclusive) to the length of ls (exclusive) libraries: (chezscheme)

procedure

procedure

procedure

procedure

procedure

| (remq! obj list)                                                                               | procedure |
|------------------------------------------------------------------------------------------------|-----------|
| (remv! obj list)                                                                               | procedure |
| (remove! <i>obj list</i> )                                                                     | procedure |
| returns: a list containing the elements of <i>list</i> with all occurrences of <i>obj</i> remo | oved      |

```
libraries: (chezscheme)
```

These procedures are similar to the Revised<sup>6</sup> Report remq, remv, and remove procedures, except remq!, remv! and remove! use pairs from the input list to build the output list. They perform less allocation but are not necessarily faster than their nondestructive counterparts. Their use can easily lead to confusing or incorrect results if used indiscriminately.

```
(remq! 'a '(a b a c a d)) \Rightarrow (b c d)
(remv! #\a '(#\a #\b #\c)) \Rightarrow (#\b #\c)
(remove! '(c) '((a) (b) (c))) \Rightarrow ((a) (b))
```

| (substq new old tree)                                               | procedure |
|---------------------------------------------------------------------|-----------|
| (substv new old tree)                                               | procedure |
| (subst new old tree)                                                | procedure |
| (substq! new old tree)                                              | procedure |
| (substv! new old tree)                                              | procedure |
| (subst! new old tree)                                               | procedure |
| roturns: a tree with new substituted for occurrences of ald in tree |           |

returns: a tree with *new* substituted for occurrences of *old* in *tree* libraries: (chezscheme)

These procedures traverse *tree*, replacing all objects equivalent to the object *old* with the object *new*.

The equivalence test for substq and substq! is eq?, for substv and substv! is eqv?, and for subst and subst! is equal?.

substq!, substv!, and subst! perform the substitutions destructively. They perform less allocation but are not necessarily faster than their nondestructive counterparts. Their use can easily lead to confusing or incorrect results if used indiscriminately.

```
\begin{array}{rll} (\text{substq 'a 'b '((b c) b a)}) & \Rightarrow & ((a c) a a) \\ (\text{substv 2 1 '((1 . 2) (1 . 4) . 1)}) & \Rightarrow & ((2 . 2) (2 . 4) . 2) \\ (\text{subst 'a} & & & \\ & & & '(a . b) & \\ & & & '((a . b) (c a . b) . c)) \end{array} \Rightarrow & (a (c . a) . c) \\ (\text{let ([tr '((b c) b a)])} & & \\ (\text{substq! 'a 'b tr}) & \\ & & tr) \end{array} \Rightarrow & ((a c) a a) \end{array}
```

#### 7.3. Characters

#### (reverse! *list*) procedure returns: a list containing the elements of *list* in reverse order libraries: (chezscheme)

**reverse**! destructively reverses *list* by reversing its links. Using **reverse**! in place of **reverse** reduces allocation but is not necessarily faster than **reverse**. Its use can easily lead to confusing or incorrect results if used indiscriminately.

(append! *list* ...) returns: the concatenation of the input lists libraries: (chezscheme)

Like append, append! returns a new list consisting of the elements of the first list followed by the elements of the second list, the elements of the third list, and so on. Unlike append, append! reuses the pairs in all of the arguments in forming the new list. That is, the last cdr of each list argument but the last is changed to point to the next list argument. If any argument but the last is the empty list, it is essentially ignored. The final argument (which need not be a list) is not altered.

**append**! performs less allocation than **append** but is not necessarily faster. Its use can easily lead to confusing or incorrect results if used indiscriminately.

```
(append! '(a b) '(c d)) ⇒ (a b c d)
(let ([x '(a b)])
      (append! x '(c d))
      x) ⇒ (a b c d)
```

### 7.3. Characters

Chez Scheme extends the syntax of characters in two ways. First, a #\ prefix followed by exactly three octal digits is read as a character whose numeric code is the octal value of the three digits, e.g., #\044 is read as #\\$. Second, it recognizes several nonstandard named characters: #\rubout (which is the same as #\delete), #\bel (which is the same as #\delete), #\bel (which is the same as #\alarm), #\vt (which is the same as #\vtab), #\nel (the Unicode NEL character), and #\ls (the Unicode LS character). The set of nonstandard character names may be changed via the procedure char-name (page 9.14).

These extensions are disabled in an input stream after **#!r6rs** has been seen by the reader, unless **#!chezscheme** has been seen more recently.

| (char=? $char_1 \ char_2 \ \ldots$ )    | procedure |
|-----------------------------------------|-----------|
| (char <math char_1 \ char_2 \ \dots)    | procedure |
| (char>? $char_1 \ char_2 \ \dots$ )     | procedure |
| (char<=? $char_1 \ char_2 \ \dots$ )    | procedure |
| (char>=? $char_1 \ char_2 \ \dots$ )    | procedure |
| (char-ci=? $char_1 \ char_2 \ \dots$ )  | procedure |
| (char-ci <math char_1 \ char_2 \ \dots) | procedure |
| (char-ci>? $char_1 \ char_2 \ \ldots$ ) | procedure |
| (char-ci<=? $char_1 \ char_2 \ \dots$ ) | procedure |
| (char-ci>=? $char_1 \ char_2 \ \dots$ ) | procedure |

returns: #t if the relation holds, #f otherwise libraries: (chezscheme)

These predicates are identical to the Revised<sup>6</sup> Report counterparts, except they are extended to accept one or more rather than two or more arguments. When passed one argument, each of these predicates returns #t.

(char- char<sub>1</sub> char<sub>2</sub>) returns: the integer difference between char<sub>1</sub> and char<sub>2</sub> libraries: (chezscheme)

char- subtracts the integer value of  $char_2$  from the integer value of  $char_1$  and returns the difference. The following examples assume that the integer representation is the ASCII code for the character.

```
(char- \#\f #\e) \Rightarrow 1
```

char- might be defined as follows.

```
(define char-
 (lambda (c1 c2)
   (- (char->integer c1) (char->integer c2))))
```

### 7.4. Strings

Chez Scheme extends the standard string syntax with two character escapes:  $\$ , which produces the single quote character, and  $\nnn$ , i.e., backslash followed by 3 octal digits, which produces the character equivalent of the octal value of the 3 digits. These extensions are disabled in an input stream after **#!r6rs** has been seen by the reader, unless **#!chezscheme** has been seen more recently.

All strings are mutable by default, including constants. A program can create immutable strings via string->immutable-string. Any attempt to modify an immutable string causes an exception to be raised.

The length and indices of a string in Chez Scheme are always fixnums.

| (string=? string <sub>1</sub> string <sub>2</sub> string <sub>3</sub> )     | procedure |
|-----------------------------------------------------------------------------|-----------|
| (string string<sub 1 string <sub>2</sub> string <sub>3</sub> )              | procedure |
| (string>? string <sub>1</sub> string <sub>2</sub> string <sub>3</sub> )     | procedure |
| (string<=? string <sub>1</sub> string <sub>2</sub> string <sub>3</sub> )    | procedure |
| (string>=? string <sub>1</sub> string <sub>2</sub> string <sub>3</sub> )    | procedure |
| (string-ci=? string <sub>1</sub> string <sub>2</sub> string <sub>3</sub> )  | procedure |
| (string-ci string<sub 1 string <sub>2</sub> string <sub>3</sub> )           | procedure |
| (string-ci>? string <sub>1</sub> string <sub>2</sub> string <sub>3</sub> )  | procedure |
| (string-ci<=? string <sub>1</sub> string <sub>2</sub> string <sub>3</sub> ) | procedure |
| (string-ci>=? string <sub>1</sub> string <sub>2</sub> string <sub>3</sub> ) | procedure |
| returns: #t if the relation holds, #f otherwise                             |           |

libraries: (chezscheme)

These predicates are identical to the Revised<sup>6</sup> Report counterparts, except they are extended to accept one or more rather than two or more arguments. When passed one argument, each of these predicates returns #t.

```
(string-copy! src src-start dst dst-start n)
returns: unspecified
libraries: (chezscheme)
```

#### procedure

src and dst must be strings, and dst must be mutable. src-start, dst-start, and n must be exact nonnegative integers. The sum of src-start and n must not exceed the length of src,

and the sum of dst-start and n must not exceed the length of dst.

string-copy! overwrites the n bytes of dst starting at dst-start with the n bytes of dst starting at src-start. This works even if dst is the same string as src and the source and destination locations overlap. That is, the destination is filled with the characters that appeared at the source before the operation began.

```
(define s1 "to boldly go")
(define s2 (make-string 10 #\-))
(string-copy! s1 3 s2 1 3)
s2 ⇒ "-bol-----"
(string-copy! s1 7 s2 4 2)
s2 ⇒ "-bolly----"
(string-copy! s2 2 s2 5 4)
s2 ⇒ "-bollolly-"
```

(substring-fill! string start end char)
returns: unspecified
libraries: (chezscheme)

string must be mutable. The characters of string from start (inclusive) to end (exclusive) are set to char. start and end must be nonnegative integers; start must be strictly less than the length of string, while end may be less than or equal to the length of string. If  $end \leq start$ , the string is left unchanged.

```
(let ([str (string-copy "a tpyo typo")])
 (substring-fill! str 2 6 #\X)
 str) ⇒ "a XXXX typo"
```

(string-truncate! string n)
returns: string or the empty string
libraries: (chezscheme)

string must be mutable. n must be an exact nonnegative fixnum not greater than the length of string. If n is zero, string-truncate! returns the empty string. Otherwise, string-truncate! destructively truncates string to its first n characters and returns string.

```
(define s (make-string 7 #\$))
(string-truncate! s 0) \Rightarrow ""
s \Rightarrow "$$$$$"
(string-truncate! s 3) \Rightarrow "$$$"
s \Rightarrow "$$$"
```

### procedure

#### 7.5. Vectors

```
(mutable-string? obj)procedurereturns: #t if obj is a mutable string, #f otherwise(immutable-string? obj)returns: #t if obj is an immutable string, #f otherwiseprocedurelibraries: (chezscheme)(mutable-string? (string #\a #\b #\c)) \Rightarrow #t(mutable-string? (string >immutable-string "abc")) \Rightarrow #f(immutable-string? (string *\a #\b #\c)) \Rightarrow #f(immutable-string? (string >immutable-string "abc")) \Rightarrow #t(immutable-string? (string >immutable-string "abc")) \Rightarrow #t(immutable-string? (string > immutable-string "abc")) \Rightarrow #t
```

(string->immutable-string string)
returns: an immutable string equal to string
libraries: (chezscheme)

The result is *string* itself if *string* is immutable; otherwise, the result is an immutable string with the same content as *string*.

```
(define s (string->immutable-string (string \#x \#y \#z)))
(string-set! s 0 \#a) \Rightarrow exception: not mutable
```

### 7.5. Vectors

Chez Scheme extends the syntax of vectors to allow the length of the vector to be specified between the **#** and open parenthesis, e.g., **#3(a b c)**. If fewer elements are supplied in the syntax than the specified length, each element after the last printed element is the same as the last printed element. This extension is disabled in an input stream after **#!r6rs** has been seen by the reader, unless **#!chezscheme** has been seen more recently.

The length and indices of a vector in Chez Scheme are always fixnums.

All vectors are mutable by default, including constants. A program can create immutable vectors via vector->immutable-vector. Any attempt to modify an immutable vector causes an exception to be raised.

(vector-copy vector) returns: a copy of vector libraries: (chezscheme)

vector-copy creates a new vector of the same length and contents as *vector*. The elements themselves are not copied.

```
(vector-copy '#(a b c)) ⇒ #(a b c)
(let ([v '#(a b c)])
 (eq? v (vector-copy v))) ⇒ #f
```

139

procedure

procedure

procedure

```
(vector-set-fixnum! vector n fixnum)
returns: unspecified
libraries: (chezscheme)
```

*vector* must be mutable. vector-set-fixnum! changes the *n*th element of *vector* to *fixnum*. *n* must be an exact nonnegative integer strictly less than the length of *vector*.

It is faster to store a fixnum than an arbitrary value, since for arbitrary values, the system has to record potential assignments from older to younger objects to support generational garbage collection. Care must be taken to ensure that the argument is indeed a fixnum, however; otherwise, the collector may not properly track the assignment. The primitive performs a fixnum check on the argument except at optimization level 3.

See also the description of fixnum-only vectors (fxvectors) below.

```
(let ([v (vector 1 2 3 4 5)])
 (vector-set-fixnum! v 2 73)
 v) ⇒ #(1 2 73 4 5)
```

| (mutable-vector? <i>obj</i> )                           | procedure |
|---------------------------------------------------------|-----------|
| returns: #t if obj is a mutable vector, #f otherwise    |           |
| (immutable-vector? <i>obj</i> )                         | procedure |
| returns: #t if obj is an immutable vector, #f otherwise |           |
| libraries: (chezscheme)                                 |           |
| $\begin{array}{llllllllllllllllllllllllllllllllllll$    | t         |

(vector->immutable-vector vector)
returns: an immutable vector equal to vector
libraries: (chezscheme)

The result is *vector* itself if *vector* is immutable; otherwise, the result is an immutable vector with the same content as *vector*.

```
(define v (vector->immutable-vector (vector 1 2 3)))
(vector-set! v 0 0) \Rightarrow exception: not mutable
```

## 7.6. Fixnum-Only Vectors

Fixnum-only vectors, or "fxvectors," are like vectors but contain only fixnums. Fxvectors are written with the #vfx prefix in place of the # prefix for vectors, e.g., #vfx(1 2 3) or #10vfx(2). The fxvector syntax is disabled in an input stream after #!r6rs has been seen by the reader, unless #!chezscheme has been seen more recently.

The length and indices of an fxvector are always fixnums.

Updating an fxvector is generally less expensive than updating a vector, since for vectors, the system records potential assignments from older to younger objects to support generational garbage collection. The storage management system also takes advantage of the fact that fxvectors contain no pointers to place them in an area of memory that does not have to be traced during collection.

All fxvectors are mutable by default, including constants. A program can create immutable fxvectors via fxvector->immutable-fxvector. Any attempt to modify an immutable fxvector causes an exception to be raised.

See also vector-set-fixnum! above.

```
(fxvector? obj)
                                                                                   procedure
returns: #t if obj is an fxvector, #f otherwise
libraries: (chezscheme)
(fxvector? \#vfx()) \Rightarrow \#t
(fxvector? \#vfx(1 \ 2 \ 3)) \Rightarrow
                                  #t
(fxvector? (fxvector 1 2 3)) \Rightarrow
                                        #t
(fxvector? '#(a b c)) \Rightarrow #f
(fxvector? '(a b c)) \Rightarrow #f
(fxvector? "abc") \Rightarrow #f
(fxvector fixnum ...)
                                                                                   procedure
returns: an fxvector of the fixnums fixnum ...
libraries: (chezscheme)
(fxvector) \Rightarrow #vfx()
(fxvector 1 3 5) \Rightarrow #vfx(1 3 5)
(make-fxvector n)
                                                                                   procedure
(make-fxvector n fixnum)
                                                                                   procedure
```

returns: an fxvector of length n libraries: (chezscheme)

n must be a fixnum. If *fixnum* is supplied, each element of the fxvector is initialized to *fixnum*; otherwise, the elements are unspecified.

(fxvector-length *fxvector*) returns: the number of elements in *fxvector* libraries: (chezscheme)

```
\begin{array}{rcl} (\texttt{fxvector-length } \texttt{#vfx}()) & \Rightarrow & 0 \\ (\texttt{fxvector-length } \texttt{#vfx}(1 \ 2 \ 3)) & \Rightarrow & 3 \\ (\texttt{fxvector-length } \texttt{#10vfx}(1 \ 2 \ 3)) & \Rightarrow & 10 \\ (\texttt{fxvector-length } (\texttt{fxvector } 1 \ 2 \ 3 \ 4)) & \Rightarrow & 4 \\ (\texttt{fxvector-length } (\texttt{make-fxvector } 300)) & \Rightarrow & 300 \end{array}
```

(fxvector-ref fxvector n) returns: the nth element (zero-based) of fxvector libraries: (chezscheme)

n must be a nonnegative fixnum strictly less than the length of *fxvector*.

(fxvector-set! fxvector n fixnum)
returns: unspecified
libraries: (chezscheme)

fxvector must be mutable. n must be a nonnegative fixnum strictly less than the length of fxvector. fxvector-set! changes the nth element of fxvector to fixnum.

(let ([v (fxvector 1 2 3 4 5)]) (fxvector-set! v 2 (fx- (fxvector-ref v 2))) v) ⇒ #vfx(1 2 -3 4 5)

(fxvector-fill! fxvector fixnum)
returns: unspecified
libraries: (chezscheme)

fxvector must be mutable. fxvector-fill! replaces each element of fxvector with fixnum.

(let ([v (fxvector 1 2 3)])
 (fxvector-fill! v 0)
 v) ⇒ #vfx(0 0 0)

(fxvector->list fxvector)
returns: a list of the elements of fxvector
libraries: (chezscheme)

procedure

procedure

procedure

procedure

142

(list->fxvector list)
returns: an fxvector of the elements of list
libraries: (chezscheme)

list must consist entirely of fixnums.

```
(list->fxvector '()) ⇒ #vfx()
(list->fxvector '(3 5 7)) ⇒ #vfx(3 5 7)
(let ([v #vfx(1 2 3 4 5)])
 (let ([ls (fxvector->list v)])
      (list->fxvector (map fx* ls ls)))) ⇒ #vfx(1 4 9 16 25)
```

(fxvector-copy fxvector) returns: a copy of fxvector libraries: (chezscheme)

fxvector-copy creates a new fxvector with the same length and contents as *fxvector*.

```
(fxvector-copy #vfx(3 4 5)) ⇒ #vfx(3 4 5)
(let ([v #vfx(3 4 5)])
  (eq? v (fxvector-copy v))) ⇒ #f
```

(mutable-fxvector? obj)procedurereturns: #t if obj is a mutable fxvector, #f otherwiseprocedure(immutable-fxvector? obj)procedurereturns: #t if obj is an immutable fxvector, #f otherwiseprocedurelibraries: (chezscheme)(mutable-fxvector? (fxvector 1 2 3))  $\Rightarrow$  #t(mutable-fxvector? (fxvector->immutable-fxvector (fxvector 1 2 3)))  $\Rightarrow$  #f(immutable-fxvector? (fxvector 1 2 3))  $\Rightarrow$  #f(immutable-fxvector? (fxvector 1 2 3))  $\Rightarrow$  #f(immutable-fxvector? (fxvector 1 2 3))  $\Rightarrow$  #f(immutable-fxvector? (fxvector 1 2 3))  $\Rightarrow$  #f(immutable-fxvector? (fxvector 1 2 3))  $\Rightarrow$  #f(immutable-fxvector? (fxvector)  $\Rightarrow$  #f(immutable-fxvector? (fxvector)  $\Rightarrow$  #f(immutable-fxvector? (cons 3 4))  $\Rightarrow$  #f

(fxvector->immutable-fxvector fxvector)
returns: either an immutable copy of fxvector or fxvector itself
libraries: (chezscheme)

The result is *fxvector* itself if *fxvector* is immutable; otherwise, the result is an immutable fxvector with the same content as *fxvector*.

```
(define v (fxvector->immutable-fxvector (fxvector 1 2 3)))
(fxvector-set! v 0 0) \Rightarrow exception: not mutable
```

143

procedure

procedure

# 7.7. Bytevectors

As with vectors, *Chez Scheme* extends the syntax of bytevectors to allow the length of the vector to be specified between the **#** and open parenthesis, e.g., **#3vu8(1 105 73)**. If fewer elements are supplied in the syntax than the specified length, each element after the last printed element is the same as the last printed element. This extension is disabled in an input stream after **#!r6rs** has been seen by the reader, unless **#!chezscheme** has been seen more recently.

Chez Scheme also extends the set of bytevector primitives, including primitives for loading and storing 3, 5, 6, and 7-byte quantities.

The length and indices of a bytevector in Chez Scheme are always fixnums.

All bytevectors are mutable by default, including constants. A program can create immutable bytevectors via bytevector->immutable-bytevector. Any attempt to modify an immutable bytevector causes an exception to be raised.

(bytevector *fill* ...) returns: a new bytevector containing *fill* .... libraries: (chezscheme)

Each *fill* value must be an exact integer representing a signed or unsigned 8-bit value, i.e., a value in the range -128 to 255 inclusive. A negative fill value is treated as its two's complement equivalent.

(bytevector)  $\Rightarrow$  #vu8() (bytevector 1 3 5)  $\Rightarrow$  #vu8(1 3 5) (bytevector -1 -3 -5)  $\Rightarrow$  #vu8(255 253 251)

(bytevector->s8-list bytevector)
returns: a new list of the 8-bit signed elements of bytevector
libraries: (chezscheme)

The values in the returned list are exact eight-bit signed integers, i.e., values in the range -128 to 127 inclusive. bytevector->s8-list is similar to the Revised<sup>6</sup> Report bytevector->u8-list except the values in the returned list are signed rather than unsigned.

```
(bytevector->s8-list (make-bytevector 0)) ⇒ ()
(bytevector->s8-list #vu8(1 127 128 255)) ⇒ (1 127 -128 -1)
(let ([v #vu8(1 2 3 255)])
  (apply * (bytevector->s8-list v))) ⇒ -6
```

#### 144

procedure

#### 7.7. Bytevectors

(s8-list->bytevector list)
returns: a new bytevector of the elements of list
libraries: (chezscheme)

*list* must consist entirely of exact eight-bit signed integers, i.e., values in the range -128 to 127 inclusive. s8-list->bytevector is similar to the Revised<sup>6</sup> Report procedure u8-list->bytevector, except the elements of the input list are signed rather than unsigned. (s8-list->bytevector '())  $\Rightarrow$  #vu8()

```
(s8-list->bytevector '(1 127 -128 -1)) ⇒ #vu8(1 127 128 255)
(let ([v #vu8(1 2 3 4 5)])
   (let ([ls (bytevector->s8-list v)])
        (s8-list->bytevector (map - ls)))) ⇒ #vu8(255 254 253 252 251)
```

(bytevector-truncate! bytevector n)
returns: bytevector or the empty bytevector
libraries: (chezscheme)

procedure

bytevector must be mutable. n must be an exact nonnegative fixnum not greater than the length of bytevector. If n is zero, bytevector-truncate! returns the empty bytevector. Otherwise, bytevector-truncate! destructively truncates bytevector to its first n bytes and

returns bytevector.

```
(define bv (make-bytevector 7 19))
(bytevector-truncate! bv 0) \Rightarrow #vu8()
bv \Rightarrow #vu8(19 19 19 19 19 19 19)
(bytevector-truncate! bv 3) \Rightarrow #vu8(19 19 19)
bv \Rightarrow #vu8(19 19 19)
```

| (bytevector-u24-ref bytevector n eness)                                             | procedure |
|-------------------------------------------------------------------------------------|-----------|
| <b>returns:</b> the 24-bit unsigned integer at index $n$ (zero-based) of bytevector |           |
| (bytevector-s24-ref bytevector n eness)                                             | procedure |
| <b>returns:</b> the 24-bit signed integer at index $n$ (zero-based) of bytevector   |           |
| (bytevector-u40-ref bytevector n eness)                                             | procedure |
| returns: the 40-bit unsigned integer at index $n$ (zero-based) of bytevector        |           |
| (bytevector-s40-ref bytevector n eness)                                             | procedure |
| <b>returns:</b> the 40-bit signed integer at index $n$ (zero-based) of bytevector   |           |
| (bytevector-u48-ref bytevector n eness)                                             | procedure |
| <b>returns:</b> the 48-bit unsigned integer at index $n$ (zero-based) of bytevector |           |
| (bytevector-s48-ref bytevector n eness)                                             | procedure |
| <b>returns:</b> the 48-bit signed integer at index $n$ (zero-based) of bytevector   |           |
| (bytevector-u56-ref bytevector n eness)                                             | procedure |
| <b>returns:</b> the 56-bit unsigned integer at index $n$ (zero-based) of bytevector |           |
| (bytevector-s56-ref bytevector n eness)                                             | procedure |
| <b>returns:</b> the 56-bit signed integer at index $n$ (zero-based) of bytevector   |           |
| libraries: (chezscheme)                                                             |           |

n must be an exact nonnegative integer and indexes the starting byte of the value. The sum of n and the number of bytes occupied by the value (3 for 24-bit values, 5 for 40-bit values, 6 for 48-bit values, and 7 for 56-bit values) must not exceed the length of *bytevector*. *eness* must be a valid endianness symbol naming the endianness.

The return value is an exact integer in the appropriate range for the number of bytes occupied by the value. Signed values are the equivalent of the stored value treated as a two's complement value.

| (bytevector-u24-set! | bytevector n   | u24   | eness) | procedure |
|----------------------|----------------|-------|--------|-----------|
| (bytevector-s24-set! | bytevector n   | s24   | eness) | procedure |
| (bytevector-u40-set! | by tevector n  | n u40 | eness) | procedure |
| (bytevector-s40-set! | by tevector n  | n s40 | eness) | procedure |
| (bytevector-u48-set! | bytevector $n$ | n u48 | eness) | procedure |
| (bytevector-s48-set! | bytevector $n$ | n s48 | eness) | procedure |
| (bytevector-u56-set! | bytevector $n$ | u56   | eness) | procedure |
| (bytevector-s56-set! | bytevector $n$ | s56   | eness) | procedure |
| returns: unspecified |                |       |        |           |

libraries: (chezscheme)

bytevector must be mutable. n must be an exact nonnegative integer and indexes the starting byte of the value. The sum of n and the number of bytes occupied by the value must not exceed the length of bytevector. u24 must be a 24-bit unsigned value, i.e., a value in the range 0 to  $2^{24} - 1$  inclusive; s24 must be a 24-bit signed value, i.e., a value in the range  $-2^{23}$  to  $2^{23} - 1$  inclusive; u40 must be a 40-bit unsigned value, i.e., a value in the range 0 to  $2^{40} - 1$  inclusive; s40 must be a 40-bit signed value, i.e., a value in the range  $-2^{39}$  to  $2^{39} - 1$  inclusive; u48 must be a 48-bit unsigned value, i.e., a value in the range 0 to  $2^{48} - 1$  inclusive; s48 must be a 48-bit signed value, i.e., a value in the range  $-2^{47} - 1$  inclusive; u56 must be a 56-bit unsigned value, i.e., a value in the range 0 to  $2^{56} - 1$ 

inclusive; and s56 must be a 56-bit signed value, i.e., a value in the range  $-2^{55}$  to  $2^{55} - 1$  inclusive. *eness* must be a valid endianness symbol naming the endianness.

These procedures store the given value in the 3, 5, 6, or 7 bytes starting at index n (zerobased) of *bytevector*. Negative values are stored as their two's complement equivalent.

| (mutable-bytevector? <i>obj</i> )                           | procedure |
|-------------------------------------------------------------|-----------|
| returns: #t if obj is a mutable bytevector, #f otherwise    |           |
| (immutable-bytevector? <i>obj</i> )                         | procedure |
| returns: #t if obj is an immutable bytevector, #f otherwise |           |
| libraries: (chezscheme)                                     |           |
| $\begin{array}{llllllllllllllllllllllllllllllllllll$        |           |

(bytevector->immutable-bytevector bytevector) returns: an immutable bytevector equal to bytevector libraries: (chezscheme) procedure

The result is *bytevector* itself if *bytevector* is immutable; otherwise, the result is an immutable bytevector with the same content as *bytevector*.

(define bv (bytevector->immutable-bytevector (bytevector 1 2 3))) (bytevector-u8-set! bv 0 0)  $\Rightarrow$  exception: not mutable

## 7.8. Boxes

Boxes are single-cell objects that are primarily useful for providing an "extra level of indirection." This extra level of indirection is typically used to allow more than one body of code or data structure to share a reference, or pointer, to an object. For example, boxes may be used to implement *call-by-reference* semantics in an interpreter for a language employing this parameter passing discipline.

Boxes are written with the prefix #& (pronounced "hash-ampersand"). For example, #&(a b c) is a box holding the list (a b c). The box syntax is disabled in an input stream after #!r6rs has been seen by the reader, unless #!chezscheme has been seen more recently.

All boxes are mutable by default, including constants. A program can create immutable boxes via **box-immutable**. Any attempt to modify an immutable box causes an exception to be raised.

(box? *obj*) procedure returns: #t if obj is a box, #f otherwise libraries: (chezscheme) (box? '#&a)  $\Rightarrow$  #t (box? 'a)  $\Rightarrow$  #f (box? (box 3))  $\Rightarrow$  #t (box obj) procedure returns: a new box containing *obj* libraries: (chezscheme) (box 'a)  $\Rightarrow$  #&a  $(box (box '(a b c))) \Rightarrow #\&#\&(a b c)$ (unbox box) procedure returns: contents of box libraries: (chezscheme) (unbox #&a)  $\Rightarrow$  a  $(unbox #\&#\&(a b c)) \Rightarrow #\&(a b c)$ (let ([b (box "hi")]) (unbox b))  $\Rightarrow$  "hi" (set-box! box obj) procedure returns: unspecified libraries: (chezscheme) box must be mutable. set-box! sets the contents of box to obj. (let ([b (box 'x)]) (set-box! b 'y) b)  $\Rightarrow$  #&y (let ([incr! (lambda (x) (set-box! x (+ (unbox x) 1)))]) (let ([b (box 3)]) (incr! b)  $(unbox b))) \Rightarrow 4$ (mutable-box? *obj*) procedure returns: #t if obj is a mutable box, #f otherwise (immutable-box? *obj*) procedure returns: #t if obj is an immutable box, #f otherwise libraries: (chezscheme)

(mutable-box? (box 1))  $\Rightarrow$  #t

148

(box-immutable obj)
returns: a new immutable box containing obj
libraries: (chezscheme)

Boxes are typically intended to support shared, mutable structure, so immutable boxes are not often useful.

```
(define b (box-immutable 1))
(set-box! b 0) \Rightarrow exception: not mutable
```

## 7.9. Symbols

Chez Scheme extends the standard symbol syntax in several ways:

- Symbol names may begin with @, but ,@abc is parsed as (unquote-splicing abc); to produce (unquote @abc) one can type , @abc, \x40;abc, or , |@abc|.
- The single-character sequences { and } are read as symbols.
- A symbol's name may begin with any character that might normally start a number, including a digit, ., +, -, as long as the delimited sequence of characters starting with that character cannot be parsed as a number.
- A symbol whose name contains arbitrary characters may be written by escaping them them with \ or with |. \ is used to escape a single character (except 'x', since \x marks the start of a hex scalar value), whereas | is used to escape the group of characters that follow it up through the matching |.

The printer always prints symbols using the standard R6RS syntax, so that, e.g., @abc prints as x40;abc and 1- prints as x31;-.

Gensyms are printed #{ and } brackets that enclose both the "pretty" and "unique" names, e.g., #{g1426 e5g1c94g642dssw-a}. They may also be printed using the pretty name only with the prefix #:, e.g., #:g1426.

These extensions are disabled in an input stream after **#!r6rs** has been seen by the reader, unless **#!chezscheme** has been seen more recently.

| (gensym)<br>(gensym pretty-name)<br>(gensym pretty-name unique-name) | procedure<br>procedure<br>procedure |
|----------------------------------------------------------------------|-------------------------------------|
| returns: a unique generated symbol                                   |                                     |
| libraries: (chezscheme)                                              |                                     |

Each call to gensym returns a unique generated symbol, or *gensym*. Each generated symbol has two names: a "pretty" name and a "unique" name.

In the first form above, the pretty name is formed (lazily—see below) by combining an internal prefix with the value of an internal counter. After each name is formed, the internal counter is incremented. The parameters gensym-prefix and gensym-count, described below, may be used to access and set the internal prefix and counter. By default, the prefix is the single-character string "g". In the second and third forms, the pretty name of the new gensym is *pretty-name*, which must be a string. The pretty name of a gensym is returned by the procedure symbol->string.

In both the first and second forms, the unique name is an automatically generated globally unique name. Globally unique names are constructed (lazily—see below) from some combination of a unique machine identifier (such as the network address), the current process identifier (PID), and the time at which the Scheme session began, along with an internal counter. In the third form of gensym, the unique name of the new gensym is *unique-name*, which must be a string. The unique name of a gensym may be obtained via the procedure gensym->unique-string.

The unique name allows gensyms to be written in such a way that they can be read back and reliably commonized on input. The syntax for gensyms includes both the pretty name and the unique name, as shown in the example below:

```
(gensym) \Rightarrow #{g0 bcsfg5eq4e9b3h9o-a}
```

When the parameter print-gensym is set to pretty, the printer prints the pretty name only, with a #: syntax, so

```
(parameterize ([print-gensym 'pretty])
  (write (gensym)))
```

prints **#:g0**.

When the reader sees the **#**: syntax, it produces a gensym with the given pretty name, but the original unique name is lost.

When the parameter is set to **#f**, the printer prints just the pretty name, so

```
(parameterize ([print-gensym #f])
  (write (gensym)))
```

prints g0. This is useful only when gensyms do not need to be read back in as gensyms.

In order to reduce construction and (when threaded) synchronization overhead when gensyms are frequently created but rarely printed or stored in an object file, generated pretty and unique names are created lazily, i.e., not until first requested, either by the printer, fasl writer, or explicitly by one of the procedures symbol->string or gensym->unique-string. In addition, a gensym is not placed into the system's internal symbol table (the oblist; see page 153) until the unique name is requested. This allows a gensym to be reclaimed by the storage manager if no references to the gensym exist and no unique name exists by which to access it, even if it has a top-level binding or a nonempty property list.

Gensyms subsume the notion of *uninterned symbols* supported by earlier versions of *Chez Scheme*. Similarly, the predicate uninterned-symbol? has been replaced by gensym?.

| gensym-prefix           | thread parameter |
|-------------------------|------------------|
| gensym-count            | thread parameter |
| libraries: (chezscheme) |                  |

The parameters gensym-prefix and gensym-count are used to access and set the internal prefix and counter from which the pretty name of a gensym is generated when gensym is not given an explicit string argument. gensym-prefix defaults to the string "g" and may be set to any object. gensym-count starts at 0 and may be set to any nonnegative integer.

As described above, *Chez Scheme* delays the creation of the pretty name until the name is first requested by the printer or by an explicit call to symbol->string. These parameters are not consulted until that time; setting them when gensym is called thus has no effect on the generated name.

(gensym->unique-string gensym) procedure
returns: the unique name of gensym
libraries: (chezscheme)
(gensym->unique-string (gensym)) ⇒ "bd3kufa7ypjcuvut-g"

```
(gensym? obj)
returns: #t if obj is gensym, #f otherwise
libraries: (chezscheme)
(gensym? (string->symbol "z")) ⇒ #f
(gensym? (gensym "z")) ⇒ #t
(gensym? 'a) ⇒ #f
(gensym? 3) ⇒ #f
(gensym? 3) ⇒ #f
(gensym? (gensym)) ⇒ #t
(gensym? '#{g2 bcsfg5eq4e9b3h9o-c}) ⇒ #t
```

```
procedure
```

procedure

(putprop symbol key value)
returns: unspecified
libraries: (chezscheme)

Chez Scheme associates a property list with each symbol, allowing multiple key-value pairs to be stored directly with the symbol. New key-value pairs may be placed in the property list or retrieved in a manner analogous to the use of association lists, using the procedures **putprop** and **getprop**. Property lists are often used to store information related to the symbol itself. For example, a natural language program might use symbols to represent words, using their property lists to store information about use and meaning.

putprop associates *value* with *key* on the property list of *symbol*. *key* and *value* may be any types of object, although *key* is typically a symbol.

putprop may be used to establish a new property or to change an existing property.

See the examples under getprop below.

| (getprop symbol key)<br>(getprop symbol key default)                  | procedure<br>procedure |
|-----------------------------------------------------------------------|------------------------|
| returns: the value associated with key on the property list of symbol |                        |
| libraries: (chezscheme)                                               |                        |

getprop searches the property list of *symbol* for a key identical to *key* (in the sense of eq?), and returns the value associated with this key, if any. If no value is associated with *key* on the property list of *symbol*, getprop returns *default*, or **#f** if the *default* argument is not supplied.

```
(putprop 'fred 'species 'snurd)
(putprop 'fred 'age 4)
(putprop 'fred 'colors '(black white))
(getprop 'fred 'species) ⇒ snurd
(getprop 'fred 'colors) ⇒ (black white)
(getprop 'fred 'nonkey) ⇒ #f
(getprop 'fred 'nonkey 'unknown) ⇒ unknown
(putprop 'fred 'species #f)
(getprop 'fred 'species 'unknown) ⇒ #f
```

152

#### 7.9. Symbols

(remprop symbol key) returns: unspecified libraries: (chezscheme)

**remprop** removes the property with key key from the property list of symbol, if such a property exists.

```
(putprop 'fred 'species 'snurd)
(getprop 'fred 'species) ⇒ snurd
(remprop 'fred 'species)
(getprop 'fred 'species 'unknown) ⇒ unknown
```

(property-list symbol)
returns: a copy of the internal property list for symbol
libraries: (chezscheme)

A property list is a list of alternating keys and values, i.e., (key value ...).

```
(putprop 'fred 'species 'snurd)
(putprop 'fred 'colors '(black white))
(property-list 'fred) ⇒ (colors (black white) species snurd)
```

(oblist)

procedure

procedure

returns: a list of interned symbols libraries: (chezscheme)

The system maintains an internal symbol table used to insure that any two occurrences of the same symbol name resolve to the same symbol object. The **oblist** procedure returns a list of the symbols currently in this symbol table.

The list of interned symbols grows when a new symbol is introduced into the system or when the unique name of a gensym (see page 150) is requested. It shrinks when the garbage collector determines that it is safe to discard a symbol. It is safe to discard a symbol only if the symbol is not accessible except through the oblist, has no top-level binding, and has no properties on its property list.

```
(if (memq 'tiger (oblist)) 'yes 'no) \Rightarrow yes
(equal? (oblist) (oblist)) \Rightarrow #t
(= (length (oblist)) (length (oblist))) \Rightarrow #t or #f
```

The first example above follows from the property that all interned symbols are in the oblist from the time they are read, which happens prior to evaluation. The second example follows from the fact that no symbols can be removed from the oblist while references to those symbols exist, in this case, within the list returned by the first call to **oblist** (whichever call is performed first). The expression in the third example can return **#f** only if a garbage collection occurs sometime between the two calls to **oblist**, and only if one or more symbols are removed from the oblist by that collection.

### 7.10. Void

Many Scheme operations return an unspecified result. *Chez Scheme* typically returns a special *void* object when the value returned by an operation is unspecified. The *Chez Scheme* void object is not meant to be used as a datum, and consequently does not have a reader syntax. As for other objects without a reader syntax, such as procedures and ports, *Chez Scheme* output procedures print the void object using a nonreadable representation, i.e., #<void>. Since the void object should be returned only by operations that do not have "interesting" values, the default waiter printer (see waiter-write) suppresses the printing of the void object. set!, set-car!, load, and write are examples of *Chez Scheme* operations that return the void object.

(void) procedure returns: the void object libraries: (chezscheme)

**void** is a procedure of no arguments that returns the void object. It can be used to force expressions that are used for effect or whose values are otherwise unspecified to evaluate to a consistent, trivial value. Since most *Chez Scheme* operations that are used for effect return the void object, however, it is rarely necessary to explicitly invoke the **void** procedure.

Since the void object is used explicitly as an "unspecified" value, it is a bad idea to use it for any other purpose or to count on any given expression evaluating to the void object.

The default waiter printer suppresses the void object; that is, nothing is printed for expressions that evaluate to the void object.

## 7.11. Sorting

| (sort predicate list)  | procedure |
|------------------------|-----------|
| (sort! predicate list) | procedure |
|                        |           |

returns: a list containing the elements of *list* sorted according to *predicate* libraries: (chezscheme)

sort is identical to the Revised<sup>6</sup> Report list-sort, and sort! is a destructive version of sort, i.e., it reuses pairs from the input list to form the output list.

| (merge predicate list <sub>1</sub> list <sub>2</sub> )<br>(merge! predicate list <sub>1</sub> list <sub>2</sub> ) | procedure<br>procedure |
|----------------------------------------------------------------------------------------------------|------------------------|
| <b>returns:</b> $list_1$ merged with $list_2$ in the order specified by <i>predicate</i>                          |                        |
| libraries: (chezscheme)                                                                                           |                        |

predicate should be a procedure that expects two arguments and returns **#t** if its first argument must precede its second in the merged list. It should not have any side effects. That is, if *predicate* is applied to two objects x and y, where x is taken from the second list and y is taken from the first list, it should return true only if x should appear before y in the output list. If this constraint is met, merge and merge! are stable, in that items from  $list_1$  are placed in front of equivalent items from  $list_2$  in the output list. Duplicate elements are included in the merged list.

merge! combines the lists destructively, using pairs from the input lists to form the output list.

### 7.12. Hashtables

Chez Scheme provides several extensions to the hashtable mechanism, including a mechanism for directly accessing a key, value pair in a hashtable, support for weak eq and eqv hashtables, and a set of procedures specialized to eq and symbol hashtables.

```
      (hashtable-cell hashtable key default)
      procedure

      returns: a pair (see below)
      libraries: (chezscheme)
```

hashtable must be a hashtable. key and default may be any Scheme values.

If no value is associated with key in hashtable, hashtable-cell modifies hashtable to associate key with default. It returns a pair whose car is key and whose cdr is the associated value. Changing the cdr of this pair effectively updates the table to associate key with a new value. The key in the car field should not be changed. The advantage of this procedure over the Revised<sup>6</sup> Report procedures for manipulating hashtable entries is that the value associated with a key may be read or written many times with only a single hashtable lookup.

```
(define ht (make-eq-hashtable))
(define v (vector 'a 'b 'c))
(define cell (hashtable-cell ht v 3))
cell \Rightarrow (#(a b c) . 3)
(hashtable-ref ht v 0) \Rightarrow 3
```

```
(set-cdr! cell 4)
(hashtable-ref ht v 0) \Rightarrow 4
```

(hashtable-values hashtable)
returns: a vector containing the values in hashtable
libraries: (chezscheme)

Each value is the value of one of the keys in *hashtable*. Duplicate values are not removed. The values may appear in any order in the returned vector.

```
(define ht (make-eq-hashtable))
(define p1 (cons 'a 'b))
(define p2 (cons 'a 'b))
(hashtable-set! ht p1 "one")
(hashtable-set! ht p2 "two")
(hashtable-set! ht 'q "two")
(hashtable-values ht) ⇒ #("one" "two" "two")
```

This procedure is equivalent to:

```
(lambda (ht)
  (let-values ([(keys values) (hashtable-entries ht)])
   values))
```

but more efficient since the separate vector of keys need not be created.

| (make-weak-eq-hashtable)               | procedure |
|----------------------------------------|-----------|
| (make-weak-eq-hashtable size)          | procedure |
| (make-weak-eqv-hashtable)              | procedure |
| (make-weak-eqv-hashtable <i>size</i> ) | procedure |
| returns: a new weak eq hashtable       |           |
| libraries: (chezscheme)                |           |

These procedures are like the Revised<sup>6</sup> Report procedures make-eq-hashtable and make-eqv-hashtable except the keys of the hashtable are held weakly, i.e., they are not protected from the garbage collector. Keys reclaimed by the garbage collector are removed from the table, and their associated values are dropped the next time the table is modified, if not sooner.

A copy of a weak eq or eqv hashtable created by hashtable-copy is also weak. If the copy is immutable, inaccessible keys may still be dropped from the hashtable, even though the contents of the table is otherwise unchanging. The effect of this can be observed via hashtable-keys and hashtable-entries.

(define ht1 (make-weak-eq-hashtable)) (define ht2 (make-weak-eq-hashtable 32))

156

#### 7.12. Hashtables

```
(hashtable-weak? obj)
                                                                              procedure
returns: #t if obj is a weak eq or eqv hashtable, #f otherwise
libraries: (chezscheme)
(define ht1 (make-weak-eq-hashtable))
(define ht2 (hashtable-copy ht1))
(hashtable-weak? ht2) \Rightarrow #t
(eq-hashtable? obj)
                                                                              procedure
returns: #t if obj is an eq hashtable, #f otherwise
libraries: (chezscheme)
(eq-hashtable? (make-eq-hashtable)) \Rightarrow #t
(eq-hashtable? '(not a hash table)) \Rightarrow #f
(eq-hashtable-weak? hashtable)
                                                                              procedure
returns: #t if hashtable is weak, #f otherwise
libraries: (chezscheme)
hashtable must be an eq hashtable.
(eq-hashtable-weak? (make-eq-hashtable)) \Rightarrow #f
(eq-hashtable-weak? (make-weak-eq-hashtable)) \Rightarrow #t
```

(eq-hashtable-set! hashtable key value)
returns: unspecified
libraries: (chezscheme)

hashtable must be a mutable eq hashtable. key and value may be any Scheme values.

eq-hashtable-set! associates the value value with the key key in hashtable.

(define ht (make-eq-hashtable))
(eq-hashtable-set! ht 'a 73)

| (eq-hashtable-ref    | hash table | key | default) |
|----------------------|------------|-----|----------|
| returns: see below   |            |     |          |
| libraries: (chezsche | eme)       |     |          |

hashtable must be an eq hashtable. key and default may be any Scheme values.

eq-hashtable-ref returns the value associated with key in hashtable. If no value is associated with key in hashtable, eq-hashtable-ref returns default.

procedure

```
(define ht (make-eq-hashtable))
(define p1 (cons 'a 'b))
(define p2 (cons 'a 'b))
(eq-hashtable-set! ht p1 73)
(eq-hashtable-ref ht p1 55) \Rightarrow 73
(eq-hashtable-ref ht p2 55) \Rightarrow 55
```

(eq-hashtable-contains? *hashtable key*)

#### procedure

procedure

returns: #t if an association for *key* exists in *hashtable*, #f otherwise libraries: (chezscheme)

hashtable must be an eq hashtable. key may be any Scheme value.

```
(define ht (make-eq-hashtable))
(define p1 (cons 'a 'b))
(define p2 (cons 'a 'b))
(eq-hashtable-set! ht p1 73)
(eq-hashtable-contains? ht p1) ⇒ #t
(eq-hashtable-contains? ht p2) ⇒ #f
```

```
(eq-hashtable-update! hashtable key procedure default)
returns: unspecified
libraries: (chezscheme)
```

*hashtable* must be a mutable eq hashtable. *key* and *default* may be any Scheme values. *procedure* should accept one argument, should return one value, and should not modify *hashtable*.

eq-hashtable-update! applies procedure to the value associated with key in hashtable, or to default if no value is associated with key in hashtable. If procedure returns, eq-hashtable-update! associates key with the value returned by procedure, replacing the old association, if any.

A version of eq-hashtable-update! that does not verify that it receives arguments of the proper type might be defined as follows.

```
(define eq-hashtable-update!
 (lambda (ht key proc value)
   (eq-hashtable-set! ht key
      (proc (eq-hashtable-ref ht key value)))))
```

An implementation may, however, be able to implement eq-hashtable-update! more efficiently by avoiding multiple hash computations and hashtable lookups.

```
(define ht (make-eq-hashtable))
(eq-hashtable-update! ht 'a
  (lambda (x) (* x 2))
  55)
(eq-hashtable-ref ht 'a 0) ⇒ 110
```

158

```
(eq-hashtable-update! ht 'a
(lambda (x) (* x 2))
0)
(eq-hashtable-ref ht 'a 0) \Rightarrow 220
```

(eq-hashtable-cell hashtable key default)
returns: a pair (see below)
libraries: (chezscheme)

hashtable must be an eq hashtable. key and default may be any Scheme values.

If no value is associated with key in hashtable, eq-hashtable-cell modifies hashtable to associate key with default. It returns a pair whose car is key and whose cdr is the associated value. Changing the cdr of this pair effectively updates the table to associate key with a new value. The key should not be changed.

```
(define ht (make-eq-hashtable))
(define v (vector 'a 'b 'c))
(define cell (eq-hashtable-cell ht v 3))
cell \Rightarrow (#(a b c) . 3)
(eq-hashtable-ref ht v 0) \Rightarrow 3
(set-cdr! cell 4)
(eq-hashtable-ref ht v 0) \Rightarrow 4
```

```
(eq-hashtable-delete! hashtable key)
returns: unspecified
libraries: (chezscheme)
```

hashtable must be a mutable eq hashtable. key may be any Scheme value.

eq-hashtable-delete! drops any association for key from hashtable.

```
(define ht (make-eq-hashtable))
(define p1 (cons 'a 'b))
(define p2 (cons 'a 'b))
(eq-hashtable-set! ht p1 73)
(eq-hashtable-contains? ht p1) ⇒ #t
(eq-hashtable-delete! ht p1)
(eq-hashtable-contains? ht p1) ⇒ #f
(eq-hashtable-contains? ht p2) ⇒ #f
(eq-hashtable-delete! ht p2)
```

(symbol-hashtable? obj)
returns: #t if obj is an eq hashtable, #f otherwise
libraries: (chezscheme)
(symbol-hashtable? (make-hashtable symbol-hash eq?)) ⇒

```
(symbol hashtable? (make hashtable symbol hash eq.)) \Rightarrow #f
```

procedure

#t

#### procedure

(symbol-hashtable-set! hashtable key value)
returns: unspecified
libraries: (chezscheme)

*hashtable* must be a mutable symbol hashtable. (A symbol hashtable is a hashtable created with hash function symbol-hash and equivalence function eq?, eqv?, equal?, or symbol=?.) *key* must be a symbol, and *value* may be any Scheme value.

symbol-hashtable-set! associates the value value with the key key in hashtable.

```
(define ht (make-hashtable symbol-hash eq?))
(symbol-hashtable-ref ht 'a #f) \Rightarrow #f
(symbol-hashtable-set! ht 'a 73)
(symbol-hashtable-ref ht 'a #f) \Rightarrow 73
```

(symbol-hashtable-ref hashtable key default) returns: see below libraries: (chezscheme)

*hashtable* must be a symbol hashtable. (A symbol hashtable is a hashtable created with hash function symbol-hash and equivalence function eq?, eqv?, equal?, or symbol=?.) *key* must be a symbol, and *default* may be any Scheme value.

symbol-hashtable-ref returns the value associated with key in hashtable. If no value is associated with key in hashtable, symbol-hashtable-ref returns default.

```
(define ht (make-hashtable symbol-hash eq?))
(define k1 'abcd)
(define k2 'not-abcd)
(symbol-hashtable-set! ht k1 "hi")
(symbol-hashtable-ref ht k1 "bye") ⇒ "hi"
(symbol-hashtable-ref ht k2 "bye") ⇒ "bye"
```

(symbol-hashtable-contains? hashtable key)
returns: #t if an association for key exists in hashtable, #f otherwise
libraries: (chezscheme)

*hashtable* must be a symbol hashtable. (A symbol hashtable is a hashtable created with hash function symbol-hash and equivalence function eq?, eqv?, equal?, or symbol=?.) *key* must be a symbol.

```
(define ht (make-hashtable symbol-hash eq?))
(define k1 'abcd)
(define k2 'not-abcd)
(symbol-hashtable-set! ht k1 "hi")
(symbol-hashtable-contains? ht k1) ⇒ #t
(symbol-hashtable-contains? ht k2 ) ⇒ #f
```

160

procedure

procedure

(symbol-hashtable-update! hashtable key procedure default) procedure returns: unspecified libraries: (chezscheme)

*hashtable* must be a mutable symbol hashtable. (A symbol hashtable is a hashtable created with hash function symbol-hash and equivalence function eq?, equ?, equal?, or symbol=?.) *key* must be a symbol, and *default* may be any Scheme value. *procedure* should accept one argument, should return one value, and should not modify *hashtable*.

symbol-hashtable-update! applies *procedure* to the value associated with *key* in *hashtable*, or to *default* if no value is associated with *key* in *hashtable*. If *procedure* returns, symbol-hashtable-update! associates *key* with the value returned by *procedure*, replacing the old association, if any.

A version of symbol-hashtable-update! that does not verify that it receives arguments of the proper type might be defined as follows.

```
(define symbol-hashtable-update!
  (lambda (ht key proc value)
    (symbol-hashtable-set! ht key
        (proc (symbol-hashtable-ref ht key value)))))
```

An implementation may, however, be able to implement symbol-hashtable-update! more efficiently by avoiding multiple hash computations and hashtable lookups.

```
(define ht (make-hashtable symbol-hash eq?))
(symbol-hashtable-update! ht 'a
(lambda (x) (* x 2))
55)
(symbol-hashtable-ref ht 'a 0) \Rightarrow 110
(symbol-hashtable-update! ht 'a
(lambda (x) (* x 2))
0)
(symbol-hashtable-ref ht 'a 0) \Rightarrow 220
```

(symbol-hashtable-cell hashtable key default)
returns: a pair (see below)
libraries: (chezscheme)

hashtable must be a mutable symbol hashtable. (A symbol hashtable is a hashtable created with hash function symbol-hash and equivalence function eq?, eqv?, equal?, or symbol=?.) key must be a symbol, and default may be any Scheme value.

If no value is associated with key in hashtable, symbol-hashtable-cell modifies hashtable to associate key with default. It returns a pair whose car is key and whose cdr is the associated value. Changing the cdr of this pair effectively updates the table to associate key with a new value. The key should not be changed.

```
procedure
```

```
(define ht (make-hashtable symbol-hash eq?))
(define k 'a-key)
(define cell (symbol-hashtable-cell ht k 3))
cell \Rightarrow (a-key . 3)
(symbol-hashtable-ref ht k 0) \Rightarrow 3
(set-cdr! cell 4)
(symbol-hashtable-ref ht k 0) \Rightarrow 4
```

(symbol-hashtable-delete! hashtable key)
returns: unspecified
libraries: (chezscheme)

procedure

hashtable must be a mutable symbol hashtable. (A symbol hashtable is a hashtable created with hash function symbol-hash and equivalence function eq?, eqv?, equal?, or symbol=?.) key must be a symbol.

symbol-hashtable-delete! drops any association for key from hashtable.

```
(define ht (make-hashtable symbol-hash eq?))
(define k1 (gensym))
(define k2 (gensym))
(symbol-hashtable-set! ht k1 73)
(symbol-hashtable-contains? ht k1) ⇒ #t
(symbol-hashtable-delete! ht k1)
(symbol-hashtable-contains? ht k1) ⇒ #f
(symbol-hashtable-contains? ht k2) ⇒ #f
(symbol-hashtable-delete! ht k2)
```

# 7.13. Record Types

Chez Scheme extends the Revised<sup>6</sup> Report's define-record-type syntax in one way, which is that it allows a generative record type to be declared explicitly as such (in a double-negative sort of way) by including a nongenerative clause with #f as the uid, i.e.:

```
(nongenerative #f)
```

This can be used in conjunction with the parameter require-nongenerative-clause to catch the accidental use of generative record types while avoiding spurious errors for record types that must be generative. Generative record types are rarely needed and are generally less efficient since a run-time representation of the type is created each time the define-record-clause is evaluated, rather than once at compile (expansion) time.

```
require-nongenerative-clause
```

thread parameter

libraries: (chezscheme)

This parameter holds a boolean value that determines whether define-record-type requires a nongenerative clause. The default value is **#f**. The lead-in above describes why

```
162
```

one might want to set this to #t.

### 7.14. Record Equality and Hashing

By default, the equal? primitive compares record instances using eq?, i.e., it distinguishes non-eq? instances even if they are of the same type and have equal contents. A program can override this behavior for instances of a record type (and its subtypes that do not have their own equality procedures) by using record-type-equal-procedure to associate an equality procedure with the record-type descriptor (rtd) that describes the record type.

When comparing two eq? instances, equal? always returns **#t**. When comparing two non-eq? instances that share an equality procedure equal-proc, equal? uses equal-proc to compare the instances. Two instances x and y share an equality procedure if they inherit an equality procedure from the same point in the inheritance chain, i.e., if (record-equal-procedure x y) returns a procedure (equal-proc) rather than **#f**. equal? passes equal-proc three arguments: the two instances plus a eql? procedure that should be used for recursive comparison of values within the two instances. Use of eql? for recursive comparison is necessary to allow comparison of potentially cyclic structure. When comparing two non-eq? instances that do not share an equality procedure, equal? returns **#f**.

Similarly, when the equal-hash primitive hashes a record instance, it defaults to a value that is independent of the record type and contents of the instance. A program can override this behavior for instances of a record type by using record-type-hash-procedure to associate a hash procedure with the record-type descriptor (*rtd*) that describes the record type. The procedure record-hash-procedure can be used to find the hash procedure for a given record instance, following the inheritance chain. *equal-hash* passes *hash-proc* two arguments: the instance plus a *hash* procedure that should be used for recursive hashing of values within the instance. Use of *hash* for recursive hashing is necessary to allow hashing of potentially cyclic structure.

The following example illustrates the setting of equality and hash procedures.

```
(define-record-type marble
  (nongenerative)
  (fields color quality))
(record-type-equal-procedure (record-type-descriptor marble)) ⇒ #f
(equal? (make-marble 'blue 'medium) (make-marble 'blue 'medium)) ⇒ #f
(equal? (make-marble 'blue 'medium) (make-marble 'blue 'high)) ⇒ #f
; Treat marbles as equal when they have the same color
(record-type-equal-procedure (record-type-descriptor marble)
  (lambda (m1 m2 eql?)
    (eql? (marble-color m1) (marble-color m2))))
(record-type-hash-procedure (record-type-descriptor marble)
  (lambda (m hash)
    (hash (marble-color m))))
```

```
(equal? (make-marble 'blue 'medium) (make-marble 'blue 'high)) ⇒ #t
(equal? (make-marble 'red 'high) (make-marble 'blue 'high)) ⇒ #f
(define ht (make-hashtable equal-hash equal?))
(hashtable-set! ht (make-marble 'blue 'medium) "glass")
(hashtable-ref ht (make-marble 'blue 'high) #f) ⇒ "glass"
(define-record-type shooter
  (nongenerative)
  (parent marble)
  (fields size))
(equal? (make-marble 'blue 'medium) (make-shooter 'blue 'large 17)) ⇒ #t
(equal? (make-shooter 'blue 'large 17) (make-marble 'blue 'medium)) ⇒ #t
(hashtable-ref ht (make-shooter 'blue 'high 17) #f) ⇒ "glass"
```

This example illustrates the application of equality and hash procedures to cyclic record structures.

```
(define-record-type node
  (nongenerative)
  (fields (mutable left) (mutable right)))
(record-type-equal-procedure (record-type-descriptor node)
  (lambda (x y e?)
    (and
      (e? (node-left x) (node-left y))
      (e? (node-right x) (node-right y)))))
(record-type-hash-procedure (record-type-descriptor node)
  (lambda (x hash)
    (+ (hash (node-left x)) (hash (node-right x)) 23)))
(define graph1
  (let ([x (make-node "a" (make-node #f "b"))])
    (node-left-set! (node-right x) x)
   x))
(define graph2
  (let ([x (make-node "a" (make-node (make-node "a" #f) "b"))])
    (node-right-set! (node-left (node-right x)) (node-right x))
   x))
(define graph3
  (let ([x (make-node "a" (make-node #f "c"))])
    (node-left-set! (node-right x) x)
   x))
(equal? graph1 graph2) \Rightarrow #t
(equal? graph1 graph3) \Rightarrow #f
(equal? graph2 graph3) \Rightarrow #f
(define h (make-hashtable equal-hash equal?))
(hashtable-set! h graph1 #t)
(hashtable-ref h graph1 #f) \Rightarrow #t
```

164

```
(hashtable-ref h graph2 #f) \Rightarrow #t
(hashtable-ref h graph3 #f) \Rightarrow #f
```

| (record-type-equal-procedure <i>rtd equal-proc</i> )                                 | procedure |
|--------------------------------------------------------------------------------------|-----------|
| returns: unspecified                                                                 |           |
| (record-type-equal-procedure <i>rtd</i> )                                            | procedure |
| returns: equality procedure associated with <i>rtd</i> , if any, otherwise <b>#f</b> |           |
| libraries: (chezscheme)                                                              |           |

In the first form, equal-proc must be a procedure or **#f**. If equal-proc is a procedure, a new association between *rtd* and equal-proc is established, replacing any existing such association. If equal-proc is **#f**, any existing association between *rtd* and an equality procedure is dropped.

In the second form, record-type-equal-procedure returns the equality procedure associated with *rtd*, if any, otherwise **#f**.

When changing a record type's equality procedure, the record type's hash procedure, if any, should be updated if necessary to maintain the property that it produces the same hash value for any two instances the equality procedure considers equal.

| (record-equal-procedure $record_1 record_2$ )                                         | procedure     |
|---------------------------------------------------------------------------------------|---------------|
| returns: the shared equality procedure for $record_1$ and $record_2$ , if there is on | ne, otherwise |
| #f                                                                                    |               |
| libraries: (chezscheme)                                                               |               |

**record-equal-procedure** traverses the inheritance chains for both record instances in an attempt to find the most specific type for each that is associated with an equality procedure, if any. If such type is found and is the same for both instances, the equality procedure associated with the type is returned. Otherwise, **#f** is returned.

| (record-type-hash-procedure rtd hash-proc)                                       | procedure |
|----------------------------------------------------------------------------------|-----------|
| returns: unspecified                                                             |           |
| (record-type-hash-procedure <i>rtd</i> )                                         | procedure |
| returns: hash procedure associated with <i>rtd</i> , if any, otherwise <b>#f</b> |           |
| libraries: (chezscheme)                                                          |           |

In the first form, *hash-proc* must be a procedure or **#f**. If *hash-proc* is a procedure, a new association between rtd and *hash-proc* is established, replacing any existing such association. If *hash-proc* is **#f**, any existing association between rtd and a hash procedure is dropped.

In the second form, record-type-hash-procedure returns the hash procedure associated with *rtd*, if any, otherwise **#f**.

A record type's hash procedure should produce the same hash value for any two instances the record type's equality procedure considers equal.

procedure

(record-hash-procedure record)
returns: the hash procedure for record, if there is one, otherwise #f
libraries: (chezscheme)

record-hash-procedure traverses the inheritance chain for the record instance in an attempt to find the most specific type that is associated with a hash procedure, if any. If such type is found, the hash procedure associated with the type is returned. Otherwise, **#f** is returned.

# 7.15. Legacy Record Types

In addition to the Revised<sup>6</sup> Report record-type creation and definition mechanisms, which are described in Chapter 9 of *The Scheme Programming Language, 4th Edition, Chez Scheme* continues to support pre-R6RS mechanisms for creating new data types, or *record types*, with fixed sets of named fields. Many of the procedures described in this section are available only when imported from the (chezscheme csv7) library.

Code intended to be portable should use the R6RS mechanism instead.

Records may be defined via the define-record syntactic form or via the make-record-type procedure. The underlying representation of records and record-type descriptors is the same for the Revised<sup>6</sup> Report mechanism and the alternative mechanism. Record types created by one can be used as parent record types for the other via the procedural mechanisms, though not via the syntactic mechanisms.

The syntactic (define-record) interface is the most commonly used interface. Each define-record form defines a constructor procedure for records of the new type, a type predicate that returns true only for records of the new type, an access procedure for each field, and an assignment procedure for each mutable field. For example,

```
(define-record point (x y))
```

creates a new point record type with two fields, x and y, and defines the following procedures:

| (make-point $x y$ )             | constructor                  |
|---------------------------------|------------------------------|
| (point? <i>obj</i> )            | predicate                    |
| (point-x p)                     | accessor for field ${\tt x}$ |
| (point-y $p$ )                  | accessor for field y         |
| <pre>(set-point-x! p obj)</pre> | mutator for field ${\tt x}$  |
| <pre>(set-point-y! p obj)</pre> | mutator for field y          |

The names of these procedures follow a regular naming convention by default, but the programmer can override the defaults if desired. **define-record** allows the programmer to control which fields are arguments to the generated constructor procedure and which are explicitly initialized by the constructor procedure. Fields are mutable by default, but may be declared immutable. Fields can generally contain any Scheme value, but the internal representation of each field may be specified, which places implicit constraints on the type

of value that may be stored there. These customization options are covered in the formal description of define-record later in this section.

The procedural (make-record-type) interface may be used to implement interpreters that must handle define-record forms. Each call to make-record-type returns a *record-type descriptor* representing the record type. Using this record-type descriptor, programs may generate constructors, type predicates, field accessors, and field mutators dynamically. The following code demonstrates how the procedural interface might be used to create a similar point record type and associated definitions.

```
(define point (make-record-type "point" '(x y)))
(define make-point (record-constructor point))
(define point? (record-predicate point))
(define point-x (record-field-accessor point 'x))
(define point-y (record-field-accessor point 'y))
(define set-point-x! (record-field-mutator point 'x))
(define set-point-y! (record-field-mutator point 'y))
```

The procedural interface is more flexible than the syntactic interface, but this flexibility can lead to less readable programs and compromises the compiler's ability to generate efficient code. Programmers should use the syntactic interface whenever it suffices.

A record-type descriptor may also be extracted from an instance of a record type, whether the record type was produced by define-record or make-record-type, and the extracted descriptor may also be used to produce constructors, predicates, accessors, and mutators, with a few limitations noted in the description of record-type-descriptor below. This is a powerful feature that permits the coding of portable printers and object inspectors. For example, the printer employs this feature in its default record printer, and the inspector uses it to allow inspection and mutation of system- and user-defined records during debugging.

A parent record may be specified in the define-record syntax or as an optional argument to make-record-type. A new record inherits the parent record's fields, and each instance of the new record type is considered to be an instance of the parent type as well, so that accessors and mutators for the parent type may be used on instances of the new type.

Record type definitions may be classified as either generative or nongenerative. A new type results for each *generative* record definition, while only one type results for all occurrences of a given *nongenerative* record definition. This distinction is important semantically since record accessors and setters are applicable only to objects with the same type.

Syntactic (define-record) record definitions are *expand-time generative* by default, which means that a new record is created when the code is expanded. Expansion happens once for each form prior to compilation or interpretation, as when it is entered interactively, loaded from source, or compiled by compile-file. As a result, multiple evaluations of a single define-record form, e.g., in the body of a procedure called multiple times, always produce the same record type.

Separate define-record forms usually produce different types, even if the forms are textually identical. The only exception occurs when the name of a record is specified as a generated symbol, or *gensym* (page 150). Multiple copies of a record definition whose name is given by a gensym always produce the same record type; i.e., such definitions are nongenerative. Each copy of the record definition must contain the same fields and field modifiers in the same order; an exception is raised with condition-type &assertion when two differing record types with the same generated name are loaded into the same Scheme process.

Procedural (make-record-type) record definitions are *run-time generative* by default. That is, each call to make-record-type usually produces a new record type. As with the syntactic interface, the only exception occurs when the name of the record is specified as a gensym, in which case the record type is fully nongenerative.

By default, a record is printed with the syntax

```
#[type-name field ...]
```

where *field* ... are the printed representations of the contents of the fields of the record, and *type-name* is a generated symbol, or *gensym* (page 150), that uniquely identifies the record type. For nongenerative records, *type-name* is the gensym provided by the program. Otherwise, it is a gensym whose "pretty" name (page 150) is the name given to the record by **define-record** or **make-record-type**.

The default printing of records of a given type may be overridden with record-writer.

The default syntax may be used as input to the reader as well, as long as the corresponding record type has already been defined in the Scheme session in which the read occurs. The parameter **record-reader** may be used to specify a different name to be recognized by the reader in place of the generated name. Specifying a different name in this manner also changes the name used when the record is printed. This reader extension is disabled in an input stream after **#!r6rs** has been seen by the reader, unless **#!chezscheme** has been seen more recently.

The mark (#n=) and reference (#n#) syntaxes may be used within the record syntax, with the result of creating shared or cyclic structure as desired. All cycles must be resolvable, however, without mutation of an immutable record field. That is, any cycle must contain at least one pointer through a mutable field, whether it is a mutable record field or a mutable field of a built-in object type such as a pair or vector.

When the parameter print-record is set to #f, records are printed using the simpler syntax

### #<record of type name>

where *name* is the "pretty" name of the record (not the full gensym) or the reader name first assigned to the record type.

| (define-record name ( $fld_1$ ) (( $fld_2$ init)) ( $opt$ ))<br>(define-record name parent ( $fld_1$ ) (( $fld_2$ init)) ( $opt$ )) | syntax<br>syntax |
|----------------------------------------------------------------------------------------------------|------------------|
| returns: unspecified                                                                                                    |                  |
| libraries: (chezscheme)                                                                                                    |                  |

A define-record form is a definition and may appear anywhere and only where other definitions may appear.

define-record creates a new record type containing a specified set of named fields and defines a set of procedures for creating and manipulating instances of the record type.

*name* must be an identifier. If *name* is a generated symbol (gensym), the record definition is *nongenerative*, otherwise it is *expand-time generative*. (See the discussion of generativity earlier in this section.)

Each *fld* must be an identifier *field-name*, or it must take the form

(class type field-name)

where *class* and *type* are optional and *field-name* is an identifier. *class*, if present, must be the keyword immutable or the keyword mutable. If the immutable class specifier is present, the field is immutable; otherwise, the field is mutable. *type*, if present, specifies how the field is represented, as described below.

| ptr            | any Scheme object                     |
|----------------|---------------------------------------|
| scheme-object  | same as ptr                           |
| int            | a C int                               |
| unsigned       | a C unsigned int                      |
| short          | a C short                             |
| unsigned-short | a C unsigned short                    |
| long           | a C long                              |
| unsigned-long  | a C unsigned long                     |
| iptr           | a signed integer the size of a ptr    |
| uptr           | an unsigned integer the size of a ptr |
| float          | $a \subset float$                     |
| double         | a C double                            |
| integer-8      | an eight-bit signed integer           |
| unsigned-8     | an eight-bit unsigned integer         |
| integer-16     | a 16-bit signed integer               |
| unsigned-16    | a 16-bit unsigned integer             |
| integer-32     | a 32-bit signed integer               |
| unsigned-32    | a 32-bit unsigned integer             |
| integer-64     | a 64-bit signed integer               |
| unsigned-64    | a 64-bit unsigned integer             |
| single-float   | a 32-bit single floating point number |
| double-float   | a 64-bit double floating point number |

If a type is specified, the field can contain objects only of the specified type. If no type is specified, the field is of type **ptr**, meaning that it can contain any Scheme object.

The field identifiers name the fields of the record. The values of the n fields described by  $fld_1 \ldots$  are specified by the n arguments to the generated constructor procedure. The values of the remaining fields,  $fld_2 \ldots$ , are given by the corresponding expressions, *init*  $\ldots$ . Each *init* is evaluated within the scope of the set of field names given by  $fld_1 \ldots$  and each field in  $fld_2 \ldots$  that precedes it, as if within a let\* expression. Each of these field names is bound to the value of the corresponding field during initialization.

If *parent* is present, the record type named by *parent* is the parent of the record. The new record type inherits each of the parent record's fields, and records of the new type are

considered records of the parent type. If *parent* is not present, the parent record type is a base record type with no fields.

The following procedures are defined by define-record:

- a constructor procedure whose name is make-name,
- a type predicate whose name is *name*?,
- an access procedure whose name is *name-fieldname* for each noninherited field, and
- an assignment procedure whose name is **set**-*name-fieldname*! for each noninherited mutable field.

If no parent record type is specified, the constructor behaves as if defined as

```
(define make-name
  (lambda (id<sub>1</sub> ...)
    (let* ([id<sub>2</sub> init] ...)
        body)))
```

where  $id_1 \ldots$  are the names of the fields defined by  $fld_1 \ldots, id_2 \ldots$  are the names of the fields defined by  $fld_2 \ldots$ , and body builds the record from the values of the identifiers  $id_1 \ldots$  and  $id_2 \ldots$ .

If a parent record type is specified, the parent arguments appear first, and the parent fields are inserted into the record before the child fields.

The options  $opt \ldots$  control the selection of names of the generated constructor, predicate, accessors, and mutators.

(constructor id)
(predicate id)
(prefix string)

The option (constructor *id*) causes the generated constructor's name to be *id* rather than make-name. The option (predicate *id*) likewise causes the generated predicate's name to be *id* rather than name?. The option (prefix string) determines the prefix to be used in the generated accessor and mutator names in place of name-.

If no options are needed, the third subexpression, (*opt* ...), may be omitted. If no options and no fields other than those initialized by the arguments to the constructor procedure are needed, both the second and third subexpressions may be omitted. If options are specified, the second subexpression must be present, even if it contains no field specifiers.

Here is a simple example with no inheritance and no options.

```
(define-record marble (color quality))
(define x (make-marble 'blue 'medium))
(marble? x) \Rightarrow #t
(pair? x) \Rightarrow #f
(vector? x) \Rightarrow #f
(marble-color x) \Rightarrow blue
(marble-quality x) \Rightarrow medium
```

```
(set-marble-quality! x 'low)
(marble-quality x) ⇒ low
(define-record marble ((immutable color) (mutable quality))
 (((mutable shape) (if (eq? quality 'high) 'round 'unknown))))
(marble-shape (make-marble 'blue 'high)) ⇒ round
(marble-shape (make-marble 'blue 'low)) ⇒ unknown
(define x (make-marble 'blue 'high))
(set-marble-quality! x 'low)
(marble-shape x) ⇒ round
(set-marble-shape! x 'half-round)
(marble-shape x) ⇒ half-round
```

The following example illustrates inheritance.

```
(define-record shape (x y))
(define-record point shape ())
(define-record circle shape (radius))
(define a (make-point 7 -3))
(shape? a) \Rightarrow #t
(point? a) \Rightarrow #t
(circle? a) \Rightarrow #f
(shape-x a) \Rightarrow 7
(set-shape-y! a (- (shape-y a) 1))
(shape-y a) \Rightarrow -4
(define b (make-circle 7 -3 1))
(shape? b) \Rightarrow #t
(point? b) \Rightarrow #f
(circle? b) \Rightarrow #t
(circle-radius b) \Rightarrow 1
(circle-radius a) \Rightarrow exception: not of type circle
(define c (make-shape 0 0))
(shape? c) \Rightarrow #t
(point? c) \Rightarrow #f
(circle? c) \Rightarrow #f
```

This example demonstrates the use of options:

```
(define-record pair (car cdr)
 ()
 ((constructor cons)
 (prefix "")))
(define x (cons 'a 'b))
(car x) \Rightarrow a
(cdr x) \Rightarrow b
(pair? x) \Rightarrow #t
(pair? '(a b c)) \Rightarrow #f
x \Rightarrow #[#{pair bdhavk1bwafxyss1-a} a b]
```

This example illustrates the use a specified reader name, immutable fields, and the graph mark and reference syntax.

```
(define-record triple ((immutable x1) (mutable x2) (immutable x3)))
(record-reader 'triple (type-descriptor triple))
(let ([t '#[triple #1=(1 2) (3 4) #1#]])
  (eq? (triple-x1 t) (triple-x3 t))) ⇒ #t
(let ([x '(#1=(1 2) . #[triple #1# b c])])
  (eq? (car x) (triple-x1 (cdr x)))) ⇒ #t
```

172

Cycles established with the mark and reference syntax can be resolved only if a mutable record field or mutable location of some other object is involved the cycle, as in the last two examples above. An exception is raised with condition type **&lexical** if only immutable fields are involved.

#### '#1=#[triple #1# (3 4) #1#] $\Rightarrow$ exception

The following example demonstrates the use of nongenerative record definitions.

```
(module A (point-disp)
  (define-record #{point bdhavk1bwafxyss1-b} (x y))
  (define square (lambda (x) (* x x)))
  (define point-disp
    (lambda (p1 p2)
      (sqrt (+ (square (- (point-x p1) (point-x p2)))
               (square (- (point-y p1) (point-y p2))))))))
(module B (base-disp)
  (define-record #{point bdhavk1bwafxyss1-b} (x y))
  (import A)
  (define base-disp
    (lambda (p)
      (point-disp (make-point 0 0) p))))
(let ()
  (import B)
  (define-record #{point bdhavk1bwafxyss1-b} (x y))
  (base-disp (make-point 3 4))) \Rightarrow 5
```

This works even if the different program components are loaded from different source files or are compiled separately and loaded from different object files.

| predicate               | syntax |
|-------------------------|--------|
| prefix                  | syntax |
| constructor             | syntax |
| libraries: (chezscheme) |        |

These identifiers are auxiliary keywords for define-record. It is a syntax violation to reference these identifiers except in contexts where they are recognized as auxiliary keywords. mutable and immutable are also auxiliary keywords for define-record, shared with the Revised<sup>6</sup> Report define-record-type.

# (type-descriptor name) syntax returns: the record-type descriptor associated with name libraries: libraries: (chezscheme) item (chezscheme)

name must name a record type defined by define-record or define-record-type.

This form is equivalent to the Revised<sup>6</sup> Report record-type-descriptor form.

The record-type descriptor is useful for overriding the default read and write syntax using **record-reader** and **record-writer** and may also be used with the procedural interface routines described later in this section.

(define-record frob ()) (type-descriptor frob)  $\Rightarrow$  #<record type frob>

| (record-reader name)                                     | procedure |
|----------------------------------------------------------|-----------|
| returns: the record-type descriptor associated with name |           |
| (record-reader <i>rtd</i> )                              | procedure |
| <b>returns:</b> the first name associated with $rtd$     |           |
| (record-reader name rtd)                                 | procedure |
| returns: unspecified                                     |           |
| (record-reader name #f)                                  | procedure |
| returns: unspecified                                     |           |
| (record-reader <i>rtd</i> #f)                            | procedure |
| returns: unspecified                                     |           |
| libraries: (chezscheme)                                  |           |

name must be a symbol, and *rtd* must be a record-type descriptor.

With one argument, **record-reader** is used to retrieve the record type associated with a name or name associated with a record type. If no association has been created, **record-reader** returns **#f** 

With arguments *name* and *rtd*, **record-reader** registers *rtd* as the record-type descriptor to be used whenever the **read** procedure encounters a record named by *name* and printed in the default record syntax.

With arguments *name* and **#f**, **record-reader** removes any association for *name* to a record-type descriptor. Similarly, with arguments *rtd* and **#f**, **record-reader** removes any association for *rtd* to a name.

```
(define-record marble (color quality))
(define m (make-marble 'blue 'perfect))
m ⇒ #[#{marble bdhavk1bwafxyss1-c} blue perfect]
(record-reader (type-descriptor marble)) ⇒ #f
(record-reader 'marble) ⇒ #f
(record-reader 'marble (type-descriptor marble))
(marble-color '#[marble red miserable]) ⇒ red
```

The introduction of a record reader also changes the default printing of records. The printer always chooses the reader name first assigned to the record, if any, in place of the unique record name, as this continuation of the example above demonstrates.

```
(record-reader 'marble (type-descriptor marble))
(make-marble 'pink 'splendid) ⇒ #[marble pink splendid]
```

| (record-writer <i>rtd</i> )                             | procedure |
|---------------------------------------------------------|-----------|
| <b>returns:</b> the record writer associated with $rtd$ |           |
| (record-writer <i>rtd procedure</i> )                   | procedure |
| returns: unspecified                                    |           |
| libraries: (chezscheme)                                 |           |

*rtd* must be a record-type descriptor, and *procedure* should accept three arguments, as described below.

When passed only one argument, record-writer returns the record writer associated with rtd, which is initially the default record writer for all records. The default print method prints all records in a uniform syntax that includes the generated name for the record and the values of each of the fields, as described in the introduction to this section.

When passed two arguments, **record-writer** establishes a new association between rtd and *procedure* so that *procedure* will be used by the printer in place of the default printer for records of the given type. The printer passes *procedure* three arguments: the record r, a port p, and a procedure wr that should be used to write out the values of arbitrary Scheme objects that the print method chooses to include in the printed representation of the record, e.g., values of the record's fields.

```
(define-record marble (color quality))
(define m (make-marble 'blue 'medium))
m ⇒ #[#{marble bdhavk1bwafxyss1-d} blue medium]
(record-writer (type-descriptor marble)
 (lambda (r p wr)
    (display "#<" p)
    (wr (marble-quality r) p)
    (display " quality " p)
```

```
(wr (marble-color r) p)
(display " marble>" p)))
m ⇒ #<medium quality blue marble>
```

The record writer is used only when print-record is true (the default). When the parameter print-record is set to **#f**, records are printed using a compressed syntax that identifies only the type of record.

```
(parameterize ([print-record #f])
 (format "~s" m)) ⇒ "#<record of type marble>"
```

A print method may be called more than once during the printing of a single record to support cycle detection and graph printing (see print-graph), so print methods that perform side effects other than printing to the given port are discouraged. Whenever a print method is called more than once during the printing of a single record, in all but one call, a generic "bit sink" port is used to suppress output automatically so that only one copy of the object appears on the actual port. In order to avoid confusing the cycle detection and graph printing algorithms, a print method should always produce the same printed representation for each object. Furthermore, a print method should normally use the supplied procedure *wr* to print subobjects, though atomic values, such as strings or numbers, may be printed by direct calls to **display** or **write** or by other means.

```
(let ()
  (define-record ref () ((contents 'nothing)))
  (record-writer (type-descriptor ref)
    (lambda (r p wr)
        (display "<" p)
        (wr (ref-contents r) p)
        (display ">" p)))
  (let ([ref-lexive (make-ref)])
      (set-ref-contents! ref-lexive ref-lexive)
      ref-lexive)) ⇒ #0=<#0#>
```

Print methods need not be concerned with handling nonfalse values of the parameters **print-level**. The printer handles **print-level** automatically even when user-defined print procedures are used. Since records typically contain a small, fixed number of fields, it is usually possible to ignore nonfalse values of **print-length** as well.

```
(print-level 3)
(let ()
  (define-record ref () ((contents 'nothing)))
  (record-writer (type-descriptor ref)
      (lambda (r p wr)
        (display "<" p)
        (wr (ref-contents r) p)
        (display ">" p)))
  (let ([ref-lexive (make-ref)])
      (set-ref-contents! ref-lexive ref-lexive)
      ref-lexive)) ⇒ <<<<#[...]>>>>
```

#### print-record libraries: (chezscheme)

This parameter controls the printing of records. If set to true (the default) the record writer associated with a record type is used to print records of that type. If set to false, all records are printed with the syntax #<record of type name>, where name is the name of the record type as returned by record-type-name.

(make-record-type type-name fields)procedure(make-record-type parent-rtd type-name fields)procedurereturns: a record-type descriptor for a new record typelibraries: (chezscheme)

make-record-type creates a new data type and returns a record-type descriptor, a value representing the new data type. The new type is disjoint from all others.

If present, *parent-rtd* must be a record-type descriptor.

*type-name* must be a string or gensym. If *type-name* is a string, a new record type is generated. If *type-name* is a gensym, a new record type is generated only if one with the same gensym has not already been defined. If one has already been defined, the parent and fields must be identical to those of the existing record type, and the existing record type is used. If the parent and fields are not identical, an exception is raised with condition-type &assertion.

*fields* must be a list of field descriptors, each of which describes one field of instances of the new record type. A field descriptor is either a symbol or a list in the following form:

#### (class type field-name)

where *class* and *type* are optional. *field-name* must be a symbol. *class*, if present, must be the symbol immutable or the symbol mutable. If the immutable class-specifier is present, the field is immutable; otherwise, the field is mutable. *type*, if present, specifies how the field is represented. The types are the same as those given in the description of define-record on page 169.

If a type is specified, the field can contain objects only of the specified type. If no type is specified, the field is of type ptr, meaning that it can contain any Scheme object.

The behavior of a program that modifies the string *type-name* or the list *fields* or any of its sublists is unspecified.

The record-type descriptor may be passed as an argument to any of the  ${\rm Revised}^6~{\rm Report}$  procedures

- record-constructor,
- record-predicate,
- $\bullet$  record-accessor, and
- $\bullet \ \texttt{record-mutator},$

or to the Chez Scheme variants

thread parameter

- record-constructor,
- record-field-accessor, and
- record-field-mutator

to obtain procedures for creating and manipulating records of the new type.

```
(define marble
  (make-record-type "marble"
    '(color quality)
    (lambda (r p wr)
      (display "#<" p)</pre>
      (wr (marble-quality r) p)
      (display " quality " p)
      (wr (marble-color r) p)
      (display " marble>" p))))
(define make-marble
  (record-constructor marble))
(define marble?
  (record-predicate marble))
(define marble-color
  (record-field-accessor marble 'color))
(define marble-quality
  (record-field-accessor marble 'quality))
(define set-marble-quality!
  (record-field-mutator marble 'quality))
(define x (make-marble 'blue 'high))
(marble? x) \Rightarrow #t
(marble-quality x) \Rightarrow high
(set-marble-quality! x 'low)
(marble-quality x) \Rightarrow low
x \Rightarrow #<low quality blue marble>
```

The order in which the fields appear in *fields* is important. While field names are generally distinct, it is permissible for one field name to be the same as another in the list of fields or the same as an inherited name. In this case, field ordinals must be used to select fields in calls to record-field-accessor and record-field-mutator. Ordinals range from zero through one less than the number of fields. Parent fields come first, if any, followed by the fields in *fields*, in the order given.

```
(define r1 (make-record-type "r1" '(t t)))
(define r2 (make-record-type r1 "r2" '(t)))
(define r3 (make-record-type r2 "r3" '(t t t)))
(define x ((record-constructor r3) 'a 'b 'c 'd 'e 'f))
((record-field-accessor r3 0) x) \Rightarrow a
((record-field-accessor r3 2) x) \Rightarrow c
((record-field-accessor r3 4) x) \Rightarrow e
((record-field-accessor r3 't) x) \Rightarrow unspecified
```

| (record-constructor <i>rcd</i> )<br>(record-constructor <i>rtd</i> )     | procedure<br>procedure |
|--------------------------------------------------------------------------|------------------------|
| returns: a constructor for records of the type represented by <i>rtd</i> |                        |
| libraries: (chezscheme)                                                  |                        |

Like the Revised<sup>6</sup> Report version of this procedure, this procedure may be passed a recordconstructor descriptor, rcd, which determines the behavior of the constructor. It may also be passed a record-type descriptor, rtd, in which case the constructor accepts as many arguments as there are fields in the record; these arguments are the initial values of the fields in the order given when the record-type descriptor was created.

| (record-field-accessor <i>rtd field-id</i> )  | procedur |
|-----------------------------------------------|----------|
| returns: an accessor for the identified field |          |
| libraries: (chezscheme csv7)                  |          |

rtd must be a record-type descriptor, field-id must be a symbol or field ordinal, i.e., a nonnegative exact integer less than the number of fields of the given record type. The specified field must be accessible.

The generated accessor expects one argument, which must be a record of the type represented by *rtd*. It returns the contents of the specified field of the record.

(record-field-accessible? *rtd* field-id) returns: #t if the specified field is accessible, otherwise #f libraries: (chezscheme csv7)

rtd must be a record-type descriptor, field-id must be a symbol or field ordinal, i.e., a nonnegative exact integer less than the number of fields of the given record type.

The compiler is free to eliminate a record field if it can prove that the field is not accessed. In making this determination, the compiler is free to ignore the possibility that an accessor might be created from a record-type descriptor obtained by calling record-type-descriptor on an instance of the record type.

(record-field-mutator *rtd* field-id) returns: a mutator for the identified field libraries: (chezscheme csv7)

rtd must be a record-type descriptor, field-id must be a symbol or field ordinal, i.e., a nonnegative exact integer less than the number of fields of the given record type. The specified field must be mutable.

The mutator expects two arguments, r and obj. r must be a record of the type represented by rtd. obj must be a value that is compatible with the type declared for the specified field when the record-type descriptor was created. obj is stored in the specified field of the record.

procedure

•e

## (record-field-mutable? rtd field-id) returns: #t if the specified field is mutable, otherwise #f libraries: (chezscheme csv7)

rtd must be a record-type descriptor, *field-id* must be a symbol or field ordinal, i.e., a nonnegative exact integer less than the number of fields of the given record type.

Any field declared immutable is immutable. In addition, the compiler is free to treat a field as immutable if it can prove that the field is never assigned. In making this determination, the compiler is free to ignore the possibility that a mutator might be created from a record-type descriptor obtained by calling record-type-descriptor on an instance of the record type.

(record-type-name *rtd*) returns: the name of the record-type represented by *rtd* libraries: (chezscheme csv7)

rtd must be a record-type descriptor.

The name is a always a string. If a gensym is provided as the record-type name in a define-record form or make-record-type call, the result is the "pretty" name of the gensym (see 7.9).

```
(record-type-name (make-record-type "empty" ())) \Rightarrow "empty"
```

```
(define-record #{point bdhavk1bwafxyss1-b} (x y))
(define p (type-descriptor #{point bdhavk1bwafxyss1-b}))
(record-type-name p) ⇒ "point"
```

```
(record-type-symbol rtd)
returns: the generated symbol associated with rtd
libraries: (chezscheme csv7)
```

rtd must be a record-type descriptor.

```
(define e (make-record-type "empty" '()))
(record-type-symbol e) ⇒ #{empty bdhavk1bwafxyss1-e}
(define-record #{point bdhavk1bwafxyss1-b} (x y))
(define p (type-descriptor #{point bdhavk1bwafxyss1-b}))
```

```
(record-type-symbol p)  #{point bdhavk1bwafxyss1-b}
```

```
(record-type-field-names rtd)
```

```
returns: a list of field names of the type represented by rtd libraries: (chezscheme csv7)
```

*rtd* must be a record-type descriptor. The field names are symbols.

180

procedure

procedure

procedure

```
(define-record triple ((immutable x1) (mutable x2) (immutable x3)))
(record-type-field-names (type-descriptor triple)) \Rightarrow (x1 x2 x3)
```

(record-type-field-decls *rtd*) returns: a list of field declarations of the type represented by *rtd* libraries: (chezscheme csv7)

rtd must be a record-type descriptor. Each field declaration has the following form:

(class type field-name)

where *class*, *type*, and *field-name* are as described under make-record-type.

| (record? <i>obj</i> )                                          | procedure |
|----------------------------------------------------------------|-----------|
| returns: #t if obj is a record, otherwise #f                   |           |
| (record? <i>obj rtd</i> )                                      | procedure |
| returns: #t if obj is a record of the given type, otherwise #f |           |
| libraries: (chezscheme)                                        |           |

If present, *rtd* must be a record-type descriptor.

A record is "of the given type" if it is an instance of the record type or one of its ancestors. The predicate generated by **record-predicate** for a record-type descriptor rtd is equivalent to the following.

```
(lambda (x) (record? x rtd))
```

(record-type-descriptor rec)
returns: the record-type descriptor of rec
libraries: (chezscheme csv7)

*rec* must be a record. This procedure is intended for use in the definition of portable printers and debuggers. For records created with make-record-type, it may not be the same as the descriptor returned by make-record-type. See the comments about field accessibility and mutability under record-field-accessible? and record-field-mutable? above.

This procedure is equivalent to the Revised<sup>6</sup> Report record-rtd procedure.

```
procedure
```

```
(define rtd (make-record-type "frob" '(blit blat)))
rtd \Rightarrow #<record type frob>
(define x ((record-constructor rtd) 1 2))
(record-type-descriptor x) \Rightarrow #<record type frob>
(eq? (record-type-descriptor x) rtd) \Rightarrow unspecified
```

### 7.16. Procedures

(procedure-arity-mask *proc*) procedure returns: an exact integer bitmask identifying the accepted argument counts of *proc* libraries: (chezscheme)

The bitmask is represented as two's complement number with the bit at each index n set if and only if *proc* accepts n arguments.

The two's complement encoding implies that if *proc* accepts n or more arguments, the encoding is a negative number, since all the bits from n and up are set. For example, if *proc* accepts any number of arguments, the two's complement encoding of all bits set is -1.

## 8. Numeric Operations

This chapter describes *Chez Scheme* extensions to the standard set of operations on numbers. See Chapter 6 of *The Scheme Programming Language*, 4th Edition or the Revised<sup>6</sup> Report on Scheme for a description of standard operations on numbers.

Chez Scheme supports the full set of Scheme numeric datatypes, including exact and inexact integer, rational, real, and complex numbers. A variety of representations are used to support these datatypes:

- *Fixnums* represent exact integers in the fixnum range (see most-negative-fixnum and most-positive-fixnum). The length of a string, vector, or fxvector is constrained to be a fixnum.
- Bignums represent arbitrary-precision exact integers outside of the fixnum range.
- *Ratnums* represent arbitrary-precision exact rational numbers. Each ratnum contains an exact integer (fixnum or bignum) numerator and an exact integer denominator. Ratios are always reduced to lowest terms and never have a denominator of one or a numerator of zero.
- *Flonums* represent inexact real numbers. Flonums are IEEE 64-bit floating-point numbers. (Since flonums cannot represent irrational numbers, all inexact real numbers are actually rational, although they may approximate irrational quantities.)
- *Exact complexnums* represent exact complex numbers. Each exact complexnum contains an exact rational (fixnum, bignum, or ratnum) real part and an exact rational imaginary part.
- *Inexact complexnums* represent inexact complex numbers. Each inexact complexnum contains a flonum real part and a flonum imaginary part.

Most numbers can be represented in only one way; however, real numbers are sometimes represented as inexact complex numbers with imaginary component equal to zero.

Chez Scheme extends the syntax of numbers with arbitrary radixes from two through 36, nondecimal floating-point and scientific notation, and printed representations for IEEE infinities and NANs. (NAN stands for "not-a-number.")

Arbitrary radixes are specified with the prefix  $\#n\mathbf{r}$ , where n ranges from 2 through 36. Digits beyond 9 are specified with the letters (in either upper or lower case) **a** through **z**. For example,  $\#2\mathbf{r}101$  is  $5_{10}$ , and  $\#36\mathbf{r}Z$  is  $35_{10}$ .

For higher radixes, an ambiguity arises between the interpretation of certain letters, e.g., e, as digits or exponent specifiers; in such cases, the letter is assumed to be a digit. For

example, the e in #x3.2e5 is interpreted as a digit, not as an exponent marker, whereas in 3.2e5 it is treated as an exponent marker.

IEEE infinities are printed as +inf.0 and -inf.0, while IEEE NANs are printed as +nan.0 or -nan.0. (+nan.0 is used on output for all NANs.)

 $(/ 1.0 0.0) \Rightarrow +inf.0$  $(/ 1.0 -0.0) \Rightarrow -inf.0$  $(/ 0.0 0.0) \Rightarrow +nan.0$  $(/ +inf.0 -inf.0) \Rightarrow +nan.0$ 

The first section of this chapter describes type-specific numeric type predicates. Sections 8.2 through 8.4 describe fast, type-specific numeric operations on fixnums, flonums, and inexact complex numbers (flonums and/or inexact complexnums). The fixnum-specific versions should be used only when the programmer is certain that the operands and results (where appropriate) will be fixnums, i.e., integers in the range (most-negative-fixnum) to (most-positive-fixnum), inclusive. The flonum-specific versions should be used only when the inputs and outputs (where appropriate) are certain to be flonums. The mixed flonum/complexnum versions should be used only when the inputs are certain to be either flonums or inexact complexnums. Section 8.5 describes operations, both arbitrary precision and fixnum-specific, that allow exact integers to be treated as sets or sequences of bits. Random number generation is covered Section 8.6, and miscellaneous numeric operations are covered in the Section 8.7.

### 8.1. Numeric Type Predicates

The Revised<sup>6</sup> Report distinguishes two types of special numeric objects: fixnums and flonums. *Chez Scheme* additionally distinguishes *bignums* (exact integers outside of the bignum range) and *ratnums* (ratios of exact integers). It also provides a predicate for recognizing *cflonums*, which are flonums or inexact complex numbers.

procedure

```
returns: #t if obj is a bignum, otherwise #f
libraries: (chezscheme)
(bignum? 0) ⇒ #f
(bignum? (most-positive-fixnum)) ⇒ #f
(bignum? (most-negative-fixnum)) ⇒ #f
(bignum? (* (most-positive-fixnum) 2)) ⇒ #t
(bignum? 3/4) ⇒ #f
(bignum? 'a) ⇒ #f
```

(bignum? *obj*)

```
(ratnum? obj)

returns: #t if obj is a ratnum, otherwise #f

libraries: (chezscheme)

(ratnum? 0) \Rightarrow #f

(ratnum? (* (most-positive-fixnum) 2)) \Rightarrow #f

(ratnum? 3/4) \Rightarrow #t

(ratnum? -10/2) \Rightarrow #f

(ratnum? -11/2) \Rightarrow #f

(ratnum? 'a) \Rightarrow #f
```

```
(cflonum? obj)
returns: #t if obj is an inexact complexnum or flonum, otherwise #f
libraries: (chezscheme)
```

## 8.2. Fixnum Operations

Fixnum-specific procedures normally check their inputs and outputs (where appropriate), but at optimization level 3 the compiler generates, in most cases, code that does not perform these checks.

| (most-positive-fixnum)                                    | procedure |
|-----------------------------------------------------------|-----------|
| returns: the most negative fixnum supported by the system |           |
| (most-negative-fixnum)                                    | procedure |
| returns: the most positive fixnum supported by the system |           |
| libraries: (chezscheme)                                   |           |

These procedures are identical to the Revised<sup>6</sup> Report greatest-fixnum and least-fixnum procedures.

| (fx= $fixnum_1 \ fixnum_2 \ \dots$ )            | procedure |
|-------------------------------------------------|-----------|
| (fx< $fixnum_1 \ fixnum_2 \ \dots$ )            | procedure |
| (fx> $fixnum_1 \ fixnum_2 \ \dots$ )            | procedure |
| $(fx \le fixnum_1 \ fixnum_2 \ \dots)$          | procedure |
| $(fx \ge fixnum_1 \ fixnum_2 \ \dots)$          | procedure |
| returns: #t if the relation holds, #f otherwise |           |
| libraries: (chezscheme)                         |           |

The predicate fx= returns #t if its arguments are equal. The predicate fx< returns #t if its

procedure

arguments are monotonically increasing, i.e., each argument is greater than the preceding ones, while fx> returns #t if its arguments are monotonically decreasing. The predicate fx<= returns #t if its arguments are monotonically nondecreasing, i.e., each argument is not less than the preceding ones, while fx>= returns #t if its arguments are monotonically nondecreasing. When passed only one argument, each of these predicates returns #t.

These procedures are similar to the Revised<sup>6</sup> Report procedures fx=?, fx<?, fx>?, fx<?, and fx>=? except that the Revised<sup>6</sup> Report procedures require two or more arguments, and their names have the "?" suffix.

| (fxnonpositive? fixnum)                                      | procedure |
|--------------------------------------------------------------|-----------|
| returns: #t if fixnum is not greater than zero, #f otherwise |           |
| (fxnonnegative? fixnum)                                      | procedure |
| returns: #t if fixnum is not less than zero, #f otherwise    |           |
| libraries: (chezscheme)                                      |           |

fxnonpositive? is equivalent to (lambda (x) (fx<= x 0)), and fxnonnegative? is equivalent to (lambda (x) (fx>= x 0)).

procedure

(fx+ fixnum ...)
returns: the sum of the arguments fixnum ...
libraries: (chezscheme)

When called with no arguments, fx+ returns 0.

 (fx- fixnum<sub>1</sub> fixnum<sub>2</sub> ...)
returns: a fixnum
libraries: (chezscheme)

When called with one argument, fx- returns the negative of  $fixnum_1$ . Thus,  $(fx - fixnum_1)$  is an idiom for  $(fx - 0 fixnum_1)$ .

When called with two or more arguments, fx- returns the result of subtracting the sum of the numbers  $fixnum_2$  ... from  $fixnum_1$ .

(fx\* fixnum ...)

returns: the product of the arguments *fixnum* ... libraries: (chezscheme)

When called with no arguments, fx\* returns 1.

 $(fx*) \Rightarrow 1$  $(fx* 1 2) \Rightarrow 2$  $(fx* 3 -4 5) \Rightarrow -60$  $(apply fx* '(1 -2 3 -4 5)) \Rightarrow 120$ 

(fx/  $fixnum_1 fixnum_2 \dots$ ) returns: see explanation libraries: (chezscheme)

When called with one argument, fx/ returns the reciprocal of  $fixnum_1$ . That is,  $(fx/fixnum_1)$  is an idiom for  $(fx/1fixnum_1)$ .

When called with two or more arguments, fx/ returns the result of dividing  $fixnum_1$  by the product of the remaining arguments  $fixnum_2$  ....

(fx1+ fixnum)
(fx1- fixnum)
returns: fixnum plus 1 or fixnum minus 1
libraries: (chezscheme)

procedure

procedure

```
(define fxplus
  (lambda (x y)
    (if (fxzero? x)
         y
         (fxplus (fx1- x) (fx1+ y)))))
(fxplus 7 8) \Rightarrow 15
fx1+ and fx1- can be defined as follows:
(define fx1+ (lambda (x) (fx+x 1)))
(define fx1- (lambda (x) (fx- x 1)))
(fxquotient fixnum_1 \ fixnum_2 \ \ldots)
                                                                                 procedure
returns: see explanation
libraries: (chezscheme)
fxquotient is identical to fx/. See the description of fx/ above.
(fxremainder fixnum_1 \ fixnum_2)
                                                                                 procedure
returns: the fixnum remainder of fixnum_1 divided by fixnum_2
libraries: (chezscheme)
The result of fxremainder has the same sign as fixnum_1.
(fxremainder 16 4) \Rightarrow 0
(fxremainder 5 2) \Rightarrow 1
(fxremainder -45 7) \Rightarrow -3
(fxremainder 10 -3) \Rightarrow 1
(fxremainder -17 -9) \Rightarrow -8
(fxmodulo fixnum_1 fixnum_2)
                                                                                 procedure
returns: the fixnum modulus of fixnum_1 and fixnum_2
libraries: (chezscheme)
The result of fxmodulo has the same sign as fixnum_2.
(fxmodulo 16 4) \Rightarrow 0
(fxmodulo 5 2) \Rightarrow 1
(fxmodulo -45 7) \Rightarrow 4
(fxmodulo 10 -3) \Rightarrow -2
(fxmodulo -17 -9) \Rightarrow -8
(fxabs fixnum)
                                                                                 procedure
returns: the absolute value of fixnum
libraries: (chezscheme)
(fxabs 1) \Rightarrow 1
```

188

 $(fxabs -1) \Rightarrow 1$  $(fxabs 0) \Rightarrow 0$ 

## 8.3. Flonum Operations

Inexact real numbers are normally represented by *flonums*. A flonum is a single 64-bit double-precision floating point number. This section describes operations on flonums, most of which accept flonum arguments and return flonum values. In most cases, the operations are inline-coded or coded as machine language subroutines at optimize-level 3 with no argument type checking; full type checking is performed at lower optimize levels. Flonum-specific procedure names begin with the prefix "fl" to set them apart from their generic counterparts.

Inexact real numbers may also be represented by inexact complexnums with imaginary parts equal to zero, which cannot be used as input to the flonum-specific operators. Such numbers are produced, however, only from operations involving complex numbers with nonzero imaginary parts, by explicit calls to fl-make-rectangular, make-rectangular, or make-polar, or by numeric input in either polar or rectangular format.

```
(flonum->fixnum flonum)
```

```
procedure
```

```
returns: the fixnum representation of flonum, truncated libraries: (chezscheme)
```

The truncated value of *flonum* must fall within the fixnum range. flonum->fixnum is a restricted version of exact, which converts any numeric representation to its exact equivalent.

 $\begin{array}{rcl} (\texttt{flonum->fixnum 0.0}) & \Rightarrow & 0\\ (\texttt{flonum->fixnum 3.9}) & \Rightarrow & 3\\ (\texttt{flonum->fixnum -2.2}) & \Rightarrow & -2 \end{array}$ 

| (fl= $flonum_1 \ flonum_2 \ \dots$ )  | procedure |
|---------------------------------------|-----------|
| (fl< $flonum_1 \ flonum_2 \ \dots$ )  | procedure |
| (fl> $flonum_1 \ flonum_2 \ \ldots$ ) | procedure |
| (fl<= $flonum_1 \ flonum_2 \ \dots$ ) | procedure |
| (fl>= $flonum_1 \ flonum_2 \ \dots$ ) | procedure |
|                                       |           |

returns: #t if the relation holds, #f otherwise libraries: (chezscheme)

The predicate fl= returns #t if its arguments are equal. The predicate fl< returns #t if its arguments are monotonically increasing, i.e., each argument is greater than the preceding ones, while fl> returns #t if its arguments are monotonically decreasing. The predicate fl<= returns #t if its arguments are monotonically nondecreasing, i.e., each argument is not less than the preceding ones, while fl>= returns #t if its arguments are monotonically nondecreasing, i.e., each argument is not less than the preceding ones, while fl>= returns #t if its arguments are monotonically nondecreasing. When passed only one argument, each of these predicates returns #t.

IEEE NANs are not comparable, i.e., comparisons involving NANs always return #f.

These procedures are similar to the Revised<sup>6</sup> Report procedures fl=?, fl<?, fl>?, fl<?, and fl>=? except that the Revised<sup>6</sup> Report procedures require two or more arguments, and their names have the "?" suffix.

| (flnonpositive? $fl$ )                                     | procedure |
|------------------------------------------------------------|-----------|
| returns: #t if $fl$ is not greater than zero, #f otherwise |           |
| (flnonnegative? fl)                                        | procedure |
| returns: #t if fl is not less than zero, #f otherwise      |           |
| libraries: (chezscheme)                                    |           |

fluonpositive? is equivalent to (lambda (x) (fl<= x 0.0)), and fluonnegative? is equivalent to (lambda (x) (fl>= x 0.0)).

Even if the florum representation distinguishes -0.0 from +0.0, both are considered non-positive and nonnegative.

```
(decode-float x)
                                                                              procedure
returns: see below
libraries: (chezscheme)
x must be a florum. decode-float returns a vector with three integer elements, m, e, and
s, such that x = sm2^e. It is useful primarily in the printing of floating-point numbers.
(decode-float 1.0) \Rightarrow \#(4503599627370496 -52 1)
(decode-float -1.0) \Rightarrow \#(4503599627370496 -52 -1)
(define slow-identity
  (lambda (x)
    (inexact
      (let ([v (decode-float x)])
         (let ([m (vector-ref v 0)]
               [e (vector-ref v 1)]
               [s (vector-ref v 2)])
           (* s m (expt 2 e))))))
(slow-identity 1.0) \Rightarrow 1.0
(slow-identity -1e20) \Rightarrow -1e20
(fllp flonum)
                                                                              procedure
returns: see below
```

fllp returns the 12-bit integer consisting of the exponent plus highest order represented bit of a flonum (ieee 64-bit floating-point number). It can be used to compute a fast approximation of the logarithm of the number.

libraries: (chezscheme)

## 8.4. Inexact Complex Operations

The procedures described in this section provide mechanisms for creating and operating on inexact complex numbers. Inexact complex numbers with nonzero imaginary parts are represented as *inexact complexnums*. An inexact complexnum contains two 64-bit double-precision floating point numbers. Inexact complex numbers with imaginary parts equal to zero (in other words, inexact real numbers) may be represented as either inexact

procedure

procedure

complexnums or flonums. The operations described in this section accept any mix of inexact complexnum and flonum arguments (collectively, "cflonums").

In most cases, the operations are performed with minimal type checking at optimize-level 3; full type checking is performed at lower optimize levels. Inexact complex procedure names begin with the prefix "cfl" to set them apart from their generic counterparts.

(fl-make-rectangular flonum1 flonum2)procedurereturns: an inexact complexnumlibraries: (chezscheme)

The inexact complexnum produced by fl-make-rectangular has real part equal to  $flonum_1$  and imaginary part equal to  $flonum_2$ .

(cfl-real-part cflonum)
returns: the real part of cflonum
(cfl-imag-part cflonum)
returns: the imaginary part of cflonum
libraries: (chezscheme)

(cfl= cflonum ...) procedure returns: #t if its arguments are equal, #f otherwise libraries: (chezscheme) (cfl= 7.0+0.0i 7.0) ⇒ #t  $(cfl= 1.0+2.0i 1.0+2.0i) \Rightarrow #t$ (cfl= 1.0+2.0i 1.0-2.0i) ⇒ #f (cfl+ cflonum ...) procedure (cfl\* cflonum ...) procedure (cfl-  $cflonum_1 \ cflonum_2 \ \ldots$ ) procedure (cfl/  $cflonum_1$   $cflonum_2$  ...) procedure returns: a cflonum

libraries: (chezscheme)

These procedures compute the sum, difference, product, or quotient of inexact complex quantities, whether these quantities are represented by flonums or inexact complexnums.

For example, if cfl+ receives two florum arguments a and b, it returns the sum a + b; in this case, it behaves the same as fl+. With two inexact complexnum arguments a + bi and c + di, it returns the sum (a + c) + (b + d)i. If one argument is a florum a and the other an inexact complexnum c + di, cfl+ returns (a + c) + di.

When passed zero arguments, cfl+ returns 0.0 and cfl\* returns 1.0. When passed one argument, cfl- returns the additive inverse of the argument, and cfl/ returns the multiplicative inverse of the argument. When passed three or more arguments, cfl- returns the difference between its first and the sum of its remaining arguments, and cfl/ returns the quotient of its first and the product of its remaining arguments.

(cfl-conjugate cflonum)
returns: complex conjugate of cflonum
libraries: (chezscheme)

The procedure cfl-conjugate, when passed an inexact complex argument a + bi, returns its complex conjugate a + (-b)i.

See also conjugate, which is a generic version of this operator that returns the complex conjugate of any valid representation for a complex number.

 $\begin{array}{rcl} (\texttt{cfl-conjugate 3.0}) &\Rightarrow & \texttt{3.0} \\ (\texttt{cfl-conjugate 3.0+4.0i}) &\Rightarrow & \texttt{3.0-4.0i} \\ (\texttt{cfl-conjugate 1e-20-2e-30i}) &\Rightarrow & \texttt{1e-20+2e-30i} \end{array}$ 

(cfl-magnitude-squared *cflonum*) returns: magnitude of *cflonum* squared libraries: (chezscheme)

The procedure cfl-magnitude-squared, when passed an inexact complex argument a + bi returns a florum representing the magnitude of the argument squared, i.e.,  $a^2 + b^2$ .

See also magnitude-squared, which is a generic version of this operator that returns the magnitude squared of any valid representation for a complex number. Both operations are similar to the magnitude procedure, which returns the magnitude,  $sqrt(a^2 + b^2)$ , of its generic complex argument.

#### procedure

```
(cfl-magnitude-squared 3.0) \Rightarrow 9.0
(cfl-magnitude-squared 3.0-4.0i) \Rightarrow 25.0
```

## 8.5. Bitwise and Logical Operators

Chez Scheme provides a set of logical operators that allow exact integers (fixnums and bignums) to be treated as sets or sequences of bits. These operators include logand (bitwise logical and), logior (bitwise logical or), logxor (bitwise logical exclusive or), lognot (bitwise logical not), logtest (test multiple bits), logbit? (test single bit), logbit0 (reset single bit), logbit1 (set single bit), and ash (arithmetic shift). Each of these operators treats its arguments as two's complement integers, regardless of the underlying representation. This treatment can be exploited to represent infinite sets: a negative number represents an infinite number of one bits beyond the leftmost zero, and a nonnegative number represents an infinite number of zero bits beyond the leftmost one bit.

Fixnum equivalents of the logical operators are provided, as fxlogand, fxlogior, fxlogxor, fxlognot, fxlogtest, fxlogbit?, fxlogbit0, and fxlogbit1. Three separate fixnum operators are provided for shifting: fxsll (shift-left logical), fxsrl (shift-right logical), fxsra (shift-right arithmetic). Logical and arithmetic shifts differ only for right shifts. Shift-right logical shifts in zero bits on the left end, and shift-right arithmetic replicates the sign bit.

Logical shifts do not make sense for arbitrary-precision integers, since these have no "left end" into which bits must be shifted.

(logand *int* ...) returns: the logical "and" of the arguments *int* ... libraries: (chezscheme)

The arguments must be exact integers (fixnums or bignums) and are treated as two's complement integers, regardless of the underlying representation. With no arguments, logand returns -1, i.e., all bits set.

(logior int ...)
(logor int ...)
returns: the logical "or" of the arguments int ...
libraries: (chezscheme)

procedure procedure

The arguments must be exact integers (fixnums or bignums) and are treated as two's

complement integers, regardless of the underlying representation. With no arguments, logior returns 0, i.e., all bits reset.

(logxor *int* ...) procedure returns: the logical "exclusive or" of the arguments *int* ... libraries: (chezscheme)

The arguments must be exact integers (fixnums or bignums) and are treated as two's complement integers, regardless of the underlying representation. With no arguments, logxor returns 0, i.e., all bits reset.

(lognot int)
returns: the logical "not" of int
libraries: (chezscheme)

The argument must be an exact integer (fixnum or bignum) and is treated as a two's complement integer, regardless of the underlying representation.

 $(\text{lognot } -1) \Rightarrow 0$  $(\text{lognot } 0) \Rightarrow -1$  $(\text{lognot } 7) \Rightarrow -8$  $(\text{lognot } -8) \Rightarrow 7$ 

(logbit? index int)
returns: #t if the specified bit is set, otherwise #f
libraries: (chezscheme)

*index* must be a nonnegative exact integer. *int* must be an exact integer (fixnum or bignum) and is treated as a two's complement integer, regardless of the underlying representation.

#### procedure

logbit? returns #t if the bit at index index of int is set (one) and #f otherwise. The index is zero-based, counting from the lowest-order toward higher-order bits. There is no upper limit on the index; for nonnegative values of int, the bits above the highest order set bit are all considered to be zero, and for negative values, the bits above the highest order reset bit are all considered to be one.

logbit? is equivalent to

(lambda (k n) (not (zero? (logand n (ash 1 k)))))

but more efficient.

```
(logbit? 0 #b1110) \Rightarrow
                              #f
(logbit? 1 #b1110) \Rightarrow
                              #t
(logbit? 2 #b1110) \Rightarrow #t
(logbit? 3 #b1110) \Rightarrow #t
(logbit? 4 #b1110) \Rightarrow #f
(logbit? 100 #b1110) \Rightarrow #f
(logbit? 0 -6) \Rightarrow #f ; the two's complement of -6 is 1...1010
(logbit? 1 -6) \Rightarrow #t
(logbit? 2 -6) \Rightarrow #f
(logbit? 3 -6) \Rightarrow #t
(logbit? 100 -6) \Rightarrow #t
(logbit? (random 1000000) 0) \Rightarrow #f
(logbit? (random 1000000) -1) \Rightarrow #t
(logbit? 20000 (ash 1 20000)) \Rightarrow #t
```

(logtest int1 int2)
returns: #t if any common bits are set, otherwise #f
libraries: (chezscheme)

procedure

The arguments must be exact integers (fixnums or bignums) and are treated as two's complement integers, regardless of the underlying representation.

logtest returns #t if any bit set in one argument is also set in the other. It returns #f if the two arguments have no set bits in common.

logtest is equivalent to

(lambda (n1 n2) (not (zero? (logand n1 n2))))

but more efficient.

```
(logtest 100 -6) \Rightarrow #t
(logtest (+ (random 1000000) 1) 0) \Rightarrow #f
(logtest (+ (random 1000000) 1) -1) \Rightarrow #t
(logtest (ash #b101 20000) (ash #b111 20000)) \Rightarrow #t
```

(logbit0 index int)
returns: the result of clearing bit index of int
libraries: (chezscheme)

procedure

*index* must be a nonnegative exact integer. *int* must be an exact integer (fixnum or bignum) and is treated as a two's complement integer, regardless of the underlying representation.

The index is zero-based, counting from the lowest-order toward higher-order bits. As with logbit?, there is no upper limit on the index.

logbit0 is equivalent to

(lambda (i n) (logand (lognot (ash 1 i)) n))

but more efficient.

(logbit1 index int)
returns: the result of setting bit index of int
libraries: (chezscheme)

procedure

*index* must be a nonnegative exact integer. *int* must be an exact integer (fixnum or bignum) and is treated as a two's complement integer, regardless of the underlying representation.

The index is zero-based, counting from the lowest-order toward higher-order bits. As with logbit?, there is no upper limit on the index.

logbit1 is equivalent to

(lambda (i n) (logor (ash 1 i) n))

but more efficient.

(ash *int count*) returns: *int* shifted left arithmetically by *count*. libraries: (chezscheme)

Both arguments must be exact integers. The first argument is treated as a two's complement integer, regardless of the underlying representation. If *count* is negative, *int* is shifted right by -count bits.

(fxlogand fixnum ...)

returns: the logical "and" of the arguments *fixnum* ... libraries: (chezscheme)

The arguments are treated as two's complement integers, regardless of the underlying representation. With no arguments, fxlogand returns -1, i.e., all bits set.

| (fxlogior fixnum)                                 | procedure |
|---------------------------------------------------|-----------|
| (fxlogor fixnum)                                  | procedure |
| returns: the logical "or" of the arguments fixnum |           |
| libraries: (chezscheme)                           |           |

The arguments are treated as two's complement integers, regardless of the underlying representation. With no arguments, fxlogior returns 0, i.e., all bits reset.

198

procedure

(fxlogxor fixnum ...)
returns: the logical "exclusive or" of the arguments fixnum ...
libraries: (chezscheme)

The arguments are treated as two's complement integers, regardless of the underlying representation. With no arguments, fxlogxor returns 0, i.e., all bits reset.

(fxlognot fixnum) returns: the logical "not" of fixnum libraries: (chezscheme)

The argument is treated as a two's complement integer, regardless of the underlying representation.

 $\begin{array}{rrrr} (\texttt{fxlognot} \ -1) & \Rightarrow \ 0 \\ (\texttt{fxlognot} \ 0) & \Rightarrow \ -1 \\ (\texttt{fxlognot} \ 1) & \Rightarrow \ -2 \\ (\texttt{fxlognot} \ -2) & \Rightarrow \ 1 \end{array}$ 

(fxlogbit? index fixnum)
returns: #t if the specified bit is set, otherwise #f
libraries: (chezscheme)

*index* must be a nonnegative fixnum. *fixnum* is treated as a two's complement integer, regardless of the underlying representation.

fxlogbit? returns #t if the bit at index index of fixnum is set (one) and #f otherwise. The index is zero-based, counting from the lowest-order toward higher-order bits. The index is limited only by the fixnum range; for nonnegative values of fixnum, the bits above the highest order set bit are all considered to be zero, and for negative values, the bits above the highest order reset bit are all considered to be one.

 procedure

procedure

procedure

199

(fxlogtest fixnum1 fixnum2)
returns: #t if any common bits are set, otherwise #f
libraries: (chezscheme)

The arguments are treated as two's complement integers, regardless of the underlying representation.

fxlogtest returns #t if any bit set in one argument is also set in the other. It returns #f if the two arguments have no set bits in common.

(fxlogbit0 index fixnum) returns: the result of clearing bit index of fixnum libraries: (chezscheme) procedure

*fixnum* is treated as a two's complement integer, regardless of the underlying representation. *index* must be nonnegative and less than the number of bits in a fixnum, excluding the sign bit, i.e., less than (integer-length (most-positive-fixnum)). The index is zero-based, counting from the lowest-order toward higher-order bits.

fxlogbit0 is equivalent to

(lambda (i n) (fxlogand (fxlognot (fxsll 1 i)) n))

but more efficient.

(fxlogbit1 *index fixnum*) returns: the result of setting bit *index* of *fixnum* libraries: (chezscheme)

*fixnum* is treated as a two's complement integer, regardless of the underlying representation. *index* must be nonnegative and less than the number of bits in a fixnum, excluding the sign bit, i.e., less than (integer-length (most-positive-fixnum)). The index is zero-based, counting from the lowest-order toward higher-order bits.

fxlogbit1 is equivalent to

(lambda (i n) (fxlogor (fxsll 1 i) n))

but more efficient.

 $\begin{array}{rll} (\texttt{fxlogbit1 3 \#b10101010}) & \Rightarrow & \texttt{\#b10101010} \\ (\texttt{fxlogbit1 4 \#b10101010}) & \Rightarrow & \texttt{\#b10111010} \\ (\texttt{fxlogbit1 4 0}) & \Rightarrow & \texttt{\#b10000} \\ (\texttt{fxlogbit1 0 -2}) & \Rightarrow & -1 \end{array}$ 

(fxsll fixnum count)
returns: fixnum shifted left by count
libraries: (chezscheme)

*fixnum* is treated as a two's complement integer, regardless of the underlying representation. *count* must be nonnegative and not more than the number of bits in a fixnum, i.e., (+ (integer-length (most-positive-fixnum)) 1). An exception is raised with conditiontype &implementation-restriction if the result cannot be represented as a fixnum.

(fxsrl fixnum count) returns: fixnum logically shifted right by count libraries: (chezscheme)

*fixnum* is treated as a two's complement integer, regardless of the underlying representation. *count* must be nonnegative and not more than the number of bits in a fixnum, i.e., (+ (integer-length (most-positive-fixnum)) 1).

(fxsra fixnum count) returns: fixnum arithmetically shifted right by count libraries: (chezscheme)

fixnum is treated as a two's complement integer, regardless of the underlying representa-

201

procedure

procedure

tion. *count* must be nonnegative and not more than the number of bits in a fixnum, i.e., (+ (integer-length (most-positive-fixnum)) 1).

 $(fxsra 64 3) \Rightarrow 8$  $(fxsra -1 1) \Rightarrow -1$  $(fxsra -64 3) \Rightarrow -8$ 

#### 8.6. Random Number Generation

(random real) returns: a nonnegative pseudo-random number less than real libraries: (chezscheme) real must be a positive integer or positive inexact real number. (random 1)  $\Rightarrow$  0 (random 1029384535235)  $\Rightarrow$  1029384535001, every now and then (random 1.0)  $\Rightarrow$  0.5, every now and then

random-seed libraries: (chezscheme)

The random number generator allows the current random seed to be obtained and modified via the parameter random-seed.

When called without arguments, random-seed returns the current random seed. When called with one argument, which must be a nonnegative exact integer ranging from 1 through  $2^{32} - 1$ , random-seed sets the current random seed to the argument.

```
(let ([s (random-seed)])
  (let ([r1 (random 1.0)])
      (random-seed s)
      (eqv? (random 1.0) r1))) ⇒ #t
```

#### 8.7. Miscellaneous Numeric Operations

| $(= num_1 num_2 num_3 \ldots)$       | procedure |
|--------------------------------------|-----------|
| (< $real_1 real_2 real_3 \ldots$ )   | procedure |
| (> $real_1 real_2 real_3 \ldots$ )   | procedure |
| $(<= real_1 real_2 real_3 \ldots)$   | procedure |
| $(\geq real_1 real_2 real_3 \ldots)$ | procedure |

returns: #t if the relation holds, #f otherwise libraries: (chezscheme)

These predicates are identical to the Revised<sup>6</sup> Report counterparts, except they are extended to accept one or more rather than two or more arguments. When passed one argument, each of these predicates returns #t.

procedure

thread parameter

 $\begin{array}{rrrr} (> 3/4) & \Rightarrow & \texttt{#t} \\ (< 3/4) & \Rightarrow & \texttt{#t} \\ (= 3/4) & \Rightarrow & \texttt{#t} \end{array}$ 

| (1+ <i>num</i> )                   | procedure |
|------------------------------------|-----------|
| (add1 num)                         | procedure |
| (1- <i>num</i> )                   | procedure |
| (-1+ <i>num</i> )                  | procedure |
| (sub1 num)                         | procedure |
| returns: num plus 1 or num minus 1 |           |

libraries: (chezscheme)

1+ and add1 are equivalent to (lambda (x) (+ x 1)); 1-, -1+, and sub1 are equivalent to (lambda (x) (- x 1)).

```
(define plus

; x should be a nonnegative integer

(lambda (x y)

(if (zero? x)

y

(plus (1- x) (1+ y)))))

(plus 7 8) \Rightarrow 15

(define double

; x should be a nonnegative integer

(lambda (x)

(if (zero? x)

0

(add1 (double (sub1 x))))))

(double 7) \Rightarrow 14
```

procedure

(expt-mod  $int_1$   $int_2$   $int_3$ ) returns:  $int_1$  raised to the  $int_2$  power, modulo  $int_3$ libraries: (chezscheme)

*int*<sub>1</sub>, *int*<sub>2</sub> and *int*<sub>3</sub> must be nonnegative integers. expt-mod performs its computation in such a way that the intermediate results are never much larger than *int*<sub>3</sub>. This means that when *int*<sub>2</sub> is large, expt-mod is more efficient than the equivalent procedure (lambda (x y z) (modulo (expt x y) z)).

procedure

(isqrt n)
returns: the integer square root of n
libraries: (chezscheme)

n must be a nonnegative integer. The integer square root of n is defined to be  $\left|\sqrt{n}\right|$ .

(integer-length n)
returns: see below
libraries: (chezscheme)

The procedure integer-length returns the length in bits of the smallest two's complement representation for n, with an assumed leading 1 (sign) bit for negative numbers. For zero, integer-length returns 0.

(nonpositive? real)
returns: #t if real is not greater than zero, #f otherwise
libraries: (chezscheme)

nonpositive? is equivalent to (lambda (x) (<= x 0)).

#### procedure

(nonnegative? real)
returns: #t if real is not less than zero, #f otherwise
libraries: (chezscheme)

nonnegative? is equivalent to (lambda (x) (>= x 0)).

(conjugate num)
returns: complex conjugate of num
libraries: (chezscheme)

The procedure conjugate, when passed a complex argument a + bi, returns its complex conjugate a + (-b)i.

(magnitude-squared num)
returns: magnitude of num squared
libraries: (chezscheme)

The procedure magnitude-squared, when passed a complex argument a + bi returns its magnitude squared, i.e.,  $a^2 + b^2$ .

(magnitude-squared 3.0-4.0i)  $\Rightarrow$  25.0 (magnitude-squared 3.0)  $\Rightarrow$  9.0

(sinh num)procedure(cosh num)procedure(tanh num)procedurereturns: the hyperbolic sine, cosine, or tangent of numlibraries: (chezscheme)

 $\begin{array}{rrrr} (\sinh 0.0) & \Rightarrow & 0.0 \\ (\cosh 0.0) & \Rightarrow & 1.0 \\ (\tanh -0.0) & \Rightarrow & -0.0 \end{array}$ 

procedure

procedure

procedure

procedure

```
(asinh num)procedure(acosh num)procedure(atanh num)procedurereturns: the hyperbolic arc sine, arc cosine, or arc tangent of numlibraries: (chezscheme)
```

```
(a \cosh 0.0) \Rightarrow 0.0+1.5707963267948966i
(a \cosh 1.0) \Rightarrow 0.0
(a \tanh -1.0) \Rightarrow -inf.0
```

```
(string->number string)
(string->number string radix)
returns: the number represented by string, or #f
libraries: (chezscheme)
```

This procedure is identical to the Revised<sup>6</sup> Report version except that **radix** may be any exact integer between 2 and 36, inclusive. The Revised<sup>6</sup> Report version requires radix to be in the set  $\{2, 8, 10, 16\}$ .

```
(string->number "211012" 3) ⇒ 559
(string->number "tobeornottobe" 36) ⇒ 140613689159812836698
```

| (number->string num)                                          | procedure |
|---------------------------------------------------------------|-----------|
| (number->string num radix)                                    | procedure |
| (number->string num radix precision)                          | procedure |
| returns: an external representation of <i>num</i> as a string |           |
| libraries: (chezscheme)                                       |           |

This procedure is identical to the Revised<sup>6</sup> Report version except that **radix** may be any exact integer between 2 and 36, inclusive. The Revised<sup>6</sup> Report version requires radix to be in the set  $\{2, 8, 10, 16\}$ .

(number->string 10000 4)  $\Rightarrow$  "2130100" (number->string 10000 27)  $\Rightarrow$  "DJA"

# 9. Input/Output Operations

This chapter describes *Chez Scheme*'s generic port facility, operations on ports, and various *Chez Scheme* extensions to the standard set of input/output operations. See Chapter 7 of *The Scheme Programming Language*, 4th Edition or the Revised<sup>6</sup> Report on Scheme for a description of standard input/output operations. Definitions of a few sample generic ports are given in Section 9.17.

Chez Scheme closes file ports automatically after they become inaccessible to the program or when the Scheme program exits, but it is best to close ports explicitly whenever possible.

### 9.1. Generic Ports

Chez Scheme's "generic port" facility allows the programmer to add new types of textual ports with arbitrary input/output semantics. It may be used, for example, to define any of the built-in Common Lisp [29] stream types, i.e., synonym streams, broadcast streams, concatenated streams, two-way streams, echo streams, and string streams. It may also be used to define more exotic ports, such as ports that represent windows on a bit-mapped display or ports that represent processes connected to the current process via pipes or sockets.

Each port has an associated *port handler*. A port handler is a procedure that accepts messages in an object-oriented style. Each message corresponds to one of the low-level Scheme operations on ports, such as **read-char** and **close-input-port** (but not **read**, which is defined in terms of the lower-level operations). Most of these operations simply call the handler immediately with the corresponding message.

Standard messages adhere to the following conventions: the message name is the first argument to the handler. It is always a symbol, and it is always the name of a primitive Scheme operation on ports. The additional arguments are the same as the arguments to the primitive procedure and occur in the same order. (The port argument to some of the primitive procedures is optional; in the case of the messages passed to a handler, the port argument is always supplied.) The following messages are defined for built-in ports:

block-read port string count block-write port string count char-ready? port clear-input-port port clear-output-port port close-port port file-position port file-position port position file-length port flush-output-port port peek-char port port-name port read-char port unread-char char port write-char char port

Additional messages may be accepted by user-defined ports.

Chez Scheme input and output is normally buffered for efficiency. To support buffering, each input port contains an input buffer and each output port contains an output buffer. Bidirectional ports, ports that are both input ports and output ports, contain both input and output buffers. Input is not buffered if the input buffer is the empty string, and output is not buffered if the output buffer is the empty string. In the case of unbuffered input and output, calls to read-char, write-char, and similar messages cause the handler to be invoked immediately with the corresponding message. For buffered input and output, calls to these procedures cause the buffer to be updated, and the handler is not called under normal circumstances until the buffer becomes empty (for input) or full (for output). Handlers for buffered ports must *not* count on the buffer being empty or full when read-char, write-char, and similar messages are received, however, due to the possibility that (a) the handler is invoked through some other mechanism, or (b) the call to the handler is interrupted.

In the presence of keyboard, timer, and other interrupts, it is possible for a call to a port handler to be interrupted or for the handler itself to be interrupted. If the port is accessible outside of the interrupted code, there is a possibility that the interrupt handler will cause input or output to be performed on the port. This is one reason, as stated above, that port handlers must not count on the input buffer being empty or output buffer being full when a **read-char**, **write-char**, or similar message is received. In addition, port handlers may need to manipulate the buffers only with interrupts disabled (using **with-interrupts-disabled**).

Generic ports are created via one of the port construction procedures make-input-port, make-output-port, and make-input/output-port defined later in this chapter. Ports have seven accessible fields:

handler, accessed with port-handler; output-buffer, accessed with port-output-buffer, output-size, accessed with port-output-size, output-index, accessed with port-output-index, input-buffer, accessed with port-input-buffer, input-size, accessed with port-input-size, and input-index, accessed with port-input-size, and

The output-size and output-index fields are valid only for output ports, and the input-size

and input-index fields are valid only for input ports. The output and input size and index fields may be updated as well using the corresponding "set-field!" procedure.

A port's output size determines how much of the port's output buffer is actually available for writing by write-char. The output size is often the same as the string length of the port's output buffer, but it can be set to less (but no less than zero) at the discretion of the programmer. The output index determines to which position in the port's buffer the next character will be written. The output index should be between 0 and the output size, inclusive. If no output has occurred since the buffer was last flushed, the output index should be 0. If the index is less than the size, write-char stores its character argument into the specified character position within the buffer and increments the index. If the index is equal to the size, write-char leaves the fields of the port unchanged and invokes the handler.

A port's input size determines how much of the port's input buffer is actually available for reading by **read-char**. A port's input size and input index are constrained in the same manner as output size and index, i.e., the input size must be between 0 and the string length of the input buffer (inclusive), and the input index must be between 0 and the input size (inclusive). Often, the input size is less than the length of the input buffer because there are fewer characters available to read than would fit in the buffer. The input index determines from which position in the input buffer the next character will be read. If the index is less than the size, **read-char** extracts the character in this position, increments the index, and returns the character. If the index is equal to the size, **read-char** leaves the fields of the port unchanged and invokes the handler.

The operation of peek-char is similar to that of read-char, except that it does not increment the input index. unread-char decrements the input index if it is greater than 0, otherwise it invokes the handler. char-ready? returns #t if the input index is less than the input size, otherwise it invokes the handler.

Although the fields shown and discussed above are logically present in a port, actual implementation details may differ. The current *Chez Scheme* implementation uses a different representation that allows **read-char**, **write-char**, and similar operations to be open-coded with minimal overhead. The access and assignment operators perform the conversion between the actual representation and the one shown above.

Port handlers receiving a message must return a value appropriate for the corresponding operation. For example, a handler receiving a **read-char** message must return a character or eof object (if it returns). For operations that return unspecified values, such as **close-port**, the handler is not required to return any particular value.

## 9.2. File Options

The Revised<sup>6</sup> Report requires that the universe of a file-options enumeration set must include no-create, no-fail, and no-truncate, whose meanings are described within the description of the file-options syntax in Section 7.2 of *The Scheme Programming Language*, 4th Edition. Chez Scheme defines a number of additional file options:

*compressed*: An output file should be compressed when written; and a compressed input file should be decompressed when read.

replace: For output files only, replace (remove and recreate) the existing file if it exists.

- *exclusive*: For output files only, lock the file for exclusive access. On some systems the lock is advisory, i.e., it inhibits access by other processes only if they also attempt to open exclusively.
- *append*: For output files only, position the output port at the end of the file before each write so that output to the port is always appended to the file.
- *perm-set-user-id*: For newly created output files under Unix-based systems only, set user-id bit.
- *perm-set-group-id*: For newly created output files under Unix-based systems only, set group-id bit.
- perm-sticky: For newly created output files under Unix-based systems only, set sticky bit.
- *perm-no-user-read*: For newly created output files under Unix-based systems only, do not set user read bit. (User read bit is set by default, unless masked by the process umask.)
- *perm-no-user-write*: For newly created output files under Unix-based systems only, do not set user write bit. (User write bit is set by default, unless masked by the process umask.)
- *perm-user-execute*: For newly created output files under Unix-based systems only, set user execute bit unless masked by process umask. (User execute bit is not set by default.)
- *perm-no-group-read*: For newly created output files under Unix-based systems only, do not set group read bit. (Group read bit is set by default, unless masked by the process umask.)
- *perm-no-group-write*: For newly created output files under Unix-based systems only, do not set group write bit. (Group write bit is set by default, unless masked by the process umask.)
- *perm-group-execute*: For newly created output files under Unix-based systems only, set group execute bit unless masked by process umask. (Group execute bit is not set by default.)
- *perm-no-other-read*: For newly created output files under Unix-based systems only, do not set other read bit. (Other read bit is set by default, unless masked by the process umask.)
- *perm-no-other-write*: For newly created output files under Unix-based systems only, do not set other write bit. (Other write bit is set by default, unless masked by the process umask.)
- *perm-other-execute*: For newly created output files under Unix-based systems only, set other execute bit unless masked by process umask. (Other execute bit is not set by default.)

## 9.3. Transcoders

The language of the Revised<sup>6</sup> Report provides three built-in codecs: a latin-1 codec, a utf-8 codec, and a utf-16 codec. *Chez Scheme* provides three additional codecs: a utf-16le codec, utf-16be codec, and an "iconv" codec for non-Unicode character sets. It also provides an alternative to the standard utf-16 codec that defaults to little-endian format rather than the default big-endian format. This section describes these codecs, plus a current-transcoder parameter that allows the programmer to determine the transcoder used for a textual port whenever the transcoder is implicit, as for open-input-file or load, along with the predicate transcoder?, which should be standard but is not.

| (utf-16-codec)            | procedure |
|---------------------------|-----------|
| (utf-16-codec endianness) | procedure |
| (utf-16le-codec)          | procedure |
| (utf-16be-codec)          | procedure |
| returns: a codec          |           |
| libraries: (chezscheme)   |           |

endianness must be the symbol big or the symbol little.

The codec returned by utf-16-codec can be used to create process data written UFT-16 format. When called without the *endianness* argument or with *endianness* big, utf-16-codec returns a codec for standard UTF-16 data, i.e., one that defaults to big-endian format if no byte-order mark (BOM) is found.

When output is transcoded with a transcoder based on this codec, a BOM is emitted just before the first character written, and each character is written as a UTF-16 character in big-endian format. For input, a BOM is looked for at the start of the input and, if present, controls the byte order of the remaining UTF-16 characters. If no BOM is present, bigendian order is assumed. For input-output ports, the BOM is not emitted if the file is read before written, and a BOM is not looked for if the file is written before read.

For textual ports created via transcoded-port, a BOM written or read via the transcoder appears at the beginning of the underlying data stream or file only if the binary port passed to transcoded-port is positioned at the start of the data stream or file. When the transcoder can determine this is the case, it sets a flag that causes set-port-position!) to position the port beyond the BOM if an attempt is made to reposition the port to the start of the data stream or file, so that the BOM is preserved.

When called with *endianness* little, utf-16-codec returns a codec that defaults to the little-endian format both for reading and for writing. For output-only streams or input/output streams that are written before read, the result is standard UTF-16, with a BOM that specifies little-endian format followed by characters in little-endian byte order. For input-only streams or input/output streams that are read before written, this codec allows programs to read from input streams that either begin with a BOM or are encoded in UTF-16LE format. This is particularly useful for handling files that might have been produced by older Windows applications that claim to produce UTF-16 files but actually produce UTF-16LE files.

procedure

The Revised<sup>6</sup> Report version of utf-16-codec lacks the optional *endianness* argument.

The codecs returned by utf-16le-codec and utf-16be-codec are used to read and write data in the UTF-16LE and UTF-16BE formats, i.e., UTF-16 with little-endian or bigendian byte order and no BOM. For output, these codecs are useful for controlling whether and where the BOM is emitted, since no BOM is emitted implicitly and a BOM can be emitted explicitly as an ordinary character. For input, these codecs are useful for processing files known to be in little-endian or big-endian format with no BOM.

| (iconv-codec code-page) | procedure |
|-------------------------|-----------|
| returns: a codec        |           |
| libraries: (chezscheme) |           |

code-page must be a string and should identify a codec accepted by the iconv library installed on the target machine. The codec returned by this procedure can be used to convert from the non-Unicode single- and multiple-byte character sets supported by iconv. When used in the input direction, the codec converts byte sequences into Scheme strings, and when used in the output direction, it converts Scheme strings to byte sequences.

The set of supported code pages depends on the version of iconv available; consult the iconv documentation or use the shell command iconv --list to obtain a list of supported code pages.

While the Windows operating system does not supply an iconv library, it is possible to use iconv-codec on Windows systems by supplying an iconv dynamic-link library (named iconv.dll, libiconv.dll, or libiconv-2.dll) that provides Posix-conformant iconv\_open, iconv, and iconv\_close entry points either under those names or under the alternative names libiconv\_open, libiconv, and libiconv\_close. The dll must be located in a standard location for dlls or in the current directory of the process the first time iconv-codec is called.

| current-transcoder      | thread parameter |
|-------------------------|------------------|
| libraries: (chezscheme) |                  |

The transcoder value of the current-transcoder parameter is used whenever a textual file is opened with an implicit transcoder, e.g., by open-input-file and other convenience I/O procedures, compile-file include, load, and pretty-file. Its initial value is the value of the native-transcoder procedure.

(transcoder? obj)
returns: #t if obj is a transcoder, #f otherwise
libraries: (chezscheme)

## 9.4. Port Operations

The procedures used to create, access, and alter ports directly are described in this section. Also described are several nonstandard operations on ports.

#### 9.4. Port Operations

Unless otherwise specified, procedures requiring either input ports or output ports as arguments accept input/output ports as well, i.e., an input/output port is both an input port and an output port.

(make-input-port handler input-buffer)procedure(make-output-port handler output-buffer)procedure(make-input/output-port handler input-buffer output-buffer)procedurereturns: a new textual portlibraries: (chezscheme)

handler must be a procedure, and *input-buffer* and *output-buffer* must be strings. Each procedure creates a generic port. The handler associated with the port is *handler*, the input buffer is *input-buffer*, and the output buffer is *output-buffer*. For make-input-port, the output buffer is undefined, and for make-output-port, the input buffer is undefined.

The input size of an input or input/output port is initialized to the string length of the input buffer, and the input index is set to 0. The output size and index of an output or input/output port are initialized similarly.

The length of an input or output buffer may be zero, in which case buffering is effectively disabled.

| (port-handler port)     | procedure |
|-------------------------|-----------|
| returns: a procedure    |           |
| libraries: (chezscheme) |           |

For generic ports, **port-handler** returns the handler passed to one of the generic port creation procedures described above. For ports created by **open-input-file** and similar procedures, **port-handler** returns an internal handler that may be invoked in the same manner as any other handler.

| (port-input-buffer <i>input-port</i> )         | procedure |
|------------------------------------------------|-----------|
| (port-input-size input-port)                   | procedure |
| (port-input-index <i>input-port</i> )          | procedure |
| (textual-port-input-buffer textual-input-port) | procedure |
| (textual-port-input-size textual-input-port)   | procedure |
| (textual-port-input-index textual-input-port)  | procedure |
| (binary-port-input-buffer binary-input-port)   | procedure |
| (binary-port-input-size binary-input-port)     | procedure |
| (binary-port-input-index binary-input-port)    | procedure |
| returns: see below                             |           |
| libraries: (chezscheme)                        |           |

These procedures return the input buffer, size, or index of the input port. The variants specialized to textual or binary ports are slightly more efficient than their generic counterparts.

procedure

| (set-port-input-index! input-port n)                         | procedure |
|--------------------------------------------------------------|-----------|
| (set-port-input-size! input-port n)                          | procedure |
| (set-port-input-buffer! input-port x)                        | procedure |
| (set-textual-port-input-index! textual-input-port n)         | procedure |
| (set-textual-port-input-size! textual-input-port n)          | procedure |
| (set-textual-port-input-buffer! textual-input-port string)   | procedure |
| (set-binary-port-input-index! binary-input-port n)           | procedure |
| (set-binary-port-input-size! binary-input-port n)            | procedure |
| (set-binary-port-input-buffer! binary-input-port bytevector) | procedure |
| returns: unspecified                                         |           |
|                                                              |           |

libraries: (chezscheme)

The procedure **set-port-input-index**! sets the input index field of *input-port* to *n*, which must be a nonnegative integer less than or equal to the port's input size.

The procedure set-port-input-size! sets the input size field of *input-port* to n, which must be a nonnegative integer less than or equal to the string length of the port's input buffer. It also sets the input index to 0.

The procedure set-port-input-buffer! sets the input buffer field of *input-port* to x, which must be a string for textual ports and a bytevector for binary ports. It also sets the input size to the length of the string or bytevector and the input index to 0.

The variants specialized to textual or binary ports are slightly more efficient than their generic counterparts.

| (port-input-count input-port)                 | procedure |
|-----------------------------------------------|-----------|
| (textual-port-input-count textual-input-port) | procedure |
| (binary-port-input-count binary-input-port)   | procedure |
| returns: see below                            |           |

libraries: (chezscheme)

These procedures return an exact integer representing the number of characters or bytes left to be read from the port's input buffer, i.e., the difference between the buffer size and index.

The variants specialized to textual or binary ports are slightly more efficient than their generic counterpart.

(port-input-empty? input-port)
returns: #t if the port's input buffer contains no more data, otherwise #f
libraries: (chezscheme)

This procedure determines whether the port's input count is zero without computing or returning the actual count.

| (port-output-buffer <i>output-port</i> )         | procedure |
|--------------------------------------------------|-----------|
| (port-output-size <i>output-port</i> )           | procedure |
| (port-output-index <i>output-port</i> )          | procedure |
| (textual-port-output-buffer <i>output-port</i> ) | procedure |
| (textual-port-output-size <i>output-port</i> )   | procedure |
| (textual-port-output-index output-port)          | procedure |
| (binary-port-output-buffer <i>output-port</i> )  | procedure |
| (binary-port-output-size output-port)            | procedure |
| (binary-port-output-index <i>output-port</i> )   | procedure |
| returns: see below                               |           |

libraries: (chezscheme)

These procedures return the output buffer, size, or index of the output port. The variants specialized to textual or binary ports are slightly more efficient than their generic counterparts.

| (set-port-output-index! output-port n)                         | procedure |
|----------------------------------------------------------------|-----------|
| (set-port-output-size! output-port n)                          | procedure |
| (set-port-output-buffer! <i>output-port</i> x)                 | procedure |
| (set-textual-port-output-index! textual-output-port n)         | procedure |
| (set-textual-port-output-size! textual-output-port n)          | procedure |
| (set-textual-port-output-buffer! textual-output-port string)   | procedure |
| (set-binary-port-output-index! output-port n)                  | procedure |
| (set-binary-port-output-size! output-port n)                   | procedure |
| (set-binary-port-output-buffer! binary-output-port bytevector) | procedure |
| returns: unspecified                                           |           |
| libraries: (chezscheme)                                        |           |

The procedure set-port-output-index! sets the output index field of the output port to n, which must be a nonnegative integer less than or equal to the port's output size.

The procedure set-port-output-size! sets the output size field of the output port to n, which must be a nonnegative integer less than or equal to the string length of the port's output buffer. It also sets the output index to 0.

The procedure set-port-output-buffer! sets the output buffer field of *output-port* to x, which must be a string for textual ports and a bytevector for binary ports. It also sets the output size to the length of the string or bytevector and the output index to 0.

The variants specialized to textual or binary ports are slightly more efficient than their generic counterparts.

| (port-output-count output-port)                 | procedure |
|-------------------------------------------------|-----------|
| (textual-port-output-count textual-output-port) | procedure |
| (binary-port-output-count binary-output-port)   | procedure |

returns: see below libraries: (chezscheme)

These procedures return an exact integer representing the amount of space in characters or bytes available to be written in the port's output buffer, i.e., the difference between the buffer size and index.

The variants specialized to textual or binary ports are slightly more efficient than their generic counterpart.

(port-output-full? output-port)
returns: #t if the port's input buffer has no more room, otherwise #f
libraries: (chezscheme)

This procedure determines whether the port's output count is zero without computing or returning the actual count.

| (mark-port-closed! port) | procedure |
|--------------------------|-----------|
| returns: unspecified     |           |
| libraries: (chezscheme)  |           |

This procedure directly marks the port closed so that no further input or output operations are allowed on it. It is typically used by handlers upon receipt of a close-port message.

| (port-closed? port)                         |
|---------------------------------------------|
| returns: #t if port is closed, #f otherwise |
| libraries: (chezscheme)                     |
|                                             |
| <pre>(let ([p (open-output-string)])</pre>  |
| $(port-closed? p)) \Rightarrow #f$          |
|                                             |
| <pre>(let ([p (open-output-string)])</pre>  |
| (close-port p)                              |
| (port-closed? p)) $\Rightarrow$ #t          |

(set-port-bol! output-port obj)
returns: unspecified
libraries: (chezscheme)

When When obj is #f, the port's beginning-of-line (BOL) flag is cleared; otherwise, the port's BOL flag is set.

The BOL flag is consulted by **fresh-line** (page 236) to determine if it needs to emit a newline. This flag is maintained automatically for file output ports, string output ports,

procedure

procedure

procedure

and transcript ports. The flag is set for newly created file and string output ports, except for file output ports created with the **append** option, for which the flag is reset. The BOL flag is clear for newly created generic ports and never set automatically, but may be set explicitly using **set-port-bol!**. The port is always flushed immediately before the flag is consulted, so it need not be maintained on a per-character basis for buffered ports.

(port-bol? port)
returns: #t if port's BOL flag is set, #f otherwise
libraries: (chezscheme)

| (set-port-eof! input-port obj) | procedure |
|--------------------------------|-----------|
| returns: unspecified           |           |
| libraries: (chezscheme)        |           |

When *obj* is not **#f**, **set-port-eof!** marks *input-port* so that, once its buffer is empty, the port is treated as if it were at eof even if more data is available in the underlying byte or character stream. Once this artificial eof has been read, the eof mark is cleared, making any additional data in the stream available beyond the eof. This feature can be used by a generic port to simulate a stream consisting of multiple input files.

When obj is **#f**, the eof mark is cleared.

The following example assumes /dev/zero provides an infinite stream of zero bytes.

```
(define p

(parameterize ([file-buffer-size 3])

(open-file-input-port "/dev/zero")))

(set-port-eof! p #t)

(get-u8 p) \Rightarrow 0

(set-port-eof! p #t)

(get-u8 p) \Rightarrow 0

(get-u8 p) \Rightarrow 0

(get-u8 p) \Rightarrow 0

(get-u8 p) \Rightarrow 0

(get-u8 p) \Rightarrow 0

(get-u8 p) \Rightarrow 0

(get-u8 p) \Rightarrow 0
```

(port-name port)
returns: the name associated with port
libraries: (chezscheme)

The name may be any object but is usually a string or **#f** (denoting no name). For file ports, the name is typically a string naming the file.

```
(let ([p (open-input-file "myfile.ss")])
  (port-name p)) ⇒ "myfile.ss"
(let ([p (open-output-string)])
  (port-name p)) ⇒ "string"
```

#### procedure

217

procedure

procedure

(set-port-name! port obj)
returns: unspecified
libraries: (chezscheme)

This procedure sets *port*'s name to *obj*, which should be a string or **#f** (denoting no name).

| (port-length port)<br>(file-length port)                                    | procedure<br>procedure |
|-----------------------------------------------------------------------------|------------------------|
| returns: the length of the file or other object to which <i>port</i> refers |                        |
| (port-has-port-length? port)                                                | procedure              |
| returns: #t if the port supports port-length, #f otherwise                  |                        |
| libraries: (chezscheme)                                                     |                        |

A port may allow the length of the underlying stream of characters or bytes to be determined. If so, the procedure port-has-port-length? returns #t and port-length returns the current length. For binary ports, the length is always an exact nonnegative integer byte count. For textual ports, the representation of a length is unspecified; it may not be an exact nonnegative integer and, even if it is, it may not represent either a byte or character count. The length may be used at some later time to reset the length if the port supports set-port-length!. If port-length is called on a port that does not support it, an exception with condition type &assertion is raised.

File lengths beyond  $2^{32}$  might not be reported property for compressed files on 32-bit versions of the system.

file-length is identical to port-length.

| (set-port-length! port len)                                     | procedure |
|-----------------------------------------------------------------|-----------|
| returns: unspecified                                            |           |
| (port-has-set-port-length!? port)                               | procedure |
| returns: #t if the port supports set-port-length!, #f otherwise |           |
| libraries: (chezscheme)                                         |           |

A port may allow the length of the underlying stream of characters or bytes to be set, i.e., extended or truncated. If so, the procedure port-has-set-port-length!? returns #t and set-port-length! changes the length. For binary ports, the length *len* must be an exact nonnegative integer byte count. For textual ports, the representation of a length is unspecified, as described in the entry for port-length above, but *len* must be an appropriate length for the textual port, which is usually guaranteed to be the case only if it was obtained from a call to port-length on the same port. If set-port-length! is called on a port that does not support it, an exception with condition type &assertion is raised.

It is not possible to set the length of a port opened with compression to an arbitrary position, and the result of an attempt to set the length of a compressed file beyond  $2^{32}$  on 32-bit versions of the system is undefined.

### 9.4. Port Operations

| (port-nonblocking? port)                                         | procedure |
|------------------------------------------------------------------|-----------|
| returns: #t if the port is in nonblocking mode, #f otherwise     |           |
| (port-has-port-nonblocking?? port)                               | procedure |
| returns: #t if the port supports port-nonblocking?, #f otherwise |           |
| libraries: (chezscheme)                                          |           |

A port may allow the nonblocking status of the port to be determined. If so, the procedure **port-has-port-nonblocking**? returns **#t** and **port-nonblocking**? returns a boolean value reflecting whether the port is in nonblocking mode.

| (set-port-nonblocking! port obj)                                     | procedure |
|----------------------------------------------------------------------|-----------|
| returns: unspecified                                                 |           |
| (port-has-set-port-nonblocking!? port)                               | procedure |
| returns: #t if the port supports set-port-nonblocking!, #f otherwise |           |
| libraries: (chezscheme)                                              |           |

A port may allow reads or writes to be performed in a "nonblocking" fashion. If so, the procedure port-has-set-port-nonblocking!? returns #t and set-port-nonblocking! sets the port to nonblocking mode (if *obj* is a true value) or blocking mode (if *obj* is #f). If set-port-nonblocking! is called on a port that does not support it, an exception with condition type &assertion is raised.

Ports created by the standard Revised<sup>6</sup> port opening procedures are initially set in blocking mode by default. The same is true for most of the procedures described in this document. A generic port based on a nonblocking source may be nonblocking initially. A port returned by open-fd-input-port, open-fd-output-port, or open-fd-input/output-port is initially in nonblocking mode if the file-descriptor passed in is in nonblocking mode. Similarly, a port returned by standard-input-port, standard-output-port, or standard-error-port is initially in nonblocking mode if the underlying stdin, stdout, or stderr file descriptor is in nonblocking mode.

Although get-bytevector-some and get-string-some normally cannot return an empty bytevector or empty string, they can if the port is in nonblocking mode and no input is available. Also, get-bytevector-some! and get-string-some! may not read any data if the port is in nonblocking mode and no data is available. Similarly, put-bytevector-some and put-string-some may not write any data if the port is in nonblocking mode and no room is available.

Nonblocking mode is not supported under Windows.

(file-position port) (file-position port pos) returns: see below libraries: (chezscheme) procedure procedure

When the second argument is omitted, this procedure behaves like the R6RS port-position procedure, and when present, like the R6RS set-port-position! procedure.

For compressed files opened with the compressed flag, file-position returns the position in the uncompressed stream of data. Changing the position of a compressed input file opened with the compressed flag generally requires rewinding and rereading the file and might thus be slow. The position of a compressed output file opened with the compressed flag can be moved forward only; this is accomplished by writing a (compressed) sequence of zeros. File positions beyond  $2^{32}$  might not be reported property for compressed files on 32-bit versions of the system.

(clear-input-port)procedure(clear-input-port input-port)procedurereturns: unspecifiedlibraries: (chezscheme)

If *input-port* is not supplied, it defaults to the current input port. This procedure discards any data in the buffer associated with *input-port*. This may be necessary, for example, to clear any type-ahead from the keyboard in preparation for an urgent query.

| (clear-output-port)             | procedure |
|---------------------------------|-----------|
| (clear-output-port output-port) | procedure |
| returns: unspecified            |           |
| libraries: (chezscheme)         |           |

If *output-port* is not supplied, it defaults to the current output port. This procedure discards any data in the buffer associated with *output-port*. This may be necessary, for example, to clear any pending output on an interactive port in preparation for an urgent message.

| (flush-output-port)             | procedure |
|---------------------------------|-----------|
| (flush-output-port output-port) | procedure |
| returns: unspecified            |           |
| libraries: (chezscheme)         |           |

If *output-port* is not supplied, it defaults to the current output port. This procedure forces any data in the buffer associated with *output-port* to be printed immediately. The console output port is automatically flushed after a newline and before input from the console input port; all ports are automatically flushed when they are closed. flush-output-port may be necessary, however, to force a message without a newline to be sent to the console output port or to force output to appear on a file without delay.

(port-file-compressed! port)
returns: unspecified
libraries: (chezscheme)

*port* must be an input or an output port, but not an input/output port. It must be a file port pointing to a regular file, i.e., a file on disk rather than, e.g., a socket. The port can be a binary or textual port. If the port is an output port, subsequent output sent to the port

procedure

will be compressed. If the port is an input port, subsequent input will be decompressed if and only if the port is currently pointing at compressed data. This procedure has no effect if the port is already set for compression.

## 9.5. String Ports

String ports allow the creation and manipulation of strings via port operations. The procedure open-input-string converts a string into a textual input port, allowing the characters in the string to be read in sequence via input operations such as read-char or read. The procedure open-output-string allows new strings to be built up with output operations such as write-char and write.

While string ports could be defined as generic ports, they are instead supported as primitive by the implementation.

(open-input-string string) returns: a new string input port libraries: (chezscheme)

A string input port is similar to a file input port, except that characters and objects drawn from the port come from *string* rather than from a file.

A string port is at "end of file" when the port reaches the end of the string. It is not necessary to close a string port, although it is okay to do so.

```
(let ([p (open-input-string "hi mom!")])
  (let ([x (read p)])
      (list x (read p)))) ⇒ (hi mom!)
```

```
(with-input-from-string string thunk)
returns: the values returned by thunk
libraries: (chezscheme)
```

*thunk* must be a procedure and should accept zero arguments. with-input-from-string parameterizes the current input port to be the result of opening *string* for input during the application of *thunk*.

```
(with-input-from-string "(cons 3 4)"
  (lambda ()
      (eval (read)))) ⇒ (3 . 4)
```

```
(open-output-string)
returns: a new string output port
libraries: (chezscheme)
```

A string output port is similar to a file output port, except that characters and objects

procedure

procedure

### procedure

written to the port are placed in a string (which grows as needed) rather than to a file. The string built by writing to a string output port may be obtained with get-output-string. See the example given for get-output-string below. It is not necessary to close a string port, although it is okay to do so.

 (get-output-string string-output-port)
 procedure

 returns: the string associated with string-output-port
 libraries: (chezscheme)

string-output-port must be an port returned by open-output-string.

As a side effect, get-output-string resets *string-output-port* so that subsequent output to *string-output-port* is placed into a fresh string.

```
(let ([p (open-output-string)])
 (write 'hi p)
 (write-char #\space p)
 (write 'mom! p)
 (get-output-string p)) ⇒ "hi mom!"
```

An implementation of format (Section 9.13) might be written using string-output ports to produce string output.

(with-output-to-string *thunk*) returns: a string containing the output libraries: (chezscheme)

*thunk* must be a procedure and should accept zero arguments. with-output-to-string parameterizes the current output port to a new string output port during the application of *thunk*. If *thunk* returns, the string associated with the new string output port is returned, as with get-output-from-string.

```
(with-output-to-string
  (lambda ()
    (display "Once upon a time ...")
    (newline))) ⇒ "Once upon a time ...\n"
```

### 9.6. File Ports

```
file-buffer-size
libraries: (chezscheme)
```

file-buffer-size is a parameter that determines the size of each buffer created when the buffer mode is not none for a port created by one of the file open operations, e.g., open-input-file or open-file-output-port. When called with no arguments, the parameter returns the current buffer size. When called with a positive fixnum k, it sets the current buffer size to k.

procedure

thread parameter

#### 9.7. Custom Ports

(file-port? port) returns: #t if *port* is a file port, #f otherwise libraries: (chezscheme)

A file port is any port based directly on an O/S file descriptor, e.g., one created by open-file-input-port, open-output-port, open-fd-input-port, etc., but not a string, bytevector, or custom port.

(port-file-descriptor port) returns: the file descriptor associated with *port* libraries: (chezscheme)

port must be a file port, i.e., a port for which *file-port?* returns #t.

### 9.7. Custom Ports

custom-port-buffer-size libraries: (chezscheme)

custom-port-buffer-size is a parameter that determines the sizes of the buffers associated with newly created custom ports. When called with no arguments, the parameter returns the current buffer size. When called with a positive fixnum k, it sets the current buffer size to k.

## 9.8. Input Operations

console-input-port libraries: (chezscheme)

console-input-port is a parameter that determines the input port used by the waiter and interactive debugger. When called with no arguments, it returns the console input port. When called with one argument, which must be a textual input port, it changes the value of the console input port. The initial value of this parameter is a port tied to the standard input (stdin) stream of the Scheme process.

current-input-port libraries: (chezscheme)

current-input-port is a parameter that determines the default port argument for most input procedures, including read-char, peek-char, and read, When called with no arguments, current-input-port returns the current input port. When called with one argument, which must be a textual input port, it changes the value of the current input port. The Revised<sup>6</sup> Report version of current-input-port accepts only zero arguments, i.e., it cannot be used to change the current input port. The initial value of this parameter is the same port as the initial value of console-input-port.

procedure

procedure

thread parameter

global parameter

thread parameter

| (open-input-file path)<br>(open-input-file path options) | procedure<br>procedure |
|----------------------------------------------------------|------------------------|
| returns: a new input port                                |                        |
| libraries: (chezscheme)                                  |                        |

path must be a string. open-input-file opens a textual input port for the file named by path. An exception is raised with condition type &i/o-filename if the file does not exist or cannot be opened for input.

*options*, if present, is a symbolic option name or option list. Possible symbolic option names are compressed, uncompressed, buffered, and unbuffered. An option list is a list containing zero or more symbolic option names.

The mutually exclusive compressed and uncompressed options determine whether the input file should be decompressed if it is compressed. (See open-output-file.) The default is uncompressed, so the uncompressed option is useful only as documentation.

The mutually exclusive **buffered** and **unbuffered** options determine whether input is buffered. When input is buffered, it is read in large blocks and buffered internally for efficiency to reduce the number of operating system requests. When the **unbuffered** option is specified, input is unbuffered, but not fully, since one character of buffering is required to support **peek-char** and **unread-char**. Input is buffered by default, so the **buffered** option is useful only as documentation.

For example, the call

```
(open-input-file "frob" '(compressed))
```

opens the file frob with decompression enabled.

The Revised<sup>6</sup> Report version of open-input-file does not support the optional *options* argument.

| (call-with-input-file <i>path</i> procedure)     | procedure |
|--------------------------------------------------|-----------|
| (call-with-input-file path procedure options)    | procedure |
| returns: the values returned by <i>procedure</i> |           |
| libraries: (chezscheme)                          |           |

path must be a string. procedure should accept one argument.

call-with-input-file creates a new input port for the file named by *path*, as if with open-input-file, and passes this port to *procedure*. If *procedure* returns normally, call-with-input-file closes the input port and returns the values returned by *procedure*.

call-with-input-file does not automatically close the input port if a continuation created outside of *procedure* is invoked, since it is possible that another continuation created inside of *procedure* will be invoked at a later time, returning control to *procedure*. If *procedure* does not return, an implementation is free to close the input port only if it can prove that the input port is no longer accessible. As shown in Section 5.6 of *The Scheme Programming* Language, 4th Edition, dynamic-wind may be used to ensure that the port is closed if a continuation created outside of *procedure* is invoked.

See open-input-file above for a description of the optional *options* argument.

The Revised<sup>6</sup> Report version of call-with-input-file does not support the optional *input* argument.

(with-input-from-file path thunk)procedure(with-input-from-file path thunk options)procedurereturns: the values returned by thunklibraries: (chezscheme)

path must be a string. thunk must be a procedure and should accept zero arguments.

with-input-from-file temporarily changes the current input port to be the result of opening the file named by *path*, as if with open-input-file, during the application of *thunk*. If *thunk* returns, the port is closed and the current input port is restored to its old value.

The behavior of with-input-from-file is unspecified if a continuation created outside of *thunk* is invoked before *thunk* returns. An implementation may close the port and restore the current input port to its old value—but it may not.

See open-input-file above for a description of the optional options argument.

The Revised<sup>6</sup> Report version of with-input-from-file does not support the optional *options* argument.

| (open-fd-input-port fd)                                       | procedure |
|---------------------------------------------------------------|-----------|
| (open-fd-input-port fd b-mode)                                | procedure |
| (open-fd-input-port fd b-mode ?transcoder)                    | procedure |
| <b>returns:</b> a new input port for the file descriptor $fd$ |           |
| libraries: (chezscheme)                                       |           |

fd must be a nonnegative exact integer and should be a valid open file descriptor. If ?transcoder is present and not #f, it must be a transcoder, and this procedure returns a textual input port whose transcoder is ?transcoder. Otherwise, this procedure returns a binary input port. See the lead-in to Section 7.2 of The Scheme Programming Language, 4th Edition for a description of the constraints on and effects of the other arguments.

The file descriptor is closed when the port is closed.

| (standard-input-port)                                               | procedure |
|---------------------------------------------------------------------|-----------|
| (standard-input-port b-mode)                                        | procedure |
| (standard-input-port b-mode ?transcoder)                            | procedure |
| returns: a new input port connected to the process's standard input |           |
| libraries: (chezscheme)                                             |           |

If ?transcoder is present and not **#f**, it must be a transcoder, and this procedure returns a textual input port whose transcoder is ?transcoder. Otherwise, this procedure returns a binary input port. The buffer mode *b-mode* defaults to **block**, which differs from **block** in *Chez Scheme* only for textual output ports. See the lead-in to Section 7.2 of *The Scheme*   $Programming\ Language,\ 4th\ Edition$  for a description of the constraints on and effects of the other arguments.

The Revised<sup>6</sup> Report version of this procedure does not accept the optional *b-mode* and *?transcoder* arguments, which limits it to an implementation-dependent buffering mode (block in *Chez Scheme*) and binary output.

## procedure

(get-string-some textual-input-port) returns: a nonempty string or the eof object libraries: (chezscheme)

If *textual-input-port* is at end of file, the eof object is returned. Otherwise, get-string-some reads (as if with get-u8) at least one character and possibly more, and returns a string containing these characters. The port's position is advanced past the characters read. The maximum number of characters read by this operation is implementation-dependent.

An exception to the "at least one character" guarantee occurs if the port is in nonblocking mode (see **set-port-nonblocking**!) and no input is ready. In this case, an empty string is returned.

(get-string-some! textual-input-port string start n) procedure returns: the count of characters read, as an exact nonnegative integer, or the eof object libraries: (chezscheme)

start and n must be exact nonnegative integers, and the sum of start and n must not exceed the length of string.

If n is 0, this procedure returns zero without attempting to read from *textual-input-port* and without modifying *string*.

Otherwise, if *textual-input-port* is at end of file, this procedure returns the eof object, except it returns zero when the port is in nonblocking mode (see **set-port-nonblocking**!) and the port cannot be determined to be at end of file without blocking. In either case, *string* is not modified.

Otherwise, this procedure reads (as if with get-char) up to *n* characters from the port, stores the characters in consecutive locations of *string* starting at *start*, advances the port's position just past the characters read, and returns the count of characters read.

If the port is in nonblocking mode, this procedure reads no more than it can without blocking and thus might read zero characters; otherwise, it reads at least one character but no more than are available when the first character becomes available.

(get-bytevector-some! binary-input-port bytevector start n) procedure returns: the count of bytes read, as an exact nonnegative integer, or the eof object libraries: (chezscheme)

start and n must be exact nonnegative integers, and the sum of start and n must not exceed the length of bytevector.

#### 9.8. Input Operations

If n is 0, this procedure returns zero without attempting to read from *binary-input-port* and without modifying *bytevector*.

Otherwise, if *binary-input-port* is at end of file, this procedure returns the eof object, except it returns zero when the port is in nonblocking mode (see **set-port-nonblocking**!) and the port cannot be determined to be at end of file without blocking. In either case, *bytevector* is not modified.

Otherwise, this procedure reads (as if with get-u8) up to *n* bytes from the port, stores the bytes in consecutive locations of *bytevector* starting at *start*, advances the port's position just past the bytes read, and returns the count of bytes read.

If the port is in nonblocking mode, this procedure reads no more than it can without blocking and thus might read zero bytes; otherwise, it reads at least one byte but no more than are available when the first byte becomes available.

| (unread-char char)                    | procedure |
|---------------------------------------|-----------|
| (unread-char char textual-input-port) | procedure |
| (unget-char textual-input-port char)  | procedure |
| returns: unspecified                  |           |
| libraries: (chezscheme)               |           |

For unread-char, if *textual-input-port* is not supplied, it defaults to the current input port. These procedures "unread" the last character read from textual-input-port. *char* may or may not be ignored, depending upon the implementation. In any case, *char* should be last character read from the port. A character should not be unread twice on the same port without an intervening call to read-char or get-char.

unread-char and unget-char are provided for applications requiring one character of lookahead and may be used in place of, or even in combination with, peek-char or lookahead-char. One character of lookahead is required in the procedure read-word, which is defined below in terms of unread-char. read-word returns the next word from a textual input port as a string, where a word is defined to be a sequence of alphabetic characters. Since it does not know until it reads one character too many that it has read the entire word, read-word uses unread-char to return the character to the input port.

```
(define read-word
 (lambda (p)
   (list->string
    (let f ([c (read-char p)])
        (cond
        [(eof-object? c) '()]
        [(char-alphabetic? c)
        (cons c (f (read-char p)))]
        [else
        (unread-char c p)
        '()])))))
```

In the alternate version below, peek-char is used instead of unread-char.

```
(define read-word
 (lambda (p)
  (list->string
    (let f ([c (peek-char p)])
        (cond
        [(eof-object? c) '()]
        [(char-alphabetic? c)
        (read-char p)
        (cons c (f (peek-char p)))]
        [else '()])))))
```

The advantage of unread-char in this situation is that only one call to unread-char per word is required, whereas one call to peek-char is required for each character in the word plus the first character beyond. In many cases, unread-char and unget-char do not enjoy this advantage, and peek-char or lookahead-char should be used instead.

 (unget-u8 binary-input-port octet)
 procedure

 returns: unspecified
 libraries: (chezscheme)

This procedures "unreads" the last byte read from binary-input-port. *octet* may or may not be ignored, depending upon the implementation. In any case, *octet* should be last byte read from the port. A byte should not be unread twice on the same port without an intervening call to get-u8.

(input-port-ready? input-port)
returns: #t if data is available on input-port, #f otherwise
libraries: (chezscheme)

input-port-ready? allows a program to check to see if input is available on a textual or binary input port without hanging. If input is available or the port is at end of file, input-port-ready? returns #t. If it cannot determine from the port whether input is ready, input-port-ready? raises an exception with condition type &i/o-read-error. Otherwise, it returns #f.

| (char-ready?)                                                                       | procedure |
|-------------------------------------------------------------------------------------|-----------|
| (char-ready? textual-input-port)                                                    | procedure |
| returns: #t if a character is available on <i>textual-input-port</i> , #f otherwise |           |
| libraries: (chezscheme)                                                             |           |

If *textual-input-port* is not supplied, it defaults to the current input port. char-ready? is like input-port-ready? except it is restricted to textual input ports.

procedure

```
(block-read textual-input-port string)
(block-read textual-input-port string count)
returns: see below
libraries: (chezscheme)
```

*count* must be a nonnegative fixnum less than or equal to the length of *string*. If not provided, it defaults to the length of *string*.

If *textual-input-port* is at end-of-file, an eof object is returned. Otherwise, *string* is filled with as many characters as are available for reading from *textual-input-port* up to *count*, and the number of characters placed in the string is returned.

If *textual-input-port* is buffered and the buffer is nonempty, the buffered input or a portion thereof is returned; otherwise **block-read** bypasses the buffer entirely.

| (read-token)                    | procedure |
|---------------------------------|-----------|
| (read-token textual-input-port) | procedure |
| returns: see below              |           |
| libraries: (chezscheme)         |           |

Parsing of a Scheme datum is conceptually performed in two steps. First, the sequence of characters that form the datum are grouped into tokens, such as symbols, numbers, left parentheses, and double quotes. During this first step, whitespace and comments are discarded. Second, these tokens are grouped into data.

read performs both of these steps and creates an internal representation of each datum it parses. read-token may be used to perform the first step only, one token at a time. read-token is intended to be used by editors and program formatters that must be able to parse a program or datum without actually reading it.

If *textual-input-port* is not supplied, it defaults to the current input port. One token is read from the input port and returned as four values:

type: a symbol describing the type of token read,

value: the token value,

- *start*: the position of the first character of the token, relative to the starting position of the input port, and
- end: the first position beyond the token, relative to the starting position of the input port.

When the token type fully specifies the token, **read-token** returns **#f** for the value. The token types are listed below with the corresponding *value* in parentheses.

atomic (atom) an atomic value, i.e., a symbol, boolean, number, character, #!eof, or #!bwp

box (#f) box prefix, i.e., #&

dot (#f) dotted pair separator, i.e., .

eof (#!eof) end of file

fasl (#f) fasl prefix, i.e., #@

insert (n) graph reference, i.e., #n#

procedure

procedure

lbrack (#f) open square bracket

lparen (#f) open parenthesis

mark (n) graph mark, i.e., #n=

quote (quote, quasiquote, syntax, unquote, unquote-splicing, or datum-comment) an abbreviation mark, e.g., ' or ,@ or datum-comment prefix

rbrack (#f) close square bracket

record-brack (#f) record open bracket, i.e., #[

rparen (#f) close parenthesis

vfxnparen (n) fxvector prefix, i.e., #nvfx(

vfxparen (#f) fxvector prefix, i.e., #vfx(

vnparen (n) vector prefix, i.e., #n(

vparen (#f) vector prefix, i.e., #(

vu8nparen (n) bytevector prefix, i.e., #nvu8(

vu8paren (#f) bytevector prefix, i.e., #vu8(

The set of token types is likely to change in future releases of the system; check the release notes for details on such changes.

The input port is left pointing to the first character position beyond the token, i.e., *end* characters from the starting position.

```
(define s (open-input-string "(a b c)"))
(\texttt{read-token s}) \; \Rightarrow \; \texttt{lparen}
                        #f
                        0
                        1
(define s (open-input-string "abc 123"))
(read-token s) \Rightarrow atomic
                        abc
                        0
                        3
(define s (open-input-string ""))
(\texttt{read-token s}) \ \Rightarrow \ \texttt{eof}
                        #!eof
                        0
                        0
(define s (open-input-string "#7=#7#"))
(read-token s) \Rightarrow mark
                        7
                        0
                        3
(read-token s) \Rightarrow
                        insert
                        7
                        3
                        6
```

The information **read-token** returns is not always sufficient for reconstituting the exact sequence of characters that make up a token. For example, **1.0** and **1e0** both return *type* **atomic** with *value* **1.0**. The exact sequence of characters may be obtained only by repositioning the port and reading a block of characters of the appropriate length, using the relative positions given by *start* and *end*.

### 9.9. Output Operations

console-output-port libraries: (chezscheme)

console-output-port is a parameter that determines the output port used by the waiter and interactive debugger. When called with no arguments, it returns the console output port. When called with one argument, which must be a textual output port, it changes the value of the console output port. The initial value of this parameter is a port tied to the standard output (stdout) stream of the Scheme process.

#### current-output-port libraries: (chezscheme)

current-output-port is a parameter that determines the default port argument for most output procedures, including write-char, newline, write, display, and pretty-print. When called with no arguments, current-output-port returns the current output port. When called with one argument, which must be a textual output port, it changes the value of the current output port. The Revised<sup>6</sup> Report version of current-output-port accepts only zero arguments, i.e., it cannot be used to change the current output port. The initial value of this parameter is the same port as the initial value of console-output-port.

console-error-port libraries: (chezscheme)

console-error-port is a parameter that can be used to set or obtain the console error port, which determines the port to which conditions and other messages are printed by the default exception handler. When called with no arguments, console-error-port returns the console error port. When called with one argument, which must be a textual output port, it changes the value of the console error port.

If the system determines that the standard output (stdout) and standard error (stderr) streams refer to the same file, socket, pipe, virtual terminal, device, etc., this parameter is initially set to the same value as the parameter console-output-port. Otherwise, this parameter is initially set to a different port tied to the standard error (stderr) stream of the Scheme process.

### thread parameter

thread parameter

### global parameter

thread parameter

#### current-error-port libraries: (chezscheme)

current-error-port is a parameter that can be used to set or obtain the current error port. When called with no arguments, current-error-port returns the current error port. When called with one argument, which must be a textual output port, it changes the value of the current error port. The Revised<sup>6</sup> Report version of current-error-port accepts only zero arguments, i.e., it cannot be used to change the current error port. The initial value of this parameter is the same port as the initial value of console-error-port.

| (open-output-file path)         | procedure |
|---------------------------------|-----------|
| (open-output-file path options) | procedure |
| returns: a new output port      |           |
| libraries: (chezscheme)         |           |

*path* must be a string. **open-output-file** opens a textual output port for the file named by *path*.

*options*, if present, is a symbolic option name or option list. Possible symbolic option names are error, truncate, replace, append, compressed, uncompressed, buffered, unbuffered, exclusive, and nonexclusive. An option list is a list containing zero or more symbolic option names and possibly the two-element option mode *mode*.

The mutually exclusive error, truncate, replace, and append options are used to direct what happens when the file to be opened already exists.

error: An exception is raised with condition-type &i/o-filename.

replace: The existing file is deleted before the new file is opened.

truncate: The existing file is opened and truncated to zero length.

append: The existing file is opened and the output port is positioned at the end of the file before each write so that output to the port is always appended to the file.

The default behavior is to raise an exception.

The mutually exclusive compressed and uncompressed options determine whether the output file is to be compressed. Compression is performed with the use of the zlib compression library developed by Jean-loup Gailly and Mark Adler. It is therefore compatible with the gzip program, which means that gzip may be used to uncompress files produced by *Chez Scheme* and visa versa. Files are uncompressed by default, so the uncompressed option is useful only as documentation.

The mutually exclusive **buffered** and **unbuffered** options determine whether output is buffered. Unbuffered output is sent immediately to the file, whereas buffered output not written until the port's output buffer is filled or the port is flushed (via flush-output-port) or closed (via flush-output-port or by the storage management system when the port becomes inaccessible). Output is buffered by default for efficiency, so the **buffered** option is useful only as documentation.

The mutually exclusive exclusive and nonexclusive options determine whether access to the file is "exclusive." When the exclusive option is specified, the file is locked until the port

is closed to prevent access by other processes. On some systems the lock is advisory, i.e., it inhibits access by other processes only if they also attempt to open exclusively. Nonexclusive access is the default, so the **nonexclusive** option is useful only as documentation.

The mode option determines the permission bits on Unix systems when the file is created by the operation, subject to the process umask. The subsequent element in the options list must be an exact integer specifying the permissions in the manner of the Unix open function. The mode option is ignored under Windows.

For example, the call

### (open-output-file "frob" '(compressed truncate mode #o644))

opens the file frob with compression enabled. If frob already exists it is truncated. On Unix-based systems, if frob does not already exist, the permission bits on the newly created file are set to logical and of **#o644** and the process's umask.

The Revised<sup>6</sup> Report version of open-output-file does not support the optional *options* argument.

| <pre>(call-with-output-file path procedure) (call-with-output-file path procedure options)</pre> | procedure<br>procedure |
|--------------------------------------------------------------------------------------------------|------------------------|
| returns: the values returned by <i>procedure</i>                                                 | 1                      |
| libraries: (chezscheme)                                                                          |                        |

path must be a string. procedure should accept one argument.

call-with-output-file creates a new output port for the file named by *path*, as if with open-output-file, and passes this port to *procedure*. If *procedure* returns, call-with-output-file closes the output port and returns the values returned by *procedure*.

call-with-output-file does not automatically close the output port if a continuation created outside of *procedure* is invoked, since it is possible that another continuation created inside of *procedure* will be invoked at a later time, returning control to *procedure*. If *procedure* does not return, an implementation is free to close the output port only if it can prove that the output port is no longer accessible. As shown in Section 5.6 of *The Scheme Programming Language, 4th Edition, dynamic-wind* may be used to ensure that the port is closed if a continuation created outside of *procedure* is invoked.

See open-output-file above for a description of the optional options argument.

The Revised<sup>6</sup> Report version of call-with-output-file does not support the optional *options* argument.

(with-output-to-file path thunk)procedure(with-output-to-file path thunk options)procedurereturns: the value returned by thunklibraries: (chezscheme)

path must be a string. thunk must be a procedure and should accept zero arguments.

with-output-to-file temporarily rebinds the current output port to be the result of opening the file named by *path*, as if with open-output-file, during the application of *thunk*. If *thunk* returns, the port is closed and the current output port is restored to its old value.

The behavior of with-output-to-file is unspecified if a continuation created outside of *thunk* is invoked before *thunk* returns. An implementation may close the port and restore the current output port to its old value—but it may not.

See open-output-file above for a description of the optional options argument.

The Revised<sup>6</sup> Report version of with-output-to-file does not support the optional *options* argument.

| (open-fd-output-port fd)                                       | procedure |
|----------------------------------------------------------------|-----------|
| (open-fd-output-port fd b-mode)                                | procedure |
| (open-fd-output-port fd b-mode ?transcoder)                    | procedure |
| <b>returns:</b> a new output port for the file descriptor $fd$ |           |
| libraries: (chezscheme)                                        |           |

fd must be a nonnegative exact integer and should be a valid open file descriptor. If ?transcoder is present and not #f, it must be a transcoder, and this procedure returns a textual output port whose transcoder is ?transcoder. Otherwise, this procedure returns a binary output port. See the lead-in to Section 7.2 of *The Scheme Programming Language*, 4th Edition for a description of the constraints on and effects of the other arguments.

The file descriptor is closed when the port is closed.

| (standard-output-port)                                                | procedure |
|-----------------------------------------------------------------------|-----------|
| (standard-output-port b-mode)                                         | procedure |
| (standard-output-port b-mode ?transcoder)                             | procedure |
| returns: a new output port connected to the process's standard output |           |
| libraries: (chezscheme)                                               |           |

If *?transcoder* is present and not **#f**, it must be a transcoder, and this procedure returns a textual output port whose transcoder is *?transcoder*. Otherwise, this procedure returns a binary output port. The buffer mode *b-mode* defaults to line, which differs from **block** in Chez Scheme only for textual output ports. See the lead-in to Section 7.2 of The Scheme Programming Language, 4th Edition for a description of the constraints on and effects of the other arguments.

The Revised<sup>6</sup> Report version of this procedure does not accept the optional *b-mode* and *?transcoder* arguments, which limits it to an implementation-dependent buffering mode (line in *Chez Scheme*) and binary output.

| (standard-error-port)                                                | procedure |  |
|----------------------------------------------------------------------|-----------|--|
| (standard-error-port b-mode)                                         | procedure |  |
| (standard-error-port b-mode ?transcoder)                             | procedure |  |
| returns: a new output port connected to the process's standard error |           |  |
| libraries: (chezscheme)                                              |           |  |

If *?transcoder* is present and not **#f**, it must be a transcoder, and this procedure returns a textual output port whose transcoder is *?transcoder*. Otherwise, this procedure returns a binary output port. The buffer mode *b-mode* defaults to **none**. See the lead-in to Section 7.2 of *The Scheme Programming Language, 4th Edition* for a description of the constraints on and effects of the other arguments.

The Revised<sup>6</sup> Report version of this procedure does not accept the optional *b-mode* and ?transcoder arguments, which limits it to an implementation-dependent buffering mode (none in *Chez Scheme*) and binary output.

| (put-bytevector-some    | binary-output-port | bytevector)         | procedure |
|-------------------------|--------------------|---------------------|-----------|
| (put-bytevector-some    | binary-output-port | bytevector start)   | procedure |
| (put-bytevector-some    | binary-output-port | bytevector start n) | procedure |
| returns: the number of  | bytes written      |                     |           |
| libraries: (chezscheme) | )                  |                     |           |

start and n must be nonnegative exact integers, and the sum of start and n must not exceed the length of bytevector. If not supplied, start defaults to zero and n defaults to the difference between the length of bytevector and start.

This procedure normally writes the n bytes of *bytevector* starting at *start* to the port and advances the its position past the end of the bytes written. If the port is in nonblocking mode (see **set-port-nonblocking**!), however, the number of bytes written may be less than n, if the system would have to block to write more bytes.

| (put-string-some textual-output-por | t string)         | procedure |
|-------------------------------------|-------------------|-----------|
| (put-string-some textual-output-por | t string start)   | procedure |
| (put-string-some textual-output-por | t string start n) | procedure |
| returns: the number of characters w | ritten            |           |
| libraries: (chezscheme)             |                   |           |

start and n must be nonnegative exact integers, and the sum of start and n must not exceed the length of string. If not supplied, start defaults to zero and n defaults to the difference between the length of string and start.

This procedure normally writes the n characters of *string* starting at *start* to the port and advances the its position past the end of the characters written. If the port is in nonblocking mode (see **set-port-nonblocking**!), however, the number of characters written may be less than n, if the system would have to block to write more characters.

(display-string string)procedure(display-string string textual-output-port)procedurereturns: unspecifiedlibraries: (chezscheme)

display-string writes the characters contained within *string* to *textual-output-port* or to the current-output port if textual-output-port is not specified. The enclosing string quotes are not printed, and special characters within the string are not escaped. display-string is a more efficient alternative to display for displaying strings.

| (block-write textual-output-port string)<br>(block-write textual-output-port string count) | procedure<br>procedure |
|--------------------------------------------------------------------------------------------|------------------------|
| returns: unspecified                                                                       |                        |
| libraries: (chezscheme)                                                                    |                        |

*count* must be a nonnegative fixnum less than or equal to the length of *string*. If not provided, it defaults to the length of *string*.

**block-write** writes the first *count* characters of *string* to *textual-output-port*. If the port is buffered and the buffer is nonempty, the buffer is flushed before the contents of *string* are written. In any case, the contents of *string* are written immediately, without passing through the buffer.

| (truncate-port output-port)             | procedure |
|-----------------------------------------|-----------|
| (truncate-port <i>output-port pos</i> ) | procedure |
| (truncate-file <i>output-port</i> )     | procedure |
| (truncate-file output-port pos)         | procedure |
| returns: unspecified                    |           |

libraries: (chezscheme)

truncate-port and truncate-file are identical.

pos must be an exact nonnegative integer. It defaults to 0.

These procedures truncate the file or other object associated with *output-port* to *pos* and repositions the port to that position, i.e., it combines the functionality of set-port-length! and set-port-position! and can be called on a port only if port-has-set-port-length!? and port-has-set-port-position!? are both true of the port.

| (fresh-line)                     | procedure |
|----------------------------------|-----------|
| (fresh-line textual-output-port) | procedure |
| returns: unspecified             |           |
| libraries: (chezscheme)          |           |

If textual-output-port is not supplied, it defaults to the current output port.

This procedure behaves like **newline**, i.e., sends a newline character to *textual-output-port*, unless it can determine that the port is already positioned at the start of a line. It does

this by flushing the port and consulting the "beginning-of-line" (BOL) flag associated with the port. (See page 216.)

## 9.10. Input/Output Operations

| (open-input-output-file path)         | procedure |
|---------------------------------------|-----------|
| (open-input-output-file path options) | procedure |
| returns: a new input-output port      |           |
| libraries: (chezscheme)               |           |

*path* must be a string. **open-input-output-file** opens a textual input-output port for the file named by *path*.

The port may be used to read from or write to the named file. The file is created if it does not already exist.

*options*, if present, is a symbolic option name or option list. Possible symbolic option names are **buffered**, **unbuffered**, **exclusive**, and **nonexclusive**. An option list is a list containing zero or more symbolic option names and possibly the two-element option mode *mode*. See the description of **open-output-file** for an explanation of these options.

Input/output files are usually closed using close-port but may also be closed with either close-input-port or close-output-port.

| (open-fd-input/output-port fd)                                       | procedure |
|----------------------------------------------------------------------|-----------|
| (open-fd-input/output-port fd b-mode)                                | procedure |
| (open-fd-input/output-port fd b-mode ?transcoder)                    | procedure |
| <b>returns:</b> a new input/output port for the file descriptor $fd$ |           |
| libraries: (chezscheme)                                              |           |

gramming Language, 4th Edition for a description of the constraints on and effects of the

fd must be a nonnegative exact integer and should be a valid open file descriptor. If ?transcoder is present and not #f, it must be a transcoder, and this procedure returns a textual input/output port whose transcoder is ?transcoder. Otherwise, this procedure returns a binary input/output port. See the lead-in to Section 7.2 of The Scheme Pro-

The file descriptor is closed when the port is closed.

other arguments.

## 9.11. Non-Unicode Bytevector/String Conversions

The procedures described in this section convert bytevectors containing single- and multiple-byte sequences in non-Unicode character sets to and from Scheme strings. They are available only under Windows. Under other operating systems, and when an iconv DLL is available under Windows, bytevector->string and string->bytevector can be used with a transcoder based on a codec constructed via iconv-codec to achieve the same results, with more control over the handling of invalid characters and line endings.

| (multibyte->string code-page bytevector)                                          | procedure |
|-----------------------------------------------------------------------------------|-----------|
| returns: a string containing the characters encoded in <i>bytevector</i>          |           |
| (string->multibyte code-page string)                                              | procedure |
| returns: a bytevector containing the encodings of the characters in <i>string</i> |           |
| libraries: (chezscheme)                                                           |           |

These procedures are available only under Windows. The procedure multibyte->string is a wrapper for the Windows API MultiByteToWideChar function, and string->multibyte is a wrapper for the Windows API WideCharToMultiByte function.

code-page declares the encoding of the byte sequences in the input or output bytevectors. It must be an exact nonnegative integer identifying a code page or one of the symbols cp-acp, cp-maccp, cp-oemcp, cp-symbol, cp-thread-acp, cp-utf7, or cp-utf8, which have the same meanings as the API function meanings for the like-named constants.

## 9.12. Pretty Printing

The pretty printer is a version of the write procedure that produces more human-readable output via introduced whitespace, i.e., line breaks and indentation. The pretty printer is the default printer used by the read-eval-print loop (waiter) to print the output(s) of each evaluated form. The pretty printer may also be invoked explicitly by calling the procedure pretty-print.

The pretty printer's operation can be controlled via the **pretty-format** procedure described later in this section, which allows the programmer to specify how specific forms are to be printed, various pretty-printer controls, also described later in this section, and also by the generic input/output controls described in Section 9.14.

| (pretty-print <i>obj</i> )             | procedure |
|----------------------------------------|-----------|
| (pretty-print obj textual-output-port) | procedure |
| returns: unspecified                   |           |
| libraries: (chezscheme)                |           |

If textual-output-port is not supplied, it defaults to the current output port.

pretty-print is similar to write except that it uses any number of spaces and newlines in order to print *obj* in a style that is pleasing to look at and which shows the nesting level via indentation. For example,

```
(pretty-print '(define factorial (lambda (n) (let fact ((i n) (a 1))
  (if (= i 0) a (fact (- i 1) (* a i))))))
```

might produce

```
(define factorial
  (lambda (n)
      (let fact ([i n] [a 1])
        (if (= i 0) a (fact (- i 1) (* a i))))))
```

(pretty-file ifn ofn)
returns: unspecified
libraries: (chezscheme)

*ifn* and *ofn* must be strings. **pretty-file** reads each object in turn from the file named by *ifn* and pretty prints the object to the file named by *ofn*. Comments present in the input are discarded by the reader and so do not appear in the output file. If the file named by *ofn* already exists, it is replaced.

| (pretty-format sym)     | procedure |
|-------------------------|-----------|
| returns: see below      |           |
| (pretty-format sym fmt) | procedure |
| returns: unspecified    |           |
| libraries: (chezscheme) |           |

By default, the pretty printer uses a generic algorithm for printing each form. This procedure is used to override this default and guide the pretty-printers treatment of specific forms. The symbol *sym* names a syntactic form or procedure. With just one argument, **pretty-format** returns the current format associated with *sym*, or **#f** if no format is associated with *sym*.

In the two-argument case, the format fmt is associated with sym for future invocations of the pretty printer. fmt must be in the formatting language described below.

```
\langle \text{fmt} \rangle \longrightarrow (quote symbol)
        var
        symbol
        (read-macro string symbol)
        (meta)
        (bracket . fmt-tail)
        (alt fmt fmt*)
       fmt-tail
fmt-tail \longrightarrow ()
        (tab fmt ...)
        (fmt tab ...)
        (tab fmt . fmt-tail)
       (fmt ...)
        (fmt . fmt-tail)
     | (fill tab fmt ...)
tab \longrightarrow int
     | #f
```

Some of the format forms are used for matching when there are multiple alternatives, while others are used for matching and control indentation or printing. A description of each fmt is given below.

(quote symbol): This matches only the symbol symbol.

procedure

var: This matches any symbol.

symbol: This matches any input.

- (read-macro string symbol): This is used for read macros like quote and syntax. It matches any input of the form (symbol subform). For forms that match, the pretty printer prints string immediately followed by subform.
- (meta): This is a special case used for the meta keyword (Section 11.8) which is used as a keyword prefix of another form.
- (alt *fmt fmt\**): This compares the input against the specified formats and uses the one that is the closest match. Most often, one of the formats will match exactly, but in other cases, as when input is malformed or appears in abstract form in the template of a syntactic abstraction, none of the formats will match exactly.
- (bracket . *fmt-tail*): This matches any list-structured input and prints the input enclosed in square brackets, i.e., [ and ], rather than parentheses.
- *fmt-tail*: This matches any list-structured input.

Indentation of list-structured forms is determined via the fmt-tail specifier used to the last two cases above. A description of each fmt-tail is given below.

(): This matches an empty list tail.

- (*tab fmt* ...): This matches the tail of any proper list; if the tail is nonempty and the list does not fit entirely on the current line, a line break is inserted before the first subform of the tail and *tab* (see below) determines the amount by which this and all subsequent subforms are indented.
- (fmt tab ...): This matches the tail of any proper list; if the tail is nonempty and the list does not fit entirely on the current line, a line break is inserted after the first subform of the tail and tab (see below) determines the amount by which all subsequent subforms are indented.
- (tab fmt . fmt-tail): This matches a nonempty tail if the tail of the tail matches fmt-tail. If the list does not fit entirely on the current line, a line break is inserted before the first subform of the tail and tab (see below) determines the amount by which the subform is indented.
- (*fmt* ...): This matches the tail of any proper list and specified that no line breaks are to be inserted before or after the current or subsequent subforms.
- (*fmt* . *fmt-tail*): This matches a nonempty tail if the tail of the tail matches *fmt-tail* and specifies that no line break is to be inserted before or after the current subform.
- (fill tab fmt ...): This matches the tail of any proper list and invokes a fill mode in which the forms are packed with as many as will fit on each line.

A *tab* determines the amount by which a list subform is indented. If *tab* is a nonnegative exact integer *int*, the subform is indented *int* spaces in from the character position just after the opening parenthesis or bracket of the parent form. If *tab* is #f, the standard indentation is used. The standard indentation can be determined or changed via the parameter pretty-standard-indent, which is described later in this section.

In cases where a format is given that doesn't quite match, the pretty printer tries to use the given format as far as it can. For example, if a format matches a list-structured form with a specific number of subforms, but more or fewer subform are given, the pretty printer will discard or replicate subform formats as necessary.

Here is an example showing the formatting of *let* might be specified.

Since let comes in two forms, named and unnamed, two alternatives are specified. In either case, the bracket *fmt* is used to enclose the bindings in square brackets, with all bindings after the first appearing just below the first (and just after the enclosing opening parenthesis), if they don't all fit on one line. Each body form is indented by the standard indentation.

| pretty-line-length      | thread parameter |
|-------------------------|------------------|
| pretty-one-line-limit   | thread parameter |
| libraries: (chezscheme) |                  |

The value of each of these parameters must be a positive fixnum.

The parameters pretty-line-length and pretty-one-line-limit control the output produced by pretty-print. pretty-line-length determines after which character position (starting from the first) on a line the pretty printer attempts to cut off output. This is a soft limit only; if necessary, the pretty-printer will go beyond pretty-line-length.

pretty-one-line-limit is similar to pretty-line-length, except that it is relative to the first nonblank position on each line of output. It is also a soft limit.

| pretty-initial-indent   | thread parameter |
|-------------------------|------------------|
| libraries: (chezscheme) |                  |

The value of this parameter must be a nonnegative fixnum.

The parameter pretty-initial-indent is used to tell pretty-print where on an output line it has been called. If pretty-initial-indent is zero (the default), pretty-print assumes that the first line of output it produces will start at the beginning of the line. If set to a nonzero value n, pretty-print assumes that the first line will appear at character position n and will adjust its printing of subsequent lines.

pretty-standard-indent
libraries: (chezscheme)

thread parameter

The value of this parameter must be a nonnegative fixnum.

This determines the amount by which pretty-print indents subexpressions of most forms, such as let expressions, from the form's keyword or first subexpression.

| pretty-maximum-lines    | thread parameter |
|-------------------------|------------------|
| libraries: (chezscheme) |                  |

The parameter pretty-maximum-lines controls how many lines pretty-print prints when it is called. If set to #f (the default), no limit is imposed; if set to a nonnegative fixnum n, at most n lines are printed.

## 9.13. Formatted Output

| (format format-string obj)                     | procedure |
|------------------------------------------------|-----------|
| (format #f format-string obj)                  | procedure |
| (format #t format-string obj)                  | procedure |
| (format textual-output-port format-string obj) | procedure |
| returns: see below                             |           |
| libraries: (chezscheme)                        |           |

When the first argument to format is a string or **#f** (first and second forms above), **format** constructs an output string from *format-string* and the objects *obj* .... Characters are copied from *format-string* to the output string from left to right, until *format-string* is exhausted. The format string may contain one or more *format directives*, which are multi-character sequences prefixed by a a tilde ( $\sim$ ). Each directive is replaced by some other text, often involving one or more of the *obj* ... arguments, as determined by the semantics of the directive.

When the first argument is **#t**, output is sent to the current output port instead, as with **printf**. When the first argument is a port, output is sent to that port, as with **fprintf**. **printf** and **fprintf** are described later in this section.

Chez Scheme's implementation of format supports all of the Common Lisp [29] format directives except for those specific to the Common Lisp pretty printer. Please consult a Common Lisp reference or the Common Lisp Hyperspec, for complete documentation. A few of the most useful directives are described below.

Absent any format directives, format simply displays its string argument.

(format "hi there")  $\Rightarrow$  "hi there"

The  $\tilde{s}$  directive is replaced by the printed representation of the next *obj*, which may be any object, in machine-readable format, as with write.

The general form of a  $\tilde{s}$  directive is actually  $\tilde{mincol}$ , colinc, minpad, padchars, and the s can be preceded by an at sign ( (a) modifier. These additional parameters are used to control padding in the output, with at least minpad copies of padchar plus an integer multiple of colinc copies of padchar to make the total width, including the written object, mincol characters wide. The padding is placed on the left if the (a) modifier is present,

otherwise on the right. *mincol* and *minpad* default to 0, *colinc* defaults to 1, and *padchar* defaults to space. If specified, *padchar* is prefixed by a single quote mark.

```
(format "~10s" 'hello) \Rightarrow "hello "
(format "~10@s" 'hello) \Rightarrow " hello"
(format "~10,,,'*@s" 'hello) \Rightarrow "*****hello"
```

The ~a directive is similar, but prints the object as with display.

A tilde may be inserted into the output with  $\sim\sim$ , and a newline may be inserted with  $\sim\%$  (or embedded in the string with n).

```
(format "~~line one,~%line two.~~") \Rightarrow "~line one,\nline two.~"
(format "~~line one,\nline two.~~") \Rightarrow "~line one,\nline two.~"
```

Real numbers may be printed in floating-point notation with ~f.

(format "~f" 3.14159)  $\Rightarrow$  3.14159

Exact numbers may printed as well as inexact numbers in this manner; they are simply converted to inexact first as if with exact->inexact.

The general form is actually  $\[ w, d, k, overflowchar, padcharf. ]$  If specified, w determines the overall width of the output, and d the number of digits to the right of the decimal point. padchar, which defaults to space, is the pad character used if padding is needed. Padding is always inserted on the left. The number is scaled by  $10^k$  when printed; k defaults to zero. The entire w-character field is filled with copies of overflowchar if overflowchar is specified and the number cannot be printed in w characters. k defaults to 1 If an @ modifier is present, a plus sign is printed before the number for nonnegative inputs; otherwise, a sign is printed only if the number is negative.

```
(\text{format "}^{,3f" 3.14159}) \Rightarrow "3.142"
(format "~10f" 3.14159) \Rightarrow " 3.14159"
(format "~10,,,'#f" 1e20) \Rightarrow "############
```

Real numbers may also be printed with  $\tilde{e}$  for scientific notation or with  $\tilde{g}$ , which uses either floating-point or scientific notation based on the size of the input.

 $\begin{array}{rrrr} (\texttt{format "^e" 1e23}) & \Rightarrow & \texttt{"1.0e+23"} \\ (\texttt{format "^g" 1e23}) & \Rightarrow & \texttt{"1.0e+23"} \end{array}$ 

A real number may also be printed with  $\tilde{s}$ , which uses monetary notation defaulting to two digits to the right of the decimal point.

(format "\$~\$" (\* 39.95 1.06))  $\Rightarrow$  "\$42.35" (format "~\$USD" 1/3)  $\Rightarrow$  "0.33USD"

Words can be pluralized automatically using p.

(format "~s bear~:p in ~s den~:p" 10 1)  $\ \Rightarrow$  "10 bears in 1 den"

Numbers may be printed out in words or roman numerals using variations on ~r.

```
(format "~r" 2599) \Rightarrow "two thousand five hundred ninety-nine"
(format "~:r" 99) \Rightarrow "ninety-ninth"
(format "~@r" 2599) \Rightarrow "MMDXCIX"
```

Case conversions can be performed by bracketing a portion of the format string with the  $\tilde{0}$  and  $\tilde{}$  directives.

```
(format "~@(~r~)" 2599) \Rightarrow "Two thousand five hundred ninety-nine" (format "~@:(~a~)" "Ouch!") \Rightarrow "ouch!"
```

Some of the directives shown above have more options and parameters, and there are other directives as well, including directives for conditionals, iteration, indirection, and justification. Again, please consult a Common Lisp reference for complete documentation.

An implementation of a greatly simplified version of format appears in Section 12.6 of The Scheme Programming Language, 4th Edition.

| (printf format-string obj)                      | procedure |
|-------------------------------------------------|-----------|
| (fprintf textual-output-port format-string obj) | procedure |
| returns: unspecified                            |           |
| libraries: (chezscheme)                         |           |

These procedures are simple wrappers for format. printf prints the formatted output to the current output, as with a first-argument of **#t** to format, and fprintf prints the formatted output to the *textual-output-port*, as when the first argument to format is a port.

### 9.14. Input/Output Control Operations

The I/O control operations described in this section are used to control how the reader reads and printer writes, displays, or pretty-prints characters, symbols, gensyms, numbers, vectors, long or deeply nested lists or vectors, and graph-structured objects.

| (char-name obj)         | procedure |
|-------------------------|-----------|
| returns: see below      |           |
| (char-name name char)   | procedure |
| returns: unspecified    |           |
| libraries: (chezscheme) |           |

char-name is used to associate names (symbols) with characters or to retrieve the most recently associated name or character for a given character or name. A name can map to only one character, but more than one name can map to the same character. The name

244

most recently associated with a character determines how that character prints, and each name associated with a character may be used after the <code>#\</code> character prefix to name that character on input.

Character associations created by char-name are ignored by the printer unless the parameter print-char-name is set to a true value. The reader recognizes character names established by char-name except after #!r6rs, which is implied within a library or R6RS top-level program.

In the one-argument form, *obj* must be a symbol or character. If it is a symbol and a character is associated with the symbol, **char-name** returns that character. If it is a symbol and no character is associated with the symbol, **char-name** returns **#f**. Similarly, if *obj* is a character, **char-name** returns the most recently associated symbol for the character or **#f** if no name is associated with the character. For example, with the default set of character names:

When passed two arguments, *name* is added to the set of names associated with *char*, and any other association for *name* is dropped. *char* may be **#f**, in which case any other association for *name* is dropped and no new association is formed. In either case, any other names associated with *char* remain associated with *char*.

The following interactive session demonstrates the use of **char-name** to establish and remove associations between characters and names, including the association of more than one name with a character.

```
(print-char-name #t)
(char-name 'etx) \Rightarrow
                            #f
(char-name 'etx #\x3)
(char-name 'etx) \Rightarrow #\etx
(char-name \#x3) \Rightarrow etx
\# \in x \Rightarrow \# etx
(eq? \# \times \pi x3) \Rightarrow \# t
#!r6rs #\etx \Rightarrow exception: invalid character name etx
#!chezscheme #\etx \Rightarrow #\etx
(char-name 'etx #\space)
(char-name \#x3) \Rightarrow #f
(char-name 'etx) \Rightarrow #\etx
\# \ge \# \in 
(char-name 'etx #f)
\texttt{#}\texttt{etx} \implies exception: invalid character name etx
\#\space \Rightarrow \#\space
```

(When using the expression editor, it is necessary to type Control-J to force the editor to read the erroneous #\etx input on the two inputs above that result in read errors, since typing Enter causes the expression editor to read the input only if the input is well-formed.)

The reader does not recognize hex scalar value escapes in character names, as it does in symbols, so <code>#\new\x6c;ine</code> is not equivalent to <code>#\newline</code>. In general, programmers should avoid the use of character name symbols that cannot be entered without the use of hex scalar value escapes or other symbol-name escape mechanisms, since such character names will not be readable.

| print-char-name         | thread parameter |
|-------------------------|------------------|
| libraries: (chezscheme) |                  |

When print-char-name is set to #f (the default), associations created by char-name are ignored by write, put-datum, pretty-print, and the format "~s" directive. Otherwise, these procedures use the names established by char-name when printing character objects.

(char-name 'etx #\x3)
(format "~s" #\x3) ⇒ "#\\x3"
(parameterize ([print-char-name #t])
 (format "~s" #\x3)) ⇒ "#\\etx"

case-sensitive libraries: (chezscheme) thread parameter

The case-sensitive parameter determines whether the reader is case-sensitive with respect to symbol and character names. When set to true (the default, as required by the Revised<sup>6</sup> Report) the case of alphabetic characters within symbol names is significant. When set to **#f**, case is insignificant. More precisely, when set to **#f**, symbol and character names are folded (as if by **string-foldcase**); otherwise, they are left as they appear in the input.

The value of the case-sensitive matters only if neither #!fold-case nor #!no-fold-case has appeared previously in the same input stream. That is, symbol and character name are folded if #!fold-case has been seen. They are not folded if #!no-fold-case has been seen. If neither has been seen, they are folded if and only if (case-sensitive) is #f.

```
(case-sensitive) \Rightarrow #t
(eq? 'abc 'ABC) \Rightarrow #f
'ABC \Rightarrow ABC
(case-sensitive #f)
'ABC \Rightarrow abc
(eq? 'abc 'ABC) \Rightarrow #t
```

### print-graph

thread parameter

libraries: (chezscheme)

When print-graph is set to a true value, write and pretty-print locate and print objects with shared structure, including cycles, in a notation that may be read subsequently with read. This notation employs the syntax "#n=obj," where n is a nonnegative integer and obj is the printed representation of an object, to label the first occurrence of obj in the

output. The syntax "#n#" is used to refer to the object labeled by n thereafter in the output. print-graph is set to #f by default.

If graph printing is not enabled, the settings of print-length and print-level are insufficient to force finite output, and write or pretty-print detects a cycle in an object it is given to print, a warning is issued (an exception with condition type &warning is raised) and the object is printed as if print-graph were enabled.

Since objects printed through the ~s option in the format control strings of format, printf, and fprintf are printed as with write, the printing of such objects is also affected by print-graph.

```
(parameterize ([print-graph #t])
  (let ([x (list 'a 'b)])
    (format "~s" (list x x)))) ⇒ "(#0=(a b) #0#)"
(parameterize ([print-graph #t])
  (let ([x (list 'a 'b)])
    (set-car! x x)
    (set-cdr! x x)
    (format "~s" x))) ⇒ "#0=(#0# . #0#)"
```

The graph syntax is understood by the procedure **read**, allowing graph structures to be printed and read consistently.

| print-level             | thread parameter |
|-------------------------|------------------|
| print-length            | thread parameter |
| libraries: (chezscheme) |                  |

These parameters can be used to limit the extent to which nested or multiple-element structures are printed. When called without arguments, print-level returns the current print level and print-length returns the current print length. When called with one argument, which must be a nonnegative fixnum or **#f**, print-level sets the current print level and print-length sets the current print length to the argument.

When print-level is set to a nonnegative integer n, write and pretty-print traverse only n levels deep into nested structures. If a structure being printed exceeds n levels of nesting, the substructure beyond that point is replaced in the output by an ellipsis ( ... ). print-level is set to **#f** by default, which places no limit on the number of levels printed.

When print-length is set to a nonnegative integer n, the procedures write and pretty-print print only n elements of a list or vector, replacing the remainder of the list or vector with an ellipsis ( ... ). print-length is set to **#f** by default, which places no limit on the number of elements printed.

Since objects printed through the ~s option in the format control strings of format, printf, and fprintf are printed as with write, the printing of such objects is also affected by print-level and print-length.

The parameters print-level and print-length are useful for controlling the volume of output in contexts where only a small portion of the output is needed to identify the object being printed. They are also useful in situations where circular structures may be printed (see also print-graph).

print-radix

libraries: (chezscheme)

thread parameter

The print-radix parameter determines the radix in which numbers are printed by write, pretty-print, and display. Its value should be an integer between 2 and 36, inclusive. Its default value is 10.

When the value of print-radix is not 10, write and pretty-print print a radix prefix before the number (#b for radix 2, #o for radix 8, #x for radix 16, and #nr for any other radix n).

Since objects printed through the ~s and ~a options in the format control strings of format, printf, and fprintf are printed as with write and display, the printing of such objects is also affected by print-radix.

```
(format "~s" 11242957) ⇒ "11242957"
(parameterize ([print-radix 16])
  (format "~s" 11242957)) ⇒ "#xAB8DCD"
(parameterize ([print-radix 16])
  (format "~a" 11242957)) ⇒ "AB8DCD"
```

#### thread parameter

libraries: (chezscheme)

print-gensym

When print-gensym is set to #t (the default) gensyms are printed with an extended symbol syntax that includes both the pretty name and the unique name of the gensym: #{pretty-name unique-name}. When set to pretty, the pretty name only is shown, with the prefix #:. When set to pretty/suffix, the printer prints the gensym's "pretty" name along with a suffix based on the gensym's "unique" name, separated by a dot ("."). If the gensym's unique name is generated automatically during the current session, the suffix is that portion of the unique name that is not common to all gensyms created during the current session. Otherwise, the suffix is the entire unique name. When set to #f, the pretty name only is shown, with no prefix.

Since objects printed through the ~s option in the format control strings of format, printf, errorf, etc., are printed as with write, the printing of such objects is also affected by print-gensym.

When printing an object that may contain more than one occurrence of a gensym and print-graph is set to pretty or #f, it is useful to set print-graph to #t so that multiple occurrences of the same gensym are marked as identical in the output.

```
(let ([g (gensym)])
  (format "~s" g)) \Rightarrow "#{g0 bdids2x16v49vgwe-a}"
(let ([g (gensym)])
  (parameterize ([print-gensym 'pretty])
    (format "\sims" g))) \Rightarrow "#:g1
(let ([g (gensym)])
  (parameterize ([print-gensym #f])
    (format "\sim s" g))) \Rightarrow "g2"
(let ([g (gensym)])
  (parameterize ([print-graph #t] [print-gensym 'pretty])
    (format "~s" (list g g)))) \Rightarrow "(#0=#:g3 #0#)"
(let ([g1 (gensym "x")]
      [g2 (gensym "x")]
      [g3 (gensym "y")])
  (parameterize ([print-gensym 'pretty/suffix])
    (format "~s ~s ~s" g1 g2 g3))) \Rightarrow "x.1 x.2 y.3"
```

print-brackets libraries: (chezscheme)

When print-brackets is set to a true value, the pretty printer (see pretty-print) uses square brackets rather than parentheses around certain subexpressions of common control structures, e.g., around let bindings and cond clauses. print-brackets is set to #t by default.

print-extended-identifiers libraries: (chezscheme) thread parameter

thread parameter

Chez Scheme extends the syntax of identifiers as described in Section 1.1, except within a

set of forms prefixed by **#!r6rs** (which is implied by in a library or top-level program).

When this parameter is set to false (the default), identifiers in the extended set are printed with hex scalar value escapes as necessary to conform to the R6RS syntax for identifiers. When this parameter is set to a true value, identifiers in the extended set are printed without the escapes. Identifiers whose names fall outside of both syntaxes are printed with the escapes regardless of the setting of this parameter.

For example:

```
(parameterize ([print-extended-identifiers #f])
  (printf "~s\n~s\n"
        '(1+ --- { } .xyz)
        (string->symbol "123")))
prints
(\x31;+ \x2D;-- \x7B; \x7D; \x2E;xyz)
\x31;23
while
(parameterize ([print-extended-identifiers #t])
  (printf "~s\n~s\n"
        '(1+ --- { } .xyz)
        (string->symbol "123")))
prints
(1+ --- { } .xyz)
        (string->symbol "123")))
```

#### print-vector-length libraries: (chezscheme)

thread parameter

When print-vector-length is set to a true value, write, put-datum, and pretty-print includes the length for all vectors between the "#" and open parenthesis, all bytevectors between the "#vu8" and open parenthesis, and all fxvectors between the "#vfx" and open parenthesis. This parameter is set to #f by default.

When print-vector-length is set to a true value, write, put-datum, and pretty-print also suppress duplicated trailing elements in the vector to reduce the amount of output. This form is also recognized by the reader.

Since objects printed through the ~s option in the format control strings of format, printf, and fprintf are printed as with write, the printing of such objects is also affected by the setting of print-vector-length.

```
(format "~s" (vector 'a 'b 'c 'c 'c)) \Rightarrow "#(a b c c c)"
(parameterize ([print-vector-length #t])
(format "~s" (vector 'a 'b 'c 'c 'c))) \Rightarrow "#5(a b c)"
```

print-precision libraries: (chezscheme)

When print-precision is set to **#f** (the default), write, put-datum, pretty-print, and the format "~s" directive do not include the vertical-bar "mantissa-width" syntax after each floating-point number. When set to a nonnegative exact integer, the mantissa width is included, as per the precision argument to number->string.

| print-unicode           | thread parameter |
|-------------------------|------------------|
| libraries: (chezscheme) |                  |

When print-unicode is set to #f, write, put-datum, pretty-print, and the format "~s" directive display Unicode characters with encodings  $80_{16}$  (128) and above that appear within character objects, symbols, and strings using hexadecimal character escapes. When set to a true value (the default), they are displayed like other printing characters, as if by put-char.

# 9.15. Fasl Output

The procedures write and pretty-print print objects in a human readable format. For objects with external datum representations, the output produced by write and pretty-print is also machine-readable with read. Objects with external datum representations include pairs, symbols, vectors, strings, numbers, characters, booleans, and records but not procedures and ports.

An alternative *fast loading*, or *fasl*, format may be used for objects with external datum representations. The fasl format is not human readable, but it is machine readable and both more compact and more quickly processed by **read**. This format is always used for compiled code generated by **compile-file**, but it may also be used for data that needs to be written and read quickly, such as small databases encoded with Scheme data structures.

Objects are printed in fasl format with fasl-write. Because the fasl format is a binary format, fasl output must be written to a binary port. For this reason, it is not possible to include data written in fasl format with textual data in the same file, as was the case in earlier versions of *Chez Scheme*. Similarly, the (textual) reader does not handle objects written in fasl format; the procedure fasl-read, which requires a binary input port, must be used instead.

#### thread parameter

| (fasl-write obj binary-output-port) | procedure |
|-------------------------------------|-----------|
| (fasl-read binary-input-port)       | procedure |
| returns: unspecified                |           |
| libraries: (chezscheme)             |           |

**fasl-write** writes the fasl representation of *obj* to *binary-output-port*. An exception is raised with condition-type &assertion if *obj* or any portion of *obj* has no external fasl representation, e.g., if *obj* is or contains a procedure.

fasl-read reads one object from *binary-input-port*, which must be positioned at the front of an object written in fasl format. fasl-read returns the eof object if the file is positioned at the end of file.

```
(define bop (open-file-output-port "tmp.fsl"))
(fasl-write '(a b c) bop)
(close-port bop)
(define bip (open-file-input-port "tmp.fsl"))
(fasl-read bip) ⇒ (a b c)
(fasl-read bip) ⇒ #!eof
(close-port bip)
```

#### procedure

(fasl-file *ifn ofn*) returns: unspecified libraries: (chezscheme)

*ifn* and *ofn* must be strings. **fasl-file** may be used to convert a file in human-readable format into an equivalent file written in fasl format. **fasl-file** reads each object in turn from the file named by *ifn* and writes the fasl format for the object onto the file named by *ofn*. If the file named by *ofn* already exists, it is replaced.

### 9.16. File System Interface

This section describes operations on files, directories, and pathnames.

```
current-directory global parameter
cd global parameter
libraries: (chezscheme)
```

When invoked without arguments, current-directory returns a string representing the current working directory. Otherwise, the current working directory is changed to the directory specified by the argument, which must be a string representing a valid directory pathname.

cd is bound to the same parameter.

(directory-list *path*) returns: a list of file names libraries: (chezscheme)

*path* must be a string. The return value is a list of strings representing the names of files found in the directory named by *path*. directory-list raises an exception with condition type &i/o-filename if *path* does not name a directory or if the process cannot list the directory.

| <pre>(file-exists? path) (file-exists? path follow?)</pre>        | procedure<br>procedure |
|-------------------------------------------------------------------|------------------------|
| returns: #t if the file named by <i>path</i> exists, #f otherwise |                        |
| libraries: (chezscheme)                                           |                        |

path must be a string. If the optional *follow*? argument is true (the default), file-exists? follows symbolic links; otherwise it does not. Thus, file-exists? will return #f when handed the pathname of a broken symbolic link unless *follow*? is provided and is #f.

The Revised<sup>6</sup> Report file-exists? does not accept the optional *follow*? argument. Whether it follows symbolic links is unspecified.

(file-regular? path)procedure(file-regular? path follow?)procedurereturns: #t if the file named by path is a regular file, #f otherwiseprocedurelibraries: (chezscheme)

*path* must be a string. If the optional *follow?* argument is true (the default), **file-regular**? follows symbolic links; otherwise it does not.

| (file-directory? path)                                                    | procedure |
|---------------------------------------------------------------------------|-----------|
| (file-directory? path follow?)                                            | procedure |
| returns: #t if the file named by <i>path</i> is a directory, #f otherwise |           |
| libraries: (chezscheme)                                                   |           |

*path* must be a string. If the optional *follow*? argument is true (the default), this procedure follows symbolic links; otherwise it does not.

(file-symbolic-link? path)
returns: #t if the file named by path is a symbolic link, #f otherwise
libraries: (chezscheme)

*path* must be a string. file-symbolic-link? never follows symbolic links in making its determination.

procedure

procedure

| (file-access-time path/port)                         | procedure |
|------------------------------------------------------|-----------|
| (file-access-time path/port follow?)                 | procedure |
| returns: the access time of the specified file       |           |
| (file-change-time path/port)                         | procedure |
| (file-change-time path/port follow?)                 | procedure |
| returns: the change time of the specified file       |           |
| (file-modification-time <i>path/port</i> )           | procedure |
| (file-modification-time <i>path/port follow?</i> )   | procedure |
| returns: the modification time of the specified file |           |
| libraries: (chezscheme)                              |           |

*path/port* must be a string or port. If *path/port* is a string, the time returned is for the file named by the string, and the optional *follow*? argument determines whether symbolic links are followed. If *follow*? is true (the default), this procedure follows symbolic links; otherwise it does not. If *path/port* is a port, it must be a file port, and the time returned is for the associated file. In this case, *follow*? is ignored.

The returned times are represented as time objects (Section 12.10).

| (mkdir <i>path</i> )    | procedure |
|-------------------------|-----------|
| (mkdir path mode)       | procedure |
| returns: unspecified    |           |
| libraries: (chezscheme) |           |

path must be a string. mode must be a fixnum.

mkdir creates a directory with the name given by *path*. All *path* path components leading up to the last must already exist. If the optional *mode* argument is present, it overrides the default permissions for the new directory. Under Windows, the *mode* argument is ignored.

mkdir raises an exception with condition type &i/o-filename if the directory cannot be created.

| elete-file path)          | procedure |
|---------------------------|-----------|
| (delete-file path error?) | procedure |
| returns: see below        |           |

libraries: (chezscheme)

path must be a string. delete-file removes the file named by path. If the optional error? argument is **#f** (the default), delete-file returns a boolean value: **#t** if the operation is successful and **#f** if it is not. Otherwise, delete-file returns an unspecified value if the operation is successful and raises an exception with condition type &i/o-filename if it is not.

The Revised<sup>6</sup> Report delete-file does not accept the optional *error*? argument but behaves as if *error*? is true.

(delete-directory path)
(delete-directory path error?)
returns: see below
libraries: (chezscheme)

path must be a string. delete-directory removes the directory named by path. If the optional error? argument is #f (the default), delete-directory returns a boolean value: #t if the operation is successful and #f if it is not. Otherwise, delete-directory returns an unspecified value if the operation is successful and raises an exception with condition type &i/o-filename if it is not. The behavior is unspecified if the directory is not empty, but on most systems the operations will not succeed.

(rename-file old-pathname new-pathname)
returns: unspecified
libraries: (chezscheme)

*old-pathname* and *new-pathname* must be strings. **rename-file** changes the name of the file named by *old-pathname* to *new-pathname*. If the file does not exist or cannot be renamed, an exception is raised with condition type &i/o-filename.

(chmod path mode) returns: unspecified libraries: (chezscheme)

path must be a string. mode must be a fixnum.

chmod sets the permissions on the file named by *path* to *mode*. Bits 0, 1, and 2 of *mode* are the execute, write, and read permission bits for users other than the file's owner who are not in the file's group. Bits 3-5 are the execute, write, and read permission bits for users other than the file's owner but in the file's group. Bits 6-8 are the execute, write, and read permission bits for the file's owner. Bits 7-9 are the Unix sticky, set-group-id, and set-user-id bits. Under Windows, all but the user "write" bit are ignored. If the file does not exist or the permissions cannot be changed, an exception is raised with condition type &i/o-filename.

(get-mode path)
(get-mode path follow?)
returns: the current permissions mode for path
libraries: (chezscheme)

*path* must be a string. **get-mode** retrieves the permissions on the file named by *path* and returns them as a fixnum in the same form as the *mode* argument to **chmod**. If the optional *follow?* argument is true (the default), this procedure follows symbolic links; otherwise it does not.

procedure

procedure procedure

procedure

procedure

procedure

(directory-separator? char)
returns: #t if char is a directory separator, #f otherwise
libraries: (chezscheme)

The character  $\#\backslash/$  is a directory separator on all current machine types, and  $\#\backslash\backslash$  is a directory separator under Windows.

(directory-separator) returns: the preferred directory separator libraries: (chezscheme)

The preferred directory separator is # for Windows and  $\#\$  for other systems.

| (path-first path)                                    | procedure |
|------------------------------------------------------|-----------|
| (path-rest path)                                     | procedure |
| (path-last path)                                     | procedure |
| (path-parent path)                                   | procedure |
| (path-extension <i>path</i> )                        | procedure |
| (path-root path)                                     | procedure |
| returns: the specified component of <i>path</i>      |           |
| (path-absolute? path)                                | procedure |
| returns: #t if <i>path</i> is absolute, otherwise #f |           |
| libraries: (chezscheme)                              |           |

path must be a string. The return value is also a (possibly empty) string.

The path first component is the first directory in the path, or the empty string if the path consists only of a single filename. The path rest component is the portion of the path that does not include the path first component or the directory separator (if any) that separates it from the rest of the path. The path last component is the last (filename) portion of *path*. The path parent component is the portion of *path* that does not include the path last component is the portion of *path*.

If the first component of the path names a root directory (including drives and shares under Windows), home directory (e.g., ~/abc or ~user/abc), the current directory (.), or the parent directory (..), path-first returns that component. For paths that consist only of such a directory, both path-first and path-parent act as identity procedures, while path-rest and path-last return the empty string.

The path extension component is the portion of *path* that follows the last dot (period) in the last component of a path name. The path root component is the portion of *path* that does not include the extension, if any, or the dot that precedes it.

If the first component names a root directory (including drivers and shared under Windows) or home directory, path-absolute? returns #t. Otherwise, path-absolute? returns #f.

The tables below identify the components for several example paths, with underscores representing empty strings.

256

procedure

procedure

| path     | abs | first | rest  | parent | last | root   | $\operatorname{ext}$ |
|----------|-----|-------|-------|--------|------|--------|----------------------|
| a        | #f  | -     | a     | _      | a    | a      | -                    |
| a/       | #f  | a     | -     | a      | _    | a/     | _                    |
| a/b      | #f  | a     | b     | a      | b    | a/b    | _                    |
| a/b.c    | #f  | a     | b.c   | a      | b.c  | a/b    | с                    |
| /        | #t  | /     | -     | /      | _    | /      | _                    |
| /a/b.c   | #t  | /     | a/b.c | /a     | b.c  | /a/b   | с                    |
| ~/a/b.c  | #t  | ~     | a/b.c | ~/a    | b.c  | ~/a/b  | с                    |
| ~u/a/b.c | #t  | ~u    | a/b.c | ~u/a   | b.c  | ~u/a/b | с                    |
| /        | #f  | ••    | ••    | ••     | ••   | /      | -                    |

The second table shows the components when Windows drives and shares are involved.

| $\operatorname{path}$ | abs | first   | $\operatorname{rest}$ | parent  | last | root    | $\operatorname{ext}$ |
|-----------------------|-----|---------|-----------------------|---------|------|---------|----------------------|
| c:                    | #t  | c:      | _                     | c:      | _    | c:      | _                    |
| c:/                   | #t  | c:/     | -                     | c:/     | _    | c:/     | _                    |
| c:a/b                 | #t  | c:      | a/b                   | c:a     | b    | c:a/b   | -                    |
| //s/a/b.c             | #t  | //s     | a/b.c                 | //s/a   | b.c  | //s/a/b | с                    |
| //s.com               | #t  | //s.com | -                     | //s.com | -    | //s.com | -                    |

The following procedure can be used to reproduce the tables above.

```
(define print-table
  (lambda path*
```

```
(define print-row
  (lambda (abs? path first rest parent last root extension)
   (printf "~a~11t~a~17t~a~28t~a~39t~a~50t~a~61t~a~73t~a\n"
        abs? path first rest parent last root extension)))
(print-row "path" "abs" "first" "rest" "parent" "last" "root" "ext")
(for-each
   (lambda (path)
      (define uscore (lambda (s) (if (eqv? s "") "_" s)))
      (apply print-row path
        (map (lambda (s) (if (eqv? s "") "_" s))
        (list (path-absolute? path) (path-first path)
            (path-rest path) (path-parent path) (path-last path)
            (path-root path) (path-extension path)))))
    path*)))
```

For example, the first table can be produced with:

```
(print-table "a" "a/" "a/b.c" "/" "/a/b.c" "~/a/b.c"
"~u/a/b.c" "../..")
```

while the second can be produced (under Windows) with:

(print-table "c:" "c:/" "c:a/b" "//s/a/b.c" "//s.com")

### 9.17. Generic Port Examples

This section presents the definitions for three types of generic ports: two-way ports, transcript ports, and process ports.

Two-way ports. The first example defines make-two-way-port, which constructs a textual input/output port from a given pair of textual input and output ports. For example:

```
(define ip (open-input-string "this is the input"))
(define op (open-output-string))
(define p (make-two-way-port ip op))
```

The port returned by make-two-way-port is both an input and an output port, and it is also a textual port:

Items read from a two-way port come from the constituent input port, and items written to a two-way port go to the constituent output port:

The definition of make-two-way-port is straightforward. To keep the example simple, no local buffering is performed, although it would be more efficient to do so.

```
(define make-two-way-port
  (lambda (ip op)
    (define handler
      (lambda (msg . args)
        (record-case (cons msg args)
          [block-read (p s n) (block-read ip s n)]
          [block-write (p s n) (block-write op s n)]
          [char-ready? (p) (char-ready? ip)]
          [clear-input-port (p) (clear-input-port ip)]
          [clear-output-port (p) (clear-output-port op)]
          [close-port (p) (mark-port-closed! p)]
          [flush-output-port (p) (flush-output-port op)]
          [file-position (p . pos) (apply file-position ip pos)]
          [file-length (p) (file-length ip)]
          [peek-char (p) (peek-char ip)]
          [port-name (p) "two-way"]
          [read-char (p) (read-char ip)]
          [unread-char (c p) (unread-char c ip)]
          [write-char (c p) (write-char c op)]
          [else (assertion-violationf 'two-way-port
```

```
"operation ~s not handled"
msg)])))
(make-input/output-port handler "" "")))
```

Most of the messages are passed directly to one of the constituent ports. Exceptions are close-port, which is handled directly by marking the port closed, port-name, which is also handled directly. file-position and file-length are rather arbitrarily passed off to the input port.

**Transcript ports.** The next example defines make-transcript-port, which constructs a textual input/output port from three ports: a textual input port ip and two textual output ports, op and tp. Input read from a transcript port comes from ip, and output written to a transcript port goes to op. In this manner, transcript ports are similar to two-way ports. Unlike two-way ports, input from ip and output to op is also written to tp, so that tp reflects both input from ip and output to op.

Transcript ports may be used to define the Scheme procedures transcript-on and transcript-off, or the *Chez Scheme* procedure transcript-cafe. For example, here is a definition of transcript-cafe:

```
(define transcript-cafe
  (lambda (pathname)
    (let ([tp (open-output-file pathname 'replace)])
      (let ([p (make-transcript-port
                 (console-input-port)
                 (console-output-port)
                 tp)])
       ; set both console and current ports so that
       ; the waiter and read/write will be in sync
        (parameterize ([console-input-port p]
                       [console-output-port p]
                       [current-input-port p]
                       [current-output-port p])
          (let-values ([vals (new-cafe)])
            (close-port p)
            (close-port tp)
            (apply values vals)))))))
```

The implementation of transcript ports is significantly more complex than the implementation of two-way ports defined above, primarily because it buffers input and output locally. Local buffering is needed to allow the transcript file to reflect accurately the actual input and output performed in the presence of unread-char, clear-output-port, and clear-input-port. Here is the code:

```
(define make-transcript-port
  (lambda (ip op tp)
    (define (handler msg . args)
        (record-case (cons msg args)
        [block-read (p str cnt)
        (with-interrupts-disabled
```

```
(let ([b (port-input-buffer p)]
         [i (port-input-index p)]
         [s (port-input-size p)])
     (if (< i s)
         (let ([cnt (fxmin cnt (fx- s i))])
           (do ([i i (fx+ i 1)]
                [j 0 (fx+ j 1)])
               ((fx= j cnt)
                (set-port-input-index! p i)
                cnt)
               (string-set! str j (string-ref b i))))
         (let ([cnt (block-read ip str cnt)])
           (unless (eof-object? cnt)
             (block-write tp str cnt))
           cnt)))]
[char-ready? (p)
 (or (< (port-input-index p) (port-input-size p))</pre>
     (char-ready? ip))]
[clear-input-port (p)
; set size to zero rather than index to size
; in order to invalidate unread-char
(set-port-input-size! p 0)]
[clear-output-port (p)
(set-port-output-index! p 0)]
[close-port (p)
(with-interrupts-disabled
  (flush-output-port p)
  (set-port-output-size! p 0)
  (set-port-input-size! p 0)
   (mark-port-closed! p))]
[file-position (p . pos)
(if (null? pos)
     (most-negative-fixnum)
     (assertion-violationf 'transcript-port "cannot reposition"))]
[flush-output-port (p)
(with-interrupts-disabled
   (let ([b (port-output-buffer p)]
         [i (port-output-index p)])
     (unless (fx= i 0)
       (block-write op b i)
       (block-write tp b i)
       (set-port-output-index! p 0)
       (set-port-bol! p
         (char=? (string-ref b (fx- i 1)) #\newline))))
   (flush-output-port op)
  (flush-output-port tp))]
[peek-char (p)
(with-interrupts-disabled
   (let ([b (port-input-buffer p)]
         [i (port-input-index p)]
```

```
[s (port-input-size p)])
     (if (fx< i s)
         (string-ref b i)
         (begin
           (flush-output-port p)
           (let ([s (block-read ip b)])
             (if (eof-object? s)
                 s
                 (begin
                   (block-write tp b s)
                   (set-port-input-size! p s)
                   (string-ref b 0))))))))
[port-name (p) "transcript"]
[constituent-ports (p) (values ip op tp)]
[read-char (p)
(with-interrupts-disabled
  (let ([c (peek-char p)])
     (unless (eof-object? c)
       (set-port-input-index! p
         (fx+ (port-input-index p) 1)))
    c))]
[unread-char (c p)
(with-interrupts-disabled
   (let ([b (port-input-buffer p)]
         [i (port-input-index p)]
         [s (port-input-size p)])
     (when (fx = i 0)
       (assertion-violationf 'unread-char
         "tried to unread too far on ~s"
        p))
     (set-port-input-index! p (fx- i 1))
     ; following could be skipped; it's supposed
     ; to be the same character anyway
     (string-set! b (fx- i 1) c)))]
[write-char (c p)
(with-interrupts-disabled
   (let ([b (port-output-buffer p)]
         [i (port-output-index p)]
         [s (port-output-size p)])
    (string-set! b i c)
    ; could check here to be sure that we really
    ; need to flush; we may end up here even if
    ; the buffer isn't full
     (block-write op b (fx+ i 1))
     (block-write tp b (fx+ i 1))
     (set-port-output-index! p 0)
     (set-port-bol! p (char=? c #\newline))))]
[block-write (p str cnt)
 (with-interrupts-disabled
  ; flush buffered data
```

```
(let ([b (port-output-buffer p)]
             [i (port-output-index p)])
         (unless (fx= i 0)
           (block-write op b i)
           (block-write tp b i)
           (set-port-output-index! p 0)
           (set-port-bol! p (char=? (string-ref b (fx- i 1)) #\newline))))
      ; write new data
       (unless (fx= cnt 0)
         (block-write op str cnt)
         (block-write tp str cnt)
         (set-port-bol! p
           (char=? (string-ref str (fx- cnt 1)) #\newline))))]
    [else (assertion-violationf 'transcript-port
            "operation ~s not handled"
           msg)]))
(let ([ib (make-string 1024)] [ob (make-string 1024)])
  (let ([p (make-input/output-port handler ib ob)])
    (set-port-input-size! p 0)
    (set-port-output-size! p (fx- (string-length ob) 1))
   p))))
```

The chosen length of both the input and output ports is the same; this is not necessary. They could have different lengths, or one could be buffered locally and the other not buffered locally. Local buffering could be disabled effectively by providing zero-length buffers.

After we create the port, the input size is set to zero since there is not yet any data to be read. The port output size is set to one less than the length of the buffer. This is done so that write-char always has one character position left over into which to write its character argument. Although this is not necessary, it does simplify the code somewhat while allowing the buffer to be flushed as soon as the last character is available.

Block reads and writes are performed on the constituent ports for efficiency and (in the case of writes) to ensure that the operations are performed immediately.

The call to flush-output-port in the handling of read-char insures that all output written to op appears before input is read from ip. Since block-read is typically used to support higher-level operations that are performing their own buffering, or for direct input and output in support of I/O-intensive applications, the flush call has been omitted from that part of the handler.

Critical sections are used whenever the handler manipulates one of the buffers, to protect against untimely interrupts that could lead to reentry into the handler. The critical sections are unnecessary if no such reentry is possible, i.e., if only one "thread" of the computation can have access to the port.

**Process ports.** The final example demonstrates how to incorporate the socket interface defined in Section 4.9 into a generic port that allows transparent communication with subprocesses via normal Scheme input/output operations.

A process port is created with open-process, which accepts a shell command as a string.

open-process sets up a socket, forks a child process, sets up two-way communication via the socket, and invokes the command in a subprocess.

The sample session below demonstrates the use of open-process, running and communicating with another Scheme process started with the "-q" switch to suppress the greeting and prompts.

```
> (define p (open-process "exec scheme -q"))
> (define s (make-string 1000 #\nul))
> (pretty-print '(+ 3 4) p)
> (read p)
7
> (pretty-print '(define (f x) (if (= x 0) 1 (* x (f (- x 1))))) p)
> (pretty-print '(f 10) p)
> (read p)
3628800
> (pretty-print '(exit) p)
> (read p)
#!eof
> (close-port p)
```

Since process ports, like transcript ports, are two-way, the implementation is somewhat similar. The main difference is that a transcript port reads from and writes to its subordinate ports, whereas a process port reads from and writes to a socket. When a process port is opened, the socket is created and subprocess invoked, and when the port is closed, the socket is closed and the subprocess is terminated.

```
(define open-process
  (lambda (command)
    (define handler
      (lambda (pid socket)
        (define (flush-output who p)
          (let ([i (port-output-index p)])
            (when (fx> i 0)
              (check who (c-write socket (port-output-buffer p) i))
              (set-port-output-index! p 0))))
        (lambda (msg . args)
          (record-case (cons msg args)
            [block-read (p str cnt)
             (with-interrupts-disabled
               (let ([b (port-input-buffer p)]
                     [i (port-input-index p)]
                     [s (port-input-size p)])
                 (if (< i s)
                     (let ([cnt (fxmin cnt (fx- s i))])
                        (do ([i i (fx+ i 1)]
                             [j 0 (fx+ j 1)])
                           ((fx= j cnt)
                            (set-port-input-index! p i)
                           cnt)
```

```
(string-set! str j (string-ref b i))))
         (begin
           (flush-output 'block-read p)
           (let ([n (check 'block-read
                      (c-read socket str cnt))])
             (if (fx= n 0)
                 #!eof
                 n)))))]
[char-ready? (p)
(or (< (port-input-index p) (port-input-size p))</pre>
     (bytes-ready? socket))]
[clear-input-port (p)
 ; set size to zero rather than index to size
 ; in order to invalidate unread-char
 (set-port-input-size! p 0)]
[clear-output-port (p) (set-port-output-index! p 0)]
[close-port (p)
 (with-interrupts-disabled
   (flush-output 'close-port p)
   (set-port-output-size! p 0)
   (set-port-input-size! p 0)
   (mark-port-closed! p)
   (terminate-process pid))]
[file-length (p) 0]
[file-position (p . pos)
(if (null? pos)
     (most-negative-fixnum)
     (assertion-violationf 'process-port "cannot reposition"))]
[flush-output-port (p)
 (with-interrupts-disabled
   (flush-output 'flush-output-port p))]
[peek-char (p)
 (with-interrupts-disabled
   (let ([b (port-input-buffer p)]
         [i (port-input-index p)]
         [s (port-input-size p)])
     (if (fx < i s)
         (string-ref b i)
         (begin
           (flush-output 'peek-char p)
           (let ([s (check 'peek-char
                      (c-read socket b (string-length b)))])
             (if (fx= s 0)
                 #!eof
                 (begin (set-port-input-size! p s)
                        (string-ref b 0)))))))]
[port-name (p) "process"]
[read-char (p)
 (with-interrupts-disabled
   (let ([b (port-input-buffer p)]
```

```
[i (port-input-index p)]
                 [s (port-input-size p)])
             (if (fx < i s)
                 (begin
                   (set-port-input-index! p (fx+ i 1))
                   (string-ref b i))
                 (begin
                   (flush-output 'peek-char p)
                   (let ([s (check 'read-char
                              (c-read socket b (string-length b)))])
                     (if (fx= s 0)
                         #!eof
                         (begin (set-port-input-size! p s)
                                (set-port-input-index! p 1)
                                (string-ref b 0)))))))]
        [unread-char (c p)
         (with-interrupts-disabled
           (let ([b (port-input-buffer p)]
                 [i (port-input-index p)]
                 [s (port-input-size p)])
             (when (fx = i 0)
               (assertion-violationf 'unread-char
                 "tried to unread too far on ~s"
                 p))
             (set-port-input-index! p (fx- i 1))
            ; following could be skipped; supposed to be
            ; same character
             (string-set! b (fx- i 1) c)))]
        [write-char (c p)
         (with-interrupts-disabled
           (let ([b (port-output-buffer p)]
                 [i (port-output-index p)]
                 [s (port-output-size p)])
             (string-set! b i c)
             (check 'write-char (c-write socket b (fx+ i 1)))
             (set-port-output-index! p 0)))]
        [block-write (p str cnt)
         (with-interrupts-disabled
          ; flush buffered data
           (flush-output 'block-write p)
          ; write new data
           (check 'block-write (c-write socket str cnt)))]
        「else
         (assertion-violationf 'process-port
           "operation ~s not handled"
          msg)]))))
(let* ([server-socket-name (tmpnam 0)]
       [server-socket (setup-server-socket server-socket-name)])
 (dofork
    (lambda () ; child
```

```
(check 'close (close server-socket))
 (let ([sock (setup-client-socket server-socket-name)])
    (dodup 0 sock)
    (dodup 1 sock))
 (check 'execl (execl4 "/bin/sh" "/bin/sh" "-c" command))
  (assertion-violationf 'open-process "subprocess exec failed"))
(lambda (pid) ; parent
  (let ([sock (accept-socket server-socket)])
    (check 'close (close server-socket))
    (let ([ib (make-string 1024)] [ob (make-string 1024)])
      (let ([p (make-input/output-port
                 (handler pid sock)
                 ib ob)])
        (set-port-input-size! p 0)
        (set-port-output-size! p (fx- (string-length ob) 1))
       p))))))))
```

# 10. Libraries and Top-level Programs

The Revised<sup>6</sup> Report describes two units of portable code: libraries and top-level programs. A library is a named collection of bindings with a declared set of explicitly exported bindings, a declared set of imported libraries, and a body that initializes its bindings. A top-level program is a stand-alone program with a declared set of imported libraries and a body that is run when the top-level program is run. The bindings in a library are created and its initialization code run only if the library is used, directly or indirectly, by a top-level program.

The import declarations appearing within libraries and top-level programs serve two purposes: first, they cause the imported libraries to be loaded, and second, they cause the bindings of the imported libraries to become visible in the importing library or top-level program. Libraries are typically stored in the file system, with one library per file, and the library name typically identifies the file-system path to the library, possibly relative to a default or programmer-specified set of library locations. The exact mechanism by which top-level programs are run and libraries are loaded is implementation-dependent.

This chapter describes the mechanisms by which libraries and programs are loaded in *Chez Scheme* along with various features for controlling and tracking this process. It also describes the set of built-in libraries and syntactic forms for defining new libraries and top-level programs outside of a library or top-level program file.

### 10.1. Built-in Libraries

In addition to the RNRS libraries mandated by the Revised<sup>6</sup> Report:

```
(rnrs base (6))
(rnrs arithmetic bitwise (6))
(rnrs arithmetic fixnums (6))
(rnrs arithmetic flonums (6))
(rnrs bytevectors (6))
(rnrs conditions (6))
(rnrs control (6))
(rnrs enums (6))
(rnrs eval (6))
(rnrs exceptions (6))
(rnrs files (6))
(rnrs hashtables (6))
```

```
(rnrs io ports (6))
(rnrs io simple (6))
(rnrs lists (6))
(rnrs mutable-pairs (6))
(rnrs mutable-strings (6))
(rnrs programs (6))
(rnrs r5rs (6))
(rnrs records procedural (6))
(rnrs records syntactic (6))
(rnrs records inspection (6))
(rnrs sorting (6))
(rnrs syntax-case (6))
(rnrs unicode (6))
```

Chez Scheme also provides two additional libraries: (chezscheme) and (chezscheme csv7). The former can also be referenced as (scheme) and the latter can also be referenced as (scheme csv7).

The (chezscheme) library exports bindings for every identifier whose binding is described in this document, including those for keywords like lambda, auxiliary keywords like else, module names like scheme, and procedure names like cons. In most cases where an identifier exported from the (chezscheme) library corresponds to an identifier exported from one of the RNRS libraries, the bindings are identical. In some cases, however, the (chezscheme) bindings extend the rnrs bindings in some way. For example, the (chezscheme) syntax-rules form allows its clauses to have fenders (Section 11.2), while the (rnrs) syntax-rules form does not. Similarly, the (chezscheme) current-input-port procedure accepts an optional *port* argument that, when specified, sets the current input port to *port* (Section 9.8), while the (rnrs) current-input-port procedure does not. When the (chezscheme) library extends an RNRS binding in some way, the (chezscheme) library also exports the RNRS version, with the name prefixed by r6rs:, e.g., r6rs:syntax-rules or r6rs:current-input-port.

The (chezscheme csv7) Version 7 backward compatibility library contains bindings for a set of syntactic forms and procedures whose syntax or semantics directly conflicts with the RNRS bindings for the same identifiers. The following identifiers are exported from (chezscheme csv7).

```
record-field-accessible?
record-field-accessor
record-field-mutable?
record-field-mutator
record-type-descriptor
record-type-field-decls
record-type-field-names
record-type-name
record-type-symbol
```

The bindings of this library should be used only for old code; new code should use the RNRS variants. Each of these is also available in the (chezscheme) library with the prefix csv7:, e.g., csv7:record-type-name.

The interaction environment in which code outside of a library or RNRS top-level program is scoped contains all of the bindings of the (chezscheme) library, as described in Section 2.3.

### 10.2. Running Top-level Programs

A top-level program must reside in its own file, which may have any name and may reside anywhere in the file system. A top-level program residing in a file is run by one of three mechanisms: the scheme-script command, the --program command-line argument, or the load-program procedure.

The scheme-script command is used as follows:

```
scheme-script program-filename arg ...
```

It may also be run implicitly on Unix-based systems by placing the line

#### #! /usr/bin/env scheme-script

at the front of the file containing the top-level program, making the top-level program file executable, and executing the file. This line may be replaced with

#### #! /usr/bin/scheme-script

with /usr/bin replaced by the absolute path to the directory containing scheme-script if it is not in /usr/bin. The first form is recommended in the nonnormative appendices to the Revised<sup>6</sup> Report [28], and works wherever scheme-script appears in the path.

The --program command is used similarly with the scheme or petite executables, either by running:

```
scheme --program program-filename arg ...
petite --program program-filename arg ...
```

or by including

#! /usr/bin/scheme --script

or

```
#! /usr/bin/petite --script
```

at the front of the top-level program file, making the file executable, and executing the file. Again, /usr/bin should be replaced with the absolute path to the actual directory in which scheme and/or petite resides, if not /usr/bin.

The load-program procedure, described in Section 12.4, is used like load:

```
(load-program string)
```

where *string* names the file in which the top-level program resides.

Regardless of the mechanism used, if the opening line is in one of the forms described above, or more generally, consists of #! followed by a space or a forward slash, the opening line is not considered part of the program and is ignored once the Scheme system starts up and begins to run the program. Thus, the line may be present even in a file loaded by load-program. In fact, load-program is ultimately used by the other two mechanisms described above, via the value of the scheme-program parameter described in Section 12.8, and it is load-program that scans past the #! line, if present, before evaluating the program.

A top-level program may be compiled with the compile-program procedure described in Section 12.4. compile-program copies the #! line from the source file to the object file, followed by a compiled version of the source code. Any libraries upon which the top-level program depends, other than built-in libraries, must be compiled first via compile-file or compile-library. This can be done manually or by setting the parameter compile-imported-libraries to #t before compiling the program. The program must be recompiled if any of the libraries upon which it depends are recompiled. A compiled toplevel program can be run just like a source top-level program via each of the mechanisms described above.

In Chez Scheme, a library may also be defined in the REPL or placed in a file to be loaded via load or load-library. The syntax for a library is the same whether the library is placed in its own file and implicitly loaded via import, entered into the REPL, or placed in a file along with other top-level expressions to be evaluated by load. A top-level program may also be defined in the REPL or placed in a file to be loaded via load, but in this case, the syntax is slightly different. In the language of the Revised<sup>6</sup> Report, a top-level program is merely an unwrapped sequence of subforms consisting of an import form and a body, delimited only by the boundaries of the file in which it resides. In order for a top-level program to be entered in the REPL or placed in a file to be evaluated by load, *Chez Scheme* allows top-level programs to be enclosed in a top-level-program form.

# 10.3. Library and Top-level Program Forms

(library name exports imports library-body) syntax returns: unspecified libraries: (chezscheme)

The library form defines a new library with the specified name, exports, imports, and body. Details on the syntax and semantics of the library form are given in Section 10.3 of *The Scheme Programming Language*, 4th Edition and in the Revised<sup>6</sup> Report.

Only one version of a library can be loaded at any given time, and an exception is raised if a library is implicitly loaded via import when another version of the library has already been loaded. *Chez Scheme* permits a different version of the library, or a new instance of the same version, to be entered explicitly into the REPL or loaded explicitly from a file, to facilitate interactive testing and debugging. The programmer should take care to make sure that any code that uses the library is also reentered or reloaded, to make sure that code accesses the bindings of the new instance of the library.

```
(library (test (1)) (export x) (import (rnrs)) (define x 3))
(import (test))
(define f (lambda () x))
(f) \Rightarrow 3
(library (test (1)) (export x) (import (rnrs)) (define x 4))
(import (test))
(f) \Rightarrow 3 ; oops---forgot to redefine f
(define f (lambda () x))
(f) \Rightarrow 4
(library (test (2)) (export x) (import (rnrs)) (define x 5))
(import (test))
(define f (lambda () x))
(f) \Rightarrow 5
```

As with module imports (Section 11.5), a library import may appear anywhere a definition may appear, including at top level in the REPL, in a file to be loaded by load, or within a lambda, let, letrec, letrec\*, etc., body. The same import form may be used to import from both libraries and modules.

```
(library (foo) (export a) (import (rnrs)) (define a 'a-from-foo))
(module bar (b) (define b 'b-from-bar))
(let () (import (foo) bar) (list a b)) ⇒ (a-from-foo b-from-bar)
```

The import keyword is not visible within a library body unless the library imports it from the (chezscheme) library.

(top-level-program *imports body*) returns: unspecified libraries: (chezscheme)

A top-level-program form may be entered into the REPL or placed in a file to be loaded via load, where it behaves as if its subforms were placed in a file and loaded via load-program. Details on the syntax and semantics of a top-level program are given in Section 10.3 of *The Scheme Programming Language*, 4th Edition and in the Revised<sup>6</sup> Report.

The following transcript illustrates a top-level-program being tested in the REPL.

```
> (top-level-program (import (rnrs))
      (display "hello!\n"))
hello!
```

### 10.4. Standalone import and export forms

Although not required by the Revised<sup>6</sup> Report, *Chez Scheme* supports the use of standalone import and export forms. The import forms can appear anywhere other definitions can appear, including within a library body, module (Section 11.5) body, lambda or other local

syntax

body, and at top level. The export forms can appear within the definitions of a library or module body to specify additional exports for the library or module.

Within a library or top-level program, the keywords for these forms must be imported from the (chezscheme) library to be available for use, since they are not defined in any of the Revised<sup>6</sup> Report libraries.

| (import <i>import-spec</i> )      | syntax |
|-----------------------------------|--------|
| (import-only <i>import-spec</i> ) | syntax |
| returns: unspecified              |        |
| libraries: (chezscheme)           |        |

An import or import-only form is a definition and can appear anywhere other definitions can appear, including at the top level of a program, nested within the bodies of lambda expressions, and nested within modules and libraries.

Each *import-spec* must take one of the following forms.

import-set
(for import-set import-level ...)

The for wrapper and *import-level* are described in Chapter 10 of *The Scheme Programming* Language, 4th Edition. They are ignored by Chez Scheme, which determines automatically the levels at which identifiers must be imported, as permitted by the Revised<sup>6</sup> Report. This frees the programmer from the obligation to do so and results in more generality as well as more precision in the set of libraries actually imported at compile and run time [21, 19].

An *import-set* must take one of the following forms:

```
library-spec
module-name
(only import-set identifier ...)
(except import-set identifier ...)
(prefix import-set prefix)
(add-prefix import-set prefix)
(drop-prefix import-set prefix)
(rename import-set (import-name internal-name) ...)
(alias import-set (import-name internal-name) ...)
```

Several of these are specified by the Revised<sup>6</sup> Report; the remainder are *Chez Scheme* extensions, including *module-name* and the add-prefix, drop-prefix, and alias forms.

An import or import-only form makes the specified bindings visible in the scope in which they appear. Except at top level, they differ in that import leaves all bindings except for those shadowed by the imported names visible, whereas import-only hides all existing bindings, i.e., makes only the imported names visible. At top level, import-only behaves like import.

Each *import-set* identifies a set of names to make visible as follows.

 $library-spec\colon$  all exports of the library identified by the Revised  $^6$  Report library-spec (Chapter 10.

module-name: all exports of module named by the identifier module-name

(only import-set identifier ...): of those specified by import-set, just identifier ....

(except import-set identifier ...): all specified by import-set except identifier ....

(prefix import-set prefix): all specified by import-set, each prefixed by prefix

(add-prefix import-set prefix): all specified by import-set, each prefixed by prefix (just like prefix)

(drop-prefix import-set prefix): all specified by import-set, with prefix prefix removed

- (rename *import-set* (*import-name internal-name*) ...): all specified by *import-set*, with each identifier *import-name* renamed to the corresponding identifier *internal-name*
- (alias *import-set* (*import-name internal-name*) ...): all specified by *import-set*, with each *internal-name* as an alias for *import-name*

The alias form differs from the rename form in that both *import-name* and *internal-name* are in the resulting set, rather than just *internal-name*.

It is a syntax violation if the given selection or transformation cannot be made because of a missing export or prefix.

An identifier made visible via an import of a module or library is scoped as if its definition appears where the import occurs. The following example illustrates these scoping rules, using a local module m.

```
(library (A) (export x) (import (rnrs)) (define x 0))

(let ([x 1])

(module m (x setter)

(define-syntax x (identifier-syntax z))

(define setter (lambda (x) (set! z x)))

(define z 2))

(let ([y x] [z 3])

(import m (prefix (A) a:))

(setter 4)

(list x a:x y z))) \Rightarrow (4 0 1 3)
```

The inner let expression binds y to the value of the x bound by the outer let. The import of m makes the definitions of x and setter visible within the inner let. The import of (A) makes the variable x exported from (A) visible as a:x within the body of the inner let. Thus, in the expression (list x a:x y z), x refers to the identifier macro exported from m while a:x refers to the variable x exported from (A) and y and z refer to the bindings established by the inner let. The identifier macro x expands into a reference to the variable z defined within the module.

With local import forms, it is rarely necessary to use the extended import specifiers. For example, an abstraction that encapsulates the import and reference can easily be defined and used as follows.

```
(define-syntax from
 (syntax-rules ()
  [(_ m id) (let () (import-only m) id)]))
```

```
(library (A) (export x) (import (rnrs)) (define x 1))
(let ([x 10])
(module M (x) (define x 2))
(cons (from (A) x) (from M x))) \Rightarrow (1 . 2)
```

The definition of from could use import rather than import-only, but by using import-only we get feedback if an attempt is made to import an identifier from a library or module that does not export the identifier. With import instead of import-only, the current binding, if any, would be visible if the library or module does not export the specified name.

```
(define-syntax lax-from
  (syntax-rules ()
    [(_ m id) (let () (import m) id)]))
(library (A) (export x) (import (rnrs)) (define x 1))
(let ([x 10])
  (module M (x) (define x 2))
  (+ (from (A) x) (from M y))) ⇒ exception: unbound identifier y
(let ([x 10] [y 20])
  (module M (x) (define x 2))
  (+ (lax-from (A) x) (lax-from M y))) ⇒ 21
```

Import visibility interacts with hygienic macro expansion in such a way that, as one might expect, an identifier x imported from a module M is treated in the importing context as if the corresponding export identifier had been present in the import form along with M.

The from abstraction above works because both M and id appear in the input to the abstraction, so the imported id captures the reference to id.

The following variant of *from* also works, because both names are introduced into the output by the transformer.

```
(module M (x) (define x 'x-of-M))
(define-syntax x-from-M
  (syntax-rules ()
    [(_) (let () (import M) x)]))
(let ([x 'local-x]) (x-from-M)) ⇒ x-of-M
```

On the other hand, imports of introduced module names do not capture free references.

```
(let ([x 'local-x])
 (define-syntax alpha
  (syntax-rules ()
      [(_ var) (let () (import M) (list x var))]))
  (alpha x)) ⇒ (x-of-M local-x)
```

Similarly, imports from free module names do not capture references to introduced variables.

```
274
```

```
(let ([x 'local-x])
 (define-syntax beta
  (syntax-rules ()
     [(_ m var) (let () (import m) (list x var))]))
 (beta M x)) ⇒ (local-x x-of-M)
```

This semantics extends to prefixed, renamed, and aliased bindings created by the extended import specifiers prefix, rename, and alias.

The from abstraction works for variables but not for exported keywords, record names, or module names, since the output is an expression and may thus appear only where expressions may appear. A generalization of this technique is used in the following definition of import\*, which supports renaming of imported bindings and selective import of specific bindings—without the use of the built-in import subforms for selecting and renaming identifiers

```
(define-syntax import*
  (syntax-rules ()
    [(_ m) (begin)]
    [(_ m (new old))
    (module (new)
        (module (tmp)
            (import m)
            (alias tmp old))
        (alias new tmp))]
  [(_ m id) (module (id) (import m))]
  [(_ m spec0 spec1 ...)
    (begin (import* m spec0) (import* m spec1 ...))]))
```

To selectively import an identifier from module or library m, the import\* form expands into an anonymous module that first imports all exports of m then re-exports only the selected identifier. To rename on import the macro expands into an anonymous module that instead exports an alias (Section 11.10) bound to the new name.

If the output placed the definition of new in the same scope as the import of m, a naming conflict would arise whenever new is also present in the interface of m. To prevent this, the output instead places the import within a nested anonymous module and links old and new by means of an alias for the introduced identifier tmp.

The macro expands recursively to handle multiple import specifications. Each of the following examples imports cons as + and + as cons, which is probably not a very good idea.

```
(let ()
  (import* scheme (+ cons) (cons +))
  (+ (cons 1 2) (cons 3 4))) ⇒ (3 . 7)
(let ()
  (import* (rnrs) (+ cons) (cons +))
  (+ (cons 1 2) (cons 3 4))) ⇒ (3 . 7)
```

syntax

(export export-spec ...)
returns: unspecified
libraries: (chezscheme)

An export form is a definition and can appear with other definitions at the front of a library or module. It is a syntax error for an export form to appear in other contexts, including at top level or among the definitions of a top-level program or lambda body.

Each *export-spec* must take one of the following forms.

identifier
(rename (internal-name export-name) ...)
(import import-spec ...)

where each *internal-name* and *export-name* is an identifier. The first two are syntactically identical to **library** *export-specs*, while the third is syntactically identical to a *Chez Scheme* **import** form, which is an extension of the R6RS library **import** subform. The first form names a single export, *identifier*, whose export name is the same as its internal name. The second names a set of exports, each of whose export name is given explicitly and may differ from its internal name.

For the third, the identifiers identified by the import form become exports, with aliasing, renaming, prefixing, etc., as specified by the *import-specs*. The module or library whose bindings are exported by an import form appearing within an export form can be defined within or outside the exporting module or library and need not be imported elsewhere within the exporting module or library.

The following library exports a two-armed-only variant of if along with all remaining bindings of the (rnrs) library.

```
(library (rnrs-no-one-armed-if) (export) (import (except (chezscheme) if))
  (export if (import (except (rnrs) if)))
  (define-syntax if
    (let ()
        (import (only (rnrs) if))
        (syntax-rules ()
        [(_ tst thn els) (if tst thn els)]))))
(import (rnrs-no-one-armed-if))
(if #t 3 4) ⇒ 3
(if #t 3) ⇒ exception: invalid syntax
```

Another way to define the same library would be to define the two-armed-only if with a different internal name and use **rename** to export it under the name if:

```
(library (rnrs-no-one-armed-if) (export) (import (chezscheme))
 (export (rename (two-armed-if if)) (import (except (rnrs) if)))
 (define-syntax two-armed-if
   (syntax-rules ()
      [(_ tst thn els) (if tst thn els)])))
```

276

```
(import (rnrs-no-one-armed-if))
(if #t 3 4) ⇒ 3
(if #t 3) ⇒ exception: invalid syntax
```

The placement of the export form in the library body is irrelevant, e.g., the export form can appear after the definition in the examples above.

```
(indirect-export id indirect-id ...)
returns: unspecified
libraries: (chezscheme)
```

This form is a definition and can appear wherever any other definition can appear.

An indirect-export form declares that the named *indirect-ids* are indirectly exported to top level if *id* is exported to top level.

In general, if an identifier is not directly exported by a library or module, it can be referenced outside of the library or module only in the expansion of a macro defined within and exported from the library or module. Even this cannot occur for libraries or modules defined at top level (or nested within other libraries or modules), unless either (1) the library or module has been set up to implicitly export all identifiers as indirect exports, or (2) each indirectly exported identifier is explicitly declared as an indirect export of some other identifier that is exported, either directly or indirectly, from the library or module, via an indirect-export or the built-in indirect export feature of a module export subform. By default, (1) is true for a library and false for a module, but the default can be overridden via the implicit-exports form, which is described below.

This form is meaningful only within a top-level library, top-level module, or module enclosed within a library or top-level module, although it has no effect if the library or module already implicitly exports all bindings. It is allowed anywhere else definitions can appear, however, so macros that expand into indirect export forms can be used in any definition context.

Indirect exports are listed so the compiler can determine the exact set of bindings (direct and indirect) that must be inserted into the top-level environment, and conversely, the set of bindings that may be treated more efficiently as local bindings (and perhaps discarded, if they are not used).

In the example below, indirect-export is used to indirectly export count to top level when current-count is exported to top level.

```
(module M (bump-count current-count)
 (define-syntax current-count (identifier-syntax count))
 (indirect-export current-count count)
 (define count 0)
 (define bump-count
    (lambda ()
      (set! count (+ count 1)))))
```

syntax

syntax

syntax

(import M) (bump-count) current-count  $\Rightarrow$  1 count  $\Rightarrow$  exception: unbound identifier count

An indirect-export form is not required to make count visible for bump-count, since it is a procedure whose code is contained within the module rather than a macro that might expand into a reference to count somewhere outside the module.

It is often useful to use indirect-export in the output of a macro that expands into another macro named a if a expands into references to identifiers that might not be directly exported, as illustrated by the alternative definition of module M above.

```
(define-syntax define-counter
 (syntax-rules ()
  [(_ getter bumper init incr)
   (begin
      (define count init)
      (define-syntax getter (identifier-syntax count))
      (indirect-export getter count)
      (define bumper
            (lambda ()
              (set! count (incr count)))))]))
(module M (bump-count current-count)
```

```
(define-counter current-count bump-count 0 add1))
```

(implicit-exports #t)
(implicit-exports #f)
returns: unspecified
libraries: (chezscheme)

An implicit-exports form is a definition and can appear with other definitions at the front of a library or module. It is a syntax error for an implicit-exports form to appear in other contexts, including at top level or among the definitions of a top-level program or lambda body.

The implicit-exports form determines whether identifiers not directly exported from a module or library are automatically indirectly exported to the top level if any meta-binding (keyword, meta definition, or property definition) is directly exported to top level from the library or module. The default for libraries is **#t**, to match the behavior required by the Revised<sup>6</sup> Report, while the default for modules is **#f**. The implicit-exports form is meaningful only within a library, top-level module, or module enclosed within a library or top-level module. It is allowed in a module enclosed within a lambda, let, or similar body, but ignored there because none of that module's bindings can be exported to top level.

The advantage of (implicit-exports #t) is that indirect exports need not be listed explicitly, which is convenient. A disadvantage is that it often results in more bindings than necessary being elevated to top level where they cannot be discarded as useless by the optimizer. For modules, another disadvantage is such bindings cannot be proven immutable,

which inhibits important optimizations such as procedure inlining. This can result in significantly lower run-time performance.

## **10.5.** Library Parameters

The parameters described below control where import looks when attempting to load a library, whether it compiles the libraries it loads, and whether it displays tracking messages as it performs its search.

| library-directories     | thread parameter |
|-------------------------|------------------|
| library-extensions      | thread parameter |
| libraries: (chezscheme) |                  |

The parameter library-directories determines where the files containing library source and object code are located in the file system, and the parameter library-extensions determines the filename extensions for the files holding the code, as described in section 2.5. The values of both parameters are lists of pairs of strings. The first string in each library-directories pair identifies a source-file root directory, and the second identifies the corresponding object-file root directory. Similarly, the first string in each library-extensions pair identifies a source-file extension, and the second identifies the corresponding object-file extension. The full path of a library source or object file consists of the source or object root followed by the components of the library name prefixed by slashes, with the library extension added on the end. For example, for root /usr/lib/scheme, library name (app lib1), and extension .sls, the full path is /usr/lib/scheme/app/lib1.sls. If the library name portion forms an absolute pathname, e.g., ~/.myappinit, the library-directories parameter is ignored and no prefix is added.

The initial values of these parameters are shown below.

As a convenience, when either of these parameters is set, any element of the list can be specified as a single source string, in which case the object string is determined automatically. For library-directories, the object string is the same as the source string, effectively naming the same directory as a source- and object-code root. For library-extensions, the object string is the result of removing the last (or only) extension from the string and appending ".so". The library-directories and library-extensions parameters also accept as input strings in the format described in Section 2.5 for the --libdirs and --libexts command-line options.

## compile-imported-libraries libraries: (chezscheme)

When the value of this parameter is **#t**, **import** automatically calls the value of the **compile-library-handler** parameter (which defaults to a procedure that simply calls **compile-library**) on any imported library if the object file is missing, older than the corresponding source file, older than any source files included (via **include**) when the object file was created, or itself requires a library that has or must be recompiled, as described in Section 2.5. The default initial value of this parameter is **#f**. It can be set to **#t** via the command-line option **--compile-imported-libraries**.

When import compiles a library via this mechanism, it does not also load the compiled library, because this would cause portions of library to be reevaluated. Because of this, run-time expressions in the file outside of a library form will not be evaluated. If such expressions are present and should be evaluated, the library should be loaded explicitly.

### thread parameter

thread parameter

import-notify
libraries: (chezscheme)

When the new parameter import-notify is set to a true value, import displays messages to the console-output port as it searches for the file containing each library it needs to load. The default value of this parameter is #f.

# 10.6. Library Inspection

| (library-list)                                     | procedure |
|----------------------------------------------------|-----------|
| returns: a list of the libraries currently defined |           |
| libraries: (chezscheme)                            |           |

The set of libraries initially defined includes those listed in Section 10.1 above.

| (library-version <i>libref</i> )                                                    | procedure |
|-------------------------------------------------------------------------------------|-----------|
| returns: the version of the specified library                                       |           |
| (library-exports <i>libref</i> )                                                    | procedure |
| returns: a list of the exports of the specified library                             |           |
| (library-requirements <i>libref</i> )                                               | procedure |
| returns: a list of libraries required by the specified library                      |           |
| (library-requirements <i>libref options</i> )                                       | procedure |
| returns: a list of libraries required by the specified library, filtered by options |           |
| (library-object-filename <i>libref</i> )                                            | procedure |
| returns: the name of the object file holding the specified library, if any          |           |
| libraries: (chezscheme)                                                             |           |

Information can be obtained only for built-in libraries or libraries previously loaded into the system. *libref* must be an s-expression in the form of a library reference. The syntax for library references is given in Chapter 10 of *The Scheme Programming Language*, 4th *Edition* and in the Revised<sup>6</sup> Report.

The library-version return value is a list of numbers (possibly empty) representing the library's version.

The list of exports returned by library-exports is a list of symbols, each identifying one of the library's exports. The order in which the elements appear is unspecified.

When the optional *options* argument is supplied, it must be an enumeration set over the symbols constituting valid library-requirements options, as described in the library-requirements-options entry below. It defaults to a set containing all of the options. Each element of the list of libraries returned by library-requirements is an sexpression form of a library reference. The library reference includes the actual version of the library that is present in the system (if nonempty), even if a version was not specified when it was imported. The order in which the libraries appear in the list returned by library-requirements is unspecified.

library-object-filename returns a string naming the object file if the specified library was loaded from or compiled to an object file. Otherwise, it returns **#f**.

```
(with-output-to-file "A.ss"
  (lambda ()
    (pretty-print
      '(library (A (1 2)) (export x z)
         (import (rnrs))
         (define x 'ex)
         (define y 23)
         (define-syntax z
            (syntax-rules ()
              [(_ e) (+ y e)]))))
  'replace)
(with-output-to-file "B.ss"
  (lambda ()
    (pretty-print
      '(library (B) (export x w)
         (import (rnrs) (A))
         (define w (cons (z 12) x))))
  'replace)
(compile-imported-libraries #t)
(import (B))
(library-exports '(A)) \Rightarrow (x z); or (z x)
(library-exports '(A (1 2))) \Rightarrow (x z); or (z x)
(library-exports '(B)) \Rightarrow (x w) ; or (w x)
(library-version '(A)) \Rightarrow (1 2)
(library-version '(B)) \Rightarrow ()
(library-requirements '(A)) \Rightarrow ((rnrs (6)))
(library-requirements '(B)) \Rightarrow ((rnrs (6)) (A (1 2)))
(library-object-filename '(A)) \Rightarrow "A.so"
(library-object-filename '(B)) \Rightarrow "B.so"
```

syntax

## (library-requirements-options symbol ...) returns: a library-requirements-options enumeration set libraries: (chezscheme)

Library-requirements-options enumeration sets are passed to library-requirements to determine the library requirements to be listed. The available options are described below.

import: Include the libraries that must be imported when the specified library is imported.

- visit@visit: Includes the libraries that must be visited when the specified library is visited.
- invoke@visit: Include the libraries that must be invoked when the specified library is
  visited.

invoke: Includes the libraries that must be invoked when the specified library is invoked.

# 11. Syntactic Extension and Modules

This chapter describes the *Chez Scheme* extensions to the syntax-case syntactic abstraction mechanism now standardized in the Revised<sup>6</sup> Report. These extensions include the module system (Section 11.5), meta definitions (Section 11.8), conditional expansion (Section 11.9) syntax-rules fenders, fluid-let-syntax, and include.

## 11.1. Fluid Keyword Bindings

Keyword bindings established via the Revised<sup>6</sup> Report define-syntax, let-syntax, or letrec-syntax forms may be rebound temporarily with fluid-let-syntax.

(fluid-let-syntax ((keyword expr) ...)  $form_1 form_2$  ...) syntax returns: see explanation libraries: (chezscheme)

Each *expr* must evaluate to a transformer. fluid-let-syntax is similar to the standard let-syntax, except that instead of introducing new bindings for the keywords *keyword* ..., fluid-let-syntax temporarily alters the existing bindings for the keywords during the expansion of its body. That is, during the expansion of  $form_1 \ form_2 \ ...$ , the visible lexical (or top-level) binding for each keyword is temporarily replaced by a new association between the keyword and the corresponding transformer. This affects any references to the keyword that resolve to the same lexical (or top-level) binding whether the references occur in the text of the body or are introduced during its expansion. In contrast, let-syntax captures only those references that occur within the text of its body.

The following example shows how fluid-let-syntax differs from let-syntax.

The two expressions are identical except that the inner let-syntax form in the first expression is a fluid-let-syntax form in the second. In the first expression, the f occurring in the expansion of (g 1) refers to the let-bound variable f, whereas in the second it refers to the keyword f by virtue of the fluid syntax binding for f.

The following code employs fluid-let-syntax in the definition of a define-integrable form that is similar to define for procedure definitions except that it causes the code for the procedure to be *integrated*, or inserted, wherever a direct call to the procedure is found. No semantic difference is visible between procedures defined with define-integrable and those defined with define, except that a top-level define-integrable form must appear before the first reference to the defined identifier. Lexical scoping is preserved, the actual parameters in an integrated call are evaluated once and at the proper time, integrable procedures may be used as first-class values, and recursive procedures do not cause indefinite recursive expansion.

```
(define-syntax define-integrable
```

A define-integrable has the following form.

### (define-integrable name lambda-expression)

A define-integrable form expands into a pair of definitions: a syntax definition of *name* and a variable definition of xname. The transformer for *name* converts apparent calls to *name* into direct calls to *lambda-expression*. Since the resulting forms are merely direct lambda applications (the equivalent of let expressions), the actual parameters are evaluated exactly once and before evaluation of the procedure's body, as required. All other references to *name* are replaced with references to xname. The definition of xname binds it to the value of *lambda-expression*. This allows the procedure to be used as a first-class value. Because

**xname** is introduced by the transformer, the binding for **xname** is not visible anywhere except where references to it are introduced by the transformer for *name*.

Within *lambda-expression*, wherever it appears, *name* is rebound to a transformer that expands all references into references to xname. The use of fluid-let-syntax for this purpose prevents indefinite expansion from indirect recursion among integrable procedures. This allows the procedure to be recursive without causing indefinite expansion. Nothing special is done by define-integrable to maintain lexical scoping, since lexical scoping is maintained automatically by the expander.

Chez Scheme integrate locally defined procedures automatically when it is appropriate to do so. It cannot integrate procedures defined at top-level, however, since code that assigns top-level variables can be introduced into the system (via eval or load) at any time. define-integrable can be used to force the integration of procedures bound at toplevel, even if the integration of locally bound procedures is left to the compiler. It can also be used to force the integration of large procedures that the compiler would not normally integrate. (The expand/optimize procedure is useful for determining when integration does or does not take place.)

# 11.2. Syntax-Rules Transformers

Chez Scheme extends syntax-rules to permit clause to include fenders just like those allowed within syntax-case clauses.

```
(syntax-rules (literal ...) clause ...)
returns: a transformer
libraries: (chezscheme)
```

Each *literal* must be an identifier other than an underscore (  $\_$  ) or ellipsis (  $\cdots$  ). Each clause must take the form below.

(pattern template) (pattern fender template)

The first form is the only form supported by the Revised  $^{6}$  Report.

# 11.3. Syntax-Case Transformers

*Chez Scheme* provides several procedures and syntactic forms that may be used to simplify the coding of certain syntactic abstractions.

```
(syntax->list syntax-object)
returns: a list of syntax objects
libraries: (chezscheme)
```

This procedure takes a syntax object representing a list-structured form and returns a list

syntax

procedure

of syntax objects, each representing the corresponding subform of the input form.

syntax->list may be defined as follows.

```
(define syntax->list
  (lambda (ls)
      (syntax-case ls ()
      [() '()]
      [(x . r) (cons #'x (syntax->list #'r))])))
#'(a b c) ⇒ #<syntax (a b c)>
(syntax->list #'(a b c)) ⇒ (#<syntax a> #<syntax b> #<syntax c>)
```

syntax->list is not required for list structures constructed from individual pattern variable values or sequences of pattern-variable values, since such structures are already lists. For example:

```
(list? (with-syntax ([x #'a] [y #'b] [z #'c]) #'(x y z)))) \Rightarrow #t (list? (with-syntax ([(x ...) #'(a b c)]) #'(x ...))) \Rightarrow #t
```

(syntax->vector syntax-object)
returns: a list of syntax objects
libraries: (chezscheme)

procedure

procedure

This procedure takes a syntax object representing a vector-structured form and returns a list of syntax objects, each representing the corresponding subform of the input form.

syntax->vector may be defined as follows.

```
(define syntax->vector
  (lambda (v)
    (syntax-case v ()
    [#(x ...) (apply vector (syntax->list #'(x ...)))])))
#'#(a b c) ⇒ #<syntax #(a b c)>
(syntax->vector #'#(a b c)) ⇒ #(#<syntax a> #<syntax b> #<syntax c>)
```

syntax->vector is not required for vector structures constructed from individual pattern variable values or sequences of pattern-variable values, since such structures are already vectors. For example:

```
(vector? (with-syntax ([x #'a] [y #'b] [z #'c]) #'#(x y z)))) \Rightarrow #t (vector? (with-syntax ([(x ...) #'(a b c)]) #'#(x ...))) \Rightarrow #t
```

(syntax-object->datum obj)
returns: obj stripped of syntactic information
libraries: (chezscheme)

syntax-object->datum is identical to the Revised<sup>6</sup> Report syntax->datum.

286

```
(datum template)
returns: see below
libraries: (chezscheme)
```

(datum *template*) is a convenient shorthand syntax for

```
(syntax->datum (syntax template))
```

*datum* may be defined simply as follows.

```
(define-syntax datum
 (syntax-rules ()
    [(_ t) (syntax->datum #'t)]))
(with-syntax ((a #'(a b c))) (datum a)) ⇒ (a b c)
```

(datum->syntax-object template-identifier obj)
returns: a syntax object
libraries: (chezscheme)

datum->syntax-object is identical to the Revised<sup>6</sup> Report datum->syntax.

```
(with-implicit (id_0 \ id_1 \ ...) body_1 \ body_2 \ ...) syntax returns: see below
libraries: (chezscheme)
```

This form abstracts over the common usage of datum->syntax for creating implicit identifiers (see above). The form

```
(with-implicit (id_0 \ id_1 \ \dots)
body_1 body_2 ...)
```

is equivalent to

(with-syntax ([ $id_1$  (datum->syntax #' $id_0$  ' $id_1$ )] ...)  $body_1 \ body_2 \ ...$ )

with-implicit can be defined simply as follows.

```
(define-syntax with-implicit
  (syntax-rules ()
   [(_ (tid id ...) b1 b2 ...)
      (with-syntax ([id (datum->syntax #'tid 'id)] ...)
      b1 b2 ...)]))
```

We can use with-implicit to simplify the (correct version of) loop above.

syntax

procedure

(include *path*) returns: unspecified libraries: (chezscheme) syntax

*path* must be a string. **include** expands into a **begin** expression containing the forms found in the file named by *path*. For example, if the file f-def.ss contains (define f (lambda () x)), the expression

(let ([x "okay"])
 (include "f-def.ss")
 (f))

evaluates to "okay". An include form is treated as a definition if it appears within a sequence of definitions and the forms on the file named by *path* are all definitions, as in the above example. If the file contains expressions instead, the **include** form is treated as an expression.

include may be defined portably as follows, although *Chez Scheme* uses an implementationdependent definition that allows it to capture and maintain source information for included code.

The definition of include uses datum->syntax to convert the objects read from the file into syntax objects in the proper lexical context, so that identifier references and definitions within those expressions are scoped where the include form appears.

288

In Chez Scheme's implementation of include, the parameter source-directories (Section 12.5) determines the set of directories searched for source files not identified by absolute path names.

(syntax-error *obj string* ...) procedure returns: does not return libraries: (chezscheme)

Syntax errors may be reported with syntax-error, which produces a message by concatenating *string* ... and a printed representation of *obj*. If no string arguments are provided, the string "invalid syntax" is used instead. When *obj* is a syntax object, the syntaxobject wrapper is stripped (as with syntax->datum) before the printed representation is created. If source file information is present in the syntax-object wrapper, syntax-error incorporates this information into the error message.

syntax-case and syntax-rules call syntax-error automatically if the input fails to match one of the clauses.

We can use syntax-error to precisely report the cause of the errors detected in the following definition of (unnamed) let.

```
(define-syntax let
  (lambda (x)
    (define check-ids!
      (lambda (ls)
        (unless (null? ls)
          (unless (identifier? (car ls))
            (syntax-error (car ls) "let cannot bind non-identifier"))
          (check-ids! (cdr ls)))))
    (define check-unique!
      (lambda (ls)
        (unless (null? ls)
          (let ([x (car ls)])
            (when (let mem? ([ls (cdr ls)])
                    (and (not (null? ls))
                         (or (bound-identifier=? x (car ls))
                             (mem? (cdr ls)))))
              (syntax-error x "let cannot bind two occurrences of")))
          (check-unique! (cdr ls)))))
    (syntax-case x ()
      [(_ ((i e) ...) b1 b2 ...)
       (begin
         (check-ids! #'(i ...))
         (check-unique! #'(i ...))
         #'((lambda (i ...) b1 b2 ...) e ...))])))
```

With this change, the expression

(let ([a 3] [a 4]) (+ a a))

produces the error message "let cannot bind two occurrences of a."

```
(literal-identifier=? identifier1 identifier2)
returns: see below
libraries: (chezscheme)
```

This procedure is identical to the Revised<sup>6</sup> Report free-identifier=?, and is provided for backward compatibility only.

# 11.4. Compile-time Values and Properties

When defining sets of dependent macros, it is often convenient to attach information to identifiers in the same *compile time environment* that the expander uses to record information about variables, keywords, module names, etc. For example, a record-type definition macro, like define-record-type, might need to attach information to the record-type name in the compile-time environment for use in handling child record-type definitions.

Chez Scheme provides two mechanisms for attaching information to identifiers in the compile-time environment: compile-time values and compile-time properties. A compile-time value is a kind of transformer that can be associated with an identifier via define-syntax, let-syntax, letrec-syntax, and fluid-let-syntax. When an identifier is associated with a compile-time value, it cannot also have any other meaning, and an attempt to reference it as an ordinary identifier results in a syntax error. A compile-time property, on the other hand, is maintained alongside an existing binding, providing additional information about the binding. Properties are ignored when ordinary references to an identifier occur.

The mechanisms used by a macro to obtain compile-time values and properties are similar. In both cases, the macro's transformer returns a procedure p rather than a syntax object. The expander invokes p with one argument, an environment-lookup procedure *lookup*, which p can then use to obtain compile-time values and properties for one or more identifiers before it constructs the macro's final output. *lookup* accepts one or two identifier arguments. With one argument, *id*, *lookup* returns the compile-time value of *id*, or **#f** if *id* has no compile-time value. With two arguments, *id* and *key*, *lookup* returns the value of *id*'s *key* property, or **#f** if *id* has no *key* property.

### procedure

(make-compile-time-value obj)
returns: a compile-time value
libraries: (chezscheme)

A compile time value is a kind of transformer with which a keyword may be associated by any of the keyword binding constructs, e.g., define-syntax or let-syntax. The transformer encapsulates the supplied *obj*. The encapsulated object may be retrieved as described above.

procedure

The following example illustrates how this feature might be used to define a simple syntactic record-definition mechanism where the record type descriptor is generated at expansion time.

```
(define-syntax drt
  (lambda (x)
    (define construct-name
      (lambda (template-identifier . args)
        (datum->syntax template-identifier
          (string->symbol
            (apply string-append
              (map (lambda (x)
                     (if (string? x)
                         Y
                         (symbol->string (syntax->datum x))))
                   args))))))
    (define do-drt
      (lambda (rname fname* prtd)
        (with-syntax ([rname rname]
                      [rtd (make-record-type-descriptor
                             (syntax->datum rname) prtd #f #f
                             (list->vector
                               (map (lambda (fname)
                                       (immutable ,(syntax->datum fname)))
                                    fname*)))]
                      [make-rname (construct-name rname "make-" rname)]
                      [rname? (construct-name rname rname "?")]
                      [(rname-fname ...)
                       (map (lambda (fname)
                              (construct-name fname rname "-" fname))
                            fname*)]
                      [(i ...) (enumerate fname*)])
          #'(begin
              (define-syntax rname (make-compile-time-value 'rtd))
              (define rcd (make-record-constructor-descriptor 'rtd #f #f))
              (define make-rname (record-constructor rcd))
              (define rname? (record-predicate 'rtd))
              (define rname-fname (record-accessor 'rtd i))
              ...))))
    (syntax-case x (parent)
      [(_ rname (fname ...))
       (for-all identifier? #'(rname fname ...))
       (do-drt #'rname #'(fname ...) #f)]
      [(_ rname pname (fname ...))
       (for-all identifier? #'(rname pname fname ...))
       (lambda (lookup)
         (let ([prtd (lookup #'pname)])
           (unless (record-type-descriptor? prtd)
             (syntax-error #'pname "unrecognized parent record type"))
           (do-drt #'rname #'(fname ...) prtd)))])))
```

```
(drt prec (x y))
(drt crec prec (z))
(define r (make-crec 1 2 3))
(prec? r) \Rightarrow #t
(prec-x r) \Rightarrow 1
(crec-z r) \Rightarrow 3
prec \Rightarrow exception: invalid syntax prec
```

```
(define-property id key expr)
returns: unspecified
libraries: (chezscheme)
```

A define-property form attaches a property to an existing identifier binding without disturbing the existing meaning of the identifier in the scope of that binding. It is typically used by one macro to record information about a binding for use by another macro. Both id and key must be identifiers. The expression expr is evaluated when the define-property form is expanded, and a new property associating key with the value of expr is attached to the existing binding of id, which must have a visible local or top-level binding.

define-property is a definition and can appear anywhere other definitions can appear. The scope of a property introduced by define-property is the entire body in which the define-property form appears or global if it appears at top level, except where it is replaced by a property for the same *id* and *key* or where the binding to which it is attached is shadowed. Any number of properties can be attached to the same binding with different keys. Attaching a new property with the same name as an property already attached to a binding shadows the existing property with the new property.

The following example defines a macro, get-info, that retrieves the info property of a binding, defines the variable x, attaches an info property to the binding of x, retrieves the property via get-info, references x to show that its normal binding is still intact, and uses get-info again within the scope of a different binding of x to show that the properties are shadowed as well as the outer binding of x.

```
(define info)
(define-syntax get-info
  (lambda (x)
      (lambda (lookup)
        (syntax-case x ()
            [(_ q)
            (let ([info-value (lookup #'q #'info]])
            #''#,(datum->syntax #'* info-value))]))))
(define x "x-value")
(define-property x info "x-info")
(get-info x) ⇒ "x-info"
x ⇒ "x-value"
(let ([x "inner-x-value"]) (get-info x)) ⇒ #f
```

For debugging, it is often useful to have a form that retrieves an arbitrary property, given an identifier and a key. The get-property macro below does just that.

292

syntax

```
(define-syntax get-property
  (lambda (x)
        (lambda (r)
        (syntax-case x ()
        [(_ id key)
        #''#,(datum->syntax #'* (r #'id #'key))]))))
(get-property x info) ⇒ "x-info"
```

The bindings for both identifiers must be visible where get-property is used.

The version of drt defined below is like the one defined using make-compile-time-value above, except that it defines the record name as a macro that raises an exception with a more descriptive message, while attaching the record type descriptor to the binding as a separate property. The variable drt-key defined along with drt is used only as the key for the property that drt attaches to a record name. Both drt-key and drt are defined within a module that exports only the latter, ensuring that the properties used by drt cannot be accessed or forged.

```
(library (drt) (export drt) (import (chezscheme))
  (define drt-key)
  (define-syntax drt
    (lambda (x)
      (define construct-name
        (lambda (template-identifier . args)
          (datum->syntax template-identifier
            (string->symbol
              (apply string-append
                (map (lambda (x)
                       (if (string? x)
                           x
                           (symbol->string (syntax->datum x))))
                     args))))))
      (define do-drt
        (lambda (rname fname* prtd)
          (with-syntax ([rname rname]
                        [rtd (make-record-type-descriptor
                               (syntax->datum rname) prtd #f #f
                               (list->vector
                                 (map (lambda (fname)
                                         (immutable ,(syntax->datum fname)))
                                      fname*)))]
                        [make-rname (construct-name rname "make-" rname)]
                        [rname? (construct-name rname rname "?")]
                        [(rname-fname ...)
                         (map (lambda (fname)
                                (construct-name fname rname "-" fname))
                              fname*)]
                        [(i ...) (enumerate fname*)])
            #'(begin
                (define-syntax rname
```

```
(lambda (x)
                     (syntax-error x "invalid use of record name")))
                 (define rcd (make-record-constructor-descriptor 'rtd #f #f))
                 (define-property rname drt-key 'rtd)
                 (define make-rname (record-constructor rcd))
                 (define rname? (record-predicate 'rtd))
                 (define rname-fname (record-accessor 'rtd i))
                 ...))))
      (syntax-case x (parent)
        [(_ rname (fname ...))
         (for-all identifier? #'(rname fname ...))
         (do-drt #'rname #'(fname ...) #f)]
        [(_ rname pname (fname ...))
         (for-all identifier? #'(rname pname fname ...))
         (lambda (lookup)
            (let ([prtd (lookup #'pname #'drt-key)])
              (unless prtd
                (syntax-error #'pname "unrecognized parent record type"))
              (do-drt #'rname #'(fname ...) prtd)))]))))
(import (drt))
(drt prec (x y))
(drt crec prec (z))
(define r (make-crec 1 2 3))
(prec? r) \Rightarrow #t
(prec-x r) \Rightarrow 1
(crec-z r) \Rightarrow 3
prec \Rightarrow exception: invalid use of record name prec
```

# 11.5. Modules

Modules are used to help organize programs into separate parts that interact cleanly via declared interfaces. Although modular programming is typically used to facilitate the development of large programs possibly written by many individuals, it may also be used in *Chez Scheme* at a "micro-modular" level, since *Chez Scheme* module and import forms are definitions and may appear anywhere any other kind of definition may appear, including within a lambda body or other local scope.

Modules control visibility of bindings and can be viewed as extending lexical scoping to allow more precise control over where bindings are or are not visible. Modules export identifier bindings, i.e., variable bindings, keyword bindings, or module name bindings. Modules may be *named* or *anonymous*. Bindings exported from a named module may be made visible via an import form wherever the module's name is visible. Bindings exported from an anonymous module are implicitly imported where the module form appears. Anonymous modules are useful for hiding some of a set of bindings while allowing the remaining bindings in the set to be visible.

Some of the text and examples given in this section are adapted from the paper "Extending

the scope of syntactic abstraction" [31], which describes modules and their implementation in more detail.

 (module name interface defn ... init ...)
 syntax

 (module interface defn ... init ...)
 syntax

 returns: unspecified
 init ...)

 libraries: (chezscheme)
 init ...)

name is an identifier,  $defn \ldots$  are definitions, and *init*  $\ldots$  are expressions. *interface* is a list of exports (*export*  $\ldots$ ), where each *export* is either an identifier *identifier* or of the form (*identifier export*  $\ldots$ ).

The first syntax for module establishes a named scope that encapsulates a set of identifier bindings. The exported bindings may be made visible via import or import-only (Section 10.4) anywhere the module name is visible. The second syntax for module introduces an anonymous module whose bindings are implicitly imported (as if by import of a hidden module name) where the module form appears.

A module consists of a (possibly empty) set of definitions and a (possibly empty) sequence of initialization expressions. The identifiers defined within a module are visible within the body of the module and, if exported, within the scope of an import for the module. Each identifier listed in a module's interface must be defined within or imported into that module. A module form is a definition and can appear anywhere other definitions can appear, including at the top level of a program, nested within the bodies of lambda expressions, nested within library and top-level program forms, and nested within other modules. Also, because module names are scoped like other identifiers, modules and libraries may export module names as well as variables and keywords.

When an interface contains an export of the form (*identifier export* ...), only *identifier* is visible in the importing context. The identifiers within *export* ... are *indirect imports*, as if declared via an *indirect-export* form (Section 10.4).

Module names occupy the same namespace as other identifiers and follow the same scoping rules. Unless exported, identifiers defined within a module are visible only within that module.

Expressions within a module can reference identifiers bound outside of the module.

```
(let ([x 3])
  (module m (plusx)
      (define plusx (lambda (y) (+ x y))))
  (import m)
  (let ([x 4])
      (plusx 5))) ⇒ 8
```

Similarly, import does not prevent access to identifiers that are visible where the import form appears, except for those variables shadowed by the imported identifiers.

```
(module m (y) (define y 'm-y))
(let ([x 'local-x] [y 'local-y])
  (import m)
  (list x y)) ⇒ (local-x m-y)
```

On the other hand, use of import-only within a module establishes an isolated scope in which the only visible identifiers are those exported by the imported module.

```
(module m (y) (define y 'm-y))
(let ([x 'local-x] [y 'local-y])
  (import-only m)
  x) ⇒ Error: x is not visible
```

This is sometimes desirable for static verification that no identifiers are used except those explicitly imported into a module or local scope.

Unless a module imported via import-only exports import or import-only and the name of at least one module, subsequent imports within the scope of the import-only form are not possible. To create an isolated scope containing the exports of more than one module without making import or import-only visible, all of the modules to be imported must be listed in the same import-only form.

Another solution is to create a single module that contains the exports of each of the other modules.

```
(module m2 (y) (define y 'y))
(module m1 (x) (define x 'x))
(module mega-module (cons x y)
  (import m1)
  (import m2)
  (import scheme))
(let ([y 3])
   (import-only mega-module)
   (cons x y)) \Rightarrow (x . y)
```

Before it is compiled, a source program is translated into a core language program containing no syntactic abstractions, syntactic definitions, library definitions, module definitions, or import forms. Translation is performed by a *syntax expander* that processes the forms in the source program via recursive descent.

A define-syntax form associates a keyword with a transformer in a translation-time environment. When the expander encounters a keyword, it invokes the associated transformer and reprocesses the resulting form. A module form associates a module name with an interface. When the expander encounters an import form, it extracts the corresponding module interface from the translation-time environment and makes the exported bindings visible in the scope where the import form appears.

Internal definitions and definitions within a **module** body are processed from left to right so that a module's definition and import may appear within the same sequence of definitions. Expressions appearing within a body and the right-hand sides of variable definitions, how-

ever, are translated only after the entire set of definitions has been processed, allowing full mutual recursion among variable and syntactic definitions.

Module and import forms affect only the visibility of identifiers in the source program, not their meanings. In particular, variables are bound to locations whether defined within or outside of a module, and **import** does not introduce new locations. Local variables are renamed as necessary to preserve the scoping relationships established by both modules and syntactic abstractions. Thus, the expression:

```
(let ([x 1])
  (module m (x setter)
    (define-syntax x (identifier-syntax z))
    (define setter (lambda (x) (set! z x)))
    (define z 5))
  (let ([y x] [z 0])
    (import m)
    (setter 3)
    (+ x y z))) ⇒ 4
```

is equivalent to the following program in which identifiers have been consistently renamed as indicated by subscripts.

```
(let ([x<sub>0</sub> 1])
 (define-syntax x<sub>1</sub> (identifier-syntax z<sub>1</sub>))
 (define setter<sub>1</sub> (lambda (x<sub>2</sub>) (set! z<sub>1</sub> x<sub>2</sub>)))
 (define z<sub>1</sub> 5)
 (let ([y<sub>3</sub> x<sub>0</sub>] [z<sub>3</sub> 0])
    (setter<sub>1</sub> 3)
    (+ x<sub>1</sub> y<sub>3</sub> z<sub>3</sub>)))
```

Definitions within a top-level begin, lambda, top-level program, library, or module body are processed from left to right by the expander at expand time, and the variable definitions are evaluated from left-to-right at run time. Initialization expressions appearing within a module body are evaluated in sequence after the evaluation of the variable definitions.

Mutually recursive modules can be defined in several ways. In the following program, a and b are mutually recursive modules exported by an anonymous module whose local scope is used to statically link the two. For example, the free variable y within module a refers to the binding for y, provided by importing b, in the enclosing module.

```
(module (a b)
 (module a (x) (define x (lambda () y)))
 (module b (y) (define y (lambda () x)))
 (import a)
 (import b))
```

The following syntactic abstraction generalizes this pattern to permit the definition of multiple mutually recursive modules.

```
(define-syntax rec-modules
  (syntax-rules (module)
```

```
[(_ (module m (id ...) form ...) ...)
(module (m ...)
  (module m (id ...) form ...) ...
  (import m) ...)]))
```

Because a module can re-export imported bindings, it is quite easy to provide multiple views on a single module, as s and t provide for r below, or to combine several modules into a compound, as r does.

```
(module p (x y)
  (define x 1) (define y 2))
(module q (y z)
  (define y 3) (define z 4))
(module r (a b c d)
   (import* p (a x) (b y))
   (import* q (c y) (d z)))
(module s (a c) (import r))
(module t (b d) (import r))
```

To allow interfaces to be separated from implementations, the following syntactic abstractions support the definition and use of named interfaces.

define-interface creates an interface macro that, given a module name and a list of definitions, expands into a module definition with a concrete interface.

with-implicit is used to ensure that the introduced export identifiers are visible in the same scope as the name of the module in the define-module form.

define-interface and define-module can be used as follows.

```
(define-interface simple (a b))
(define-module m simple
  (define-syntax a (identifier-syntax 1))
  (define b (lambda () c))
  (define c 2))
(let () (import m) (+ a (b))) ⇒ 3
```

The abstract module facility defined below allows a module interface to be satisfied incrementally when module forms are evaluated. This permits flexibility in the separation between the interface and implementation, supports separate compilation of mutually recursive modules, and permits redefinition of module implementations.

```
(define-syntax abstract-module
 (syntax-rules ()
  [(_ name (ex ...) (kwd ...) defn ...)
   (module name (ex ... kwd ...)
      (declare ex) ...
      defn ...)]))
(define-syntax implement
 (syntax-rules ()
  [(_ name form ...)
   (module () (import name) form ...)]))
```

Within an abstract-module form, each of the exports in the list *ex* ... must be variables. The values of these variables are supplied by one or more separate implement forms. Since keyword bindings must be present at compile time, they cannot be satisfied incrementally and are instead listed as separate exports and defined within the abstract module.

Within an implement form, the sequence of forms form ... is a sequence of zero or more definitions followed by a sequence of zero or more expressions. Since the module used in the expansion of implement does not export anything, the definitions are all local to the implement form. The expressions may be arbitrary expressions, but should include one satisfy form for each variable whose definition is supplied by the implement form. A satisfy form has the syntax

(satisfy variable expr)

declare and satisfy may simply be the equivalents of define and set!.

```
(define-syntax declare (identifier-syntax define))
(define-syntax satisfy (identifier-syntax set!))
```

Alternatively, declare can initialize the declared variable to the value of a flag known only to declare and satisfy, and satisfy can verify that this flag is still present to insure that only one attempt to satisfy the value of a given identifier is made.

'var))])))

Using abstract-module and implement, we can define mutually recursive and separately compilable modules as follows.

```
(abstract-module e (even?) (pred)
 (define-syntax pred
   (syntax-rules () [(_ exp) (- exp 1)])))
(abstract-module o (odd?) ())
(implement e
   (import o)
   (satisfy even?
    (lambda (x)
        (or (zero? x) (odd? (pred x))))))
(implement o
   (import e)
   (satisfy odd?
        (lambda (x) (not (even? x)))))
(let () (import-only e) (even? 38)) ⇒ #t
```

| only                    | $\operatorname{syntax}$ |
|-------------------------|-------------------------|
| except                  | $\operatorname{syntax}$ |
| add-prefix              | $\operatorname{syntax}$ |
| drop-prefix             | $\operatorname{syntax}$ |
| rename                  | $\operatorname{syntax}$ |
| alias                   | $\operatorname{syntax}$ |
| libraries: (chezscheme) |                         |

These identifiers are auxiliary keywords for import and import-only. It is a syntax violation to reference these identifiers except in contexts where they are recognized as auxiliary keywords.

## 11.6. Standalone import and export forms

The local import and export forms described in Section 10.4 can be used equally well for and within modules.

## 11.7. Built-in Modules

Five modules are built-in to *Chez Scheme*: scheme, r5rs, r5rs-syntax, ieee, and \$system. Each module is immutable, i.e., the exported bindings cannot be altered.

### 11.8. Meta Definitions

## scheme

libraries: (chezscheme)

scheme contains all user-visible top-level bindings (variables, keywords, and module names) built into *Chez Scheme*.

## r5rs

libraries: (chezscheme)

r5rs contains all top-level bindings (variables and keywords) defined in the Revised<sup>5</sup> Report on Scheme. The bindings exported from r5rs are precisely those that are available within an expression evaluated via eval with the environment specifier returned by scheme-report-environment.

#### r5rs-syntax libraries: (chezscheme)

r5rs-syntax contains all top-level keyword bindings defined in the Revised<sup>5</sup> Report on Scheme. The bindings exported from r5rs-syntax are precisely those that are available within an expression evaluated via eval with the environment specifier returned by null-environment.

ieee libraries: (chezscheme)

ieee contains all top-level bindings (variables and keywords) defined in the ANSI/IEEE standard for Scheme. The bindings exported from ieee are precisely those that are available within an expression evaluated via eval with the environment specifier returned by ieee-environment.

### \$system

libraries: (chezscheme)

**\$system** contains all user-visible top-level bindings built into *Chez Scheme* along with various undocumented system bindings.

# 11.8. Meta Definitions

```
(meta . definition)
returns: unspecified
libraries: (chezscheme)
```

The meta keyword is actually a prefix that can be placed in front of any definition keyword, e.g.,

(meta define x 3)

#### module

module

module

module

module

syntax

It tells the expander that any variable definition resulting from the definition is to be an expand-time definition available only to the right-hand sides of other meta definitions and, most importantly, transformer expressions. It is used to define expand-time helpers and other information for use by one or more syntax-case transformers.

The right-hand-side expressions of a syntax definition or meta definition can refer only to identifiers whose values are already available in the compile-time environment. Because of the left-to-right expansion order for library, module, lambda, and similar bodies, this implies a semantics similar to let\* for a sequence of meta definitions, in which each right-hand side can refer only to the variables defined earlier in the sequence. An exception is that the right-hand side of a meta definition can refer to its own name as long as the reference is not evaluated until after the value of the expression has been computed. This permits meta definition can, however, build syntax objects containing occurrences of any identifiers defined in the body in which the meta definition appears.

Meta definitions propagate through macro expansion, so one can write, for example:

```
(module (a)
  (meta define-record foo (x))
  (define-syntax a
      (let ([q (make-foo #''q)])
           (lambda (x) (foo-x q)))))
a ⇒ q
```

where define-record is a macro that expands into a set of defines.

It is also sometimes convenient to write

```
(meta begin defn ...)
```

or

```
(meta module {exports} defn ...)
```

(meta include "path")

to create groups of meta bindings.

## 11.9. Conditional expansion

Expansion-time decisions can be made via meta-cond, which is similar to cond but evaluates the test expressions at expansion time and can be used in contexts where definitions are expected as well as in expression contexts.

```
(meta-cond clause1 clause2 ...)
returns: see below
libraries: (chezscheme)
```

Each *clause* but the last must take the form:

```
(test expr_1 expr_2 \dots)
```

The last may take the same form or be an **else** clause of the form:

(else  $expr_1 expr_2 \dots$ )

During expansion, the *test* expressions are evaluated in order until one evaluates to a true value or until all of the tests have been evaluated. If a *test* evaluates to a true value, the meta-cond form expands to a begin form containing the corresponding expressions  $expr_1 expr_2 \dots$  If no *test* evaluates to a true value and an else clause is present, the meta-cond form expands to a begin form containing the expressions  $expr_1 expr_2 \dots$  from the else clause. Otherwise the meta-cond expression expands into a call to the void procedure.

meta-cond might be defined as follows.

**meta-cond** is used to choose, at expansion time, from among a set of possible forms. For example, one might have safe (error-checking) and unsafe (non-error-checking) versions of a procedure and decide which to call based on the compile-time optimization level, as shown below.

syntax

```
(meta-cond
 [(= (optimize-level) 3) (unsafe-frob x)]
 [else (safe-frob x)])
```

# 11.10. Aliases

| (alias $id_1 id_2$ )    | syntax |
|-------------------------|--------|
| returns: unspecified    |        |
| libraries: (chezscheme) |        |

alias is a definition and can appear anywhere other definitions can appear. It is used to transfer the binding from one identifier to another.

```
(let ([x 3]) (alias y x) (set! y 4) (list x y)) \Rightarrow (4 4)
(module lisp (if)
  (module (scheme:if)
    (import scheme)
    (alias scheme:if if))
  (define-syntax if
    (syntax-rules ()
      [(_ e_1 e_2 e_3)
        (scheme:if (not (memq e_1 '(#f ()))) e_2 e_3)])))
(define (length ls)
  (import lisp)
  (if ls (+ (length (cdr ls)) 1) 0))
(length '(a b c)) \Rightarrow 3
```

Because of left-to-right expansion order, aliases should appear after the definition of the right-hand-side identifier, e.g.:

```
(let ()
(import-only (chezscheme))
(define y 3)
(alias x y)
x) \Rightarrow 3
```

rather than:

```
(let ()
 (import-only (chezscheme))
 (alias x y)
 (define y 3)
 x) ⇒ exception: unbound identifier
```

# 11.11. Annotations

When source code is read from a file by load, compile-file, or variants of these, such as load-library, the reader attaches *annotations* to each object read from the file. These annotations identify the file and the position of the object within the file. Annotations are tracked through the compilation process and associated with compiled code at run time. The expander and compiler use the annotations to produce syntax errors and compiler warnings that identify the location of the offending form, and the inspector uses them to identify the locations of calls and procedure definitions. The compiler and run time also use annotations to associate source positions with profile counts.

While these annotations are usually maintained "behind the scenes," the programmer can manipulate them directly via a set of routines for creating and accessing annotations.

Annotations are values of a type distinct from other types and have four components: an expression, possibly with annotated subexpressions, a *source object*, a stripped version of the expression, and usage options. Annotations can be created via make-annotation, which has three required arguments corresponding to the first three components and an optional fourth argument corresponding to the fourth component. The second argument must be a source object, and the third argument should be a stripped version of the first argument, i.e., equivalent to the first argument with each annotation replaced by its expression component. An annotation is essentially equivalent to its stripped component as a representation of source code, with the source information attached and available to the expander or evaluator. The optional fourth argument, if present, must be an enumeration set over the symbols debug and profile and defaults to an enumeration set containing both debug and profile.

Annotations marked debug are used for compile-time error reporting and run-time error reporting and inspection; annotations marked profile are used for profiling. Annotations created by the Scheme reader are always marked both debug and profile, but other readers and parsers might choose to mark some annotations only debug or only profile. In particular, it might be useful to annotate multiple expressions in the output of a parser with the same source object for debugging purposes and mark only one of them profile to avoid duplicate counts. It might also be useful to mark no expressions profile and instead introduce explicit profile forms (Section 12.7) to identify the set of source locations to be profiled.

Source objects are also values of a type distinct from other types and also have three components: a *source-file descriptor* (sfd), a beginning file position (bfp), and an ending file position (efp). The sfd identifies the file from which an expression is read and the bfp identify the range of character positions occupied by the object in the file, with the bfp being inclusive and the efp being exclusive. A source object can be created via make-source-object, which takes three arguments corresponding to these components. The first argument must be a source-file descriptor, the second and third must be nonnegative exact integers, and the second must not be greater than the third.

Source-file descriptors are also values of a type distinct from all other types and have two components: the file's path, represented by a string, and a checksum, represented by a number. The path might or might not be an absolute path depending on how the file's path was specified when the source-file descriptor was created. The checksum is computed based on the file's length and contents when the file is created and checked by tools that look for the source file to make sure that the proper file has been found and has not been modified. Source-file descriptors can be created with make-source-file-descriptor, which accepts two arguments: a string naming the path and a binary input port, along with an optional third boolean argument, *reset*?, which defaults to false. make-source-file-descriptor computes a checksum based on the contents of the port, starting at its current position. It resets the port, using set-port-position!, after computing the checksum if *reset*? is true; otherwise, it leaves the port at end-of-file.

The procedures that create, check for, and access annotations, source objects, and sourcefile descriptors are summarized below and described in more detail later in this section.

```
(make-annotation obj source-object obj) \rightarrow annotation
(annotation? obj) \rightarrow boolean
(annotation-expression annotation) \rightarrow obj
(annotation-source annotation) \rightarrow source-object
(annotation-stripped annotation) \rightarrow obj
(make-source-object sfd uint uint) \rightarrow source-object
(source-object? obj) \rightarrow boolean
(source-object-bfp source-object) \rightarrow uint
(source-object-efp source-object) \rightarrow
                                            uint
(source-object-sfd source-object) \rightarrow
                                             sfd
(make-source-file-descriptor string binary-input-port) \rightarrow sfd
(make-source-file-descriptor string binary-input-port reset?) \rightarrow
                                                                             sfd
(source-file-descriptor? obj) \rightarrow boolean
(source-file-descriptor-checksum sfd)
                                              \rightarrow obj
(source-file-descriptor-path sfd) \rightarrow obj
```

A program might open a source file with open-file-input-port, create an sfd using make-source-file-descriptor, create a textual port from the binary port using transcoded-port, and create source objects and annotations for each of the objects it reads from the file. If a custom reader is not required, the Scheme reader can be used to read annotations via the get-datum/annotations procedure:

```
(get-datum/annotations textual-input-port sfd uint) \rightarrow obj, uint
```

get-datum/annotations is like get-datum but instead of returning a plain datum, it returns an annotation encapsulating a datum (possibly with nested annotations), a source object, and the plain (stripped) datum. It also returns a second value, the position of the first character beyond the object in the file. Character positions are accepted and returned by get-datum/annotations so that the textual port need not support port-position and need not report positions in characters if it does support port-position. (Positions are usually reported in bytes.) The bfp and efp positions recorded in the annotations returned by get-datum/annotations are correct only if the positions supplied to it are correct.

Once read, an annotation can be passed to the expander, interpreter, or compiler. The procedures eval, expand, interpret, and compile all accept annotated or unannotated

input.

Two additional procedures complete the set of annotation-related primitives:

(open-source-file sfd)  $\rightarrow$  #f or port (syntax->annotation obj)  $\rightarrow$  #f or annotation

open-source-file attempts to locate and open the source file identified by *sfd*. It returns a textual input port, positioned at the beginning of the file, if successful, and **#f** otherwise.

syntax->annotation accepts a syntax object. If the syntax object's expression is annotated, it returns the annotation; otherwise, it returns **#f**. It can be used by a macro to extract source information, when available, from an input form.

The procedure datum->syntax accepts either an annotated or unannotated input datum.

| (make-annotation obj source-object stripped-obj)<br>(make-annotation obj source-object stripped-obj options) | procedure<br>procedure |
|----------------------------------------------------------------------------------------------------|------------------------|
| returns: an annotation                                                                                       |                        |
| libraries: (chezscheme)                                                                                      |                        |

The annotation is formed with *obj* as its expression component, *source-object* as its source-object component, and *stripped-obj* as its stripped component. *obj* should represent an expression, possibly with embedded annotations. *stripped-obj* should be a stripped version of *obj*, i.e., equivalent to *obj* with each annotation replaced by its expression component. *options*, if present must be an enumeration set over the symbols debug and profile, and defaults to an enumeration set containing both debug and profile. Annotations marked debug are used for compile-time error reporting and run-time error reporting and inspection; annotations marked profile are used for profiling.

| <pre>(annotation? obj) returns: #t if obj is an annotation, otherwise #f libraries: (chezscheme)</pre> | procedure |
|----------------------------------------------------------------------------------------------------|-----------|
| (annotation-expression annotation)                                                                     | procedure |
| returns: the expression component of annotation                                                        |           |
| libraries: (chezscheme)                                                                                |           |
| (annotation-source annotation)                                                                         | procedure |
| returns: the source-object component of annotation                                                     |           |
| libraries: (chezscheme)                                                                                |           |
| (annotation-stripped annotation)                                                                       | procedure |
| returns: the stripped component of annotation<br>libraries: (chezscheme)                               |           |

(annotation-options annotation) returns: the options enumeration set of annotation libraries: (chezscheme)

(make-source-object sfd bfp efp)
returns: a source-object
libraries: (chezscheme)

sfd must be a source-file descriptor. bfp and efp must be exact nonnegative integers, and bfp should not be greater than efp.

(source-object? obj)
returns: #t if obj is a source object, otherwise #f
libraries: (chezscheme)

(source-object-bfp source-object)
returns: the bfp component of source-object
libraries: (chezscheme)

(source-object-efp source-object)
returns: the efp component of source-object
libraries: (chezscheme)

(source-object-sfd source-object)
returns: the sfd component of source-object
libraries: (chezscheme)

(make-source-file-descriptor string binary-input-port)procedure(make-source-file-descriptor string binary-input-port reset?)procedurereturns: a source-file descriptorlibraries: (chezscheme)

To compute the checksum encapsulated in the source-file descriptor, this procedure must read all of the data from *binary-input-port*. If *reset?* is present and **#t**, the port is reset to its original position, as if via port-position. Otherwise, it is left pointing at end-of-file.

(source-file-descriptor? obj)
returns: #t if obj is a source-file descriptor, otherwise #f
libraries: (chezscheme)

procedure

procedure

procedure

procedure

procedure

procedure

procedure

### 11.11. Annotations

(source-file-descriptor-checksum sfd) returns: the checksum component of sfd libraries: (chezscheme)

(source-file-descriptor-path *sfd*) returns: the path component of sfd libraries: (chezscheme)

sfd must be a source-file descriptor.

#### (source-file-descriptor path checksum) procedure returns: a new source-file-descriptor libraries: (chezscheme)

path must be a string, and *checksum* must be an exact nonnegative integer. This procedure can be used to construct custom source-file descriptors or to reconstitute source-file descriptors from the *path* and *checksum* components.

| (annotation-option-set symbol)                 | $\operatorname{syntax}$ |
|------------------------------------------------|-------------------------|
| returns: an annotation-options enumeration set |                         |
| libraries: (chezscheme)                        |                         |

Annotation-options enumeration sets may be passed to make-annotation to control whether the annotation is used for debugging, profiling, both, or neither. Accordingly, each symbol must be either *debug* or profile.

(syntax->annotation obj)returns: an annotation or #f libraries: (chezscheme)

If obj is an annotation or syntax-object encapsulating an annotation, the annotation is returned.

(get-datum/annotations textual-input-port sfd bfp) returns: see below libraries: (chezscheme)

sfd must be a source-file descriptor. bfd must be an exact nonnegative integer and should be the character position of the next character to be read from *textual-input-port*.

This procedure returns two values: an annotated object and an ending file position. In most cases, bfp should be 0 for the first call to get-datum/annotation at the start of a file, and it should be the second return value of the preceding call to get-datum/annotation for each subsequent call. This protocol is necessary to handle files containing multiple-byte characters, since file positions do not necessarily correspond to character positions.

procedure

procedure

procedure

procedure

# (open-source-file *sfd*)

procedure

(open-source-file sja) returns: a port or #f libraries: (chezscheme)

sfd must be a source-file descriptor. This procedure attempts to locate and open the source file identified by sfd. It returns a textual input port, positioned at the beginning of the file, if successful, and **#f** otherwise. It can fail even if a file with the correct name exists in one of the source directories when the file's checksum does not match the checksum recorded in sfd.

| (locate-source <i>sfd pos</i> ) | procedure |
|---------------------------------|-----------|
| returns: see below              |           |
| libraries: (chezscheme)         |           |

sfd must be a source-file descriptor, and pos must be an exact nonnegative integer.

This procedure attempts to locate and open the source file identified by sfd. If successful, it returns three values: a string path, an exact nonnegative integer *line*, and an exact nonnegative integer *char* representing the absolute pathname, line, and character position within the line represented by the specified source-file descriptor and file position. If unsuccessful, it returns zero values. It can fail even if a file with the correct name exists in one of the source directories when the file's checksum does not match the checksum recorded in sfd.

310

# 12. System Operations

This chapter describes operations for handling exceptions, interrupts, environments, compilation and evaluation, profiling, controlling the operation of the system, timing and statistics, defining and setting parameters, and querying the operating system environment.

## 12.1. Exceptions

Chez Scheme provides some extensions to the Revised<sup>6</sup> Report exception-handling mechanism, including mechanisms for producing formatted error messages, displaying conditions, and redefining the base exception handler. These extensions are described in this section.

| (warning who msg irritant) | procedure |
|----------------------------|-----------|
| returns: unspecified       |           |
| libraries: (chezscheme)    |           |

warning raises a continuable exception with condition type &warning and should be used to describe situations for which the &warning condition type is appropriate, typically a situation that should not prevent the program from continuing but might result in a more serious problem at some later point.

The continuation object with which the exception is raised also includes a &who condition whose who field is *who* if *who* is not **#f**, a &message condition whose message field is *msg*, and an &irritants condition whose irritants field is (*irritant* ...).

who must be a string, a symbol, or **#f** identifying the procedure or syntactic form reporting the warning upon whose behalf the warning is being reported. It is usually best to identify a procedure the programmer has called rather than some other procedure the programmer may not be aware is involved in carrying out the operation. *msg* must be a string and should describe the exceptional situation. The irritants may be any Scheme objects and should include values that may have caused or been materially involved in the exceptional situation.

| (assertion-violationf who msg irritant) | procedure |
|-----------------------------------------|-----------|
| returns: does not return                |           |
| (errorf who msg irritant)               | procedure |
| returns: does not return                |           |
| (warningf who msg irritant)             | procedure |
| returns: unspecified                    |           |
| libraries: (chezscheme)                 |           |

These procedures are like assertion-violation, error, and warning except that msg is assumed to be a format string, as if in a call to format (Section 9.13), with *irritant* ... treated as the additional arguments to format. This allows programs to control the appearance of the error message, at least when the default exception handler is in place.

For each of these procedures, the continuation object with which the exception is raised includes a &format condition to signify that the string contained in the condition object's &message condition is a format string and the objects contained in the condition object's &irritants condition should be treated as the additional format arguments.

| &format                                                         | $\operatorname{syntax}$ |
|-----------------------------------------------------------------|-------------------------|
| (make-format-condition)                                         | procedure               |
| returns: a condition of type &format                            |                         |
| (format-condition? <i>obj</i> )                                 | procedure               |
| returns: #t if obj is a condition of type &format, #f otherwise |                         |
| libraries: (chezscheme)                                         |                         |

Presence of this condition type within a compound condition indicates that the string provided by the &message condition, if present, is a format string and the list of objects provided by the &irritants condition, if present, should be treated as additional format arguments. This condition type might be defined as follows.

### (define-condition-type &format &condition make-format-condition format-condition?)

| &source                                                         | $\operatorname{syntax}$ |
|-----------------------------------------------------------------|-------------------------|
| (make-source-condition form)                                    | procedure               |
| returns: a condition of type &source                            |                         |
| (source-condition? $obj$ )                                      | procedure               |
| returns: #t if obj is a condition of type &source, #f otherwise |                         |
| (source-condition-form condition)                               | procedure               |
| returns: the contents of <i>condition</i> 's form field         |                         |
| libraries: (chezscheme)                                         |                         |

This condition type can be included within a compound condition when a source expression can be identified in situations in which a &syntax condition would be inappropriate, such as when a run-time assertion violation is detected. The form argument should be an s-expression or syntax object representing the source expression. This condition type might be defined as follows.

#### 12.1. Exceptions

```
(define-condition-type &source &condition
 make-source-condition source-condition?
 (form source-condition-form))
```

| &continuation                                                         | syntax    |
|-----------------------------------------------------------------------|-----------|
| (make-continuation-condition continuation)                            | procedure |
| returns: a condition of type &continuation                            |           |
| (continuation-condition? $obj$ )                                      | procedure |
| returns: #t if obj is a condition of type &continuation, #f otherwise |           |
| (condition-continuation condition)                                    | procedure |
| returns: the contents of <i>condition</i> 's continuation field       |           |
| libraries: (chezscheme)                                               |           |

This condition type can be included within a compound condition to indicate the current continuation at the point where the exception described by the condition occurred. The continuation of a failed assert or a call to assertion-violation, assertion-violationf, error, errorf, or syntax-error is now included via this condition type in the conditions passed to raise. The continuation argument should be a continuation. This condition type might be defined as follows.

```
(define-condition-type &continuation &condition
 make-continuation-condition continuation-condition?
  (continuation condition-continuation))
```

(display-condition obj)procedure(display-condition obj textual-output-port)procedurereturns: unspecifiedlibraries: (chezscheme)

If *textual-output-port* is not supplied, it defaults to the current output port. This procedure displays a message to the effect that an exception has occurred with value *obj*. If *obj* is a condition (Chapter 11 of *The Scheme Programming Language, 4th Edition*), it displays information encapsulated within the condition, handling messages, *who* conditions, irritants, source information, etc., as appropriate.

(default-exception-handler obj)
returns: unspecified
libraries: (chezscheme)

This procedure is the default value of the **base-exception-handler** parameter called on a condition when no other exception handler has been defined or when all dynamically established exception handlers have chosen not to handle the condition. It first displays obj, as if with display-condition, to the console error port. For non-serious warning conditions, it returns immediately after displaying the condition.

procedure

For serious or other non-warning conditions, it saves the condition in the parameter debug-condition, where debug (Section 3.2) can retrieve it and allow it to be inspected. If the debug-on-exception parameter is set to **#f** (the default unless the --debug-on-exception command-line option is provided), the handler prints a message instructing the user to type (debug) to enter the debugger, then resets to the current café. Otherwise, the handler invokes debug directly and resets if debug returns.

If an I/O exception occurs while attempting to display the condition, the default exception handler resets (as if by calling reset). The intent is to avoid an infinite regression (ultimately ending in exhaustion of memory) in which the process repeatedly recurs back to the default exception handler trying to write to a console-error port (typically stderr) that is no longer writable, e.g., due to the other end of a pipe or socket having been closed.

```
debug-on-exception
libraries: (chezscheme)
```

The value of this parameter determines whether the default exception handler immediately enters the debugger immediately when it receives a serious or non-warning condition. If the --debug-on-exception command-line option (Section 2.1) has been provided, the initial value of this parameter is #t. Otherwise, the initial value is #f.

```
base-exception-handler
                                                                  thread parameter
libraries: (chezscheme)
```

The value of this parameter must be a procedure, and the procedure should accept one argument. The default value of base-exception-handler is the procedure default-exception-handler.

The value of this parameter is invoked whenever no exception handler established by a program has chosen to handle an exception.

```
debug-condition
libraries: (chezscheme)
```

This parameter is used by the default exception handler to hold the last serious or nonwarning condition received by the handler, where it can be inspected via the debug procedure (Section 3.2). It can also be invoked by user code to store or retrieve a condition.

current-exception-state libraries: (chezscheme)

current-exception-state may be used to get or set the current exception state. When called without arguments, current-exception-state returns an exception state comprising the current stack of handlers established by with-exception-handler and guard. When called with a single argument, which must be an exception state, current-exception-state sets the exception state.

thread parameter

thread parameter

global parameter

| (create-exception-state)           | procedure |
|------------------------------------|-----------|
| (create-exception-state procedure) | procedure |
| libraries: (chezscheme)            |           |

**create-exception-state** creates an exception state whose stack of exception handlers is empty except for, in effect, an infinite number of occurrences of *handler* at its base. *handler* must be a procedure, and should accept one argument. If not provided, *handler* defaults to a procedure equivalent to the value of the following expression.

```
(lambda (x) ((base-exception-handler) x))
```

## 12.2. Interrupts

Chez Scheme allows programs to control the action of the Scheme system when various events occur, including an interrupt from the keyboard, the expiration of an internal timer set by set-timer, a breakpoint caused by a call to break, or a request from the storage manager to initiate a garbage collection. These mechanisms are described in this section, except for the collect request mechanism, which is described in Section 13.1.

Timer, keyboard, and collect-request interrupts are supported via a counter that is decremented approximately once for each call to a nonleaf procedure. (A leaf procedure is one that does not itself make any calls.) When no timer is running, this counter is set to a default value (1000 in Version 9) when a program starts or after an interrupt occurs. If a timer is set (via set-timer), the counter is set to the minimum of the default value and the number of ticks to which the timer is set. When the counter reaches zero, the system looks to see if the timer is set and has expired or if a keyboard or collect request interrupt has occurred. If so, the current procedure call is pended ("put on hold") while the appropriate interrupt handler is invoked to handle the interrupt. When (if) the interrupt handler returns, the pended call takes place. Thus, timer, keyboard, and collect-request interrupts effectively occur synchronously with respect to the procedure call mechanism, and keyboard and collect request interrupts may be delayed by a number of calls equal to the default timer value.

Calls to the break handler occur immediately whenever break is called.

| (break who msg irritant) | procedure |
|--------------------------|-----------|
| (break who)              | procedure |
| (break)                  | procedure |
| returns: unspecified     |           |

libraries: (chezscheme)

The arguments to **break** follow the protocol described above for **errorf**. The default break handler (see **break-handler**) displays a message and invokes the debugger. The format string and objects may be omitted, in which case the message issued by the default break handler identifies the break using the *who* argument but provides no more information about the break. If the *who* argument is omitted as well, no message is generated. The default break handler returns normally if the debugger exits normally.

thread parameter

## break-handler libraries: (chezscheme)

The value of this parameter must be a procedure. The current break handler is called by **break**, which passes along its arguments. See **break** for a description of the default break handler. The example below shows how to disable breaks.

(break-handler (lambda args (void)))

| keyboard-interrupt-handler |              |  |
|----------------------------|--------------|--|
| libraries:                 | (chezscheme) |  |

The value of this parameter must be a procedure. The keyboard-interrupt handler is called (with no arguments) when a keyboard interrupt occurs. The default keyboard-interrupt handler invokes the interactive debugger. If the debugger exits normally the interrupted computation is resumed. The example below shows how to install a keyboard-interrupt handler that resets without invoking the debugger.

```
(keyboard-interrupt-handler
 (lambda ()
    (newline (console-output-port))
    (reset)))
```

(set-timer n)
returns: previous current timer value
libraries: (chezscheme)

n must be a nonnegative integer. When n is nonzero, set-timer starts an internal timer with an initial value of n. When n ticks elapse, a timer interrupt occurs, resulting in invocation of the timer interrupt handler. Each tick corresponds roughly to one nonleaf procedure call (see the introduction to this section); thus, ticks are not uniform time units but instead depend heavily on how much work is done by each procedure call.

When n is zero, set-timer turns the timer off.

The value returned in either case is the value of the timer before the call to set-timer. A return value of 0 should not be taken to imply that the timer was not on; the return value may also be 0 if the timer was just about to fire when the call to set-timer occurred.

The engine mechanism (Section 6.4) is built on top of the timer interrupt so timer interrupts should not be used with engines.

timer-interrupt-handler libraries: (chezscheme)

The value of this parameter must be a procedure. The timer interrupt handler is called by the system when the internal timer (set by set-timer) expires. The default handler raises

thread parameter

procedure

thread parameter

an exception with condition type &assertion to say that the handler has not been defined; any program that uses the timer should redefine the handler before setting the timer.

| (disable-interrupts)    | procedure |
|-------------------------|-----------|
| (enable-interrupts)     | procedure |
| returns: disable count  |           |
| libraries: (chezscheme) |           |

disable-interrupts disables the handling of interrupts, including timer, keyboard, and collect request interrupts. enable-interrupts re-enables these interrupts. The system maintains a disable count that starts at zero; when zero, interrupts are enabled. Each call to disable-interrupts increments the count, effectively disabling interrupts. Each call to enable-interrupts decrements the count, if not already zero, effectively enabling interrupts. For example, two calls to disable-interrupts followed by one call to enable-interrupts leaves interrupts disabled. Calls to enable-interrupts when the count is already zero (and interrupts are enabled) have no effect. The value returned by either procedure is the number of calls to enable-interrupts required to enable interrupts.

Great care should be exercised when using these procedures, since disabling interrupts inhibits the normal processing of keyboard interrupts, timer interrupts, and, perhaps most importantly, collect request interrupts. Since garbage collection does not happen automatically when interrupts are disabled, it is possible for the storage allocator to run out of space unnecessarily should interrupts be disabled for a long period of time.

The with-interrupts-disabled syntactic form should be used instead of these more primitive procedures whenever possible, since with-interrupts-disabled ensures that interrupts are re-enabled whenever a nonlocal exit occurs, such as when an exception is handled by the default exception handler.

| (with-interrupts-disabled $body_1 \ body_2 \ \ldots$ )           | syntax |
|------------------------------------------------------------------|--------|
| (critical-section $body_1 \ body_2 \ \ldots$ )                   | syntax |
| <b>returns:</b> the values of the body $body_1 \ body_2 \ \dots$ |        |
| libraries: (chezscheme)                                          |        |

with-interrupts-disabled evaluates the body  $body_1 \ body_2 \ \ldots$  with interrupts disabled. That is, upon entry, interrupts are disabled, and upon exit, interrupts are re-enabled. Thus, with-interrupts-disabled allows the implementation of indivisible operations in nonthreaded versions of *Chez Scheme* or within a single thread in threaded versions of *Chez Scheme*. critical-section is the same as with-interrupts-disabled and is provided for backward compatibility.

with-interrupts-disabled can be defined as follows.

```
(define-syntax with-interrupts-disabled
 (syntax-rules ()
  [(_ b1 b2 ...)
   (dynamic-wind
    disable-interrupts
```

(lambda () b1 b2 ...)
enable-interrupts)]))

The use of dynamic-wind ensures that interrupts are disabled whenever the body of the with-interrupts-disabled expression is active and re-enabled whenever it is not. Since calls to disable-interrupts are counted (see the discussion under disable-interrupts and enable-interrupts above), with-interrupts-disabled expressions may be nested with the desired effect.

 (register-signal-handler sig procedure)
 procedure

 returns: unspecified
 libraries: (chezscheme)

register-signal-handler is used to establish a signal handler for a given low-level signal. sig must be an exact integer identifying a valid signal, and procedure should accept one argument. See your host system's <signal.h> or documentation for a list of valid signals and their numbers. After a signal handler for a given signal has been registered, receipt of the specified signal results in a call to the handler. The handler is passed the signal number, allowing the same handler to be used for different signals while differentiating among them.

Signals handled in this fashion are treated like keyboard interrupts in that the handler is not called immediately when the signal is delivered to the process, but rather at some procedure call boundary after the signal is delivered. It is generally not a good idea, therefore, to establish handlers for memory faults, illegal instructions, and the like, since the code that causes the fault or illegal instruction will continue to execute (presumably erroneously) for some time before the handler is invoked.

register-signal-handler is supported only on Unix-based systems.

## 12.3. Environments

Environments are first-class objects containing identifier bindings. They are similar to modules but, unlike modules, may be manipulated at run time. Environments may be provided as optional arguments to eval, expand, and the procedures that define, assign, or reference top-level values.

There are several built-in environments, and new environments can be created by copying existing environments or selected bindings from existing environments.

Environments can be mutable or immutable. A mutable environment can be extended with new bindings, its existing bindings can be modified, and its variables can be assigned. An immutable environment cannot be modified in any of these ways.

procedure

```
(environment? (interaction-environment)) \Rightarrow #t
(environment? 'interaction-environment) \Rightarrow #f
(environment? (copy-environment (scheme-environment))) \Rightarrow #t
(environment? (environment '(prefix (rnrs) $rnrs-))) \Rightarrow #t
```

(environment-mutable? env)

returns: #t if env is mutable, otherwise #f
libraries: (chezscheme)

```
(environment-mutable? (interaction-environment)) ⇒ #t
(environment-mutable? (scheme-environment)) ⇒ #f
(environment-mutable? (copy-environment (scheme-environment))) ⇒ #t
(environment-mutable? (environment '(prefix (rnrs) $rnrs-))) ⇒ #f
```

(scheme-environment) returns: an environment

libraries: (chezscheme)

scheme-environment returns an environment containing the initial top-level bindings. This environment corresponds to the scheme module.

The environment returned by this procedure is immutable.

```
(ieee-environment)
returns: an IEEE/ANSI standard compatibility environment
libraries: (chezscheme)
```

ieee-environment returns an environment containing bindings for the keywords and variables whose meanings are defined by the IEEE/ANSI Standard for Scheme [25].

The bindings for each of the identifiers in the IEEE environment are those of the corresponding Revised<sup>6</sup> Report library, so this does not provide full backward compatibility.

The environment returned by this procedure is immutable.

```
(define cons 3)
(top-level-value 'cons (ieee-environment)) ⇒ #procedure cons>
(set-top-level-value! 'cons 3 (ieee-environment)) ⇒ exception
```

interaction-environment libraries: (chezscheme)

The original value of interaction-environment is the default top-level environment. It is

procedure

procedure

procedure

thread parameter

initially set to a mutable copy of (scheme-environment) and which may be extended or otherwise altered by top-level definitions and assignments. It may be set to any environment, mutable or not, to change the default top-level evaluation environment.

An expression's top-level bindings resolve to the environment that is in effect when the expression is expanded, and changing the value of this parameter has no effect on running code. Changes affect only code that is subsequently expanded, e.g., as the result of a call to eval, load, or compile-file.

```
(define cons 3)

cons \Rightarrow 3

(top-level-value 'cons (interaction-environment)) \Rightarrow 3

(interaction-environment (scheme-environment))

cons \Rightarrow #<procedure cons>

(set! cons 3) \Rightarrow exception: attempt to assign immutable variable

(define cons 3) \Rightarrow exception: invalid definition in immutable environment
```

| (copy-environment env)               | procedure |
|--------------------------------------|-----------|
| (copy-environment env mutable?)      | procedure |
| (copy-environment env mutable? syms) | procedure |
| returns: a new environment           |           |
| libraries: (chezscheme)              |           |

copy-environment returns a copy of env, i.e., a new environment that contains the same bindings as env.

The environment is mutable if *mutable?* is omitted or true; if *mutable?* is false, the environment is immutable.

The set of bindings copied from *env* to the new environment is determined by *syms*, which defaults to the value of (environment-symbols *env*). The binding, if any, for each element of *syms* is copied to the new environment, and no other bindings are present in the new environment.

In the current implementation, the storage space used by an environment is never collected, so repeated use of copy-environment will eventually cause the system to run out of memory.

```
(define e (copy-environment (scheme-environment)))
(eval '(define cons +) e)
(eval '(cons 3 4) e) \Rightarrow 7
(eval '(cons 3 4) (scheme-environment)) \Rightarrow (3 . 4)
```

(environment-symbols env) returns: a list of symbols libraries: (chezscheme) procedure

This procedure returns a list of symbols representing the identifiers bound in environment env. It is primarily useful in building the list of symbols to be copied from one environment to another.

```
(define listless-environment
  (copy-environment
      (scheme-environment)
      #t
      (remq 'list (environment-symbols (scheme-environment)))))
(eval '(let ([x (cons 3 4)]) x) listless-environment) ⇒ (3 . 4)
(eval '(list 3 4) listless-environment) ⇒ exception
```

```
(apropos-list s)
(apropos-list s env)
returns: see below
libraries: (chezscheme)
```

procedure procedure

This procedure returns a selected list of symbols and pairs. Each symbol in the list represents an identifier bound in *env*. Each pair represents a set of identifiers exported by a predefined library or a library previously defined or loaded into the system. The car of the pair is the library name, and the cdr is a list of symbols. If s is a string, only entries whose names have s as a substring are included, and if s is a symbol, only those whose names have the name of s as a substring are selected. If no environment is provided, it defaults to the value of interaction-environment.

```
(library (a) (export a-vector-sortof) (import (rnrs))
 (define a-vector-sortof '(vector 1 2 3)))
(apropos-list 'vector-sort) ⇒
 (vector-sort vector-sort!
 ((a) a-vector-sortof)
 ((chezscheme) vector-sort vector-sort!)
 ((rnrs) vector-sort vector-sort!)
 ((rnrs sorting) vector-sort vector-sort!)
 ((scheme) vector-sort vector-sort!))
```

(apropos s)
(apropos s env)
returns: unspecified
libraries: (chezscheme)

procedure procedure

apropos is like apropos-list except the information is displayed to the current output port, as shown in the following transcript.

```
> (library (a) (export a-vector-sortof) (import (rnrs))
      (define a-vector-sortof '(vector 1 2 3)))
> (apropos 'vector-sort)
interaction environment:
   vector-sort, vector-sort!
(a):
   a-vector-sortof
(chezscheme):
   vector-sort, vector-sort!
```

```
(rnrs):
    vector-sort, vector-sort!
(rnrs sorting):
    vector-sort, vector-sort!
(scheme):
    vector-sort, vector-sort!
```

## 12.4. Compilation, Evaluation, and Loading

| (eval obj)<br>(eval obj env)                                       | procedure<br>procedure |
|--------------------------------------------------------------------|------------------------|
| <b>returns:</b> value of the Scheme form represented by <i>obj</i> |                        |
| libraries: (chezscheme)                                            |                        |

eval treats *obj* as the representation of an expression. It evaluates the expression in environment *env* and returns its value. If no environment is provided, it defaults to the environment returned by interaction-environment.

Single-argument eval is a Chez Scheme extension. Chez Scheme also permits obj to be the representation of a nonexpression form, i.e., a definition, whenever the environment is mutable. Chez Scheme further allows obj to be an annotation (Section 11.11), and the default evaluators make use of annotations to incorporate source-file information in error messages and associate source-file information with compiled code.

In Chez Scheme, eval is actually a wrapper that simply passes its arguments to the current evaluator. (See current-eval.) The default evaluator is compile, which expands the expression via the current expander (see current-expand), compiles it, executes the resulting code, and returns its value. If the environment argument, *env*, is present, compile passes it along to the current expander, which is sc-expand by default.

current-eval libraries: (chezscheme) thread parameter

current-eval determines the evaluation procedure used by the procedures eval, load, and new-cafe. current-eval is initially bound to the value of compile. (In *Petite Chez Scheme*, it is initially bound to the value of interpret.) The evaluation procedureshould expect one or two arguments: an object to evaluate and an optional environment. The second argument might be an annotation (Section 11.11).

```
(current-eval interpret)
(+ 1 1) \Rightarrow 2
(current-eval (lambda (x . ignore) x))
(+ 1 1) \Rightarrow (+ 1 1)
```

| (compile <i>obj</i> )<br>(compile <i>obj env</i> )                 | procedure<br>procedure |
|--------------------------------------------------------------------|------------------------|
| <b>returns:</b> value of the Scheme form represented by <i>obj</i> |                        |
| libraries: (chezscheme)                                            |                        |

*obj*, which can be an annotation (Section 11.11) or unannotated value, is treated as a Scheme expression, expanded with the current expander (the value of current-expand) in the specified environment (or the interaction environment, if no environment is provided), compiled to machine code, and executed. compile is the default value of the current-eval parameter.

| (interpret <i>obj</i> )                                     | procedure |
|-------------------------------------------------------------|-----------|
| (interpret <i>obj env</i> )                                 | procedure |
| returns: value of the Scheme form represented by <i>obj</i> |           |
| libraries: (chezscheme)                                     |           |

interpret is like compile, except that the expression is interpreted rather than compiled. interpret may be used as a replacement for compile, with the following caveats:

- Interpreted code runs significantly slower.
- Inspector information is not generated for interpreted code, so the inspector is not as useful for interpreted code as it is for compiled code.
- Foreign procedure expressions cannot be interpreted, so the interpreter invokes the compiler for all foreign procedure expressions (this is done transparently).

interpret is sometimes faster than compile when the form to be evaluated is short running, since it avoids some of the work done by compile prior to evaluation.

| (load <i>path</i> )          |  |
|------------------------------|--|
| (load <i>path</i> eval-proc) |  |
| returns: unspecified         |  |
| libraries: (chezscheme)      |  |

path must be a string. load reads and evaluates the contents of the file specified by path. The file may contain source or object code. By default, load employs eval to evaluate each source expression found in a source file. If *eval-proc* is specified, load uses this procedure instead. *eval-proc* must accept one argument, the expression to evaluate. The expression passed to *eval-proc* might be an annotation (Section 11.11) or an unannotated value.

The *eval-proc* argument facilitates the implementation of embedded Scheme-like languages and the use of alternate evaluation mechanisms to be used for Scheme programs. *eval-proc* can be put to other uses as well. For example,

procedure procedure

```
(load "myfile.ss"
  (lambda (x)
    (pretty-print
        (if (annotation? x)
                    (annotation-stripped x)
                    x))
        (newline)
        (eval x)))
```

pretty-prints each expression before evaluating it.

The parameter source-directories (Section 12.5) determines the set of directories searched for source files not identified by absolute path names.

| (load-library <i>path</i> )<br>(load-library <i>path eval-proc</i> ) | procedure<br>procedure |
|----------------------------------------------------------------------|------------------------|
| returns: unspecified                                                 |                        |
| libraries: (chezscheme)                                              |                        |

load-library is identical to load except that it treats the input file as if it were prefixed by an implicit **#!r6rs**. This effectively disables any non-R6RS lexical syntax except where subsequently overridden by **#!chezscheme**.

| (load-program path)           | procedure |
|-------------------------------|-----------|
| (load-program path eval-proc) | procedure |
| returns: unspecified          |           |
| libraries: (chezscheme)       |           |

path must be a string. load-program reads and evaluates the contents of the file specified by path. The file may contain source or object code. If it contains source code, load-program wraps the code in a top-level-program form so that the file's content is treated as an RNRS top-level program (Section 10.3 of The Scheme Programming Language, 4th Edition). By default, load-program employs eval to evaluate each source expression found in the file. If eval-proc is specified, load-program uses this procedure instead. eval-proc must accept one argument, the expression to evaluate. The expression passed to eval-proc might be an annotation (Section 11.11) or an unannotated value.

The parameter source-directories (Section 12.5) determines the set of directories searched for source files not identified by absolute path names.

(visit path)
returns: unspecified
libraries: (chezscheme)

*path* must be a string. **visit** reads the named file, which must contain compiled object code compatible with the current machine type and version, and it runs those portions of the compiled object code that establish compile-time information or correspond to expressions identified as "visit" time by **eval-when** forms contained in the original source file.

procedure

For example, assume the file t1.ss contains the following forms:

```
(define-syntax a (identifier-syntax 3))
(module m (x) (define x 4))
(define y 5)
```

If t1.ss is compiled to t1.so, applying load to t1.so has the effect of defining all three identifiers. Applying visit to t1.so, however, has the effect of installing the transformer for a, installing the interface for m (for use by import), and recording y as a variable. visit is useful when separately compiling one file that depends on bindings defined in another without actually loading and evaluating the code in the supporting file.

The parameter source-directories (Section 12.5) determines the set of directories searched for source files not identified by absolute path names.

## (revisit *path*) procedure returns: unspecified libraries: (chezscheme)

*path* must be a string. **revisit** reads the named file, which must contain compiled object code compatible with the current machine type and version, and it runs those portions of the compiled object code that compute run-time values or correspond to expressions identified as "revisit" time by **eval-when** forms contained in the original source file.

Continuing the example given for visit above, applying revisit to the object file, t1.so, has the effect of establishing the values of the variable x exported from m and the top-level variable y, without installing either the interface for m or the transformer for a.

revisit is useful for loading compiled application code without loading unnecessary compile-time information. Care must be taken when using this feature if the application calls eval or uses top-level-value, set-top-level-value!, or top-level-syntax to access top-level bindings at run-time, since these procedures use compile-time information to resolve top-level bindings.

The parameter source-directories (Section 12.5) determines the set of directories searched for source files not identified by absolute path names.

| (compile-file input-filename)                 | procedure |
|-----------------------------------------------|-----------|
| (compile-file input-filename output-filename) | procedure |
| returns: unspecified                          |           |
| libraries: (chezscheme)                       |           |

*input-filename* and *output-filename* must be strings. *input-filename* must name an existing, readable file. It must contain a sequence of zero or more source expressions; if this is not the case, compile-file raises an exception with condition type &syntax.

The normal evaluation process proceeds in two steps: compilation and execution. compile-file performs the compilation process for an entire source file, producing an object file. When the object file is subsequently loaded (see load), the compilation process is not necessary, and the file typically loads several times faster.

If the optional *output-filename* argument is omitted, the actual input and output filenames are determined as follows. If *input-filename* has no extension, the input filename is *input-filename* followed by .so. If *input-filename* has the extension .so, the input filename is *input-filename* and the output filename is *input-filename* and the output filename is *input-filename* followed by .so. Otherwise, the input filename is *input-filename* and the output filename is *input-filename* followed by .so. For example, (compile-file "myfile") produces an object file with the name "myfile.so" from the source file named "myfile.so" from the source file name "myfile.so" from the source file name "myfile.sls", and (compile-file "myfile1" "myfile2") produces an object file with the name "myfile2" from the source file name "myfile1".

Before compiling a file, compile-file saves the values of the following parameters:

```
optimize-level
debug-level
run-cp0
cp0-effort-limit
cp0-score-limit
cp0-outer-unroll-limit
generate-inspector-information
compile-profile
generate-interrupt-trap
enable-cross-library-optimization
```

It restores the values after the file has been compiled. This allows the programmer to control the values of these parameters on a per-file basis, e.g., via an eval-when with situation compile embedded in the source file. For example, if

#### (eval-when (compile) (optimize-level 3))

appears at the top of a source file, the optimization level is set to 3 just while the remainder of file is compiled.

(compile-script input-filename)procedure(compile-script input-filename output-filename)procedurereturns: unspecifiedlibraries: (chezscheme)

input-filename and output-filename must be strings.

compile-script is like compile-file but differs in that it copies the leading #! line from the source-file script into the object file. When the #! line is present it is uncompressed in the output file even when the parameter compile-compressed is set to #t, causing the remainder of the file to be compressed. This allows it to be interpreted properly by the operating system.

compile-script permits compiled script files to be created from source script to reduce script load time. As with source-code scripts, compiled scripts may be run with the --script command-line option.

| (compile-library input-filename)<br>(compile-library input-filename output-filename) | procedure<br>procedure |
|--------------------------------------------------------------------------------------|------------------------|
| returns: unspecified                                                                 |                        |
| libraries: (chezscheme)                                                              |                        |

input-filename and output-filename must be strings.

compile-library is identical to compile-file except that it treats the input file as if it were prefixed by an implicit #!r6rs. This effectively disables any non-R6RS lexical syntax except where subsequently overridden by #!chezscheme.

| (compile-program input-filename)<br>(compile-program input-filename output-filename) | procedure<br>procedure |
|--------------------------------------------------------------------------------------|------------------------|
| returns: a list of libraries invoked by the program                                  |                        |
| libraries: (chezscheme)                                                              |                        |

input-filename and output-filename must be strings.

compile-program is like compile-script but differs in that it implements the semantics of RNRS top-level programs, while compile-script implements the semantics of the interactive top-level. The resulting compiled program will also run faster than if compiled via compile-file or compile-script.

compile-program returns a list of libraries directly invoked by the compiled top-level program, excluding built-in libraries like (rnrs) and (chezscheme). The procedure library-requirements may be used to determine the indirect requirements, i.e., additional libraries required by the directly invoked libraries. When combined with library-object-filename, this information can be used to determine the set of files that must be distributed with the compiled program file.

A program invokes a library only if it references one or more variables exported from the library. The set of libraries invoked by a top-level program, and hence loaded when the program is loaded, might be smaller than the set imported by the program, and it might be larger than the set directly imported by the program.

As with source-code top-level programs, compiled top-level programs may be run with the **--program** command-line option.

| (maybe-compile-file input-filename)                    | procedure |
|--------------------------------------------------------|-----------|
| (maybe-compile-file input-filename output-filename)    | procedure |
| (maybe-compile-library input-filename)                 | procedure |
| (maybe-compile-library input-filename output-filename) | procedure |
| (maybe-compile-program input-filename)                 | procedure |
| (maybe-compile-program input-filename output-filename) | procedure |
| returns: see below                                     |           |
|                                                        |           |

libraries: (chezscheme)

These procedures are like their non-maybe counterparts but do not compile the source file if the object file is out-of-date. An object file X is considered out-of-date if it does not exist or if it is older than the source file or any files included (via include) when X was

created. When the value of the parameter compile-imported-libraries is #t, X is also considered out-of-date if the object file for any library imported when X was compiled is out-of-date. If maybe-compile-file determines that compilation is necessary, it compiles the source file by passing compile-file the input and output filenames. compile-library does so by similarly invoking the value of the compile-library-handler parameter, and compile-program does so by similarly invoking the value of the compile-program-handler parameter.

When *output-filename* is not specified, the input and output filenames are determined in the same manner as for compile-file.

compile-library-handler thread parameter libraries: (chezscheme)

This parameter must be set to a procedure, and the procedure should accept two string arguments naming a source file and an object file. The procedure should typically invoke compile-library and pass it the two arguments, but it can also use one of the other file or port compilation procedures. For example, it might read the source file using its own parser and use compile-to-file to finish the compilation process. The procedure can perform other actions as well, such as parameterizing compilation parameters, establishing guards, or gathering statistics. The default value of this parameter simply invokes compile-library on the two string arguments without taking any other action.

The value of this parameter is called by maybe-compile-library when the object file is out-of-date. It is also called by the expander to compile an imported library when compile-imported-libraries is #t and the expander determines the object file is out-ofdate.

```
compile-program-handler
libraries: (chezscheme)
```

This parameter must be set to a procedure, and the procedure should accept two string arguments naming a source file and an object file. The procedure should typically invoke compile-program and pass it the two arguments, but it can also use one of the other file or port compilation procedures. For example, it might read the source file using its own parser and use compile-to-file to finish the compilation process. The procedure can perform other actions as well, such as parameterizing compilation parameters, establishing guards, or gathering statistics. The default value of this parameter simply invokes compile-program on the two string arguments without taking any other action and returns the list of libraries returned by compile-program.

The value of this parameter is called by maybe-compile-program when the object file is out-of-date.

thread parameter

(compile-whole-program input-filename output-filename)procedure(compile-whole-program input-filename output-filename libs-visible?)procedurereturns: a list of libraries left to be loaded at run timelibraries:libraries: (chezscheme)procedure

compile-whole-program accepts as input a filename naming a "whole program optimization" (wpo) file for a top-level program and produces an object file incorporating the program and each library upon which it depends, provided that a wpo file for the library can be found.

If a wpo file for a required library cannot be found, but an object file for the library can, the library is not incorporated in the resulting object file. Such libraries are left to be loaded at run time. compile-whole-program returns a list of such libraries. If there are no such libraries, the resulting object file is self-contained and compile-whole-program returns the empty list.

The libraries incorporated into the resulting object file are visible (for use by environment and eval) if the *libs-visible?* argument is supplied and non-false. Any library incorporated into the resulting object file and required by an object file left to be loaded at run time is also visible.

*input-filename* and *output-filename* must be strings. *input-filename* must identify a wpo file, and a wpo or object file must also be present for each required library somewhere in the directories specified by the library-directories parameter.

To the extent possible given the specified set of visible libraries and requirements of libraries to be loaded at run time, **compile-whole-program** discards unused code and optimizes across program and library boundaries, potentially reducing program load time, run time, and memory requirements. Some optimization also occurs even accross the boundaries of libraries that are not incorporated into the output, though this optimization is limited in nature.

The procedures compile-file, compile-program, compile-library, compile-script, and compile-whole-library produce wpo files as well as ordinary object files when the generate-wpo-files parameter is set to #t (the default is #f). compile-port and compile-to-port do so when passed an optional wpo port.

```
(compile-whole-library input-filename output-filename) procedure
returns: a list of libraries left to be loaded at run time
libraries: (chezscheme)
```

compile-whole-library is like compile-whole-program, except *input-filename* must specify a wpo file for a library, all libraries are automatically made visible, and a new wpo file is produced (when generate-wpo-files is #t) as well as an object file for the resulting combination of libraries.

| (compile-port input-port output-port)              | procedure |
|----------------------------------------------------|-----------|
| (compile-port input-port output-port sfd)          | procedure |
| (compile-port input-port output-port sfd wpo-port) | procedure |
| returns: unspecified                               |           |
| libraries: (chezscheme)                            |           |

*input-port* must be a textual input port. *output-port* and, if present, *wpo-port* must be binary output ports. If present, *sfd* must be a source-file descriptor.

compile-port is like compile-file except that it takes input from an arbitrary textual input port and sends output to an arbitrary binary output port. If *sfd* is present, it is passed to the reader so that source information can be associated with the expressions read from *input-port*. It is also used to associate block-profiling information with the input file name encapsulated within *sfd*. If *wpo-port* is present, it sends whole-program optimization information to *wpo-port* for use by compile-whole-program.

None of the ports is closed automatically after compilation; it is assumed that the program that opens the ports and invokes compile-port will take care of closing the ports. The output will be compressed only if *binary-output-port* is set up to do compression, e.g., if it was opened with the compressed file option.

| (compile-to-port        | obj-list | output-port)      |           | procedure |
|-------------------------|----------|-------------------|-----------|-----------|
| (compile-to-port        | obj-list | output-port sfd)  |           | procedure |
| (compile-to-port        | obj-list | output-port sfd a | wpo-port) | procedure |
| returns: see below      |          |                   |           |           |
| libraries: (chezscheme) |          |                   |           |           |

*obj-list* must be a list containing a sequence of objects that represent syntactically valid expressions, each possibly annotated (Section 11.11). If any of the objects does not represent a syntactically valid expression, compile-to-port raises an exception with condition type &syntax. *output-port* and, if present, *wpo-port* must be binary output ports. If present, *sfd* must be a source-file descriptor.

compile-to-port is like compile-file except that it takes input from a list of objects and sends output to an arbitrary binary output port. *sfd* is used to associate block-profiling information with the input file name encapsulated within *sfd*. If *wpo-port* is present, it sends whole-program optimization information to *wpo-port* for use by compile-whole-program.

The output port is not closed automatically after compilation; it is assumed that the program that opens the port and invokes compile-to-port will take care of closing the port.

The output will be compressed only if *binary-output-port* is set up to do compression, e.g., if it was opened with the compressed file option.

When *obj-list* contains a single list-structured element whose first-element is the symbol top-level-program, compile-to-port returns a list of the libraries the top-level program requires at run time, as with compile-program. Otherwise, the return value is unspecified.

```
(compile-to-file obj-list output-file)
(compile-to-file obj-list output-file sfd)
returns: see below
libraries: (chezscheme)
```

*obj-list* must be a list containing a sequence of objects that represent syntactically valid expressions, each possibly annotated (Section 11.11). If any of the objects does not represent a syntactically valid expression, compile-to-file raises an exception with condition type &syntax. *output-file* must be a string. If present, *sfd* must be a source-file descriptor.

compile-to-file is like compile-file except that it takes input from a list of objects. sfd is used to associate block-profiling information with the input file name encapsulated within sfd.

When *obj-list* contains a single list-structured element whose first-element is the symbol top-level-program, compile-to-file returns a list of the libraries the top-level program requires at run time, as with compile-program. Otherwise, the return value is unspecified.

(make-boot-file output-filename base-boot-list input-filename ...) procedure
returns: unspecified
libraries: (chezscheme)

output-filename, input-filename, and the elements of base-boot-list must be strings.

make-boot-file writes a boot header to the file named by *output-filename*, followed by the object code for each *input-filename* in turn. If an input file is not already compiled, make-boot-file compiles the file as it proceeds.

The boot header identifies the elements of *base-boot-list* as alternative boot files upon which the new boot file depends. If the list of strings naming base boot files is empty, the first named input file should be a base boot file, i.e., petite.boot or some boot file derived from petite.boot.

Boot files are loaded explicitly via the --boot or -b command-line options or implicitly based on the name of the executable (Section 2.9).

See Section 2.8 for more information on boot files and the use of make-boot-file.

```
(make-boot-header output-filename base-boot<sub>1</sub> base-boot<sub>2</sub>...) procedure
returns: unspecified
libraries: (chezscheme)
```

This procedure has been subsumed by **make-boot-file** and is provided for backward compatibility. The call

(make-boot-header output-filename  $base-boot_1 \ base-boot_2 \ \dots$ )

is equivalent to

(make-boot-file output-filename '(base-boot\_ base-boot\_ ...))

procedure

procedure

#### procedure

# (strip-fasl-file input-path output-path options) returns: unspecified libraries: (chezscheme)

*input-path* and *output-path* must be strings. *input-path* must name an existing, readable file containing object code produced by compile-file, one of the other file-compiling procedures, or an earlier run of strip-fasl-file. *options* must be an enumeration set over the symbols constituting valid strip options, as described in the fasl-strip-options entry below.

The new procedure strip-fasl-file allows the removal of source information of various sorts from a compiled object (fasl) file produced by compile-file or one of the other file compiling procedures. It also allows removal of library visit code from object files containing compiled libraries. Visit code is the code for macro transformers and meta definitions required to compile (but not run) dependent libraries.

On most platforms, the input and output paths can be the same, in which case the input file is replaced with a new file containing the stripped object code. Using the same path will likely fail on Windows file systems, which do not generally permit an open file to be removed.

If *options* is empty, the output file is effectively equivalent to the input file, though it will not necessarily be identical.

(fasl-strip-options symbol ...) returns: a fasl-strip-options enumeration set libraries: (chezscheme)

Fasl-strip-options enumeration sets are passed to strip-fasl-file to determine what is stripped. The available options are described below.

- inspector-source: Strip inspector source information. This includes source expressions that might otherwise be available for procedures and continuations with the "code" and "call" commands and messages in the interactive and object inspectors. It also includes filename and position information that might otherwise be available for the same via the "file" command and "source" messages.
- source-annotations: Strip source annotations, which typically appear only on syntax objects, e.g., identifiers, in the templates of macro transformers.
- profile-source: Strip source file and character position information from profiled code objects. This does not remove the profile counters or eliminate the overhead for incrementing them at run time.
- compile-time-information: This strips compile-time information from compiled libraries, potentially reducing the size of the resulting file but making it impossible to use the file to compile dependent code. This option is useful for creating smaller object files to ship as part of a binary-only package.

syntax

#### 12.4. Compilation, Evaluation, and Loading

(machine-type)
returns: the current machine type
libraries: (chezscheme)

Consult the release notes for the current version of *Chez Scheme* for a list of supported machine types.

| (expand obj)                                                    | procedure |
|-----------------------------------------------------------------|-----------|
| (expand <i>obj</i> env)                                         | procedure |
| returns: expansion of the Scheme form represented by <i>obj</i> |           |
| libraries: (chezscheme)                                         |           |

expand treats obj as the representation of an expression. It expands the expression in environment env and returns an object representing the expanded form. If no environment is provided, it defaults to the environment returned by interaction-environment.

obj can be an annotation (Section 11.11), and the default expander makes use of annotations to incorporate source-file information in error messages.

expand actually passes its arguments to the current expander (see current-expand), initially sc-expand.

See also expand-output (page 347) which can be used to request that the compiler or interpreter show expander output.

| current-expand          | thread parameter |
|-------------------------|------------------|
| libraries: (chezscheme) |                  |

current-expand determines the expansion procedure used by the compiler, interpreter, and direct calls to expand to expand syntactic extensions. current-expand is initially bound to the value of sc-expand.

It may be set another procedure, but since the format of expanded code expected by the compiler and interpreter is not publicly documented, only sc-expand produces correct output, so the other procedure must ultimately be defined in terms of sc-expand.

The first argument to the expansion procedure represents the input expression. It can be an annotation (Section 11.11) or an unannotated value. the second argument is an environment. Additional arguments might be passed to the expansion procedure by the compiler, interpreter, and **expand**; their number and roles are unspecified.

 (sc-expand obj)
 procedure

 (sc-expand obj env)
 procedure

 returns: the expanded form of obj
 libraries: (chezscheme)

The procedure sc-expand is used to expand programs written using syntax-case macros. sc-expand is the default expander, i.e., the initial value of current-expand. *obj* represents the program to be expanded, and *env* must be an environment. *obj* can be an annotation

procedure

(Section 11.11) or unannotated value. If not provided, env defaults to the environment returned by interaction-environment.

| (expand/optimize <i>obj</i> )<br>(expand/optimize <i>obj env</i> )         | procedure<br>procedure |
|----------------------------------------------------------------------------|------------------------|
| returns: result of expanding and optimizing form represented by <i>obj</i> |                        |
| libraries: (chezscheme)                                                    |                        |

expand/optimize treats obj as the representation of an expression. obj can be an annotation (Section 11.11) or unannotated value. expand/optimize expands the expression in environment env and passes the expression through the source optimizer cp0 (unless cp0 is disabled via run-cp0). It also simplifies letrec and letrec\* expressions within the expression and makes their undefined checks explicit. It returns an object representing the expanded, simplified, and optimized form. If no environment is provided, it defaults to the environment returned by interaction-environment.

expand/optimize is primarily useful for understanding what cp0 does and does not optimize. Many optimizations are performed later in the compiler, so expand/optimize does not give a complete picture of optimizations performed.

```
(expand/optimize
  '(let ([y '(3 . 4)])
     (+ (car y) (cdr y))) \Rightarrow 7
(print-gensym #f)
(expand/optimize
  '(let ([y '(3 . 4)])
     (lambda (x)
       (* (+ (car y) (cdr y)) x)))) \Rightarrow (lambda (x) (#2%* 7 x))
(expand/optimize
  '(let ([n (expt 2 10)])
     (define even?
       (lambda (x) (or (zero? x) (not (odd? x)))))
     (define odd?
       (lambda (x) (not (even? (- x 1)))))
     (define f
       (lambda (x)
         (lambda (y)
           (lambda (z)
             (if (= z 0) (omega) (+ x y z))))))
     (define omega
       (lambda ()
         ((lambda (x) (x x)) (lambda (x) (x x)))))
     (let ([g (f 1)] [m (f n)])
       (let ([h (if (> ((g 2) 3) 5)
                     (lambda (x) (+ x 1))
                     odd?)])
         (h n)))) \Rightarrow 1025
```

334

See also expand/optimize-output (page 347) which can be used to request that the compiler or interpreter show source-optimizer output.

(eval-when situations form<sub>1</sub> form<sub>2</sub> ...) returns: see below libraries: (chezscheme)

*situations* must be a list containing some combination of the symbols eval, compile, load, visit, and revisit.

When source files are loaded (see load), the forms in the file are read, compiled, and executed sequentially, so that each form in the file is fully evaluated before the next one is read. When a source file is compiled (see compile-file), however, the forms are read and compiled, *but not executed*, in sequence. This distinction matters only when the execution of one form in the file affects the compilation of later forms, e.g., when the form results in the definition of a module or syntactic form or sets a compilation parameter such as optimize-level or case-sensitive.

For example, assume that a file contains the following two forms:

```
(define-syntax reverse-define
 (syntax-rules ()
  [(_ e x) (define x e)]))
```

```
(reverse-define 3 three)
```

Loading this from source has the effect of defining reverse-define as a syntactic form and binding the identifier three to 3. The situation may be different if the file is compiled with compile-file, however. Unless the system or programmer takes steps to assure that the first form is fully executed before the second expression is compiled, the syntax expander will not recognize reverse-define as a syntactic form and will generate code for a procedure call to reverse-define instead of generating code to define three to be 3. When the object file is subsequently loaded, the attempt to reference either reverse-define or three will fail.

As it happens, when a define-syntax, module, import, or import-only form appears at top level, as in the example above, the compiler does indeed arrange to evaluate it before going on to compile the remainder of the file. If the compiler encounters a variable definition for an identifier that was previously something else, it records that fact as well. The compiler also generates the appropriate code so that the bindings will be present as well when the object file is subsequently loaded. This solves most, but not all, problems of this nature, since most are related to the use of define-syntax and modules. Some problems are not so straightforwardly handled, however. For example, assume that the file contains the following definitions for nodups? and mvlet.

```
(define nodups?
 (lambda (ids)
  (define bound-id-member?
        (lambda (id ids)
             (and (not (null? ids)))
```

syntax

```
(or (bound-identifier=? id (car ids))
                 (bound-id-member? id (cdr ids))))))
    (or (null? ids)
        (and (not (bound-id-member? (car ids) (cdr ids)))
             (nodups? (cdr ids)))))
(define-syntax mvlet
  (lambda (x)
    (syntax-case x ()
      [(_ ((x ...) expr) b1 b2 ...)
       (and (andmap identifier? #'(x ...))
            (nodups? #'(x ...)))
       #'(call-with-values
           (lambda () expr)
           (lambda (x ...) b1 b2 ...))])))
(mvlet ((a b c) (values 1 2 3))
  (list (* a a) (* b b) (* c c)))
```

When loaded directly, this results in the definition of nodups? as a procedure and mvlet as a syntactic abstraction before evaluation of the mvlet expression. Because nodups? is defined before the mvlet expression is expanded, the call to nodups? during the expansion of mvlet causes no difficulty. If instead this file were compiled, using compile-file, the compiler would arrange to define mvlet before continuing with the expansion and evaluation of the mvlet expression, but it would not arrange to define nodups?. Thus the expansion of the mvlet expression would fails.

In this case it does not help to evaluate the syntactic extension alone. A solution in this case would be to move the definition of nodups? inside the definition for mvlet, just as the definition for bound-id-member? is placed within nodups?, but this does not work for help routines shared among several syntactic definitions. Another solution is to label the nodups? definition a "meta" definition (see Section 11.8) but this does not work for helpers that are used both by syntactic abstractions and by run-time code.

A somewhat simpler problem occurs when setting parameters that affect compilation, such as optimize-level and case-sensitive?. If not set prior to compilation, their settings usually will not have the desired effect.

**eval-when** offers a solution to these problems by allowing the programmer to explicitly control what forms should or should not be evaluated during compilation. **eval-when** is a syntactic form and is handled directly by the expander. The action of **eval-when** depends upon the *situations* argument and whether or not the forms  $form_1 \ form_2 \ \ldots$  are being compiled via **compile-file** or are being evaluated directly. Let's consider each of the possible situation specifiers **eval**, **compile**, **load**, **visit**, and **revisit** in turn.

eval: The eval specifier is relevant only when the eval-when form is being evaluated directly, i.e., if it is typed at the keyboard or loaded from a source file. Its presence causes  $form_1 \ form_2 \ \ldots$  to be expanded and this expansion to be included in the expansion of the eval-when form. Thus, the forms will be evaluated directly as if not contained within an eval-when form.

- compile: The compile specifier is relevant only when the eval-when form appears in a file currently being compiled. (Its presence is simply ignored otherwise.) Its presence forces  $form_1 \ form_2 \ \ldots$  to be expanded and evaluated immediately.
- load: The load specifier is also relevant only when the eval-when form appears in a file currently being compiled. Its presence causes  $form_1 \ form_2 \ \ldots$  to be expanded and this expansion to be included in the expansion of the eval-when form. Any code necessary to record binding information and evaluate syntax transformers for definitions contained in the forms is marked for execution when the file is "visited," and any code necessary to compute the values of variable definitions and the expressions contained within the forms is marked for execution when the file is "revisited."
- visit: The visit specifier is also relevant only when the eval-when form appears in a file currently being compiled. Its presence causes  $form_1 \ form_2 \ \dots$  to be expanded and this expansion to be included in the expansion of the eval-when form, with an annotation that the forms are to be executed when the file is "visited."
- revisit: The revisit specifier is also relevant only when the eval-when form appears in a file currently being compiled. Its presence causes  $form_1 \ form_2 \ \ldots$  to be expanded and this expansion to be included in the expansion of the eval-when form, with an annotation that the forms are to be executed when the file is "revisited."

A file is considered "visited" when it is brought in by either load or visit and "revisited" when it is brought in by either load or revisit.

Top-level expressions are treated as if they are wrapped in an eval-when with situations load and eval. This means that, by default, forms typed at the keyboard or loaded from a source file are evaluated, and forms appearing in a file to be compiled are not evaluated directly but are compiled for execution when the resulting object file is subsequently loaded.

The treatment of top-level definitions is slightly more involved. All definitions result in changes to the compile-time environment. For example, an identifier defined by define is recorded as a variable, and an identifier defined by define-syntax is recorded as a keyword and associated with the value of its right-hand-side (transformer) expression. These changes are made at eval, compile, and load time as if the definitions were wrapped in an eval-when with situations eval, load, and compile. (This behavior can be altered by changing the value of the parameter eval-syntax-expanders-when.) Some definitions also result in changes to the run-time environment. For example, a variable is associated with the value of its right-hand-side expression. These changes are made just at evaluation and load time as if the definitions were wrapped in an eval-when with situations eval and load.

The treatment of local expressions or definitions (those not at top level) that are wrapped in an eval-when depends only upon whether the situation eval is present in the list of situations. If the situation eval is present, the definitions and expressions are evaluated as if they were not wrapped in an eval-when form, i.e., the eval-when form is treated as a begin form. If the situation eval is not present, the forms are ignored; in a definition context, the eval-when form is treated as an empty begin, and in an expression context, the eval-when form is treated as a constant with an unspecified value. Since top-level syntax bindings are established, by default, at compile time as well as eval and load time, top-level variable bindings needed by syntax transformers should be wrapped in an eval-when form with situations compile, load, and eval. We can thus nodups? problem above by enclosing the definition of nodups? in an eval-when as follows.

This forces it to be evaluated before it is needed during the expansion of the mvlet expression.

Just as it is useful to add compile to the default load and eval situations, omitting options is also useful. Omitting one or more of compile, load, and eval has the effect of preventing the evaluation at the given time. Omitting all of the options has the effect of inhibiting evaluation altogether.

One common combination of situations is (compile eval), which by the inclusion of compile causes the expression to be evaluated at compile time, and by the omission of load inhibits the generation of code by the compiler for execution when the file is subsequently loaded. This is typically used for the definition of syntactic extensions used only within the file in which they appear; in this case their presence in the object file is not necessary. It is also used to set compilation parameters that are intended to be in effect whether the file is loaded from source or compiled via compile-file

```
(eval-when (compile eval) (case-sensitive #t))
```

Another common situations list is (compile), which might be used to set compilation options to be used only when the file is compiled via compile-file.

### (eval-when (compile) (optimize-level 3))

Finally, one other common combination is (load eval), which might be useful for inhibiting the double evaluation (during the compilation of a file and again when the resulting object file is loaded) of syntax definitions when the syntactic extensions are not needed within the file in which their definitions appear.

The behavior of eval-when is usually intuitive but can be understood precisely as follows. The syntax-case expander, which handles eval-when forms, maintains two state sets, one for compile-time forms and one for run-time forms. The set of possible states in each set are "L" for load, "C" for compile, "V" for visit, "R" for revisit, and "E" for eval.

When compiling a file, the compile-time set initially contains "L" and "C" and the run-

time set initially contains only "L." When not compiling a file (as when a form is evaluated by the read-eval-print loop or loaded from a source file), both sets initially contain only "E." The subforms of an eval-when form at top level are expanded with new compile- and run-time sets determined by the current sets and the situations listed in the eval-when form. Each element of the current set contributes zero or more elements to the new set depending upon the given situations according to the following table.

|              | load         | compile      | visit | revisit      | eval         |
|--------------|--------------|--------------|-------|--------------|--------------|
| $\mathbf{L}$ | $\mathbf{L}$ | $\mathbf{C}$ | V     | $\mathbf{R}$ |              |
| $\mathbf{C}$ |              |              |       |              | $\mathbf{C}$ |
| V            | V            | $\mathbf{C}$ | V     |              |              |
| R            | $\mathbf{R}$ | $\mathbf{C}$ |       | R            |              |
| Е            |              |              |       |              | Ε            |

For example, if the current compile-time state set is  $\{L\}$  and the situations are load and compile, the new compile-time state set is  $\{L, C\}$ , since L/load contributes "L" and L/compile contributes "C."

The state sets determine how forms are treated by the expander. Compile-time forms such as syntax definitions are evaluated at a time or times determined by the compile-time state set, and run-time forms are evaluated at a time or times determined by the run-time state set. A form is evaluated immediately if "C" is in the state set. Code is generated to evaluate the form at visit or revisit time if "V" or "R" is present. If "L" is present in the compile-time set, it is treated as "V;" likewise, if "L" is present in the run-time set, it is treated as "R." If more than one of states is present in the state set, the form is evaluated at each specified time.

"E" can appear in the state set only when not compiling a file, i.e., when the expander is invoked from an evaluator such as compile or interpret. When it does appear, the expanded form is returned from the expander to be processed by the evaluator, e.g., compile or interpret, that invoked the expander.

The value of the parameter eval-syntax-expanders-when actually determines the initial compile-time state set. The parameter is bound to a list of situations, which defaults to (compile load eval). When compiling a file, compile contributes "C" to the state set, load contributes "L," visit contributes "V," revisit contributes "R," and eval contributes nothing. When not compiling a file, eval contributes "E" to the state set, and the other situations contribute nothing. There is no corresponding parameter for controlling the initial value of the run-time state set.

For RNRS top-level programs, eval-when is essentially ineffective. The entire program is treated as a single expression, so eval-when becomes a local eval-when for which only the eval situation has any relevance. As for any local eval-when form, the subforms are ignored if the eval situation is not present; otherwise, they are treated as if the eval-when wrapper were absent.

```
eval-syntax-expanders-when
libraries: (chezscheme)
```

thread parameter

This parameter must be set to a list representing a set of eval-when situations, e.g., a

list containing at most one occurrence of each of the symbols eval, compile, load, visit, and revisit. It is used to determine the evaluation time of syntax definitions, module forms, and import forms are expanded. (See the discussion of eval-when above.) The default value is (compile load eval), which causes compile-time information in a file to be established when the file is loaded from source, when it is compiled via compile-file, and when a compiled version of the file is loaded via load or visit.

## 12.5. Source Directories and Files

#### global parameter

source-directories libraries: (chezscheme)

The value of source-directories must be a list of strings, each of which names a directory path. source-directories determines the set of directories searched for source or object files when a file is loaded via load, load-library, load-program, include, visit, or revisit, when a syntax error occurs, or when a source file is opened in the interactive inspector.

The default value is the list ("."), which means source files will be found only in or relative to the current directory, unless named with an absolute path.

This parameter is never altered by the system, with one exception. The expander temporarily adds (via parameterize) the directory in which a library file resides to the front of the source-directories list when it compiles (when compile-imported-libraries is true) or loads the library from source, which it does only if the library is not already defined.

(with-source-path who name procedure) procedure libraries: (chezscheme)

The procedure with-source-path searches through the current source-directories path, in order, for a file with the specified *name* and invokes *procedure* on the result. If no such file is found, an exception is raised with condition types &assertion and &who with *who* as who value.

If *name* is an absolute pathname or one beginning with ./ (or  $.\setminus$  under Windows) or ../ (or  $..\setminus$  under Windows), or if the list of source directories contains only ".", the default, or "", which is equivalent to ".", no searching is performed and *name* is returned.

who must be a symbol, name must be a string, and procedure should accept one argument.

The following examples assumes that the file "pie" exists in the directory "../spam" but not in "../ham" or the current directory.

```
(define find-file
  (lambda (fn)
    (with-source-path 'find-file fn values)))
(find-file "pie") ⇒ "pie"
```

```
(source-directories '("." "../ham"))
(find-file "pie") ⇒ exception in find-file: pie not found
(source-directories '("." "../spam"))
(find-file "pie") ⇒ "../spam/pie"
(source-directories '("." "../ham"))
(find-file "./pie") ⇒ "./pie"
(source-directories '("." "../spam"))
(find-file "../pie") ⇒ "../ham"))
(find-file "../pie") ⇒ "../ham/pie"
```

## 12.6. Compiler Controls

optimize-level libraries: (chezscheme) thread parameter

This parameter can take on one of the four values 0, 1, 2, and 3.

In theory, this parameter controls the amount of optimization performed by the compiler. In practice, it does so only indirectly, and the only difference is between optimize level 3, at which the compiler generates "unsafe" code, and optimize levels 0–2, at which the compiler generates "safe" code. Safe code performs full type and bounds checking so that, for example, an attempt to apply a non-procedure, an attempt to take the car of a non-pair, or an attempt to reference beyond the end of a vector each result in an exception being raised. With unsafe code, the same situations may result in invalid memory references, corruption of the Scheme heap (which may cause seemingly unrelated problems later), system crashes, or other undesirable behaviors. Unsafe code is typically faster, but optimize-level 3 should be used with caution and only on sections of well-tested code that must run as quickly as possible.

While the compiler produces the same code for optimize levels 0–2, user-defined macro transformers can differentiate among the different levels if desired.

One way to use optimize levels is on a per-file basis, using eval-when to force the use of a particular optimize level at compile time. For example, placing:

```
(eval-when (compile) (optimize-level 3))
```

at the front of a file will cause all of the forms in the file to be compiled at optimize level 3 when the file is compiled (using compile-file) but does not affect the optimize level used when the file is loaded from source. Since compile-file parameterizes optimize-level (see parameterize), the above expression does not permanently alter the optimize level in the system in which the compile-file is performed.

The optimize level can also be set via the --optimize-level command-line option (Section 2.9). This option is particularly useful for running RNRS top-level programs at

optimize-level 3 via the --program command-line option, since eval-when is ineffective for RNRS top-level programs as described on page 339.

| (\$primitive variable)                           | syntax |
|--------------------------------------------------|--------|
| #%variable                                       | syntax |
| (\$primitive 2 variable)                         | syntax |
| #2%variable                                      | syntax |
| (\$primitive 3 variable)                         | syntax |
| #3%variable                                      | syntax |
| returns: the primitive value for <i>variable</i> |        |

libraries: (chezscheme)

*variable* must name a primitive procedure. The **\$primitive** syntactic form allows control over the optimize level at the granularity of individual primitive references, and it can be used to access the original value of a primitive, regardless of the lexical context or the current top-level binding for the variable originally bound to the primitive.

The expression (**\$primitive** *variable*) may be abbreviated as **#%***variable*. The reader expands **#%** followed by an object into a **\$primitive** expression, much as it expands '*object* into a **quote** expression.

If a 2 or 3 appears in the form or between the **#** and **%** in the abbreviated form, the compiler treats an application of the primitive as if it were compiled at the corresponding optimize level (see the optimize-level parameter). If no number appears in the form, an application of the primitive is treated as an optimize-level 3 application if the current optimize level is 3; otherwise, it is treated as an optimize-level 2 application.

thread parameter

thread parameter

debug-level

libraries: (chezscheme)

This parameter can take on one of the four values 0, 1, 2, and 3. It is used to tell the compiler how important the preservation of debugging information is, with 0 being least important and 3 being most important. The default value is 1. As of Version 9.0, it is used solely to determine whether an error-causing call encountered in nontail position is treated as if it were in tail position (thus causing the caller's frame not to appear in a stack backtrace); this occurs at debug levels below 2.

```
generate-interrupt-trap
libraries: (chezscheme)
```

To support interrupts, including keyboard, timer, and collect request interrupts, the compiler inserts a short sequence of instructions at the entry to each nonleaf procedure (Section 12.2). This small overhead may be eliminated by setting generate-interrupt-trap to #f. The default value of this parameter is #t. It is rarely a good idea to compile code without interrupt trap generation, since a tight loop in the generated code may completely prevent interrupts from being serviced, including the collect request interrupt that causes garbage collections to occur automatically. Disabling trap generation may be useful, however, for routines that act simply as "wrappers" for other routines for which code is presumably generated with interrupt trap generation enabled. It may also be useful for short performance-critical routines with embedded loops or recursions that are known to be short running and that make no other calls.

compile-interpret-simple
libraries: (chezscheme)

At all optimize levels, when the value of compile-interpret-simple is set to a true value (the default), compile interprets simple expressions. A simple expression is one that creates no procedures. This can save a significant amount of time over the course of many calls to compile or eval (with current-eval set to compile, its default value). When set to false, compile compiles all expressions.

generate-inspector-information libraries: (chezscheme)

When this parameter is set to a true value (the default), information about the source and contents of procedures and continuations is generated during compilation and retained in tables associated with each code segment. This information allows the inspector to provide more complete information, at the expense of using more memory and producing larger object files (via compile-file). Although compilation and loading may be slower when inspector information is generated, the speed of the compiled code is not affected. If this parameter is changed during the compilation of a file, the original value will be restored. For example, if:

(eval-when (compile) (generate-inspector-information #f))

is included in a file, generation of inspector information will be disabled only for the remainder of that particular file.

## enable-cross-library-optimization libraries: (chezscheme)

This parameter controls whether information is included with the object code for a compiled library to enable propagation of constants and inlining of procedures defined in the library into dependent libraries. When set to **#t** (the default), this information is included; when set to **#f**, the information is not included. Setting the parameter to **#f** potentially reduces the sizes of the resulting object files and the exposure of near-source information via the object file.

generate-wpo-files libraries: (chezscheme) thread parameter

## thread parameter

thread parameter

When this parameter is set to **#t** (the default is **#f**), compile-file, compile-library, compile-program, and compile-script produce whole-program optimization (wpo) files for use by compile-whole-program. The name of the wpo file is derived from the outputfile name by replacing the object-file extension (normally .so) with .wpo, or adding the extension .wpo if the object filename has no extension or has the extension .wpo.

compile-compressed thread parameter libraries: (chezscheme)

When this parameter is **#t**, the default, compile-file, compile-library, compile-script, compile-program, compile-to-file, compile-whole-program, and strip-fasl-file compress the object files they create.

compile-file-message libraries: (chezscheme)

When this parameter is set to true, the default, compile-file, compile-library, compile-program, and compile-script print a message of the form:

compiling *input-path* with output to *output-path* 

When the parameter is set to **#f**, the message is not printed.

| run-cp0                 | thread parameter |
|-------------------------|------------------|
| cp0-effort-limit        | thread parameter |
| cp0-score-limit         | thread parameter |
| cp0-outer-unroll-limit  | thread parameter |
| libraries: (chezscheme) |                  |

These parameters control the operation of cp0, a source optimization pass that runs after macro expansion and prior to most other compiler passes. cp0 performs procedure inlining, in which the code of one procedure is inlined at points where it is called by other procedures, as well as copy propagation, constant folding, useless code elimination, and several related optimizations. The algorithm used by the optimizer is described in detail in the paper "Fast and effective procedure inlining" [30].

When cp0 is enabled, the programmer can count on the compiler to fold constants, eliminate unnecessary let bindings, and eliminate unnecessary and inaccessible code. This is particularly useful when writing macros, since the programmer can usually handle only the general case and let the compiler simplify the code when possible. For example, the programmer can define **case** as follows:

thread parameter

```
(define-syntax case
  (syntax-rules ()
  [(_ e [(k ...) a1 a2 ...] ... [else b1 b2 ...])
    (let ([t e])
      (cond
        [(memv t '(k ...)) a1 a2 ...]
      ...
        [else b1 b2 ...]))]
  [(_ e [(k ...) a1 a2 ...] ...)
  (let ([t e])
      (cond
        [(memv t '(k ...)) a1 a2 ...]
      ...))]))
```

and count on the introduce let expression to be eliminated if e turns out to be an unassigned variable, and count on the entire case expression to be folded if e turns out to be a constant.

It is possible to see what cp0 does with an expression via the procedure expand/optimize, which expands its argument and passes the result through cp0, as illustrated by the following transcript.

In the first example, the let expression produced by case is eliminated, and in the second, the entire expression is optimized down to the constant 17. Although not shown by expand/optimize, the memv calls in the output code for the first example will be replaced by calls to the less expensive eq? by a later pass of the compiler. Additional examples are given in the description of expand/optimize.

The value of run-cp0 must be a procedure. Whenever the compiler is invoked on a Scheme form, the value p of this parameter is called to determine whether and how cp0 is run. p receives two arguments: cp0, the entry point into cp0, and x, the form being compiled. The default value of run-cp0 simply invokes cp0 on x, then cp0 again on the result. The second run is useful in some cases because the first run may not eliminate bindings for certain variables that appear to be referenced but are not actually referenced after inlining. The marginal benefit of the second run is usually minimal, but so is the cost.

```
Interesting variants include
```

(run-cp0 (lambda (cp0 x) x))
which bypasses (disables) cp0, and
(run-cp0 (lambda (cp0 x) (cp0 x)))

which runs  $\tt cp0$  just once.

The value of cp0-effort-limit determines the maximum amount of effort spent on each inlining attempt. The time spent optimizing a program is a linear function of this limit and the number of calls in the program's source, so small values for this parameter enforce a tighter bound on compile time. When set to zero, inlining is disabled except when the name of a procedure is referenced only once. The value of cp0-score-limit determines the maximum amount of code produced per inlining attempt. Small values for this parameter limit the amount of overall code expansion. These parameters must be set to nonnegative fixnum values.

The parameter cp0-outer-unroll-limit controls the amount of inlining performed by the optimizer for recursive procedures. With the parameter's value set to the default value of 0, recursive procedures are not inlined. A nonzero value for the outer unroll limit allows calls external to a recursive procedure to be inlined. For example, the expression

```
(letrec ([fact (lambda (x) (if (zero? x) 1 (* x (fact (- x 1)))))])
  (fact 10))
```

would be left unchanged with the outer unroll limit set to zero, but would be converted into

```
(letrec ([fact (lambda (x) (if (zero? x) 1 (* x (fact (- x 1)))))])
  (* 10 (fact 9)))
```

with the outer unroll limit set to one.

Interesting effects can be had by varying several of these parameters at once. For example, setting the effort and outer unroll limits to large values and the score limit to 1 has the effect of inlining even complex recursive procedures whose values turn out to be constant at compile time without risking any code expansion. For example,

```
(letrec ([fact (lambda (x) (if (zero? x) 1 (* x (fact (- x 1)))))])
  (fact 10))
```

would be reduced to 3628800, but

```
(letrec ([fact (lambda (x) (if (zero? x) 1 (* x (fact (- x 1)))))])
  (fact z))
```

would be left unchanged, although the optimizer may take a while to reach this decision if the effort and outer unroll limits are large.

### 12.7. Profiling

## undefined-variable-warnings libraries: (chezscheme)

When undefined-variable-warnings is set to **#t**, the compiler issues a warning message whenever it cannot determine that a variable bound by letrec, letrec\*, or an internal definition will not be referenced before it is defined. The default value is **#f**.

Regardless of the setting of this parameter, the compiler inserts code to check for the error, except at optimize level 3. The check is fairly inexpensive and does not typically inhibit inlining or other optimizations. In code that must be carefully tuned, however, it is sometimes useful to reorder bindings or make other changes to eliminate the checks. Enabling undefined-variable warnings can facilitate this process.

The checks are also visible in the output of expand/optimize.

| expand-output           | thread parameter |
|-------------------------|------------------|
| expand/optimize-output  | thread parameter |
| libraries: (chezscheme) |                  |

The parameters expand-output and expand/optimize-output can be used to request that the compiler and interpreter print expander and source-optimizer output produced during the compilation or interpretation process. Each parameter must be set to either **#f** (the default) or a textual output port.

When expand-output is set to a textual output port, the output of the expander is printed to the port as a side effect of running compile, interpret, or any of the file compiling primitives, e.g., compile-file or compile-library. Similarly, when expand/optimize-output is set to a textual output port, the output of the source optimizer is printed.

See also expand (page 333) and expand-optimize (page 334), which can be used to run the expander or the expander and source optimizer directly on an individual form.

(pariah  $expr_1 expr_2 \dots$ ) returns: the values of the last subexpression

libraries: (chezscheme)

A pariah expression is just like a begin expression except that it informs the compiler that the code is expected to be executed infrequently. The compiler uses this information to optimize code layout, register assignments, and other aspects of the generated code. The pariah form can be used in performance-critical code to mark the branches of a conditional (e.g., if, cond, or case) that are less likely to be executed than the others.

## 12.7. Profiling

ChezScheme supports two forms of profiling: source profiling and block profiling. With source profiling enabled, the compiler instruments the code it produces to count the number of times each source-code expression is executed. This information can be displayed in HTML format or packaged in a list for arbitrary user-defined processing. It can also

#### thread parameter

syntax

be dumped to a file to be loaded subsequently into the compiler's database of profile information for use in source-level optimizations, such as reordering the clauses of a case or exclusive-cond form.

The association between source-code expressions and profile counts is usually established via annotations produced by the reader and present in the input to the expander (Section 11.11). It is also possible to explicitly identify source positions to be assigned profile counts via profile expressions. A profile expression has one subform, a source object, and returns an unspecified value. Its only effect is to cause the number of times the expression is executed to be accounted to the source object.

In cases where source positions explicitly identified by profile forms are the only ones whose execution counts should be tracked, the parameter generate-profile-forms can be set to **#f** to inhibit the expander's implicit generation of profile forms for all annotated source expressions. It is also possible to obtain finer control over implicit generation of profile forms by marking which annotations that should and should not be used for profiling (Section 11.11).

With block profiling enabled, the compiler similarly instruments the code it produces to count the number of times each "basic block" in the code it produces is executed. Basic blocks are the building blocks of the code produced by many compilers, including *Chez Scheme*'s compiler, and are sequences of straight-line code entered only at the top and exited only at the bottom. Counting the number of times each basic block is executed is equivalent to counting the number of times each instruction is executed, but more efficient. Block-profile information cannot be viewed, but it can be dumped to a file to be loaded subsequently into the compiler's database of profile information for use in block-and instruction-level optimizations. These optimizations include reordering blocks to push less frequently used sequences of code out-of-line, so they will not occupy space in the instruction cache, and giving registers to variables that are used in more frequently executed instructions.

Source profiling involves at least the following steps:

- compile the code with source profiling enabled,
- run the compiled code to generate source-profile information, and
- dump the profile information.

Source profiling is enabled by setting the parameter compile-profile to the symbol source or to the boolean value #t. The profile information can be dumped via:

profile-dump-html in HTML format to allow the programmer to visualize how often each
expression is executed using a color-coding system that makes it easy to spot "hot
spots,"

profile-dump-list in a form suitable for user-defined post-processing,

- profile-dump in a form suitable for off-line processing by one of the methods above or by some custom means, or
- profile-dump-data in a form suitable for loading into the compiler's database.

## 12.7. Profiling

If the information is intended to be fed back into the compiler for optimization, the following additional steps are required, either in the same or a different Scheme process:

- load the profile information into the compiler's profile database, and
- recompile the code.

Profile information dumped by profile-dump-data is loaded into the compiler's profile database via profile-load-data. Profiling information is *not* available to the compiler unless it is explicitly dumped via profile-dump-data and loaded via profile-load-data. When block-profile information is to be used for optimization, the steps are similar:

- compile the code with block profiling enabled,
- run the code to generate block-profile information,
- dump the profile information,
- load the profile information, and
- recompile the code.

Block profiling is enabled by setting the parameter compile-profile to the symbol block or to the boolean value #t. The profile information must be dumped via profile-dump-data and loaded via profile-load-data. As with source profile information, block profile information can be loaded in the same or in a different Scheme process as the one that dumped the information.

For block optimization, the code to be recompiled must be identical. In general, this means the files involved must not have been modified, and nothing else can change that indirectly affects the code produced by the compiler, e.g., settings for compiler parameters such as **optimize-level** or the contents of configuration files read by macros at compile time. Otherwise, the set of blocks or the instructions within them might be different, in which case the block profile information will not line up properly and the compiler will raise an exception.

For the same reason, when both source profiling and block profiling information is to be used for optimization, the source information must be gathered first and loaded before both the first and second compilation runs involved in block profiling. That is, the following steps must be used:

- 1 compile the code with source profiling enabled,
- 2 run the code to generate source-profile information,
- 2 dump the source-profile information,
- 3 load the source-profile information,
- 3 recompile the code with block profiling enabled,
- 4 run the code to generate block-profile information,
- 4 dump the block-profile information,
- 5 load the source- and block-profile information, and
- $5\,$  recompile the code.

The numbers labeling each step indicate both the order of the steps and those that must be performed in the same Scheme process. (All of the steps can be performed in the same Scheme process, if desired.)

Both source and block profiling are disabled when compile-profile is set to **#f**, its default value.

The following example highlights the use of source profiling for identifying hot spots in the code. Let's assume that the file /tmp/fatfib/fatfib.ss contains the following source code.

```
(define fat+
  (lambda (x y)
    (if (zero? y)
        x
        (fat+ (1+ x) (1- y)))))
(define fatfib
  (lambda (x)
    (if (< x 2)
        1
        (fat+ (fatfib (1- x)) (fatfib (1- (1- x))))))
```

We can load fatfib.ss with profiling enabled as follows.

```
(parameterize ([compile-profile 'source])
  (load "/tmp/fatfib/fatfib.ss"))
```

We then run the application as usual.

(fatfib 20)  $\Rightarrow$  10946

After the run (or multiple runs), we dump the profile information as a set of html files using profile-dump-html. (profile-dump-html)

This creates a file named profile.html containing a summary of the profile information gathered during the run. If we view this file in a browser, we should see something like the following.

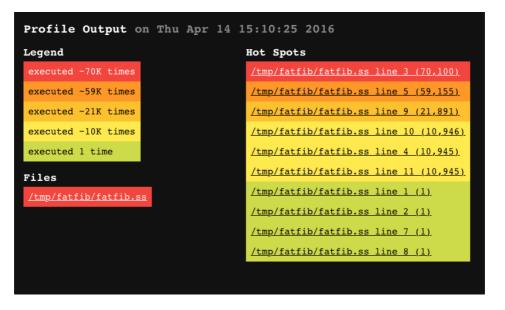

The most frequently executed code is highlighted in colors closer to red in the visible spectrum, while the least frequently executed code is highlighted in colors closer to violet. Each of the entries in the lists of files and hot spots are links into additional generated files, one per source file (provided profile-dump-html was able to locate an unmodified copy of the source file). In this case, there is only one, fatfib.ss.html. If we move to that file, we should see something like this:

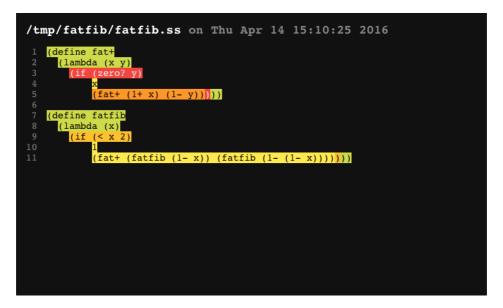

As in the summary, the code is color-coded according to frequency of execution. Hovering over a color-coded section of code should cause a pop-up box to appear with the starting position and count of the source expression. If a portion of source code is not color-coded or is identified via the starting position as having inherited its color from some enclosing expression, it may have been recognized as dead code by the compiler or garbage collector and discarded, or the expander might not have been able to track it through the macroexpansion process.

profile-dump and profile-dump-list may be used to generate a list of profile entries, which may then be analyzed manually or via a custom profile-viewing application.

| compile-profile         | thread parameter |
|-------------------------|------------------|
| libraries: (chezscheme) |                  |

When this parameter is set to the symbol **source** or the boolean value **#t**, the compiler instruments the code it generates with instructions that count the number of times each section of source code is executed. When set to the symbol **block**, the compiler similarly instruments the code it generates with instructions that count the number of times each block of code is executed. When set to **#f** (the default), the compiler does not insert these instructions.

The general description of profiling above describes how the source and block profile information can be viewed or used for optimization.

The code generated when **compile-profile** is non-false is larger and less efficient, so this parameter should be set only when profile information is needed.

(profile source-object)
returns: unspecified
libraries: (chezscheme)

A profile form has the effect of accounting to the source position identified by *source-object* the number of times the profile form is executed. Profile forms are generated implicitly by the expander for source expressions in annorated input, e.g., input read by the compiler or interpreter from a Scheme source file, so this form is typically useful only when unannotated source code is produced by the front end for some language that targets Scheme.

(generate-profile-forms) libraries: (chezscheme)

When this parameter is set to **#t**, the default, the expander implicitly introduces **profile** forms for each annotated input expression, unless the annotation has not been marked for use in profiling (Section 11.11). It can be set to **#f** to inhibit the expander's implicit generation of **profile** forms, typically when explicit **profile** forms are already present for all source positions that should be profiled.

syntax

thread parameter

#### 12.7. Profiling

### (profile-clear) returns: unspecified libraries: (chezscheme)

Calling this procedure causes profile information to be cleared, i.e., the counts associated with each section of code are set to zero.

#### (profile-dump)

returns: a list of pairs of source-object and count libraries: (chezscheme)

This procedure produces a dump of all profile information gathered since startup or the last call to **profile-clear**. It returns a list of pairs, where the car of each pair is a source object (Section 11.11) and the cdr is an exact nonnegative integer count.

The list might contain more than one entry per source object due to macro expansion and procedure inlining, and it might contain more than one (non-eq) source object per file and source position due to separate compilation. In such cases, the counts are not overlapping and can be summed together to obtain the full count.

The advantage of profile-dump over profile-dump-list is that profile-dump performs only minimal processing and preserves complete source objects, including their embedded source-file descriptors. It might be used, for example, to dump profile information to a fasl file on one machine for subsequent processing on another.

| (profile-dump-html)             | procedure |
|---------------------------------|-----------|
| (profile-dump-html prefix)      | procedure |
| (profile-dump-html prefix dump) | procedure |
| returns: unspecified            |           |
| libraries: (chezscheme)         |           |

This procedure produces one or more HTML files, including profile.html, which contains color-coded summary information, and one file *source*.html for each source file *source* containing a color-coded copy of the source code, as described in the lead-in to this section. If *prefix* is specified, it must be a string and is prepended to the names of the generated HTML files. For example, if *prefix* is "/tmp/", the generated files are placed in the directory /tmp. The raw profile information is obtained from *dump*, which defaults to the value returned by profile-dump.

| (profile-palette)       | thread parameter |
|-------------------------|------------------|
| libraries: (chezscheme) |                  |

This value of this parameter must be a nonempty vector of at least three pairs. The car of each pair is a background color and the cdr is a foreground (text) color. Each color must be a string, and each string should contain an HTML cascading style sheet (CSS) color specifier. The first pair is used for unprofiled code, and the second is used for unexecuted profiled code. The third is used for code that is executed least frequently, the fourth for code executed next-least frequently, and so on, with the last being used for code that is

procedure

executed most frequently. Programmers may wish to supply their own palette to enhance visibility or to change the number of colors used.

By default, a black background is used for unprofiled code, and a gray background is used for unexecuted profiled code. Background colors ranging from purple to red are used for executed profiled code, depending on frequency of execution, with red for the most frequently executed code.

```
(profile-palette)
                   \Rightarrow
 #(("#111111" . "white") ("#607D8B" . "white")
    ("#9C27B0" . "black") ("#673AB7" . "white")
    ("#3F51B5" . "white") ("#2196F3" . "black")
    ("#00BCD4" . "black") ("#4CAF50" . "black")
    ("#CDDC39" . "black") ("#FFEB3B" . "black")
    ("#FFC107" . "black") ("#FF9800" . "black")
    ("#F44336" . "white"))
(profile-palette
; set palette with rainbow colors and black text
 ; for all but unprofiled or unexecuted code
  '#(("#000000" . "white")
                               ; black
     ("#666666" . "white")
                               ; gray
     ("#8B00FF" . "black")
                               ; violet
     ("#6600FF" . "black")
                               ; indigo
     ("#0000FF" . "black")
                               ; blue
     ("#00FF00" . "black")
                               ; green
     ("#FFFF00" . "black")
                               ; yellow
     ("#FF7F00" . "black")
                               ; orange
     ("#FF0000" . "black")))
                               ; red
```

(profile-line-number-color)
libraries: (chezscheme)

thread parameter

This value of this parameter must be a string or **#f**. If it is a string, the string should contain an HTML cascading style sheet (CSS) color specifier. If the parameter is set to string, **profile-dump-html** includes line numbers in its html rendering of each source file, using the specified color. If the parameter is set to **#f**, no line numbers are included.

| (profile-dump-list)                            | procedure |
|------------------------------------------------|-----------|
| (martile dama list aware 9)                    |           |
| (profile-dump-list warn?)                      | procedure |
| (martile dame list anom ? dame)                |           |
| (profile-dump-list warn? dump)                 | procedure |
| returns: a list of profile entries (see below) |           |
| returns. a list of prome entries (see below)   |           |
| libraries: (chezscheme)                        |           |
|                                                |           |

This procedure produces a dump of all profile information present in *dump*, which defaults to the value returned by **profile-dump**. It returns a list of entries, each of which is itself a list containing the following elements identify one block of code and how many times it has been executed.

- execution count
- pathname
- beginning file position in characters (inclusive)
- ending file position in characters (exclusive)
- line number of beginning file position
- character position of beginning file position

profile-dump-list may be unable to locate an unmodified copy of the file in the current source directories or at the absolute address, if an absolute address was used when the file was compiled or loaded. If this happens, the line number and character position of the beginning file position are **#f** and the pathname is the pathname originally used. A warning is also issued (an exception with condition type **&warning** is raised) unless the **warn?** argument is provided and is false.

Otherwise, the pathname is the path to an unmodified copy of the source and the line and character positions are set to exact nonnegative integers.

In either case, the execution count, beginning file position, and ending file position are all exact nonnegative integers, and the pathname is a string.

For source positions in files that cannot be found, the list might contain more than one entry per position due to macro expansion, procedure inlining, and separate compilation. In such cases, the counts are not overlapping and can be summed together to obtain the full count.

The information returned by **profile-dump-list** can be used to implement a custom viewer or used as input for offline analysis of profile information.

The advantage of profile-dump-list over profile-dump is that it attempts to determine the line number and character position for each source point and, if successful, aggregates multiple counts for the source point into a single entry.

| (profile-dump-data path)      | procedure |
|-------------------------------|-----------|
| (profile-dump-data path dump) | procedure |
| returns: unspecified          |           |

*path* must be a string.

libraries: (chezscheme)

This procedure writes, in a machine-readable form consumable by profile-load-data, profile counts represented by *dump* to the file named by *path*, replacing the file if it already exists. *dump* defaults to the value returned by profile-dump.

```
(profile-load-data path ...)
returns: unspecified
libraries: (chezscheme)
```

Each *path* must be a string.

This procedure reads profile information from the files named by *path* ... and stores it in the compiler's internal database of profile information. The contents of the files must have been created originally by **profile-dump-data** using the same version of *Chez Scheme*.

The database stores a weight for each source expression or block rather than the actual count. When a single file is loaded into the database, the weight is the proportion of the actual count over the maximum count for all expressions or blocks represented in the file. When more than one file is loaded, either by one or multiple calls to profile-load-data, the weights are averaged.

| (profile-query-weight $obj$ )                                                            | procedure |
|------------------------------------------------------------------------------------------|-----------|
| returns: <i>obj</i> 's profile weight, or <b>#f</b> if <i>obj</i> is not in the database |           |
| libraries: (chezscheme)                                                                  |           |

The compiler's profile database maps source objects (Section 11.11) to weights. If *obj* is a source object, the **profile-query-weight** returns the weight associated with the source object or **#f** if the database does not have a weight recorded for the source object. *obj* can also be an annotation or syntax object, in which case **profile-query-weight** first extracts the source object, if any, using **syntax->annotation** and **annotation-source**, returning **#f** if no source-object is found.

A weight is a flonum in the range 0.0 to 1.0, inclusive, and denotes the ratio of the actual count to the maximum count as described in the description of profile-load-data.

profile-query-weight can be used by a macro to determine the relative frequency with which its subexpressions were executed in the run or runs that generated the information in the database. This information can be used to guide the generation of code that is likely to be more efficient. For example, the case macro uses profile information, when available, to order the clauses so that those whose keys matched more frequently are tested before those whose keys matched less frequently.

| (profile-clear-database |
|-------------------------|
| returns: unspecified    |
| libraries: (chezscheme) |

This procedure clears the compiler's profile database. It has no impact on the counts associated with individual sections of instrumented code; profile-clear can be used to reset those counts.

### 12.8. Waiter Customization

)

(new-cafe)
(new-cafe eval-proc)
returns: see below
libraries: (chezscheme)

Chez Scheme interacts with the user through a *waiter*, or read-eval-print loop (REPL).

procedure

procedure

The waiter operates within a context called a *café*. When the system starts up, the user is placed in a café and given a waiter. new-cafe opens a new Scheme café, stacked on top of the old one. In addition to starting the waiter, new-cafe sets up the café's reset and exit handlers (see reset-handler and exit-handler). Exiting a café resumes the continuation of the call to new-cafe that created the café. Exiting from the initial café leaves Scheme altogether. A café may be exited from either by an explicit call to exit or by receipt of end-of-file ("control-D" on Unix systems) in response to the waiter's prompt. In the former case, any values passed to exit are returned from new-cafe.

If the optional *eval-proc* argument is specified, *eval-proc* is used to evaluate forms entered from the console. Otherwise, the value of the parameter current-eval is used. eval-proc must accept one argument, the expression to evaluate.

Interesting values for *eval-proc* include **expand**, which causes the macro expanded value of each expression entered to be printed and (lambda (x) x), which simply causes each expression entered to be printed. An arbitrary procedure of one argument may be used to facilitate testing of a program on a series of input values.

```
> (new-cafe (lambda (x) x))
>> 3
3
>> (a . (b . (c . ())))
(a b c)
(define sum
  (lambda (ls)
    (if (null? ls)
        0
        (+ (car ls) (sum (cdr ls))))))
> (new-cafe sum)
>> (1 2 3)
6
```

The default waiter reader (see waiter-prompt-and-read) displays the current waiter prompt (see waiter-prompt-string) to the current value of console-output-port and reads from the current value of console-input-port. The default waiter printer (see waiter-write) sends output to the current value of console-output-port. These parameters, along with current-eval, can be modified to change the behavior of the waiter.

waiter-prompt-string libraries: (chezscheme)

#### thread parameter

The value of waiter-prompt-string must be a string. It is used by the default waiter prompter (see the parameter waiter-prompt-and-read) to print a prompt. Nested cafés are marked by repeating the prompt string once for each nesting level.

```
> (waiter-prompt-string)
">"
> (waiter-prompt-string "%")
```

```
% (waiter-prompt-string)
"%"
% (new-cafe)
%% (waiter-prompt-string)
"%"
```

waiter-prompt-and-read libraries: (chezscheme)

waiter-prompt-and-read must be set to a procedure. It is used by the waiter to print a prompt and read an expression. The value of waiter-prompt-and-read is called by the waiter with a positive integer that indicates the café nesting level. It should return an expression to be evaluated by the current evaluator (see new-cafe and current-eval).

(default-prompt-and-read *level*) libraries: (chezscheme)

level must be a positive integer indicating the cafeé nesting level as described above.

This procedure is the default value of the waiter-prompt-and-read parameter whenever the expression editor (Section 2.2, Chapter 14) is *not* enabled. It might be defined as follows.

```
(define default-prompt-and-read
  (lambda (n)
    (unless (and (integer? n) (>= n 0))
       (assertion-violationf 'default-prompt-and-read
         "~s is not a nonnegative integer"
         n))
    (let ([prompt (waiter-prompt-string)])
      (unless (string=? prompt "")
        (do ([n n (- n 1)])
            ((= n 0))
             (write-char #\space (console-output-port))
             (flush-output-port (console-output-port)))
            (display prompt (console-output-port))))
      (let ([x (read (console-input-port))])
         (when (and (eof-object? x) (not (string=? prompt "")))
            (newline (console-output-port))
            (flush-output-port (console-output-port)))
         x))))
```

waiter-write libraries: (chezscheme) thread parameter

The value of waiter-write must be a procedure. The waiter uses the value of waiter-write to print the results of each expression read and evaluated by the waiter. The following example installs a procedure equivalent to the default waiter-write:

358

thread parameter

```
(waiter-write
  (lambda (x)
      (unless (eq? x (void))
        (pretty-print x (console-output-port)))
      (flush-output-port (console-output-port))))
```

(reset) returns: does not return libraries: (chezscheme)

reset invokes the current reset handler (see reset-handler) without arguments.

```
reset-handler
libraries: (chezscheme)
```

The value of this parameter must be a procedure and should accept zero arguments. The current reset handler is called by **reset**. The default reset handler resets to the current café.

(exit obj ...)
returns: does not return
libraries: (chezscheme)

exit invokes the current exit handler (see exit-handler), passing along its arguments, if any.

exit-handler libraries: (chezscheme)

The value of this parameter must be a procedure and should accept any number of arguments. The current exit handler is called by exit.

The default exit handler exits from the current café, returning its arguments as the values of the call to **new-cafe** that created the current café. If the current café is the original café, or if **exit** is called from a script, **exit** exits from Scheme. In this case, the exit code for the Scheme process is 0 if no arguments were supplied or if the first argument is void, the value of the first argument if it is a 32-bit exact integer, and -1 otherwise.

(abort)
(abort obj)
returns: does not return
libraries: (chezscheme)

abort invokes the current abort handler (see abort-handler), passing along its argument, if any.

procedure

thread parameter

procedure

thread parameter

procedure procedure

thread parameter

### abort-handler libraries: (chezscheme)

The value of this parameter must be a procedure and should accept either zero arguments or one argument. The current abort handler is called by **abort**.

The default abort handler exits the Scheme process. The exit code for the Scheme process is -1 if no arguments were supplied, 0 if the first argument is void, the value of the first argument if it is a 32-bit exact integer, and -1 otherwise.

```
scheme-start
libraries: (chezscheme)
```

The value of scheme-start is a procedure that determines the system's action upon startup. The procedure receives zero or more arguments, which are strings representing the file names (or command-line arguments not recognized by the Scheme executable) after given on the command line. The default value first loads the files named by the arguments, then starts up the initial café:

(lambda fns (for-each load fns) (new-cafe))

scheme-start may be altered to start up an application or to perform customization prior to normal system start-up.

To have any effect, this parameter must be set within a boot file. (See Chapter 2.)

| scheme-script           | global parameter |
|-------------------------|------------------|
| libraries: (chezscheme) |                  |

The value of scheme-script is a procedure that determines the system's action upon startup, when the --script option is used. The procedure receives one or more arguments. The first is a string identifying the script filename and the remainder are strings representing the remaining file names (or command-line arguments not recognized by the Scheme executable) given on the command line. The default value of this parameter is a procedure that sets the command-line and command-line-arguments parameters, loads the script using load, and returns void, which is translated into a 0 exit status for the script process.

```
(lambda (fn . fns)
 (command-line (cons fn fns))
 (command-line-arguments fns)
 (load fn))
```

scheme-script may be altered to start up an application or to perform customization prior to normal system start-up.

To have any effect, this parameter must be set within a boot file. (See Chapter 2.)

# global parameter

scheme-program libraries: (chezscheme)

The value of scheme-program is a procedure that determines the system's action upon startup when the **--program** (RNRS top-level program) option is used. The procedure receives one or more arguments. The first is a string identifying the program filename and the remainder are strings representing the remaining file names (or command-line arguments not recognized by the Scheme executable) given on the command line. The default value of this parameter is a procedure that sets the command-line and command-line-arguments parameters, loads the program using load-program, and returns void, which is translated into a 0 exit status for the script process.

```
(lambda (fn . fns)
  (command-line (cons fn fns))
  (command-line-arguments fns)
  (load-program fn))
```

scheme-program may be altered to start up an application or to perform customization prior to normal system start-up.

To have any effect, this parameter must be set within a boot file. (See Chapter 2.)

command-line libraries: (chezscheme)

This parameter is set by the default values of scheme-script and scheme-program to a list representing the command line, with the script name followed by the command-line arguments, when the --script or --program option is used on system startup.

command-line-arguments libraries: (chezscheme)

This parameter is set by the default values of scheme-script and scheme-program to a list of the command-line arguments when the --script or --program option is used on system startup.

| suppress-greeting       | global parameter |
|-------------------------|------------------|
| libraries: (chezscheme) |                  |

The value of suppress-greeting is a boolean value that determines whether Chez Scheme prints an identifying banner and copyright notice. The parameter defaults to **#f** but may be set to **#t** for use in batch processing applications where the banner would be disruptive.

To have any effect, this parameter must be set within a boot file. (See Chapter 2.)

global parameter

global parameter

global parameter

### 12.9. Transcript Files

A transcript file is a record of an interactive session. It is also useful as a "quick-and-dirty" alternative to opening an output file and using explicit output operations.

(transcript-on path) returns: unspecified libraries: (chezscheme)

*path* must be a string.

transcript-on opens the file named by *path* for output, and it copies to this file all input from the current input port and all output to the current output port. An exception is raised with condition-type i/o-filename if the file cannot be opened for output.

| (transcript-off)        | procedure |
|-------------------------|-----------|
| returns: unspecified    |           |
| libraries: (chezscheme) |           |

transcript-off ends transcription and closes the transcript file.

(transcript-cafe path)
libraries: (chezscheme)

*path* must be a string. **transcript-cafe** opens a transcript file as with **transcript-on** and enters a new café; exiting from this café (see **exit**) also ends transcription and closes the transcript file. Invoking **transcript-off** while in a transcript café ends transcription and closes the transcript file but does not cause an exit from the café.

## 12.10. Times and Dates

This section documents procedures for handling times and dates. Most of the procedures described here are proposed in SRFI 19: Time Data Types and Procedures, by Will Fitzgerald.

Times are represented by time objects. Time objects record the nanosecond and second of a particular time or duration, along with a *time type* that identifies the nature of the time object. The time type is one of the following symbols:

- time-utc: The time elapsed since the "epoch:" 00:00:00 UTC, January 1, 1970, subject to adjustment, e.g., to correct for leap seconds.
- time-monotonic: The time elapsed since some arbitrary point in the past, ideally not subject to adjustment.
- time-duration: The time elapsed between two times. When used as an argument to current-time, it behaves like time-monotonic, but may also used to represent the result of subtracting two time objects.

procedure

time-process: The amount of CPU time used by the current process.

- time-thread: The amount of CPU time used by the current thread. It is the same as time-process if not running threaded or if the system does not allow individual thread times to be determined.
- time-collector-cpu: The portion of the current process's CPU time consumed by the garbage collector.
- time-collector-real: The portion of the current process's real time consumed by the garbage collector.

A time-object second is an exact integer (possibly negative), and a nanosecond is an exact nonnegative integer less than  $10^9$ . The second and nanosecond of a time object may be converted to an aggregate nanosecond value by scaling the seconds by  $10^9$  and adding the nanoseconds. Thus, if the second and nanosecond of a time object are 5 and 10, the time object represents 5000000010 nanoseconds (5.000000010 seconds). If the second and nanosecond are -5 and 10, the time object represents -499999990 nanoseconds (-4.999999990 seconds).

Dates are represented by date objects. A date object records the nanosecond, second, minute, hour, day, month, and year of a particular date, along with an offset that identifies the time zone.

As for time objects, a nanosecond is an exact integer less than  $10^9$ . A date-object second is, however, an exact nonnegative integer less than 62. (The values 61 and 62 allow for leap seconds.) A minute is an exact nonnegative integer less than 60, and an hour is an exact nonnegative integer less than 24. A day is an exact nonnegative integer in ranging from 1 representing the first day of the month to n, where n is the number of days in the date's month and year. A month is an exact nonnegative integer ranging from 1 through 12, where 1 represents January, 2 represents February, and so on. A year must be an exact integer. Years less than 1970 or greater than 2038 may not be supported depending on limitations of the underlying implementation. A time-zone offset represents the timezone offset, in seconds, from UTC. It is an exact integer in the range -86400 to +86400, inclusive. For example, Eastern Standard Time (EST), which is 5 hours east, has offset  $5 \times 3600 = -18000$ . The offset for Eastern Daylight Time (EDT) is -14400. UTC is represented by offset zero.

 (current-time)
 procedure

 (current-time time-type)
 procedure

 returns: a time object representing the current time
 libraries:

 libraries: (chezscheme)
 procedure

time-type must be one of the time-type symbols listed above and defaults to time-utc.

(current-time)  $\Rightarrow$  #<time-utc 1198815722.473668000> (current-time 'time-process)  $\Rightarrow$  #<time-process 0.120534264>

procedure

(make-time type nsec sec)
returns: a time object
libraries: (chezscheme)

type must be one of the time-type symbols listed above. *nsec* represents nanoseconds and must be an exact nonnegative integer less than  $10^9$ . sec represents seconds and must be an exact integer.

(make-time 'time-utc 787511000 1198783214)
(make-time 'time-duration 10 5)
(make-time 'time-duration 10 -5)

(time? *obj*) procedure returns: #t if obj is a time object, #f otherwise libraries: (chezscheme) (time? (current-time))  $\Rightarrow$  #t (time? (make-time 'time-utc 0 0))  $\Rightarrow$  #t (time? "1400 hours")  $\Rightarrow$  #f (time-type time) procedure returns: the time type of *time* (time-nanosecond time) procedure returns: the nanosecond of time (time-second time) procedure returns: the second of *time* libraries: (chezscheme) *time* must be a time object.

| (set-time-type! time type)       | procedure |
|----------------------------------|-----------|
| returns: unspecified             |           |
| (set-time-nanosecond! time nsec) | procedure |
| returns: unspecified             |           |
| (set-time-second! time sec)      | procedure |
| returns: unspecified             |           |
| libraries: (chezscheme)          |           |

time must be a time object. type must be one of the time-type symbols listed above.

364

*nsec* represents nanoseconds and must be an exact nonnegative integer less than  $10^9$ . sec represents seconds and must be an exact integer.

Each of these procedures modifies the time object, changing one aspect while leaving the others unaffected. For example, **set-time-nanosecond**! changes the nanosecond of *time* without changing the second or type. In particular, no conversion of values is performed when the type of a time object is changed.

| (time=? $time_1$ $time_2$ )                     | procedure |
|-------------------------------------------------|-----------|
| (time <math time_1 \ time_2)                    | procedure |
| (time<=? $time_1 time_2$ )                      | procedure |
| (time>=? $time_1 time_2$ )                      | procedure |
| (time>? $time_1 time_2$ )                       | procedure |
| returns: #t if the relation holds, #f otherwise |           |
| libraries: (chezscheme)                         |           |

 $time_1$  and  $time_2$  must be time objects and must have the same type.

```
(let ([t (current-time)])
  (time=? t t)) ⇒ #t
(let ([t (current-time)])
  (let loop ()
     (when (time=? (current-time) t))
        (loop))
  (time>? (current-time) t)) ⇒ #t
```

(copy-time time) returns: a copy of time libraries: (chezscheme)

```
(define t1 (current-time))
(define t2 (copy-time t1))
(eq? t2 t1) \Rightarrow #f
(eqv? (time-second t2) (time-second t1)) \Rightarrow #t
(eqv? (time-nanosecond t2) (time-nanosecond t1)) \Rightarrow #t
```

| (time-difference time1 time2)                                    | procedure |
|------------------------------------------------------------------|-----------|
| <b>returns:</b> the result of subtracting $time_2$ from $time_1$ | •         |
| (time-difference! $time_1$ $time_2$ )                            | procedure |
| <b>returns:</b> the result of subtracting $time_2$ from $time_1$ |           |
| (add-duration $time \ time_d$ )                                  | procedure |
| returns: the result of adding $time_d$ to time                   |           |
| (add-duration! $time \ time_d$ )                                 | procedure |
| returns: the result of adding $time_d$ to time                   |           |
| (subtract-duration $time \ time_d$ )                             | procedure |
| returns: the result of subtracting $time_d$ from time            |           |
| (subtract-duration! $time \ time_d$ )                            | procedure |
| returns: the result of subtracting $time_d$ from time            |           |
| libraries: (chezscheme)                                          |           |

For time-difference,  $time_1$  and  $time_2$  must have the same time type, and the result is a time object with time type time-duration. For add-duration, add-duration!, subtract-duration, and subtract-duration!,  $time_d$  must have time type time-duration, and the result is a time object with the same time type as time. time-difference!, add-duration!, and subtract-duration! are potentially destructive, i.e., each might modify and return its first argument, or it might allocate a new time object.

```
(let ([delay (make-time 'time-duration 0 1)])
 (let ([t1 (current-time 'time-monotonic)])
  (sleep delay)
  (let ([t2 (current-time 'time-monotonic)])
     (let ([t3 (time-difference t2 t1)])
        (and
            (eq? (time-type t3) 'time-duration)
            (time>=? t3 delay)
            (time=? (add-duration t1 t3) t2)
            (time=? (subtract-duration t2 t3) t1)))))) ⇒ #t
```

| (current-date)                                       | procedure |
|------------------------------------------------------|-----------|
| (current-date offset)                                | procedure |
| returns: a date object representing the current date |           |
| libraries: (chezscheme)                              |           |

offset represents the time-zone offset in seconds east of UTC, as described above. It must be an exact integer in the range -86400 to +86400, inclusive and defaults to the local time-zone offset. UTC may be obtained by passing an offset of zero.

The following examples assume the local time zone is EST.

(current-date)  $\Rightarrow$  #<date Thu Dec 27 23:23:20 2007> (current-date 0)  $\Rightarrow$  #<date Fri Dec 28 04:23:20 2007> (make-date nsec sec min hour day mon year offset) procedure returns: a date object libraries: (chezscheme)

nsec represents nanoseconds and must be an exact nonnegative integer less than  $10^9$ . sec represents seconds and must be an exact nonnegative integer less than 62. min represents minutes and must be an exact nonnegative integer less than 60. hour must be an exact nonnegative integer less than 24. day must be an exact integer,  $1 \leq day \leq 31$ . (The actual upper limit may be less depending on the month and year.) mon represents the month must be an exact integer,  $1 \leq mon \leq 12$ . year must be an exact integer. It should be at least 1970. offset represents the time-zone offset in seconds east of UTC, as described above. It must be an exact integer in the range -86400 to +86400, inclusive. UTC may be specified by passing an offset of zero.

(make-date 0 0 0 0 1 1 1970 0) ⇒ #<date Thu Jan 1 00:00:00 1970> (make-date 0 30 7 9 23 9 2007 -14400) ⇒ #<date Sun Sep 23 09:07:30 2007>

| <pre>(date? obj) returns: #t if obj is a date object, #f otherwise libraries: (chezscheme) (date? (current-date)) (date? (make-date 0 30 7 9 23 9 2007 -14400)) (date? "Sun Sep 23 09:07:30 2007") ⇒ #f</pre> | procedure |
|----------------------------------------------------------------------------------------------------|-----------|
| (date-nanosecond date)                                                                                                    | procedure |
| returns: the nanosecond of <i>date</i>                                                                                                    |           |
| (date-second date)                                                                                                    | procedure |
| returns: the second of <i>date</i>                                                                                                    |           |
| (date-minute date)                                                                                                    | procedure |
| returns: the minute of <i>date</i>                                                                                                    |           |
| (date-hour date)                                                                                                    | procedure |
| returns: the hour of <i>date</i>                                                                                                    |           |
| (date-day date)                                                                                                    | procedure |
| returns: the day of <i>date</i>                                                                                                    |           |
| (date-month date)                                                                                                    | procedure |
| returns: the month of <i>date</i>                                                                                                    |           |
| (date-year <i>date</i> )                                                                                                    | procedure |
| returns: the year of <i>date</i>                                                                                                    |           |
| (date-zone-offset date)                                                                                                    | procedure |
| returns: the time-zone offset of date                                                                                                    |           |
| libraries: (chezscheme)                                                                                                    |           |

date must be a date object.

| (date-week-day date)                 | procedure |
|--------------------------------------|-----------|
| returns: the week-day of <i>date</i> |           |
| (date-year-day date)                 | procedure |
| returns: the year-day of <i>date</i> |           |
| libraries: (chezscheme)              |           |

These procedures allow the day-of-week or day-of-year to be determined for the date represented by *date*. A week-day is an exact nonnegative integer less than 7, where 0 represents Sunday, 1 represents Monday, and so on. A year-day is an exact nonnegative integer less than 367, where 0 represents the first day of the year (January 1), 1 the second day, 2 the third, and so on.

| (time-utc->date time)<br>(time-utc->date time offset) | procedure<br>procedure |
|-------------------------------------------------------|------------------------|
| returns: a date object corresponding to <i>time</i>   |                        |
| (date->time-utc date)                                 | procedure              |
| returns: a time object corresponding to <i>date</i>   |                        |
| libraries: (chezscheme)                               |                        |

These procedures are used to convert between time and date objects. The *time* argument to time-utc->date must have time-type utc, and date->time-utc always returns a time object with time-type utc.

For time-utc->date, offset represents the time-zone offset in seconds east of UTC, as described at the beginning of this section. It must be an exact integer in the range -86400 to +86400, inclusive and defaults to the local time-zone offset. UTC may be obtained by passing an offset of zero.

```
(define d (make-date 0 30 7 9 23 9 2007 -14400))
(date->time-utc d) ⇒ #<time-utc 1190552850.000000000>
(define t (make-time 'time-utc 0 1190552850))
(time-utc->date t) ⇒ #<date Sun Sep 23 09:07:30 2007>
(time-utc->date t 0) ⇒ #<date Sun Sep 23 13:07:30 2007>
```

| (date-and-time)                                           | procedure |
|-----------------------------------------------------------|-----------|
| (date-and-time date)                                      | procedure |
| <b>returns:</b> a string giving the current date and time |           |

libraries: (chezscheme)

The string is always in the format illustrated by the examples below and always has length 24.

```
(date-and-time) \Rightarrow "Fri Jul 13 13:13:13 2001"
(define d (make-date 0 0 0 0 1 1 2007 0))
(date-and-time d) \Rightarrow "Mon Jan 01 00:00:00 2007"
```

(sleep time) returns: unspecified libraries: (chezscheme) procedure

time must be a time object with type time-duration. sleep causes the invoking thread to suspend operation for approximately the amount of time indicated by the time object, unless the process receives a signal that interrupts the sleep operation. The actual time slept depends on the granularity of the system clock and how busy the system is running other threads and processes.

### 12.11. Timing and Statistics

This section documents procedures for timing computations. The current-time procedure described in Section 12.10 may also be used to time computations.

(time expr)
returns: the values of expr
libraries: (chezscheme)

syntax

time evaluates *expr* and, as a side-effect, prints (to the console-output port) the amount of cpu time, the amount of real time, the number of bytes allocated, and the amount of collection overhead associated with evaluating *expr*.

procedure

procedure

procedure

```
> (time (collect))
(time (collect))
   1 collection
   1 ms elapsed cpu time, including 1 ms collecting
   1 ms elapsed real time, including 1 ms collecting
   160 bytes allocated, including 8184 bytes reclaimed
```

(display-statistics)
(display-statistics textual-output-port)
returns: unspecified
libraries: (chezscheme)

This procedure displays a running total of the amount of cpu time, real time, bytes allocated, and collection overhead. If *textual-output-port* is not supplied, it defaults to the current output port.

| (cpu-time)                                                     | procedure |
|----------------------------------------------------------------|-----------|
| returns: the amount of cpu time consumed since system start-up |           |
| libraries: (chezscheme)                                        |           |

The amount is in milliseconds. The amount includes "system" as well as "user" time, i.e., time spent in the kernel on behalf of the process as well as time spent in the process itself.

See also current-time, which returns more precise information.

| (real-ti  | me)        |             |            |           |              |          |  |
|-----------|------------|-------------|------------|-----------|--------------|----------|--|
| returns:  | the amount | of real tim | e that has | s elapsed | since system | start-up |  |
| libraries | (chezscher | ne)         |            |           |              |          |  |

The amount is in milliseconds.

- -

See also current-time, which returns more precise information.

| (bytes-allocated)                                | procedure |
|--------------------------------------------------|-----------|
| (bytes-allocated $g$ )                           | procedure |
| returns: the number of bytes currently allocated |           |

returns: the number of bytes currently allocated libraries: (chezscheme)

If g is supplied, bytes-allocated returns the number of bytes currently allocated for Scheme objects in the specified generation. g must be a nonnegative exact integer no greater than the maximum nonstatic generation, i.e., the value returned by collect-maximum-generation, or the symbol static. If g is not supplied, bytes-allocated returns the total number of bytes allocated in all generations.

370

#### (initial-bytes-allocated)

returns: the total number of bytes allocated after loading boot files libraries: (chezscheme)

### (bytes-deallocated)

returns: the total number of bytes deallocated by the garbage collector libraries: (chezscheme)

The total number of bytes allocated by the current process, whether still in use or not, can be obtained by summing (bytes-deallocated) and (bytes-allocated) and possibly subtracting (initial-bytes-allocated).

(current-memory-bytes) returns: the total number of bytes currently allocated, including overhead libraries: (chezscheme)

current-memory-bytes returns the total size of the heap in bytes, including not only the bytes occupied for Scheme objects but also various forms of overhead, including fragmentation and reserved but not currently occupied memory, and is thus an accurate measure of the amount of heap memory currently reserved from the the operating system for the current process.

#### (maximum-memory-bytes)

returns: the maximum number of bytes ever allocated, including overhead libraries: (chezscheme)

maximum-memory-bytes returns the maximum size of the heap in bytes, i.e., the maximum value that current-memory-bytes returned or could have returned, since the last call to reset-maximum-memory-bytes! or, if there has been no such call, since the process started.

(reset-maximum-memory-bytes!)
returns: unspecified
libraries: (chezscheme)

**reset-maximum-memory-bytes!** resets the maximum recorded size of the heap to the current size of the heap.

(collections)
returns: the number garbage collections so far
libraries: (chezscheme)

procedure

procedure

procedure

procedure

procedure

#### (statistics)

procedure

returns: a sstats record containing current statistics libraries: (chezscheme)

statistics packages together various timing and allocation statistics into a single sstats record. A sstats record has the following fields:

cpu, the cpu time consumed,

real, the elapsed real time,

bytes, the number of bytes allocated,

gc-count, the number of collections,

gc-cpu, the cpu time consumed during collections,

gc-real, the elapsed real time during collections, and

gc-bytes, the number of bytes reclaimed by the collector.

All values are computed since system start-up. The time values are time objects (Section 12.10), and the bytes and count values are exact integers.

statistics might be defined as follows:

```
(define statistics
  (lambda ()
    (make-sstats
      (current-time 'time-thread)
      (current-time 'time-monotonic)
      (- (+ (bytes-allocated) (bytes-deallocated))
         (initial-bytes-allocated))
      (collections)
      (current-time 'time-collector-cpu)
      (current-time 'time-collector-real)
      (bytes-deallocated))))
```

| (make-sstats cpu red    | al bytes gc-count | gc-cpu gc-real gc-bytes) | procedure |
|-------------------------|-------------------|--------------------------|-----------|
| returns: a sstats recon | rd                |                          |           |
| libraries: (chezscheme  | e)                |                          |           |

The time arguments (cpu, real, gc-cpu, and gc-real) must be time objects. The other arguments must be exact integers.

(sstats? obj) returns: #t if obj is a sstats record, otherwise #f libraries: (chezscheme)

| (sstats-cpu s)                                              | procedure |
|-------------------------------------------------------------|-----------|
| (sstats-real s)                                             | procedure |
| (sstats-bytes s)                                            | procedure |
| (sstats-gc-count s)                                         | procedure |
| (sstats-gc-cpu s)                                           | procedure |
| (sstats-gc-real s)                                          | procedure |
| (sstats-gc-bytes s)                                         | procedure |
| <b>returns:</b> the value of the corresponding field of $s$ |           |

libraries: (chezscheme)

 $\boldsymbol{s}$  must be a sstats record.

| (set-sstats-cpu! s new-value)      | procedure |
|------------------------------------|-----------|
| (set-sstats-real! s new-value)     | procedure |
| (set-sstats-bytes! s new-value)    | procedure |
| (set-sstats-gc-count! s new-value) | procedure |
| (set-sstats-gc-cpu! s new-value)   | procedure |
| (set-sstats-gc-real! s new-value)  | procedure |
| (set-sstats-gc-bytes! s new-value) | procedure |
| returns: unspecified               |           |
| libraries: (chezscheme)            |           |

s must be a sstats record, the *new-value* arguments for the time fields (cpu, real, gc-cpu, and gc-real) must be time objects, and the other *new-value* arguments must be exact integers. Each procedure sets the value of the corresponding field of s to *new-value*.

| (sstats-difference $s_1$ $s_2$ )                                                    | procedure |
|-------------------------------------------------------------------------------------|-----------|
| <b>returns:</b> a sstats record representing the difference between $s_1$ and $s_2$ |           |
| libraries: (chezscheme)                                                             |           |

 $s_1$  and  $s_2$  must be sstats records. sstats-difference subtracts each field of  $s_2$  from the corresponding field of  $s_1$  to produce the resulting sstats record.

| (sstats-print s)                            | procedure |
|---------------------------------------------|-----------|
| (sstats-print <i>s</i> textual-output-port) | procedure |
| returns: unspecified                        |           |
| libraries: (chezscheme)                     |           |

s must be a sstats record. If *textual-output-port* is not supplied, it defaults to the current output port. sstats-print displays the fields of s in a manner similar to display-statistics and time.

```
enable-object-counts
libraries: (chezscheme)
```

The value of enable-object-counts is a boolean value that determines whether the col-

global parameter

lector records object counts as it runs and hence whether the object counts returned by the procedure **object-counts** are accurate. The parameter is set to **#f** by default, since enabling object counts adds overhead to collection.

Counts for the static generation are always correct. Counts for a nonstatic generation n are correct immediately after a collection of generation  $m \ge n$  (regardless of whether the target generation is m or m + 1) if enable-object-counts was set to #t during the collection.

One strategy for collecting object counts with minimal overhead is to enable object counts only while collecting the maximum nonstatic generation and to obtain the object counts immediately after that collection.

```
    (object-counts)
    procedure

    returns: see below
    procedure

    libraries: (chezscheme)
    procedure
```

The procedure object-counts returns a nested association list representing object counts and bytes allocated for each heap-allocated primitive type and record type with at least one live instance in one or more generations. (Heap-allocated primitive types include, e.g., pairs and vectors, but not, e.g., fixnums or characters.) Object counts are gathered by the collector only when enable-object-counts is #t. The description of enable-object-counts details the circumstances under which the counts are accurate.

The association list returned by object-counts has the following structure:

```
((type (generation count . bytes) ...) ...)
```

type is either the name of a primitive type, represented as a symbol, e.g., pair, or a record-type descriptor (rtd). generation is a nonnegative fixnum between 0 and the value of (collect-maximum-generation), inclusive, or the symbol static representing the static generation. count and bytes are nonnegative fixnums.

### 12.12. Cost Centers

Cost centers are used to track the bytes allocated, instructions executed, and/or cpu time elapsed while evaluating selected sections of code. Cost centers are created via the procedure make-cost-center, and costs are tracked via the procedure with-cost-center.

Allocation and instruction counts are tracked only for code instrumented for that purpose. This instrumentation is controlled by two parameters: generate-allocation-counts and

generate-instruction-counts. Instrumentation is disabled by default. Built in procedures are not instrumented, nor is interpreted code or non-Scheme code. Elapsed time is tracked only when the optional timed? argument to with-cost-center is provided and is not false.

The with-cost-center procedure accurately tracks costs, subject to the caveats above, even when reentered with the same cost center, used simultaneously in multiple threads, and exited or reentered one or more times via continuation invocation.

| generate-  | allocation-counts |
|------------|-------------------|
| libraries: | (chezscheme)      |

When this parameter has a true value, the compiler inserts a short sequence of instructions at each allocation point in generated code to track the amount of allocation that occurs. This parameter is initially false.

generate-instruction-counts thread parameter libraries: (chezscheme)

When this parameter has a true value, the compiler inserts a short sequence of instructions in each block of generated code to track the number of instructions executed by that block. This parameter is initially false.

```
(make-cost-center)
```

returns: a new cost center libraries: (chezscheme)

The recorded costs of the new cost center are initialized to zero.

(cost-center? obj)returns: #t if obj is a cost center, otherwise #f libraries: (chezscheme)

(with-cost-center cost-center thunk) procedure (with-cost-center timed? cost-center thunk) procedure returns: see below libraries: (chezscheme)

thunk must be a procedure that accepts zero arguments. with-cost-center invokes thunk without arguments and returns its values. It also tracks, dynamically, the bytes allocated, instructions executed, and cpu time elapsed while evaluating the invocation of *thunk* and adds the tracked costs to the cost center's running record of these costs.

As described above, allocation counts are tracked only for code compiled with the parameter generate-allocation-counts set to true, and instruction counts are tracked only for code compiled with generate-instruction-counts set to true. Cpu time is tracked only if timed? is provided and not false and includes cpu time spent in instrumented, uninstrumented, and non-Scheme code.

thread parameter

procedure

(cost-center-instruction-count cost-center) returns: the number of instructions tracked by *cost-center* libraries: (chezscheme)

(cost-center-allocation-count cost-center) returns: the number of allocated bytes tracked by *cost-center* libraries: (chezscheme)

(cost-center-time cost-center) returns: the cpu time tracked by *cost-center* libraries: (chezscheme)

The cpu time is returned as a time object with time-type time-duration.

(reset-cost-center! cost-center) returns: unspecified libraries: (chezscheme)

This procedure resets the costs recorded by *cost-center* to zero.

### 12.13. Parameters

This section describes mechanisms for creating and manipulating parameters. New parameters may be created conveniently with make-parameter. Nothing distinguishes parameters from other procedures, however, except for their behavior. If more complicated actions must be taken when a parameter is invoked than can be accommodated easily through the make-parameter mechanism, the parameter may be defined directly with case-lambda.

| (make-parameter <i>object</i> )           | procedure |
|-------------------------------------------|-----------|
| (make-parameter <i>object procedure</i> ) | procedure |
| returns: a parameter (procedure)          |           |
| libraries: (chezscheme)                   |           |
|                                           |           |

make-parameter accepts one or two arguments. The first argument is the initial value of the internal variable, and the second, if present, is a *filter* applied to the initial value and all subsequent values. The filter should accept one argument. If the value is not appropriate, the filter should raise an exception or convert the value into a more appropriate form.

For example, the default value of print-length is defined as follows:

procedure

procedure

procedure

```
(define print-length
  (make-parameter
    #f
    (lambda (x)
      (unless (or (not x) (and (fixnum? x) (fx \ge x 0)))
        (assertion-violationf 'print-length
           "~s is not a positive fixnum or #f"
          x))
      x)))
(print-length)
                  \Rightarrow #f
(print-length 3)
(print-length)
                  \Rightarrow 3
(format "~s" '(1 2 3 4 5 6))
                                  \Rightarrow "(1 2 3 ...)"
(print-length #f)
(format "~s" '(1 2 3 4 5 6))
                                  \Rightarrow "(1 2 3 4 5 6)"
```

The definition of make-parameter is straightforward using case-lambda:

```
(define make-parameter
  (case-lambda
   [(init guard)
    (let ([v (guard init)])
        (case-lambda
        [() v]
        [(u) (set! v (guard u))]))]
  [(init)
      (make-parameter init (lambda (x) x))]))
```

In threaded versions of *Chez Scheme*, make-parameter creates global parameters. The procedure make-thread-parameter, described in Section 15.6, may be used to make thread parameters.

```
(parameterize ((param expr) ...) body_1 \ body_2 \ ...) syntax
returns: the values of the body body_1 \ body_2 \ ...
libraries: (chezscheme)
```

Using the syntactic form **parameterize**, the values of parameters can be changed in a manner analogous to **fluid-let** for ordinary variables. Each *param* is set to the value of the corresponding *expr* while the body is evaluated. When control leaves the body by normal return or by the invocation of a continuation created outside of the body, the parameters are restored to their original values. If control returns to the body via a continuation created during the execution of the body, the parameters are again set to their temporary values.

```
(define test
(make-parameter 0))
(test) \Rightarrow 0
(test 1)
```

```
(test)
         \Rightarrow 1
(parameterize ([test 2])
  (test))
             \Rightarrow 2
         \Rightarrow 1
(test)
(parameterize ([test 2])
  (test 3)
               \Rightarrow 3
  (test))
(test)
           \Rightarrow 1
(define k (lambda (x) x))
(begin (set! k (call/cc k))
         'k)
                \Rightarrow k
(parameterize ([test 2])
  (test (call/cc k))
  (test))
               \Rightarrow k
(test)
           \Rightarrow 1
(k 3)
          \Rightarrow
               3
(test)
           \Rightarrow 1
```

The definition of parameterize is similar to the definition of fluid-let (page 115):

### 12.14. Virtual registers

A limited set of *virtual registers* is supported by the compiler for use by programs that require high-speed, global, and mutable storage locations. Referencing or assigning a virtual register is potentially faster and never slower than accessing an assignable local or global variable, and the code sequences for doing so are generally smaller. Assignment is potentially significantly faster because there is no need to track pointers from the virtual registers to young objects, as there is for variable locations that might reside in older generations. On threaded versions of the system, virtual registers are "per thread" and thus serve as thread-local storage in a manner that is less expensive than thread parameters.

The interface consists of three procedures: virtual-register-count, which returns the number of virtual registers, set-virtual-register!, which sets the value of a specified virtual register, and virtual-register, which retrieves the value of a specified virtual register.

A virtual register is specified by a nonnegative fixnum index less than the number of virtual registers. To get optimal performance for set-virtual-register! and virtual-register, the index should be a constant embedded right in the call (or propagatable via optimization to the call). To avoid putting these constants in the source code, programmers should consider using identifier macros to give names to virtual registers, e.g.:

```
(define-syntax current-state
  (identifier-syntax
     [id (virtual-register 0)]
     [(set! id e) (set-virtual-register! 0 e)]))
(set! current-state 'start)
current-state ⇒ start
```

A more elaborate macro could dole out indices at compile time and complain when no more indices are available.

Virtual-registers must be treated as an application-level resource, i.e., libraries intended to be used by multiple applications should generally not use virtual registers to avoid conflicts with an application's use of the registers.

(virtual-register-count) returns: the number of virtual registers libraries: (chezscheme)

As of Version 9.0, the number of virtual registers is set at 16. It cannot be changed except by recompiling *Chez Scheme* from source.

(set-virtual-register! k x)
returns: unspecified
libraries: (chezscheme)

set-virtual-register! stores x in virtual register k. k must be a nonnegative fixnum less than the value of (virtual-register-count).

(virtual-register k)
returns: see below
libraries: (chezscheme)

virtual-register returns the value most recently stored in virtual register k (on the current thread, in threaded versions of the system).

procedure

procedure

### 12.15. Environmental Queries and Settings

| (scheme-version)<br>returns: a version string<br>libraries: (chezscheme)<br>The version string is in the form<br>"Chez Scheme Version version"                                                                                                    | procedure |
|----------------------------------------------------------------------------------------------------|-----------|
| for <i>Chez Scheme</i> , and                                                                                                    |           |
| "Petite Chez Scheme Version version"                                                                                                    |           |
| for Petite Chez Scheme.                                                                                                    |           |
| <pre>(scheme-version-number) returns: three values: the major, minor, and sub-minor version numbers libraries: (chezscheme) Each of the three return values is a nonnegative fixnum. In Chez Scheme Version 7.9.4: (scheme-version-number) ⇒ 7 9 4</pre> | procedure |
| (petite?)<br>returns: #t if called in <i>Petite Chez Scheme</i> , #f otherwise<br>libraries: (chezscheme)                                                                                                    | procedure |

The only difference between *Petite Chez Scheme* and *Chez Scheme* is that the compiler is not available in the former, so this predicate can serve as a way to determine if the compiler is available.

(threaded?)

returns: #t if called in a threaded version of the system, #f otherwise libraries: (chezscheme)

(interactive?)

returns: #t if system is run interactively, #f otherwise libraries: (chezscheme)

This predicate returns **#t** if the Scheme process's stdin and stdout are connected to a tty (Unix-based systems) or console (Windows). Otherwise, it returns **#f**.

procedure

(get-process-id)procedurereturns: the operating system process id if the current processprocedurelibraries: (chezscheme)(getenv key)procedure(getenv key)environment value of key or #flibraries: (chezscheme)

key must be a string. getenv returns the operating system shell's environment value associated with key, or **#f** if no environment value is associated with key.

```
(getenv "HOME") \Rightarrow "/u/freddy"
```

procedure

(putenv key value) returns: unspecified libraries: (chezscheme)

key and value must be strings.

putenv stores the key, value pair in the environment of the process, where it is available to the current process (e.g., via getenv) and any spawned processes. The key and value are copied into storage allocated outside of the Scheme heap; this space is never reclaimed.

(putenv "SCHEME" "rocks!")
(getenv "SCHEME") ⇒ "rocks!"

| (get-registry key)                   | procedure |
|--------------------------------------|-----------|
| returns: registry value of key or #f |           |
| (put-registry! key val)              | procedure |
| (remove-registry! key)               | procedure |
| returns: unspecified                 |           |
| libraries: (chezscheme)              |           |

key and val must be strings.

get-registry returns a string containing the registry value of *key* if the value exists. If no registry value for *key* exists, get-registry returns #f.

put-registry! sets the registry value of *key* to *val*. It raises an exception with condition type &assertion if the value cannot be set, which may happen if the user has insufficient access.

remove-registry! removes the registry key or value named by key. It raises an exception with condition type &assertion if the value cannot be removed. Reasons for failure include the key not being present, the user having insufficient access, or key being a key with subkeys.

These routines are defined for Windows only.

```
(get-registry "hkey_local_machine\\Software\\North\\South") \Rightarrow #f
(put-registry! "hkey_local_machine\\Software\\North\\South" "east")
(get-registry "hkey_local_machine\\Software\\North\\South") \Rightarrow "east"
(remove-registry! "hkey_local_machine\\Software\\North")
(get-registry "hkey_local_machine\\Software\\North) \Rightarrow #f
```

### 12.16. Subset Modes

subset-mode libraries: (chezscheme) thread parameter

The value of this parameter must be **#f** (the default) or the symbol **system**. Setting **subset-mode** to **system** allows the manipulation of various undocumented system variables, data structures, and settings. It is typically used only for system debugging.

# 13. Storage Management

This chapter describes aspects of the storage management system and procedures that may be used to control its operation.

### 13.1. Garbage Collection

Scheme objects such as pairs, strings, and procedures are never explicitly deallocated by a Scheme program. Instead, the storage management system automatically reclaims the storage associated with an object once it proves the object is no longer accessible. In order to reclaim this storage, *Chez Scheme* employs a garbage collector which runs periodically as a program runs. Starting from a set of known *roots*, e.g., the machine registers, the garbage collector locates all accessible objects, copies them (in most cases) in order to eliminate fragmentation between accessible objects, and reclaims storage occupied by inaccessible objects.

Collections are triggered automatically by the default collect-request handler, which is invoked via a collect-request interrupt that occurs after approximately n bytes of storage have been allocated, where n is the value of the parameter collect-trip-bytes. The default collect-request handler causes a collection by calling the procedure collect without arguments. The collect-request handler can be redefined by changing the value of the parameter collect-request accollect-request handler. A program can also cause a collection to occur between collect-request interrupts by calling collect directly.

Chez Scheme's collector is a generation-based collector. It segregates objects based on their age (roughly speaking, the number of collections survived) and collects older objects less frequently than younger objects. Since younger objects tend to become inaccessible more quickly than older objects, the result is that most collections take little time. The system also maintains a *static* generation from which storage is never reclaimed. Objects are placed into the static generation only when a heap is compacted (see Scompact\_heap in Section 4.8) or when the target-generation argument to collect is the symbol static.

Nonstatic generations are numbered starting at zero for the youngest generation up through the current value of collect-maximum-generation. The storage manager places newly allocated objects into generation 0. During a generation 0 collection, objects in generation 0 that survive the collection move, by default, to generation 1. Similarly, during a generation 1 collection, objects in generations 0 and 1 that survive move to generation 2, and so on. During the collection of the maximum nonstatic collection, all surviving nonstatic objects move (possibly back) into the maximum nonstatic generation. With this mechanism, it is possible for an object to skip one or more generations, but this is not likely to happen to many objects, and if the objects become inaccessible, their storage is reclaimed eventually.

An internal counter, gc-trip, is maintained to control when each generation is collected. Each time collect is called without arguments (as from the default collect-request handler), gc-trip is incremented by one. With a collect-generation radix of r, the collected generation is the highest numbered generation g for which gc-trip is a multiple of  $r^g$ . If collect-generation-radix is set to 4, the system thus collects generation 0 every time, generation 1 every 4 times, generation 2 every 16 times, and so on.

Each time collect is called with a single generation argument g, generation g is collected and gc-trip is advanced to the next  $r^g$  boundary, but not past the next  $r^{g+1}$  boundary, where r is again the value of collect-generation-radix.

If collect is called with a second generation argument, tg, tg determines the target generation. When g is the maximum nonstatic generation, tg must be g or the symbol static. Otherwise, tg must be g or g+1. When the target generation is the symbol static, all data in the nonstatic generations are moved to the static generation. Objects in the static generation are never collected. This is primarily useful after an application's permanent code and data structures have been loaded and initialized, to reduce the overhead of subsequent collections.

It is possible to make substantial adjustments in the collector's behavior by setting the parameters described in this section. It is even possible to completely override the collector's default strategy for determining when each generation is collected by redefining the collect-request handler to call collect with explicit g and tg arguments. For example, the programmer can redefine the handler to treat the maximum nonstatic generation as a static generation over a long period of time by calling collect with explicit g and tg arguments that are never equal to the maximum nonstatic generation during that period of time.

Additional information on *Chez Scheme's* collector can be found in the report "Don't stop the BiBOP: Flexible and efficient storage management for dynamically typed languages" [13].

| (collect)            | procedure |
|----------------------|-----------|
| (collect g)          | procedure |
| (collect g tg)       | procedure |
| returns: unspecified |           |

g must be a nonnegative fixnum no greater than the maximum nonstatic generation, i.e., the value returned by collect-maximum-generation. If g is the maximum nonstatic generation, tg must be a fixnum equal to g or the symbol static. Otherwise, tg must be a fixnum equal to or one greater than g.

This procedure causes the storage manager to perform a garbage collection. **collect** is invoked periodically via the collect-request handler, but it may also be called explicitly to force collection at a particular time, e.g., before timing a computation. In the threaded versions of *Chez Scheme*, the thread that invokes **collect** must be the only active thread.

libraries: (chezscheme)

collect-trip-bytes

The system determines which generations to collect, based on g and tg if provided, as described in the lead-in to this section.

### collect-notify global parameter libraries: (chezscheme)

If collect-notify is set to a true value, the collector prints a message whenever a collection is run. collect-notify is set to **#f** by default.

# libraries: (chezscheme)

This parameter determines the approximate amount of storage that is allowed to be allocated between garbage collections. Its value must be a positive fixnum.

Chez Scheme allocates memory internally in large chunks and subdivides these chunks via inline operations for efficiency. The storage manager determines whether to request a collection only once per large chunk allocated. Furthermore, some time may elapse between when a collection is requested by the storage manager and when the collect request is honored, especially if interrupts are temporarily disabled via with-interrupts-disabled or disable-interrupts. Thus, collect-trip-bytes is an approximate measure only.

collect-generation-radix libraries: (chezscheme)

This parameter determines how often each generation is collected when **collect** is invoked without arguments, as by the default collect-request handler. Its value must be a positive fixnum. Generations are collected once every  $r^g$  times a collection occurs, where r is the value of **collect-generation-radix** and g is the generation number.

Setting collect-generation-radix to one forces all generations to be collected each time a collection occurs. Setting collect-generation-radix to a very large number effectively delays collection of older generations indefinitely.

collect-maximum-generation libraries: (chezscheme)

This parameter determines the maximum nonstatic generation, hence the total number of generations, currently in use. Its value is an exact integer in the range 1 through 254. When set to 1, only two nonstatic generations are used; when set to 2, three nonstatic generations are used, and so on. When set to 254, 255 nonstatic generations are used, plus the single static generation for a total of 256 generations. Increasing the number of generations effectively decreases how often old objects are collected, potentially decreasing collection overhead but potentially increasing the number of inaccessible objects retained in the system and thus the total amount of memory required.

global parameter

global parameter

global parameter

### collect-request-handler libraries: (chezscheme)

The value of collect-request-handler must be a procedure. The procedure is invoked without arguments whenever the system determines that a collection should occur, i.e., some time after an amount of storage determined by the parameter collect-trip-bytes has been allocated since the last collection.

By default, collect-request-handler simply invokes collect without arguments.

Automatic collection may be disabled by setting collect-request-handler to a procedure that does nothing, e.g.:

### (collect-request-handler void)

Collection can also be temporarily disabled using critical-section, which prevents any interrupts from occurring.

#### release-minimum-generation libraries: (chezscheme)

This parameter's value must be between 0 and the value of collect-maximum-generation, inclusive, and defaults to the value of collect-maximum-generation.

As new data is allocated and collections occur, the storage-management system automatically requests additional virtual memory address space from the operating system. Correspondingly, in the event the heap shrinks significantly, the system attempts to return some of the virtual-memory previously obtained from the operating system back to the operating system. By default, the system attempts to do so only after a collection that targets the maximum nonstatic generation. The system can be asked to do so after collections targeting younger generations as well by altering the value release-minimum-generation to something less than the value of collect-maximum-generation. When the generation to which the parameter is set, or any older generation, is the target generation of a collection, the storage management system attempts to return unneeded virtual memory to the operating system following the collection.

When collect-maximum-generation is set to a new value g, release-minimum-generation is implicitly set to g as well if (a) the two parameters have the same value before the change, or (b) release-minimum-generation has a value greater than g.

#### heap-reserve-ratio libraries: (chezscheme)

This parameter determines the approximate amount of memory reserved (not returned to the O/S as described in the entry for release-minimum-generation) in proportion to the amount currently occupied, excluding areas of memory that have been made static. Its value must be an inexact nonnegative flonum value; if set to an exact real value, the exact value is converted to an inexact value. The default value, 1.0, reserves one page of memory for each currently occupied nonstatic page. Setting it to a smaller value may result in a

global parameter

global parameter

global parameter

smaller average virtual memory footprint, while setting it to a larger value may result in fewer calls into the operating system to request and free memory space.

# 13.2. Weak Pairs and Guardians

Weak pairs allow programs to maintain *weak pointers* to objects. A weak pointer to an object does not prevent the object from being reclaimed by the storage management system, but it does remain valid as long as the object is otherwise accessible in the system.

*Guardians* allow programs to protect objects from deallocation by the garbage collector and to determine when the objects would otherwise have been deallocated.

Weak pairs and guardians allow programs to retain information about objects in separate data structures (such as hash tables) without concern that maintaining this information will cause the objects to remain indefinitely in the system. In addition, guardians allow objects to be saved from deallocation indefinitely so that they can be reused or so that clean-up or other actions can be performed using the data stored within the objects.

The implementation of guardians and weak pairs used by Chez Scheme is described in [12].

| (weak-cons $obj_1 obj_2$ ) | procedure |
|----------------------------|-----------|
| returns: a new weak pair   |           |
| libraries (chezscheme)     |           |

 $obj_1$  becomes the car and  $obj_2$  becomes the cdr of the new pair. Weak pairs are indistinguishable from ordinary pairs in all but two ways:

- weak pairs can be distinguished from pairs using the weak-pair? predicate, and
- weak pairs maintain a weak pointer to the object in the car of the pair.

The weak pointer in the car of a weak pair is just like a normal pointer as long as the object to which it points is accessible through a normal (nonweak) pointer somewhere in the system. If at some point the garbage collector recognizes that there are no nonweak pointers to the object, however, it replaces each weak pointer to the object with the "broken weak-pointer" object, **#!bwp**, and discards the object.

The cdr field of a weak pair is *not* a weak pointer, so weak pairs may be used to form lists of weakly held objects. These lists may be manipulated using ordinary list-processing operations such as length, map, and assv. (Procedures like map that produce list structure always produce lists formed from nonweak pairs, however, even when their input lists are formed from weak pairs.) Weak pairs may be altered using set-car! and set-cdr!; after a set-car! the car field contains a weak pointer to the new object in place of the old object. Weak pairs are especially useful for building association pairs in association lists or hash tables.

Weak pairs are printed in the same manner as ordinary pairs; there is no reader syntax for weak pairs. As a result, weak pairs become normal pairs when they are written and then read.

```
\begin{array}{l} (\text{define } x \ (\text{cons 'a 'b})) \\ (\text{define } p \ (\text{weak-cons } x \ '())) \\ (\text{car } p) \Rightarrow (a \ b) \\ (\text{define } x \ (\text{cons 'a 'b})) \\ (\text{define } p \ (\text{weak-cons } x \ '())) \\ (\text{set! } x \ '*) \\ (\text{collect}) \\ (\text{car } p) \Rightarrow \#! \text{bwp} \end{array}
```

The latter example above may in fact return  $(a \cdot b)$  if a garbage collection promoting the pair into an older generation occurs prior to the assignment of x to \*. It may be necessary to force an older generation collection to allow the object to be reclaimed. The storage management system guarantees only that the object will be reclaimed eventually once all nonweak pointers to it are dropped, but makes no guarantees about when this will occur.

```
(weak-pair? obj)
returns: #t if obj is a weak pair, #f otherwise
libraries: (chezscheme)
```

```
(weak-pair? (weak-cons 'a 'b)) \Rightarrow #t
(weak-pair? (cons 'a 'b)) \Rightarrow #f
(weak-pair? "oops") \Rightarrow #f
```

(bwp-object? obj)
returns: #t if obj is the broken weak-pair object, #f otherwise
libraries: (chezscheme)

(make-guardian) returns: a new guardian libraries: (chezscheme) procedure

Guardians are represented by procedures that encapsulate groups of objects registered for preservation. When a guardian is created, the group of registered objects is empty. An object is registered with a guardian by passing the object as an argument to the guardian:

388

procedure

```
(define G (make-guardian))
(define x (cons 'aaa 'bbb))
x \Rightarrow (aaa . bbb)
(G x)
```

It is also possible to specify a "representative" object when registering an object. Continuing the above example:

```
(define y (cons 'ccc 'ddd))
y \Rightarrow (ccc .ddd)
(G y 'rep)
```

The group of registered objects associated with a guardian is logically subdivided into two disjoint subgroups: a subgroup referred to as "accessible" objects, and one referred to "inaccessible" objects. Inaccessible objects are objects that have been proven to be inaccessible (except through the guardian mechanism itself or through the car field of a weak pair), and accessible objects are objects that have not been proven so. The word "proven" is important here: it may be that some objects in the accessible group are indeed inaccessible but that this has not yet been proven. This proof may not be made in some cases until long after the object actually becomes inaccessible (in the current implementation, until a garbage collection of the generation containing the object occurs).

Objects registered with a guardian are initially placed in the accessible group and are moved into the inaccessible group at some point after they become inaccessible. Objects in the inaccessible group are retrieved by invoking the guardian without arguments. If there are no objects in the inaccessible group, the guardian returns **#f**. Continuing the above example:

The initial call to G returns #f, since the pairs bound to x and y are the only object registered with G, and the pairs are still accessible through those binding. When collect is called, the objects shift into the inaccessible group. The two calls to G therefore return the pair previously bound to x and the representative of the pair previously bound to y, though perhaps in the other order from the one shown. (As noted above for weak pairs, the call to collect may not actually be sufficient to prove the object inaccessible, if the object has migrated into an older generation.)

Although an object registered without a representative and returned from a guardian has been proven otherwise inaccessible (except possibly via the car field of a weak pair), it has not yet been reclaimed by the storage management system and will not be reclaimed until after the last nonweak pointer to it within or outside of the guardian system has been dropped. In fact, objects that have been retrieved from a guardian have no special status in this or in any other regard. This feature circumvents the problems that might otherwise arise with shared or cyclic structure. A shared or cyclic structure consisting of inaccessible objects is preserved in its entirety, and each piece registered for preservation with any guardian is placed in the inaccessible set for that guardian. The programmer then has complete control over the order in which pieces of the structure are processed.

An object may be registered with a guardian more than once, in which case it will be retrievable more than once:

```
(define G (make-guardian))
(define x (cons 'aaa 'bbb))
(G x)
(G x)
(set! x #f)
(collect)
(G) \Rightarrow (aaa . bbb)
(G) \Rightarrow (aaa . bbb)
```

It may also be registered with more than one guardian, and guardians themselves can be registered with other guardians.

An object that has been registered with a guardian without a representative and placed in the car field of a weak pair remains in the car field of the weak pair until after it has been returned from the guardian and dropped by the program or until the guardian itself is dropped.

```
(define G (make-guardian))
(define x (cons 'aaa 'bbb))
(define p (weak-cons x '()))
(G x)
(set! x #f)
(collect)
(set! y (G))
y \Rightarrow (aaa . bbb)
(car p) \Rightarrow (aaa . bbb)
(set! y #f)
(collect 1)
(car p) \Rightarrow #!bwp
```

(The first collector call above would promote the object at least into generation 1, requiring the second collector call to be a generation 1 collection. This can also be forced by invoking collect several times.)

On the other hand, if a representative (other than the object itself) is specified, the guarded object is dropped from the car field of the weak pair at the same time as the representative becomes available from the guardian.

```
(define G (make-guardian))
(define x (cons 'aaa 'bbb))
(define p (weak-cons x '()))
(G x 'rep)
(set! x #f)
```

```
(collect)
(G) \Rightarrow rep
(car p) \Rightarrow #!bwp
```

The following example illustrates that the object is deallocated and the car field of the weak pointer set to **#!bwp** when the guardian itself is dropped:

```
(define G (make-guardian))
(define x (cons 'aaa 'bbb))
(define p (weak-cons x '()))
(G x)
(set! x #f)
(set! G #f)
(collect)
(car p) ⇒ #!bwp
```

The example below demonstrates how guardians might be used to deallocate external storage, such as storage managed by the C library "malloc" and "free" operations.

```
(define malloc
 (let ([malloc-guardian (make-guardian)])
  (lambda (size)
  ; first free any storage that has been dropped. to avoid long
  ; delays, it might be better to deallocate no more than, say,
  ; ten objects for each one allocated
  (let f ()
      (let ([x (malloc-guardian)])
        (when x
            (do-free x)
            (f))))
  ; then allocate and register the new storage
  (let ([x (do-malloc size)])
      (malloc-guardian x)
        x))))
```

do-malloc must return a Scheme object "header" encapsulating a pointer to the external storage (perhaps as an unsigned integer), and all access to the external storage must be made through this header. In particular, care must be taken that no pointers to the external storage exist outside of Scheme after the corresponding header has been dropped. do-free must deallocate the external storage using the encapsulated pointer. Both primitives can be defined in terms of foreign-alloc and foreign-free or the C-library "malloc" and "free" operators, imported as foreign procedures. (See Chapter 4.)

If it is undesirable to wait until malloc is called to free dropped storage previously allocated by malloc, a collect-request handler can be used instead to check for and free dropped storage, as shown below.

```
(define malloc)
(let ([malloc-guardian (make-guardian)])
  (set! malloc
        (lambda (size)
```

With a bit of refactoring, it would be possible to register the encapsulated foreign address as a representative with each header, in which do-free would take just the foreign address as an argument. This would allow the header to be dropped from the Scheme heap as soon as it becomes inaccessible.

# 13.3. Locking Objects

All pointers from C variables or data structures to Scheme objects should generally be discarded before entry (or reentry) into Scheme. When this guideline cannot be followed, the object may be *locked* via lock-object or via the equivalent C library procedure Slock\_object (Section 4.8).

```
procedure
```

```
(lock-object obj)
returns: unspecified
libraries: (chezscheme)
```

Locking an object prevents the storage manager from reclaiming or relocating the object. Locking should be used sparingly, as it introduces memory fragmentation and increases storage management overhead.

Locking can also lead to accidental retention of storage if objects are not unlocked. Objects may be unlocked via unlock-object or the equivalent C library procedure Sunlock\_object.

Locking immediate values, such as fixnums, booleans, and characters, or objects that have been made static is unnecessary but harmless.

(unlock-object obj)
returns: unspecified
libraries: (chezscheme)

procedure

An object may be locked more than once by successive calls to lock-object, Slock\_object, or both, in which case it must be unlocked by an equal number of calls to unlock-object

or Sunlock\_object before it is truly unlocked.

An object contained within a locked object, such as an object in the car of a locked pair, need not also be locked unless a separate C pointer to the object exists. That is, if the inner object is accessed only via an indirection of the outer object, it should be left unlocked so that the collector is free to relocate it during collection.

Unlocking immediate values, such as fixnums, booleans, and characters, or objects that have been made static is unnecessary and ineffective but harmless.

(locked-object? obj)
returns: #t if obj is locked, immediate, or static
libraries: (chezscheme)

This predicate returns true if *obj* cannot be relocated or reclaimed by the collector, including immediate values, such as fixnums, booleans, and characters, and objects that have been made static.

# 14. Expression Editor

When the expression editor (expeditor) is enabled as described in Section 2.2, it allows the user to edit expressions entered into the system and move backwards and forwards through a history of entered expressions. This chapter describes a set of parameters that may be used to control various aspects of the expression editor's behavior (Section 14.1), a procedure for binding key sequences to editing commands (Section 14.2), the built-in editing commands (Section 14.3), and mechanisms for creating new editing commands (Section 14.4).

These mechanisms are available through the expression-editor module.

expression-editor libraries: (chezscheme)

The expression-editor module exports a set of bindings for parameters and other procedures that can be used to modify how the expression editor interacts with the user, including the particular keys used to invoke the various editing commands.

Basic use of the expression editor is described in Section 2.2.

### 14.1. Expression Editor Parameters

#### ee-auto-indent

The value of **ee-auto-indent** is a boolean value that determines whether the expression editor indents expressions as they are entered. Its default value is **#t**.

#### ee-standard-indent

The value of **ee-standard-indent** is a nonnegative fixnum value that determines the amount (in single spaces) by which each expression is indented relative to the enclosing expression, if not aligned otherwise by one of the indenter's other heuristics, when **ee-auto-indent** is true or when one of the indentation commands is invoked explicitly. It's default value is 2.

global parameter

global parameter

#### module

#### ee-auto-paren-balance

The value of **ee-auto-paren-balance** is a boolean value that determines whether the expression editor automatically corrects a close parenthesis or bracket, when typed, to match the corresponding open parenthesis or bracket, if any. Its default value is **#t**.

#### ee-flash-parens

The value of **ee-flash-parens** is a boolean value that determines whether the expression editor briefly moves the cursor when an open or close parenthesis or bracket is typed to the matching close or open parenthesis or bracket (if any). Its default value is **#t**.

#### ee-paren-flash-delay

The value of **ee-paren-flash-delay** is a nonnegative fixnum value that determines the amount of time (in milliseconds) that the expression editor pauses when the cursor is moved to the matching parenthesis or bracket, if any, when a parenthesis or bracket is entered. The value is ignored if the **ee-flash-parens** is false. Its default value is **100**.

#### ee-default-repeat

The value of **ee-default-repeat** is a nonnegative fixnum value that determines the number of of times the next command is repeated after the **ee-command-repeat** editing command (bound to **Esc-^U** by default) is used and *not* followed by a sequence of digits. It's default value is **4**.

#### ee-noisy

The value of **ee-noisy** is a boolean value that determines whether the expression editor emits a beep (bell) when an error occurs, such as an attempt to find the matching delimiter for a non-delimiter character. Its default value is **#f**.

#### ee-history-limit

The value of **ee-history-limit** is a nonnegative fixnum value that determines the number of history entries retained by the expression editor during and across sessions. Only the last (**ee-history-limit**) entries are retained.

#### ee-common-identifiers

The value of **ee-common-identifiers** is list of symbols that are considered common enough that they should appear early when one of the incremental identifier-completion editing commands is invoked. Its default value contains a few dozen entries. They are all more than a few characters long (under the theory that users will most likely type short ones out fully) and all would appear later than they likely should when incremental identifier-completion is used.

#### global parameter

global parameter

global parameter

global parameter

#### global parameter

#### global parameter

#### global parameter

# 14.2. Key Binding

Key bindings are established via **ee-bind-key**. The default key bindings are described in Section 14.3.

(ee-bind-key key procedure) returns: unspecified

The **ee-bind-key** procedure is used to add to or change the set of key bindings recognized by the expression editor.

The key must be a character or string; if it is a string, it must have the following form.

```
\langle \text{key-string} \rangle \longrightarrow "\langle \text{key-char} \rangle^+"
```

where

plain char (any character other than  $\land$  or  $\uparrow$ )

Note that each double-backslash in the syntax actually denotes just one backslash in the string.

For example, the *key* "\\eX" represents the two-character sequence Escape-x, i.e., the "escape" key followed by the (capital) "X" key. Similarly, they *key* "\\e^X" represents the two-character sequence Escape-Control-x, i.e., the "escape" key followed by Control-X.

Character keys and string keys consisting of a single plain character always represent a single keystroke.

The *procedure* argument should normally be one of the built-in editing commands described below. It is also possible to define new editing commands with ee-string-macro and ee-compose.

# 14.3. Editing Commands

The editing commands are grouped into sections according to usage. Each is listed along with the default character sequence or sequences by which it may be invoked.

#### Insertion commands

```
command: ee-insert-self
```

**key(s):** most printing characters

Inserts the entered character into the entry.

### command: ee-insert-paren

key(s): (, ), [, ]

Inserts the entered parenthesis or bracket into the entry.

If the parameter **ee-auto-paren-balance** is true, the editor corrects close delimiters if necessary to balance existing open delimiters, when a matching open delimiter can be found.

If the parameter **ee-flash-parens** is true, the editor briefly moves the cursor to the matching delimiter, if one can be found, pausing for an amount of time controlled by the parameter **ee-paren-flash-delay**. If the matching delimiter is not presently displayed, the cursor is flashed to the upper-left or lower-left corner of the displayed portion of the entry, as appropriate.

The behavior of this command is undefined if used for something other than a parenthesis or bracket. parentheses and brackets.

# command: ee-newline

key(s): none

Inserts a newline at the cursor position, moves to the next line, and indents that line if the parameter ee-auto-indent is true. Does nothing if the entry is empty. See also ee-newline/accept.

command: ee-open-line
key(s): ^0

Inserts a newline at the cursor position and indents the next line, but does not move to the next line.

# command: ee-yank-kill-buffer key(s): ^Y

Inserts the contents of the kill buffer, which is set by the deletion commands described below.

# command: ee-yank-selection

key(s): V

Inserts the contents of the window system's current selection or paste buffer. When running in a shell window under X Windows, this command requires that the DISPLAY environment variable be set to the appropriate display.

#### Cursor movement commands

command: ee-backward-char
key(s): leftarrow, ^B
Moves the cursor left one character.

command: ee-forward-char
key(s): rightarrow, ^F

398

Moves the cursor right one character.

```
command: ee-next-line
key(s): downarrow, ^N
```

Moves the cursor down one line (and to the left if necessary so that the cursor does not sit beyond the last possible position). If the cursor is at the end of the current entry, and the current entry has not been modified, this command behaves like ee-history-fwd.

command: ee-previous-line

```
key(s): uparrow, ^P
```

Moves the cursor up one line (and to the left if necessary so that the cursor does not sit beyond the last possible position). If the cursor is at the top of the current entry, and the current entry has not been modified, this command behaves like ee-history-bwd.

```
command: ee-beginning-of-line \mathbf{key}(\mathbf{s})\text{:} home, ^A
```

Moves the cursor to the first character of the current line.

```
command: ee-end-of-line
key(s): end, ^E
```

Moves the cursor to the right of the last character of the current line.

```
command: ee-beginning-of-entry
```

key(s): escape-<

Moves the cursor to the first character of the entry.

```
command: ee-end-of-entry
```

key(s): escape->

Moves the cursor to the right of the last character of the entry.

```
command: ee-goto-matching-delimiter
key(s): escape-]
```

Moves the cursor to the matching delimiter. Has no effect if the character under the cursor is not a parenthesis or bracket or if no matching delimiter can be found.

command: ee-flash-matching-delimiter
key(s): ^]

Moves the cursor briefly to the matching delimiter, if one can be found, pausing for an amount of time controlled by the parameter **ee-paren-flash-delay**. If the matching delimiter is not presently displayed, the cursor is flashed to the upper-left or lower-left corner of the displayed portion of the entry, as appropriate.

```
command: ee-exchange-point-and-mark key(s): ^X-^X
```

Moves the cursor to the mark and leaves the mark at the old cursor position. (The mark can be set with ee-set-mark.)

# command: ee-forward-sexp

 $\mathbf{key}(\mathbf{s}) \text{: escape-^F}$ 

Moves the cursor to the start of the next expression.

# command: ee-backward-sexp

 $key(s): escape-^B$ 

Moves the cursor to the start of the preceding expression.

# command: ee-forward-word

key(s): escape-f, escape-F

Moves the cursor to the end of the next word.

#### command: ee-backward-word

**key(s):** escape-B

Moves the cursor to the start of the preceding word.

command: ee-forward-page key(s): pagedown, ^X-]

Moves the cursor down one screen page.

# command: ee-backward-page key(s): pageup, ^X-[ Moves the cursor up one screen page.

#### Deletion commands

command: ee-delete-char
key(s): delete

Deletes the character under the cursor.

See also ee-eof/delete-char.

command: ee-backward-delete-char
key(s): backspace (rubout), ^H

Deletes the character to the left of the cursor.

# command: ee-delete-line key(s): ^U

Deletes the contents of the current line, leaving behind an empty line. When used on the first line of a multiline entry of which only the first line is displayed, i.e., immediately after history movement, **ee-delete-line** deletes the contents of the entire entry, like **ee-delete-entry** (described below).

#### command: ee-delete-to-eol

key(s): ^K, escape-K

If the cursor is at the end of a line, joins the line with the next line, otherwise deletes from the cursor position to the end of the line.

### $\mathbf{command:} \texttt{ ee-delete-between-point-and-mark}$

key(s): W

Deletes text between the current cursor position and the mark. (The mark can be set with **ee-set-mark**.)

command: ee-delete-entry

key(s): G

Deletes the contents of the current entry.

# command: ee-reset-entry

key(s): C

Deletes the contents of the current entry and moves to the end of the history.

#### command: ee-delete-sexp

key(s): escape-^K, escape-delete

Deletes the expression that starts under the cursor, or if no expression starts under the cursor, deletes up to the next expression.

#### command: ee-backward-delete-sexp

key(s): escape-backspace (escape-rubout), escape-H

Deletes the expression to the left of the cursor.

#### Identifier/filename completion commands

These commands perform either identifier or filename completion. Identifier completion is performed outside of a string constant, and filename completion is performed within a string constant. (In determining whether the cursor is within a string constant, the expression editor looks only at the current line and so can be fooled by string constants that span multiple lines.)

# command: ee-id-completion key(s): none

Inserts the common prefix of possible completions of the identifier or filename immediately to the left of the cursor. Identifier completion is based on the identifiers defined in the interaction environment. When there is exactly one possible completion, the common prefix is the completion. This command has no effect if no filename or identifier prefix is immediately the left of the cursor or if the possible completions have no common prefix. If run twice in succession, a list of possible completions is displayed.

See also ee-id-completion/indent.

# command: ee-next-id-completion key(s): ^R

Inserts one of the possible completions of the identifier or filename immediately to the left of the cursor. Identifier completion is based on the identifiers defined in the interaction environment. If run twice or more in succession, this command cycles through all of the possible completions. The order is determined by the following heuristics: appearing first are identifiers whose names appear in the list value of the parameter **ee-common-identifiers**; appearing second are identifiers bound in the interaction environment but not bound in the scheme-environment (i.e., identifiers defined by the user), and appearing last are those in the scheme environment. Within the set of matches appearing in the **ee-common-identifiers** list, those listed earliest are shown first; the order is alphabetical within the other two sets.

See also ee-next-id-completion/indent.

#### History movement commands

The expression editor maintains a history of entries during each session. It also saves the history across sessions unless this behavior is disabled via the command-line argument "--eehistory off."

When moving from one history entry to another, only the first line of each multi-line entry is displayed. The redisplay command (which <sup>L</sup> is bound to by default) can be used to display the entire entry. It is also possible to move down one line at a time to expose just part of the rest of the entry.

#### command: ee-history-bwd

key(s): escape-uparrow, escape-^P

Moves to the preceding history entry if the current entry is empty or has not been modified; otherwise, has no effect.

See also ee-previous-line.

#### command: ee-history-fwd

key(s): escape-downarrow, escape-<sup>N</sup>

Moves to the next history entry if the current entry is empty or has not been modified; otherwise, has no effect.

See also ee-next-line.

# command: ee-history-bwd-prefix

key(s): escape-p

Moves to the closest previous history entry, if any, that starts with the sequence of characters that makes up the current entry. May be used multiple times to search for same prefix.

command: ee-history-fwd-prefix
key(s): escape-n

Moves to the closest following history entry, if any, that starts with the sequence of characters that makes up the current entry. May be used multiple times to search for same prefix.

#### command: ee-history-bwd-contains

key(s): escape-P

Moves to the closest previous history entry, if any, that contains within it the sequence of characters that makes up the current entry. May be used multiple times to search for same content.

# command: ee-history-fwd-contains

key(s): escape-N

Moves to the closest following history entry, if any, that contains within it the sequence of characters that makes up the current entry. May be used multiple times to search for same content.

#### Indentation commands

#### command: ee-indent

key(s): escape-tab

Re-indents the current line.

See also ee-next-id-completion/indent.

#### command: ee-indent-all

key(s): escape-q, escape-Q, escape-Q

Re-indents each line of the entire entry.

#### Miscellaneous commands

# command: ee-accept key(s): ^J

Causes the expression editor to invoke the Scheme reader on the contents of the entry. If the read is successful, the expression is returned to the waiter; otherwise, an error message is printed, the entry redisplayed, and the cursor left (if possible) at the start of the invalid subform.

See also ee-newline/accept.

#### command: ee-eof

key(s): none

Causes end-of-file to be returned from the expression editor, which in turn causes the waiter to exit. Ignored unless entry is empty.

See also ee-eof/delete-char.

```
command: ee-redisplay
key(s): ^L
```

Redisplays the current expression. If run twice in succession, clears the screen and redisplays the expression at the top of the screen.

#### command: ee-suspend-process

 $key(s): ^Z$ 

Suspends the current process in shells that support job control.

#### $\mathbf{command:} \; \texttt{ee-set-mark}$

key(s): ^@, ^space

Sets the mark to the current cursor position.

#### $\mathbf{command}: ee-command-repeat$

key(s): escape-^U

Repeats the next command n times. If the next character typed is a digit, n is determined by reading up the sequence of the digits typed and treating it as a decimal number. Otherwise, n is the value of the parameter **ee-default-repeat**.

#### **Combination commands**

#### command: ee-newline/accept

key(s): enter, ^M

Behaves like **ee-accept** if run at the end (not including whitespace) of an entry that starts with a balanced expression; otherwise, behaves like **ee-newline**.

# command: ee-id-completion/indent key(s): tab

Behaves like **ee-id-completion** if an identifier (outside a string constant) or filename (within a string constant) appears just to the left of the cursor and the last character of that identifier or filename was just entered; otherwise, behaves like **ee-indent**.

If an existing identifier or filename, i.e., not one just typed, appears to the left of the cursor, the first use of this command behaves like ee-newline, the second consecutive use behaves like ee-id-completion, and the third behaves like a second consecutive use of ee-id-completion.

#### $\mathbf{command:} \texttt{ ee-next-id-completion/indent}$

key(s): none

Behaves like ee-next-id-completion if an identifier (outside a string constant) or filename (within a string constant) appears just to the left of the cursor and the last character of that identifier or identifier was just entered; otherwise, behaves like ee-indent.

# command: ee-eof/delete-char

#### $key(s): ^D$

Behaves like ee-delete-char if the entry is nonempty; otherwise, behaves like ee-eof. If the entry is nonempty and this command is run twice or more in succession, it does nothing once the entry becomes empty. This is to prevent accidental exit from the waiter in cases

404

where the command is run repeatedly (perhaps with the help of a keyboard's auto-repeat feature) to delete all of the characters in an entry.

# 14.4. Creating New Editing Commands

```
(ee-string-macro string)
returns: a new editing command
```

The new editing command produced inserts *string* before the current cursor position.

Two string macros are predefined:

```
(ee-string-macro "(define ") escape-d
(ee-string-macro "(lambda ") escape-l
```

```
(ee-compose ecmd ...)
returns: a new editing command
```

Each *ecmd* must be an editing command.

The new editing command runs each of the editing commands ecmd ... in sequence.

For example, the following expression binds ^X-p to an editing command that behaves like **ee-history-bwd-prefix** but leaves the cursor at the end of the expression rather than at the end of the first line, causing the entire entry to be displayed.

```
(let ()
  (import expression-editor)
  (ee-bind-key "^Xp"
      (ee-compose ee-history-bwd ee-end-of-entry)))
```

A command such as **ee-id-completion** that performs a different action when run twice in succession will not recognize that it has been run twice in succession if run as part of a composite command.

procedure

# 15. Thread System

This chapter describes the *Chez Scheme* thread-system procedures and syntactic forms. With the exception of locks, locked increment, and locked decrement, the features of the thread system are implemented on top of the Posix thread system (pthreads) on non-Windows-based system and directly using the Windows API on Windows-based systems. Consult the appropriate documentation on your system for basic details of thread creation and interaction.

Most primitive Scheme procedures are *thread-safe*, meaning that they can be called concurrently from multiple threads. This includes allocation operations like *cons* and make-string, accessors like car and vector-ref, numeric operators like + and sqrt, and nondestructive higher-level primitive operators like append and map.

Simple mutation operators, like set-car!, vector-set!, and record field mutators are thread-safe. Likewise, assignments to local variables, including assignments to (unexported) library and top-level program variables are thread-safe.

Other destructive operators are thread safe only if they are used to operate on different objects from those being read or modified by other threads. For example, assignments to global variables are thread-safe only as long as one thread does not assign the same variable another thread references or assigns. Similarly, **putprop** can be called in one thread while another concurrently calls **putprop** or **getprop** if the symbols whose property lists are being modified or accessed differ.

In this context, most I/O operations should be considered destructive, since they might modify a port's internal structure; see also Section 15.7 for information on buffered ports.

Use of operators that are not thread-safe without proper synchronization can corrupt the objects upon which they operate. This corruption can lead to incorrect behavior, memory faults, and even unrecoverable errors that cause the system to abort.

The compiler and interpreter are thread-safe to the extent that user code evaluated during the compilation and evaluation process is thread-safe or properly synchronized. Thus, two or more threads can call any of the compiler or interpreter entry points, i.e., compile, compile-file, compile-program, compile-script, compile-port, or interpret at the same time. Naturally, the object-file targets of two file compilation operations that run at the same time should be different. The same is true for eval and load as long as the default evaluator is used or is set explicitly to compile, interpret, or some other thread-safe evaluator.

One restriction should be observed when one of multiple threads creates or loads compiled

code, however, which is that only that thread or subsequently created children, or children of subsequently created children, etc., should run the code. This is because multiple-processor systems upon which threaded code may run might not guarantee that the data and instruction caches are synchronized across processors.

# 15.1. Thread Creation

(fork-thread thunk)
returns: a thread object
libraries: (chezscheme)

thunk must be a procedure that accepts zero arguments.

fork-thread invokes thunk in a new thread and returns a thread object.

Nothing can be done with the thread object returned by <code>fork-thread</code>, other than to print it.

Threads created by foreign code using some means other than fork-thread must call Sactivate\_thread (Section 4.8) before touching any Scheme data or calling any Scheme procedures.

(thread? obj)

returns: #t if *obj* is a thread object, #f otherwise libraries: (chezscheme)

(get-thread-id) returns: the thread id of the current thread libraries: (chezscheme)

The thread id is a thread number assigned by thread id, and has no relationship to the process id returned by get-process-id, which is the same in all threads.

### 15.2. Mutexes

(make-mutex) returns: a new mutex object libraries: (chezscheme)

(mutex? obj)
returns: #t if obj is a mutex, #f otherwise
libraries: (chezscheme)

procedure

procedure

procedure

procedure

procedure

408

| (mutex-acquire mutex)        |
|------------------------------|
| (mutex-acquire mutex block?) |
| returns: see below           |
| libraries: (chezscheme)      |

*mutex* must be a mutex.

*mutex-acquire* acquires the mutex identified by *mutex*. The optional boolean argument *block?* defaults to **#t** and specifies whether the thread should block waiting for the mutex. If *block?* is omitted or is true, the thread blocks until the mutex has been acquired, and an unspecified value is returned.

If block? is false and the mutex currently belongs to a different thread, the current thread does not block. Instead, mutex-acquire returns immediately with the value #f to indicate that the mutex is not available. If *block*? is false and the mutex is successfully acquired, mutex-acquire returns #t.

Mutexes are *recursive* in Posix threads terminology, which means that the calling thread can use **mutex-acquire** to (re)acquire a mutex it already has. In this case, an equal number of **mutex-release** calls is necessary to release the mutex.

(mutex-release mutex)
returns: unspecified
libraries: (chezscheme)

*mutex* must be a mutex.

mutex-release releases the mutex identified by *mutex*. Unpredictable behavior results if the mutex is not owned by the calling thread.

(with-mutex mutex  $body_1 \ body_2 \ \dots$ ) returns: the values of the body  $body_1 \ body_2 \ \dots$ libraries: (chezscheme)

with-mutex evaluates the expression mutex, which must evaluate to a mutex, acquires the mutex, evaluates the body  $body_1 \ body_2 \ \ldots$ , and releases the mutex. The mutex is released whether the body returns normally or via a control operation (that is, throw to a continuation, perhaps because of an error) that results in a nonlocal exit from the with-mutex form. If control subsequently returns to the body via a continuation invocation, the mutex is reacquired.

Using with-mutex is generally more convenient and safer than using mutex-acquire and mutex-release directly.

procedure procedure

procedure

syntax

# 15.3. Conditions

(make-condition)
returns: a new condition object
libraries: (chezscheme)

(thread-condition? obj)
returns: #t if obj is a condition object, #f otherwise
libraries: (chezscheme)

(condition-wait cond mutex)procedure(condition-wait cond mutex timeout)procedurereturns: #t if the calling thread was awakened by the condition, #f if the calling threadtimed out waitinglibraries: (chezscheme)

cond must be a condition object, and *mutex* must be a mutex. The optional argument *timeout* is a time record of type time-duration or time-utc, or **#f** for no timeout. It defaults to **#f**.

condition-wait waits up to the specified *timeout* for the condition identified by the condition object *cond*. The calling thread must have acquired the mutex identified by the mutex *mutex* at the time condition-wait is called. *mutex* is released as a side effect of the call to condition-wait. When a thread is later released from the condition variable by one of the procedures described below or the timeout expires, *mutex* is reacquired and condition-wait returns.

| (condition-signal cond) |
|-------------------------|
| returns: unspecified    |
| libraries: (chezscheme) |

*cond* must be a condition object.

condition-signal releases one of the threads waiting for the condition identified by cond.

(condition-broadcast cond) returns: unspecified libraries: (chezscheme)

*cond* must be a condition object.

condition-broadcast releases all of the threads waiting for the condition identified by cond.

procedure

procedure

procedure

### 15.4. Locks

Locks are more primitive but more flexible and efficient than mutexes and can be used in situations where the added mutex functionality is not needed or desired. They can also be used independently of the thread system (including in nonthreaded versions of *Chez Scheme*) to synchronize operations running in separate Scheme processes as long as the lock is allocated in memory shared by the processes.

A lock is simply a word-sized integer, i.e., an iptr or uptr foreign type (Section 4.5) with the native endiannes of the target machine, possibly part of a larger structure defined using define-ftype (page 75). It must be explicitly allocated in memory that resides outside the Scheme heap and, when appropriate, explicitly deallocated. When just threads are involved (i.e., when multiple processes are not involved), the memory can be allocated via foreign-alloc. When multiple processes are involved, the lock should be allocated in some area shared by the processes that will interact with the lock.

Once initialized using ftype-init-lock!, a process or thread can attempt to lock the lock via ftype-lock! or ftype-spin-lock!. Once the lock has been locked and before it is unlocked, further attempts to lock the lock fail, even by the process or thread that most recently locked it. Locks can be unlocked, via ftype-unlock!, by any process or thread, not just by the process or thread that most recently locked the lock.

The lock mechanism provides little structure, and mistakes in allocation and use can lead to memory faults, deadlocks, and other problems. Thus, it is usually advisable to use locks only as part of a higher-level abstraction that ensures locks are used in a disciplined manner.

```
(define lock
  (make-ftype-pointer uptr
    (foreign-alloc (ftype-sizeof uptr))))
(ftype-init-lock! uptr () lock)
(ftype-lock! uptr () lock) ⇒ #t
(ftype-lock! uptr () lock)
(ftype-unlock! uptr () lock)
(ftype-lock! uptr () lock)
(ftype-lock! uptr () lock) ⇒ #f
(ftype-unlock! uptr () lock)
```

| (ftype-init-lock! ftype-name (a) fptr-expr)                 | syntax |
|-------------------------------------------------------------|--------|
| (ftype-init-lock! ftype-name (a) fptr-expr index)           | syntax |
| returns: unspecified                                        |        |
| (ftype-lock! ftype-name (a) fptr-expr)                      | syntax |
| (ftype-lock! ftype-name (a) fptr-expr index)                | syntax |
| returns: #t if the lock is not already locked, #f otherwise |        |
| (ftype-spin-lock! ftype-name (a) fptr-expr)                 | syntax |
| (ftype-spin-lock! ftype-name (a) fptr-expr index)           | syntax |
| returns: unspecified                                        |        |
| (ftype-unlock! ftype-name (a) fptr-expr)                    | syntax |
| (ftype-unlock! ftype-name (a) fptr-expr index)              | syntax |
| returns: unspecified                                        |        |
| libraries: (chezscheme)                                     |        |

Each of these has a syntax like and behaves similarly to ftype-set! (page 84), though with an implicit *val-expr*. In particular, the restrictions on and handling of *fptr-expr* and the accessors a ... is similar, with one important restriction: the field specified by the last accessor, upon which the form operates, must be a word-size integer, i.e., an *iptr*, *uptr*, or the equivalent, with the native endianness.

ftype-init-lock! should be used to initialize the lock prior to the use of any of the other operators; if this is not done, the behavior of the other operators is undefined.

ftype-lock! can be used to lock the lock. If it finds the lock unlocked at the time of the operation, it locks the lock and returns #t; if it finds the lock already locked, it returns #f without changing the lock.

ftype-spin-lock! can also be used to lock the lock. If it finds the lock unlocked at the time of the operation, it locks the lock and returns; if it finds the lock already locked, it waits until the lock is unlocked, then locks the lock and returns. If no other thread or process unlocks the lock, the operation does not return and cannot be interrupted by normal means, including by the storage manager for the purpose of initiating a garbage collection. There are also no guarantees of fairness, so a process might hang indefinitely even if other processes are actively locking and unlocking the lock.

ftype-unlock! is used to unlock a lock. If it finds the lock locked, it unlocks the lock and returns. Otherwise, it returns without changing the lock.

### 15.5. Locked increment and decrement

The locked operations described here can be used when just an atomic increment or decrement is required.

| (ftype-locked-incr! ftype-name (a) fptr-expr)       | syntax |  |
|-----------------------------------------------------|--------|--|
| (ftype-locked-incr! ftype-name (a) fptr-expr index) | syntax |  |
| returns: #t if the updated value is 0, #f otherwise |        |  |
| (ftype-locked-decr! ftype-name (a) fptr-expr)       | syntax |  |
| (ftype-locked-decr! ftype-name (a) fptr-expr index) | syntax |  |
| returns: #t if the updated value is 0, #f otherwise |        |  |
| libraries: (chezscheme)                             |        |  |

Each of these has a syntax like and behaves similarly to ftype-set! (page 84), though with an implicit *val-expr*. In particular, the restrictions on and handling of *fptr-expr* and the accessors a ... is similar, with one important restriction: the field specified by the last accessor, upon which the form operates, must be a word-size integer, i.e., an *iptr*, *uptr*, or the equivalent, with the native endianness.

ftype-locked-incr! atomically reads the value of the specified field, adds 1 to the value, and writes the new value back into the field. Similarly, ftype-locked-decr! atomically reads the value of the specified field, subtracts 1 from the value, and writes the new value back into the field. Both return #t if the new value is 0, otherwise #f.

### 15.6. Thread Parameters

| (make-thread-parameter <i>object</i> )           | procedure |
|--------------------------------------------------|-----------|
| (make-thread-parameter <i>object procedure</i> ) | procedure |
| returns: a new thread parameter                  |           |
| libraries: (chezscheme)                          |           |

See Section 12.13 for a general discussion of parameters and the use of the optional second argument.

When a thread parameter is created, a separate location is set aside in each current and future thread to hold the value of the parameter's internal state variable. (This location may be eliminated by the storage manager when the parameter becomes inaccessible.) Changes to the thread parameter in one thread are not seen by any other thread.

When a new thread is created (see fork-thread), the current value (not location) of each thread parameter is inherited from the forking thread by the new thread. Similarly, when a thread created by some other means is activated for the first time (see Sactivate\_thread in Section 4.8), the current value (not location) of each thread parameter is inherited from the main (original) thread by the new thread.

Most built-in parameters are thread parameters, but some are global. All are marked as global or thread where they are defined. There is no distinction between built-in global and thread parameters in the nonthreaded versions of the system.

# 15.7. Buffered I/O

Chez Scheme buffers file I/O operations for efficiency, but buffered I/O is not thread safe. Two threads that write to or read from the same buffered port concurrently can corrupt the port, resulting in buffer overruns and, ultimately, invalid memory references.

Buffering on binary output ports can be disabled when opened with buffer-mode none. Buffering on input ports cannot be completely disabled, however, due to the need to support lookahead, and buffering on textual ports, even textual output ports, cannot be disabled completely because the transcoders that convert between characters and bytes sometimes require some lookahead.

Two threads should thus *never* read from or write to the same port concurrently, except in the special case of a binary output port opened buffer-mode **none**. Alternatives include appointing one thread to perform all I/O for a given port and providing a per-thread generic-port wrapper that forwards requests to the port only after acquiring a mutex.

The initial console and current input and output ports are thread-safe, as are transcript ports, so it is safe for multiple threads to print error and/or debugging messages to the console. The output may be interleaved, even within the same line, but the port will not become corrupted. Thread safety for these ports is accomplished at the high cost of acquiring a mutex for each I/O operation.

### 15.8. Example: Bounded Queues

The following code, taken from the article "A Scheme for native threads [10]," implements a bounded queue using many of the thread-system features. A bounded queue has a fixed number of available slots. Attempting to enqueue when the queue is full causes the calling thread to block. Attempting to dequeue from an empty queue causes the calling thread to block.

```
(define-record-type bq
  (fields
    (immutable data)
    (mutable head)
    (mutable tail)
    (immutable mutex)
    (immutable ready)
    (immutable room))
  (protocol
    (lambda (new)
      (lambda (bound)
        (new (make-vector bound) 0 0 (make-mutex)
          (make-condition) (make-condition))))))
(define dequeue!
  (lambda (q)
    (with-mutex (bq-mutex q)
      (let loop ()
```

```
(let ([head (bq-head q)])
          (cond
            [(= head (bq-tail q))
             (condition-wait (bq-ready q) (bq-mutex q))
             (loop)]
            [else
             (bq-head-set! q (incr q head))
             (condition-signal (bq-room q))
             (vector-ref (bq-data q) head)])))))
(define enqueue!
  (lambda (item q)
    (with-mutex (bq-mutex q)
      (let loop ()
        (let* ([tail (bq-tail q)] [tail^ (incr q tail)])
          (cond
            [(= tail^ (bq-head q))
             (condition-wait (bq-room q) (bq-mutex q))
             (loop)]
            [else
             (vector-set! (bq-data q) tail item)
             (bq-tail-set! q tail^)
             (condition-signal (bq-ready q))])))))
(define incr
  (lambda (q i)
    (modulo (+ i 1) (vector-length (bq-data q)))))
```

The code below demonstrates the use of the bounded queue abstraction with a set of threads that act as consumers and producers of the data in the queue.

```
(define job-queue)
(define die? #f)
(define make-job
  (let ([count 0])
    (define fib
      (lambda (n)
        (if (< n 2)
            n
            (+ (fib (- n 2)) (fib (- n 1)))))
    (lambda (n)
      (set! count (+ count 1))
      (printf "Adding job #~s = (lambda () (fib ~s))\n" count n)
      (cons count (lambda () (fib n)))))
(define make-producer
  (lambda (n)
    (rec producer
      (lambda ()
        (printf "producer ~s posting a job\n" n)
```

```
(enqueue! (make-job (+ 20 (random 10))) job-queue)
        (if die?
            (printf "producer ~s dying\n" n)
            (producer)))))
(define make-consumer
  (lambda (n)
    (rec consumer
      (lambda ()
        (printf "consumer ~s looking for a job~%" n)
        (let ([job (dequeue! job-queue)])
          (if die?
              (printf "consumer ~s dying\n" n)
              (begin
                (printf "consumer ~s executing job #~s~%" n (car job))
                (printf "consumer ~s computed: ~s~%" n ((cdr job)))
                (consumer)))))))))))))
(define (bq-test np nc)
  (set! job-queue (make-bq (max nc np)))
  (do ([np np (- np 1)])
      ((<= np 0))
      (fork-thread (make-producer np)))
  (do ([nc nc (- nc 1)])
      ((<= nc 0))
      (fork-thread (make-consumer nc))))
```

Here are a possible first several lines of output from a sample run of the example program.

```
> (begin
    (bq-test 3 4)
    (system "sleep 3")
    (set! die? #t))
producer 3 posting a job
Adding job #1 = (lambda () (fib 29))
producer 3 posting a job
Adding job #2 = (lambda () (fib 26))
producer 3 posting a job
Adding job #3 = (lambda () (fib 22))
producer 3 posting a job
Adding job #4 = (lambda () (fib 21))
producer 2 posting a job
Adding job #5 = (lambda () (fib 29))
producer 1 posting a job
Adding job #6 = (lambda () (fib 29))
consumer 4 looking for a job
producer 3 posting a job
Adding job #7 = (lambda () (fib 24))
consumer 4 executing job #1
consumer 3 looking for a job
producer 2 posting a job
```

```
Adding job #8 = (lambda () (fib 26))
consumer 3 executing job #2
consumer 3 computed: 121393
consumer 3 looking for a job
producer 1 posting a job
Adding job #9 = (lambda () (fib 26))
...
```

Additional examples, including definitions of suspendable threads and threads that automatically terminate when they become inaccessible, are given in "A Scheme for native threads [10]."

# 16. Compatibility Features

This chapter describes several items that are included with current versions of *Chez Scheme* primarily for compatibility with older versions of the system.

Section 16.1 describes a hash-table interface that has since been replaced by the R6RS hashtable interface. Section 16.2 describes extend-syntax macros. These features are supported directly by current versions of *Chez Scheme*, but support may be dropped in future versions. New programs should use the standard mechanisms described in in *The Scheme Programming Language*, 4th Edition [11] instead.

Section 16.3 describes a mechanism for defining record-like structures as vectors instead of new unique types. New programs should use define-record, which is described in Section 7.15, instead.

Section 16.4 describes a compatibility file distributed with *Chez Scheme* that contains definitions for forms and procedures no longer supported directly by *Chez Scheme*.

### 16.1. Hash Tables

The hash table procedures here are obviated by the new hash table procedures listed in Section 7.12.

(make-hash-table)
(make-hash-table weak?)
returns: a new hash table
libraries: (chezscheme)

procedure procedure

If *weak?* is provided and is non-false, the hash table is a weak hash table, which means that it does not protect keys from the garbage collector. Keys reclaimed by the garbage collector are removed from the table, and their associated values are dropped the next time the table is modified, if not sooner.

(hash-table? obj)
returns: #t if obj is a hash table, otherwise #f
libraries: (chezscheme)

(put-hash-table! ht k v)
returns: unspecified
libraries: (chezscheme)

ht must be a hash table. k and v may be any Scheme values. put-hash-table! associates the value v with the key k in ht.

(get-hash-table *ht k d*) returns: see below libraries: (chezscheme)

get-hash-table returns the value associated with k in ht. If no value is associated with k in ht, get-hash-table returns d.

Key comparisons are performed with eq?.

Because objects may be moved by the garbage collector, get-hash-table may need to rehash some objects and therefore cause side effects in the hash table. Thus, it is not safe to perform concurrent accesses of the same hash table from multiple threads using get-hash-table.

(remove-hash-table! ht k)
returns: unspecified
libraries: (chezscheme)

**remove-hash-table!** drops any association for k from ht.

(hash-table-map ht p)
returns: see below
libraries: (chezscheme)

hash-table-map applies p to each key, value association in ht, in no particular order, and returns a list of the resulting values, again in no particular order. p should accept two arguments, a key and a value.

(hash-table-for-each ht p)
returns: unspecified
libraries: (chezscheme)

hash-table-for-each applies p to each key, value association in ht, in no particular order. Unlike hash-table-map, it does not create a list of the values; instead, it's value is unspecified. p should accept two arguments, a key and a value.

procedure

procedure

procedure

procedure

# 16.2. Extend-Syntax Macros

This section describes extend-syntax, a powerful yet easy to use syntactic extension facility based on pattern matching [26]. Syntactic transformations written using extend-syntax are similar to those written using a define-syntax with syntax-case, except that the transformations produced by extend-syntax do not automatically respect lexical scoping.

It is not typically possible to mix syntactic abstractions written using syntax-case with those written using extend-syntax seamlessly; it is generally preferable to use one or the other wherever possible. Support for extend-syntax within the syntax-case expander is provided only as an aid to migrating to syntax-case.

```
(extend-syntax (name key ...) (pat fender template) ...) syntax
returns: unspecified
libraries: (chezscheme)
```

The identifier *name* is the name, or syntax keyword, for the syntactic extension to be defined. When the system expander processes any list expression whose car is *name*, the syntactic transformation procedure generated by extend-syntax is invoked on this expression. The remaining identifiers  $key \ldots$  are additional keywords to be recognized within input expressions during expansion (such as else in cond or case).

Each clause after the list of keys consists of a pattern *pat*, an optional *fender*, and a *template*. The optional *fender* is omitted more often than not. The *pat* specifies the syntax the input expression must have for the clause to be chosen. Identifiers within the pattern that are not keywords (*pattern variables*) are bound to corresponding pieces of the input expression. If present, the *fender* is a Scheme expression that specifies additional constraints on the input expression (accessed through the pattern variables) that must be satisfied in order for the clause to be chosen. The *template* specifies what form the output takes, usually in terms of the pattern variables.

During expansion, the transformation procedure extend-syntax generates attempts to match the input expression against each pattern in the order the clauses are given. If the input expression matches the pattern, the pattern variables are bound to the corresponding pieces of the input expression and the fender for the clause, if any, is evaluated. If the fender returns a true value, the given expansion is performed. If input does not match the pattern or if the fender returns a false value, the transformation procedure tries the next clause. An exception is raised with condition type &assertion if no clause can be chosen.

Within the pattern, *ellipsis* (...) may be used to specify zero or more occurrences of the preceding pattern fragment, or prototype. Similarly, ellipses may be used in the output to specify the construction of zero or more expansion prototypes. In this case, the expansion prototype must contain part of an input pattern prototype. The use of patterns, templates, ellipses within patterns and templates, and fenders is illustrated in the following sequence of examples.

The first example, defining **rec**, uses a single keyword, a single clause with no fender, and no ellipses.

```
(extend-syntax (rec)
  [(rec id val)
   (let ([id #f])
      (set! id val)
      id)])
```

The second example, defining when, shows the use of ellipses.

```
(extend-syntax (when)
 [(when test exp1 exp2 ...)
 (if test (begin exp1 exp2 ...) #f)])
```

The next example shows the definition of let. The definition of let shows the use of multiple ellipses, employing one for the identifier/value pairs and one for the expressions in the body. It also shows that the prototype need not be a single identifier, and that pieces of the prototype may be separated from one another in the template.

```
(extend-syntax (let)
  [(let ([x e] ...) b1 b2 ...)
      ((lambda (x ...) b1 b2 ...) e ...)])
```

The next example shows let\*, whose syntax is the same as for let, but which is defined recursively in terms of let with two clauses (one for the base case, one for the recursion step) since it must produce a nested structure.

```
(extend-syntax (let*)
 [(let* () b1 b2 ...)
 (let () b1 b2 ...)]
 [(let* ([x e] more ...) b1 b2 ...)
 (let ([x e]) (let* (more ...) b1 b2 ...)])
```

The first pattern/template pair matches any let\* expression with no identifier/value pairs and maps it into the equivalent begin expression. This is the base case. The second pattern/template pair matches any let\* expression with one or more identifier/value pairs and transforms it into a let expression binding the first pair whose body is a let\* expression binding the remaining pairs. This is the recursion step, which will eventually lead us to the base case because we remove one identifier/value pair at each step. Notice that the second pattern uses the pattern variable more for the second and later identifier/value pairs; this makes the pattern and template less cluttered and makes it clear that only the first identifier/value pair is dealt with explicitly.

The definition for and requires three clauses. The first clause is necessary to recognize (and), and the second two define all other and forms recursively.

```
(extend-syntax (and)
  [(and) #t]
  [(and x) x]
  [(and x y ...) (if x (and y ...) #f)])
```

The definition for cond requires four clauses. As with let\*, cond must be described re-

cursively, partly because it produces nested if expressions, and partly because one ellipsis prototype would not be sufficient to describe all possible cond clauses. The definition of cond also requires that we specify else as a keyword, in addition to cond. Here is the definition:

```
(extend-syntax (cond else)
  [(cond) #f]
  [(cond (else e1 e2 ...))
  (begin e1 e2 ...)]
  [(cond (test) more ...))
  (or test (cond more ...))]
  [(cond (test e1 e2 ...) more ...)
  (if test
        (begin e1 e2 ...)
        (cond more ...))])
```

Two of the clauses are base cases and two are recursion steps. The first base case is an empty cond. The value of cond in this case is unspecified, so the choice of **#f** is somewhat arbitrary. The second base case is a cond containing only an **else** clause; this is transformed to the equivalent **begin** expression. The two recursion steps differ in the number of expressions in the cond clause. The value of cond when the first true clause contains only the test expression is the value of the test. This is similar to what **or** does, so we expand the **cond** clause into an **or** expression. On the other hand, when there are expressions following the test expression, the value of the last expression is returned, so we use **if** and **begin**.

To be absolutely correct about the syntax of let, we actually must require that the bound identifiers in the input are symbols. If we typed something like (let ([3 x]) x) we would not get an error from let because it does not check to verify that the objects in the identifier positions are symbols. Instead, lambda may complain, or perhaps the system evaluator long after expansion is complete. This is where fenders are useful.

```
(extend-syntax (let)
  [(let ([x e] ...) b1 b2 ...)
   (andmap symbol? '(x ...))
   ((lambda (x ...) b1 b2 ...) e ...)])
```

The andmap of symbol? over ' $(x \ldots)$  assures that each bound identifier is a symbol. A fender is simply a Scheme expression. Within that expression, any quoted object is first expanded by the same rules as the template part of the clause. In this case, ' $(x \ldots)$  is expanded to the list of identifiers from the identifier/value pairs.

extend-syntax typically handles everything you need it for, but some syntactic extension definitions require the ability to include the result of evaluating an arbitrary Scheme expression. This ability is provided by with.

(with ((pat expr) ...) template) returns: processed template syntax

with is valid only within an template inside of extend-syntax. with patterns are the same

as extend-syntax patterns, with expressions are the same as extend-syntax fenders, and with templates are the same as extend-syntax templates.

with can be used to introduce new pattern identifiers bound to expressions produced by arbitrary Scheme expressions within extend-syntax templates. That is, with allows an escape from the declarative style of extend-syntax into the procedural style of full Scheme.

One common use of with is the introduction of a temporary identifier or list of temporary identifiers into a template. with is also used to perform complex transformations that might be clumsy or inefficient if performed within the extend-syntax framework.

For example, or requires the use of a temporary identifier. We could define or as follows.

```
(extend-syntax (or)
  [(or) #f]
  [(or x) x]
  [(or x y ...)
   (let ([temp x])
        (if temp temp (or y ...)))])
```

This would work until we placed an or expression within the scope of an occurrence of temp, in which case strange things could happen, since extend-syntax does not respect lexical scoping. (This is one of the reasons that define-syntax is preferable to extend-syntax.)

One solution is to use gensym and with to create a temporary identifier, as follows.

Also, with can be used to combine elements of the input pattern in ways not possible directly with extend-syntax, such as the following folding-plus example.

```
(extend-syntax (folding-plus)
 [(folding-plus x y)
 (and (number? 'x) (number? 'y))
 (with ([val (+ 'x 'y)])
    val)]
 [(folding-plus x y) (+ x y)])
```

folding-plus collapses into the value of (+ x y) if both x and y are numeric constants. Otherwise, folding-plus is transformed into (+ x y) for later evaluation. The fender checks that the operands are numbers at expansion time, and the with performs the evaluation. As with fenders, expansion is performed only within a quoted expressions, since quote sets the data apart from the remainder of the Scheme expression.

The example below binds a list of pattern variables to a list of temporary symbols, taking advantage of the fact that with allows us to bind patterns to expressions. This list of temporaries helps us to implement the sigma syntactic extension. sigma is similar to lambda, except it assigns the identifiers in the identifier list instead of creating new bindings. It may be used to perform a series of assignments in parallel.

```
(extend-syntax (sigma)
  [(sigma (x ...) e1 e2 ...)
  (with ([(t ...) (map (lambda (x) (gensym)) '(x ...))])
    (lambda (t ...)
        (set! x t) ...
        e1 e2 ...)])
(let ([x 'a] [y 'b])
    ((sigma (x y) (list x y)) y x)) ⇒ (b a)
```

The final example below uses extend-syntax to implement define-structure, following a similar example using syntax-case in Section 8.4 of *The Scheme Programming Language*, 4th Edition.

The definition of define-structure makes use of two pattern/template clauses. Two clauses are needed to handle the optionality of the second subexpression. The first clause matches the form without the second subexpression and merely converts it into the equivalent form with the second subexpression present, but empty.

The definition also makes heavy use of with to evaluate Scheme expressions at expansion time. The first four with clauses are used to manufacture the identifiers that name the automatically defined procedures. (The procedure format is particularly useful here, but it could be replaced with string-append!, using symbol->string as needed.) The first two clauses yield single identifiers (for the constructor and predicate), while the next two yield lists of identifiers (for the field access and assignment procedures). The fifth with clause (the final clause in the outer with) is used to count the total length vector needed for each instance of the structure, which must include room for the name and all of the fields. The final with clause (the only clause in the inner with) is used to create a list of vector indexes, one for each field (starting at 1, since the structure name occupies position 0).

```
(map (lambda (x)
              (string->symbol
                (format "set-~a-~a!" 'name x)))
           '(id1 ... id2 ...))]
     [count (length '(name id1 ... id2 ...))])
(with ([(index ...)
        (let f ([i 1])
          (if (= i 'count)
               <sup>()</sup>
               (cons i (f (+ i 1))))])
  (begin
    (define constructor
      (lambda (id1 ...)
        (let* ([id2 val] ...)
          (vector 'name id1 ... id2 ...))))
    (define predicate
      (lambda (obj)
        (and (vector? obj)
              (= (vector-length obj) count)
              (eq? (vector-ref obj 0) 'name))))
    (define access
      (lambda (obj)
        (vector-ref obj index)))
    . . .
    (define assign
      (lambda (obj newval)
        (vector-set! obj index newval)))
    ...)))])
```

#### 16.3. Structures

This section describes a mechanism, similar to the record-defining mechanisms of Section 7.15, that permits the creation of data structures with fixed sets of named fields. Unlike record types, structure types are not unique types, but are instead implemented as vectors. Specifically, a structure is implemented as a vector whose length is one more than the number of fields and whose first element contains the symbolic name of the structure.

The representation of structures as vectors simplifies reading and printing of structures somewhat as well as extension of the structure definition facility. It does, however, have some drawbacks. One is that structures may be treated as ordinary vectors by mistake in situations where doing so is inappropriate. When dealing with both structures and vectors in a program, care must be taken to look for the more specific structure type before checking for the more generic vector type, e.g., in a series of **cond** clauses. A similar drawback is that structure instances are easily "forged," either intentionally or by accident. It is also impossible to control how structures are printed and read.

Structures are created via define-structure. Each structure definition defines a constructor procedure, a type predicate, an access procedure for each of its fields, and an assignment procedure for each of its fields. **define-structure** allows the programmer to control which fields are arguments to the generated constructor procedure and which fields are explicitly initialized by the constructor procedure.

define-structure is simple yet powerful enough for most applications, and it is easily extended to handle many applications for which it is not sufficient. The definition of define-structure given at the end of this section can serve as a starting point for more complicated variants.

(define-structure (name id<sub>1</sub> ...) ((id<sub>2</sub> expr) ...)) syntax returns: unspecified libraries: (chezscheme)

A define-structure form is a definition and may appear anywhere and only where other definitions may appear.

define-structure defines a new data structure, *name*, and creates a set of procedures for creating and manipulating instances of the structure. The identifiers  $id_1 \ldots$  and  $id_2 \ldots$  name the fields of the data structure.

The following procedures are defined by define-structure:

- a constructor procedure whose name is make-name,
- a type predicate whose name is *name*?,
- an access procedure whose name is *name-field* for each field name  $id_1 \ldots$  and  $id_2 \ldots$ , and
- an assignment procedure whose name is set-name-field! for each field name  $id_1 \ldots$  and  $id_2 \ldots$

The fields named by the identifiers  $id_1 \ldots$  are initialized by the arguments to the constructor procedure. The fields named by the identifiers  $id_2 \ldots$  are initialized explicitly to the values of the expressions *expr* .... Each expression is evaluated within the scope of the identifiers  $id_1 \ldots$  (bound to the corresponding field values) and any of the identifiers  $id_2 \ldots$  (bound to the corresponding field values) appearing before it (as if within a let\*).

To clarify, the constructor behaves as if defined as

```
(define make-name
  (lambda (id<sub>1</sub> ...)
      (let* ([id<sub>2</sub> expr] ...)
      body)))
```

where *body* builds the structure from the values of the identifiers  $id_1 \ldots$  and  $id_2 \ldots$ 

If no fields other than those initialized by the arguments to the constructor procedure are needed, the second subexpression,  $((id_2 expr) \dots)$ , may be omitted.

The following simple example demonstrates how pairs might be defined in Scheme if they did not already exist. Both fields are initialized by the arguments to the constructor procedure.

The following example defines a handy string data structure, called a *stretch-string*, that grows as needed. This example uses a field explicitly initialized to a value that depends on the value of the constructor argument fields.

```
(define-structure (stretch-string length fill)
  ([string (make-string length fill)]))
(define stretch-string-ref
  (lambda (s i)
    (let ([n (stretch-string-length s)])
      (when (>= i n) (stretch-stretch-string! s (+ i 1) n))
      (string-ref (stretch-string-string s) i))))
(define stretch-string-set!
  (lambda (s i c)
    (let ([n (stretch-string-length s)])
      (when (>= i n) (stretch-stretch-string! s (+ i 1) n))
      (string-set! (stretch-string-string s) i c))))
(define stretch-string-fill!
  (lambda (s c)
    (string-fill! (stretch-string-string s) c)
    (set-stretch-string-fill! s c)))
(define stretch-stretch-string!
  (lambda (s i n)
    (set-stretch-string-length! s i)
    (let ([str (stretch-string-string s)]
          [fill (stretch-string-fill s)])
      (let ([xtra (make-string (- i n) fill)])
        (set-stretch-string-string! s
          (string-append str xtra))))))
```

As often happens, most of the procedures defined automatically are used only to define more specialized procedures, in this case the procedures stretch-string-ref and stretch-string-set!. stretch-string-length and stretch-string-string are the only automatically defined procedures that are likely to be called directly in code that uses

#### 16.3. Structures

stretch strings.

```
(define ss (make-stretch-string 2 #\X))
(stretch-string-string ss) \Rightarrow
                                      "XX"
(stretch-string-ref ss 3) \Rightarrow #\X
(stretch-string-length ss) \Rightarrow 4
(stretch-string-string ss) \Rightarrow
                                      "XXXX"
(stretch-string-fill! ss #\@)
(stretch-string-string ss) \Rightarrow
                                      "00000"
(stretch-string-ref ss 5) \Rightarrow #\@
(stretch-string-string ss) \Rightarrow "@@@@@@@"
(stretch-string-set! ss 7 #\=)
(\texttt{stretch-string-length ss}) \Rightarrow
                                      8
(stretch-string-string ss)
                                      "0000000="
                                 \Rightarrow
```

Section 8.4 of *The Scheme Programming Language*, 4th Edition defines a simplified variant of define-structure as an example of the use of syntax-case. The definition given below implements the complete version.

define-structure expands into a series of definitions for names generated from the structure name and field names. The generated identifiers are created with datum->syntax to make the identifiers visible where the define-structure form appears. Since a define-structure form expands into a begin containing definitions, it is itself a definition and can be used wherever definitions are valid.

```
(define-syntax define-structure
  (lambda (x)
    (define gen-id
      (lambda (template-id . args)
        (datum->syntax template-id
          (string->symbol
            (apply string-append
                   (map (lambda (x)
                          (if (string? x)
                              x
                              (symbol->string
                                 (syntax->datum x))))
                        args))))))
    (syntax-case x ()
      ((_ (name field1 ...))
       (andmap identifier? #'(name field1 ...))
       #'(define-structure (name field1 ...) ()))
      ((_ (name field1 ...) ((field2 init) ...))
       (andmap identifier? #'(name field1 ... field2 ...))
       (with-syntax
         ((constructor (gen-id #'name "make-" #'name))
          (predicate (gen-id #'name #'name "?"))
          ((access ...)
```

```
(map (lambda (x) (gen-id x #'name "-" x))
       #'(field1 ... field2 ...)))
 ((assign ...)
  (map (lambda (x) (gen-id x "set-" #'name "-" x "!"))
       #'(field1 ... field2 ...)))
 (structure-length
  (+ (length #'(field1 ... field2 ...)) 1))
 ((index ...)
  (let f ([i 1] [ids #'(field1 ... field2 ...)])
    (if (null? ids)
        <sup>()</sup>
        (cons i (f (+ i 1) (cdr ids)))))))
#'(begin
    (define constructor
      (lambda (field1 ...)
        (let* ([field2 init] ...)
          (vector 'name field1 ... field2 ...))))
    (define predicate
      (lambda (x)
        (and (vector? x)
             (#3%fx= (vector-length x) structure-length)
             (eq? (vector-ref x 0) 'name))))
    (define access (lambda (x) (vector-ref x index)))
    . . .
    (define assign
      (lambda (x update) (vector-set! x index update)))
    ...))))))
```

### 16.4. Compatibility File

Current versions of *Chez Scheme* are distributed with a compatibility file containing definitions of various syntactic forms and procedures supported by earlier versions of *Chez Scheme* for which support has since been dropped. This file, **compat.ss**, is typically installed in the library subdirectory of the *Chez Scheme* installation directory.

In some cases, the forms and procedures found in compat.ss have been dropped because they were infrequently used and easily written directly in Scheme. In other cases, the forms and procedures have been rendered obsolete by improvements in the system. In such cases, new code should be written to use the newer features, and older code should be rewritten if possible to use the newer features as well.

## References

- Michael Adams and R. Kent Dybvig. Efficient nondestructive equality checking for trees and graphs. In Proceedings of the 13th ACM SIGPLAN International Conference on Functional Programming, 179–188, September 2008.
- [2] J. Michael Ashley and R. Kent Dybvig. An efficient implementation of multiple return values in Scheme. In Proceedings of the 1994 ACM Conference on Lisp and Functional Programming, 140–149, June 1994.
- [3] Carl Bruggeman, Oscar Waddell, and R. Kent Dybvig. Representing control in the presence of one-shot continuations. In *Proceedings of the SIGPLAN '96 Conference* on Programming Language Design and Implementation, 99–107, May 1996.
- [4] Robert G. Burger and R. Kent Dybvig. Printing floating-point numbers quickly and accurately. In Proceedings of the SIGPLAN '96 Conference on Programming Language Design and Implementation, 108–116, May 1996.
- [5] Robert G. Burger and R. Kent Dybvig. An infrastructure for profile-driven dynamic recompilation. In Proceedings of the IEEE Computer Society 1998 International Conference on Computer Languages, 240–251, May 1998.
- [6] Robert G. Burger, Oscar Waddell, and R. Kent Dybvig. Register allocation using lazy saves, eager restores, and greedy shuffling. In *Proceedings of the ACM SIGPLAN* '95 Conference on Programming Language Design and Implementation, 130–138, June 1995.
- [7] R. Kent Dybvig. Three Implementation Models for Scheme. PhD thesis, University of North Carolina, Chapel Hill, April 1987.
- [8] R. Kent Dybvig. Writing hygienic macros in scheme with syntax-case. Technical Report 356, Indiana Computer Science Department, June 1992.
- [9] R. Kent Dybvig. The development of Chez Scheme. In Proceedings of the Eleventh ACM SIGPLAN International Conference on Functional Programming, 1–12, September 2006.
- [10] R. Kent Dybvig. A Scheme for native threads. In Symposium in Honor of Mitchell Wand, August 2009. http://www.ccs.neu.edu/events/wand-symposium/.
- [11] R. Kent Dybvig. The Scheme Programming Language, 4th edition. MIT Press, 2009.
- [12] R. Kent Dybvig, Carl Bruggeman, and David Eby. Guardians in a generation-based garbage collector. In Proceedings of the SIGPLAN '93 Conference on Programming Language Design and Implementation, 207–216, June 1993.

- [13] R. Kent Dybvig, David Eby, and Carl Bruggeman. Don't stop the BiBOP: Flexible and efficient storage management for dynamically-typed languages. Technical Report 400, Indiana Computer Science Department, March 1994.
- [14] R. Kent Dybvig, Daniel P. Friedman, and Christopher T. Haynes. Expansion-passing style: A general macro mechanism. *Lisp and Symbolic Computation*, 1(1):53–75, 1988.
- [15] R. Kent Dybvig and Robert Hieb. Engines from continuations. Computer Languages, 14(2):109–123, 1989.
- [16] R. Kent Dybvig and Robert Hieb. A new approach to procedures with variable arity. Lisp and Symbolic Computation, 3(3):229–244, September 1990.
- [17] R. Kent Dybvig, Robert Hieb, and Carl Bruggeman. Syntactic abstraction in Scheme. Lisp and Symbolic Computation, 5(4):295–326, 1993.
- [18] R. Kent Dybvig, Robert Hieb, and Tom Butler. Destination-driven code generation. Technical Report 302, Indiana Computer Science Department, February 1990.
- [19] Abdulaziz Ghuloum. Implicit phasing for library dependencies. PhD thesis, Indiana University, Indianapolis, IN, USA, 2008. Adviser-Dybvig, R. Kent.
- [20] Abdulaziz Ghuloum and R. Kent Dybvig. Generation-friendly eq hash tables. In 2007 Workshop on Scheme and Functional Programming, 27–35, 2007. http://sfp2007.ift.ulaval.ca/programme.html.
- [21] Abdulaziz Ghuloum and R. Kent Dybvig. Implicit phasing for R6RS libraries. In Proceedings of the 12th ACM SIGPLAN International Conference on Functional Programming, 303–314, 2007. http://doi.acm.org/10.1145/1291220.1291197.
- [22] Abdulaziz Ghuloum and R. Kent Dybvig. Fixing letrec (reloaded). In 2009 Workshop on Scheme and Functional Programming, August 2009. http://www.schemeworkshop.org/2009/.
- [23] Christopher T. Haynes and Daniel P. Friedman. Abstracting timed preemption with engines. *Computer Languages*, 12(2):109–121, 1987.
- [24] Robert Hieb, R. Kent Dybvig, and Carl Bruggeman. Representing control in the presence of first-class continuations. In Proceedings of the SIGPLAN '90 Conference on Programming Language Design and Implementation, 66–77, June 1990.
- [25] IEEE Computer Society. IEEE Standard for the Scheme Programming Language, May 1991. IEEE Std 1178-1990.
- [26] Eugene Kohlbecker. Syntactic Extensions in the Programming Language Lisp. PhD thesis, Indiana University, Bloomington, August 1986.
- [27] Michael Sperber, R. Kent Dybvig, Matthew Flatt, and Anton van Straaten (eds.). Revised<sup>6</sup> report on the algorithmic language Scheme, September 2007. http://www.r6rs.org/.
- [28] Michael Sperber, R. Kent Dybvig, Matthew Flatt, and Anton van Straaten (eds.). Revised<sup>6</sup> report on the algorithmic language Scheme—non-normative appendices, September 2007. http://www.r6rs.org/.
- [29] Guy L. Steele Jr. Common Lisp, the Language, second edition. Digital Press, 1990.

- [30] Oscar Waddell and R. Kent Dybvig. Fast and effective procedure inlining. In Fourth International Symposium on Static Analysis, volume 1302 of Springer-Verlag Lecture Notes in Computer Science, 35–52. Springer-Verlag, 1997.
- [31] Oscar Waddell and R. Kent Dybvig. Extending the scope of syntactic abstraction. In Conference Record of the 26th Annual ACM Symposium on Principles of Programming Languages, 203–213, January 1999.
- [32] Oscar Waddell, Dipanwita Sarkar, and R. Kent Dybvig. Fixing letrec: A faithful yet efficient implementation of Scheme's recursive binding construct. *Higher-order and* and symbolic computation, 18(3/4):299–326, 2005.

# Summary of Forms

The table that follows summarizes the syntactic forms and procedures described in this book along with standard Scheme syntactic forms and procedures. It shows each item's category and the page number where it is defined. Page numbers prefixed by "t" refer to *The Scheme Programming Language*, 4th Edition (TSPL4).

| Form                     | Category                | Page |
|--------------------------|-------------------------|------|
| , obj                    | syntax                  | t141 |
| ' obj                    | syntax                  | t142 |
| , obj                    | syntax                  | t142 |
| ,@obj                    | syntax                  | t142 |
| =>                       | syntax                  | t112 |
| -                        | syntax                  | t297 |
|                          | syntax                  | t297 |
| #'template               | syntax                  | t300 |
| #'template               | syntax                  | t305 |
| #,template               | syntax                  | t305 |
| #,@template              | syntax                  | t305 |
| #%variable               | syntax                  | 342  |
| #2%variable              | syntax                  | 342  |
| #3%variable              | syntax                  | 342  |
| (\$primitive variable)   | syntax                  | 342  |
| (\$primitive 2 variable) | syntax                  | 342  |
| (\$primitive 3 variable) | syntax                  | 342  |
| \$system                 | module                  | 301  |
| &assertion               | syntax                  | t366 |
| &condition               | syntax                  | t362 |
| &continuation            | syntax                  | 313  |
| kerror                   | syntax                  | t367 |
| &format                  | syntax                  | 312  |
| &i/o                     | syntax                  | t371 |
| &i/o-decoding            | syntax                  | t375 |
| &i/o-encoding            | syntax                  | t376 |
| &i/o-file-already-exists | syntax                  | t374 |
| &i/o-file-does-not-exist | syntax                  | t374 |
| &i/o-file-is-read-only   | syntax                  | t374 |
| &i/o-file-protection     | syntax                  | t373 |
| &i/o-filename            | $\operatorname{syntax}$ | t373 |
| &i/o-invalid-position    | syntax                  | t372 |
|                          |                         |      |

| &i/o-port                              | syntax                                  | t375 |
|----------------------------------------|-----------------------------------------|------|
| &i/o-read                              | syntax                                  | t372 |
| &i/o-write                             | syntax                                  | t372 |
| &implementation-restriction            | syntax                                  | t369 |
| &irritants                             | syntax                                  | t368 |
| &lexical                               | syntax                                  | t370 |
| &message                               | syntax                                  | t368 |
| &no-infinities                         | syntax                                  | t376 |
| &no-nans                               | syntax                                  | t377 |
| &non-continuable                       | syntax                                  | t369 |
| <i>&amp;</i> serious                   | syntax                                  | t366 |
| <i>&amp;</i> source                    | syntax                                  | 312  |
| <b>&amp;</b> syntax                    | syntax                                  | t370 |
| &undefined                             | syntax                                  | t371 |
| &violation (                           | syntax                                  | t366 |
| &warning                               | syntax                                  | t367 |
| &who .                                 | syntax                                  | t369 |
| (* <i>num</i> )                        | procedure                               | t172 |
| (+ <i>num</i> )                        | procedure                               | t171 |
| (- <i>num</i> )                        | procedure                               | t172 |
| $(- num_1 num_2 num_3 \ldots)$         | procedure                               | t172 |
| (-1+ <i>num</i> )                      | procedure                               | 203  |
| (/ num)                                | procedure                               | t172 |
| (/ $num_1 \ num_2 \ num_3 \ \ldots$ )  | procedure                               | t172 |
| (1+ <i>num</i> )                       | procedure                               | 203  |
| (1- <i>num</i> )                       | procedure                               | 203  |
| (< $real_1$ $real_2$ $real_3$ )        | procedure                               | 202  |
| (< $real_1$ $real_2$ $real_3$ )        | procedure                               | t170 |
| $(<= real_1 real_2 real_3 \ldots)$     | procedure                               | 202  |
| $(<= real_1 real_2 real_3 \ldots)$     | procedure                               | t170 |
| $(= num_1 num_2 num_3 \ldots)$         | procedure                               | 202  |
| $(= num_1 num_2 num_3 \ldots)$         | procedure                               | t170 |
| $(> real_1 real_2 real_3 \ldots)$      | procedure                               | 202  |
| $(> real_1 real_2 real_3 \ldots)$      | procedure                               | t170 |
| $( \geq real_1 real_2 real_3 \ldots)$  | procedure                               | 202  |
| $( \geq real_1 real_2 real_3 \ldots)$  | procedure                               | t170 |
| (abort)                                | procedure                               | 359  |
| (abort $obj$ )                         | procedure                               | 359  |
| abort-handler                          | thread param                            | 360  |
| (abs real)                             | procedure                               | t178 |
| (acos <i>num</i> )                     | procedure                               | t185 |
| (acosh num)                            | procedure                               | 206  |
| (add-duration $time time_d$ )          | procedure                               | 366  |
| (add-duration! $time \ time_d$ )       | procedure                               | 366  |
| add-prefix                             | syntax                                  | 300  |
| (add1 num)                             | procedure                               | 203  |
| alias                                  | syntax                                  | 300  |
| (alias $id_1 id_2$ )                   | syntax                                  | 304  |
| (and <i>expr</i> )                     | syntax                                  | t110 |
| (and map procedure $list_1$ $list_2$ ) | procedure                               | 123  |
| · · · · · · · · · · · · · · · · · · ·  | 1 · · · · · · · · · · · · · · · · · · · |      |

436

| (angle num)                                                                         | procedure              | t183              |
|-------------------------------------------------------------------------------------|------------------------|-------------------|
| (annotation-expression annotation)                                                  | procedure              | 307               |
| (annotation-option-set symbol)                                                      | syntax                 | 309               |
| (annotation-options annotation)                                                     | procedure              | 308               |
| (annotation-source annotation)                                                      | procedure              | 307               |
| (annotation-stripped annotation)                                                    | procedure              | 307               |
| (annotation? obj)                                                                   | procedure              | 307               |
| (append)                                                                            | procedure              | t160              |
| (append list obj)                                                                   | procedure              | t160              |
| (append! <i>list</i> )                                                              | procedure              | 135               |
| (apply procedure obj list)                                                          | procedure              | t107              |
| (apropos S)                                                                         | procedure              | 321               |
| (apropos s env)                                                                     | procedure              | 321               |
| (apropos-list s)                                                                    | procedure              | 321               |
| (apropos-list $s env$ )                                                             | procedure              | 321               |
| (ash <i>int count</i> )                                                             | procedure              | 198               |
| (asin <i>num</i> )                                                                  | procedure              | t185              |
| (asinh <i>num</i> )                                                                 | procedure              | 206               |
| (assert <i>expression</i> )                                                         | syntax                 | t359              |
| (assertion-violation who msg irritant)                                              | procedure              | t358              |
| (assertion-violation? $obj$ )                                                       | procedure              | t366              |
| (assertion-violationf who msg irritant)                                             | procedure              | 312               |
| (assoc <i>obj alist</i> )                                                           | procedure              | t165              |
| (assp procedure alist)                                                              | procedure              | t166              |
| (assq obj alist)                                                                    | procedure              | t165              |
| (assv obj alist)                                                                    | procedure              | t165              |
| (atan num)                                                                          | procedure              | t185              |
| (atan $real_1 real_2$ )                                                             | procedure              | t185              |
| (atanh num)                                                                         | procedure              | 206               |
| (atom? $obj$ )                                                                      | procedure              | 131               |
| base-exception-handler                                                              | thread param           | 314               |
| (begin $expr_1 expr_2 \dots$ )                                                      | syntax                 | t108              |
| (bignum? $obj$ )                                                                    | procedure              | 184               |
| (binary-port-input-buffer binary-input-port)                                        | procedure              | 213               |
| (binary-port-input-count binary-input-port)                                         | procedure              | 214               |
| (binary-port-input-index binary-input-port)                                         | procedure              | 213               |
| (binary-port-input-size binary-input-port)                                          | procedure              | 213               |
| (binary-port-output-buffer output-port)                                             | procedure              | 215               |
| (binary-port-output-count binary-output-port)                                       | procedure              | 216               |
| (binary-port-output-index output-port)                                              | procedure              | $\frac{210}{215}$ |
| (binary-port-output-size output-port)                                               | procedure              | 215               |
| (binary-port? obj)                                                                  | procedure              | t270              |
| (bitwise-and exint)                                                                 | procedure              | t186              |
| (bitwise and $exint$ )<br>(bitwise-arithmetic-shift $exint_1 exint_2$ )             | procedure              | t190              |
| (bitwise-arithmetic-shift-left $exint_1 exint_2$ )                                  | procedure              | t130<br>t189      |
|                                                                                     | _                      | t189              |
| (bitwise-arithmetic-shift-right $exint_1 exint_2$ )<br>(bitwise-bit-count $exint$ ) | procedure<br>procedure | t189<br>t187      |
| · · · · · · · · · · · · · · · · · · ·                                               | _                      | t187<br>t189      |
| (bitwise-bit-field $exint_1 exint_2 exint_3$ )                                      | procedure              |                   |
| (bitwise-bit-set? $exint_1 exint_2$ )                                               | procedure              | t188              |
| (bitwise-copy-bit $exint_1 exint_2 exint_3$ )                                       | procedure              | t188              |

| (bitwise-copy-bit-field $exint_1 exint_2 exint_3 exint_4$ )                         | procedure    | t189 |
|-------------------------------------------------------------------------------------|--------------|------|
| (bitwise-first-bit-set $exint$ )                                                    | procedure    | t187 |
| (bitwise-if $exint_1 exint_2 exint_3$ )                                             | procedure    | t186 |
| (bitwise-ior <i>exint</i> )                                                         | procedure    | t186 |
| (bitwise-length exint)                                                              | procedure    | t187 |
| (bitwise-not exint)                                                                 | procedure    | t186 |
| (bitwise-reverse-bit-field $exint_1 exint_2 exint_3$ )                              | procedure    | t191 |
| (bitwise-rotate-bit-field $exint_1 exint_2 exint_3 exint_4$ )                       | procedure    | t190 |
| (bitwise-xor <i>exint</i> )                                                         | procedure    | t186 |
| (block-read textual-input-port string)                                              | procedure    | 229  |
| (block-read textual-input-port string count)                                        | procedure    | 229  |
| (block-write textual-output-port string)                                            | procedure    | 236  |
| (block-write textual-output-port string count)                                      | procedure    | 236  |
| (boolean=? boolean1 boolean2)                                                       | procedure    | t243 |
| (boolean? $obj$ )                                                                   | procedure    | t150 |
| (bound-identifier=? <i>identifier</i> <sub>1</sub> <i>identifier</i> <sub>2</sub> ) | procedure    | t302 |
| (box obj)                                                                           | procedure    | 148  |
| (box-immutable obj)                                                                 | procedure    | 149  |
| (box? $obj$ )                                                                       | procedure    | 148  |
| (break who msg irritant)                                                            | procedure    | 315  |
| (break who)                                                                         | procedure    | 315  |
| (break)                                                                             | procedure    | 315  |
| break-handler                                                                       | thread param | 316  |
| (buffer-mode symbol)                                                                | syntax       | t261 |
| (buffer-mode? $obj$ )                                                               | syntax       | t262 |
| (bwp-object? $obj$ )                                                                | procedure    | 388  |
| (bytes-allocated)                                                                   | procedure    | 370  |
| (bytes-allocated $q$ )                                                              | procedure    | 370  |
| (bytes-deallocated)                                                                 | procedure    | 371  |
| (bytevector fill)                                                                   | procedure    | 144  |
| (bytevector->immutable-bytevector $bytevector$ )                                    | procedure    | 147  |
| (bytevector->s8-list bytevector)                                                    | procedure    | 144  |
| (bytevector->sint-list bytevector eness size)                                       | procedure    | t238 |
| (bytevector->string bytevector transcoder)                                          | procedure    | t286 |
| (bytevector->u8-list bytevector)                                                    | procedure    | t232 |
| (bytevector->uint-list bytevector eness size)                                       | procedure    | t238 |
| (bytevector-copy bytevector)                                                        | procedure    | t229 |
| (bytevector-copy! src src-start dst dst-start n)                                    | procedure    | t230 |
| (bytevector-fill! bytevector fill)                                                  | procedure    | t229 |
| (bytevector-ieee-double-native-ref $bytevector$ n)                                  | procedure    | t239 |
| (bytevector-ieee-double-native-set! $bytevector \ n \ x$ )                          | procedure    | t239 |
| (bytevector-ieee-double-ref bytevector n eness)                                     | procedure    | t240 |
| (bytevector-ieee-double-set! bytevector $n \ x \ eness$ )                           | procedure    | t240 |
| (bytevector-ieee-single-native-ref bytevector n)                                    | procedure    | t239 |
| (bytevector-ieee-single-native-set! $bytevector n x$ )                              | procedure    | t239 |
| (bytevector-ieee-single-ref bytevector n eness)                                     | procedure    | t240 |
| (bytevector-ieee-single-set! bytevector n x eness)                                  | procedure    | t240 |
| (bytevector-length bytevector)                                                      | procedure    | t229 |
| (bytevector-s16-native-ref bytevector $n$ )                                         | procedure    | t232 |
| (bytevector-s16-native-set! bytevector n s16)                                       | procedure    | t233 |
| (2,0000000 DIO MADINO DOD. 0900000001 10 010)                                       | procedure    | 3200 |

(bytevector-s16-ref bytevector n eness) (bytevector-s16-set! bytevector n s16 eness) (bytevector-s24-ref bytevector n eness) (bytevector-s24-set! bytevector n s24 eness) (bytevector-s32-native-ref bytevector n) (bytevector-s32-native-set!  $bytevector \ n \ s32$ ) (bytevector-s32-ref bytevector n eness) (bytevector-s32-set! bytevector n s32 eness) (bytevector-s40-ref bytevector n eness) (bytevector-s40-set! bytevector  $n \ s40 \ eness$ ) (bytevector-s48-ref bytevector n eness) (bytevector-s48-set! bytevector n s48 eness) (bytevector-s56-ref bytevector n eness) (bytevector-s56-set! bytevector n s56 eness) (bytevector-s64-native-ref bytevector n) (bytevector-s64-native-set! bytevector  $n \ s64$ ) (bytevector-s64-ref bytevector n eness) (bytevector-s64-set! bytevector n s64 eness) (bytevector-s8-ref bytevector n) (bytevector-s8-set!  $bytevector \ n \ s8$ ) (bytevector-sint-ref bytevector n eness size) (bytevector-sint-set! bytevector n sint eness size) (bytevector-truncate! bytevector n) (bytevector-u16-native-ref bytevector n) (bytevector-u16-native-set!  $bytevector \ n \ u16$ ) (bytevector-u16-ref bytevector n eness) (bytevector-u16-set! bytevector n u16 eness) (bytevector-u24-ref bytevector n eness) (bytevector-u24-set! bytevector n u24 eness) (bytevector-u32-native-ref bytevector n) (bytevector-u32-native-set! bytevector  $n \ u32$ ) (bytevector-u32-ref bytevector n eness) (bytevector-u32-set! bytevector n u32 eness) (bytevector-u40-ref bytevector n eness) (bytevector-u40-set! bytevector  $n \ u40 \ eness$ ) (bytevector-u48-ref bytevector n eness) (bytevector-u48-set! bytevector  $n \ u48 \ eness$ ) (bytevector-u56-ref bytevector n eness) (bytevector-u56-set! bytevector n u56 eness) (bytevector-u64-native-ref bytevector n) (bytevector-u64-native-set!  $bytevector \ n \ u64$ ) (bytevector-u64-ref bytevector n eness) (bytevector-u64-set! bytevector n u64 eness) (bytevector-u8-ref bytevector n) (bytevector-u8-set!  $bytevector \ n \ u8$ ) (bytevector-uint-ref bytevector n eness size) (bytevector-uint-set! bytevector n uint eness size) (bytevector=?  $bytevector_1$   $bytevector_2$ ) (bytevector? obj) (caaaar *pair*)

| procedure | t235 |
|-----------|------|
| procedure | t236 |
| procedure | 146  |
| procedure | 146  |
| procedure | t232 |
| procedure | t233 |
| procedure | t235 |
| procedure | t236 |
| procedure | 146  |
| procedure | 146  |
| procedure | 146  |
| procedure | 146  |
| procedure | 146  |
| procedure | 146  |
| procedure | t232 |
| procedure | t233 |
| procedure | t235 |
| procedure | t236 |
| procedure | t231 |
| procedure | t231 |
| procedure | t237 |
| procedure | t238 |
| procedure | 145  |
| procedure | t232 |
| procedure | t233 |
| procedure | t235 |
| procedure | t236 |
| procedure | 146  |
| procedure | 146  |
| procedure | t232 |
| procedure | t233 |
| procedure | t235 |
| procedure | t236 |
| procedure | 146  |
| procedure | 146  |
| procedure | 146  |
| procedure | 146  |
| procedure | 146  |
| procedure | 146  |
| procedure | t232 |
| procedure | t233 |
| procedure | t235 |
| procedure | t236 |
| procedure | t230 |
| procedure | t231 |
| procedure | t237 |
| procedure | t238 |
| procedure | t229 |
| procedure | t155 |
| procedure | t157 |

(caaadr pair) (caaar *pair*) (caadar pair) (caaddr *pair*) (caadr *pair*) (caar *pair*) (cadaar pair) (cadadr pair) (cadar *pair*) (caddar *pair*) (cadddr pair) (caddr *pair*) (cadr pair) (call-with-bytevector-output-port *procedure*) (call-with-bytevector-output-port procedure ?transcoder) (call-with-current-continuation *procedure*) (call-with-input-file *path* procedure) (call-with-input-file path procedure options) (call-with-input-file *path* procedure) (call-with-output-file *path* procedure) (call-with-output-file *path* procedure options) (call-with-output-file *path* procedure) (call-with-port port procedure) (call-with-string-output-port procedure) (call-with-values producer consumer) (call/1cc procedure) (call/cc *procedure*) (car *pair*) (case  $expr_0$   $clause_1$   $clause_2$  ...) (case  $expr_0$   $clause_1$   $clause_2$  ...) (case-lambda *clause* ...) case-sensitive cd (cdaaar *pair*) (cdaadr pair) (cdaar *pair*) (cdadar pair) (cdaddr pair) (cdadr *pair*) (cdar *pair*) (cddaar *pair*) (cddadr pair) (cddar *pair*) (cdddar *pair*) (cddddr pair) (cdddr pair) (cddr pair) (cdr pair) (ceiling *real*) (cfl\* cflonum ...)

| procedure    | t157 |
|--------------|------|
| procedure    | t157 |
| procedure    | t157 |
| procedure    | t157 |
| procedure    | t157 |
| procedure    | t157 |
| procedure    | t157 |
| procedure    | t157 |
| procedure    | t157 |
| procedure    | t157 |
| procedure    | t157 |
| procedure    | t157 |
| procedure    | t157 |
| procedure    | t266 |
| procedure    | t266 |
| procedure    | t123 |
| procedure    | 224  |
| procedure    | 224  |
| procedure    | t281 |
| procedure    | 233  |
| procedure    | 233  |
| procedure    | t282 |
| procedure    | t272 |
| procedure    | t267 |
| procedure    | t131 |
| procedure    | 124  |
| procedure    | t123 |
| procedure    | t156 |
| syntax       | 121  |
| syntax       | t113 |
| syntax       | t94  |
| thread param | 246  |
| global param | 252  |
| procedure    | t157 |
| procedure    | t157 |
| procedure    | t157 |
| procedure    | t157 |
| procedure    | t157 |
| procedure    | t157 |
| procedure    | t157 |
| procedure    | t157 |
| procedure    | t157 |
| procedure    | t157 |
| procedure    | t157 |
| procedure    | t157 |
| procedure    | t157 |
| procedure    | t157 |
| procedure    | t156 |
| procedure    | t177 |
| procedure    | 192  |
|              |      |

|                                                           | 1         | 100          |
|-----------------------------------------------------------|-----------|--------------|
| (cfl+ cflonum)                                            | procedure | 192          |
| (cfl- $cflonum_1$ $cflonum_2$ )                           | procedure | 192          |
| (cfl-conjugate cflonum)                                   | procedure | 193          |
| (cfl-imag-part cflonum)                                   | procedure | 192          |
| (cfl-magnitude-squared cflonum)                           | procedure | 193          |
| (cfl-real-part cflonum)                                   | procedure | 192          |
| (cfl/ $cflonum_1 \ cflonum_2 \ \ldots$ )                  | procedure | 192          |
| (cfl= cflonum)                                            | procedure | 192          |
| (cflonum? obj)                                            | procedure | 185          |
| $(char- char_1 char_2)$                                   | procedure | 136          |
| (char->integer char)                                      | procedure | t215         |
| (char-alphabetic? <i>char</i> )                           | procedure | t213         |
| (char-ci<=? $char_1 \ char_2 \ \ldots$ )                  | procedure | 136          |
| (char-ci<=? $char_1 \ char_2 \ char_3 \ \dots$ )          | procedure | t212         |
| (char-ci <math char_1 \ char_2 \ \ldots)                  | procedure | 136          |
| (char-ci <math char_1 \ char_2 \ char_3 \ \ldots)         | procedure | t212         |
| (char-ci=? $char_1 \ char_2 \ \ldots$ )                   | procedure | 136          |
| (char-ci=? $char_1 \ char_2 \ char_3 \ \dots$ )           | procedure | t212         |
| (char-ci>=? $char_1 \ char_2 \ \dots$ )                   | procedure | 136          |
| (char-ci>=? $char_1 \ char_2 \ char_3 \ \dots$ )          | procedure | t212         |
| (char-ci>? $char_1 \ char_2 \ \ldots$ )                   | procedure | 136          |
| (char-ci>? $char_1 \ char_2 \ char_3 \ \dots$ )           | procedure | t212         |
| (char-downcase char)                                      | procedure | t214         |
| (char-foldcase char)                                      | procedure | t215         |
| (char-general-category char)                              | procedure | t214         |
| (char-lower-case? char)                                   | procedure | t213         |
| (char-name $obj$ )                                        | procedure | 244          |
| (char-name name char)                                     | procedure | 244          |
| (char-numeric? char)                                      | procedure | t213         |
| (char-ready?)                                             | procedure | 228          |
| (char-ready? textual-input-port)                          | procedure | 228          |
| (char-title-case? char)                                   | procedure | t213         |
| (char-titlecase char)                                     | procedure | t214         |
| (char-upcase char)                                        | procedure | t214         |
| (char-upper-case? char)                                   | procedure | t213         |
| (char-whitespace? char)                                   | procedure | t213         |
| $(char <=? char_1 char_2 \dots)$                          | procedure | 136          |
| $(char <=? char_1 char_2 char_3)$                         | procedure | t212         |
| (char <math char_1 \ char_2 \ \dots)                      | procedure | 136          |
| (char <math char_1 \ char_2 \ char_3 \ \dots)             | procedure | t212         |
| (char=? $char_1 \ char_2 \ \dots$ )                       | procedure | 136          |
| (char=? $char_1$ $char_2$ $char_3$ )                      | procedure | t212         |
| (char>=? $char_1$ $char_2$ )                              | procedure | 136          |
| (char>=? $char_1$ $char_2$ $char_3$ )                     | procedure | t212         |
| (char): $char_1 char_2 char_3 \dots$ )                    | procedure | 136          |
| (char>? $char_1$ $char_2$ $char_3$ )                      | procedure | t212         |
| $(char) = char_1 - char_2 - char_3 \dots $ $(char) = obj$ | procedure | $t_{154}$    |
| (chai: 00))<br>(chmod path mode)                          | procedure | 255          |
| (clear-input-port)                                        | procedure | $230 \\ 220$ |
| (clear-input-port)<br>(clear-input-port input-port)       | procedure | $220 \\ 220$ |
| (crear inhat hore such as - hore)                         | Procedure | 220          |

| (clear-output-port)                                                  | procedure    | 220  |
|----------------------------------------------------------------------|--------------|------|
| (clear-output-port output-port)                                      | procedure    | 220  |
| (close-input-port input-port)                                        | procedure    | t285 |
| (close-output-port output-port)                                      | procedure    | t285 |
| (close-port port)                                                    | procedure    | t270 |
| (collect)                                                            | procedure    | 384  |
| (collect q)                                                          | procedure    | 384  |
| (collect g tg)                                                       | procedure    | 384  |
| collect-generation-radix                                             | global param | 385  |
| collect-maximum-generation                                           | global param | 385  |
| collect-notify                                                       | global param | 385  |
| collect-request-handler                                              | global param | 386  |
| collect-trip-bytes                                                   | global param | 385  |
| (collections)                                                        | procedure    | 371  |
| command-line                                                         | global param | 361  |
| (command-line)                                                       | procedure    | t350 |
| command-line-arguments                                               | global param | 361  |
| (compile <i>obj</i> )                                                | procedure    | 323  |
| (compile <i>obj env</i> )                                            | procedure    | 323  |
| compile-compressed                                                   | thread param | 344  |
| (compile-file input-filename)                                        | procedure    | 325  |
| (compile-file input-filename output-filename)                        | procedure    | 325  |
| compile-file-message                                                 | thread param | 344  |
| compile-imported-libraries                                           | thread param | 280  |
| compile-interpret-simple                                             | thread param | 343  |
| (compile-library input-filename)                                     | procedure    | 327  |
| (compile-library input-filename output-filename)                     | procedure    | 327  |
| compile-library-handler                                              | thread param | 328  |
| (compile-port input-port output-port)                                | procedure    | 330  |
| (compile-port input-port output-port sfd)                            | procedure    | 330  |
| (compile-port input-port output-port sfd wpo-port)                   | procedure    | 330  |
| compile-profile                                                      | thread param | 352  |
| (compile-program input-filename)                                     | procedure    | 327  |
| (compile-program input-filename output-filename)                     | procedure    | 327  |
| compile-program-handler                                              | thread param | 328  |
| (compile-script input-filename)                                      | procedure    | 326  |
| (compile-script input-filename output-filename)                      | procedure    | 326  |
| (compile-to-file <i>obj-list output-file</i> )                       | procedure    | 331  |
| (compile-to-file <i>obj-list output-file sfd</i> )                   | procedure    | 331  |
| (compile-to-port <i>obj-list output-port</i> )                       | procedure    | 330  |
| (compile-to-port <i>obj-list output-port sfd</i> )                   | procedure    | 330  |
| (compile-to-port <i>obj-list output-port sfd wpo-port</i> )          | procedure    | 330  |
| (compile-whole-library input-filename output-filename)               | procedure    | 329  |
| (compile-whole-program input-filename output-filename)               | procedure    | 329  |
| (compile-whole-program input-filename output-filename libs-visible?) | procedure    | 329  |
| (complex? $obj$ )                                                    | procedure    | t151 |
| (compute-composition <i>object</i> )                                 | procedure    | 55   |
| (compute-composition object generation)                              | procedure    | 55   |
| (compute-size object)                                                | procedure    | 54   |
| (compute-size object generation)                                     | procedure    | 54   |
|                                                                      | -            |      |

(cond  $clause_1 \ clause_2 \ \ldots$ ) (condition condition ...) (condition-accessor *rtd* procedure) (condition-broadcast cond) (condition-continuation *condition*) (condition-irritants condition) (condition-message condition) (condition-predicate rtd) (condition-signal *cond*) (condition-wait cond mutex) (condition-wait cond mutex timeout) (condition-who condition) (condition? *obj*) (conjugate num) (cons  $obj_1 \ obj_2$ ) (cons\* obj ... final-obj) console-error-port console-input-port console-output-port constantconstructor (continuation-condition? *obj*) (copy-environment env) (copy-environment env mutable?) (copy-environment env mutable? syms) (copy-time time) (cos num) (cosh num) (cost-center-allocation-count *cost-center*) (cost-center-instruction-count cost-center) (cost-center-time cost-center) (cost-center? *obj*) cp0-effort-limit cp0-outer-unroll-limit cp0-score-limit (cpu-time) (create-exception-state) (create-exception-state procedure) (critical-section  $body_1 \ body_2 \ \ldots$ ) (current-date) (current-date offset) current-directory current-error-port (current-error-port) current-eval current-exception-state current-expand current-input-port (current-input-port) (current-memory-bytes)

| syntax       | t111 |
|--------------|------|
| procedure    | t362 |
| procedure    | t365 |
| procedure    | 410  |
| procedure    | 313  |
| procedure    | t368 |
| procedure    | t368 |
| procedure    | t365 |
| procedure    | 410  |
| procedure    | 410  |
| procedure    | 410  |
| procedure    | t369 |
| procedure    | t362 |
| procedure    | 205  |
| procedure    | t156 |
| procedure    | t158 |
| thread param | 231  |
| global param | 223  |
| global param | 231  |
| syntax       | t141 |
| syntax       | 173  |
| procedure    | 313  |
| procedure    | 320  |
| procedure    | 320  |
| procedure    | 320  |
| procedure    | 365  |
| procedure    | t185 |
| procedure    | 205  |
| procedure    | 376  |
| procedure    | 376  |
| procedure    | 376  |
| procedure    | 375  |
| thread param | 344  |
| thread param | 344  |
| thread param | 344  |
| procedure    | 370  |
| procedure    | 315  |
| procedure    | 315  |
| syntax       | 317  |
| procedure    | 366  |
| procedure    | 366  |
| global param | 252  |
| thread param | 232  |
| procedure    | t263 |
| thread param | 322  |
| thread param | 314  |
| thread param | 333  |
| thread param | 223  |
| procedure    | t263 |
| procedure    | 371  |
|              |      |

| current-output-port                                                          | thread param | 231  |
|------------------------------------------------------------------------------|--------------|------|
| (current-output-port)                                                        | procedure    | t263 |
| (current-time)                                                               | procedure    | 363  |
| (current-time time-type)                                                     | procedure    | 363  |
| current-transcoder                                                           | thread param | 212  |
| custom-port-buffer-size                                                      | thread param | 223  |
| (date->time-utc date)                                                        | procedure    | 368  |
| (date-and-time)                                                              | procedure    | 369  |
| (date-and-time date)                                                         | procedure    | 369  |
| (date-day date)                                                              | procedure    | 367  |
| (date-hour date)                                                             | procedure    | 367  |
| (date-minute date)                                                           | procedure    | 367  |
| (date-month date)                                                            | procedure    | 367  |
| (date-nanosecond $date$ )                                                    | procedure    | 367  |
| (date-second date)                                                           | procedure    | 367  |
| (date-week-day $date$ )                                                      | procedure    | 368  |
| (date-year date)                                                             | procedure    | 367  |
| (date-year-day date)                                                         | procedure    | 368  |
| (date-zone-offset date)                                                      | procedure    | 367  |
| (date? $obj$ )                                                               | procedure    | 367  |
| (datum template)                                                             | syntax       | 287  |
| (datum->syntax template-identifier obj)                                      | procedure    | t308 |
| (datum->syntax-object template-identifier obj)                               | procedure    | 287  |
| (debug)                                                                      | procedure    | 41   |
| debug-condition                                                              | thread param | 314  |
| debug-level                                                                  | thread param | 342  |
| debug-on-exception                                                           | global param | 314  |
| (decode-float x)                                                             | procedure    | 191  |
| (default-exception-handler obj)                                              | procedure    | 313  |
| (default-prompt-and-read level)                                              | procedure    | 358  |
| (define var expr)                                                            | syntax       | t100 |
| (define var)                                                                 | syntax       | t100 |
| (define ( $var_0 var_1 \ldots$ ) $body_1 body_2 \ldots$ )                    | syntax       | t100 |
| (define ( $var_0$ . $var_r$ ) $body_1$ $body_2$ )                            | syntax       | t100 |
| (define ( $var_0 var_1 var_2 \dots var_r$ ) $body_1 body_2 \dots$ )          | syntax       | t100 |
| (define-condition-type name parent constructor pred field $\ldots$ )         | syntax       | t364 |
| (define-enumeration name (symbol) constructor)                               | syntax       | t250 |
| (define-ftype ftype-name ftype)                                              | syntax       | 75   |
| (define-ftype (ftype-name ftype))                                            | syntax       | 75   |
| (define-property <i>id</i> key expr)                                         | syntax       | 292  |
| (define-record name $(fld_1 \ldots)$ $((fld_2 init) \ldots)$ $(opt \ldots))$ | syntax       | 168  |
| (define-record name parent ( $fld_1$ ) (( $fld_2$ init)) ( $opt$ ))          | syntax       | 168  |
| (define-record-type record-name clause)                                      | syntax       | t328 |
| (define-record-type (record-name constructor pred) clause)                   | syntax       | t328 |
| (define-structure (name $id_1$ ) (( $id_2 expr$ )))                          | syntax       | 427  |
| (define-syntax keyword expr)                                                 | syntax       | t292 |
| (define-top-level-syntax symbol obj)                                         | procedure    | 117  |
| (define-top-level-syntax symbol obj env)                                     | procedure    | 117  |
| (define-top-level-value symbol obj)                                          | procedure    | 115  |
| (define-top-level-value $symbol \ obj \ env$ )                               | procedure    | 115  |

|                                                |              | 119               |
|------------------------------------------------|--------------|-------------------|
| (define-values formals <i>expr</i> )           | syntax       | 112<br>t128       |
| (delay expr)                                   | syntax       |                   |
| (delete-directory path)                        | procedure    | 255               |
| (delete-directory path error?)                 | procedure    | $255 \\ 254$      |
| (delete-file path)                             | procedure    |                   |
| (delete-file path error?)                      | procedure    | 254<br>t286       |
| (delete-file path)                             | procedure    |                   |
| (denominator rat)                              | procedure    | t181<br>253       |
| (directory-list <i>path</i> )                  | procedure    | $\frac{255}{256}$ |
| (directory-separator)                          | procedure    |                   |
| (directory-separator? char)                    | procedure    | $256 \\ 317$      |
| (disable-interrupts)                           | procedure    |                   |
| (display obj)                                  | procedure    | $t_{285}$         |
| (display obj textual-output-port)              | procedure    | t285              |
| (display-condition obj)                        | procedure    | 313               |
| (display-condition obj textual-output-port)    | procedure    | 313               |
| (display-statistics)                           | procedure    | 370               |
| (display-statistics textual-output-port)       | procedure    | 370               |
| (display-string string)                        | procedure    | 236               |
| (display-string string textual-output-port)    | procedure    | 236               |
| (div $x_1 x_2$ )                               | procedure    | t175              |
| (div-and-mod $x_1$ $x_2$ )                     | procedure    | t175              |
| (div0 $x_1 x_2$ )                              | procedure    | t176              |
| (div0-and-mod0 $x_1$ $x_2$ )                   | procedure    | t176              |
| (do ((var init update)) (test result) $expr$ ) | syntax       | t115              |
| drop-prefix                                    | syntax       | 300               |
| (dynamic-wind $in \ body \ out$ )              | procedure    | 125               |
| (dynamic-wind <i>critical? in body out</i> )   | procedure    | 125               |
| (dynamic-wind $in \ body \ out$ )              | procedure    | t124              |
| ee-auto-indent                                 | global param | 395               |
| ee-auto-paren-balance                          | global param | 396               |
| (ee-bind-key key procedure)                    | procedure    | 397               |
| ee-common-identifiers                          | global param | 396               |
| (ee-compose $ecmd$ )                           | procedure    | 405               |
| ee-default-repeat                              | global param | 396               |
| ee-flash-parens                                | global param | 396               |
| ee-history-limit                               | global param | 396               |
| ee-noisy                                       | global param | 396               |
| ee-paren-flash-delay                           | global param | 396               |
| ee-standard-indent                             | global param | 395               |
| (ee-string-macro string)                       | procedure    | 405               |
| else                                           | syntax       | t112              |
| enable-cross-library-optimization              | thread param | 343               |
| (enable-interrupts)                            | procedure    | 317               |
| enable-object-counts                           | global param | 373               |
| (endianness symbol)                            | syntax       | t228              |
| (engine-block)                                 | procedure    | 129               |
| (engine-return <i>obj</i> )                    | procedure    | 130               |
| (enum-set->list enum-set)                      | procedure    | t252              |
| (enum-set-complement enum-set)                 | procedure    | t254              |
| ▲ ·                                            | • ·          |                   |

| (enum-set-constructor enum-set)                             | procedure    | t251 |
|-------------------------------------------------------------|--------------|------|
| (enum-set-difference $enum-set_1$ $enum-set_2$ )            | procedure    | t253 |
| (enum-set-indexer enum-set)                                 | procedure    | t254 |
| (enum-set-intersection $enum-set_1 enum-set_2$ )            | procedure    | t253 |
| (enum-set-member? symbol enum-set)                          | procedure    | t253 |
| (enum-set-projection $enum-set_1$ $enum-set_2$ )            | procedure    | t254 |
| (enum-set-subset? $enum-set_1$ $enum-set_2$ )               | procedure    | t252 |
| (enum-set-union $enum-set_1$ $enum-set_2$ )                 | procedure    | t253 |
| (enum-set-universe enum-set)                                | procedure    | t252 |
| (enum-set=? enum-set <sub>1</sub> enum-set <sub>2</sub> )   | procedure    | t252 |
| (enum-set? obj)                                             | procedure    | 131  |
| (enumerate <i>ls</i> )                                      | procedure    | 133  |
| (environment <i>import-spec</i> )                           | procedure    | t137 |
| (environment-mutable? env)                                  | procedure    | 319  |
| (environment-symbols env)                                   | procedure    | 320  |
| (environment? $obj$ )                                       | procedure    | 318  |
| (eof-object)                                                | procedure    | t273 |
| (eof-object? <i>obj</i> )                                   | procedure    | t273 |
| (eol-style symbol)                                          | syntax       | t259 |
| (eq-hashtable-cell $hashtable\ key\ default$ )              | procedure    | 159  |
| (eq-hashtable-contains? hashtable key)                      | procedure    | 158  |
| (eq-hashtable-delete! $hashtable\ key$ )                    | procedure    | 159  |
| (eq-hashtable-ref hashtable key default)                    | procedure    | 157  |
| (eq-hashtable-set! hashtable key value)                     | procedure    | 157  |
| (eq-hashtable-update! hashtable key procedure default)      | procedure    | 158  |
| (eq-hashtable-weak? hashtable)                              | procedure    | 157  |
| (eq-hashtable? <i>obj</i> )                                 | procedure    | 157  |
| (eq? $obj_1 \ obj_2$ )                                      | procedure    | t143 |
| (equal-hash obj)                                            | procedure    | t245 |
| (equal? $obj_1 \ obj_2$ )                                   | procedure    | t148 |
| (eqv? $obj_1 obj_2$ )                                       | procedure    | t146 |
| (error who msg irritant)                                    | procedure    | t358 |
| (error-handling-mode symbol)                                | syntax       | t260 |
| (error? $obj$ )                                             | procedure    | t367 |
| (errorf who msg irritant)                                   | procedure    | 312  |
| (eval <i>obj</i> )                                          | procedure    | 322  |
| (eval $obj$ env)                                            | procedure    | 322  |
| (eval <i>obj environment</i> )                              | procedure    | t136 |
| eval-syntax-expanders-when                                  | thread param | 339  |
| (eval-when situations form <sub>1</sub> form <sub>2</sub> ) | syntax       | 335  |
| (even? int)                                                 | procedure    | t174 |
| (exact num)                                                 | procedure    | t180 |
| (exact->inexact num)                                        | procedure    | t181 |
| (exact-integer-sqrt n)                                      | procedure    | t184 |
| (exact? num)                                                | procedure    | t170 |
| except                                                      | syntax       | 300  |
| (exclusive-cond $clause_1 \ clause_2 \ \ldots$ )            | syntax       | 121  |
| (exists procedure $list_1$ $list_2$ )                       | procedure    | t119 |
| (exit <i>obj</i> )                                          | procedure    | 359  |
| (exit)                                                      | procedure    | t350 |
|                                                             | •            |      |

|                                                                                                    | ,             |      |
|----------------------------------------------------------------------------------------------------|---------------|------|
|                                                                                                    | procedure     | t350 |
|                                                                                                    | thread param  | 359  |
| •                                                                                                    | procedure     | t184 |
|                                                                                                    | procedure     | 333  |
|                                                                                                    | procedure     | 333  |
|                                                                                                    | thread param  | 347  |
| <pre>(exit obj)<br/>exit-handler<br/>(exp num)<br/>(expand obj)<br/>(expand obj env)<br/>expand-output<br/>(expand/optimize obj env)<br/>expand/optimize-output<br/>(expand/optimize-output<br/>(export export-spec)<br/>expression-editor<br/>(expt num_1 num_2)<br/>(expt-mod int_1 int_2 int_3)<br/>(extend-syntax (name key) (pat fender template))<br/>(fasl-file ifn ofn)<br/>(fasl-read binary-input-port)<br/>(fasl-strip-options symbol)<br/>(fasl-rrite obj binary-output-port)<br/>fields<br/>(file-access-time path/port)<br/>(file-access-time path/port follow?)<br/>file-buffer-size<br/>(file-change-time path/port follow?)<br/>(file-change-time path/port follow?)<br/>(file-exists? path follow?)<br/>(file-exists? path follow?)<br/>(file-exists? path follow?)<br/>(file-options symbol)<br/>(file-option port)<br/>(file-option port)<br/>(file-option port)<br/>(file-option port)<br/>(file-position port pos)<br/>(file-symbolic-link? path)<br/>(file-symbolic-link? path)<br/>(filex procedure list)<br/>(finty procedure list)<br/>(finty p</pre>                                                                                                    | procedure     | 334  |
| • • •                                                                                                    | procedure     | 334  |
| <pre>exit-handler<br/>(exp num)<br/>(expand obj)<br/>(expand obj env)<br/>expand-output<br/>(expand/optimize obj env)<br/>expand/optimize output<br/>(export export-spec)<br/>expression-editor<br/>(expt num, num<sub>2</sub>)<br/>(extend-syntax (name key) (pat fender template))<br/>(fasl-file ifn ofn)<br/>(fasl-rate binary-input-port)<br/>(fasl-rate binary-input-port)<br/>(fasl-access-time path/port)<br/>(file-access-time path/port)<br/>(file-access-time path/port)<br/>(file-change-time path/port follow?)<br/>(file-exists? path follow?)<br/>(file-exists? path follow?)<br/>(file-exists? path follow?)<br/>(file-exists? path follow?)<br/>(file-port? port)<br/>(file-port? port)<br/>(file-port? port)<br/>(file-port? port)<br/>(file-port? port)<br/>(file-port? port)<br/>(file-port? port)<br/>(file-port? port)<br/>(file-position port pos)<br/>(file-regular? path follow?)<br/>(file-regular? path follow?)<br/>(file-regular? path)<br/>(file-regular? path)<br/>(file-regular? path)<br/>(file-regular? path)<br/>(file-regular? path)<br/>(filer procedure list)<br/>(filer polonum fr)<br/>(filer real)<br/>(filuery obj)<br/>(file* ff)<br/>(fil* ff)<br/>(fil* ff)<br/>(fil* ff)</pre>                                                                                                    | thread param  | 347  |
|                                                                                                    | syntax        | 276  |
| *                                                                                                    | module        | 395  |
| -                                                                                                    | procedure     | t179 |
|                                                                                                    | procedure     | 203  |
|                                                                                                    | syntax        | 421  |
|                                                                                                    | procedure     | 252  |
| (fasl-read binary-input-port)                                                                                                    | procedure     | 252  |
| <pre>iexp num) iexpand obj iexpand obj iexpand/optimize obj iexpand/optimize obj env) ixpand/optimize obj env) ixpand/optimize obj env) ixpand/optimize-output iexport export-spec) ixpression-editor iexpt num_ num_2) iexpt-mod int_ int_2 int_3) iextend-syntax (name key) (pat fender template)) fasl-rile ifn ofn) fasl-read binary-input-port) fasl-read binary-input-port) fasl-read binary-input-port) fisle-reate binary-input-port) fisle-reate binary-input-port) fisle-reate binary-input-port) fisle-coses-time path/port follow?) file-access-time path/port follow?) file-change-time path/port follow?) file-directory? path follow?) file-exists? path file-exists? path file-exists? path file-exists? path file-position port pos) file-position port pos) file-regular? path follow?) file-regular? path follow?) file-regular? file-regular? file-regular? file-regular? file-regular? file-regular? file-regular? file-regular? file-regular? file-regular? file-regular? file-regul</pre>                                                                                                    | syntax        | 332  |
| (fasl-write <i>obj binary-output-port</i> )                                                                                                    | procedure     | 252  |
| fields                                                                                                    | syntax        | t331 |
| <pre>stit-handler sxp num) sxpand obj env) sxpand obj env) sxpand/optimize obj env) sypand-optimize obj env) sypand-optimize output sxport export-spec) sypression-editor sxpt num1 num2) sxt=mod int1 int2 int3) sxt=nod int1 int2 int3) sxt=nod int1 int2 int3) sxt=nod int1 int2 int3) sxt=nod sinary-input-port) sal-file ifn ofn) sal-rite obj binary-output-port) sal-strip-options symbol) sal-strip-options symbol) sal-strip-option symbol) sal-strip-option symbol) sal-strip-strip-option symbol] sal-strip-option symbol] sal-strip-option symbol] sal-strip-option symbol] sal-strip-option symbol] sal-strip-strip-optio</pre>                                                                                                    | procedure     | 254  |
|                                                                                                    | procedure     | 254  |
| file-buffer-size                                                                                                    | thread param  | 222  |
| <pre>exit-handler<br/>(exp num)<br/>(expand obj)<br/>(expand obj)<br/>(expand/optimize obj)<br/>(expand/optimize obj env)<br/>expand-output<br/>(expand/optimize output<br/>(export export-spec)<br/>expression-editor<br/>(expt num_ num_2)<br/>(expt-mod int_ int_ int_s)<br/>(extend-syntax (name key) (pat fender template))<br/>(fasl-file ifn ofn)<br/>(fasl-read binary-input-port)<br/>(fasl-strip-options symbol)<br/>(fasl-strip-options symbol)<br/>(fasl-strip-options symbol)<br/>(fasl-strip-options symbol)<br/>(fasl-strip-options symbol)<br/>(fasl-strip-options symbol)<br/>(fasl-strip-options follow?)<br/>(file-access-time path/port)<br/>(file-change-time path/port)<br/>(file-change-time path/port)<br/>(file-change-time path/port)<br/>(file-directory? path)<br/>(file-exists? path)<br/>(file-exists? path follow?)<br/>(file-options symbol)<br/>(file-options symbol)<br/>(file-options port)<br/>(file-option port)<br/>(file-option port pos)<br/>(file-regular? path)<br/>(file-regular? path)<br/>(file-regular? path)<br/>(file-regular? path)<br/>(file-regular? path)<br/>(file-reals)<br/>(file-reals)<br/>(file</pre> | procedure     | 254  |
|                                                                                                    | procedure     | 254  |
|                                                                                                    | procedure     | 253  |
| (file-directory? <i>path follow</i> ?)                                                                                                    | procedure     | 253  |
| (file-exists? path)                                                                                                    | procedure     | 253  |
| (file-exists? path follow?)                                                                                                    | procedure     | 253  |
| (file-exists? path)                                                                                                    | procedure     | t286 |
| (file-length port)                                                                                                    | procedure     | 218  |
| (file-modification-time $path/port$ )                                                                                                    | procedure     | 254  |
| (file-modification-time <i>path/port follow?</i> )                                                                                                    | procedure     | 254  |
| (file-options symbol)                                                                                                    | syntax        | t261 |
| <pre>expand obj env)<br/>xpand-output<br/>expand/optimize obj<br/>expand/optimize obj env)<br/>xpand/optimize-output<br/>export export-spec)<br/>xpression-editor<br/>expt num1 num2)<br/>expt-mod int1 int2 int3)<br/>extend-syntax (name key) (pat fender template))<br/>fasl-rile ifn ofn)<br/>fasl-rile ifn ofn)<br/>fasl-rrie obj binary-output-port)<br/>fasl-strip-options symbol)<br/>fasl-write obj binary-output-port)<br/>ields<br/>file-access-time path/port)<br/>file-access-time path/port)<br/>file-change-time path/port follow?)<br/>file-directory? path<br/>file-directory? path follow?)<br/>file-exists? path)<br/>file-exists? path)<br/>file-exists? path)<br/>file-endification-time path/port)<br/>file-modification-time path/port)<br/>file-position port)<br/>file-position port pos)<br/>file-position port pos)<br/>file-position port pos)<br/>file-symbolic-link? path)<br/>filter procedure list)<br/>finter procedure list)<br/>finter real)<br/>fixnum-Yilonum fr)<br/>file-pite fr)<br/>fil- fl. fl2 fl3)</pre>                                                                                                    | procedure     | 223  |
| (file-position port)                                                                                                    | procedure     | 219  |
| <pre>expand/optimize obj)<br/>expand/optimize obj env)<br/>xpand/optimize output<br/>export export-spec)<br/>xpression-editor<br/>expt num1 num2)<br/>expt-mod int1 int2 int3)<br/>extend-syntax (name key) (pat fender template))<br/>fasl-rile ifn ofn)<br/>fasl-read binary-input-port)<br/>fasl-read binary-input-port)<br/>fasl-rwite obj binary-output-port)<br/>ields<br/>file-access-time path/port follow?)<br/>file-access-time path/port follow?)<br/>file-change-time path/port follow?)<br/>file-change-time path/port follow?)<br/>file-exists? path)<br/>file-exists? path)<br/>file-exists? path)<br/>file-exists? path follow?)<br/>file-exists? path follow?)<br/>file-exists? path follow?)<br/>file-port inter path/port follow?)<br/>file-port fort follow?)<br/>file-port file-port follow?)<br/>file-port fort follow?)<br/>file-port port)<br/>file-position port pos)<br/>file-position port pos)<br/>file-regular? path follow?)<br/>file-regular? path<br/>file-regular? path)<br/>file-regular? path)<br/>file-regular? path follow?)<br/>file-regular? path follow?)<br/>file-file file file file file file file file</pre>                                                                                                    | procedure     | 219  |
| (file-regular? path)                                                                                                    | procedure     | 253  |
| (file-regular? path follow?)                                                                                                    | procedure     | 253  |
| (file-symbolic-link? path)                                                                                                    | procedure     | 253  |
| •                                                                                                    | procedure     | t164 |
| (find procedure list)                                                                                                    | procedure     | t165 |
|                                                                                                    | procedure     | t174 |
| (fixnum->flonum fx)                                                                                                    | procedure     | t211 |
| (fixnum-width)                                                                                                    | procedure     | t193 |
| (fixnum? obj)                                                                                                    | procedure     | t193 |
|                                                                                                    | procedure     | t207 |
|                                                                                                    | procedure     | t206 |
|                                                                                                    | procedure     | t206 |
| -                                                                                                    | procedure     | t206 |
|                                                                                                    | procedure     | 192  |
|                                                                                                    | 1 · · · · · · | =    |

(fl/ *fl*)  $(f1/f_1 f_2 f_3 ...)$ (fl<  $flonum_1$   $flonum_2$  ...) (fl<=  $flonum_1$   $flonum_2$  ...) (fl<=?  $fl_1 fl_2 fl_3 \dots$ ) (f1<?  $fl_1 fl_2 fl_3 \dots$ ) (fl=  $flonum_1$   $flonum_2$  ...) (fl=?  $fl_1 fl_2 fl_3 \dots$ ) (fl>  $flonum_1 \ flonum_2 \ \ldots$ ) (f1>=  $flonum_1$   $flonum_2$  ...) (fl>=?  $fl_1 fl_2 fl_3 \dots$ ) (f1>?  $fl_1 fl_2 fl_3 \dots$ ) (flabs fl) (flacos fl) (flasin fl) (flatan fl) (flatan  $fl_1$   $fl_2$ ) (flceiling fl) (flcos fl) (fldenominator fl) (fldiv  $fl_1$   $fl_2$ ) (fldiv-and-mod  $fl_1$   $fl_2$ ) (fldiv0  $fl_1$   $fl_2$ ) (fldiv0-and-mod0  $fl_1$   $fl_2$ ) (fleven? *fl-int*) (flexp fl) (flexpt  $fl_1$   $fl_2$ ) (flfinite? fl) (flfloor *fl*) (flinfinite? *fl*) (flinteger? *fl*) (fllog fl) (fllog  $fl_1$   $fl_2$ ) (fllp *flonum*) (flmax  $fl_1$   $fl_2$  ...) (flmin  $fl_1 fl_2 \dots$ ) (flmod  $fl_1$   $fl_2$ ) (flmod0  $fl_1$   $fl_2$ ) (flnan? fl) (flnegative? fl) (flnonnegative? fl) (flnonpositive? fl) (flnumerator fl) (flodd? *fl-int*) (flonum->fixnum flonum) (flonum? *obj*) (floor real) (flpositive? *fl*) (flround fl) (flsin fl)

| procedure | t207         |
|-----------|--------------|
| procedure | t207         |
| procedure | 189          |
| procedure | 189          |
| procedure | t203         |
| procedure | t203         |
| procedure | 189          |
| procedure | t203         |
| procedure | 189          |
| procedure | 189          |
| procedure | t203         |
| procedure | t203         |
| procedure | t209         |
| procedure | t210         |
| procedure | t210         |
| procedure | t210         |
| procedure | t210         |
| procedure | t208         |
| procedure | t210         |
| procedure | t209         |
| procedure | t207         |
| procedure | t207         |
| procedure | t208         |
| procedure | t208         |
| procedure | t205         |
| procedure | t209         |
| procedure | t210         |
| procedure | t205         |
| procedure | t208         |
| procedure | t205         |
| procedure | t204         |
| procedure | t209         |
| procedure | t209         |
| procedure | 191          |
| procedure | t205         |
| procedure | t205         |
| procedure | t207         |
| procedure | t208         |
| procedure | t205         |
| procedure | t200         |
| procedure | 190          |
| procedure | 190          |
| procedure | t209         |
| procedure | t205         |
| procedure | 189          |
| procedure | t203         |
| procedure | t177         |
| procedure | t204         |
| procedure | t204<br>t208 |
| procedure | t208<br>t210 |
| procedure | 0210         |

448

|                                                                                                    | ,                | 1010         |
|----------------------------------------------------------------------------------------------------|------------------|--------------|
| (flsqrt fl)                                                                                                  | procedure        | t210         |
| (fltan $fl$ )                                                                                                | procedure        | t210         |
| (fltruncate fl)                                                                                              | procedure        | t208         |
| (fluid-let ((var $expr$ )) $body_1 \ body_2 \$ )                                                             | syntax           | 114          |
| (fluid-let-syntax ((keyword expr)) form <sub>1</sub> form <sub>2</sub> )                                     | syntax           | 283          |
| (flush-output-port)                                                                                          | procedure        | 220          |
| (flush-output-port output-port)                                                                              | procedure        | 220          |
| (flush-output-port output-port)                                                                              | procedure        | t280         |
| (flzero? fl)                                                                                                 | procedure        | t204         |
| (fold-left procedure $obj \ list_1 \ list_2 \ \ldots$ )                                                      | procedure        | t120         |
| (fold-right $procedure \ obj \ list_1 \ list_2 \ \ldots$ )                                                   | procedure        | t121         |
| (for-all procedure $list_1$ $list_2$ )                                                                       | procedure        | t119         |
| (for-each procedure $list_1 \ list_2 \ \ldots$ )                                                             | procedure        | t118         |
| (force promise)                                                                                              | procedure        | t128         |
| (foreign-address-name $address$ )                                                                            | procedure        | 89           |
| (foreign-alloc n)                                                                                            | procedure        | 73           |
| (foreign-callable proc-exp (param-type) res-type)                                                            | syntax           | 69           |
| (foreign-callable-code-object address)                                                                       | procedure        | 71           |
| (foreign-callable-entry-point code)                                                                          | procedure        | 71           |
| (foreign-entry entry-name)                                                                                   | procedure        | 88           |
| (foreign-entry? entry-name)                                                                                  | procedure        | 88           |
| (foreign-free address)                                                                                       | procedure        | 73           |
| (foreign-procedure entry-exp (param-type) res-type)                                                          | syntax           | 59           |
| (foreign-procedure conv entry-exp (param-type) res-type)                                                     | syntax           | 59           |
| (foreign-callable conv proc-exp (param-type) res-type)                                                       | syntax           | 69           |
| (foreign-ref type address offset)                                                                            | procedure        | 73           |
| (foreign-set! type address offset value)                                                                     | procedure        | 75           |
| (foreign-sizeof type)                                                                                        | procedure        | 75           |
| (fork-thread thunk)                                                                                          | procedure        | 408          |
| (format format-string obj)                                                                                   | procedure        | 242          |
| (format #f format-string obj)                                                                                | procedure        | 242          |
| (format #t format-string obj)                                                                                | procedure        | 242          |
| (format textual-output-port format-string obj)                                                               | procedure        | 242          |
| (format-condition? $obj$ )                                                                                   | procedure        | 312          |
| (fprintf textual-output-port format-string obj)                                                              | procedure        | 244          |
| (free-identifier=? identifier1 identifier2)                                                                  | procedure        | t302         |
| (fresh-line)                                                                                                 | procedure        | 236          |
| (fresh-line textual-output-port)                                                                             | procedure        | 236          |
| (ftype-&ref ftype-name (a) fptr-expr)                                                                        | syntax           | 83           |
| (ftype-&ref ftype-name (a) fptr-expr index)                                                                  | syntax           | 83           |
| (ftype-init-lock! ftype-name (a) fptr-expr)                                                                  | syntax           | 412          |
| (ftype-init-lock! ftype-name (a) fptr-expr index)                                                            | syntax           | 412          |
| (ftype-lock! ftype-name (a) fptr-expr)                                                                       | syntax           | 412          |
| (ftype=lock! ftype-name (a) fptr-expr index)                                                                 | syntax           | 412          |
| (ftype-locked-decr! ftype-name (a) fptr-expr                                                                 | syntax           | 412          |
|                                                                                                    | e e              | 413          |
| <pre>(ftype-locked-decr! ftype-name (a) fptr-expr index) (ftype-locked-incr! ftype-name (a) fptr-expr)</pre> | syntax<br>syntax | $413 \\ 413$ |
| (ftype-locked-incr! ftype-name (a) fptr-expr)<br>(ftype-locked-incr! ftype-name (a) fptr-expr index)         | syntax           | 413          |
|                                                                                                    | v                |              |
| (ftype-pointer->sexpr fptr)                                                                                  | procedure        | 87           |
| (ftype-pointer-address $fptr$ )                                                                              | procedure        | 82           |

| (a) for the forther                                  |           | 90   |
|------------------------------------------------------|-----------|------|
| (ftype-pointer-ftype fptr)                           | procedure | 86   |
| (ftype-pointer-null? fptr)                           | syntax    | 83   |
| (ftype-pointer=? $fptr_1$ $fptr_2$ )                 | syntax    | 83   |
| (ftype-pointer? obj)                                 | syntax    | 82   |
| (ftype-pointer? ftype-name obj)                      | syntax    | 82   |
| (ftype-ref ftype-name (a) fptr-expr)                 | syntax    | 84   |
| (ftype-ref ftype-name (a) fptr-expr index)           | syntax    | 84   |
| (ftype-set! ftype-name (a) fptr-expr val-expr)       | syntax    | 84   |
| (ftype-set! ftype-name (a) fptr-expr index val-expr) | syntax    | 84   |
| (ftype-sizeof ftype-name)                            | syntax    | 80   |
| (ftype-spin-lock! ftype-name (a) fptr-expr)          | syntax    | 412  |
| (ftype-spin-lock! ftype-name (a) fptr-expr index)    | syntax    | 412  |
| (ftype-unlock! ftype-name (a) fptr-expr)             | syntax    | 412  |
| (ftype-unlock! ftype-name (a) fptr-expr index)       | syntax    | 412  |
| (fx* fixnum)                                         | procedure | 187  |
| $(fx * fx_1 fx_2)$                                   | procedure | t195 |
| (fx*/carry $fx_1$ $fx_2$ $fx_3$ )                    | procedure | t197 |
| (fx+ <i>fixnum</i> )                                 | procedure | 186  |
| $(fx + fx_1 fx_2)$                                   | procedure | t195 |
| (fx+/carry $fx_1$ $fx_2$ $fx_3$ )                    | procedure | t197 |
| $(fx - fixnum_1 fixnum_2 \dots)$                     | procedure | 187  |
| (fx - fx)                                            | procedure | t195 |
| $(fx - fx_1 fx_2)$                                   | procedure | t195 |
| (fx-/carry $fx_1$ $fx_2$ $fx_3$ )                    | procedure | t197 |
| (fx/ $fixnum_1 \ fixnum_2 \ \ldots$ )                | procedure | 187  |
| (fx1+ <i>fixnum</i> )                                | procedure | 187  |
| (fx1- <i>fixnum</i> )                                | procedure | 187  |
| (fx< $fixnum_1 \ fixnum_2 \ \dots$ )                 | procedure | 185  |
| $(fx <= fixnum_1 \ fixnum_2 \ \dots)$                | procedure | 185  |
| $(fx <=? fx_1 fx_2 fx_3)$                            | procedure | t193 |
| $(fx $                                               | procedure | t193 |
| (fx= $fixnum_1 \ fixnum_2 \ \dots$ )                 | procedure | 185  |
| $(fx=? fx_1 fx_2 fx_3 \dots)$                        | procedure | t193 |
| (fx> $fixnum_1 \ fixnum_2 \ \ldots$ )                | procedure | 185  |
| $(fx \ge fixnum_1 \ fixnum_2 \ \dots)$               | procedure | 185  |
| $(f_x) = f_{x_1} f_{x_2} f_{x_3} \dots)$             | procedure | t193 |
| $(fx>? fx_1 fx_2 fx_3 \dots)$                        | procedure | t193 |
| (fxabs fixnum)                                       | procedure | 188  |
| (fxand $fx$ )                                        | procedure | t197 |
| (fxarithmetic-shift $fx_1$ $fx_2$ )                  | procedure | t201 |
| (fxarithmetic-shift-left $fx_1$ $fx_2$ )             | procedure | t201 |
| (fxarithmetic-shift-right $fx_1$ $fx_2$ )            | procedure | t201 |
| (fxbit-count $fx$ )                                  | procedure | t198 |
| (fxbit-field $fx_1$ $fx_2$ $fx_3$ )                  | procedure | t200 |
| (fxbit-set? $fx_1$ $fx_2$ )                          | procedure | t199 |
| (fxcopy-bit $fx_1$ $fx_2$ $fx_3$ )                   | procedure | t200 |
| (fxcopy-bit-field $fx_1$ $fx_2$ $fx_3$ $fx_4$ )      | procedure | t200 |
| (fxdiv $fx_1$ $fx_2$ )                               | procedure | t196 |
| (fxdiv-and-mod $fx_1$ $fx_2$ )                       | procedure | t196 |
| (fxdiv0 $fx_1$ $fx_2$ )                              | procedure | t196 |
| · · · · -                                            | -         | -    |

(fxdiv0-and-mod0  $fx_1$   $fx_2$ ) (fxeven? fx) (fxfirst-bit-set fx) (fxif  $fx_1$   $fx_2$   $fx_3$ ) (fxior fx ...) (fxlength fx) (fxlogand fixnum ...) (fxlogbit0 index fixnum) (fxlogbit1 index fixnum) (fxlogbit? *index fixnum*) (fxlogior *fixnum* ...) (fxlognot *fixnum*) (fxlogor fixnum ...) (fxlogtest  $fixnum_1 \ fixnum_2$ ) (fxlogxor fixnum ...) (fxmax  $fx_1$   $fx_2$  ...) (fxmin  $fx_1$   $fx_2$  ...) (fxmod  $fx_1$   $fx_2$ ) (fxmod0  $fx_1$   $fx_2$ ) (fxmodulo  $fixnum_1 \ fixnum_2$ ) (fxnegative? fx) (fxnonnegative? *fixnum*) (fxnonpositive? *fixnum*) (fxnot fx) (fxodd? fx) (fxpositive? fx) (frquotient  $fixnum_1$   $fixnum_2$  ...) (fxremainder  $fixnum_1 \ fixnum_2$ ) (fxreverse-bit-field  $fx_1$   $fx_2$   $fx_3$ ) (fxrotate-bit-field  $fx_1$   $fx_2$   $fx_3$   $fx_4$ ) (fxsll fixnum count) (fxsra fixnum count) (fxsrl fixnum count) (fxvector *fixnum* ...) (fxvector->immutable-fxvector fxvector) (fxvector->list fxvector) (fxvector-copy *fxvector*) (fxvector-fill! fxvector fixnum) (fxvector-length *fxvector*) (fxvector-ref fxvector n) (fxvector-set! fxvector n fixnum) (fxvector? *obj*) (fxxor fx ...) (fxzero? fx) (gcd *int* ...) generate-allocation-counts generate-inspector-information generate-instruction-counts generate-interrupt-trap (generate-profile-forms)

| procedure    | t196 |
|--------------|------|
| procedure    | t194 |
| procedure    | t199 |
| procedure    | t198 |
| procedure    | t197 |
| procedure    | t198 |
| procedure    | 198  |
| procedure    | 200  |
| procedure    | 201  |
| procedure    | 199  |
| procedure    | 198  |
| procedure    | 199  |
| procedure    | 198  |
| procedure    | 200  |
| procedure    | 199  |
| procedure    | t195 |
| procedure    | t195 |
| procedure    | t196 |
| procedure    | t196 |
| procedure    | 188  |
| procedure    | t194 |
| procedure    | 186  |
| procedure    | 186  |
| procedure    | t197 |
| procedure    | t194 |
| procedure    | t194 |
| procedure    | 188  |
| procedure    | 188  |
| procedure    | t202 |
| procedure    | t201 |
| procedure    | 201  |
| procedure    | 201  |
| procedure    | 201  |
| procedure    | 141  |
| procedure    | 143  |
| procedure    | 142  |
| procedure    | 143  |
| procedure    | 142  |
| procedure    | 141  |
| procedure    | 142  |
| procedure    | 142  |
| procedure    | 141  |
| procedure    | t197 |
| procedure    | t194 |
| procedure    | t179 |
| thread param | 375  |
| thread param | 343  |
| thread param | 375  |
| thread param | 342  |
| thread param | 352  |
|              |      |

| (generate-temporaries <i>list</i> )                           | procedure    | t310 |
|---------------------------------------------------------------|--------------|------|
| generate-wpo-files                                            | thread param | 343  |
| (gensym)                                                      | procedure    | 150  |
| (gensym pretty-name)                                          | procedure    | 150  |
| (gensym pretty-name unique-name)                              | procedure    | 150  |
| (gensym->unique-string gensym)                                | procedure    | 151  |
| gensym-count                                                  | thread param | 151  |
| gensym-prefix                                                 | thread param | 151  |
| (gensym? obj)                                                 | procedure    | 152  |
| (get-bytevector-all binary-input-port)                        | procedure    | t275 |
| (get-bytevector-n binary-input-port n)                        | procedure    | t274 |
| (get-bytevector-n! binary-input-port bytevector start n)      | procedure    | t274 |
| (get-bytevector-some binary-input-port)                       | procedure    | t275 |
| (get-bytevector-some! binary-input-port bytevector start n)   | procedure    | 226  |
| (get-char textual-input-port)                                 | procedure    | t275 |
| (get-datum textual-input-port)                                | procedure    | t278 |
| (get-datum/annotations textual-input-port sfd bfp)            | procedure    | 309  |
| (get-hash-table ht k d)                                       | procedure    | 420  |
| (get-line textual-input-port)                                 | procedure    | t277 |
| (get-mode path)                                               | procedure    | 255  |
| (get-mode path follow?)                                       | procedure    | 255  |
| (get-output-string string-output-port)                        | procedure    | 222  |
| (get-process-id)                                              | procedure    | 381  |
| (get-registry key)                                            | procedure    | 381  |
| (get-string-all textual-input-port)                           | procedure    | t277 |
| (get-string-n textual-input-port n)                           | procedure    | t276 |
| (get-string-n! textual-input-port string start n)             | procedure    | t276 |
| (get-string-some textual-input-port)                          | procedure    | 226  |
| (get-string-some! textual-input-port string start n)          | procedure    | 226  |
| (get-thread-id)                                               | procedure    | 408  |
| (get-u8 binary-input-port)                                    | procedure    | t274 |
| (getenv key)                                                  | procedure    | 381  |
| (getprop symbol key)                                          | procedure    | 152  |
| (getprop symbol key default)                                  | procedure    | 152  |
| (greatest-fixnum)                                             | procedure    | t193 |
| (guard (var $clause_1 \ clause_2 \ \ldots$ ) b1 b2 $\ldots$ ) | syntax       | t361 |
| (hash-table-for-each $ht p$ )                                 | procedure    | 420  |
| (hash-table-map $ht p$ )                                      | procedure    | 420  |
| (hash-table? $obj$ )                                          | procedure    | 419  |
| (hashtable-cell hashtable key default)                        | procedure    | 155  |
| (hashtable-clear! hashtable)                                  | procedure    | t249 |
| (hashtable-clear! hashtable size)                             | procedure    | t249 |
| (hashtable-contains? hashtable key)                           | procedure    | t246 |
| (hashtable-copy hashtable)                                    | procedure    | t248 |
| (hashtable-copy hashtable mutable?)                           | procedure    | t248 |
| (hashtable-delete! hashtable key)                             | procedure    | t248 |
| (hashtable-entries hashtable)                                 | procedure    | t250 |
| (hashtable-equivalence-function hashtable)                    | procedure    | t245 |
| (hashtable-hash-function hashtable)                           | procedure    | t245 |
| (hashtable-keys hashtable)                                    | procedure    | t249 |
| -                                                             | -            |      |

|                                                                          | 1            | 10.15 |
|--------------------------------------------------------------------------|--------------|-------|
| (hashtable-mutable? hashtable)                                           | procedure    | t245  |
| (hashtable-ref hashtable key default)                                    | procedure    | t246  |
| (hashtable-set! hashtable key obj)                                       | procedure    | t246  |
| (hashtable-size hashtable)                                               | procedure    | t248  |
| (hashtable-update! hashtable key procedure default)                      | procedure    | t247  |
| (hashtable-values hashtable)                                             | procedure    | 156   |
| (hashtable-weak? obj)                                                    | procedure    | 157   |
| (hashtable? <i>obj</i> )                                                 | procedure    | t155  |
| heap-reserve-ratio                                                       | global param | 386   |
| (i/o-decoding-error? $obj$ )                                             | procedure    | t375  |
| (i/o-encoding-error-char condition)                                      | procedure    | t376  |
| (i/o-encoding-error? obj)                                                | procedure    | t376  |
| (i/o-error-filename condition)                                           | procedure    | t373  |
| (i/o-error-port condition)                                               | procedure    | t375  |
| (i/o-error-position condition)                                           | procedure    | t372  |
| (i/o-error? obj)                                                         | procedure    | t371  |
| (i/o-file-already-exists-error? $obj$ )                                  | procedure    | t374  |
| (i/o-file-does-not-exist-error? $obj$ )                                  | procedure    | t374  |
| (i/o-file-is-read-only-error? $obj$ )                                    | procedure    | t374  |
| (i/o-file-protection-error? $obj$ )                                      | procedure    | t373  |
| (i/o-filename-error? $obj$ )                                             | procedure    | t373  |
| (i/o-invalid-position-error? <i>obj</i> )                                | procedure    | t372  |
| (i/o-port-error? <i>obj</i> )                                            | procedure    | t375  |
| (i/o-read-error? obj)                                                    | procedure    | t372  |
| (i/o-write-error? $obj$ )                                                | procedure    | t372  |
| (iconv-codec <i>code-page</i> )                                          | procedure    | 212   |
| (identifier-syntax tmpl)                                                 | syntax       | t297  |
| (identifier-syntax ( $id_1 \ tmpl_1$ ) ((set! $id_2 \ e_2$ ) $tmpl_2$ )) | syntax       | t297  |
| (identifier? <i>obj</i> )                                                | procedure    | t301  |
| ieee                                                                     | module       | 301   |
| (ieee-environment)                                                       | procedure    | 319   |
| (if test consequent alternative)                                         | syntax       | t109  |
| (if test consequent)                                                     | syntax       | t109  |
| (imag-part <i>num</i> )                                                  | procedure    | t182  |
| immutable                                                                | syntax       | t331  |
| (immutable-box? <i>obj</i> )                                             | procedure    | 148   |
| (immutable-bytevector? $obj$ )                                           | procedure    | 147   |
| (immutable-fxvector? $obj$ )                                             | procedure    | 143   |
| (immutable-string? <i>obj</i> )                                          | procedure    | 139   |
| (immutable-vector? $obj$ )                                               | procedure    | 140   |
| (implementation-restriction-violation? <i>obj</i> )                      | procedure    | t369  |
| (implicit-exports #t)                                                    | syntax       | 278   |
| (implicit-exports #f)                                                    | syntax       | 278   |
| (import <i>import-spec</i> )                                             | syntax       | 272   |
| import-notify                                                            | thread param | 280   |
| (import-only <i>import-spec</i> )                                        | syntax       | 272   |
| (include <i>path</i> )                                                   | syntax       | 288   |
| (indirect-export <i>id indirect-id</i> )                                 | syntax       | 277   |
| (inexact <i>num</i> )                                                    | procedure    | t180  |
| (inexact->exact num)                                                     | procedure    | t181  |
| · · · · · · · · · · · · · · · · · · ·                                    | L            |       |

|                                                       | ,            | 1150 |
|-------------------------------------------------------|--------------|------|
| (inexact? num)                                        | procedure    | t170 |
| (infinite? real)                                      | procedure    | t174 |
| (initial-bytes-allocated)                             | procedure    | 371  |
| (input-port-ready? input-port)                        | procedure    | 228  |
| (input-port? obj)                                     | procedure    | t270 |
| (inspect obj)                                         | procedure    | 42   |
| (inspect/object)                                      | procedure    | 47   |
| (integer->char n)                                     | procedure    | t215 |
| (integer-length n)                                    | procedure    | 204  |
| (integer-valued? obj)                                 | procedure    | t153 |
| (integer? obj)                                        | procedure    | t151 |
| interaction-environment                               | thread param | 319  |
| (interactive?)                                        | procedure    | 380  |
| internal-defines-as-letrec*                           | thread param | 112  |
| (interpret obj)                                       | procedure    | 323  |
| (interpret obj env)                                   | procedure    | 323  |
| (iota n)                                              | procedure    | 133  |
| (irritants-condition? <i>obj</i> )                    | procedure    | t368 |
| (isqrt n)                                             | procedure    | 204  |
| keyboard-interrupt-handler                            | thread param | 316  |
| (lambda $formals \ body_1 \ body_2 \ \ldots$ )        | syntax       | t92  |
| (last-pair <i>list</i> )                              | procedure    | 132  |
| (latin-1-codec)                                       | procedure    | t259 |
| (lcm <i>int</i> )                                     | procedure    | t179 |
| (least-fixnum)                                        | procedure    | t193 |
| (length <i>list</i> )                                 | procedure    | t159 |
| (let ((var $expr$ )) $body_1 \ body_2 \$ )            | syntax       | t95  |
| (let name ((var expr)) $body_1 \ body_2 \)$           | syntax       | t114 |
| (let* ((var expr)) $body_1 \ body_2 \$ )              | syntax       | t96  |
| (let*-values ((formals expr)) $body_1 \ body_2 \$ )   | syntax       | t99  |
| (let-syntax (( $keyword expr$ )) $form_1 form_2$ )    | syntax       | t293 |
| (let-values ((formals expr)) $body_1 \ body_2 \)$     | syntax       | t99  |
| (letrec ((var $expr$ )) $body_1 \ body_2 \$ )         | syntax       | t97  |
| (letrec* (( $var expr$ )) $body_1 \ body_2$ )         | syntax       | t98  |
| (letrec-syntax (( $keyword expr$ )) $form_1 form_2$ ) | syntax       | t293 |
| (lexical-violation? $obj$ )                           | procedure    | t370 |
| (library name exports imports library-body)           | syntax       | 270  |
| library-directories                                   | thread param | 279  |
| (library-exports <i>libref</i> )                      | procedure    | 280  |
| library-extensions                                    | thread param | 279  |
| (library-list)                                        | procedure    | 280  |
| (library-object-filename <i>libref</i> )              | procedure    | 280  |
| (library-requirements <i>libref</i> )                 | procedure    | 280  |
| (library-requirements <i>libref</i> options)          | procedure    | 280  |
| (library-requirements-options symbol)                 | syntax       | 282  |
| (library-version <i>libref</i> )                      | procedure    | 280  |
| (list <i>obj</i> )                                    | procedure    | t158 |
| (list* obj final-obj)                                 | procedure    | 133  |
| (list->fxvector <i>list</i> )                         | procedure    | 143  |
| (list->string <i>list</i> )                           | procedure    | t223 |
|                                                       |              |      |

| (list->vector <i>list</i> )                                                                   | procedure | t226 |
|-----------------------------------------------------------------------------------------------|-----------|------|
| (list-copy <i>list</i> )                                                                      | procedure | 132  |
| (list-head <i>list</i> n)                                                                     | procedure | 132  |
| (list-ref <i>list</i> n)                                                                      | procedure | t159 |
| (list-sort predicate list)                                                                    | procedure | t167 |
| (list-tail <i>list</i> n)                                                                     | procedure | t160 |
| (list? obj)                                                                                   | procedure | t158 |
| (literal-identifier=? $identifier_1$ $identifier_2$ )                                         | procedure | 290  |
| (load path)                                                                                   | procedure | 323  |
| (load path eval-proc)                                                                         | procedure | 323  |
| (load-library path)                                                                           | procedure | 324  |
| (load-library <i>path eval-proc</i> )                                                         | procedure | 324  |
| (load-program $path$ )                                                                        | procedure | 324  |
| (load-program <i>path eval-proc</i> )                                                         | procedure | 324  |
| (load-shared-object $path$ )                                                                  | procedure | 89   |
| (locate-source <i>sfd pos</i> )                                                               | procedure | 310  |
| (lock-object $obj$ )                                                                          | procedure | 392  |
| (locked-object? <i>obj</i> )                                                                  | procedure | 393  |
| (log num)                                                                                     | procedure | t184 |
| (log $num_1 num_2$ )                                                                          | procedure | t184 |
| (logand <i>int</i> )                                                                          | procedure | 194  |
| (logbit0 index int)                                                                           | procedure | 197  |
| (logbit1 index int)                                                                           | procedure | 197  |
| (logbit? index int)                                                                           | procedure | 195  |
| (logior <i>int</i> )                                                                          | procedure | 194  |
| (lognot <i>int</i> )                                                                          | procedure | 195  |
| (logor int)                                                                                   | procedure | 194  |
| (logtest $int_1 int_2$ )                                                                      | procedure | 196  |
| (logxor int)                                                                                  | procedure | 195  |
| (lookahead-char textual-input-port)                                                           | procedure | t275 |
| (lookahead-u8 binary-input-port)                                                              | procedure | t274 |
| (machine-type)                                                                                | procedure | 333  |
| (magnitude num)                                                                               | procedure | t183 |
| (magnitude-squared num)                                                                       | procedure | 205  |
| (make-annotation obj source-object stripped-obj)                                              | procedure | 307  |
| (make-annotation obj source-object stripped-obj options)                                      | procedure | 307  |
| (make-assertion-violation)                                                                    | procedure | t366 |
| (make-boot-file output-filename base-boot-list input-filename)                                | procedure | 331  |
| (make-boot-header $output$ -filename $base-boot_1 \ base-boot_2$ )                            | procedure | 331  |
| (make-bytevector n)                                                                           | procedure | t228 |
| (make-bytevector n fill)                                                                      | procedure | t228 |
| (make-compile-time-value <i>obj</i> )                                                         | procedure | 290  |
| (make-condition)                                                                              | procedure | 410  |
| (make-continuation-condition continuation)                                                    | procedure | 313  |
| (make-cost-center)                                                                            | procedure | 375  |
| (make-custom-binary-input-port <i>id</i> r! gp sp! close)                                     | procedure | t267 |
| (make-custom-binary-input/output-port <i>id r</i> ! <i>w</i> ! <i>gp sp</i> ! <i>close</i> )  | procedure | t267 |
| (make-custom-binary-output-port id w! gp sp! close)                                           | procedure | t267 |
| (make-custom-textual-input-port <i>id r</i> ! <i>gp sp</i> ! <i>close</i> )                   | procedure | t268 |
| (make-custom-textual-input/output-port <i>id r</i> ! <i>w</i> ! <i>gp sp</i> ! <i>close</i> ) | procedure | t268 |
| = = = = = = = = = = = = = = = = = = =                                                         | 1         |      |

| (make most in territory) without most id and any and alaras                                                                                                    | nno oo duuno           | 4969                   |
|----------------------------------------------------------------------------------------------------|------------------------|------------------------|
|                                                                                                    | procedure              | t268<br>367            |
| 5 5 60 VO                                                                                                    | procedure              | $\frac{307}{125}$      |
|                                                                                                    | procedure              | 125 t251               |
|                                                                                                    | procedure              | t231<br>t243           |
| -                                                                                                    | procedure              | t243<br>t243           |
| •                                                                                                    | procedure              | $t_{243}$<br>$t_{244}$ |
| <pre>kke-engine thunk)<br/>kke-engine thunk)<br/>kke-enumeration symbol-list)<br/>kke-eq-hashtable size)<br/>kke-eqv-hashtable size)<br/>kke-error)<br/>kke-format-condition)<br/>kke-ftype-pointer flype-name expr)<br/>kke-frwector n)<br/>kke-ftype-pointer flype-name expr)<br/>kke-frwector n fknum)<br/>kke-favector n fknum)<br/>kke-shashtable size)<br/>kke-hash-table weak?)<br/>kke-hashtable hash equiv?)<br/>kke-hashtable hash equiv? size)<br/>kke-i/o-encoding-error pobj cobj)<br/>kke-i/o-encoding-error pobj cobj)<br/>kke-i/o-encoding-error pobj cobj)<br/>kke-i/o-encoding-error filename)<br/>kke-i/o-file-already-exists-error filename)<br/>kke-i/o-file-already-exists-error filename)<br/>kke-i/o-file-ance-not-error filename)<br/>kke-i/o-file-ance-ror filename)<br/>kke-i/o-file-ance-ror filename)<br/>kke-i/o-file-ance-ror filename)<br/>kke-i/o-file-ance-ror filename)<br/>kke-i/o-file-ance-ror filename)<br/>kke-i/o-read-error)<br/>kke-ino-write-error)<br/>kke-input-port handler input-buffer output-buffer)<br/>kke-intritants-condition irritants)<br/>kke-lexical-violation)<br/>kke-lexical-violation)<br/>kke-lexical-violation)<br/>kke-message-condition message)<br/>kke-moterninities-violation)<br/>kke-no-ans-violation)<br/>kke-no-ans-violation)<br/>kke-no-continuable-violation)<br/>kke-no-continuable-violation)<br/>kke-object-finder pred g)<br/>kke-object-finder pred g)<br/>kke-object-finder pred x g)</pre>                                                                                                    | procedure              | t244<br>t244           |
| -                                                                                                    | procedure<br>procedure | $t_{244}$<br>$t_{367}$ |
| ·                                                                                                    | procedure              | 312                    |
|                                                                                                    | syntax                 | 80                     |
|                                                                                                    | procedure              | 141                    |
|                                                                                                    | procedure              | 141                    |
| 0                                                                                                    | procedure              | 388                    |
| -                                                                                                    | procedure              | $\frac{500}{419}$      |
|                                                                                                    | procedure              | $419 \\ 419$           |
|                                                                                                    | procedure              | t244                   |
|                                                                                                    | procedure              | t244<br>t244           |
| *                                                                                                    | procedure              | $t_{244}$<br>$t_{375}$ |
| <pre>ake-eqv-hashtable)<br/>ake-eqv-hashtable size)<br/>ake-format-condition)<br/>ake-format-condition)<br/>ake-format-condition)<br/>ake-format-condition)<br/>ake-format-condition)<br/>ake-format-condition)<br/>ake-format-condition)<br/>ake-format-condition)<br/>ake-formation<br/>ake-forwatter n)<br/>ake-forwatter n)<br/>ake-forwatter n)<br/>ake-hashtable hash equiv?)<br/>ake-hashtable hash equiv? size)<br/>ake-i/o-decoding-error pobj<br/>ake-i/o-decoding-error pobj cobj)<br/>ake-i/o-error)<br/>ake-i/o-file-already-exists-error filename)<br/>ake-i/o-file-already-exists-error filename)<br/>ake-i/o-file-already-exists-error filename)<br/>ake-i/o-file-already-exists-error filename)<br/>ake-i/o-file-protection-error filename)<br/>ake-i/o-file-protection-error filename)<br/>ake-i/o-file-protection-error position)<br/>ake-i/o-port-error pobj)<br/>ake-i/o-read-error)<br/>ake-i/o-write-error)<br/>ake-input-port handler input-buffer output-buffer)<br/>ake-input/output-port handler input-buffer output-buffer)<br/>ake-initalist n)<br/>ake-list n)<br/>ake-list n obj)<br/>ake-message-condition message)<br/>ake-mo-infinities-violation)<br/>ake-no-nans-violation)</pre>                                                                                                    | procedure              | t375 $t376$            |
|                                                                                                    | procedure              | t370<br>t371           |
| <pre>ake-date nsec sec min hour day mon year offset) ake-engine thunk) ake-enumeration symbol-list) ake-eq-hashtable) ake-eq-hashtable size) ake-eqv-hashtable size) ake-eqv-hashtable size) ake-eqv-hashtable size) ake-eqv-hashtable size) ake-eqv-hashtable size) ake-eqv-hashtable size) ake-eqv-hashtable size) ake-fyme-pointer ftype-name expr) ake-fyme-torn n fixnum) ake-fyme-torn n fixnum) ake-hashtable hash equiv? size) ake-i/o-encoding-error pobj cobj) ake-i/o-ercori ake-i/o-file-already-exists-error filename) ake-i/o-file-already-exists-error filename) ake-i/o-file-already-exists-error filename) ake-i/o-file-protection-error filename) ake-i/o-file-protection-error filename) ake-i/o-file-protection-error position) ake-i/o-read-error) ake-ino-torner nobj) ake-ino-tort handler input-buffer output-buffer) ake-input-port handler input-buffer output-buffer) ake-int n obj ake-list n obj ake-no-infinities-violation) ake-no-continuale-violation) ake-no-continuale-violation) ake-no-continuale-violation) ake-output-port handler output-buffer) ake-output-port handler output-buffer) ake-object-finder pred g) ake-object-finder pred g) ake-object-finder pred x g) ake-output-port handler output-buffer) ake-parameter object) ake-parameter object nocedure) ake-parameter object nocedure)</pre>                                                                                                    | procedure              | t374                   |
| <b>0</b>                                                                                                    | procedure              | t374<br>t374           |
| <pre>ake-date nsec sec min hour day mon year offset) ake-engine thunk) ake-engine thunk) ake-engine thunk) ake-engine symbol-list) ake-equ-hashtable size) ake-equ-hashtable size) ake-equ-hashtable size) ake-equ-hashtable size) ake-equ-hashtable size) ake-equ-hashtable size) ake-equ-hashtable size) ake-equ-hashtable size) ake-format-condition) ake-fype-pointer ftype-name expr) ake-fype-pointer ftype-name expr) ake-hashtable weak?) ake-hashtable hash equiv? size) ake-hashtable hash equiv? size) ake-i/o-encoding-error pobj ake-i/o-encoding-error pobj cobj) ake-i/o-encoding-error filename) ake-i/o-file-already-exists-error filename) ake-i/o-file-already-exists-error filename) ake-i/o-file-already-error filename) ake-i/o-file-aprotection-error filename) ake-i/o-file-protection-error filename) ake-i/o-file-protection-error filename) ake-i/o-file-aproter filename) ake-i/o-file-aproter filename) ake-i/o-file-aproter filename) ake-i/o-file-aproter filename) ake-i/o-file-aproter filename) ake-i/o-file-aprot handler input-buffer output-buffer) ake-input-port handler input-buffer output-buffer) ake-input-port handler input-buffer output-buffer) ake-inter nobj ake-message-condition message) ake-motifinities-violation) ake-no-infinities-violation) ake-no-infinities-violation) ake-object-finder pred g) ake-object-finder pred g) ake-object-finder pred x g) ake-object-finder pred x g) ake-object-finder pred x g) ake-parameter object procedure)</pre> | -                      | t374<br>t374           |
|                                                                                                    | procedure<br>procedure | t374<br>t373           |
|                                                                                                    | procedure              | t373                   |
| •                                                                                                    | procedure              | t373<br>t372           |
|                                                                                                    | procedure              | t372<br>t375           |
|                                                                                                    | procedure              | t373<br>t372           |
|                                                                                                    | procedure              | t372<br>t372           |
|                                                                                                    | procedure              | t372<br>t369           |
| -                                                                                                    | procedure              | 213                    |
|                                                                                                    | procedure              | $\frac{213}{213}$      |
|                                                                                                    | *                      | t368                   |
|                                                                                                    | procedure<br>procedure | t308<br>t370           |
|                                                                                                    | procedure              | 133                    |
|                                                                                                    | procedure              | 133                    |
| 5                                                                                                    | procedure              | t368                   |
| 0                                                                                                    | procedure              | 408                    |
|                                                                                                    | procedure              | 408<br>t376            |
|                                                                                                    | procedure              | t370<br>t377           |
|                                                                                                    | procedure              | t369                   |
| • • • • • • • • • • • • • • • • • •                                                                                                    | procedure              | 53                     |
|                                                                                                    | procedure              | 53                     |
| •                                                                                                    | procedure              | 53                     |
|                                                                                                    | -                      | 213                    |
|                                                                                                    | procedure<br>procedure | $\frac{215}{376}$      |
|                                                                                                    | procedure              | 376                    |
|                                                                                                    | procedure              | 570<br>t183            |
|                                                                                                    | procedure              | $t_{183}$ $t_{332}$    |
| (make record-constructor-descriptor fin parent-fca protocol)                                                                                                    | procedure              | 1004                   |

|                                                               | 1         | 1          |
|---------------------------------------------------------------|-----------|------------|
| (make-record-type type-name fields)                           | procedure | 177        |
| (make-record-type parent-rtd type-name fields)                | procedure | 177        |
| (make-record-type-descriptor name parent uid s? o? fields)    | procedure | t331       |
| (make-rectangular $real_1$ $real_2$ )                         | procedure | t182       |
| (make-serious-condition)                                      | procedure | t366       |
| (make-source-condition form)                                  | procedure | 312        |
| (make-source-file-descriptor string binary-input-port)        | procedure | 308        |
| (make-source-file-descriptor string binary-input-port reset?) | procedure | 308        |
| (make-source-object sfd bfp efp)                              | procedure | 308        |
| (make-sstats cpu real bytes gc-count gc-cpu gc-real gc-bytes) | procedure | 372        |
| (make-string n)                                               | procedure | t218       |
| (make-string $n \ char$ )                                     | procedure | t218       |
| (make-syntax-violation form subform)                          | procedure | t370       |
| (make-thread-parameter $object$ )                             | procedure | 413        |
| (make-thread-parameter $object$ $procedure$ )                 | procedure | 413        |
| (make-time type nsec sec)                                     | procedure | 364        |
| (make-transcoder <i>codec</i> )                               | procedure | t259       |
| (make-transcoder codec eol-style)                             | procedure | t259       |
| (make-transcoder codec eol-style error-handling-mode)         | procedure | t259       |
| (make-undefined-violation)                                    | procedure | t371       |
| (make-variable-transformer <i>procedure</i> )                 | procedure | t306       |
| (make-vector $n$ )                                            | procedure | t224       |
| (make-vector $n \ obj$ )                                      | procedure | t224       |
| (make-violation)                                              | procedure | t366       |
| (make-warning)                                                | procedure | t367       |
| (make-weak-eq-hashtable)                                      | procedure | 156        |
| (make-weak-eq-hashtable size)                                 | procedure | 156        |
| (make-weak-eqv-hashtable)                                     | procedure | 156        |
| (make-weak-eqv-hashtable size)                                | procedure | 156        |
| (make-who-condition who)                                      | procedure | t369       |
| (map procedure $list_1 \ list_2 \ \ldots$ )                   | procedure | t117       |
| (mark-port-closed! port)                                      | procedure | 216        |
| $(\max real_1 real_2 \dots)$                                  | procedure | t178       |
| (maximum-memory-bytes)                                        | procedure | 371        |
| (maybe-compile-file input-filename)                           | procedure | 327        |
| (maybe-compile-file input-filename output-filename)           | procedure | 327        |
| (maybe-compile-library input-filename)                        | procedure | 327        |
| (maybe-compile-library input-filename output-filename)        | procedure | 327        |
| (maybe-compile-program input-filename)                        | procedure | 327        |
| (maybe-compile-program input-filename output-filename)        | procedure | 327        |
| (member obj list)                                             | procedure | t161       |
| (memp procedure list)                                         | procedure | t163       |
| (memq obj list)                                               | procedure | t161       |
| (memv obj list)                                               | procedure | t161       |
| (merge predicate $list_1$ $list_2$ )                          | procedure | 155        |
| (merge! predicate list <sub>1</sub> list <sub>2</sub> )       | procedure | 155        |
| (message-condition? obj)                                      | procedure | t368       |
| (meta . definition)                                           | syntax    | 301        |
| (meta . $aejminon)$<br>(meta-cond $clause_1 \ clause_2 \)$    | U         | 301<br>303 |
|                                                               | syntax    | 100t $178$ |
| (min $real_1 real_2 \ldots$ )                                 | procedure | 1110       |

| (mkdir path)                                | procedure               | 25  |
|---------------------------------------------|-------------------------|-----|
| (mkdir path mode)                           | procedure               | 25  |
| $(\mod x_1 \ x_2)$                          | procedure               | t17 |
| $(mod0 x_1 x_2)$                            | procedure               | t17 |
| (module name interface defn init)           | syntax                  | 29  |
| (module interface defn init)                | syntax                  | 29  |
| (modulo int <sub>1</sub> int <sub>2</sub> ) | procedure               | t17 |
| (most-negative-fixnum)                      | procedure               | 18  |
| (most-positive-fixnum)                      | procedure               | 18  |
| (multibyte->string code-page bytevector)    | procedure               | 23  |
| mutable                                     | syntax                  | t33 |
| (mutable-box? <i>obj</i> )                  | procedure               | 14  |
| (mutable-bytevector? $obj$ )                | procedure               | 14  |
| (mutable-fxvector? $obj$ )                  | procedure               | 14  |
| (mutable-string? obj)                       | procedure               | 13  |
| (mutable-vector? <i>obj</i> )               | procedure               | 14  |
| (mutex-acquire <i>mutex</i> )               | procedure               | 40  |
| (mutex-acquire <i>mutex block?</i> )        | procedure               | 40  |
| (mutex-release mutex)                       | procedure               | 40  |
| (mutex? $obj$ )                             | procedure               | 40  |
| (nan? real)                                 | procedure               | t17 |
| (native-endianness)                         | procedure               | t22 |
| (native-eol-style)                          | procedure               | t26 |
| (native-transcoder)                         | procedure               | t25 |
| (negative? real)                            | procedure               | t17 |
| (new-cafe)                                  | procedure               | 35  |
| (new-cafe eval-proc)                        | procedure               | 35  |
| (newline)                                   | procedure               | t28 |
| (newline textual-output-port)               | procedure               | t28 |
| (no-infinities-violation? $obj$ )           | procedure               | t37 |
| (no-nans-violation? $obj$ )                 | procedure               | t37 |
| (non-continuable-violation? $obj$ )         | procedure               | t36 |
| nongenerative                               | $\operatorname{syntax}$ | t33 |
| (nonnegative? real)                         | procedure               | 20  |
| (nonpositive? real)                         | procedure               | 20  |
| (not obj)                                   | procedure               | t11 |
| (null-environment version)                  | procedure               | t13 |
| (null? obj)                                 | procedure               | t15 |
| (number->string num)                        | procedure               | 20  |
| (number->string num radix)                  | procedure               | 20  |
| (number->string num radix precision)        | procedure               | 20  |
| (number->string num)                        | procedure               | t19 |
| (number->string num radix)                  | procedure               | t19 |
| (number->string num radix precision)        | procedure               | t19 |
| (number? obj)                               | procedure               | t15 |
| (numerator rat)                             | procedure               | t18 |
| (object-counts)                             | procedure               | 37  |
| (oblist)                                    | procedure               | 15  |
|                                             | procedure               | t17 |
| (odd? int)                                  |                         |     |

458

|                                                                                                    | syntax                 | t331                   |
|----------------------------------------------------------------------------------------------------|------------------------|------------------------|
| opaque<br>(open-bytevector-input-port bytevector)                                                                  | procedure              | t351<br>t264           |
| (open-bytevector input-port bytevector ?transcoder)                                                                | procedure              | t264                   |
| (open-bytevector-output-port)                                                                                      | procedure              | t265                   |
| (open-bytevector-output-port ?transcoder)                                                                          | procedure              | t205<br>t265           |
| (open-fd-input-port fd)                                                                                            | procedure              | 225                    |
| (open-fd-input-port fd b-mode)                                                                                     | procedure              | 225                    |
| (open-fd-input-port fd b-mode ?transcoder)                                                                         | procedure              | 225                    |
| (open-fd-input/output-port fd)                                                                                     | procedure              | 220                    |
| (open-fd-input/output-port fd b-mode)                                                                              | procedure              | 237                    |
| (open-fd-input/output-port fd b-mode ?transcoder)                                                                  | procedure              | 237                    |
| (open-fd-output-port fd)                                                                                           | procedure              | 234                    |
| (open-fd-output-port fd b-mode)                                                                                    | procedure              | 234                    |
| (open-fd-output-port fd b-mode ?transcoder)                                                                        | procedure              | 234<br>234             |
| (open-file-input-port path)                                                                                        | procedure              | t262                   |
| (open-file-input-port path options)                                                                                | procedure              | t262                   |
| (open-file-input-port path options b-mode)                                                                         | procedure              | t262                   |
| (open-file-input-port path options b-mode)<br>(open-file-input-port path options b-mode ?transcoder)               | procedure              | t262                   |
| (open-file-input/output-port path)                                                                                 | procedure              | t202<br>t263           |
| (open-file-input/output-port path options)                                                                         | procedure              | t203<br>t263           |
| (open-file-input/output-port path options b-mode)                                                                  | procedure              | t203<br>t263           |
| (open-file-input/output-port path options b-mode)<br>(open-file-input/output-port path options b-mode ?transcoder) | procedure              | t203<br>t263           |
| (open-file-output-port path)                                                                                       | procedure              | t200<br>t262           |
| (open-file-output-port path options)                                                                               | procedure              | t262                   |
| (open-file-output-port path options b-mode)                                                                        | procedure              | t262                   |
| (open-file-output-port path options b-mode)<br>(open-file-output-port path options b-mode ?transcoder)             | procedure              | t202<br>t262           |
| (open-input-file path)                                                                                             | procedure              | 224                    |
| (open-input-file path options)                                                                                     | procedure              | 224<br>224             |
| (open-input-file path)                                                                                             | procedure              | t280                   |
| (open-input-output-file path)                                                                                      | procedure              | 237                    |
| (open-input-output-file path options)                                                                              | procedure              | $237 \\ 237$           |
| (open-input-string string)                                                                                         | procedure              | 231<br>221             |
| (open-output-file path)                                                                                            | procedure              | $221 \\ 232$           |
| (open-output-file path options)                                                                                    | procedure              | 232<br>232             |
| (open-output-file path)                                                                                            | procedure              | $t_{232}$              |
|                                                                                                    | procedure              | 221                    |
| (open-output-string)<br>(open-process-ports command)                                                               | procedure              | 58                     |
| (open-process-ports command b-mode)                                                                                | procedure              | 58<br>58               |
| (open-process-ports command b-mode)<br>(open-process-ports command b-mode ?transcoder)                             | procedure              | 58<br>58               |
| (open-source-file sfd)                                                                                             | procedure              | 310                    |
| <b>▲</b> 0                                                                                                    | procedure              | t265                   |
| (open-string-input-port string)                                                                                    | procedure              | t205<br>t266           |
| (open-string-output-port)                                                                                          | thread param           | 341                    |
| optimize-level<br>(or <i>expr</i> )                                                                                | syntax                 | t110                   |
| (ormap procedure $list_1 \ list_2 \ \dots$ )                                                                       | procedure              | 123                    |
|                                                                                                    | *                      | t273                   |
| (output-port-buffer-mode <i>port</i> )<br>(output-port? <i>obj</i> )                                               | procedure<br>procedure | t273<br>t270           |
| (pair? obj)                                                                                                    | procedure              | $t_{270}$<br>$t_{151}$ |
| (pair: $ooj$ )<br>(parameterize (( $param expr$ )) $body_1 \ body_2$ )                                             | syntax                 | 377                    |
|                                                                                                    | syntax                 | t331                   |
| parent                                                                                                    | syman                  | 1001                   |

| nonent at a                                                               |
|---------------------------------------------------------------------------|
| parent-rtd<br>(pariah <i>expr</i> <sub>1</sub> <i>expr</i> <sub>2</sub> ) |
| (partition procedure list)                                                |
| • • •                                                                     |
| (path-absolute? path)                                                     |
| <pre>(path-extension path) (path-first path)</pre>                        |
| · · ·                                                                     |
| (path-last path)                                                          |
| <pre>(path-parent path) (path-rest path)</pre>                            |
| (path-root path)                                                          |
| (peek-char)                                                               |
| (peek-char textual-input-port)                                            |
| • • •                                                                     |
| (petite?)                                                                 |
| (port-bol? port)                                                          |
| <pre>(port-closed? port) (port-eof? input-port)</pre>                     |
|                                                                           |
| (port-file-compressed! port)                                              |
| (port-file-descriptor port)                                               |
| (port-handler port)                                                       |
| (port-has-port-length? port)                                              |
| (port-has-port-nonblocking? port)                                         |
| (port-has-port-position? port)                                            |
| (port-has-set-port-length!? port)                                         |
| (port-has-set-port-nonblocking!? port)                                    |
| (port-has-set-port-position!? port)                                       |
| (port-input-buffer input-port)                                            |
| (port-input-count input-port)                                             |
| (port-input-empty? input-port)                                            |
| (port-input-index input-port)                                             |
| (port-input-size input-port)                                              |
| (port-length port)                                                        |
| (port-name port)                                                          |
| (port-nonblocking? port)                                                  |
| (port-output-buffer output-port)                                          |
| (port-output-count output-port)                                           |
| (port-output-full? output-port)                                           |
| (port-output-index output-port)                                           |
| (port-output-size output-port)                                            |
| (port-position port)                                                      |
| (port-transcoder port)                                                    |
| (port? obj)                                                               |
| (positive? <i>real</i> )                                                  |
| predicate                                                                 |
| prefix                                                                    |
| (pretty-file <i>ifn</i> ofn)                                              |
| (pretty-format sym)                                                       |
| (pretty-format $sym fmt$ )                                                |
| pretty-initial-indent                                                     |
| pretty-line-length                                                        |
| pretty-maximum-lines                                                      |

| syntax       | t331         |
|--------------|--------------|
| syntax       | 347          |
| procedure    | t164         |
| procedure    | 256          |
| procedure    | 256          |
| procedure    | 256          |
| procedure    | 256          |
| procedure    | 256          |
| procedure    | 256          |
| procedure    | 256          |
| procedure    | t284         |
| procedure    | t284         |
| procedure    | 380          |
| procedure    | 217          |
| procedure    | 216          |
| procedure    | t278         |
| procedure    | 220          |
| procedure    | 223          |
| procedure    | 213          |
| procedure    | 218          |
| procedure    | 219          |
| procedure    | t271         |
| procedure    | 218          |
| procedure    | 219          |
| procedure    | t272         |
| procedure    | 213          |
| procedure    | 210<br>214   |
| procedure    | 214          |
| procedure    | 213          |
| procedure    | 213<br>213   |
| procedure    | 213<br>218   |
| procedure    | $210 \\ 217$ |
| procedure    | 217 219      |
| procedure    | $213 \\ 215$ |
| procedure    | $210 \\ 216$ |
|              | $210 \\ 216$ |
| procedure    | $210 \\ 215$ |
| procedure    |              |
| procedure    | 215          |
| procedure    | t271         |
| procedure    | t271         |
| procedure    | t270         |
| procedure    | t173         |
| syntax       | 173          |
| syntax       | 173          |
| procedure    | 239          |
| procedure    | 239          |
| procedure    | 239          |
| thread param | 241          |
| thread param | 241          |
| thread param | 242          |
|              |              |

|                                                             | thread naram                 | 241               |
|-------------------------------------------------------------|------------------------------|-------------------|
| pretty-one-line-limit<br>(pretty-print <i>obj</i> )         | thread param<br>procedure    | $241 \\ 238$      |
| (pretty-print obj textual-output-port)                      | procedure                    | $238 \\ 238$      |
|                                                             | thread param                 | $\frac{233}{241}$ |
| pretty-standard-indent<br>print-brackets                    | thread param                 | $\frac{241}{249}$ |
| print-char-name                                             | thread param                 | $249 \\ 246$      |
| print-char-name<br>print-extended-identifiers               | thread param                 | $\frac{240}{249}$ |
| -                                                           | thread param                 | $249 \\ 248$      |
| print-gensym<br>print-graph                                 | thread param                 | $240 \\ 246$      |
|                                                             | thread param                 | $240 \\ 247$      |
| print-length                                                | -                            | $247 \\ 247$      |
| print-level                                                 | thread param<br>thread param | $\frac{247}{251}$ |
| print-precision                                             | *                            | $231 \\ 248$      |
| print-radix                                                 | thread param                 | 177               |
| print-record                                                | thread param<br>thread param | 251               |
| print-unicode                                               |                              | $\frac{251}{250}$ |
| print-vector-length                                         | thread param                 | $230 \\ 244$      |
| (printf format-string obj)                                  | procedure                    |                   |
| $(expr_0 expr_1 \dots)$                                     | syntax                       | t107              |
| (procedure-arity-mask proc)                                 | procedure                    | 182               |
| (procedure? obj)                                            | procedure                    | t155              |
| (process command)                                           | procedure                    | 58                |
| (profile source-object)                                     | syntax                       | 352               |
| (profile-clear)                                             | procedure                    | 353               |
| (profile-clear-database)                                    | procedure                    | 356               |
| (profile-dump)                                              | procedure                    | 353               |
| (profile-dump-data path)                                    | procedure                    | 355               |
| (profile-dump-data path dump)                               | procedure                    | 355               |
| (profile-dump-html)                                         | procedure                    | 353               |
| (profile-dump-html prefix)                                  | procedure                    | 353               |
| (profile-dump-html prefix dump)                             | procedure                    | 353               |
| (profile-dump-list)                                         | procedure                    | 354               |
| (profile-dump-list warn?)                                   | procedure                    | 354               |
| (profile-dump-list warn? dump)                              | procedure                    | 354               |
| (profile-line-number-color)                                 | thread param                 | 354               |
| (profile-load-data $path$ )                                 | procedure                    | 355               |
| (profile-palette)                                           | thread param                 | 353               |
| (profile-query-weight <i>obj</i> )                          | procedure                    | 356               |
| (property-list symbol)                                      | procedure                    | 153               |
| protocol                                                    | syntax                       | t331              |
| (put-bytevector binary-output-port bytevector)              | procedure                    | t279              |
| (put-bytevector binary-output-port bytevector start)        | procedure                    | t279              |
| (put-bytevector binary-output-port bytevector start n)      | procedure                    | t279              |
| (put-bytevector-some binary-output-port bytevector)         | procedure                    | 235               |
| (put-bytevector-some binary-output-port bytevector start)   | procedure                    | 235               |
| (put-bytevector-some binary-output-port bytevector start n) | procedure                    | 235               |
| (put-char textual-output-port char)                         | procedure                    | t279              |
| (put-datum textual-output-port obj)                         | procedure                    | t279              |
| (put-hash-table! $ht \ k \ v$ )                             | procedure                    | 420               |
| (put-registry! key val)                                     | procedure                    | 381               |
| (put-string textual-output-port string)                     | procedure                    | t279              |
|                                                             |                              |                   |

| (put-string textual-output-port string start)        | procedure    | t279 |
|------------------------------------------------------|--------------|------|
| (put-string textual-output-port string start n)      | procedure    | t279 |
| (put-string-some textual-output-port string)         | procedure    | 235  |
| (put-string-some textual-output-port string start)   | procedure    | 235  |
| (put-string-some textual-output-port string start n) | procedure    | 235  |
| (put-u8 binary-output-port octet)                    | procedure    | t278 |
| (putenv key value)                                   | procedure    | 381  |
| (putprop symbol key value)                           | procedure    | 152  |
| (quasiquote $obj$ )                                  | syntax       | t142 |
| (quasisyntax template)                               | syntax       | t305 |
| (quote <i>obj</i> )                                  | syntax       | t141 |
| (quotient $int_1 int_2$ )                            | procedure    | t175 |
| r5rs                                                 | module       | 301  |
| r5rs-syntax                                          | module       | 301  |
| (raise $obj$ )                                       | procedure    | t357 |
| (raise-continuable <i>obj</i> )                      | procedure    | t357 |
| (random real)                                        | procedure    | 202  |
| random-seed                                          | thread param | 202  |
| (rational-valued? <i>obj</i> )                       | procedure    | t153 |
| (rational? <i>obj</i> )                              | procedure    | t151 |
| (rationalize $real_1$ $real_2$ )                     | procedure    | t181 |
| (ratnum? obj)                                        | procedure    | 185  |
| (read)                                               | procedure    | t284 |
| (read textual-input-port)                            | procedure    | t284 |
| (read-char)                                          | procedure    | t284 |
| (read-char textual-input-port)                       | procedure    | t284 |
| (read-token)                                         | procedure    | 229  |
| (read-token textual-input-port)                      | procedure    | 229  |
| (real->flonum real)                                  | procedure    | t211 |
| (real-part num)                                      | procedure    | t182 |
| (real-time)                                          | procedure    | 370  |
| (real-valued? obj)                                   | procedure    | t153 |
| (real? obj)                                          | procedure    | t151 |
| (rec var expr)                                       | syntax       | 113  |
| (record-accessor <i>rtd idx</i> )                    | procedure    | t334 |
| (record-case $expr \ clause_1 \ clause_2 \ \ldots$ ) | syntax       | 122  |
| (record-constructor rcd)                             | procedure    | 179  |
| (record-constructor rtd)                             | procedure    | 179  |
| (record-constructor rcd)                             | procedure    | t333 |
| (record-constructor-descriptor record-name)          | syntax       | t333 |
| (record-constructor-descriptor? $obj$ )              | procedure    | 131  |
| (record-equal-procedure $record_1 record_2$ )        | procedure    | 165  |
| (record-field-accessible? rtd field-id)              | procedure    | 179  |
| (record-field-accessor rtd field-id)                 | procedure    | 179  |
| (record-field-mutable? rtd field-id)                 | procedure    | 180  |
| (record-field-mutable? $rtd$ $idx$ )                 | procedure    | t338 |
| (record-field-mutator rtd field-id)                  | procedure    | 179  |
| (record-hash-procedure record)                       | procedure    | 166  |
| (record-mutator $rtd$ $idx$ )                        | procedure    | t334 |
| (record-predicate rtd)                               | procedure    | t333 |
|                                                      | L            |      |

|   | (record-reader name)                            | procedure    | 174  |
|---|-------------------------------------------------|--------------|------|
|   | (record-reader rtd)                             | procedure    | 174  |
|   | (record-reader name rtd)                        | procedure    | 174  |
|   | (record-reader name #f)                         | procedure    | 174  |
|   | (record-reader rtd #f)                          | procedure    | 174  |
|   | (record-rtd record)                             | procedure    | t338 |
|   | (record-type-descriptor rec)                    | procedure    | 181  |
|   | (record-type-descriptor record-name)            | syntax       | t333 |
|   | (record-type-descriptor? $obj$ )                | procedure    | t332 |
|   | (record-type-equal-procedure rtd equal-proc)    | procedure    | 165  |
|   | (record-type-equal-procedure <i>rtd</i> )       | procedure    | 165  |
| ( | (record-type-field-decls rtd)                   | procedure    | 181  |
| ( | (record-type-field-names rtd)                   | procedure    | 180  |
|   | (record-type-field-names $rtd$ )                | procedure    | t337 |
|   | (record-type-generative? $rtd$ )                | procedure    | t337 |
| ( | (record-type-hash-procedure $rtd$ $hash-proc$ ) | procedure    | 165  |
| ( | (record-type-hash-procedure $rtd$ )             | procedure    | 165  |
| ( | (record-type-name $rtd$ )                       | procedure    | 180  |
| ( | (record-type-name $rtd$ )                       | procedure    | t336 |
| ( | (record-type-opaque? $rtd$ )                    | procedure    | t337 |
| ( | (record-type-parent $rtd$ )                     | procedure    | t336 |
| ( | (record-type-sealed? $rtd$ )                    | procedure    | t337 |
| ( | (record-type-symbol $rtd$ )                     | procedure    | 180  |
| ( | (record-type-uid $rtd$ )                        | procedure    | t336 |
| ( | (record-writer $rtd$ )                          | procedure    | 175  |
| ( | (record-writer <i>rtd procedure</i> )           | procedure    | 175  |
| ( | (record? $obj$ )                                | procedure    | 181  |
| ( | (record? <i>obj rtd</i> )                       | procedure    | 181  |
| ( | (record? $obj$ )                                | procedure    | t338 |
| ( | (register-signal-handler sig procedure)         | procedure    | 318  |
| 1 | release-minimum-generation                      | global param | 386  |
| ( | (remainder $int_1 int_2$ )                      | procedure    | t175 |
| ( | (remove <i>obj list</i> )                       | procedure    | t163 |
| ( | (remove! <i>obj list</i> )                      | procedure    | 134  |
| ( | (remove-foreign-entry entry-name)               | procedure    | 91   |
| ( | (remove-hash-table! $ht$ $k$ )                  | procedure    | 420  |
| ( | (remove-registry! $key$ )                       | procedure    | 381  |
| ( | (remp procedure list)                           | procedure    | t163 |
| ( | (remprop symbol key)                            | procedure    | 153  |
|   | (remq obj list)                                 | procedure    | t163 |
| ( | (remq! obj list)                                | procedure    | 134  |
| ( | (remv <i>obj list</i> )                         | procedure    | t163 |
| ( | (remv! <i>obj list</i> )                        | procedure    | 134  |
| ı | rename                                          | syntax       | 300  |
| ( | (rename-file old-pathname new-pathname)         | procedure    | 255  |
| ı | require-nongenerative-clause                    | thread param | 162  |
| ( | (reset)                                         | procedure    | 359  |
| ( | (reset-cost-center! cost-center)                | procedure    | 376  |
| 1 | reset-handler                                   | thread param | 359  |
| ( | (reset-maximum-memory-bytes!)                   | procedure    | 371  |
|   |                                                 |              |      |

| (reverse <i>list</i> )                                         | procedure    | t161 |
|----------------------------------------------------------------|--------------|------|
| (reverse! <i>list</i> )                                        | procedure    | 135  |
| (revisit <i>path</i> )                                         | procedure    | 325  |
| (round real)                                                   | procedure    | t178 |
| run-cp0                                                        | thread param | 344  |
| (s8-list->bytevector <i>list</i> )                             | procedure    | 145  |
| (sc-expand <i>obj</i> )                                        | procedure    | 333  |
| (sc-expand <i>obj env</i> )                                    | procedure    | 333  |
| scheme                                                         | module       | 301  |
| (scheme-environment)                                           | procedure    | 319  |
| scheme-program                                                 | global param | 361  |
| (scheme-report-environment version)                            | procedure    | t137 |
| scheme-script                                                  | global param | 360  |
| scheme-start                                                   | global param | 360  |
| (scheme-version)                                               | procedure    | 380  |
| (scheme-version-number)                                        | procedure    | 380  |
| sealed                                                         | syntax       | t331 |
| (serious-condition? <i>obj</i> )                               | procedure    | t366 |
| (set! var expr)                                                | syntax       | t102 |
| (set-binary-port-input-buffer! binary-input-port bytevector)   | procedure    | 214  |
| (set-binary-port-input-index! binary-input-port n)             | procedure    | 214  |
| (set-binary-port-input-size! binary-input-port n)              | procedure    | 214  |
| (set-binary-port-output-buffer! binary-output-port bytevector) | procedure    | 215  |
| (set-binary-port-output-index! output-port n)                  | procedure    | 215  |
| (set-binary-port-output-size! output-port n)                   | procedure    | 215  |
| (set-box! box obj)                                             | procedure    | 148  |
| (set-car! pair obj)                                            | procedure    | t157 |
| (set-cdr! pair obj)                                            | procedure    | t157 |
| (set-port-bol! output-port obj)                                | procedure    | 216  |
| (set-port-eof! input-port obj)                                 | procedure    | 217  |
| (set-port-input-buffer! input-port x)                          | procedure    | 214  |
| (set-port-input-index! input-port n)                           | procedure    | 214  |
| (set-port-input-size! input-port n)                            | procedure    | 214  |
| (set-port-length! port len)                                    | procedure    | 218  |
| (set-port-name! port obj)                                      | procedure    | 218  |
| (set-port-nonblocking! port obj)                               | procedure    | 219  |
| (set-port-output-buffer! output-port x)                        | procedure    | 215  |
| (set-port-output-index! output-port n)                         | procedure    | 215  |
| (set-port-output-size! output-port n)                          | procedure    | 215  |
| (set-port-position! port pos)                                  | procedure    | t272 |
| (set-sstats-bytes! s new-value)                                | procedure    | 373  |
| (set-sstats-cpu! s new-value)                                  | procedure    | 373  |
| (set-sstats-gc-bytes! s new-value)                             | procedure    | 373  |
| (set-sstats-gc-count! s new-value)                             | procedure    | 373  |
| (set-sstats-gc-cpu! s new-value)                               | procedure    | 373  |
| (set-sstats-gc-real! s new-value)                              | procedure    | 373  |
| (set-sstats-real! s new-value)                                 | procedure    | 373  |
| (set-textual-port-input-buffer! textual-input-port string)     | procedure    | 214  |
| (set-textual-port-input-index! textual-input-port n)           | procedure    | 214  |
| (set-textual-port-input-size! textual-input-port n)            | procedure    | 214  |
|                                                                | recondition  |      |

464

| ( , , , , , , , , , , , , , , , , , , ,                      |              | 015          |
|--------------------------------------------------------------|--------------|--------------|
| (set-textual-port-output-buffer! textual-output-port string) | procedure    | 215          |
| (set-textual-port-output-index! textual-output-port n)       | procedure    | 215          |
| (set-textual-port-output-size! textual-output-port n)        | procedure    | 215          |
| (set-time-nanosecond! time nsec)                             | procedure    | 364          |
| (set-time-second! time sec)                                  | procedure    | 364          |
| (set-time-type! time type)                                   | procedure    | 364          |
| (set-timer n)                                                | procedure    | 316          |
| (set-top-level-value! symbol obj)                            | procedure    | 116          |
| (set-top-level-value! symbol obj env)                        | procedure    | 116          |
| (set-virtual-register! k x)                                  | procedure    | 379          |
| (simple-conditions condition)                                | procedure    | t363         |
| (sin <i>num</i> )                                            | procedure    | t185         |
| (sinh num)                                                   | procedure    | 205          |
| (sint-list->bytevector <i>list eness size</i> )              | procedure    | t239         |
| (sleep time)                                                 | procedure    | 369          |
| (sort predicate list)                                        | procedure    | 154          |
| (sort! predicate list)                                       | procedure    | 154          |
| (source-condition-form condition)                            | procedure    | 312          |
| (source-condition? $obj$ )                                   | procedure    | 312          |
| source-directories                                           | global param | 340          |
| (source-file-descriptor path checksum)                       | procedure    | 309          |
| (source-file-descriptor-checksum $sfd$ )                     | procedure    | 309          |
| (source-file-descriptor-path $sfd$ )                         | procedure    | 309          |
| (source-file-descriptor? $obj$ )                             | procedure    | 308          |
| (source-object-bfp source-object)                            | procedure    | 308          |
| (source-object-efp source-object)                            | procedure    | 308          |
| (source-object-sfd source-object)                            | procedure    | 308          |
| (source-object? <i>obj</i> )                                 | procedure    | 308          |
| (sqrt num)                                                   | procedure    | t183         |
| (sstats-bytes s)                                             | procedure    | 373          |
| (sstats-cpu s)                                               | procedure    | 373          |
| (sstats-difference $s_1$ $s_2$ )                             | procedure    | 373          |
| (sstats-gc-bytes s)                                          | procedure    | 373          |
| (sstats-gc-count s)                                          | procedure    | 373          |
| (sstats-gc-cpu s)                                            | procedure    | 373          |
| (sstats-gc-real s)                                           | procedure    | 373          |
| (sstats-print s)                                             | procedure    | 373          |
| (sstats-print s textual-output-port)                         | procedure    | 373          |
| (sstats-real s)                                              | procedure    | 373          |
| (sstats? $obj$ )                                             | procedure    | 372          |
| (standard-error-port)                                        | procedure    | 235          |
| (standard-error-port b-mode)                                 | procedure    | 235          |
| (standard-error-port b-mode ?transcoder)                     | procedure    | 235          |
| (standard-error-port)                                        | procedure    | t264         |
| (standard-input-port)                                        | procedure    | 225          |
| (standard-input-port b-mode)                                 | procedure    | 225          |
| (standard-input-port b-mode ?transcoder)                     | procedure    | 225          |
| (standard-input-port)                                        | procedure    | t264         |
| (standard-output-port)                                       | procedure    | 234          |
| (standard-output-port b-mode)                                | procedure    | $234 \\ 234$ |
| ( <b>vachao hor</b> o                                        | r-occaro     | -01          |

| (standard-output-port b-mode ?transcoder)                                                  | procedure              | 234                  |
|--------------------------------------------------------------------------------------------|------------------------|----------------------|
| (standard-output-port)                                                                     | procedure              | t264                 |
| (statistics)                                                                               | procedure              | 372                  |
| (string char)                                                                              | procedure              | t218                 |
| (string->bytevector string transcoder)                                                     | procedure              | t287                 |
| (string->immutable-string string)                                                          | procedure              | 139                  |
| (string->list string)                                                                      | procedure              | t222                 |
| (string->multibyte code-page string)                                                       | procedure              | 238                  |
| (string->number string)                                                                    | procedure              | 206                  |
| (string->number string radix)                                                              | procedure              | 206                  |
| (string->number string)                                                                    | procedure              | t191                 |
| (string->number string radix)                                                              | procedure              | t191                 |
| (string->symbol string)                                                                    | procedure              | t242                 |
| (string->utf16 string)                                                                     | procedure              | t287                 |
| (string->utf16 string endianness)                                                          | procedure              | t287                 |
| (string->utf32 string)                                                                     | procedure              | t287                 |
| (string->utf32 string endianness)                                                          | procedure              | t287                 |
| (string->utf8 string)                                                                      | procedure              | t287                 |
| (string-append string)                                                                     | procedure              | t219                 |
| (string-ci-hash string)                                                                    | procedure              | t215<br>t245         |
| (string-ci<=? $string_1$ $string_2$ $string_3$ )                                           | procedure              | 137                  |
| $(string-ci<=? string_1 string_2 string_3)$                                                | procedure              | t217                 |
| $(string-ci$                                                                               | procedure              | 137                  |
| (string-ci <math string_1 $string_2$ $string_3$ )                                          | procedure              | t217                 |
| $(string-ci=? string_1 string_2 string_3)$                                                 | procedure              | 137                  |
| $(string-ci=? string_1 string_2 string_3)$                                                 | procedure              | t217                 |
| $(string-ci>= string_1 string_2 string_3)$                                                 | procedure              | 137                  |
| $(string-ci>=: string_1 string_2 string_3)$<br>$(string-ci>=: string_1 string_2 string_3)$ | procedure              | t217                 |
| $(string-ci) = string_1 string_2 string_3 \dots)$                                          | procedure              | 137                  |
|                                                                                            | · .                    | t217                 |
| <pre>(string-ci&gt;? string1 string2 string3) (string-copy string)</pre>                   | procedure<br>procedure | t217<br>t219         |
|                                                                                            | -                      | 137                  |
| (string-copy! src src-start dst dst-start n)                                               | procedure              | 137<br>t221          |
| (string-downcase string)                                                                   | procedure              | t221<br>t220         |
| (string-fill! string char)                                                                 | procedure              | t220<br>t221         |
| (string-foldcase string)                                                                   | procedure              | $t_{1221}$ $t_{122}$ |
| (string-for-each procedure $string_1 \ string_2 \ \dots$ )                                 | procedure              |                      |
| (string-hash string)                                                                       | procedure              | t245<br>t218         |
| (string-length string)                                                                     | procedure              |                      |
| (string-normalize-nfc string)                                                              | procedure              | t222                 |
| (string-normalize-nfd string)                                                              | procedure              | t222                 |
| (string-normalize-nfkc string)                                                             | procedure              | t222                 |
| (string-normalize-nfkd string)                                                             | procedure              | t222                 |
| (string-ref string n)                                                                      | procedure              | t218                 |
| (string-set! string n char)                                                                | procedure              | t219                 |
| (string-titlecase string)                                                                  | procedure              | t221                 |
| (string-truncate! string n)                                                                | procedure              | 138                  |
| (string-upcase string)                                                                     | procedure              | t221                 |
| (string<=? string <sub>1</sub> string <sub>2</sub> string <sub>3</sub> )                   | procedure              | 137                  |
| (string<=? string1 string2 string3)                                                        | procedure              | t216                 |
| (string <math string_1 \ string_2 \ string_3 \ \dots)                                      | procedure              | 137                  |

|                                                                          | ,            | 1010 |
|--------------------------------------------------------------------------|--------------|------|
| (string string<sub 1 string <sub>2</sub> string <sub>3</sub> )           | procedure    | t216 |
| (string=? $string_1 \ string_2 \ string_3 \ \dots$ )                     | procedure    | 137  |
| (string=? $string_1 \ string_2 \ string_3 \ \dots$ )                     | procedure    | t216 |
| (string>=? string <sub>1</sub> string <sub>2</sub> string <sub>3</sub> ) | procedure    | 137  |
| (string>=? $string_1 string_2 string_3 \dots$ )                          | procedure    | t216 |
| (string>? $string_1 \ string_2 \ string_3 \ \dots$ )                     | procedure    | 137  |
| (string>? $string_1 \ string_2 \ string_3 \ \dots$ )                     | procedure    | t216 |
| (string? obj)                                                            | procedure    | t154 |
| (strip-fasl-file input-path output-path options)                         | procedure    | 332  |
| (sub1 num)                                                               | procedure    | 203  |
| subset-mode                                                              | thread param | 382  |
| (subst new old tree)                                                     | procedure    | 134  |
| (subst! new old tree)                                                    | procedure    | 134  |
| (substq new old tree)                                                    | procedure    | 134  |
| (substq! new old tree)                                                   | procedure    | 134  |
| (substring start end)                                                    | procedure    | t220 |
| (substring-fill! string start end char)                                  | procedure    | 138  |
| (substv new old tree)                                                    | procedure    | 134  |
| (substv! new old tree)                                                   | procedure    | 134  |
| (subtract-duration $time time_d$ )                                       | procedure    | 366  |
| (subtract-duration! $time \ time_d$ )                                    | procedure    | 366  |
| suppress-greeting                                                        | global param | 361  |
| (symbol->string symbol)                                                  | procedure    | t242 |
| (symbol-hash symbol)                                                     | procedure    | t245 |
| (symbol-hashtable-cell $hashtable \ key \ default$ )                     | procedure    | 161  |
| (symbol-hashtable-contains? $hashtable key$ )                            | procedure    | 160  |
| (symbol-hashtable-delete! $hashtable key$ )                              | procedure    | 162  |
| (symbol-hashtable-ref $hashtable key default$ )                          | procedure    | 160  |
| (symbol-hashtable-set! $hashtable\ key\ value$ )                         | procedure    | 160  |
| (symbol-hashtable-update! hashtable key procedure default)               | procedure    | 161  |
| (symbol-hashtable? $obj$ )                                               | procedure    | 159  |
| (symbol=? symbol <sub>1</sub> symbol <sub>2</sub> )                      | procedure    | t242 |
| (symbol? <i>obj</i> )                                                    | procedure    | t154 |
| (syntax template)                                                        | syntax       | t300 |
| (syntax->annotation <i>obj</i> )                                         | procedure    | 309  |
| (syntax->datum obj)                                                      | procedure    | t308 |
| (syntax->list syntax-object)                                             | procedure    | 285  |
| (syntax->vector syntax-object)                                           | procedure    | 286  |
| (syntax-case expr (literal) clause)                                      | syntax       | t299 |
| (syntax-error <i>obj string</i> )                                        | procedure    | 289  |
| (syntax-object->datum obj)                                               | procedure    | 286  |
| (syntax-rules (literal) clause)                                          | syntax       | 285  |
| (syntax-rules (literal) clause)                                          | syntax       | t294 |
| (syntax-violation who msg form)                                          | procedure    | t359 |
| (syntax-violation who msg form subform)                                  | procedure    | t359 |
| (syntax-violation-form condition)                                        | procedure    | t370 |
| (syntax-violation-subform condition)                                     | procedure    | t370 |
| (syntax-violation? <i>obj</i> )                                          | procedure    | t370 |
| (system command)                                                         | procedure    | 57   |
| (tan num)                                                                | procedure    | t185 |
|                                                                          | *            |      |

| (tanh num)                                                   | procedure               | 205  |
|--------------------------------------------------------------|-------------------------|------|
| (textual-port-input-buffer textual-input-port)               | procedure               | 213  |
| (textual-port-input-count textual-input-port)                | procedure               | 214  |
| (textual-port-input-index textual-input-port)                | procedure               | 213  |
| (textual-port-input-size textual-input-port)                 | procedure               | 213  |
| (textual-port-output-buffer <i>output-port</i> )             | procedure               | 215  |
| $(textual-port-output-count \ textual-output-port)$          | procedure               | 216  |
| (textual-port-output-index <i>output-port</i> )              | procedure               | 215  |
| (textual-port-output-size output-port)                       | procedure               | 215  |
| (textual-port? obj)                                          | procedure               | t270 |
| (thread-condition? $obj$ )                                   | procedure               | 410  |
| (thread? $obj$ )                                             | procedure               | 408  |
| (threaded?)                                                  | procedure               | 380  |
| (time expr)                                                  | syntax                  | 369  |
| (time-difference $time_1$ $time_2$ )                         | procedure               | 366  |
| (time-difference! $time_1$ $time_2$ )                        | procedure               | 366  |
| (time-nanosecond time)                                       | procedure               | 364  |
| (time-second time)                                           | procedure               | 364  |
| (time-type time)                                             | procedure               | 364  |
| (time-utc->date time)                                        | procedure               | 368  |
| (time-utc->date time offset)                                 | procedure               | 368  |
| $(time <=? time_1 time_2)$                                   | procedure               | 365  |
| (time <math time_1 $time_2$ )                                | procedure               | 365  |
| (time=? $time_1$ $time_2$ )                                  | procedure               | 365  |
| $(time>=? time_1 time_2)$                                    | procedure               | 365  |
| (time>? $time_1$ $time_2$ )                                  | procedure               | 365  |
| (time? <i>obj</i> )                                          | procedure               | 364  |
| timer-interrupt-handler                                      | thread param            | 316  |
| (top-level-bound? symbol)                                    | procedure               | 116  |
| (top-level-bound: symbol env)                                | procedure               | 110  |
| (top-level-mutable? symbol)                                  | procedure               | 110  |
| (top-level-mutable: symbol env)                              | procedure               | 117  |
|                                                              | *                       | 271  |
| (top-level-program imports body)                             | syntax                  |      |
| (top-level-syntax symbol)                                    | procedure               | 118  |
| (top-level-syntax symbol env)                                | procedure               | 118  |
| (top-level-syntax? symbol)                                   | procedure               | 119  |
| (top-level-syntax? symbol env)                               | procedure               | 119  |
| (top-level-value symbol)                                     | procedure               | 116  |
| (top-level-value symbol env)                                 | procedure               | 116  |
| (trace $var_1 var_2 \ldots$ )                                | syntax                  | 36   |
| (trace)                                                      | syntax                  | 36   |
| (trace-case-lambda name clause)                              | syntax                  | 34   |
| (trace-define var expr)                                      | syntax                  | 38   |
| (trace-define (var . $idspec$ ) $body_1 \ body_2 \ \ldots$ ) | $\operatorname{syntax}$ | 38   |
| (trace-define-syntax keyword expr)                           | $\operatorname{syntax}$ | 39   |
| (trace-do ((var init update)) (test result) expr)            | syntax                  | 35   |
| (trace-lambda $name \ formals \ body_1 \ body_2 \ \ldots$ )  | syntax                  | 33   |
| (trace-let $name$ (( $var expr$ )) $body_1 \ body_2$ )       | syntax                  | 34   |
| trace-output-port                                            | thread param            | 38   |
|                                                              |                         |      |

468

| (transcoded-port binary-port transcoder)                             | procedure    | t271 |
|----------------------------------------------------------------------|--------------|------|
| (transcoder-codec transcoder)                                        | procedure    | t259 |
| (transcoder-eol-style transcoder)                                    | procedure    | t259 |
| (transcoder-error-handling-mode transcoder)                          | procedure    | t259 |
| (transcoder? $obj$ )                                                 | procedure    | 212  |
| (transcript-cafe path)                                               | procedure    | 362  |
| (transcript-off)                                                     | procedure    | 362  |
| (transcript-on path)                                                 | procedure    | 362  |
| (truncate real)                                                      | procedure    | t177 |
| (truncate-file <i>output-port</i> )                                  | procedure    | 236  |
| (truncate-file <i>output-port</i> pos)                               | procedure    | 236  |
| (truncate-port output-port)                                          | procedure    | 236  |
| (truncate-port output-port pos)                                      | procedure    | 236  |
| (type-descriptor name)                                               | syntax       | 174  |
| (u8-list->bytevector <i>list</i> )                                   | procedure    | t232 |
| (uint-list->bytevector <i>list eness size</i> )                      | procedure    | t239 |
| (unbox box)                                                          | procedure    | 148  |
| undefined-variable-warnings                                          | thread param | 347  |
| (undefined-violation? $obj$ )                                        | procedure    | t371 |
| (unget-char textual-input-port char)                                 | procedure    | 227  |
| (unget-u8 binary-input-port octet)                                   | procedure    | 228  |
| (unless test-expr $expr_1 expr_2 \dots$ )                            | syntax       | t112 |
| (unlock-object obj)                                                  | procedure    | 392  |
| (unquote $obj$ )                                                     | syntax       | t142 |
| (unquote-splicing <i>obj</i> )                                       | syntax       | t142 |
| (unread-char char)                                                   | procedure    | 227  |
| (unread-char char textual-input-port)                                | procedure    | 227  |
| (unsyntax template)                                                  | syntax       | t305 |
| (unsyntax-splicing template)                                         | syntax       | t305 |
| (untrace $var_1 var_2 \dots$ )                                       | syntax       | 37   |
| (untrace)                                                            | syntax       | 37   |
| (utf-16-codec)                                                       | procedure    | 211  |
| (utf-16-codec endianness)                                            | procedure    | 211  |
| (utf-16-codec)                                                       | procedure    | t259 |
| (utf-16be-codec)                                                     | procedure    | 211  |
| (utf-16le-codec)                                                     | procedure    | 211  |
| (utf-8-codec)                                                        | procedure    | t259 |
| (utf16->string bytevector endianness)                                | procedure    | t288 |
| (utf16->string bytevector endianness endianness-mandatory?)          | procedure    | t288 |
| (utf32->string bytevector endianness)                                | procedure    | t288 |
| (utf32->string bytevector endianness endianness-mandatory?)          | procedure    | t288 |
| (utf8->string bytevector)                                            | procedure    | t287 |
| (values <i>obj</i> )                                                 | procedure    | t131 |
| variable                                                             | syntax       | t91  |
| (vector <i>obj</i> )                                                 | procedure    | t224 |
| (vector->immutable-vector vector)                                    | procedure    | 140  |
| (vector->list vector)                                                | procedure    | t225 |
| (vector-copy vector)                                                 | procedure    | 139  |
| (vector-fill! vector obj)                                            | procedure    | t225 |
| (vector-for-each procedure vector <sub>1</sub> vector <sub>2</sub> ) | procedure    | t122 |
|                                                                      | r-occano     |      |

| (vector-length vector)                                                                     | procedure    | t224            |
|--------------------------------------------------------------------------------------------|--------------|-----------------|
| (vector-map procedure vector <sub>1</sub> vector <sub>1</sub> )                            | procedure    | t1224           |
| (vector-ref vector n)                                                                      | procedure    | t224            |
| (vector set! vector n obj)                                                                 | procedure    | t224<br>t225    |
| (vector-set-fixnum! vector n fixnum)                                                       | procedure    | 140             |
| (vector-set-fixing: vector n fixing)<br>(vector-sort predicate vector)                     | procedure    | t226            |
|                                                                                            | •            | t220<br>t226    |
| (vector-sort! predicate vector)                                                            | procedure    | $t_{154}$       |
| (vector? obj)                                                                              | procedure    |                 |
| (violation? obj)                                                                           | procedure    | t366            |
| (virtual-register k)                                                                       | procedure    | 379             |
| (virtual-register-count)                                                                   | procedure    | 379             |
| (visit <i>path</i> )                                                                       | procedure    | 324             |
| (void)                                                                                     | procedure    | 154             |
| waiter-prompt-and-read                                                                     | thread param | 358             |
| waiter-prompt-string                                                                       | thread param | 357             |
| waiter-write                                                                               | thread param | 358             |
| (warning who msg irritant)                                                                 | procedure    | 311             |
| (warning? $obj$ )                                                                          | procedure    | t367            |
| (warningf who msg irritant)                                                                | procedure    | 312             |
| (weak-cons $obj_1$ $obj_2$ )                                                               | procedure    | 387             |
| (weak-pair? $obj$ )                                                                        | procedure    | 388             |
| (when $test$ - $expr$ $expr_1$ $expr_2$ )                                                  | syntax       | t112            |
| (who-condition? $obj$ )                                                                    | procedure    | t369            |
| (with ((pat expr)) template)                                                               | syntax       | 423             |
| (with-cost-center cost-center thunk)                                                       | procedure    | 375             |
| (with-cost-center timed? cost-center thunk)                                                | procedure    | 375             |
| (with-exception-handler procedure thunk)                                                   | procedure    | t360            |
| (with-implicit ( $id_0 \ id_1 \ \ldots$ ) $body_1 \ body_2 \ \ldots$ )                     | syntax       | 287             |
| (with-input-from-file path thunk)                                                          | procedure    | 225             |
| (with-input-from-file path thunk options)                                                  | procedure    | 225             |
| (with-input-from-file path thunk)                                                          | procedure    | t283            |
| (with-input-from-string string thunk)                                                      | procedure    | 221             |
| (with-interrupts-disabled $body_1 \ body_2 \ \dots$ )                                      | syntax       | 317             |
| (with-mutex $mutex \ body_1 \ body_2 \ \dots$ )                                            | syntax       | 409             |
| (with-output-to-file path thunk)                                                           | procedure    | 233             |
| (with-output-to-file path thunk options)                                                   | procedure    | 233             |
| (with-output-to-file path thunk)                                                           | procedure    | t283            |
| (with-output-to-string thunk)                                                              | procedure    | 222             |
| (with-source-path who name procedure)                                                      | procedure    | 340             |
| (with source path and name procease)<br>(with-syntax ((pattern expr)) $body_1 \ body_2 \)$ | syntax       | t304            |
| (write <i>obj</i> )                                                                        | procedure    | t284            |
| (write obj textual-output-port)                                                            | procedure    | $t_{284}$       |
| (write-char char)                                                                          | procedure    | $t_{285}$       |
| (write-char char textual-output-port)                                                      | procedure    | $t_{285}$       |
| (vrite-char char textual-output-port)<br>(zero? num)                                       | procedure    | $t_{200}$ t 173 |
| (2010: 10uill)                                                                             | procedure    | 0110            |

This index is a unified index for this book and *The Scheme Programming Language, 4th Edition* (TSPL4). Page numbers prefixed by "t" refer the latter document. Italicized page numbers refer to the primary description of a syntactic form or procedure.

! (exclamation point), t8 " (double quote), t216 #!r6rs, t456 #n# (graph reference), 3, 247 #2% (\$primitive), 342 #3% (\$primitive), 342 #% (\$primitive), 3, 342 #& (box prefix), 3, 147 #' (syntax), t300 #( (vector prefix), 3 #n( (vector prefix), 3 #, (unsyntax), t305 #,@ (unsyntax-splicing), t305 #: (gensym prefix), 3, 149, 150, 248 #; (datum comment), t455 #n = (graph mark), 3, 246#[ (record prefix), 3 #\, t211 #\alarm, 3 #\backspace, 3#\bel, 3#\delete, 3 #, esc, 3 #\linefeed, 3 #\ls, 3 #\nel, 3 #\newline, 3 #\nul, 3 #, page, 3 #\return, 3 #\rubout, 3 #{ (gensym prefix), 3, 149, 150, 248 #\space, 3 #\tab, 3 #\vt, 3 #' (quasisyntax), t305 **#b** (binary), t169 #d (decimal), t169 **#f**. t36 #o (octal), t169 #nr (radix prefix), 3

#t, t143 #x (hexadecimal), t169 **#**|...|**#** (block comment), t455 \$primitive ( #% ), 342 \$primitive ( #2% ), 342 \$primitive ( #3% ), 342 \$system, 301 \$system module, 300 &assertion, t366&condition, t362&continuation, 313&error, t367 &format, 312&i/o. t371 &i/o-decoding, t375&i/o-encoding, t376&i/o-file-already-exists, t374&i/o-file-does-not-exist, t374 &i/o-file-is-read-only, t374&i/o-file-protection, t373&i/o-filename, t373 &i/o-invalid-position, t372&i/o-port, t375 &i/o-read, t372 &i/o-write, t372 &implementation-restriction, t369&irritants, t368 &lexical, t370&message, t368 &no-infinities, t376&no-nans, t377 &non-continuable, t369&serious, t366&source, 312 &syntax, t370 &undefined, t371&violation, t366&warning. t367 &who, t369' (quote), t59, t141 (), t7 (chezscheme csv7) library, 268 (chezscheme) library, 268 (scheme csv7) library, 268 (scheme) library, 268 \*, t16, t172 +, t16, t171

, (unquote), t142,@ (unquote-splicing), t142-, t16, t172 -- command-line option, 29 --boot command-line option, 29, 331 --compact command-line option, 30 --compile-imported-libraries command-line option, 29, 280 --debug-on-exception command-line option, 10, 29, 41, 314 --eedisable command-line-option, 29 --eehistory command-line-option, 29, 402 --enable-object-counts command-line-option, 29 --heap command-line option, 30 --help command-line option, 29 --import-notify command-line option, 18, 29 --libdirs command-line option, 21, 29, 279 --libexts command-line option, 21, 29, 279 --optimize-level command-line option, 23, 29, 341 --program command-line option, 10, 21, 29, 41, 269, 327, 342, 361 --quiet command-line option, 29 --retain-static-relocation command-line option, 29, 53, 54 --saveheap command-line option, 30 --script command-line option, 10, 20, 29, 41, 326, 360, 361 --verbose command-line option, 29 --version command-line option, 29 -1+, 203 ->, t8 -b command-line option, 29, 331 -c command-line option, 30 -h command-line option, 30 -q command-line option, 29 -s command-line option, 30 . (dot), t19 ... (ellipses), 247, 421 ... (ellipsis), t61, t297 /, t16, t172 ; (comment), t455 <, t170, 202 <=, t170, 202 =, t170, 202 =>, t111, *t112* >, t170, 202 >=, t170, 202 ? (question mark), t37 [, 240 ], 240\_ (underscore), t296 \_ (underscore), t294, t297 ' (quasiquote), t1421+, 203 1-, 203 abort, 359

abort-handler, 360abs, t183, t178 abstract objects, t53 acos, t185 acosh, 206 actual parameters, t92 add-duration, 366 add-duration!, 366 add-prefix, 300 add1, 203 Algol 60, t6 alias, 111, 300, 304 and, t37, *t110*, 422 andmap, 123, 423 angle, t183annotation-expression, 307annotation-option-set, 309annotation-options, 308 annotation-source, 307annotation-stripped, 307 annotation?, 307annotations, 305 append, t46, t160 append!, 135 applications, 24 apply, t107apropos, 321 apropos-list, 321 arbitrary precision, t167 ash, 198 asin, t185asinh, 206 assert, t359assertion-violation, t358assertion-violation?, t366assertion-violationf, 312assignable variables, 41 assignment, t102 assignments, t47, 114, 116 assoc, *t165* association list, t243 assp, *t166* assq, t165 assv, t165 atan, t185atanh, 206 atom?, t41, 131 auxiliary keywords, 17, t294 base case, t41 base-exception-handler, 11, 314 be-like-begin, t313begin, t101, t108, 111 bignum, 183, 184 bignum?, 184 binary port, t257 binary trees, t155 binary-port-input-buffer, 213

binary-port-input-count, 214 binary-port-input-index, 213 binary-port-input-size, 213 binary-port-output-buffer, 215 binary-port-output-count, 216 binary-port-output-index, 215 binary-port-output-size, 215 binary-port?, t270binding, t4 bitwise-and, t186bitwise-arithmetic-shift, t190bitwise-arithmetic-shift-left, t189bitwise-arithmetic-shift-right, t189bitwise-bit-count, t187bitwise-bit-field, t189bitwise-bit-set?, t188 bitwise-copy-bit, t188bitwise-copy-bit-field, t189bitwise-first-bit-set, t187bitwise-if, t186bitwise-ior, t186bitwise-length, t187bitwise-not, t186bitwise-reverse-bit-field, t191bitwise-rotate-bit-field, t190bitwise-xor, t186block buffering, t258 block comment ( **#**|...|**#** ), t455 block profiling, 347 block structure, t4 block-read, 229 block-write, 236 boolean, 62, 65 boolean syntax, t457 boolean values, t7 boolean=?, t243 boolean?, t150boot files, 28, 30 bound-identifier=?, t302 box, 148 box-immutable, 147, 149 box?, 148 boxes, 147 brackets ([]), t7 break, t308, *315* break-handler, 316 broadcast streams, 207 buffer modes, t258 buffer-mode, t261buffer-mode?, t262bwp-object?, 388 bytes-allocated, 370 bytes-deallocated, 371 bytevector, 144bytevector syntax, t461 bytevector->immutable-bytevector, 144, 147 bytevector->s8-list, 144 bytevector->sint-list, t238

bytevector->string, t286bytevector->u8-list, t232 bytevector->uint-list, t238 bytevector-copy, t229 bytevector-copy!, t230 bytevector-fill!, t229 bytevector-ieee-double-native-ref, t239bytevector-ieee-double-native-set!, t239bytevector-ieee-double-ref, t240bytevector-ieee-double-set!, t240bytevector-ieee-single-native-ref, t239bytevector-ieee-single-native-set!, t239 bytevector-ieee-single-ref, t240bytevector-ieee-single-set!, t240bytevector-length, t229bytevector-s16-native-ref, t232bytevector-s16-native-set!, t233 bytevector-s16-ref, t235bytevector-s16-set!, t236bytevector-s24-ref, 146bytevector-s24-set!, 146bytevector-s32-native-ref, t232bytevector-s32-native-set!, t233 bytevector-s32-ref, t235bytevector-s32-set!, t236 bytevector-s40-ref, 146bytevector-s40-set!, 146 bytevector-s48-ref, 146bytevector-s48-set!, 146 bytevector-s56-ref, 146bytevector-s56-set!, 146 bytevector-s64-native-ref, t232bytevector-s64-native-set!, t233 bytevector-s64-ref, t235 bytevector-s64-set!, t236 bytevector-s8-ref, t231bytevector-s8-set!, t231 bytevector-sint-ref, t237 bytevector-sint-set!, t238bytevector-truncate!, 145bytevector-u16-native-ref, t232bytevector-u16-native-set!, t233 bytevector-u16-ref, t235bytevector-u16-set!, t236 bytevector-u24-ref, 146bytevector-u24-set!, 146 bytevector-u32-native-ref, t232bytevector-u32-native-set!, t233 bytevector-u32-ref, t235bytevector-u32-set!, t236 bytevector-u40-ref, 146bytevector-u40-set!, 146 bytevector-u48-ref, 146bytevector-u48-set!, 146 bytevector-u56-ref, 146bytevector-u56-set!, 146 bytevector-u64-native-ref, t232bytevector-u64-native-set!, t233

```
bytevector-u64-ref, t235
bytevector-u64-set!, t236
bytevector-u8-ref, t230
bytevector-u8-set!, t231
bytevector-uint-ref, t237
bytevector-uint-set!, t238
bytevector=?, t229
bytevector?, t155
C, t393
C (programming language), 57, 59, 90, 92
C preprocessor macros, 92
C-callable library functions, 92
caaaar, t157
caaadr, t157
caaar, t157
caadar, t157
caaddr, t157
caadr, t157
caar, t157
caar, cadr, ..., cddddr, t34
cadaar, t157
cadadr, t157
cadar. t157
caddar, t157
cadddr, t157
caddr, t157
cadr, t34, t157
café, 356
call-by-name, t408
call-by-reference, 147
call-by-value, t407
call-with-bytevector-output-port, t266
call-with-current-continuation, t426, t123
call-with-input-file, t281, 224
call-with-output-file, t282, 233
\texttt{call-with-port},\ t272
call-with-string-output-port, t267
call-with-values, t130, t131
call/1cc, 124
call/cc, t425, t123
car, t155, t156
case, t306, t113, 121
case-lambda, 34, t94, t94, 377
case-sensitive, 246
cd, 252
cdaaar, t157
cdaadr, t157
cdaar, t157
cdadar, t157
cdaddr, t157
cdadr, t157
cdar, t157
cddaar, t157
cddadr, t157
cddar, t157
cdddar, t157
cddddr, t157
```

cdddr, t157cddr, t34, t157 cdr, t18, t156 ceiling, t177cfl\*, 192 cfl+, 192 cfl-, 192 cfl-conjugate, 193cfl-imag-part, 192 cfl-magnitude-squared, 193 cfl-real-part, 192 cfl/, 192 cfl=, 192 cflonum, 184 cflonum?, 185 cflonums, 192 char. 62. 65 char-, 136 char->integer, t215char-alphabetic?, t213char-ci<=?, t212, 136 char-ci<?, t212, 136 char-ci=?, t212, 136 char-ci>=?, t212, 136 char-ci>?, t212, 136 char-downcase, t214char-foldcase, t215char-general-category, t214 char-lower-case?, t213 char-name, 135, 244char-numeric?, t213 char-ready?, 228 char-title-case?, t213 char-titlecase, t214char-upcase, t214char-upper-case?, t213 char-whitespace?, t213char<=?, t212, 136 char<?, t212, 136 char=?, t212, 136 char>=?, t212, 136 char>?, t212, 136 char?, t154 character syntax, t457 characters, t211 Chez Scheme, tix CHEZSCHEMELIBDIRS, 22 CHEZSCHEMELIBEXTS, 22 child type, t325 chmod, 255circular lists, t156 clear-input-port, 220 clear-output-port, 220 close-input-port, t285close-output-port, t285 close-port, t270codec, t257collect, 383, 384

collect-generation-radix, 385 collect-maximum-generation, 383, 385 collect-notify, 385collect-request-handler, 383, 386 collect-trip-bytes, 383, 385 collections, 371 command-line, t350, 360, 361, 361 command-line options, 29 command-line-arguments, 360, 361, 361 comments, t7 Common Lisp, t6 compilation, 325 compile, 322, 323, 343 compile-compressed, 326, 344 compile-file, 10, 26, 325, 341 compile-file-message, 344compile-imported-libraries, 18, 19, 280 compile-interpret-simple, 343compile-library, 19, 23, 26, 327 compile-library-handler, 328compile-port, 330 compile-profile, 348, 352 compile-program, 19, 23, 26, 270, 327 compile-program-handler, 328 compile-script, 21, 26, 326 compile-to-file, 328, 331 compile-to-port, 330 compile-whole-library, 329  $\texttt{compile-whole-program},\ 28,\ 329,\ 343$ compiler, t4 complete, see engines, see engines complex numbers, t412, 191 complex?, t167, t151 compose, t34 compound condition, t362 compute-composition, 55compute-size, 42, 54 concatenated streams, 207 cond, t304, t111, 422 condition, t362condition object, t361 condition type, t361 condition-accessor, t365condition-broadcast, 410 condition-continuation, 313condition-irritants, t368condition-message, t368condition-predicate, t365 $\texttt{condition-signal}, \ 410$ condition-wait, 410 condition-who, t369condition?, t362 conditionals, t109 conditions, t357 conjugate, 193, 205 cons, t19, t156 cons cell, t155 cons\*, t158

consing, t19 console-error-port, 231 console-input-port, 223, 357 console-output-port, 231, 357 constant, t141 constants, t141 constructor, 173 continuation-condition?, 313 continuation-passing style, t78 continuations, t124 control structures, t107 copy propagation, 22 copy-environment, 320 copy-time, 365 core syntactic forms, t404  $\cos, t185$ cosh, 205 cost-center-allocation-count, 376 cost-center-instruction-count, 376 cost-center-time, 376 cost-center?, 375 cp0-effort-limit, 344cp0-outer-unroll-limit, 344 cp0-score-limit, 344 CPS, t78 cpu-time, 370 create-exception-state, 315 creating subprocesses, 57 critical-section, 317current exception handler, t357 current-date, 366current-directory, 252 current-error-port, t263, 232 current-eval, 322 current-exception-state, 314 current-expand, 333 current-input-port, t263, 223 current-memory-bytes, 371 current-output-port, t263, 231 current-time, 363 current-transcoder, 212custom-port-buffer-size, 223 customization, 24 cyclic lists, t56 d (double), t169 data, t141 date->time-utc, 368date-and-time, 369

date-vinne utc, 369 date-and-time, 369 date-day, 367 date-hour, 367 date-month, 367 date-month, 367 date-second, 367 date-week-day, 368 date-year, 367 date-year-day, 368

date-zone-offset, 367 date?, 367 datum, 287 datum comment (#; ), t455 datum syntax, t455 datum->syntax, t320, t308, 429 datum->syntax-object, 287 debug, 41 debug-condition, 314debug-level, 342debug-on-exception, 10, 314 debugger, 315, 316 decode-float, 191default protocol, t327 default-exception-handler, 313default-prompt-and-read, 358 define, t30, *t100*, 111, 115 define-condition-type, t364define-enumeration, t250define-ftype, 75define-integrable, t315, 284 define-object, t408 define-property, 292define-record, 166, 168 define-record-type, t323, t328, 162 define-structure, t318, 427 define-syntax, t389, t292, 111, 117 define-top-level-syntax, 117 define-top-level-value, 115define-values, 112defining syntactic extensions, t60 definitions, 111 defun syntax, t60 delay, *t128* delayed evaluation, t408 delete-directory, 255 delete-file, t286, 254 delq!, t54denominator, t181describe-segment, t132 directory-list, 253 directory-separator, 256directory-separator?, 256 disable-interrupts, 317, 385 display, t397, t285 display-condition, 313display-statistics, 370 display-string, 236distributing applications, 24 div, t175 div-and-mod, t175div0, t176 div0-and-mod0, t176divisors, t116 do, 35, t312, t115 dot (.), t19 dotted pair, t20 double, t33, 62, 64, 65

double quotes, t216 double-any, t30 double-cons, t33 double-float, 61, 64 doubler, t33 doubly recursive, t70 drop-prefix, 300 dxdy, t131 dynamic allocation, t3 dynamic-wind, t124, 125 echo streams, 207 ee-accept, 403ee-auto-indent, 395, 398 ee-auto-paren-balance, 396, 398 ee-backward-char, 398 ee-backward-delete-char, 400 ee-backward-delete-sexp, 401 ee-backward-page, 400 ee-backward-sexp, 400 ee-backward-word, 400 ee-beginning-of-entry, 399 ee-beginning-of-line, 399 ee-bind-key, 397ee-command-repeat, 404 ee-common-identifiers, 396, 402 ee-compose, 397, 405 ee-default-repeat, 396, 404 ee-delete-between-point-and-mark, 401 ee-delete-char, 400ee-delete-entry, 401 ee-delete-line, 400ee-delete-sexp, 401 ee-delete-to-eol, 401 ee-end-of-entry, 399 ee-end-of-line, 399 ee-eof, 403 ee-eof/delete-char, 404 ee-exchange-point-and-mark, 399 ee-flash-matching-delimiter, 399 ee-flash-parens, 396, 398 ee-forward-char, 398ee-forward-page, 400 ee-forward-sexp, 400 ee-forward-word, 400ee-goto-matching-delimiter, 399 ee-history-bwd, 399, 402 ee-history-bwd-contains, 403ee-history-bwd-prefix, 402ee-history-fwd, 399, 402 ee-history-fwd-contains, 403ee-history-fwd-prefix, 402ee-history-limit, 396 ee-id-completion, 401ee-id-completion/indent, 401, 404 ee-indent, 403 ee-indent-all, 403ee-insert-paren, 398

 $\texttt{ee-insert-self},\ 397$ ee-newline, 398 ee-newline/accept, 404 ee-next-id-completion, 402 ee-next-id-completion/indent, 402, 404 ee-next-line, 399 ee-noisy, 396 ee-open-line, 398 ee-paren-flash-delay, 396, 398, 399 ee-previous-line, 399 ee-redisplay, 403ee-reset-entry, 401 ee-set-mark, 404ee-standard-indent, 395ee-string-macro, 397, 405 ee-suspend-process, 404 ee-vank-kill-buffer, 398 ee-yank-selection, 398 ellipses ( ... ), 247, 421 ellipsis ( ... ), t61 else, t111, t112, 121, 122 empty list, t19 enable-cross-library-optimization, 343enable-interrupts, 317enable-object-counts, 373 endianness, t228 engine-block, 129 engine-return, 130 engines, t421, 125, 126 enum-set->list, t252 enum-set-complement, t254 enum-set-constructor, t251enum-set-difference, t253enum-set-indexer, t254enum-set-intersection, t253enum-set-member?, t253 enum-set-projection, t254enum-set-subset?, t252enum-set-union, t253enum-set-universe, t252enum-set=?, t252 enum-set?, 131 enumerate, 133environment, t404 environment, t137environment-mutable?, 319 environment-symbols, 320 environment?, 318 eof object, t257 eof-object, t273 eof-object?, t257, t273 eol style, t257 eol-style, t259eq-hashtable-cell, 159eq-hashtable-contains?, 158 eq-hashtable-delete!, 159 eq-hashtable-ref, 157eq-hashtable-set!, 157

eq-hashtable-update!, 158 eq-hashtable-weak?, 157eq-hashtable?, 157eq?, t143 equal-hash, t245, 163 equal-hash on records, 163 equal?, t148, 163 equal? on records, 163 equivalence predicates, t143 eqv?, t38, t146 error, *t358* error handling mode, t258 error-handling-mode, t260error?, t367 errorf, 312 eval, t136, 322, 322 eval-syntax-expanders-when, 339eval-when, 335, 341 even?, t66, t174 exact, t180, 189 exact complexnum, 183 exact->inexact, t181exact-integer-sqrt, t184 exact?, t167, t170 exactness, t180 exactness preserving, t167 except, 300 except import set, t346 exception handling, 311 exceptions, 4, t9 exclamation point (!), t8 exclusive-cond, 121exists, t119exit, t350, 359 exit-handler, 359exp, t184 expand, 333, 333, 347, 357 expand-output, 333, 347 expand-time generativity, 167 expand/optimize, 334, 345, 347 expand/optimize-output, 335, 347 expansion, t59 expire, see engines, see engines export, t345, 276 export level, t345 expression-editor, 395expressions, t7 expt, *t179* expt-mod, 203 extend-syntax, 421 extended examples, t381 f (single), t169

factor, t72 factorial, t75 false, t7 fasl-file, 252 fasl-read, 252

fasl-strip-options, 332 fasl-write, 252 fast Fourier transform (FFT), t412 fast loading format, 251 fenders, t301, 421, 423 fibonacci, t422, 126 Fibonacci numbers, t102 fields, t331file, t257 file-access-time, 254file-buffer-size, 222 file-change-time, 254 file-directory?, 253 file-exists?, t286, 253 file-length, 218 file-modification-time, 254file-options, t261file-port?, 223 file-position, 219file-regular?, 253file-symbolic-link?, 253 filter, t164find, t165finite?, *t174* first-class data values, t3 first-class procedures, t5 fixnum, t192, 183, 184 fixnum, 62 fixnum->flonum, t211 fixnum-width, t193fixnum?, t193 fl\*, t207 fl+, t206 fl-, t206 fl-make-rectangular, 192 fl/, t207 fl<. 189 fl<=, 189 fl<=?, t203 fl<?. t203 fl=, 189 fl=?, t203 fl>, 189 fl>=, 189 fl>=?, t203 fl>?, t203 flabs, t209flacos, t210 flasin, t210flatan, t210flceiling, t208flcos, *t210* fldenominator, t209fldiv, t207 fldiv-and-mod, t207fldiv0, t208 fldiv0-and-mod0, t208fleven?, t205

flexp, t209flexpt, *t210* flfinite?, t205flfloor, *t208* flinfinite?, t205flinteger?, t204 flip-flop, t102 fllog, t209 fllp, 191 flmax, t205flmin, t205flmod, t207 flmod0, *t208* flnan?, t205 flnegative?, t204 flnonnegative?, 190 flnonpositive?, 190flnumerator, t209float, 62, 64, 65 floating point, t167 flodd?, t205 flonum, t202, 183, 184 flonum->fixnum, 189 flonum?, t203 floor, *t177* flpositive?, t204flround, t208flsin, t210flsqrt, t210 fltan, t210fltruncate, t208fluid binding, t125, 114 fluid-let, 114fluid-let-syntax, 283, 285 flush-output-port, t280, 220 flzero?, t204 fold-left. t120fold-right, t121 folding, t120 for-all, t119for-each, t118force, *t128* foreign entry, 59 foreign types, 75 foreign-address-name, 89foreign-alloc, 73 foreign-callable, 69, 81 foreign-callable-code-object, 71 foreign-callable-entry-point, 69, 71 foreign-entry, 88 foreign-entry?, 88, 92 foreign-free, 73foreign-procedure, 59, 68, 69, 86 foreign-procedure interface, 59 foreign-ref, 73 foreign-set!, 75 foreign-sizeof, 75 fork-thread, 408

formal parameters, t26 format, 242, 425 format-condition?, 312formatted error messages, 312 formatted output, t401, 242 fprintf, t401, 244 Fred, 153 free variable, t28 free-identifier=?, 17, t302frequency, t393fresh-line, 236 ftype, 63, 67 ftype subtyping, 80 ftype-&ref, 83 ftype-init-lock!, 412 ftype-lock!, 412 ftype-locked-decr!, 413ftype-locked-incr!, 413 ftype-pointer->sexpr, 87 ftype-pointer-address, 82 ftype-pointer-ftype, 86 ftype-pointer-null?, 83 ftype-pointer=?, 83ftype-pointer?, 82 ftype-ref, 84 ftype-set!, 84 ftype-sizeof, 80 ftype-spin-lock!, 412 ftype-unlock!, 412 ftypes, 75 function ftype, 76, 81, 82, 86 fx\*, t195, 187 fx\*/carry, t197 fx+, t195, 186 fx+/carry, *t197* fx-, t195, 187 fx-/carry, t197 fx/, 187 fx1+, 187 fx1-, 187 fx<, 185 fx<=, 185 fx<=?, t193 fx<?, t193 fx=, 185 fx=?, t193 fx>, 185 fx>=, 185 fx>=?, t193 fx>?, t193 fxabs, 188 fxand, t197fxarithmetic-shift, t201 fxarithmetic-shift-left, t201fxarithmetic-shift-right, t201 fxbit-count, t198 fxbit-field, t200fxbit-set?, t199

fxcopy-bit, t200 fxcopy-bit-field, t200fxdiv, t196fxdiv-and-mod, t196fxdiv0, t196 fxdiv0-and-mod0, t196fxeven?, t194 fxfirst-bit-set, t199 fxif, *t198* fxior, t197fxlength, t198fxlogand, 198 fxlogbit0, 200 fxlogbit1, 201 fxlogbit?, 199 fxlogior, 198 fxlognot, 199 fxlogor, 198 fxlogtest, 200 fxlogxor, 199 fxmax, *t195* fxmin, t195fxmod, t196fxmod0, t196 fxmodulo, 188fxnegative?, t194fxnonnegative?, 186 fxnonpositive?, 186 fxnot, *t197* fxodd?, t194 fxpositive?, t194fxquotient, 188 fxremainder, 188fxreverse-bit-field, t202fxrotate-bit-field, t201fxsll, 201 fxsra, 201 fxsrl, 201 fxvector, 141fxvector->immutable-fxvector, 141, 143 fxvector->list, 142fxvector-copy, 143fxvector-fill!, 142fxvector-length, 141 fxvector-ref, 142fxvector-set!, 142fxvector?, 141fxvectors, 140 fxxor, *t197* fxzero?, t194 garbage collector, t3, 383 gcd, t179 generate-allocation-counts, 375 generate-inspector-information, 27, 343 generate-instruction-counts, 375

generate-interrupt-trap, 342

generate-profile-forms, 352

generate-temporaries, t310generate-wpo-files, 329, 343 generated symbols, 150 generative, t324 generativity of record definitions, 167 generic port, 207, 213 gensym, 150, 151, 248, 424 gensym->unique-string, 151 gensym-count, 151 gensym-prefix, 151 gensym?, 152 gensyms, 150 get-bytevector-all, t275 get-bytevector-n, t274 get-bytevector-n!, t274 get-bytevector-some, t275 get-bytevector-some!, 226 get-char, t275get-datum, t278 get-datum/annotations, 306, 309 get-hash-table, 420get-line, t277get-mode, 255get-output-string, 222 get-process-id, 381, 408 get-property, 292 get-registry, 381 get-string-all, t277get-string-n, t276 get-string-n!, t276 get-string-some, 226 get-string-some!, 226 get-thread-id, 408get-u8, t274 getenv, 381 getprop, 152getq, t54 goodbye, t41 greatest-fixnum, t193guard, t361guardians, 387 half, 33 hare and tortoise, t66 hash-table-for-each, 420hash-table-map, 420hash-table?, 419 hashtable-cell, 155hashtable-clear!, t249hashtable-contains?, t246hashtable-copy, t248hashtable-delete!, t248hashtable-entries, t250hashtable-equivalence-function, t245hashtable-hash-function, t245hashtable-keys, t249hashtable-mutable?, t245hashtable-ref, t246

hashtable-set!, t246hashtable-size, t248hashtable-update!, t247hashtable-values, 156hashtable-weak?, 157 hashtable?, t155hashtables, t243 heap files, 30 heap-reserve-ratio, 386i/o-decoding-error?, t375 i/o-encoding-error-char, t376 i/o-encoding-error?, t376 i/o-error-filename, t373 i/o-error-port, t375 i/o-error-position, t372i/o-error?, t371 i/o-file-already-exists-error?, t374 i/o-file-does-not-exist-error?, t374 i/o-file-is-read-only-error?, t374 i/o-file-protection-error?, t373 i/o-filename-error?, t373 i/o-invalid-position-error?, t372i/o-port-error?, t375 i/o-read-error?, t372 i/o-write-error?, t372 iconv-codec, *212*, 237 identifier-syntax, t316, t297 identifier?, t301identifiers, t6 ieee, 301 ieee module, 300 ieee-environment, 301, 319 if, t51, t109 imag-part, t182 imaginary numbers, 191 immutability of exports, t349 immutable, 173 immutable, t331 immutable boxes, 147, 149 immutable bytevectors, 144, 147 immutable fxvectors, 141, 143 immutable strings, 137, 139 immutable vectors, 139, 140 immutable-box?, 148 immutable-bytevector?, 147 immutable-fxvector?, 143 immutable-string?, 139 immutable-vector?, 140implementation-restriction-violation?, t369implicit begin, t109 implicit-exports, 278 import, t345, 111, 267, 272, 279 import level, t345 import spec, t345 import-notify, 18, 280 import-only, 111, 272 improper list, t155

include, t309, 280, 288 indirect exports, t349 indirect-export, 277 inexact, t180inexact complexnum, 183 inexact->exact, t181inexact?, t167, t170 infinite?, t174inheritance, t412 inheritance in records, t325, 167, 169 initial-bytes-allocated, 371 INITLOCK, 103 inlining, 22 input port, t257 input-port-ready?, 58, 228 input-port?, *t270* inspect, 42inspect/object, 47 inspector, 41 int. 61. 64 integer-16, 60, 64 integer-32, 60, 64 integer-64, 61, 64 integer-8, 60, 64 integer->char, t215integer-divide, t79 integer-length, 204 integer-valued?, t153integer?, t167, t151 integers, t167 integrable procedures, t315, 284 interaction environment, 14 interaction-environment, 15, 319 interactive top level, 14 interactive?, 380 internal definitions, t92 internal state, t49 internal-defines-as-letrec\*, 112 interpret, t404, 322, 323 interpreter, t4 interrupts, 315 intraline whitespace, t455 iota, 133 iptr, 62, 65 irritants-condition?, t368isqrt, 204 iteration, t68 kernel, 24 keyboard-interrupt-handler, 316 keyword definition, 111 keywords, t61 1 (long), t169 lambda, 33, t26, t92 lambda\*, t94

last-pair, 132

latin-1, t257

latin-1-codec, t259lazy, t51 lazy evaluation, t51 lcm, t179 least-fixnum, t193length, t42, *t159* let, 34, t28, t114, 422 let\*, t64, t96, 422 let\*-values, t134, t99 let-bound variables, t23 let-syntax, t291, t293, 111 let-values, t134, t99 letrec, t310, t97 letrec\*, t98letrec-syntax, t314, t293, 111 lexical scoping, t25 lexical-violation?, t370libraries, 17, 23, t343, 267 library, 270library body, t348 library version, t344 library version reference, t347 library-directories, 18, 21, 279 library-exports, 280 library-extensions, 18, 21, 279 library-list, 280 library-object-filename, 20, 280 library-requirements, 20, 280 library-requirements-options, 282 library-version, 280light-weight threads, t421 line buffering, t258 line ending, t455 Lisp, tix lisp-cdr, t38 list, t20, t158 list constants, t7 list syntax, t460 list\*, 133 list->fxvector, 143list->string, t223 list->vector, t226list-copy, t43, 132 list-head, 132 list-ref, t159list-sort, t387, t167 list-tail, t160 list?, t81, t158 lists, t17 literal-identifier=?, 290 literals, t294, 285 load, 10, t13, 111, 323, 325 load-library, 270, 324 load-program, 269, 324 load-shared-object, 89local variable bindings, t95 locate-source, 310 lock-object, 69, 99, 392

locked-object?, 393 LOCKED\_DECR, 103LOCKED\_INCR, 103 locks, 411 log, t184 logand, 194logbit0, 197 logbit1, 197 logbit?, 195 logior, 194lognot, 195 logor, 194 logtest, 196 logxor, 195 long, 61, 65 long-long, 61, 65 lookahead-char, t275lookahead-u8, t274loop, t308 looping, t5 machine-type, 333 macros, t291 magnitude, t178, *t183*, 193 magnitude-squared, 193, 205 main.c, 24 make-annotation, 305, 307make-assertion-violation, t366make-boot-file, 29, 331 make-boot-header, 331 make-bytevector, t228make-compile-time-value, 290 make-condition, 410make-continuation-condition, 313make-cost-center, 375 make-counter, t50make-custom-binary-input-port, t267make-custom-binary-input/output-port, t267 make-custom-binary-output-port, t267 make-custom-textual-input-port, t268 make-custom-textual-input/output-port, t268 make-custom-textual-output-port, t268make-date, 367 make-engine, 125 make-enumeration, t251make-eq-hashtable, t243make-eqv-hashtable, t244make-error, t367make-format-condition, 312make-ftype-pointer, 80 make-fxvector, 141 make-guardian, 388make-hash-table, 419 make-hashtable, t244make-i/o-decoding-error, t375 make-i/o-encoding-error, t376 make-i/o-error, t371 make-i/o-file-already-exists-error, t374

make-i/o-file-does-not-exist-error, t374 make-i/o-file-is-read-only-error, t374 make-i/o-file-protection-error, t373 make-i/o-filename-error, t373 make-i/o-invalid-position-error, t372 make-i/o-port-error, t375 make-i/o-read-error, t372 make-i/o-write-error, t372 make-implementation-restriction-violation, t369make-input-port, 213 make-input/output-port, 213 make-irritants-condition, t368make-lexical-violation, t370make-list, t94, 133 make-message-condition, t368make-mutex, 408make-no-infinities-violation, t376make-no-nans-violation, t377make-non-continuable-violation, t369make-object-finder, 42, 53make-output-port, 213 make-parameter, 376 make-pare, 427 make-polar, t183make-promise, t129 make-queue, t54 make-record-constructor-descriptor, t332make-record-type, 166, 177 make-record-type-descriptor, t331 make-record-type-descriptor, t323, t331make-rectangular, t182make-serious-condition, t366make-source-condition, 312make-source-file-descriptor, 306, 308 make-source-object, 305, 308 make-sstats, 372 make-stack, t52 make-string, t218 make-syntax-violation, t370make-thread-parameter, 413make-time, 364 make-transcoder, t259make-undefined-violation, t371make-variable-transformer, t291, t306 make-vector, t224 make-violation, t366make-warning, t367make-weak-eq-hashtable, 156make-weak-eqv-hashtable, 156 make-who-condition, t369map, t45, t117 map1, t46 mapping, t118 mark-port-closed!, 216 matrix multiplication, t381 max, t178 maximum-memory-bytes, 371 maybe-compile-file, 327

maybe-compile-library, 327 maybe-compile-program, 327 member, t161memp, t163 memg, t161 memv, t43, *t161* merge, t387, 155 merge!, 155 message-condition?, t368 messages, t52 meta, 111, 301 meta-circular interpreter, t404 meta-cond, 303method, t317 min, t178mkdir, 254mod, t175 mod0, t176 module, 111, 295 modules, 111, 294 modulo, t175most-negative-fixnum, 185most-positive-fixnum, 185 mul, t382 multibyte->string, 238 multiple values, t9 multiprocessing, t421, 125 mutable, 173 mutable, t331 mutable boxes, 147, 149 mutable bytevectors, 144, 147 mutable fxvectors, 141, 143 mutable strings, 137, 139 mutable vectors, 139, 140 mutable-box?, 148 mutable-bytevector?, 147mutable-fxvector?, 143mutable-string?, 139 mutable-vector?, 140 mutex-acquire, 409mutex-release, 409mutex?, 408 mutually recursive procedures, t97 mvlet, 335named let. t71 naming conventions, t8 nan?, t174 native-endianness, t228native-eol-style, t260native-transcoder, t259negative?, t173 nested engines, t429 nested let expressions, t96 new-cafe, 356 newline, t285no-infinities-violation?, t376no-nans-violation?, t377

nodups?, 335 non-continuable-violation?, t369nondeterministic computations, t424, 125, 128 nongenerative, t324 nongenerative, t331nongenerative record definitions, 167, 173 nonlocal exits, t124 nonnegative?, 205 nonpositive?, 204 not, t36, *t110* null-environment, t137, 301 null?, t37, t151 number syntax, t459 number->string, t191, 206 number?, t38, t151 numbers, t16 numerator, t181object identity, t144 object->string, t267 object-counts, 53, 374 object-oriented programming, t408 objects, t3 oblist, 153occur free, t30 octet, t257 odd?, t47, t174 one-shot continuations, 124 only, 300 only import set, t346 opaque, t331 opaque record type, t336 open-bytevector-input-port, t264open-bytevector-output-port, t265open-fd-input-port, 225 open-fd-input/output-port, 237 open-fd-output-port, 234 open-file-input-port, t262 open-file-input/output-port, t263 open-file-output-port, t262 open-input-file, t280, 224 open-input-output-file, 237 open-input-string, 221 open-output-file, t281, 232 open-output-string, 221 open-process-ports, 58 open-source-file, 307, 310 open-string-input-port, t265open-string-output-port, t266operating system, t423, 128 operations on objects, t141 operator precedence, t16 optimization, 22 optimize-level, 23, 341 optional arguments, t93 or, t63, t110 order of evaluation, t22 ordinals, 178

ormap, 123 output port, t257 output-port-buffer-mode, t273output-port?, t270 pair?, t38, t151 pairs, t19 parameterize, 377 parameters, 5 parent, t331parent type, t325 parent-rtd, t331 pares, 427 pariah, 347partition, t164path-absolute?, 256 path-extension, 256path-first, 256 path-last, 256 path-parent, 256path-rest, 256path-root, 256 pattern matching, 421 pattern variable, t294 pattern variables, t61 patterns, t294 peek-char, t284petite.boot, 24 petite?, 380 Petite Chez Scheme, 1, tix pointer, 147 pointers, t4 por (parallel-or), t424, 128 port, t257 port-bol?, 217 port-closed?, 216 port-eof?, *t278* port-file-compressed!, 220 port-file-descriptor, 223port-handler, 213port-has-port-length?, 218 port-has-port-nonblocking??, 219 port-has-port-position?, t271 port-has-set-port-length!?, 218 port-has-set-port-nonblocking!?, 219 port-has-set-port-position!?, t272 port-input-buffer, 213port-input-count, 214 port-input-empty?, 214 port-input-index, 213 port-input-size, 213 port-length, 218port-name, 217 port-nonblocking?, 219 port-output-buffer, 215 port-output-count, 216 port-output-full?, 216 port-output-index, 215

port-output-size, 215 port-position, t271port-transcoder, t271 port?, t270 positive?, t173predicate, 173predicates, t8 prefix, 173prefix import set, t346 prefix notation, t15 pretty-file, 239 pretty-format, 239 pretty-initial-indent, 38, 241 pretty-line-length, 241 pretty-maximum-lines, 242 pretty-one-line-limit, 241 pretty-print, 238, 241, 249 pretty-standard-indent, 241 primitive procedures, t4 print-brackets, 249print-char-name, 246 print-extended-identifiers, 4, 249 print-gensym, 150, 248 print-graph, 176, 246 print-length, 176, 247 print-level, 5, 247print-precision, 251 print-radix, 248 print-record, 177 print-unicode, 251print-vector-length, 4, 250 printf, t401, 244 procedure application, t27, t107 procedure definition, t31 procedure-arity-mask, 182 procedure?, t155procedures, t26 process, 57, 58 process ports, 262  $\tt product,\,t74$ profile, 352profile-clear, 353profile-clear-database, 356 profile-dump, 348, 353 profile-dump-data, 348, 349, 355 profile-dump-html, 353 profile-dump-list, 348, 354 profile-dump=html, 348profile-line-number-color, 354profile-load-data, 349, 355 profile-palette, 353 profile-query-weight, 356 profiling, 23, 347 proper list, t56 property lists, 152 property-list, 153protocol, *t331* protocol for records, t332

ptr, 62, 66 ptrdiff\_t, 62, 65 put-bytevector, t279put-bytevector-some, 235 put-char, t279 put-datum, t397, t279 put-hash-table!, 420 put-registry!, 381 put-string, t279put-string-some, 235 put-u8, t278 putenv, 381 putprop, 152 putq!, t54 quadratic-formula, t48 quasiquote ('), t142quasisyntax ( #' ), t305 question mark (?), t37 queue, t53 quote ( ' ), t22, t141 quotient, t175r5rs, 301 r5rs module, 300 r5rs-syntax, 301 r5rs-syntax module, 300 raise, *t357* raise-continuable, t357random, 202random number generator, 202 random-seed, 202 rational numbers, t167 rational-valued?. t153rational?, t167, t151 rationalize, t181ratnum, 183, 184 ratnum?, 185 rcd, t332 read, t284, 247 read-char, t284read-token, 229real numbers, t167 real->flonum, t211 real-part, t182real-time, 370real-valued?, t153real?, t167, t151 rec, t311, 113, 421 reciprocal, t80 record equality, 163 record field ordinals, 178 record generativity, t324, 167 record hashing, 163 record inheritance, t325, 167, 169 record uid, t325 record-accessor, t334record-case, 122

record-constructor, t333, 179 record-constructor descriptor, t332 record-constructor-descriptor, t333record-constructor-descriptor?, 131 record-equal-procedure, 163, 165 record-field-accessible?, 179 record-field-accessor, 179 record-field-mutable?, t338, 180 record-field-mutator, 179 record-hash-procedure, 163, 166 record-mutator, t334record-predicate, t333record-reader, 174 record-rtd, t338record-type descriptor, t331 record-type-descriptor, t333, 181 record-type-descriptor?, t332 record-type-equal-procedure, 163, 165record-type-field-decls, 181 record-type-field-names, t337, 180record-type-generative?, t337record-type-hash-procedure, 163, 165 record-type-name, *t336*, *180* record-type-opaque?, t337 record-type-parent, t336 record-type-sealed?, t337 record-type-symbol, 180 record-type-uid, t336record-writer, 175record?, t338, 181 records, t323, 122, 166 recursion, t41 recursion step, t41 recursive object, 113 recursive procedure, t41 reference, 147 register-signal-handler, 318 release-minimum-generation, 386remainder, t175remove, t163remove!, 134 remove-foreign-entry, 91 remove-hash-table!, 420 remove-registry!, 381 remp, *t163* remprop, 153 remg, *t163* remq!, 134 remv, t44, t163 remv!, 134 rename, 300 rename import set, t346 rename-file, 255 require-nongenerative-clause, 162, 162 reset, 359 reset-cost-center!, 376 reset-handler, 11, 359 reset-maximum-memory-bytes!, 371

retry, t75 reverse, t161 reverse!, 135 Revised Reports, t3 revisit, 325 round, t178round-robin, t423, 128 rtd, t331 run-cp0, 344 run-time generativity, 168 s (short), t169 s8-list->bytevector, 145 Sactivate\_thread, 102safety, 23 Sbignump, 95 Sboolean, 97 Sboolean\_value, 95 Sbooleanp, 95 Sbox, 98 Sboxp, 95 Sbuild\_heap, 93 Sbwp\_object, 97 Sbwp\_objectp, 95 Sbytevector\_data, 96 Sbytevector\_length, 96 Sbytevector\_u8\_ref, 96 Sbytevector\_u8\_set, 96 Sbytevectorp, 95 sc-expand, 333, 333 Scall, 101 Scal10, 100 Scall1, 100 Scal12, 100 Scal13, 100 Scar. 96 Scdr. 96 Schar, 97 Schar\_value, 95 Scharp, 95 scheme, 301 scheme module, 300 Scheme shell scripts, 20 Scheme standard, tix scheme-environment, 319 scheme-object, 60, 62, 64, 66 scheme-program, 361 scheme-report-environment, t137, 301 scheme-script, 269, 360 scheme-start, 27, 360 scheme-version, 380scheme-version-number, 380 scheme.boot, 24 SCHEMEHEAPDIRS, 31 Scompact\_heap, 93, 99, 383 Scons, 98 scope, t25 scripting, 20

Sdeactivate\_thread, 102 Sdestroy\_thread, 102sealed, t331sealed record type, t330 segment-length, t132 segment-slope, t132 semicolon (;), t455 Senable\_expeditor, 93 Seof\_object, 97 Seof\_objectp, 95 sequence, t313 sequencing, t108 serious-condition?, t366set!, t59, *t102*, 116 set-binary-port-input-buffer!, 214 set-binary-port-input-index!, 214 set-binary-port-input-size!, 214 set-binary-port-output-buffer!, 215 set-binary-port-output-index!, 215 set-binary-port-output-size!, 215 set-box!, 148 set-car!, *t157* set-cdr!, t56, t157 set-of, t389 set-port-bol!, 216 set-port-eof!, 217 set-port-input-buffer!, 214 set-port-input-index!, 214 set-port-input-size!, 214 set-port-length!, 218 set-port-name!, 218 set-port-nonblocking!, 219 set-port-output-buffer!, 215 set-port-output-index!, 215 set-port-output-size!, 215 set-port-position!, t272 set-sstats-bytes!, 373 set-sstats-cpu!, 373 set-sstats-gc-bytes!, 373 set-sstats-gc-count!, 373 set-sstats-gc-cpu!, 373 set-sstats-gc-real!, 373 set-sstats-real!, 373 set-textual-port-input-buffer!, 214 set-textual-port-input-index!, 214 set-textual-port-input-size!, 214 set-textual-port-output-buffer!, 215 set-textual-port-output-index!, 215 set-textual-port-output-size!, 215 set-time-nanosecond!, 364 set-time-second!, 364 set-time-type!, 364 set-timer, 126, 316 set-top-level-value!, 116 set-virtual-register!, 379 sets, t389 Sexactnump, 95 Sfalse, 97

Sfixnum, 97 Sfixnum\_value, 95 Sfixnump, 94 Sflonum, 97 Sflonum\_value, 95 Sflonump, 95 Sforeign\_callable\_code\_object, 100 Sforeign\_callable\_entry\_point, 100 Sforeign\_symbol, 100Sfxvector\_length, 96 Sfxvector\_ref, 96 Sfxvector\_set, 96 Sfxvectorp, 95 shadowing, t4 shhh, t50 short, 61, 64 shorter, t47 shorter?, t47 side effects, t8 simple condition, t362 simple-conditions, t363sin, t185Sinexactnump, 95 single-float, 61, 64 sinh, 205 Sinitframe, 101 Sinputportp, 95 sint-list->bytevector, t239Sinteger, 97 Sinteger32, 98 Sinteger32\_value, 95 Sinteger64, 98 Sinteger64\_value, 95 Sinteger\_value, 95 size\_t, 62, 65 Skernel\_version, 93sleep. 369 Slock\_object, 99, 392 Smake\_bytevector, 98 Smake\_fxvector, 98 Smake\_string, 98 Smake\_uninitialized\_string, 98 Smake\_vector, 98 Snil, 97 Snullp, 95 sockets, 103, 262 sort, t387, 154 sort!, 154 source objects, 305 source profiling, 347 source-condition-form, 312source-condition?, 312 source-directories, 18, 324, 325, 340 source-file descriptors, 305 source-file-descriptor, 309source-file-descriptor-checksum, 309 source-file-descriptor-path, 309 source-file-descriptor?, 308

source-object-bfp, 308 source-object-efp, 308 source-object-sfd, 308source-object?, 308 Soutputportp, 95 Spairp, 95 special bindings (in Lisp), 114 SPINLOCK, 103 split, t133 Sprocedurep, 95Sput\_arg, 101 sqrt, *t183* square, t14 Sratnump, 95 Srecordp, 95 Sregister\_boot\_file, 93 Sregister\_symbol, 100 Sretain\_static\_relocation, 93 Sscheme\_deinit, 93  $\texttt{Sscheme_init}, 93$ Sscheme\_program, 93 Sscheme\_script, 93 Sscheme\_start, 93 Sset\_box, 96 Sset\_car, 96 Sset\_cdr, 96 Sset\_top\_level\_value, 98 Sset\_verbose, 93 ssize\_t, 62, 65 sstats-bytes, 373 sstats-cpu, 373 sstats-difference, 373sstats-gc-bytes, 373 sstats-gc-count, 373 sstats-gc-cpu, 373 sstats-gc-real, 373 sstats-print, 373 sstats-real, 373 sstats?, 372 Sstring, 97 Sstring\_length, 96 Sstring\_of\_length, 97 Sstring\_ref, 96 Sstring\_set, 96 Sstring\_to\_symbol, 98 Sstringp, 95 Ssymbol\_to\_string, 96 Ssymbolp, 95 stack objects, t52 standard-error-port, t264, 235 standard-input-port, t264, 225standard-output-port, t264, 234 static generation, 383 statistics, 372 Stop\_level\_value, 98 storage management, 383 streams, t128 stretch strings, 428

string, t218, 60, 63, 67 string input port, 221 string output port, 221 string streams, 207 string syntax, t458 string->bytevector, t287 string->immutable-string, 137, 139 string->list, t222 string->multibyte, 238 string->number, *t191*, *206* string->symbol, t242string->utf16, *t287* string->utf32, t287 string->utf8, *t287* string-append, t219string-ci-hash, t245string-ci<=?, t217, 137 string-ci<?, t217, 137 string-ci=?, t217, 137 string-ci>=?, t217, 137 string-ci>?, t217, 137 string-copy, t219 string-copy!, 137 string-downcase, t221 string-fill!, t220 string-foldcase, t221 string-for-each, t122string-hash, t245string-length, t218string-normalize-nfc, t222string-normalize-nfd, t222string-normalize-nfkc, t222 string-normalize-nfkd, t222 string-ref, t218 string-set!, t219 string-titlecase, t221 string-truncate!, 138 string-upcase, t221string<=?, t216, 137 string<?, t216, 137 string=?, t216, 137 string>=?, t216, 137 string>?, t216, 137 string?, t38, t154 strings, t14 strip-fasl-file, 27, 332 structured forms, t6 structures, t318, 426 Strue, 97 sub1, 203 subset-mode, 382 subst, 134 subst!, 134 substq, 134 substq!, 134 substring, t95, t220 substring-fill!, 138 substv, 134

substv!, 134 subtract-duration, 366subtract-duration!, 366 sum, t65 Sunbox, 96 Sunlock\_object, 99, 392 Sunlocked\_objectp, 99 Sunsigned, 97 Sunsigned32, 98 Sunsigned32\_value, 95 Sunsigned64, 98 Sunsigned64\_value, 96 Sunsigned\_value, 95 suppress-greeting, 361 Svector\_length, 96 Svector\_ref, 96 Svector\_set, 96 Svectorp, 95 Svoid, 97 symbol syntax, t458 symbol table, t241 symbol->string, t242symbol-hash, t245symbol-hashtable-cell, 161 symbol-hashtable-contains?, 160 symbol-hashtable-delete!, 162 symbol-hashtable-ref, 160 symbol-hashtable-set!, 160 symbol-hashtable-update!, 161 symbol-hashtable?, 159 symbol=?, t242 symbol?, t38, t154 symbols, t18 synonym streams, 207 syntactic extensions, t60 syntactic forms, t59 syntax, t291 syntax ( #' ), t300 syntax object, t298 syntax violation, 4, t9 syntax->annotation, 307, 309 syntax->datum, t308syntax->list, 285 syntax->vector, 286 syntax-case, t291, t299, 429 syntax-error, 289 syntax-object->datum, 286 syntax-rules, t291, t294, 285 syntax-violation, t359syntax-violation-form, t370syntax-violation-subform, t370syntax-violation?, t370system, 57, 57

tagged lists, 122 tail call, t5 tail recursion, t68 tan, *t185* 

tanh, 205tconc, t53 tell, t50 templates, t295 textual port, t257 textual-port-input-buffer, 213 textual-port-input-count, 214 textual-port-input-index, 213 textual-port-input-size, 213 textual-port-output-buffer, 215 textual-port-output-count, 216 textual-port-output-index, 215 textual-port-output-size, 215 textual-port?, t270 The Scheme Programming Language, 4th Edition, 471 The Scheme Programming Language, 4th Edition, 1, 435 thread-condition?, 410thread-safe primitives, 407 thread?, 408threaded?, 380threads, t421, 407 thunk, t51 ticks, see engines, see engines time, 369 time-difference, 366time-difference!, 366 time-nanosecond, 364 time-second, 364time-type, 364 time-utc->date, 368 time<=?, 365 time<?, 365 time=?, 365 time>=?, 365 time>?. 365 time?, 364 timed preemption, t421, 125 timer interrupts, t425, 316 timer-interrupt-handler, 316 tokens, t455 top-level definitions, t101 top-level programs, 14, 21, t343 top-level values, 115 top-level-bound?, 116 top-level-mutable?, 117top-level-program, 270, 271 top-level-programs, 17, 23, 267, 271 top-level-syntax, 118 top-level-syntax?, 119 top-level-value, 116 trace, 36, t42 trace-case-lambda, 34 trace-define, 38trace-define-syntax, 39 trace-do, 35 trace-lambda, 33

trace-let, 34trace-output-port, 38 trace-print, 38 tracing, t42 transcoded-port, t271 transcoder, t257 transcoder-codec, t259transcoder-eol-style, t259transcoder-error-handling-mode, t259transcoder?, 212 transcript, 362 transcript ports, 259 transcript-cafe, 362transcript-off, 362 transcript-on, 362 transformer, t61 tree-copy, t44 true, t36 truncate, t177truncate-file, 236 truncate-port, 236 two-way ports, 258 two-way streams, 207 type predicates, t38 type-descriptor, 174 u16\*, 60, 63, 66 u32\*, 60, 63 u8\*, 60, 62, 66 u8-list->bytevector, t232uint-list->bytevector, t239 unbox, 148undefined-variable-warnings, 347undefined-violation?, t371 underscore (\_), t61 underscore (\_), t294 unget-char, 227unget-u8, 228 unification, t417 unify, t418 uninterned symbols, 151 uninterned-symbol?, 151 Unix, 92 unless, t64, t112 UNLOCK, 103 unlock-object, 99, 392 unquote ( , ), t142unquote-splicing (,@), t142 unread-char, 227 unsigned, 61, 65 unsigned long, 61, 65 unsigned short,  $61, \, 64$ unsigned-16, 60, 64 unsigned-32, 60, 64 unsigned-64, 61, 64 unsigned-8, 60, 64 unsigned-int, 61, 65 unsigned-long-long,  $61, \, 65$ 

unspecified, 4, t9 unsyntax ( #, ), t305 unsyntax-splicing ( #,@ ), t305 untrace, 37unwind-protect (in Lisp), t124 uptr, 62, 65 utf-16, t257 utf-16-codec, t259, 211utf-16be, 60, 63, 66 utf-16be-codec, 211utf-16le, 60, 63, 66 utf-16le-codec, 211utf-32be, 60, 63, 67 utf-321e, 60, 63, 66 utf-8, t257 utf-8, 60, 63, 66 utf-8-codec, t259utf16->string, *t288* utf32->string, *t288* utf8->string, *t287* values, t130, t131 variable binding, t23 variable definition, 111 variable reference, t91variables, t47 vector, t224vector printing, 250 vector syntax, t461 vector->immutable-vector, 139, 140 vector->list, t225vector-copy, 139 vector-fill!, t225 vector-for-each, t122vector-length, t224vector-map, t121 vector-ref, t224 vector-set!, t225 vector-set-fixnum!, 140vector-sort, t226vector-sort!, t226 vector?, t154vectors, t55 violation?, t366virtual-register, 379virtual-register-count, 379 visit, 324 void, 4, 63, 64, 154 void object, 4 void\*, 62, 65 waiter, 356 waiter-prompt-and-read, 358waiter-prompt-string, 357 waiter-write, 358 warning, 311 warning?, t367 warningf, 312

wchar, 62, 65 wchar\_t, 62, 65 weak pairs, 387 weak pointers, 387 weak-cons, 387weak-pair?, 388 when, t64, *t112*, 422 whitespace, t455 whitespace characters, t7 who-condition?, t369winders, see dynamic-wind with, 423, 425 with-cost-center, 375with-exception-handler, t360with-implicit, 287with-input-from-file, t283, 225 with-input-from-string, 221 with-interrupts-disabled, 317, 385 with-mutex, 409with-output-to-file, t283, 233 with-output-to-string, 222 with-source-path, 340with-syntax, t304write, t397, t284 write-char, t285wstring, 60

x++, t316

zero?, t173